# **Podpora cvičení z předmětu "Teorie automatického řízení II"**

Vladimír Gerlich

Bakalářská práce 2006

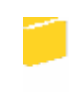

Univerzita Tomáše Bati ve Zlíně Fakulta aplikované informatiky

Univerzita Tomáše Bati ve Zlíně Fakulta aplikované informatiky Ústav řízení procesů akademický rok: 2005/2006

# ZADÁNÍ BAKALÁŘSKÉ PRÁCE

(PROJEKTU, UMĚLECKÉHO DÍLA, UMĚLECKÉHO VÝKONU)

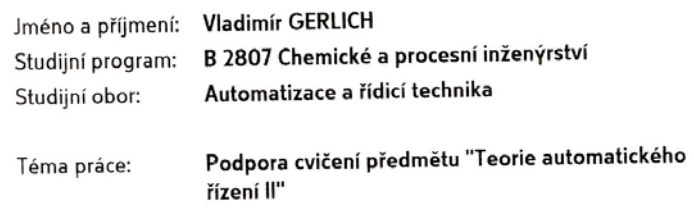

#### Zásady pro vypracování:

1. Zpracujte literární rešerši na problematiku týkající se podpory elektronické formy νýuky v oblasti automatického řízení. Zaměřte se zejména na oblast analýzy a syntézy diskrétních systémů.

2. Navrhněte formu zpracování elektronické učební pomůcky pokrývající obsah cvičení, tj. seminářů a laboratoří, předmětu "Teorie automatického řízení II".

3. Naplňte obsah této elektronické učební pomůcky mimo potřebné teorie zejména dostatečným množstvím názorných příkladů a dále pak také do ní zařadte i potřebné podklady k laboratorním úlohám. Vytvořte výpočtový program, který by byl součástí této učební pomůcky, zaměřte se přitom zejména na syntézu diskrétního regulačního obvodu při současném využití programového prostředí MATLABu.

4. Zprovozněte vytvořenou elektronickou učební pomůcku na Internetu.

Rozsah práce: Rozsah příloh: Forma zpracování bakalářské práce: tištěná/elektronická

Seznam odborné literatury:

I1] BALÁTĚ, J. Automatické řízení. 2. přeprac. vyd. Praha : BEN – technická literatura, Praha, 2004. [2] BROŽA, P. Programování WWW stránek pro úplné začátečníky. Praha: Computer Press, 2000. [3] KOSEK, J. Téměř vše o WWW [online]. c1999, 2005/11/07 [cit. 2006-01-18]. Dostupný z WWW: <br />
<br />
Contupný z WWW: <abbsp;http://www.kosek.cz/&nbsp;> 141 KOZÁK, Š. Lineárne číslicové systémy I. Bratislava: STU v Bratislave 1993.

[5] VAŠEK, V. Teorie automatického řízení II. Brno: VUT v Brně, 1990.

Vedoucí bakalářské práce:

Datum zadání bakalářské práce:

Ing. Pavel Navrátil, Ph.D. Ústav automatizace a řídicí techniky 14. února 2006 Termín odevzdání bakalářské práce: 16. června 2006

Ve Zlíně dne 25. února 2006

prof. Ing. Vladimír Vašek, CSc. pověřený děkan

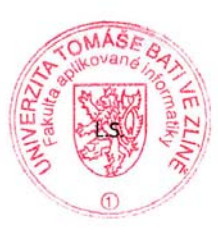

prof. Ing. Petr Dostál, CSc. ředitel ústavu

#### **ABSTRAKT**  *Abstrakt česky*

Cílem této práce bylo vytvořit elektronickou pomůcku pokrývající obsah cvičení předmětu "Teorie automatického řízení II". Navrhnout strukturu této pomůcky, naplnit její obsah mimo potřebné teorie zejména dostatečným množstvím ukázkových příkladů s využitím programového prostředí MATLAB.

Dalším cílem bylo ověřit zvolené diskrétní metody syntézy pro zadané přenosy soustavy a to jak pro přenos bez dopravního zpoždění, tak i pro přenos s dopravním zpožděním. Tyto metody následně srovnat podle kvality regulace. Srovnání zvolených metod syntézy bylo provedeno pomocí programu EPLAR, jehož vytvoření bylo také součástí této práce.

Klíčová slova: Automatické řízení, Syntéza, Diskrétní řízení, MATLAB

#### **ABSTRACT**  *Abstrakt ve světovém jazyce*

The main object of this bachelor's work was to create an electronic tool, which is concentrated on the practice of the subject "Automatic Control Theory II". Content of this tool would have been the theory and also examples where the program MATLAB was used.

Next object was to verify selected discrete methods of synthesis for ordered transfer function i.e. for system without transport delay and for system with transport delay and to compare these methods according to the quality of the regulation. The compare of these methods was performed with program EPLAR which creation was a part of this work.

Keywords: Automatic control, Synthesis, Discrete control, MATLAB

Děkuji vedoucímu své bakalářské práce Ing. Pavlu Navrátilovi, Ph. D. za odborné vedení, podnětné připomínky a rady udílené při vypracování práce.

Souhlasím s tím, že s výsledky mé práce může být naloženo podle uvážení vedoucího bakalářské práce a ředitele ústavu. V případě publikace budu uveden jako spoluautor.

Prohlašuji, že jsem na celé bakalářské práci pracoval samostatně a použitou literaturu jsem citoval.

Ve Zlíně, 16. 6. 2006 ...................................................

Vladimír Gerlich

# **OBSAH**

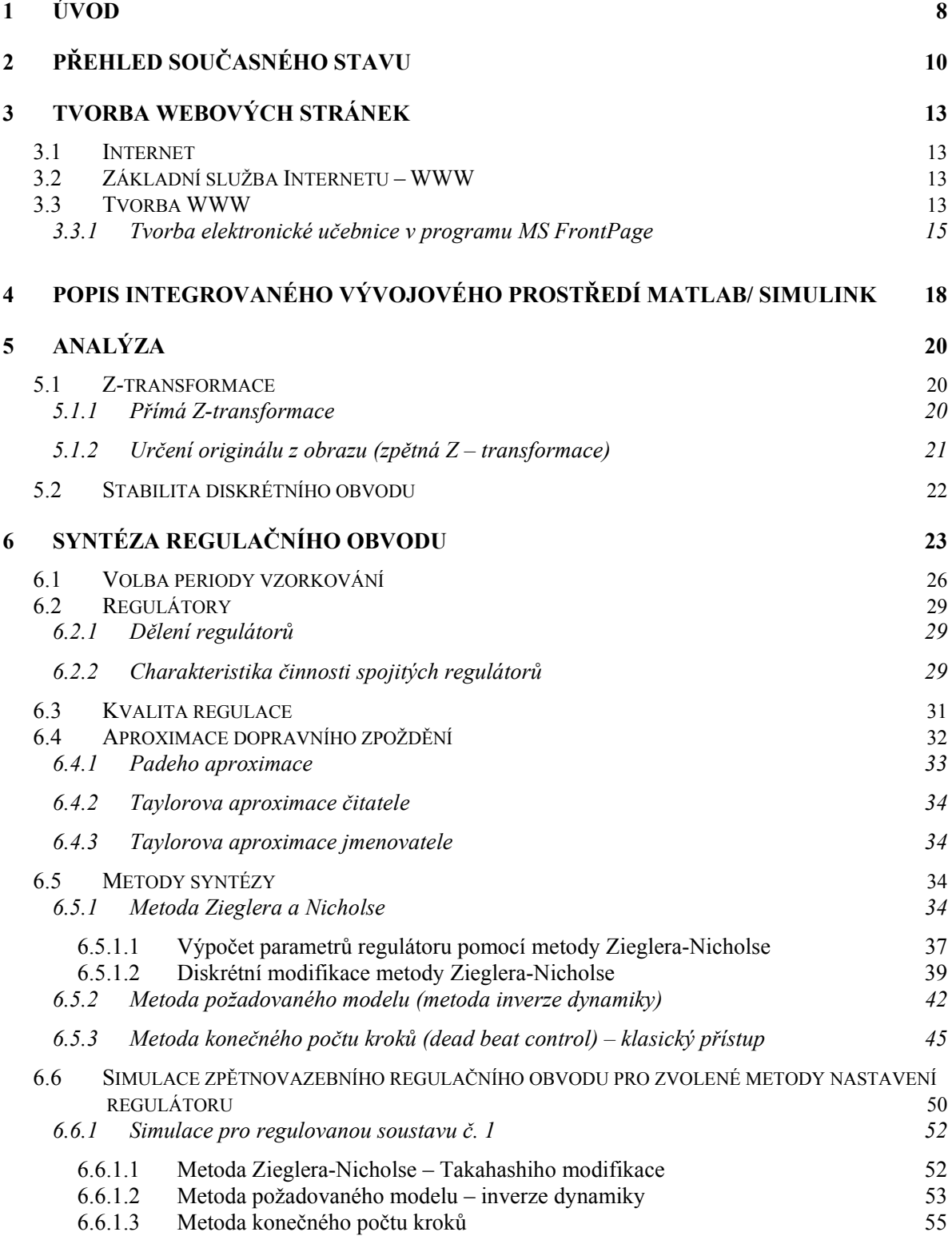

#### *6.6.2 Simulace pro regulovanou soustavu č. 2 s hodnotami regulátoru navrženými pro*

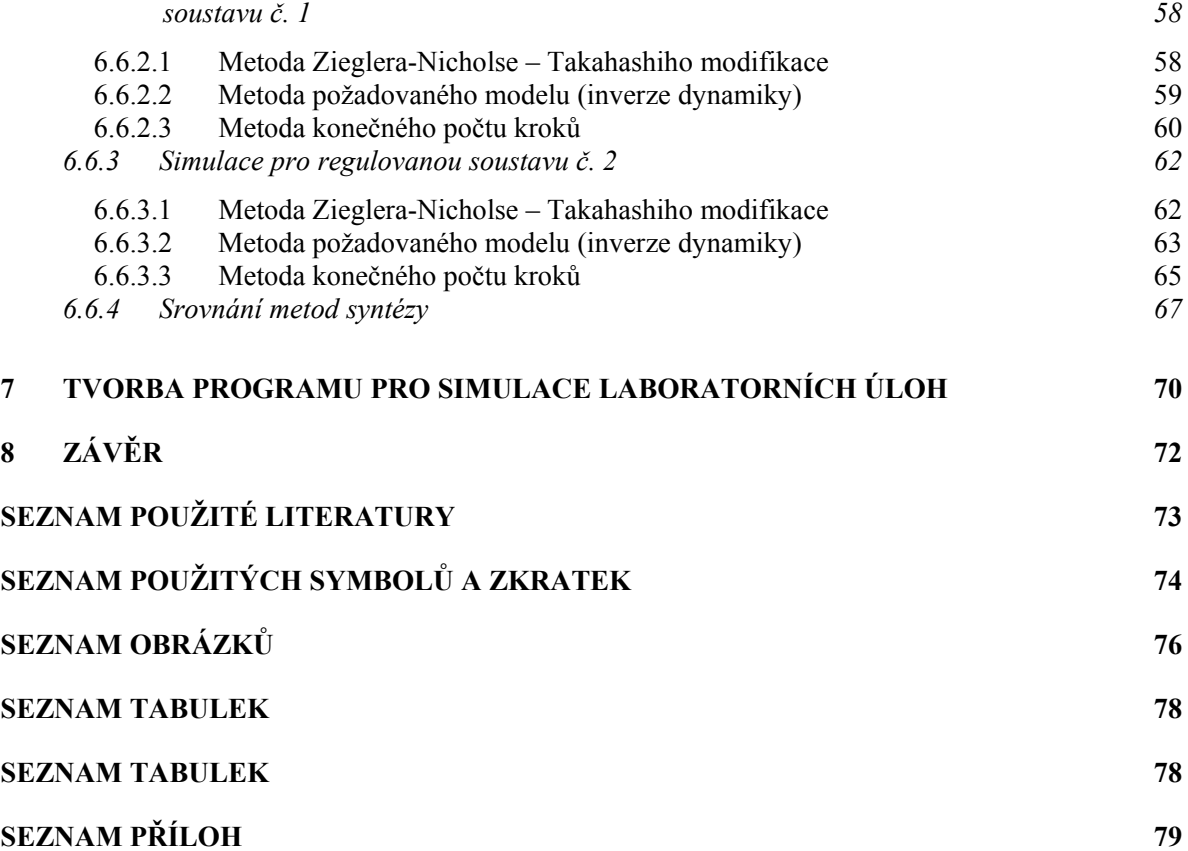

# **1 Úvod**

 Základním předpokladem a dnes již podmínkou uplatnění různých forem automatizace výrobních, inženýrských i řídicích procesů je založit a rozšiřovat počítačovou podporu všech zmíněných činností. Tato podpora je podmíněna aplikací souběžného rozvoje hardware a software, ale i dovedením této podpory do plné uživatelské formy. Proto se tato bakalářská práce zabývá především tvorbou elektronických podkladů a programu čerpajících převážně z teorie syntézy regulačního obvodu, zejména potom návrhem parametrů diskrétních regulátorů.

 Oblast syntézy automatického řízení se stala jednou z nejdůležitějších součástí v oblasti průmyslové automatizace. Své místo zaujala i v nevýrobních oblastech jako je např. automatizace budov, automobilů, … . Syntéza automatického řízení si proto zaslouží být prezentována i široké veřejnosti a jakým lepším způsobem, v době informačních technologií, než pomocí aplikací běžících na standardních osobních počítačích, které s jejich současnou cenou si snad už může dovolit každý.

Práce se zabývá tvorbou elektronických pomůcek pro podporu cvičení předmětu "Teorie automatického řízení II". Samotná tvorba elektronických podkladů pro daný předmět je rozdělena na tvorbu elektronických podkladů pro semináře a elektronických podkladů pro laboratoře, jejíž součástí je i vytvoření programu sloužícímu k návrhu parametrů regulátoru naprogramovaného v prostředí MATLAB. Další částí práce je zprovoznění webových stránek zahrnujících zpracované elektronické podklady pro podporu cvičení předmětu "Teorie automatického řízení II".

Tvořené elektronické podklady by měly pomoci studentům při zpracovaná zadaných prací a to jak seminární práce, tak i laboratorních prací. Dále se práce zabývá tvorbou elektronických podkladů pro laboratorní úlohy předmětu "Teorie automatického řízení II" a vytvořením vzorových protokolů čerpajících z těchto podkladů, které by studentům měly pomoci při studiu laboratorních úloh a při jejich následném zpracování.

# *Způsob řešení bakalářské práce*

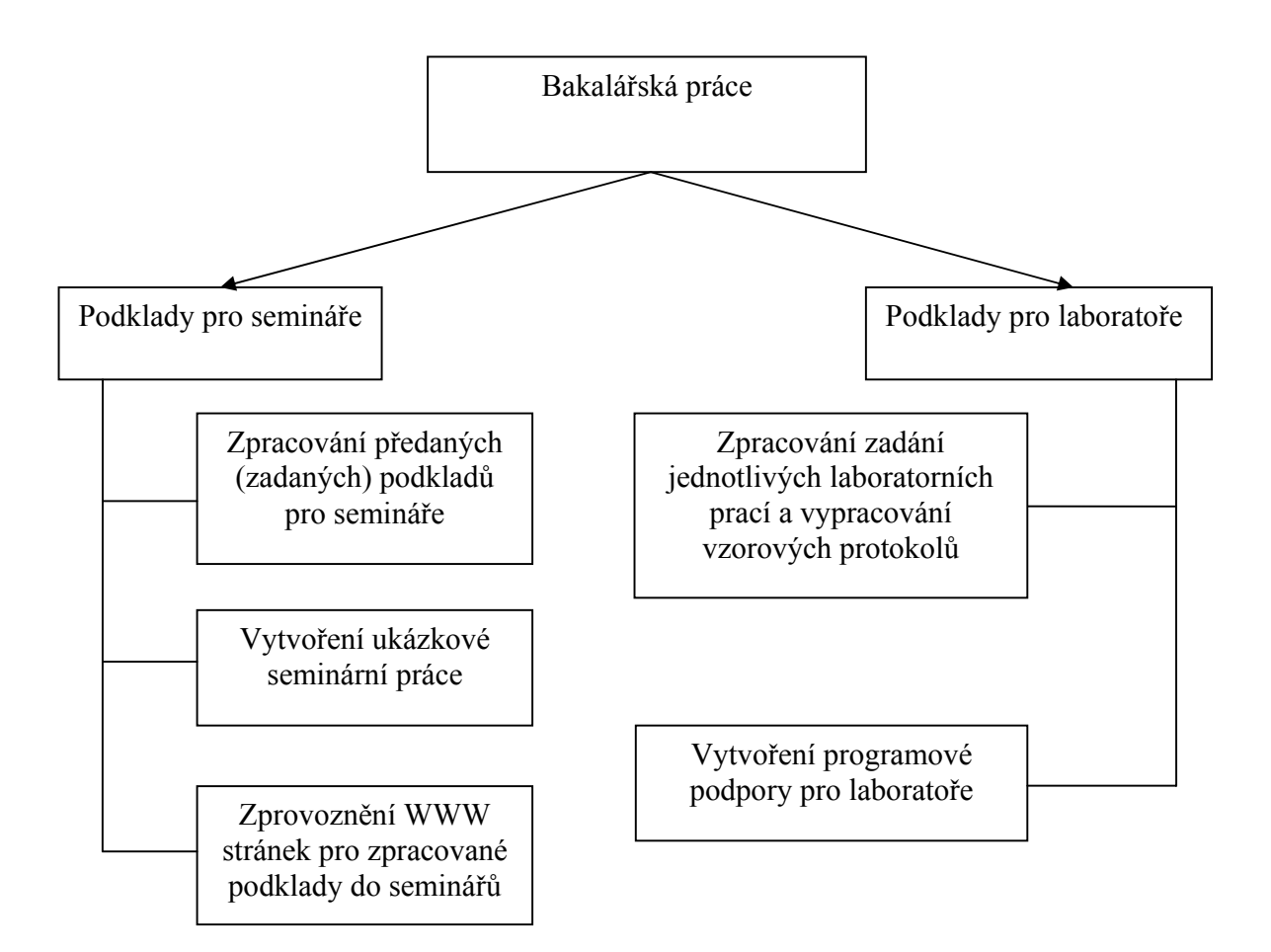

Obr. 1.1 Struktura řešení bakalářské práce

# **2 Přehled současného stavu**

Protože nedílnou součástí práce je elektronický výstup některých jejích částí – podklady pro semináře, vypracování laboratorních úloh, ... , tak je v této kapitole více přiblížena tématika počítačové podpory a je uvedeno několik příkladů z aplikací této podpory na vysokých školách v České republice.

Počítačovou podporou rozumíme efektivní využití moderních informačních technologií v procesu vzdělávání, nejedná však o e-learning, protože se tato práce nezabývá i zpětnou vazbou vědomostí od studentů ve formě testů, ale jen elektronickou formou sdílení informací.

Tato forma vzdělání klade důraz nejen na získání informací v okamžiku, kdy jsou skutečně potřeba, ale na rozdíl od běžné výuky, kdy se informace získávají v pravidelných intervalech po krátké časové období – jedna až tři hodiny za týden v přesně stanovenou dobu a místě – ale také na aktuálnost informací díky možnosti rychlé aktualizace stávajících vědomostí, okamžitě po publikování nových objevů na rozdíl od nutnosti editace, vydání a koupení nové přepracované verze klasické papírové publikace. Dále tato forma výuky není vázána na schopnosti učitele dostavit se na místo školení, ať již z důvodu nemoci nebo přírodních podmínek.

 Výhody počítačové podpory výuky lze shrnout do následujících několika vět. Student si může zvolit čas i délku trvání studia, zatímco při klasické výuce závisí tyto parametry na lektorovi. Studium pomocí PC, resp. internetu vede ke snížení technických, organizačních a cestovních nákladů spojených s cestou studenta do školícího zařízení a potřebou mít toto zařízení osvětleno, vytopeno, vybaveno příslušnou technikou, … . Pomocí internetových kurzů lze rychle vyškolit větší množství studentů než při klasické výuce a zároveň nevadí ani velký geografický rozptyl studentů. Současně je mnohem jednodušší a rychlejší aktualizovat webové stránky, než dávat do tisku novou verzi skript. Ne malou roli má i absence stresu při zkoušení, jako tomu může být u klasické výuky.

 Počítačová podpora výuky nemá samozřejmě jen klady, ale výhody z ní plynoucí rozhodně převažují nad jejími nevýhodami, mezi které patří nepřítomnost kolektivu jako motivujícího prostředí, na druhou stranu zastává student v kolektivu určitou roli, která ho může při studiu značně limitovat. Další nevýhodou je, že při studiu z monitoru PC nemáme

k danému předmětu zafixovaného lektora nebo pomůcky v výuce, ke kterým si můžeme vytvořit osobní vztah, a které nám následně pomáhají ve studiu daného předmětu. Na závěr bych zmínil fyzické omezení člověka, kde je dokázáno, že čtení z monitoru počítače zabere minimálně o 15% více času než čtení z papíru. Tisk všech materiálů zase není příliš ekonomický a ekologický, a protože lidé na čtení z obrazovky nebo displaye nejsou zvyklý, tak nás rychleji unavuje, z čehož máme následně pocit, že se studiu věnujeme delší dobu než je tomu ve skutečnosti, a místo abychom se výuce věnovali např. 90 min, tak od počítače odcházíme po 60 min zcela vyčerpáni s pocitem, že jsme snad před ním seděli celý den.

Elektronická výuka se v dnešní době rozšířila téměř do všech oblastí, tudíž i do automatizace řízení, jak do školství, nejvíce na akademickou půdu, tak i do firem, kde odpadá potřeba setkání všech pracovníků v jednom časovém okamžiku, kdo by potom kontroloval výrobu, a naopak jim dovoluje shlédnout informace v době, kdy jejich nepřítomnost neovlivní chod firmy.

Elektronickou výukou týkající se oblasti automatického řízení v posledních letech začaly zabývat i pracoviště v České republice i Slovenské republice, jako např. na VŠB-TU Ostrava, na TU Liberec, na ČVUT v Praze a také na naší univerzitě, tj. UTB ve Zlíně nebo i na STU Bratislava. Na všech těchto pracovištích mají vytvořeno několik elektronických publikací a to nejenom pro oblast automatického řízení.

Na VŠB Ostrava, Fakultě strojní jsou elektronické učebnice věnované analýze regulačních obvodů. Popisují algebru blokových schémat, kmitočtové charakteristiky v logaritmických souřadnicích, regulační obvody, oblasti analýzy lineárních systémů – časové a kmitočtové oblasti a oblasti komplexní proměnné. Přístup je možný na Internetové adrese *http://www.fs.vsb.cz/books/analyza/index.html*. Elektronická učebnice věnovaná regulačním obvodům a syntéze regulačních obvodů je přístupná z Internetové adresy *http://www.352.vsb.cz/uc\_texty/ /welcome.htm*.

Na Technické Univerzitě v Liberci, Fakultě mechatroniky existují učební texty pro předměty Teorie řízení I a II, Číslicové řízení, Teorie řízení pro Fakultu strojní a Prostředky automatického řízení. Kromě toho je zde také uveden stručný manuál k MATLABu, který je možno shlédnout ve formě webových stránek nebo si ho stáhnout ve formátu PDF (Portable Document Format) pro pozdější studium. Internetové stránky liberecké univerzity zabývající

se elektronickou podporou výuky, jsou přístupné na adrese *http://www.fm.vslib.cz/~krt/ /krt\_cz/vyuka/text.htm*.

Na ČVUT Praha, Fakultě elektrotechnické jsou vytvořeny stránky zabývající se popisem dynamických systémů, regulačních obvodů, včetně rozvětvených a mnohorozměrových, a také teorií regulátorů. Stránky je možné navštívit na adrese *http://dce.felk.cvut.cz/sri2/ss*.

 Na STU v Bratislavě, Fakultě elektrotechniky a informatiky, jsou vytvořeny různé elektronické pomůcky pro podporu výuky. Jednou z nich také modul, který je zaměřen na modelování dynamických systémů. Tento modul obsahuje mimo potřebné teorie, také vhodně vypracované ukázkové příklady s využitím Java appletů. Internetová adresa tohoto modulu je *http://www.kar.elf.stuba.sk/tar/ts/online/models/index.php*.

Na Univerzitě Tomáše Bati ve Zlíně, Fakultě aplikované informatiky (dále jen UTB Zlín, FAI) existuje elektronická učebnice zabývající se analýzou a syntézou dynamických systémů přístupná na adrese *http://www.caac.zde.cz*. Na univerzitě se nachází také modul zabývající se adaptivním řízením jednorozměrových diskrétních systémů. Jde o knihovnu samočinně se nastavujících regulátorů vytvořenou pro program MATLAB/Simulink, která se nachází na serveru UTB pod adresou *http://www.utb.cz/stctool*. [7]

# **3 Tvorba webových stránek**

#### *3.1 Internet*

Internet je v současné době nejrozsáhlejší počítačovou sítí ve světě. Jednotlivé počítače jsou vzájemně propojeny jak pomocí kabeláže – metalické vedení, optické spoje – tak i bezdrátově – CDMA, GPRS, EDGE, WIFI, UMTS. Každý člověk se tedy může spojit s libovolným zařízením, které je připojeno do internetové sítě. Internet je vlastně propojení lokálních počítačových sítí pomocí vysokorychlostních datových spojů. Tyto spoje pokrývají celý svět a tvoří tak jakousi "pavučinu". V současné době se odhaduje počet uživatelů, kteří využívají služeb internetu na více než 1 miliardu. Ti všichni mohou spolu po této síti komunikovat, nabízet informace a využívat nabízené informace. Nejvýznamnější a nejpopulárnější službou Internetu je bezesporu World Wide Web (WWW), která nabízí velmi široké spektrum nejrůznějších informací. Dalšími významnými službami jsou elektronická pošta (používá se již více než 30 let), FTP, elektronické konference, diskusní skupiny a služby umožňující komunikaci v reálném čase (CHAT, IRC, ICQ, Skype, atd.).

# *3.2 Základní služba Internetu – WWW*

Služba WWW, která umožňuje přenos dat a prohlížení internetových stránek, je jednou z nejmladších služeb Internetu (vznikla na počátku 90. let). Oblíbenost této služby je dána především tím, že je uživatelsky orientovaná, obsahuje multimediální prvky a velmi snadno se ovládá. WWW využívá technické struktury internetu a zpracovává informace uložené na jednotlivých počítačích. Uživatel musí mít pro fungování této služby nainstalován program – internetový prohlížeč (Microsoft Internet Explorer – MS IE, Mozilla, Opera, Netscape Navigator, atd.), který obstarává komunikaci se serverem a zobrazuje obsah webové stránky.

#### *3.3 Tvorba WWW*

Jednou z nejstarších technologií sloužící k vytváření webových stránek je HTML (HyperText Markup Language). Dnes je základem pro vytváření všech webových stránek, i když existuje celá řada jeho inovací. HTML dokument sestává z textu, který si přejeme zobrazit a je umístěn mezi HTML příkazy neboli značky (tagy), které informují prohlížeč o tom, jakým způsobem má text zobrazit. Každý HTML dokument musí být uvozen počáteční značkou <*html*> a ukončen odpovídající značkou <*/html*>. Ta informuje prohlížeč o tom, že daný dokument je napsán v jazyce HTML. HTML dokument obsahuje dvě části – záhlaví – *head* a tělo – *body*. Text obsažený mezi <*head*> a </*head*> se nezobrazuje na stránce prohlížeče. Tato část obsahuje informace o dokumentu (metainformace), např. jeho titulek stránky. Na webové stránce se zobrazí text obsažený mezi tagy <*body*> a </*body*>. HTML má také mnoho značek a atributů, které se používají pro další úpravy textu.

HTML dokumenty se mohou vytvářet několika způsoby:

• Přímá editace HTML stránek – stačí jakýkoliv ASCII editor (Poznámkový blok) a znalost jazyka HTML.

• HTML editory – programy, které znají zpravidla všechny komponenty jazyka – často používaný název je také WYSIWYG editor pocházející zkrácením anglických slov What You See Is What You Get (MS FrontPage, Macromedia Dreamweaver, HomeSite atd.).

• Konvertory – programy sloužící k převodu jiných typů souborů (\*.doc, \*.txt) do jazyka HTML (MS Word, atd.).

 V České republice je asi nejrozšířenějším WYSIWYG editorem MS FrontPage a proto bude popsán trochu blíže.

Microsoft FrontPage je program, který umožňuje rychlou a snadnou tvorbu a správu WWW stránek bez znalosti HTML jazyka. Zahrnuje nástroje vizuálního vytváření a úprav webových stránek, správy webů a práci s nimi. Program zobrazuje všechny součásti stránky jako je text, obrázky, tabulky a formuláře stejným způsobem, jakým se zobrazí v prohlížeči MS IE. Při tvorbě stránky tak za nás FrontPage vytváří potřebný kód HTML. Stačí tedy pouze vytvářet stránky přímo v grafickém režimu tak, jak bychom chtěli, aby vypadali na webu. Program za nás převede veškeré formátování do HTML jazyka. Ve stránkovém zobrazení můžeme používat text různých stylů jazyka HTML, formátovat odstavce, měnit barvu a velikost textu atd. Mezi pokročilejší možnosti tvorby stránek ve aplikaci MS FrontPage patří tvorba formulářů, tabulek, rámů a vkládání ovládacích prvků ActiveX a apletů Javy. Tento

program také podporuje novější webové technologie CSS a DHTML. Do webové stránky můžeme také vkládat obrázky různých typů, které se převedou do formátu GIF nebo JPEG. [6]

### **3.3.1 Tvorba elektronické učebnice v programu MS FrontPage**

Základ elektronické učebnice pokrývající obsah cvičení předmětu "Teorie automatického řízení II" byl vytvořen v programu MS FrontPage, který byl doplněn o styly CSS. Základní rozložení WWW stránek je ukázáno na obrázku 3.1, skutečná aplikace této představy je na obrázku 3.2.

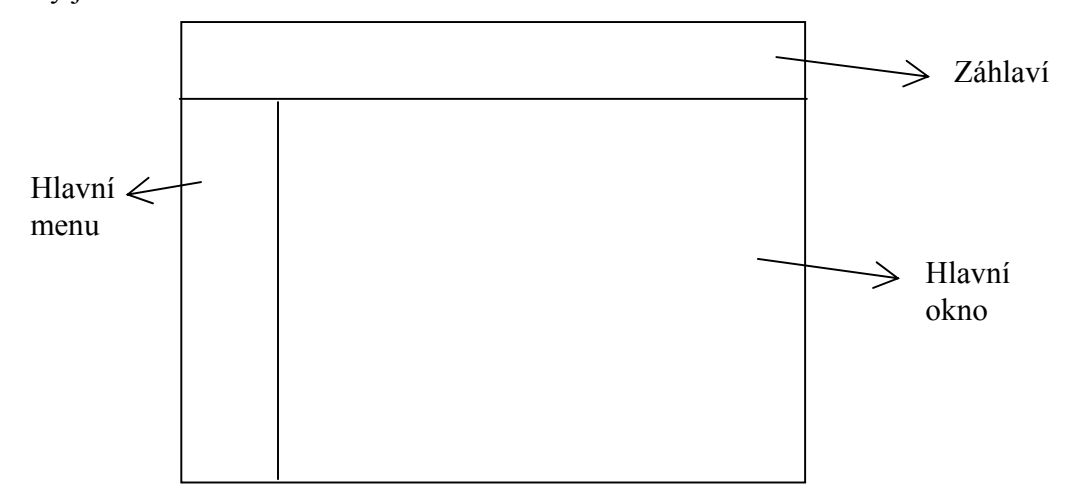

Obr. 3.1 Základní rozložení WWW stránek

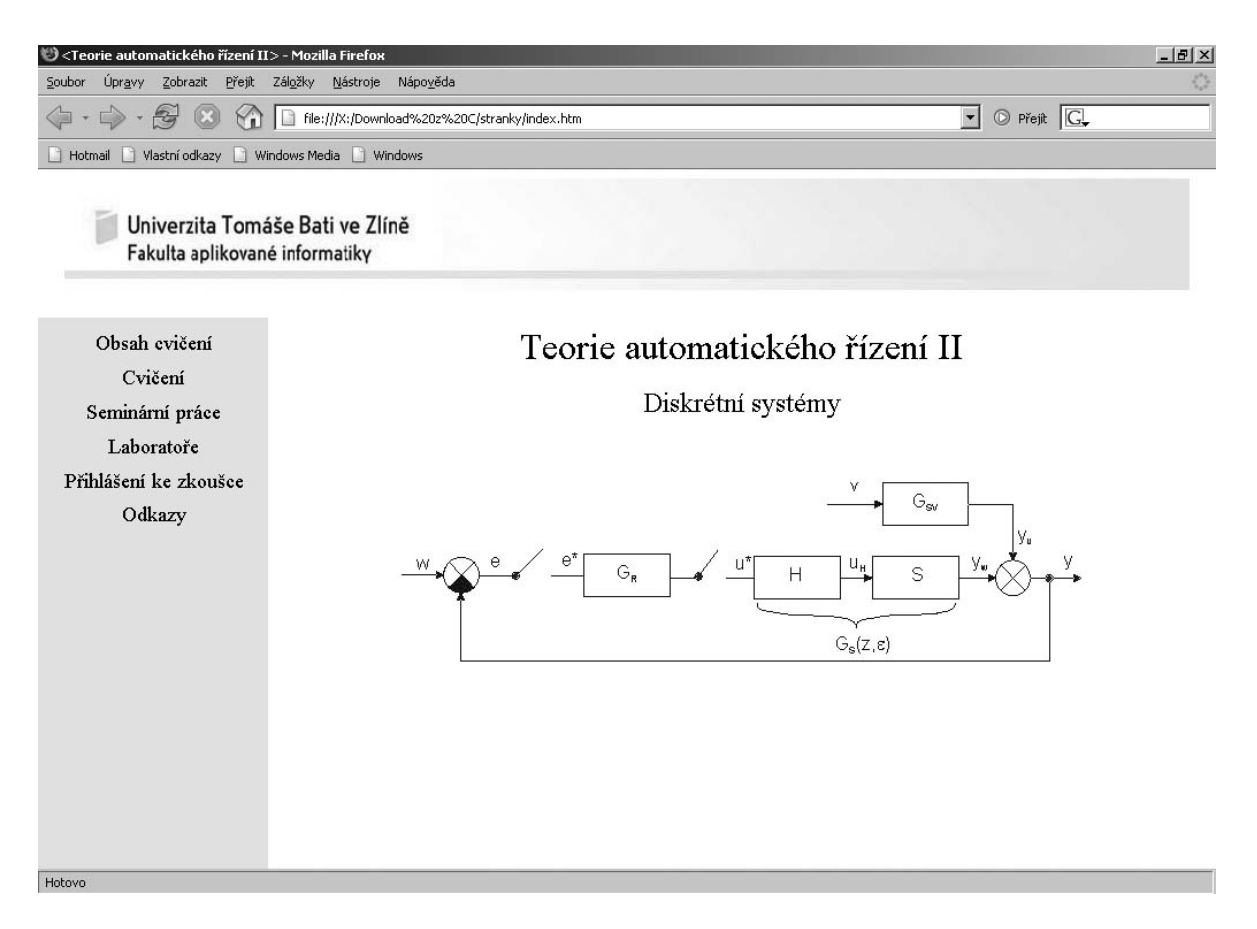

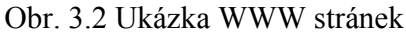

Umístění menu je zvoleno podél levého okraje. Na horním okraji je záhlaví s názvem a logem Fakulty aplikované informatiky.

Menu obsahuje tyto položky:

- *Obsah cvičení –* kde se nachází osnova předmětu "Teorie automatického řízení II",
- *Cvičení*  kde se nachází odkazy na zpracované učební podklady k předmětu "Teorie automatického řízení II" mezi které mj. patří Z – transformace, převod mezi přenosy z roviny "Z" do "L" a naopak, spojitá a diskrétní přechodová funkce a charakteristika, určení Z-přenosu složeného systému, určení výsledného přenosu složeného systému, stabilita diskrétního obvodu, syntéza regulačního obvodu a popis systému ve stavovém prostoru,
- *Seminární práce* odkazuje na zadání a vzorové vypracování seminární práce,
- *Laboratoře*  odtud je možno si stáhnout zadání a podklady laboratorních úloh předmětu "Teorie automatického řízení II" společně se vzorovými protokoly těchto úloh,
- *Přihlášení ke zkoušce* odkaz pro přesměrování na stránky *https://www.stag.utb.cz/ /apps/ /stag/portal/*, kde je možno se přihlásit ke zkoušce,
- *Odkazy* seznam odkazů a publikací k dalšímu studiu zabývající se automatickým řízením.

# **4 Popis integrovaného vývojového prostředí MATLAB/ SIMULINK**

 MATLAB je integrované prostředí pro vědeckotechnické výpočty, modelování, simulace, prezentaci a analýzu dat. Jádrem MATLABu jsou algoritmy pro operace s maticemi komplexních čísel. MATLAB umožňuje provádět běžné operace jako násobení, inverze, determinant atd. a v nejjednodušší podobě jej lze použít jako maticový kalkulátor, protože všechny tyto operace se zapisují téměř tak, jako bychom je psali na papíře. Vektor reálných čísel může v MATLABu reprezentovat i polynom a operace s polynomy jsou v programu rovněž obsaženy. Vektory také mohou reprezentovat časové řady nebo signály a MATLAB obsahuje funkce pro jejich analýzu, jako je hledání extrémů, výpočet střední hodnoty, směrodatné odchylky a korelační koeficienty nebo rychlou Fourierovu transformaci. Součástí MATLABu je i programovací jazyk, který je daleko jednodušší než např. Fortran nebo C. Tento jazyk skýtá obrovský potenciál produktivity a tvořivosti.

 MATLAB má široké možnosti ve zobrazování a prezentaci výsledků. Je možné kreslit různé druhy grafů: dvourozměrné, třírozměrné, histogramy, apod. MATLAB také umožňuje otevřít více oken pro zobrazení více grafů v jednom okně. Každému objektu v okně je přiřazen identifikátor, jehož prostřednictvím je možné měnit vlastnosti objektu a tím i jeho vzhled.

 Otevřená architektura MATLABu vedla ke vzniku knihoven funkcí, nazývaných toolboxy, které rozšiřují jeho použití v příslušných vědních a technických oborech. Tyto knihovny jsou napsané v převážné míře v jazyku MATLABu a nabízejí předzpracované specializované funkce, které je možno rozšiřovat, modifikovat, anebo jen čerpat informace z přehledně dokumentovaných algoritmů.

 Control System Toolbox je aplikační knihovna, která rozšiřuje systém MATLAB o nástroje pro řídící techniku a teorii systémů. Funkce z oblasti analýzy a návrhu řídicích systémů využívají jak klasické přechodové charakteristiky, tak i popisy systémů ve stavovém prostoru.

 SIMULINK je program pro simulaci a modelování dynamických systémů, který využívá algoritmy MATLABu pro numerické řešení nelineárních diferenciálních rovnic. Poskytuje možnost snadno a rychle vytvářet modely dynamických soustav ve formě

blokových schémat a rovnic. Pomocí SIMULINKu a jeho grafického editoru lze vytvářet modely lineárních, nelineárních, v čase diskrétních nebo spojitých systémů pouhým přesouváním funkčních bloků myší. SIMULINK také umožňuje spouštět některé části simulačního schématu na základě výsledku logické podmínky. Knihovnu SIMULINKu je možno snadno rozšiřovat o uživatelské bloky. Vlastnosti bloků lze nastavovat i přímo z okna MATLABu formou volání m-funkcí, což je zvláště vhodné při přípravě počátečních podmínek. Bloky mohou být i prosté m-funkce nebo tzv. s-funkce. Pomocí menu SIMULINKu lze nastavit parametry simulace, jako je doba simulace, algoritmus řešení diferenciálních rovnic a tedy tím ovlivňovat běh simulačního experimentu.

 Vývoj simulace můžeme sledovat přímo v jejím průběhu. Výsledná data lze uložit do souboru nebo do proměnné v MATLAB Worskspace. [5]

# **5 Analýza**

 V kapitole věnované analýze diskrétního obvodu je pojednáno o Z-transformaci a stabilitě regulačního obvodu. Obě kapitoly obsahují jen základní informace potřebné k návrhu regulátorů pomocí diskrétních metod syntézy.

## *5.1 Z-transformace*

#### **5.1.1 Přímá Z-transformace**

Laplaceův obraz spojité funkce *f*(*t*) je dán vztahem

$$
F(s) = \int_{0}^{\infty} f(t) e^{-st} dt
$$
 (5.1)

Laplaceův obraz diskrétní funkce *f*(*kT*) dostaneme dosazením impulsů *f*(*kT*) a přechodem od integrálu k sumě

$$
Z\{f(kT)\} = \sum_{k=0}^{\infty} f(kT) e^{-skT}
$$
 (5.2)

Po zavedení proměnné  $z = e^{sT}$  dostaneme

$$
F(z) = Z\{f(kT)\} = \sum_{k=0}^{\infty} f(kT) z^{-k} = f(0) + f(T)z^{-1} + f(zT)z^{-2} + \dots = \sum_{k=0}^{\infty} f_k z^{-k}
$$
 (5.3)

kde

*z* – komplexní proměnná,

*kT* – diskrétní reálná proměnná (diskrétní čas),

*F*(*z*) – diskrétní obraz – komplexní funkce definovaná v oblasti komplexní proměnné.

Modifikovaná Z-transformace se využívá k určení funkčních hodnot mimo okamžiky vzorkování a má smysl ji použít u spojitě pracující části regulačního obvodu

$$
F(z,\varepsilon) = Z_m\{f(kT)\} = \sum_{k=0}^{\infty} f[(k+\varepsilon)T]z^{-k} \quad 0 \le \varepsilon < 1
$$
\n
$$
(5.4)
$$

kde

 $\varepsilon$  – relativní posun.

# **5.1.2 Určení originálu z obrazu (zpětná Z – transformace)**

Definice zpětné Z-transformace:  $f(kT) = Z^{-1} \{ F(z) \} = \frac{2}{2\pi j} \oint_C F(z) z^{k-1}$ *L*  $f(kT) = Z^{-1} \{ F(z) \} = \frac{Z}{z} \Phi F(z) z^{k-1} dz$  $Z = Z^{-1}{F(z)} = \frac{2}{2\pi j}\oint_{t} F(z)z^{k-1}dz$  (5.5)

Určení zpětné Z-transformace:

a) pomocí residuí

$$
f(kT) = \sum_{i=1}^{n} \underset{z=z_i}{\operatorname{res}} [F(z) z^{k-1}] \quad k = 0, 1, 2
$$
\n(5.6)

Pro násobné póly platí:

$$
\underset{z=z_i}{res[F(z)z^{k-1}} = \frac{1}{(n-1)!} \lim_{z \to z_i} \frac{d^{n-1}}{dz^{n-1}} \left[ (z-z_i)^n F(z) z^{k-1} \right] \tag{5.7}
$$

Pro jednoduché póly platí:

$$
\mathop{res}_{z=z_i} [F(z)z^{k-1}] = \lim_{z \to z_i} (z - z_i)^n F(z)z^{k-1}
$$
\n(5.8)

b) rozvojem v mocninnou řadu

$$
G(z) = \frac{Q(z)}{P(z)} = g(0) + g(T)z^{-1} + g(2T)z^{-2} + ...
$$
  
\n
$$
g(kT) = Q(z)/P(z)
$$
\n(5.9)

#### c) rozkladem na parciální zlomky a použitím slovníku Z-transformace

d) rekurentní formule – Piercův algoritmus

$$
G(z) = \frac{Y(z)}{U(z)} = \frac{b_m z^m + \dots + b_1 z + b_0}{a_n z^n + \dots + a_1 z + a_0} \Rightarrow
$$
\n(5.10)

$$
y(kT) + a_1y[(k-1)T] + \dots + a_ny[(k-n)T] = b_0u[(k-v)T] + \dots + b_mu[(k-v-m)T]
$$
  
\n
$$
u[(k-j)T] = 0 \qquad \text{pro}(k-j)T \neq 0
$$
  
\n
$$
u[(k-j)T] = 1 \qquad \text{pro}(k-j)T = 0 \qquad j = v, \dots, v+m
$$

# *5.2 Stabilita diskrétního obvodu*

Diskrétní systém je stabilní, leží-li kořeny jeho charakteristické rovnice uvnitř jednotkové kružnice v množině "z".

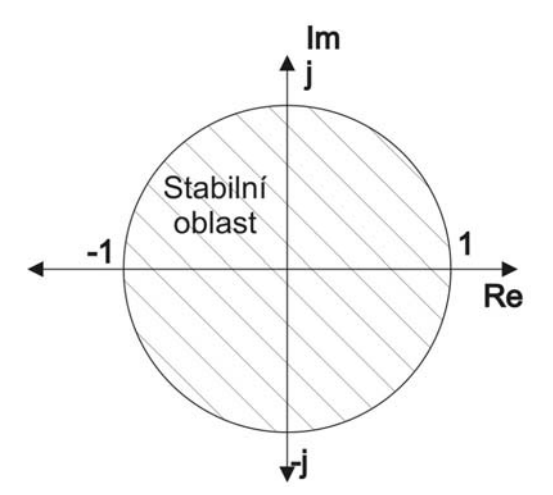

Obr. 5.1 Stabilita diskrétních obvodů

Pro posouzení stability obvodu je tedy nutno znát rozložení kořenů a podle jejich polohy rozhodnout o stabilitě

$$
z = e^{sT} \rightarrow s = \frac{1}{T} \ln(z) \Rightarrow
$$
 převod kružnice do roviny (5.11)

Způsoby určení stability diskrétního obvodu:

1) Přímý výpočet kořenů (pokud to jde, tj. snadno lze určit do 2. řádu – kvadratická rovnice).

$$
G_{W/Y}(z) = \frac{Y(z)}{W(z)} = A_1 \frac{z}{z - a_1} + A_2 \frac{z}{z - a_2} + \dots + A_n \frac{z}{z - a_n}
$$
 (5.12)  
Yrozklad na parciální zlomky

......kořeny charakteristického polynomu *<sup>n</sup> a*

2) Pomocí bilineární transformace, tj. převedení charakteristického polynomu z roviny "z" do roviny "s" a poté řešení stability pomocí spojitých kritérií stability.

$$
z = \frac{w+1}{w-1} \tag{5.13}
$$

3) Pomocí diskrétních kritérií stability.

# **6 Syntéza regulačního obvodu**

 Syntézou regulačního obvodu rozumíme stanovení struktury a parametrů regulačního obvodu tak, aby byly splněny požadavky, které klademe na regulační pochod.

 Při návrhu regulačního obvodu vycházíme z provozních podmínek, které jsou pro funkci regulačního obvodu požadovány.

Pro návrh regulačního obvodu nejsou v současné době vypracovány žádné exaktní metody. Důležitou roli hraje intuice plynoucí ze zkušeností a projektanského citu navrhovatele regulačního obvodu.

V oblasti syntézy regulačního obvodu je zpracována celá řada dobře využitelných metod. Důležité je, abychom dokázali převést požadavky na regulační obvod, které formuluje provozovatel, konstruktér a projektant regulovaného objektu, na matematickou formulaci požadavků, kritérií a cílů, vhodnou pro další zpracování.

Syntéza regulačního obvodu záleží na optimalizaci přenosu regulátoru k dané regulované soustavě, řízeného systému, tj. ve volbě struktury regulátoru, přiřazení vhodného typu regulátoru k dané regulované soustavě, a nastavení hodnot jednotlivých konstant přenosu regulátoru s cílem dosáhnout předepsanou přesnost regulace v ustáleném stavu a dosáhnout předepsanou jakost regulačního pochodu.

 Strukturou regulátoru rozumíme různé řazení členů s přenosem P, I a D, které je však obvykle omezeno kombinačními možnostmi použitého regulačního systému. Jde o volbu regulátorů s přenosem P, I, PI, PD nebo PID, pokud tyto kombinace použitý regulační systém nabízí.

 Při syntéze regulačního obvodu potřebujeme znát vlastnosti regulované soustavy (řízeného systému), předpokládaný průběh řídící veličiny, předpokládané průběhy poruchových veličin a místa jejich vstupu do řízeného systému, omezení akční veličiny, provozní podmínky omezující výběr regulačního (řídícího) systému, požadavky na jakost regulace.

Vlastnosti regulované soustavy určujeme buď fyzikálně-matematickou analýzou regulované soustavy, nebo rozborem experimentálně získaných průběhů veličin regulované soustavy. Obě tyto metody identifikace vedou k sestavení matematického modelu regulované soustavy. Při jeho sestavování vždy dochází ke zjednodušení, což se může v uzavřeném regulačním obvodu projevit tím, že model a vlastní regulovaná soustava nejsou adekvátní, tj. chovají se odlišně. Proto jsou vhodné ty metody identifikace, při kterých se realizuje tzv. průběžná identifikace přímo v regulačním obvodu, tj. např. identifikace pomocí adaptivního modelu.

Někdy požadujeme, aby regulovaná veličina přesně sledovala řídící veličinu, např. u polohových servomechanismů požadujeme, aby výstupní poloha hřídele servomechanismu co nejpřesněji sledovala průběh žádané hodnoty a vliv poruchových veličin často ani neuvažujeme. Naopak při regulaci teploty, napětí, síťového kmitočtu apod., je často žádaná hodnota trvale konstantní a úkolem regulace je kompenzovat poruchy vstupující do regulovaného objektu.

Ve skutečnosti mohou mít žádané hodnoty regulovaných veličin i poruch vstupujících do regulovaného objektu zcela obecný průběh. Pro zjednodušení výpočtu uvažujeme jako vstupní veličiny tzv. typizované funkce, jejichž matematické vyjádření je snadné a z odezvy regulačního obvodu na tyto funkce můžeme soudit na přesnost a kvalitu regulace. Nejčastěji používané typizované funkce jsou jednotkový skok, Diracův impuls, skok rychlosti a zrychlení vstupního průběhu a harmonický průběh.

Akční veličina je výstupní veličinou regulátoru a zároveň vstupní veličinou řízeného systému, viz obrázek 6.1

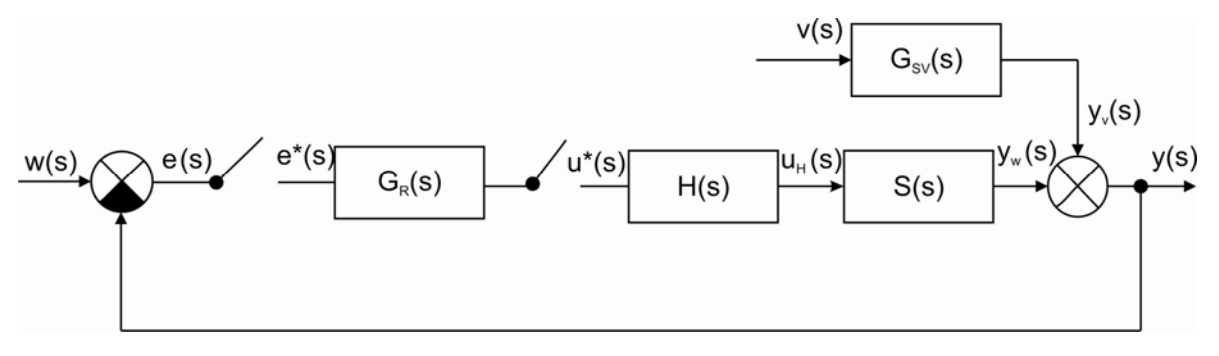

Obr. 6.1 Schéma uzavřeného regulačního obvodu

kde

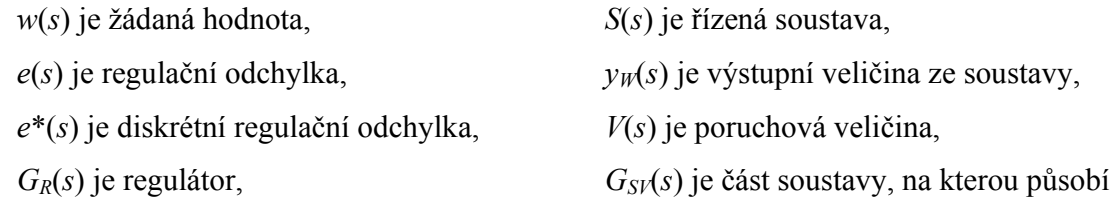

porucha,

*uH*(*s*) je akční zásah,

 $u^*(s)$  je diskrétní akční zásah,  $y_V(s)$  je výstupní veličina poruchy, *H*(*s*) je tvarovač, *y*(*s*) je výstupní veličina.

Velikost akční veličiny je vždy omezena. Omezení akční veličiny je způsobeno jednak tím, že výstupní signál z regulátoru nemůže nabývat libovolně velké hodnoty, a jednak tím, že vstupní signál do regulovaného objektu se může měnit pouze v dovoleném rozsahu, který je dán fyzikální podstatou objektu ale i ekonomickými omezeními.

 Omezení jsou v podstatě dvojího druhu. Jednak nemůžeme fyzicky překročit omezení zařízení v rozsahu (0–100)%, ale často jsme omezeni i uvnitř tohoto intervalu, kdy by při příliš velikém akčním zásahu, mohl být poškozen regulovaný objekt. Respektování omezení veličin značně komplikuje úlohu syntézy, a proto nejčastěji provádíme syntézu regulačního obvodu bez respektování omezení a potom kontrolujeme, zda při dané velikosti řídících a poruchových veličin nastane omezení signálů a jak se omezení projeví na dynamických vlastnostech celého regulačního obvodu.

 Mimo obvyklých metod syntézy využívající variaci konstant regulátoru existují i metody, které k návrhu regulátoru přistupují jinou cestou. Jednou takovou metodou je syntéza pomocí frekvenčních charakteristik, při které se vychází z frekvenční charakteristiky otevřeného obvodu. Metoda je grafická, přibližná a vychází z předpokladu, že "nevhodné" nuly a póly přenosu otevřeného obvodu jsou kompenzovány nulami a póly přenosu regulátoru. Tato metoda není vhodná pro navrhování regulátoru pro rozvětvené a mnohorozměrové regulační obvody.

 Na podobném principu pracuje i metoda syntézy pomocí nul a pólů otevřené smyčky – syntéza pomocí geometrického místa kořenů. Pro tuto metodu je třeba znát nuly a póly rozpojeného obvodu – nejde tedy vycházet z experimentálně zjištěných dat.

 Následující kapitoly budou věnovány zvoleným diskrétním metodám sloužícím k návrhu parametrů regulátorů. Tyto metody se uplatňují při řízení jak soustav v laboratorních cvičeních, tak i v seminární práci. V další části proto budou popsány metody syntézy Zieglera-Nicholse, metody požadovaného modelu (inverze dynamiky) a metody konečného počtu kroků. [2], [3]

### *6.1 Volba periody vzorkování*

 Při syntéze diskrétního regulačního obvodu je důležité vhodně zvolit periodu vzorkování *T*, protože její nevhodnou volbou lze udělat ze stabilního obvodu nestabilní.

 Při volbě periody vzorkování v číslicových regulačních obvodech se uplatňuje celá řada kritérií, které mají často protichůdný charakter. V principu je třeba rozlišovat volbu vzorkovací periody, která směřuje k nalezení optima v dosažitelné kvalitě regulace a volby, při které jsou splněny praktické požadavky na kvalitu regulace.

 Protože signály, které jsou obsaženy v diskrétním regulačním obvodu, počítač zpracovává jen v určitých okamžicích, dochází ke ztrátě informací, což může nepříznivě ovlivnit kvalitu regulačního pochodu.

 Z podstaty odvození číslicových PSD algoritmů vyplývá, že zkracováním periody vzorkování dochází k lepšímu přiblížení spojité PID regulační funkce. Pokud jsou v dostatečné míře splněny předpoklady idealizovaného popisu chování regulačního obvodu lineárním modelem, v němž je uvažována ideální PID funkce a v tomto idealizovaném obvodu je dosaženo potřebné kvality regulace, má smysl i v diskrétní verzi tohoto obvodu směřovat k co nejkratším vzorkovacím periodám.

 S prodlužováním periody vzorkování roste i vliv zpoždění v realizaci změny akční veličiny na spojitě probíhající změny regulační odchylky. Tím se do činnosti diskrétního regulačního obvodu zavádí v porovnání jeho spojitou verzí určité dopravní zpoždění a při překročení určité periody vzorkování dojde ke ztrátě stability obvodu, ačkoliv v přepočtu parametry diskrétního regulátoru odpovídají stabilnímu řízení spojitého PID regulátoru. Množství informace, které potřebuje obvod zachovat, záleží na charakteru a frekvenčním spektru působících veličin a proto jediné co můžeme s jistotou tvrdit je, že od určité hodnoty periody vzorkování dochází u regulátorů s pevně danou strukturou ke zhoršení kvality regulace.

 Při volbě periody vzorkování je nutno brát v úvahu několik následujících podmínek mezi které patří např. požadovaná kvalita regulace – ze simulačních pokusů vyplývá, že prodlužování vzorkovací periody oproti hodnotě, s níž bylo diskrétní regulační obvod považovat za dobré přiblížení spojitému regulačnímu obvodu, nezpůsobí podstatné zhoršení

ukazatelů kvality regulace – dynamika regulované soustavy – má zásadní vliv na volbu periody vzorkování, pravidla pro její volbu, která jsou uvedena ve vztazích 6.1 až 6.4, vychází z ukazatelů dynamických vlastností jako např. doba průtahu, dopravní zpoždění, součtová časová konstanta, ... ,

o Proporciální nekmitavá soustava : 
$$
T = \left(\frac{1}{15} - \frac{1}{6}\right)t_{0.95}
$$
 (6.1)

(6–15 vzorků za čas, kdy PCH dosáhne 95% svého ustáleného stavu)

$$
\text{O Pro kmitavé soustavy}\left(\omega_0 = \frac{1}{T_0}\right) : T = \left(\frac{1}{5} - \frac{1}{2}\right)T_0\tag{6.2}
$$

o Soustavy s dominantním dopravním zpožděním: 
$$
T = \left(\frac{1}{3} - \frac{1}{8}\right)T_d
$$
 (6.3)

o Regularor s diferenční složkou: 
$$
T = (0,1-0,5)T_D
$$
 (6.4)

doba závěru pohonu – omezuje hodnotu periody vzorkování zdola, neboť nemá smysl, aby vzorkovací doba byla kratší, než doba, za kterou se stačí vykonat požadované nastavení akčního členu – vlastnosti měřícího zařízení – představují buď omezení určujícího charakteru, kdy z podstaty způsobu měření vyplývá jednoznačně velikost vzorkovací periody nebo omezení charakteru dolní meze, kdy např. u měřícího zařízení určité třídy přesnosti nemá smysl vzorkovat s periodou kratší než je doba potřebná k překonání intervalu nejistoty hodnoty změřeného údaje u zařízení dané třídy přesnosti při maximální možné rychlosti změny výstupního údaje – operátorské hledisko – omezuje hodnotu periody vzorkování shora, protože je požadováno, aby se zásah operátora do procesu realizoval v několika sekundách (nastavení nové hodnoty žádané veličiny, změna hodnot parametrů regulátoru apod.) – frekvenční spektrum poruchové veličiny – tak jako ve spojitém regulačním obvodu, je třeba zvolit vzorkovací periodu podle Shannon-Kotělnikova vzorkovacího teorému

$$
T \le \frac{\Pi}{\omega_{\text{max}}} \tag{6.5}
$$

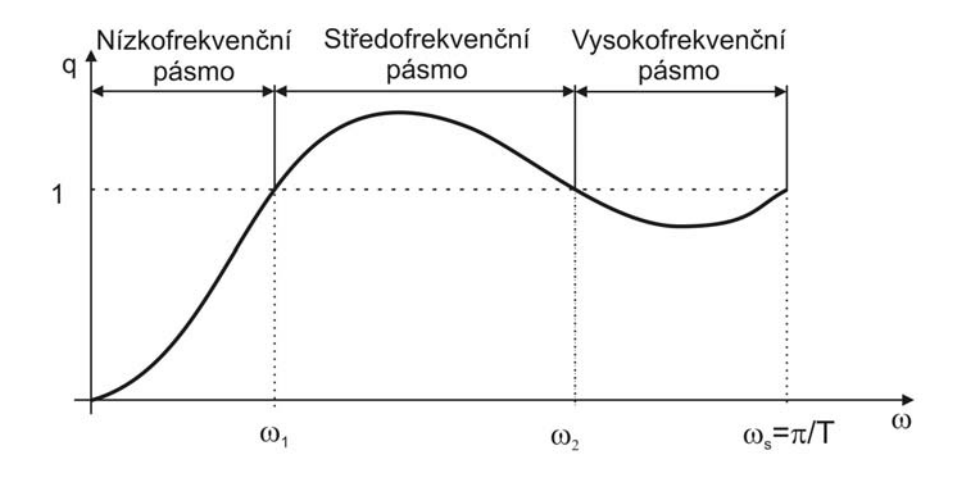

Obr. 6.2 Průběh činitele regulace

 Při nedodržení podmínky vyplývající z rovnice 6.5 dochází ke vzniku aliasingu – překrytí a tím zkreslení výstupního signálu.

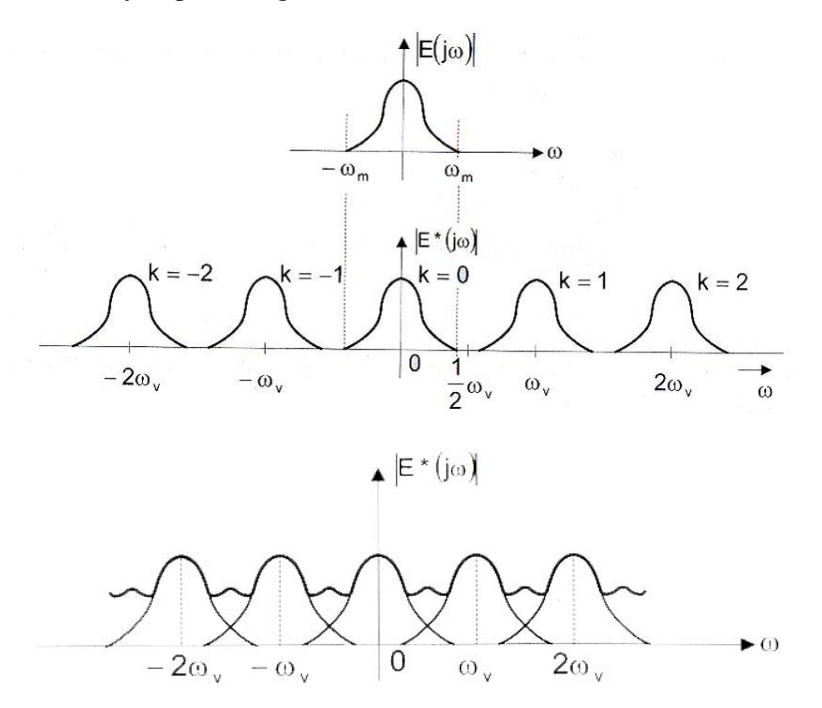

Obr. 6.3 Srovnání signálu s aliasingem a bez aliasingu

 Za vhodnou periodu vzorkování se považuje taková hodnota, při které nedojde ke zhoršení kvality regulace o více než 15% ve srovnání s analogovým regulátorem. [1], [2], [9]

# *6.2 Regulátory*

 Regulátorem je nazýváno zařízení v regulačním obvodu, kterým se uskutečňuje proces automatické regulace. Do regulátoru (řídícího systému) zahrnujeme obvykle – kromě regulované soustavy – všechny členy regulačního obvodu. Podstata činnosti regulátoru spočívá ve vyhodnocení regulační odchylky

$$
e(t) = w(t) - y(t) \tag{6.6}
$$

Jako vstupního signálu, ve zpracování této odchylky podle zákona řízení, který je vlastní použitému regulátoru a ve vytvoření výstupního signálu, akční veličiny  $u(t)$  tak, aby odchylka  $e(t)$  byla eliminována zcela nebo aby byla co nejmenší.

 Mezi první regulátory patří Polzunův regulátor hladiny (r. 1765) a Wattův regulátor otáček parního stroje (r. 1784). [1]

#### **6.2.1 Dělení regulátorů**

Regulátory můžeme třídit podle různých hledisek. Podle přívodu energie dělíme regulátory na přímé a nepřímé, podle nositele signálu v regulátoru dělíme regulátory na elektrické, pneumatické, hydraulické a ostatní, podle průběhu výstupní veličiny můžeme regulátory dělit na spojité a nespojité, dále můžeme regulátory také dělit na lineární a nelineární.

### **6.2.2 Charakteristika činnosti spojitých regulátorů**

Regulátory jsou složené z různých kombinací akčních členů s přenosy P, I nebo D – proporcionální, integrační nebo derivační akční člen. V praxi nejdou použít všechny kombinace těchto regulátorů. Jde o volbu regulátorů s přenosy P, I, PI, PD nebo PID, pokud nám tyto kombinace použitý regulační systém nabízí.

P-regulátor V uzavřeném regulačním obvodu pracuje s trvalou regulační odchylkou. Má dobré stabilizační vlastnosti.

I-regulátor V uzavřeném regulačním obvodu pracuje pouze s přechodnou odchylkou.

Regulační pochod se ustálí tehdy, když regulační odchylka *e*(*t*) = 0 . Nevyhoví podmínkám stability regulačního obvodu, když by měl regulovat integrační re soustavu.

- D-regulátor Není schopen samostatné funkce, jako regulátor připojený k regulované soustavě, protože vstupním signálem je derivace regulační odchylky a neví tedy nic o velikosti (hodnotě) odchylky *e*(*t*). Připustí libovolně velkou ustálenou regulační odchylku. V kombinovaném regulátoru zlepšuje stabilní vlastnosti regulačního obvodu. Informuje regulátor o změně regulační odchylky, a tedy regulátor může v "předstihu" na tuto změnu reagovat.
- PI-regulátor V uzavřeném regulačním obvodu odstraňuje trvalou regulační odchylku, kterou bychom měli při použití P-regulátoru. Zlepšuje stabilní vlastnosti vzhledem k použití čistě I-regulátoru. Pro určité nastavení stavitelných parametrů regulátoru vyhovuje z hlediska stability i pro integrační regulované soustavy.
- PD-regulátor Zlepšuje stabilní vlastnosti regulačního obvodu ve srovnání s použitím čistě P-regulátoru. Je tedy možné pracovat s vyšším zesílením regulátoru a tedy menší trvalou regulační odchylkou vzhledem k použití čistě P-regulátoru. V počátku regulačního pochodu převládá vliv derivační složky, s narůstajícím časem převládá vliv proporciální složky. Regulátor pracuje s přechodným zvýšeným zesílením.
- PID-regulátor V uzavřeném regulačním obvodu odstraňuje vlivem I složky trvalou regulační odchylku a vlivem D složky zlepšuje stabilní vlastnosti regulačního obvodu. V počátku přechodového děje převládá vliv derivační složky regulátoru, s narůstajícím časem převládá integrační složka regulátoru.

 Dalším typem regulátoru je např. ON/OFF regulátor, v České republice známější pod názvem dvoupolohový regulátor. Tento typ regulátoru se hodí k regulaci zejména proporciálních soustav, se setrvačností 1. řádu s velkou časovou konstantou, bez dopravního zpoždění, při malých změnách regulované veličiny. [1], [2]

# *6.3 Kvalita regulace*

 Aby bylo možno srovnat mezi sebou jednotlivé metody syntézy, je třeba použít nějakou metodu určující kvalitu regulace. Hodnocení kvality regulace probíhá vždy podle nějakých kritérií, jejichž povaha je velmi různorodá – od přísně matematicky definovaných hledisek, nejlépe analyticky vypočítaných, až po empiricky odvozená hlediska obvykle se snažící zahrnout do hodnocení více (protichůdných) aspektů najednou, a to nejraději na základě sledování běžných průběhů regulace.

 Mezi často používaná kritéria patří vztahy založené na výpočtu integrálu (plochy) křivky. Mezi integrální kritéria patří:

o kritérium lineární integrační plochy 
$$
J = \int_{0}^{\infty} e(t)dt
$$
 (6.7)

o kritérium absolutní regulační plochy 
$$
J = \int_{0}^{\infty} |e(t)| dt
$$
 (6.8)

o kritérium kvadratické regulační plochy 
$$
J = \int_{0}^{\infty} e^{2}(t)dt
$$
 (6.9)

Nejpoužívanější metodou je metoda kvadratické regulační plochy, kde se nemusíme obávat odečtení ploch s různým znaménkem. Tato metoda určuje kvalitu regulace z plochy ležící mezi přechodovou charakteristikou regulačního obvodu a signálem ve tvaru žádané hodnoty. Názorně je to zobrazeno na obrázku 6.4, kde  $y_1(t)$  představuje aperiodický průběh a  $y_2(t)$  periodický průběh, přičemž *tr* značí dobu regulace.

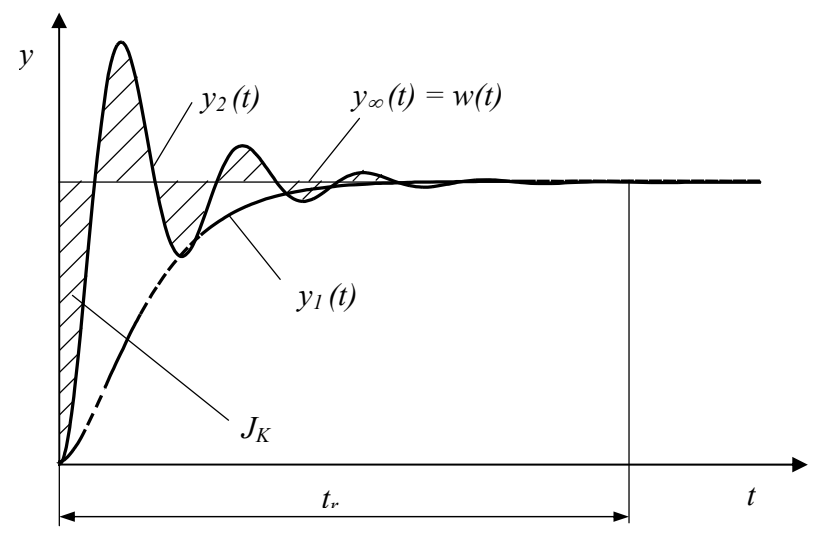

Obr. 6.4 Regulační pochody

Výpočet kvadratické regulační plochy *JK* je proveden podle vztahu

$$
J_K = \int_0^{\infty} \left[ y(t) - y(\infty) \right]^2 dt = \int_0^{\infty} \left[ y(t) - w(t) \right]^2 dt \approx \int_0^t \left[ y(t) - w(t) \right]^2 dt \tag{6.10}
$$

 Výhodou tohoto kritéria je, že se dá využít nejen pro aperiodické průběhy, ale i pro periodické průběhy, kde je, díky mocnině druhého řádu, zabráněno případnému zkreslení při výpočtu regulační plochy. Pro uvedené kritérium platí, že čím menší hodnota kvadratické regulační plochy *J<sub>K</sub>*, tím lepší kvalita regulace (průběh výstupních hodnot se blíží průběhu žádaných hodnot). [5], [8]

#### **Poznámka:**

 K vyhodnocení kvality regulace lze použít kromě kvadratické plochy i jiných metod jako například charakteristiku shody nebo výpočet střední odchylky. Principy těchto metod lze nalézt v literatuře zabývající se statistickými metodami.

# *6.4 Aproximace dopravního zpoždění*

V regulačních obvodech se často vyskytuje člen dopravního zpoždění, který představuje exponenciální výraz e<sup>-Ls</sup>. Tento člen dopravního zpoždění je zejména vlastností regulované soustavy a zhoršuje stabilitu obvodu. Dopravní zpoždění můžeme kompenzovat a to použitím zapojení, jež je nazýváno jako Smithův predikátor. Mimo kompenzace dopravního zpoždění můžeme použít i klasický zpětnovazební obvod, s tím, že toto zpoždění

aproximujeme. Aproximované dopravní zpoždění poté můžeme zahrnout přímo do přenosu regulované soustavy, a pro takto upravenou soustavu využít metod syntézy navržených pro nastavení parametru regulátoru pro soustavy bez dopravního zpoždění.

Existuje několik způsobů aproximace dopravního zpoždění, zde jsou uvedeny tři pravděpodobně nejpoužívanější způsoby aproximace dopravního zpoždění.

#### **6.4.1 Padeho aproximace**

Tato aproximace je vyjádřena poměrem dvou funkcí

$$
e^{-Ls} \approx \frac{P_n(s)}{Q_n(s)}\tag{6.11}
$$

kde značí

$$
P_n(s) = 1 - \frac{sL}{2} + \frac{n(n-1)}{2n(2n-1)} \frac{s^2 L^2}{2!} - \dots + \frac{(-1)^n n!}{(2n)!} s^n L^n
$$
\n(6.12)

$$
Q_n(s) = 1 + \frac{sL}{2} + \frac{n(n-1)}{2n(2n-1)} \frac{s^2 L^2}{2!} + \dots + \frac{n!}{(2n)!} s^n L^n
$$
\n(6.13)

Volbou "n" lze ovlivnit přesnost aproximace, např.

• pro  $n = 2$  lze uspokojivě použít pro úhlový kmitočet

$$
0 \le \omega \le \frac{2}{L}
$$

• pro  $n = 4$  lze uspokojivě použít pro úhlový kmitočet

$$
0\leq \omega \leq \frac{6}{L}
$$

Nejčastěji je používána Padeho aproximace ve zjednodušeném tvaru (n = 1)

$$
e^{-Ts} \approx \frac{1 - \frac{sL}{2}}{1 + \frac{sL}{2}}
$$
 (6.14)

#### **6.4.2 Taylorova aproximace čitatele**

Tato aproximace je vyjádřena ve tvaru

$$
e^{-Ls} = (1 - Ls + \cdots) \approx \sum_{n=0}^{\infty} \frac{(-1)^n}{n!} (Ls)^n
$$
 (6.15)

Pro  $n = 1$  platí

$$
e^{-Ls} \approx 1 - Ls \tag{6.16}
$$

#### **6.4.3 Taylorova aproximace jmenovatele**

Tato aproximace je vyjádřena ve tvaru

$$
e^{-Ls} = \frac{1}{e^{Ls}} = \frac{1}{(1 + Ls + \cdots)} \approx \frac{1}{\sum_{n=0}^{\infty} \frac{1}{n!} (Ls)^n}
$$
(6.17)

Pro  $n = 1$  platí

$$
e^{-Ls} \approx \frac{1}{1+Ls} \tag{6.18}
$$

#### **Poznámka:**

Přesnost aproximace lze ovlivnit volbou hodnoty "n", přičemž platí, že čím vyšší je "n" tím je aproximace přesnější, ale na druhou stranu roste stupeň čitatele, resp. jmenovatele výsledného aproximovaného přenosu. Hodnota "n" by se proto měla volit s ohledem na velikost dopravního zpoždění. Pro aproximaci menšího dopravního zpoždění je možno použít hodnoty  $n = 1$ ,  $n = 2$ .

## *6.5 Metody syntézy*

### **6.5.1 Metoda Zieglera a Nicholse**

 Přestože počátky této metody sahají až do první poloviny 50. let 20. století, tak je tato metoda pořád velmi často používanou metodou pro porovnání nastavení parametrů regulátoru pomocí jiných metod syntézy.

 První metoda Ziglera-Nicholse (dále jen metoda Z-N) představuje zřejmě nejrychlejší způsob, jak vhodně nastavit PID regulátor. Stanovuje hodnoty parametrů regulátoru z tzv. kritického zesílení  $K_{PK}$  a periody kritických kmitů  $T_K$ .

 Základní myšlenkou je přivést obvod na hranici stability. Toho dosáhneme použitím pouze proporcionální složky PID regulátoru ve zpětné vazbě, derivační a integrační složky budou vyřazeny nastavením  $T_1 = \infty$  a  $T_2 = 0$ . Vlivem proporcionální složky se zvyšuje zesílení  $K_p$ , až k hodnotě  $K_{pK}$  až do doby, kdy je obvod na hranici stability (netlumené kmity na výstupu z řízeného systému). Zesílení regulátoru, při kterém se tak stane, nazýváme kritickým zesílením  $K_p = K_{pK}$  a periodu kritických kmitů  $T = T_K$ . Tyto kritické hodnoty dosazujeme do empirických vztahů pro jednotlivé typy regulátoru viz tabulka 6.1 a vypočteme tak jejich stavitelné parametry.

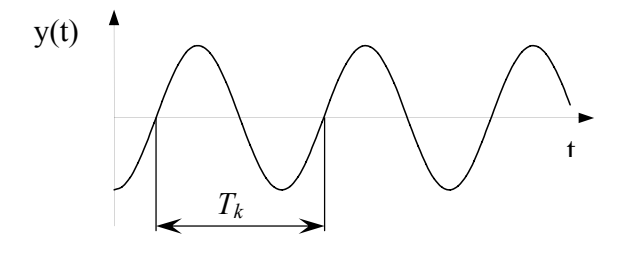

Obr. 6.5 Určení T<sub>k</sub>

Kritické zesílení a kritická perioda kmitů, lze určit i jiným způsobem, a to vložením nelinearity (relé) do zpětné vazby viz obrázek 6.6. Z kritických hodnot pomocí tabulky 6.1 se pak určí parametry regulátoru. Kritické parametry se mimo výše uvedeného postupu dají určit, pokud je znám přenos regulované soustavy, i výpočtem s pomocí kritérií stability z charakteristické rovnice a to  $K_{PK}$  - pomocí algebraického kritéria (např. Hurwitzovo kritérium),  $T_K$  - pomocí frekvenčního kritéria (např. kritérium Michajlovovo-Leonardovo).

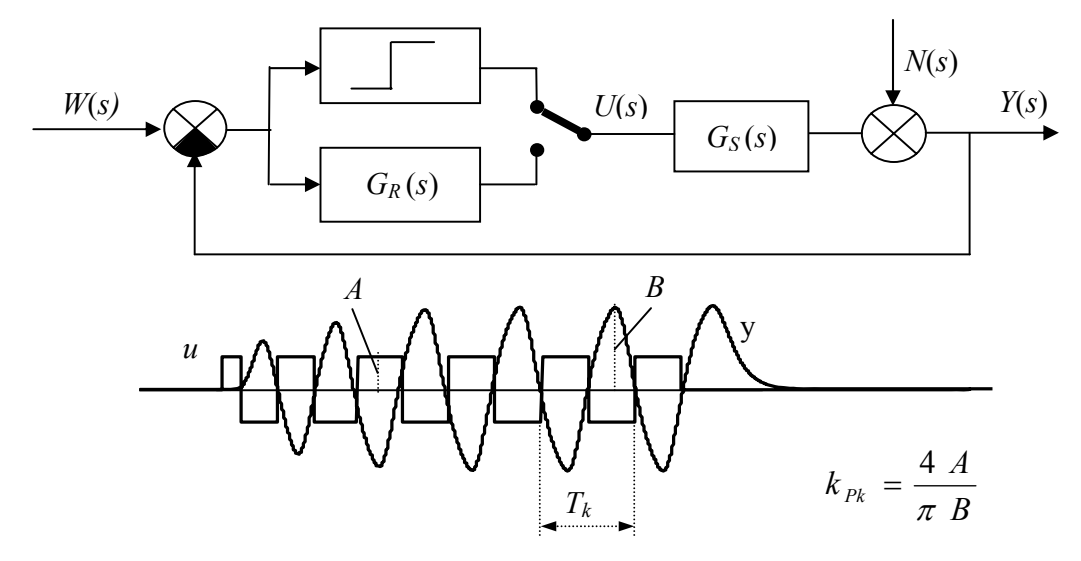

Obr. 6.6 Určení  $T_K$  a  $K_{PK}$  při vložení nelinearity (relé) do zpětné vazby

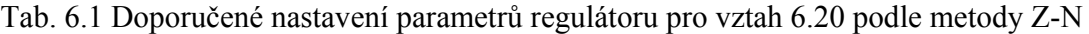

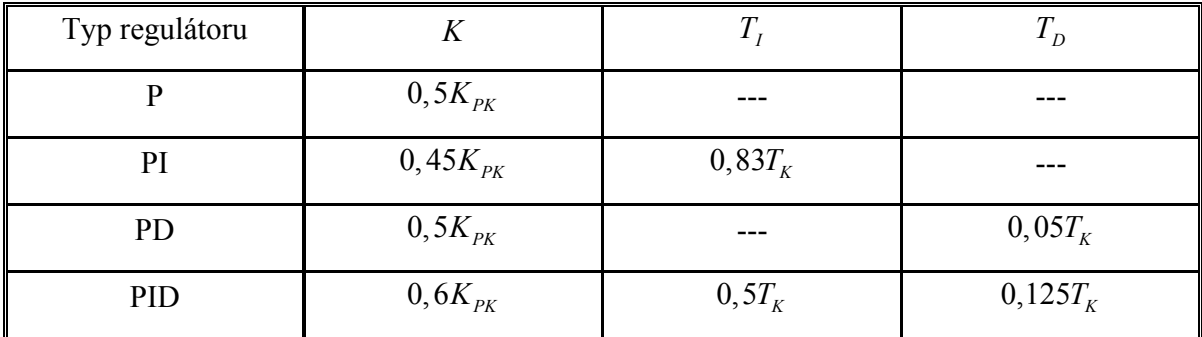

Mezi nejčastější námitky, se kterými se lze setkat při použití metody Z-N, patří:

- o metoda nemá fyzikální základ,
- o metoda je empirická,
- o odezva na změnu žádané hodnoty je příliš kmitavá,
- o první překmit bývá příliš velký.

Sami autoři se nepokusili o jakákoliv teoretická objasnění metody a metoda sama dodnes nebyla teoreticky objasněna. Z historického hlediska je zajímavá obecnější platnost navržených pravidel, přestože se zásadním způsobem změnily nejen řízené technologické procesy a zařízení, ale i řídící (regulační) systémy a jejich prvky. Zásadní změnu ve způsobu
realizace přinesla postupná náhrada pneumatických (elektromechanických) regulátorů elektronkovými, elektronickými a nakonec regulátory s mikroprocesory.

Autoři metody na základě mnoha experimentů stanovili pravidla pro seřízení regulačního obvodu s P (proporciálním), PI (proporciálně-integračním)a PID (proporciálněintegračně-derivačním) regulátorem. Za optimální regulační obvod považovali odezvu na skokovou změnu žádané hodnoty se třemi až čtyřmi viditelnými překmity. Počátkem 50. let 20. století bylo dokázáno, že se toto nastavení blíží optimálnímu, uvažujeme-li jako kritérium minimální kvadratickou regulační plochu. V současné době se v mnoha technologických procesech ještě nastavení na tři viditelné překmity používá např. tepelné elektrárny. Obecně je ale metoda na ústupu a ve většině nových procesů se dává přednost metodám s minimem překmitů nebo dokonce se požaduje průběh přechodového děje bez překmitu žádané veličiny.

Všeobecně platnou a univerzální metodu nastavení PID regulátorů vhodnou pro téměř všechny regulované soustavy s libovolnou dynamikou, libovolného typu (statické, astatické) a s libovolným charakterem akční veličiny (spojitá, dvoustavová, krokový motor) se zřejmě ještě dlouho nepodaří vymyslet. Možnost použití metody Z-N i všech metod z ní odvozených je vždy omezena jen na určité případy.

 Tato metoda se obtížně srovnává s modernějšími metodami syntézy, a je zde uvedena, protože je využita při regulaci soustavy jedné z laboratorních úloh a taktéž v seminární práci.

Při použití PID regulátoru v diskrétních obvodech přechází integrační složka na složku sumační a derivační složka na složku diferenční. Protože výsledné chování regulátoru s parametry originálně nastavenými metodou Z-N může být výrazně zhoršeno dlouhou periodou vzorkování, je třeba filtrovat diferenční popř. diferenční a proporciální část PSD (proporciálně-sumačně-diferenčního) regulátoru.

#### **6.5.1.1 Výpočet parametrů regulátoru pomocí metody Zieglera-Nicholse**

Základní rovnice PID regulátoru je dána vztahem

$$
u(t) = K_P \left[ e(t) + \frac{1}{T_I} \int_0^t e(\tau) d\tau + T_D \frac{de(t)}{dt} \right] + u(0)
$$
 (6.19)

kde

*KP* je zesílení regulátoru,

*TI* je integrační konstanta regulátoru,

- $T<sub>D</sub>$  je derivační konstanta,
- *e*(*t*) je regulační odchylka, tj. rozdíl žádanou a výstupní veličinou *e*(*t*) = *w*(*t*) − *y*(*t*)
- *u*(*t*) je akční zásah regulátoru,
- *u*(0) jsou počáteční podmínky měření.

Zesílení  $K_p$  odpovídá proporciální akci regulátoru, integrační konstanta  $T_I$  byla zavedena z důvodu potlačení trvalé regulační odchylky a derivační složka  $T_D$  zrychluje přechodový děj a zlepšuje stabilitu regulačního obvodu. Je tedy zavádějící a nevhodné postupovat tak, že se jednotlivé členy trojčlenu vynásobí zesílením a provedou se substituce  $K_I = K_P / T_I$  a  $K_D = K_P / T_D$ , takto získaným součinitelům  $K_I, K_D$  se přiřadí význam integrační, popř. derivační konstanty a poté se s nimi při nastavování regulátorů takto pracuje.

Protože v aplikacích s velkou mírou šumu se nepříjemně projevují vlastnosti derivační složky je potřeba ji omezit. Ve diskrétní verzi toho dosahujeme pomocí modifikací, ve spojité verzi PID regulátoru pomocí rovnice

$$
G_R(s) = K_P \left[ 1 + \frac{1}{T_I s} + \frac{T_D s}{\frac{T_D}{N} s + 1} \right]
$$
 (6.20)

kde

*GR* je přenosová funkce PID regulátoru,

*N* omezuje zesílení derivační složky na vyšších frekvencích a volíme ho v intervalu  $< 3:10$ .

 Vlastní původní nastavení PID regulátoru podle metody Z-N se realizuje s modelem regulované soustavy nebo lépe přímo na regulované soustavě (zohlední se případné nelinearity).

#### **6.5.1.2 Diskrétní modifikace metody Zieglera-Nicholse**

 Jednu z modifikací diskrétní verze metody Z-N odvodili Takahashi, Čan a Auslender. Přírůstkový algoritmus pro jejich modifikaci je ve tvaru

$$
\nabla u(k) = u(k) - u(k-1) = K \left[ y(k-1) - y(k) + \frac{T}{T_I} \left( w(k) - y(k) \right) + \frac{T_D}{T} \left( -y(k-2) + 2y(k-1) - y(k) \right) \right]
$$
(6.21)

Metoda vychází z náhrady pomocí levé obdélníkové metody (LOBD)

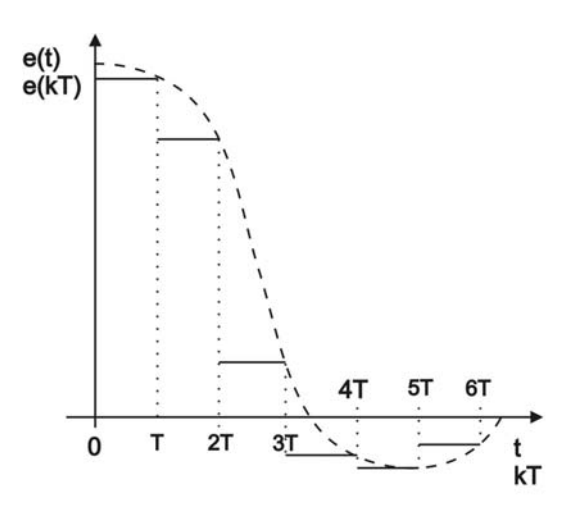

Obr. 6.7 Rekonstrukce spojitého signálu pomocí levé obdélníkové metody

kde

$$
\nabla I(k) = I(k) - I(k-1) = Te(k)
$$
\n(6.22)

a

$$
\nabla D(k) = D(k) - D(k-1) = \frac{e(k) - 2e(k-1) + e(k-2)}{T}
$$
\n(6.23)

Po dosazení vztahů do rovnice přírůstkového algoritmu

$$
\nabla u(k) = u(k) - u(k-1) = K \left[ \nabla e(k) + \frac{1}{T_I} \nabla I(k) + T_D \nabla D(k) \right]
$$
(6.24)

a nahrazení *e*(*k*) = *w*(*k*) − *y*(*k*), dostaneme, při uvažování stejné hodnoty žádané veličiny v posledních třech krocích okamžiků vzorkování, Takahashiho modifikaci.

 Další možnou modifikací PSD algoritmu je využití průměrné diference. Průměrná diference v diskrétním výpočtu derivace regulační odchylky je založena na náhradě derivace  $D_K$ v okamžiku  $\sqrt{kT}$ hodnotou průměrné rychlosti změny regulační odchylky z několika intervalů. Tyto rychlosti jsou definovány jako diferenční podíly přírůstků hodnot posledních čtyř vzorků regulační odchylky *e*(*k*),*e*(*k* −1),*e*(*k* − 2),*e*(*k* − 3) vzhledem k jejich průměrné hodnotě *e*(*k*) umístěné do okamžiku *t* = *kT* −1,5*T* k příslušnému časovému úseku, na němž tento přírůstek vznikne. Průměrná hodnota *e*(*k*) regulační odchylky je dána vztahem

$$
\overline{e(k)} = \frac{e(k) + e(k-1) + e(k-2) + e(k-3)}{4} \tag{6.25}
$$

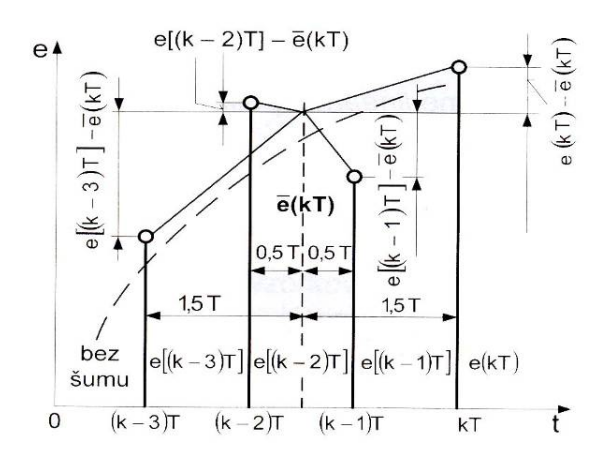

Obr. 6.8 Průmětná diference

Průměrná rychlost změny regulační odchylky ∇*e*(*k*)/*T* se vypočte jako aritmetický průměr rychlostí změn regulačních odchylek vztahovaných k průměrné hodnotě *e*(*k*) , tj. jako diferenční podíly

$$
D(k) = \frac{\overline{\nabla e(k)}}{T} = \frac{1}{4} \left( \frac{e(k) - \overline{e(k)}}{1,5} + \frac{e(k-1) - \overline{e(k)}}{0,5} + \frac{e(k-3) - \overline{e(k)}}{0,5} + \frac{e(k-3) - \overline{e(k)}}{1,5} \right) = \frac{e(k) + 3e(k-1) - 3e(k-1) - e(k-3)}{6}
$$
(6.26)

v přírůstkové podobě má tato modifikace tvar

$$
\nabla D(k) = \frac{\overline{\nabla e(k)} - \overline{\nabla e(k-1)}}{T} = \frac{e(k) + 2e(k-1) - 6e(k-2) + 2e(k-3) + e(k-4)}{6T}
$$
(6.27)

výsledný vztah pro přírůstkový algoritmus pak je

$$
\nabla u(k) = u(k) - u(k-1) = q_0 e(k) + q_1 e(k-1) + q_2 e(k-2) + q_3 e(k-3) + q_4 e(k-4)
$$
 (6.28)

Třetí modifikací je zavedení tzv. penalizační konstanty  $K_p$ , kterou se ovlivňuje proporciální a derivační složka PSD algoritmu. Tato penalizační konstanta se uplatňuje např. pouze v 10% okolí žádané hodnoty, tj. při menších regulačních odchylkách, takovým způsobem, že se vypočtené proporciální a derivační složky touto konstantou dělí. Velikost penalizační konstanty se přitom mění od minimální hodnoty 1, která platí pro *e*(*k*) ≥ 0,1*w*, do maximální hodnoty  $K_{p_{\text{max}}}$ , která platí k okolí  $e(k) = 0, 1w$ . Změna probíhá např. lineárně podle vztahu

$$
K_{p} = 1 + \left(1 - \frac{w - y}{w} \frac{1}{ppp}\right) (K_{p \max} - 1)
$$
 (6.29)

kde

*ppp* značí pásmo působnosti penalizace,

maximální hodnotu penalizační konstanty je třeba určit na základě experimentálního odzkoušení nebo přibližně pomocí vztahu

$$
K_{p\max} = \frac{U_{\max}}{u_{sif}}
$$
\n(6.30)

kde

*Umax* je maximální velikost akčního zásahu,

*ustř* odečteme ze statické charakteristiky soustavy pro námi zvolený pracovní bod.

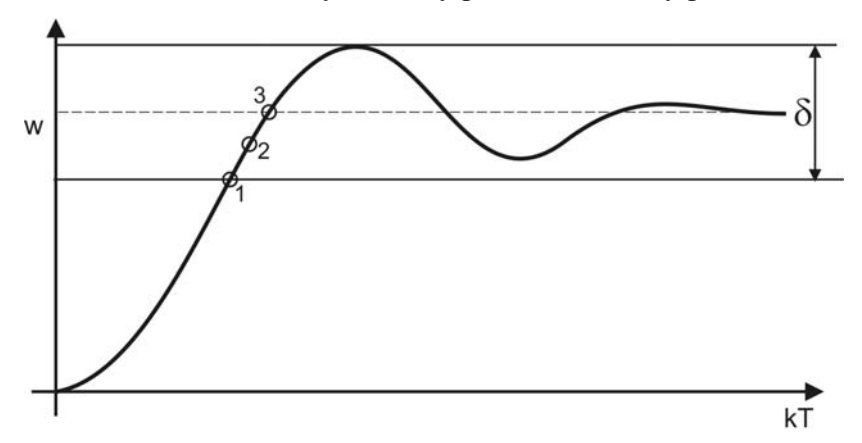

Obr. 6.9 Dvoupolohová regulace s pásmem působnosti penalizace

o Do bodu 1 platí  $e > \delta/2$  a  $u_{pen} = u_{max}$ .

o Mezi body 1 a 2 se začíná uplatňovat pásmo penalizace a platí  $e > 0, e < \frac{\delta}{2}$  a

$$
u_{\text{pen}} = \frac{u_{\text{max}}}{K_P}.
$$

o Od bodu 3 nepůsobí žádný akční zásah a. *e* ≤ 0 a  $u_{\text{pen}} = 0$ . [3], [6], [9]

#### **6.5.2 Metoda požadovaného modelu (metoda inverze dynamiky)**

Metoda umožňuje snadné a rychlé seřízení standardních typů číslicových a analogových regulátorů pro základní druhy regulovaných soustav s dopravním zpožděním nebo bez dopravního zpoždění. Metoda je vhodná i pro soustavy s dominantním dopravním zpožděním a je navržena pro dosažení nulové trvalé regulační odchylky pro skokovou změnu žádané veličiny *w* nebo poruchové veličiny působící na výstupu ze soustavy. Přístup umožňuje určit typ vhodného konvenčního regulátoru a seřídit ho tak, aby bylo dosaženo nulové trvalé regulační odchylky a požadovaného relativního překmitu regulované veličiny od 0 do 50% při skokové změně žádané veličiny.

Pro regulované soustavy bez dopravního zpoždění (T<sub>d</sub> = 0) se předpokládá aperiodický průběh přechodové charakteristiky  $h<sub>w</sub>(t)$  uzavřeného regulačního obvodu podle obrázku 6.10a).

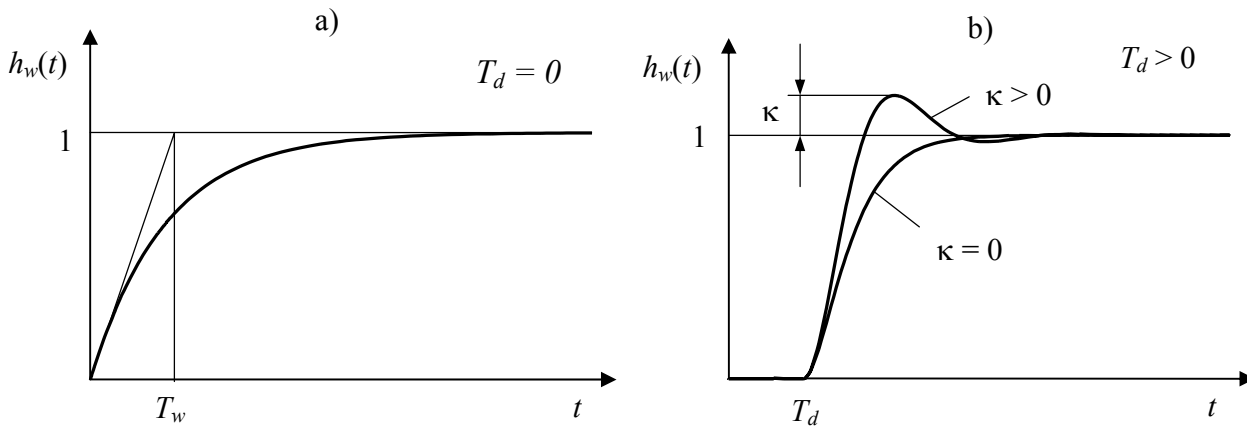

Obr. 6.10 Předpokládaná přechodová charakteristika pro soustavy bez dopravního zpoždění pro inverzi dynamiky

Časová konstanta *T<sub>w</sub>* musí být zvolena s ohledem na omezení akční veličiny a maximální nastavitelnou hodnotu zesílení regulátoru  $k_{R\text{max}}$  a u regulačního obvodu s číslicovým regulátorem musí platit  $T_w > (2 \div 3)T$ .

Pro regulované soustavy s dopravním zpožděním ( $T_d > 0$ ) na základě požadovaného překmitu  $\kappa$  ( $0 \le \kappa \le 0.5$ ) u přechodové charakteristiky  $h_{\psi}(t)$  uzavřeného regulačního obvodu podle obrázku 6.10b) a vztahu 6.31, kde  $\alpha, \beta$  se volí podle požadovaného překmitu dle tabulky 6.2, se určí doporučený typ regulátoru.

$$
a = \frac{1}{\alpha T + \beta T_d} \tag{6.31}
$$

Tab. 6.2 Hodnoty koeficientů  $\alpha, \beta$  pro metodu inverze dynamiky

| $\begin{bmatrix} 0 & 0.05 & 0.10 & 0.15 & 0.20 & 0.25 & \overline{0.30} & 0.35 & 0.40 & 0.45 & 0.50 \end{bmatrix}$ |  |  |  |  |  |
|----------------------------------------------------------------------------------------------------|--|--|--|--|--|
| $\alpha$   1,282   0,984   0,884   0,832   0,763   0,697   0,669   0,640   0,618   0,599   0,577                   |  |  |  |  |  |
| $\beta$   2,718   1,944   1,720   1,561   1,437   1,337   1,248   1,172   1,104   1,045   0,992                    |  |  |  |  |  |

Tab. 6.3 Určení typu regulátoru pro danou soustavu s dopravním zpožděním

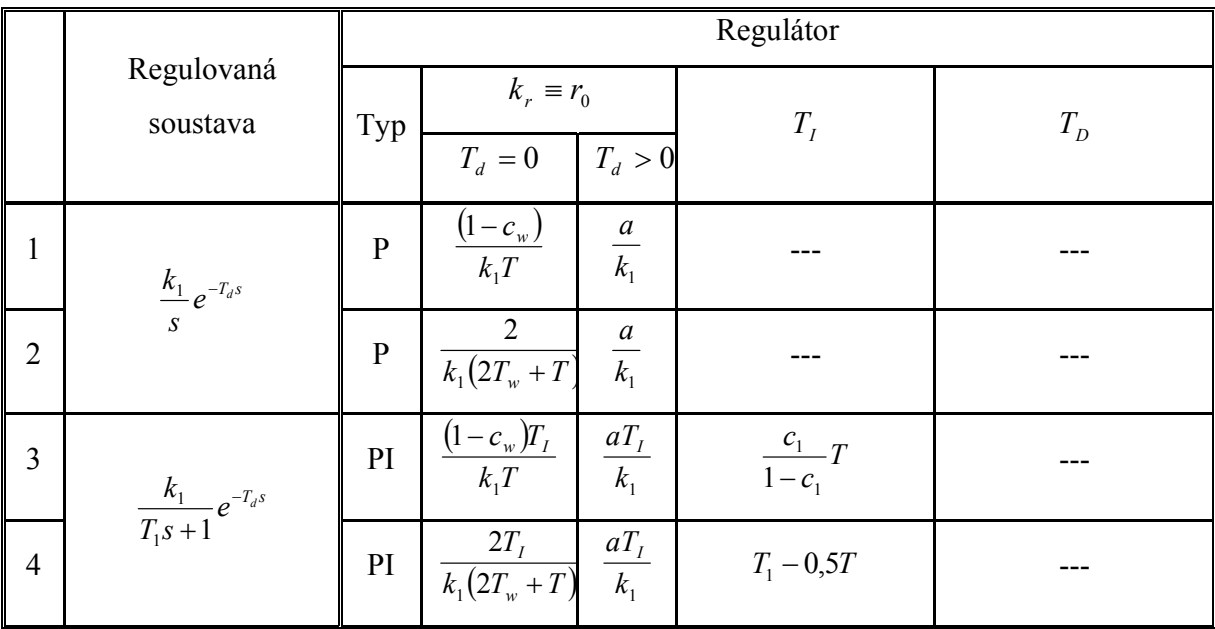

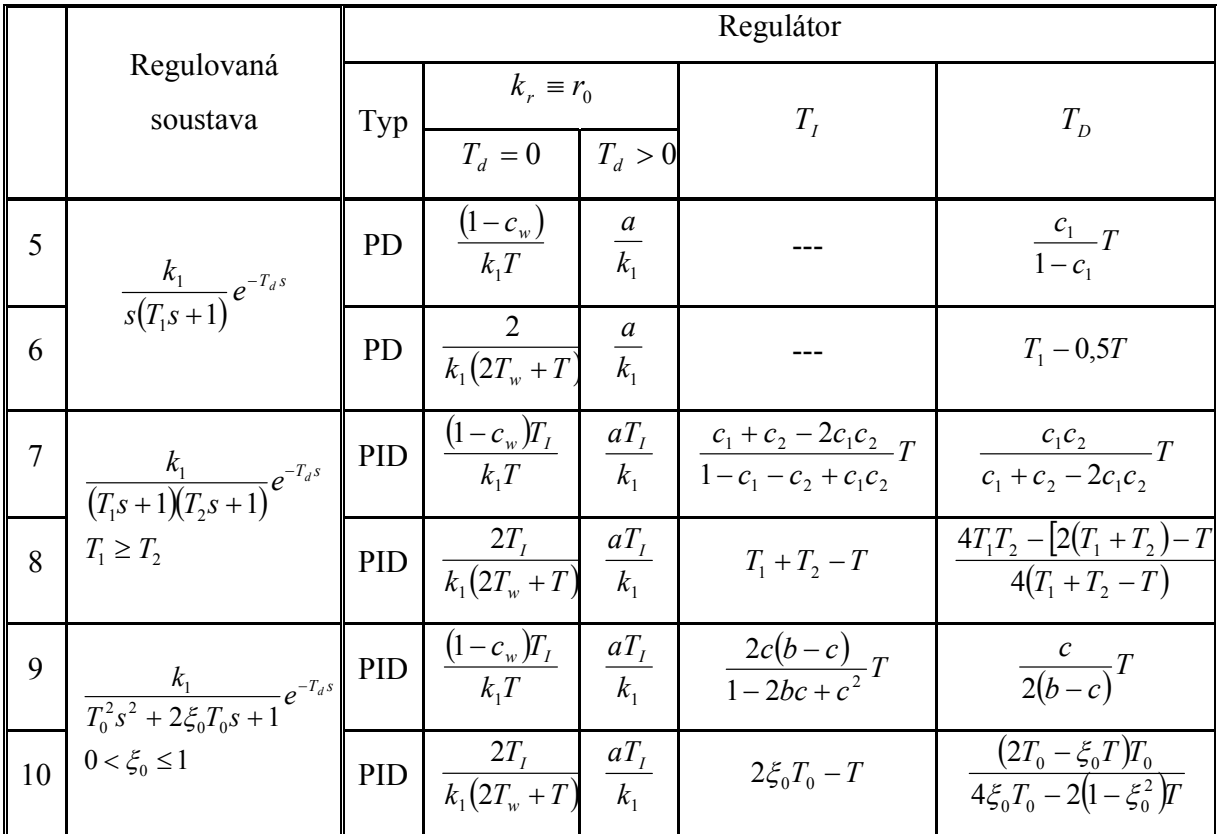

kde

*Tw* - časová konstanta uzavřeného

regulačního obvodu  $(T_d = 0)$ ,

 $T_0$ , $T_1$ , $T_2$  - časové konstanty soustavy,  $T_D$  - derivační konstanta regulátoru,

 $\xi_0$  - koeficient poměrného tlumení soustavy, <br/>  $\kappa$  - překmit,

 $T_d$  - dopravní zpoždění soustavy,  $k_R$  - zesílení regulátoru,

- <sup>1</sup> *k* zesílení soustavy, *s* komplexní proměnná,
	- *T<sub>I</sub>* integrační konstanta regulátoru,
	-

$$
T
$$
 - perioda vzorkování,

$$
\frac{T}{T_d} \le 0,318
$$
\n
$$
\frac{T}{T_w} \le 0,286 \, c_i = e^{-\frac{T}{T_i}}
$$
\n
$$
c = e^{-\frac{c_0 T}{T_0}}
$$
\n
$$
c = e^{-\frac{c_0 T}{T_0}}
$$
\n
$$
i = 1,2, w
$$

 V lichých řádcích tabulky 6.3 se nachází přesné vztahy pro nastavení parametrů regulátoru, v sudých jsou přibližné aproximace těchto vztahů.

Pro *T* > 0 platí tabulka 6.3 pro číslicové regulátory a pro *T* = 0 pro analogové regulátory. Protože je pro analogové regulátory potřeba uvažovat  $T = 0$ , tak je vhodné používat vždy sudé řádky tabulky 6.3.

Přesnost seřízení regulátorů je ve většině případů podstatně lepší než 10%, přičemž je velmi dobrá u regulátorů bez derivační, resp. diferenční složky. Skutečný průběh je možno upravit na požadovaný vhodnou změnou zesílení regulátoru *<sup>R</sup> k* .

#### **Poznámka:**

Pokud by zadaný přenos regulované soustavy  $G<sub>s</sub>(s)$  neodpovídal jednomu ze základních tvarů (viz tabulka 6.3), bylo by nutno nejdříve tento přenos aproximovat na jeden z těchto základních tvarů, aby mohla být tato metoda syntézy použita. [5], [8]

## **6.5.3 Metoda konečného počtu kroků (dead beat control) – klasický přístup**

 Klasický přístup ukončení regulační pochodu za konečný počet kroků (konečné časově optimální řízení) poprvé formuloval E. I. Jury. [4]

 Rozlišují se dvě verze ukončení regulačního pochodu – za konečný počet kroků a to verze slabá, tj. že regulační odchylka bude nulová od kroku  $k \geq k_{\min}$  pouze v okamžicích vzorkování, na rozdíl od silné verze, kde regulační odchylka bude nulová od kroku  $k \geq k_{\min}$ nejen v okamžicích vzorkování, ale i mimo okamžiky vzorkování.

 Budeme uvažovat, že žádaná hodnota je ve tvaru jednotkového skoku, tj. *w*(*t*) = 1, *w*(*k*) = 1. Pokud označíme minimální počet kroků, za který je regulační pochod ukončený, min *k* , potom platí:

$$
y(k) = w(k) = 1 \qquad \text{pro} \qquad k \ge k_{\min} \tag{6.32}
$$

$$
u(k) = u(k_{\min}) \qquad \text{pro} \qquad k \ge k_{\min} \tag{6.33}
$$

Z-obraz žádané veličiny *w*(*k*)=1 je

$$
W(z) = \frac{1}{1 - z^{-1}}\tag{6.34}
$$

Výstupní regulovaná veličina je vyjádřená posloupností

$$
Y(z) = y(1)z^{-1} + y(2)z^{-2} + \dots + y(k_{\min})z^{-k_{\min}} + y(k_{\min} + 1)z^{-(k_{\min} + 1)} + \dots
$$
  
=  $y(1)z^{-1} + y(2)z^{-2} + \dots + 1z^{-k_{\min}} + 1z^{-(k_{\min} + 1)} + \dots$  (6.35)

a akční zásah *U*(*z*)

$$
U(z) = u(0) + u(1)z^{-1} + \dots + u(k_{\min})z^{-k_{\min}} + u(k_{\min} + 1)z^{-(k_{\min} + 1)} + \dots =
$$
  
= 
$$
u(0) + u(1)z^{-1} + \dots + u(k_{\min})z^{-k_{\min}} + u(k_{\min})z^{-(k_{\min} + 1)} + \dots
$$
 (6.36)

Podělením *Y*(*z*) a *W*(*z*) dostaneme

$$
\frac{Y(z)}{W(z)} = y(1)z^{-1} - y(1)z^{-2} + y(2)z^{-2} - y(2)z^{-3} + \dots =
$$
  
=  $p_1 z^{-1} + p_2 z^{-2} + \dots + p_{k_{\min}} z^{-k_{\min}} = P(z)$  (6.37)

Srovnáním koeficientů levé a pravé strany této rovnice dostaneme

$$
p_1 = y(1)
$$
  
\n
$$
p_2 = y(2) - y(1)
$$
  
\n
$$
\vdots
$$
  
\n
$$
p_{k_{\min}} = y(k_{\min}) - y(k_{\min} - 1) = 1 - y(k_{\min} - 1)
$$
\n(6.38)

Platí

$$
\sum_{i=1}^{k_{\min}} p_i = p_1 + p_2 + \dots + p_{k_{\min}} = 1
$$
 (6.39)

Podělením *Y*(*z*) a *W*(*z*) dostaneme

$$
\frac{U(z)}{W(z)} = u(0) - u(0)z^{-1} + u(1)z^{-1} - u(1)z^{-2} + \dots =
$$
\n
$$
= q_0 + q_1 z^{-1} + \dots + q_{k_{\min}} z^{-k_{\min}} = Q(z)
$$
\n(6.40)

Srovnáním koeficientů levé a pravé strany této rovnice dostaneme

$$
q_0 = u(0)
$$
  
\n
$$
q_1 = u(1) - u(0)
$$
  
\n
$$
\vdots
$$
  
\n
$$
q_{k_{\min}} = u(k_{\min}) - u(k_{\min} - 1)
$$
\n(6.41)

Platí

$$
\sum_{i=1}^{k_{\min}} q_i = q_1 + q_2 + \dots + q_{k_{\min}} = u(k_{\min}) = 1/K
$$
 (6.42)

kde *K* je zesílení soustavy, pro nějž platí

$$
K = \frac{y(k_{\min})}{u(k_{\min})} = \frac{1}{u(k_{\min})}
$$
 (6.43)

Přenosová funkce uzavřeného regulačního obvodu je

$$
G_{W/Y}(z) = \frac{G_R(z)G_S(z)}{1 + G_R(z)G_S(z)} = \frac{Y(z)}{W(z)}
$$
(6.44)

Srovnáním (6.43) a (6.37) je zřejmé, že

$$
G_{W/Y}(z) = p_1 z^{-1} + p_2 z^{-2} + \dots + p_{k_{\min}} z^{-k_{\min}} = P(z)
$$
 (6.45)

Přenos diskrétního regulátoru bude

$$
G_R(z) = \frac{1}{G_S(z)} \frac{G_{W/Y}(z)}{1 - G_{W/Y}(z)}
$$
(6.46)

Přenos regulované soustavy

$$
G_S(z) = \frac{B(z)}{A(z)} = \frac{b_1 z^{-1} + b_2 z^{-2} + \dots + b_{k_{\min}} z^{-k_{\min}}}{1 + a_1 z^{-1} + a_2 z^{-2} + \dots + a_{k_{\min}} z^{-k_{\min}}} = \frac{Y(z)}{U(z)} = \frac{W(z)}{\frac{U(z)}{W(z)}} = \frac{P(z)}{Q(z)}
$$
(6.47)

Dosazením za  $P(z)$  a  $Q(z)$  z rovnice (6.37) a (6.40) dostaneme

$$
G_{S}(z) = \frac{P(z)}{Q(z)} = \frac{p_{1}z^{-1} + p_{2}z^{-2} + \dots + p_{k_{\min}}z^{-k_{\min}}}{q_{0} + q_{1}z^{-1} + \dots + q_{k_{\min}}z^{-k_{\min}}} =
$$
\n
$$
= \frac{\left(p_{1}z^{-1} + \dots + p_{k_{\min}}z^{-k_{\min}}\right) \cdot \frac{1}{q_{0}}}{1 + \frac{q_{1}}{q_{0}}z^{-1} + \dots + \frac{q_{k_{\min}}}{q_{0}}z^{-k_{\min}}}
$$
\n(6.48)

Srovnáním čitatele a jmenovatele rovnic (6.47) a (6.48) dostaneme podmínky pro výpočet koeficientů  $q_i$  a  $p_i$  ( $i \in \langle 1, k_{\min} \rangle$ , resp. $i \in \langle 1, n \rangle$ ) jako funkce parametrů  $a_i$ ,  $b_i$ 

$$
q_{1} = a_{1}q_{0} \t p_{1} = b_{1}q_{0}
$$
  
\n
$$
q_{2} = a_{2}q_{0} \t p_{2} = b_{2}q_{0}
$$
  
\n
$$
\vdots \t q_{k_{\min}} = a_{k_{\min}}q_{0} \t p_{k_{\min}} = b_{k_{\min}}q_{0}
$$
  
\n(6.49)

s využitím rovnice (6.39) určíme člen *q*0

$$
\sum_{i=1}^{k_{\min}} p_i = 1 \Longrightarrow \sum_{i=1}^{k_{\min}} b_i q_0 = 1 \Longrightarrow q_0 = \frac{1}{\sum_{i=1}^{k_{\min}} b_i} = \frac{1}{b_1 + b_2 + \cdots + b_{k_{\min}}} = u(0) \tag{6.50}
$$

Přenos diskrétního regulátoru (6.46) bude po úpravě s využitím rovnic (6.37), (6.40), (6.47) v tomto tvaru

$$
G_R(z) = \frac{1}{P(z)/Q(z)} \frac{P(z)}{1 - P(z)} = \frac{Q(z)}{1 - P(z)} = \frac{q_0 + q_1 z^{-1} + \dots + q_{k_{\text{min}}} z^{-k_{\text{min}}}}{1 - (p_1 z^{-1} + p_2 z^{-2} + \dots + p_{k_{\text{min}}} z^{-k_{\text{min}}})} \tag{6.51}
$$

Přenosová funkce uzavřeného regulačního obvodu (6.45) bude po úpravě ve tvaru

$$
G_{W/Y}(z) = p_1 z^{-1} + p_2 z^{-2} + \dots + p_{k_{\min}} z^{-k_{\min}} =
$$
  
= 
$$
\frac{p_1 z^{k_{\min}-1} + p_2 z^{k_{\min}-2} + \dots + p_{k_{\min}} z^0}{z^{k_{\min}}} \tag{6.52}
$$

kde *z kmin* je charakteristická rovnice uzavřeného diskrétního obvodu, tj. *kmin* pólů je v počátku Z-roviny. Regulovaná veličina dosáhne tedy žádanou hodnotu za *kmin* kroků, kde *kmin* je řád soustavy.

 První vypočítaná hodnota řídicího zásahu má největší hodnotu, je však možno její velikost výpočtově ovlivnit a zmenšit. Ukončení regulačního pochodu pak nebude za *kmin* kroků, ale za (*kmin*+1) kroků.

V souladu s výše uvedeným i polynom *P*(*z*) a *Q*(*z*) bude mít (*kmin*+1) členů, tedy

$$
P(z) = p_1 z^{-1} + p_2 z^{-2} + \dots + p_{k_{\min}+1} z^{-(k_{\min}+1)}
$$
  
 
$$
Q(z) = q_0 + q_1 z^{-1} + \dots + q_{k_{\min}+1} z^{-(k_{\min}+1)}
$$
 (6.53)

Diskrétní přenos regulované soustavy bude

$$
G_{S}(z) = \frac{B(z)}{A(z)} = \frac{b_{1}z^{-1} + b_{2}z^{-2} + \dots + b_{k_{\min}}z^{-k_{\min}}}{1 + a_{1}z^{-1} + a_{2}z^{-2} + \dots + a_{k_{\min}}z^{-k_{\min}}} =
$$
\n
$$
= \frac{p_{1}z^{-1} + p_{2}z^{-2} + \dots + p_{k_{\min}+1}z^{-(k_{\min}+1)}}{q_{0} + q_{1}z^{-1} + \dots + q_{k_{\min}+1}z^{-(k_{\min}+1)}} = \frac{P(z)}{Q(z)}
$$
\n(6.54)

Uvedená rovnost však platí pouze tehdy, pokud čitatel a jmenovatel polynomu *P*(*z*) a *Q*(*z*) má ten samý kořen  $z=z_1^{-1}$  (tedy můžeme krátit čitatele a jmenovatele výrazem  $(z_1-z^{-1})$ ).

$$
\frac{P(z)}{Q(z)} = \frac{\left(p_1' z^{-1} + p_2' z^{-2} + \dots + p_{k_{\min}}' z^{-k_{\min}}\right)\left(z_1 - z^{-1}\right)}{\left(q_0' + q_1' z^{-1} + \dots + q_{k_{\min}}' z^{-k_{\min}}\right)\left(z_1 - z^{-1}\right)} = \frac{\left(p_1' z^{-1} + p_2' z^{-2} + \dots + p_{k_{\min}}' z^{-k_{\min}}\right)\frac{1}{q_0}}{\left(1 + \frac{q_1'}{q_0'} z^{-1} + \dots + \frac{q_{k_{\min}}' z^{-k_{\min}}}{q_0'}\right)}
$$
\n(6.55)

Srovnáním čitatele a jmenovatele rovnic (6.54) a (6.55) dostaneme koeficienty regulátoru *qi',*   $p_i$ ' pro  $(i \in \langle 1, k_{\min} \rangle, \text{resp.} i \in \langle 1, n \rangle)$ 

$$
q'_{1} = a_{1}q'_{0} \t p'_{1} = b_{1}q'_{0}
$$
  
\n
$$
q'_{2} = a_{2}q'_{0} \t p'_{2} = b_{2}q'_{0}
$$
  
\n
$$
\vdots \t q'_{k_{\min}} = a_{k_{\min}}q'_{0} \t p'_{k_{\min}} = b_{k_{\min}}q'_{0}
$$
\n(6.56)

Dalším srovnáním vztahů (6.54) a (6.55) se získá přepočet koeficientů  $p_i' \rightarrow p_i$ ,  $q_i' \rightarrow q_i$ , tedy

$$
q_{0} = z_{1}q_{0}'
$$
  
\n
$$
q_{1} = (z_{1}q_{1}'-q_{0}')
$$
  
\n
$$
p_{1} = z_{1}p_{1}'
$$
  
\n
$$
q_{2} = (z_{1}p_{2}'-p_{1}')
$$
  
\n
$$
\vdots
$$
  
\n
$$
q_{k_{\min}} = (z_{1}q_{k_{\min}}' - q_{k_{\min}-1}')
$$
  
\n
$$
q_{k_{\min}+1} = -q_{k_{\min}}'
$$
  
\n
$$
p_{k_{\min}+1} = p_{k_{\min}}'
$$
  
\n(6.57)

Velikost první hodnoty řízení *u*(0) bude menší o součin

$$
q_0 = z_1 q'_0 \tag{6.58}
$$

Další postup je pak takový, že první hodnota řízení  $u(0)$  se volí  $u(0)=q_0$ , kde  $q_0$  se určí ze vztahu

$$
q'_{0} = q_{0} - \frac{1}{b_{1} + b_{2} + \cdots + b_{k_{\min}}} = q_{0} - \frac{1}{\sum_{i=1}^{k_{\min}} b_{i}} \tag{6.59}
$$

Dosazením rovnic (6.59) a (6.56) do rovnice (6.57) dostaneme modifikované hodnoty koeficientů regulátoru vzhledem k omezení první hodnoty *u*(0), tedy

$$
q_0 = u(0) (u(0) \text{ se voli})
$$
  
\n
$$
q_1 = z_1 q'_{1} - q'_{0} = z_1 a_1 q'_{0} - q'_{0} = a_1 q_{0} - q_{0} + 1/\sum b_i = (a_1 - 1)q_{0} + 1/\sum b_i
$$
  
\n
$$
q_2 = z_1 q'_{2} - q'_{1} = z_1 a_2 q'_{0} - a_1 q'_{0} = (a_2 - a_1)q_{0} + a_1 \cdot 1/\sum b_i
$$
  
\n
$$
\vdots
$$
  
\n
$$
q_{k_{\min}} = (a_{k_{\min}} - a_{k_{\min}-1})q_0 + a_{k_{\min}-1} \cdot 1/\sum b_i
$$
  
\n
$$
q_{k_{\min}+1} = a_{k_{\min}} (-q_0 + 1/\sum b_i)
$$
\n(6.60)

Koeficienty jmenovatele diskrétního regulátoru

'

$$
p_{1} = z_{1}p_{1}^{T} = z_{1}b_{1}q_{0}^{T} = z_{1}b_{1}q_{0} / z_{1} = b_{1}q_{0}
$$
  
\n
$$
p_{2} = z_{1}p_{2}^{T} - p_{1}^{T} = z_{1}b_{2}q_{0}^{T} - b_{1}q_{0}^{T} = z_{1}b_{2}q_{0} / z_{1} - b_{1}(q_{0} - 1/\sum b_{i}) =
$$
  
\n
$$
= q_{0}(b_{2} - b_{1}) + b_{1} \cdot 1/\sum b_{i}
$$
  
\n
$$
\vdots
$$
  
\n
$$
p_{k_{min}} = q_{0}(b_{k_{min}} - b_{k_{min}-1}) + b_{k_{min}-1} \cdot 1/\sum b_{i}
$$
  
\n
$$
p_{k_{min}+1} = -b_{k_{min}}(-q_{0} - 1/\sum b_{i})
$$
\n(6.61)

Přenos diskrétního regulátoru bude ve tvaru

$$
G_R(z) = \frac{Q(z)}{1 - P(z)} = \frac{q_0 + q_1 z^{-1} + \dots + q_{k_{\min} + 1} z^{-(k_{\min} + 1)}}{1 - (p_1 z^{-1} + p_2 z^{-2} + \dots + p_{k_{\min} + 1} z^{-(k_{\min} + 1)}}.
$$
(6.62)

# *6.6 Simulace zpětnovazebního regulačního obvodu pro zvolené metody nastavení regulátoru*

 Tato část práce se zabývá srovnáním zvolených metod syntézy – metody Zieglera-Nicholse, metody požadovaného modelu (inverze dynamiky) a metody konečného počtu kroků (dead beat control). Metody vycházejí ve své podstatě z rozdílných matematických teorií – metoda Z-N je čistě empirická – proto byly pro simulace zvoleny různé druhy přenosů soustav.

První simulace se týkají soustavy s přenosem označovaným jako regulovaná soustava č. 1

Soustava č. 1 
$$
G_s(s) = \frac{3}{(10s+1)(3s+1)}
$$
. (6.63)

Druhá soustava, která je regulována je dále označována jako regulované soustava č. 2

Soustava č. 2 
$$
G_s(s) = \frac{3}{(10s+1)(3s+1)} e^{-5s}
$$
. (6.64)

Pro tuto soustavu byly navrhovány regulátory jednak se zanedbáním dopravního zpoždění a jednak s aproximací dopravního zpoždění pomocí Taylorovy aproximace čitatele (tato aproximace byla zvolena s ohledem na nezvětšení stupně jmenovatele soustavy). Touto aproximací dopravního zpoždění ztrácí metoda konečného počtu kroků svou schopnost regulovat změnu žádané hodnoty za konečný počet kroků. Aby k této ztrátě nedošlo, musel by se využít vztah

$$
d = \frac{D}{T} \tag{6.65}
$$

kde

*d* je vypočtené dopravní zpoždění (počet kroků, o které se zvětší doba regulace),

*D* je velikost spojitého dopravního zpoždění,

*T* je velikost periody vzorkování. [4]

 Pro všechny tyto simulace byly uvažovány nulové počáteční podmínky a skoková změna žádané hodnoty z 1 na 2.

 Pomocí metody požadovaného modelu byly navrženy 2 regulátory. První z nich vychází z přenosu soustavy ve tvaru  $G_s(s) = \frac{k}{(T_1 s + 1)(T_2 s + 1)}$  a druhý vychází z přenosu  $e^{-T_2 s} = \frac{k}{\pi}$ 

soustavy  $G_s(s) = \frac{k}{T_1 s + 1} e^{-T_2 s} = \frac{k}{T_1 s + 1} e^{-T_d s}$  $T_1$ *s*  $G_s(s) = \frac{k}{T_1 s + 1} e^{-T_2 s} = \frac{k}{T_1 s + 1} e^{-t}$  $Z^{2s} = \frac{R}{\pi} e^{-T_d s}$ , menší časová konstanta byla aproximována za

dopravním zpoždění. Při návrhu regulátoru pro soustavu s dopravním zpožděním byl zvolen požadovaný překmit  $\kappa$ =20%.

 Metodou konečného počtu kroků byly navrženy parametry regulátorů bez omezení počáteční hodnoty akční veličiny *u*(0) a s omezením počáteční hodnoty akční veličiny *u*(0).

 Perioda vzorkování byla zvolena *T=*4 s pro získání 6-15 hodnot do 95% ustálení přechodová charakteristiky. Pro simulaci metodou požadovaného modelu pro přenos soustavy s dopravním zpožděním byla s ohledem na podmínku  $T < 0.32T_d$  zvolena perioda vzorkování *T=*0,5 s.

 Metody syntézy jsou srovnávány podle několika parametrů – dosáhnout žádané hodnoty v minimálním čase, mít regulační průběh bez překmitu žádané hodnoty (nebo

překmitnout minimálně) a regulovat s co nejmenší regulační plochou počítanou z kvadratického kritéria regulační plochy, která vychází ze vztahu (6.9).

#### **6.6.1 Simulace pro regulovanou soustavu č. 1**

#### **6.6.1.1 Metoda Zieglera-Nicholse – Takahashiho modifikace**

 Pro navržení regulátoru metodou Z-N byla použita Takahashiho modifikace. Regulační schéma pro tuto metodu je zobrazeno na obrázku 6.11 a simulační pochod je zobrazen na obrázku 6.12. Návrh regulátoru probíhal pomocí algoritmu naprogramovaného v prostředí MATLAB a jeho kód je uveden v příloze PI.

Regulátor je obecně ve tvaru

$$
\nabla u(k) = u(k) - u(k-1) = K_P \left[ y(k-1) - y(k) \right] + \frac{T}{T_I} \left[ w(k) - y(k) \right] + \frac{T_D}{T} \left[ -y(k-2) + 2y(k-1) - y(k) \right].
$$

Vypočítané parametry regulátoru jsou rovny  $K_{\text{F}}=1,1337, K_{\text{P}}=1,1249, K_{\text{D}}=0,6311.$ 

 Pomocí kvadratického kritéria regulační plochy byla vypočtena velikost regulační plochy 9,897.

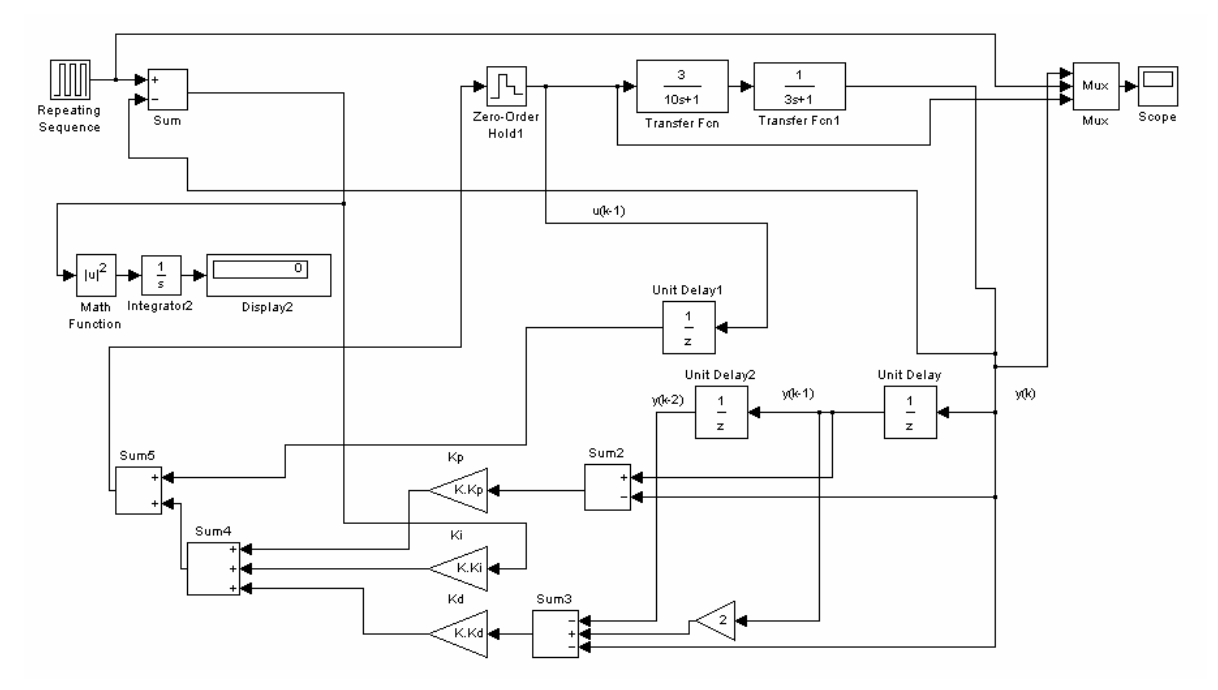

Obr. 6.11 Simulační schéma Takahashiho modifikace metody Z-N

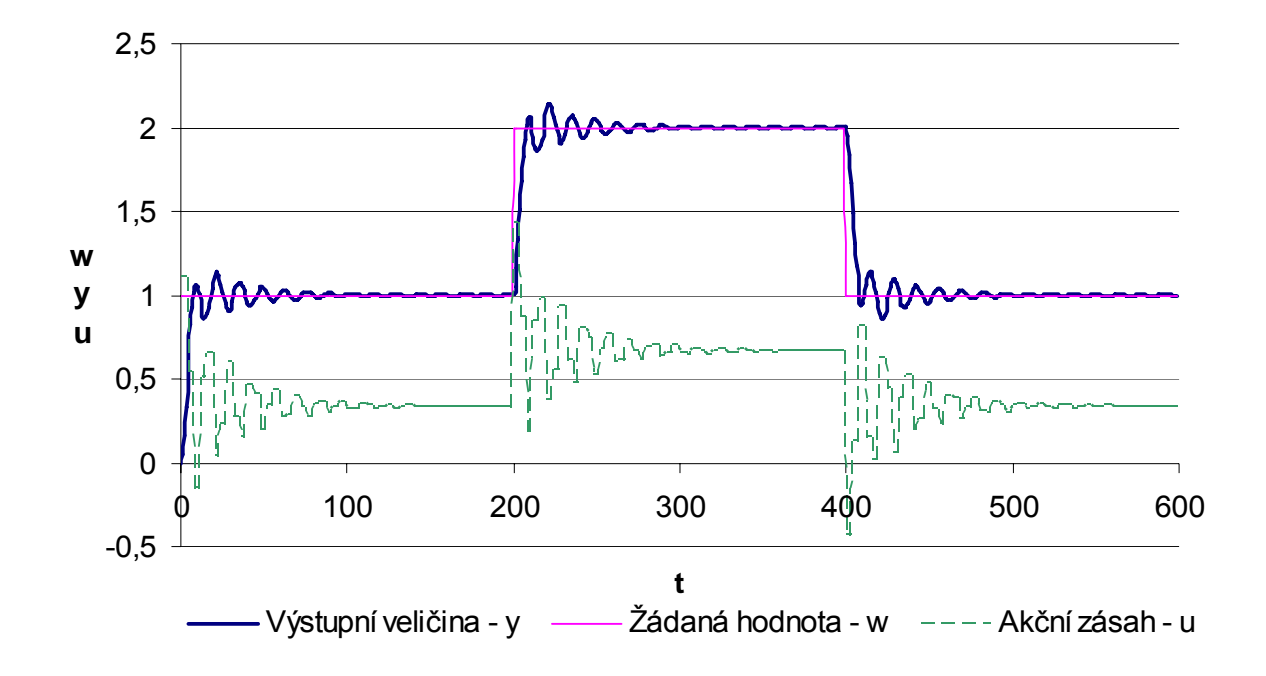

Obr. 6.12 Simulační průběh regulačního pochodu s použitím Takahashiho modifikace metody Z-N – regulovaná soustava č. 1

#### **6.6.1.2 Metoda požadovaného modelu – inverze dynamiky**

 Simulační schémata této metody spolu s průběhy regulovaných veličin jsou zobrazeny na obrázcích 6.13 až 6.16. Algoritmy programů pro výčet regulátorů metodou požadovaného modelu jsou v příloze PII-a) pro soustavu 2. řádu bez dopravního zpoždění a v příloze PII-b) pro soustavu 1. řádu s dopravním zpožděním.

 Obecný regulátor pro soustavu 2. řádu má tvar  $1 \times 2^{-2}$  $G_R(s) = \frac{q_0 + q_1 z^{-1} + q_2 z}{1 - z^{-1}}$ *z*  $-1$   $\sim$   $=\frac{q_0+q_1z^{-1}+q_2z^{-2}}{1-z^{-1}}$  a vypočtené parametry jsou rovny  $q_0$ =0,2661,  $q_1$ =-0,2117,  $q_2$ =0,0305.

 Pomocí kvadratického kritéria regulační plochy byla vypočtena velikost regulační plochy 24,41.

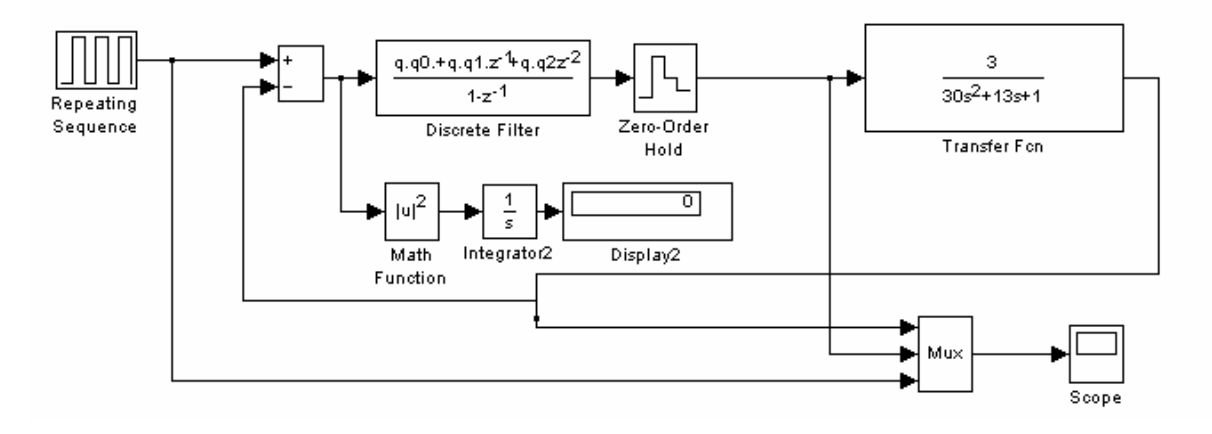

Obr. 6.13 Simulační schéma metody požadovaného modelu pro soustavu 2. řádu

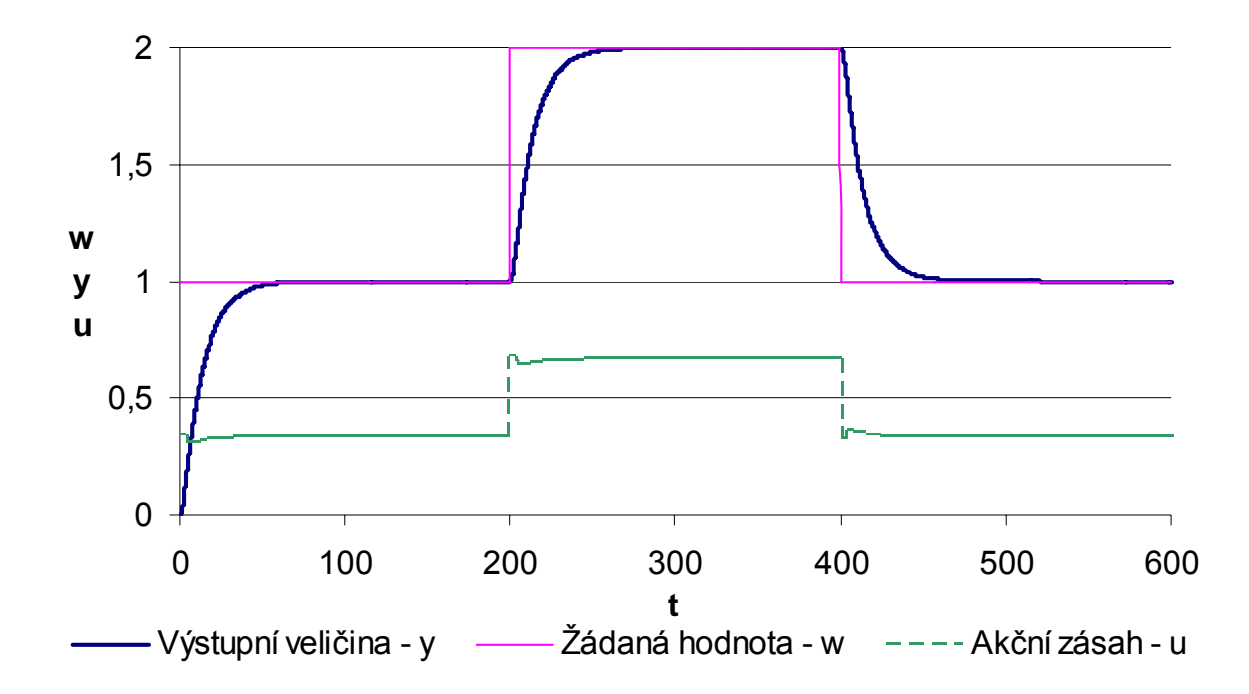

Obr. 6.14 Simulační průběh regulačního pochodu s použitím metody požadovaného modelu pro soustavu 2. řádu – regulovaná soustava č. 1

 Obecný regulátor pro soustavu 1. řádu má tvar 1  $G_R(s) = \frac{q_0 + q_1 z}{1 - z^{-1}}$ *z* −  $=\frac{q_0+q_1z^{-1}}{1-z^{-1}}$  a vypočtené parametry jsou rovny  $q_0$ =0,7283,  $q_1$ =-0,6927.

 Pomocí kvadratického kritéria regulační plochy byla vypočtena velikost regulační plochy 11,79.

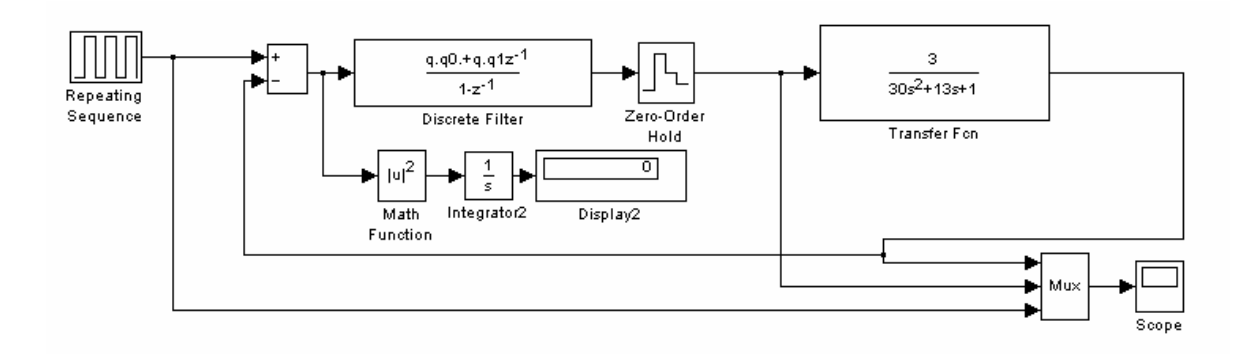

Obr. 6.15 Simulační schéma metody požadovaného modelu pro soustavu 1. řádu s dopravním zpožděním

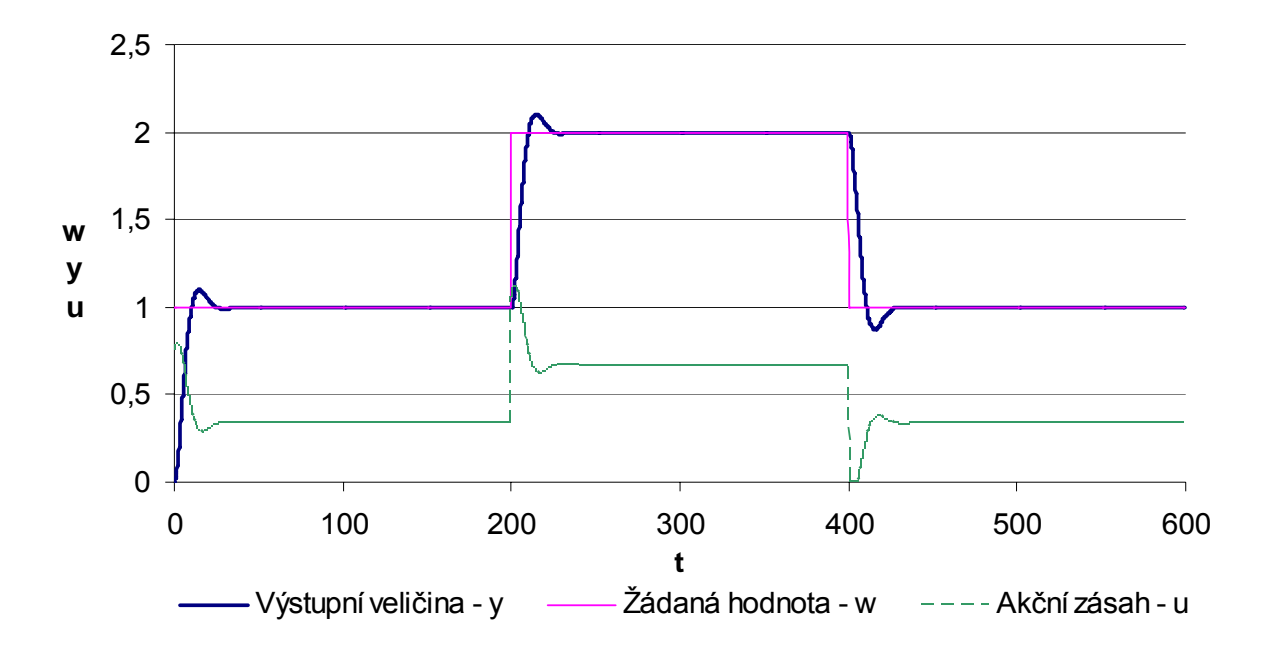

Obr. 6.16 Simulační průběh regulačního pochodu s použitím metody požadovaného modelu pro soustavu 1. řádu s dopravním zpožděním – regulovaná soustava č. 1

#### **6.6.1.3 Metoda konečného počtu kroků**

 Algoritmy programů pro výpočet regulátorů pomocí metody konečného počtu kroků byly vytvořeny v prostředí MATLAB a nachází se v příloze PIII-a) a PIII-b).

 Regulátor navržený metodou konečného počtu kroků bez omezení akční veličiny má tvar  $G_R(z) = \frac{q_0 + q_1 z^2 + q_2 z^2}{1 - (p_1 z^{-1} + p_2 z^{-2})}$  $1 \times 2^{-2}$  $0^{1}$   $q_1$   $q_2$  $1 \cdot 2^{-2}$  $G_R(z) = \frac{q_0 + q_1 z^{-1} + q_2 z}{1 - (p_1 z^{-1} + p_2 z^{-1})}$  $p_1 z^{-1} + p_2 z$  $-1$   $\sim$   $=\frac{q_0+q_1z^{-1}+q_2z^{-2}}{1-(p_1z^{-1}+p_2z^{-2})}$  a vypočtené parametry mají hodnoty  $q_0$ =1,3730,  $q_1$ =-1,2823,

*q*<sub>2</sub>=0,2426, *p*<sub>1</sub>=0,6400, *p*<sub>2</sub>=0,3600.

 Pomocí kvadratického kritéria regulační plochy byla vypočtena velikost regulační plochy 8,04.

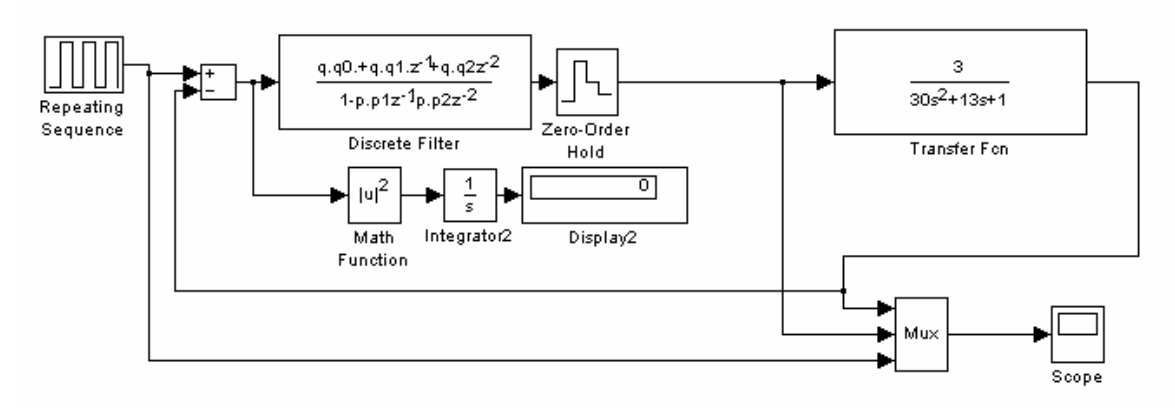

Obr. 6.17 Simulační schéma metody konečného počtu kroků bez omezení akční veličiny

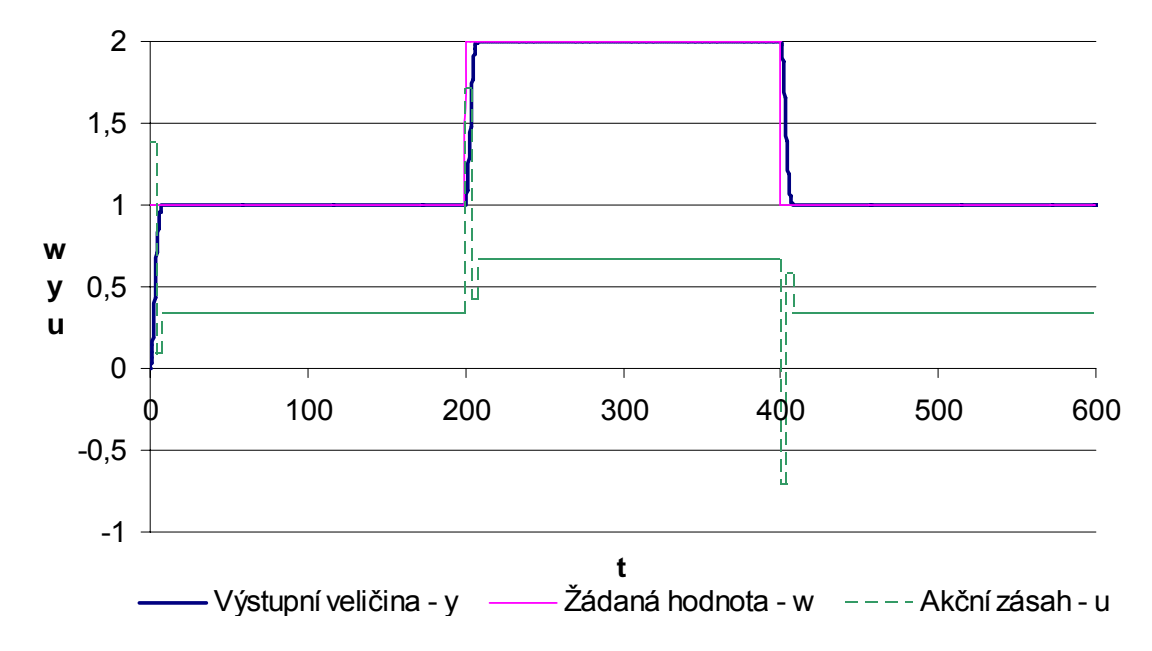

Obr. 6.18 Simulační průběh regulačního pochodu s použitím metody konečného počtu kroků bez omezení akční veličiny

 Regulátor navržený metodou konečného počtu kroků s omezením akční veličiny má tvar  $G_R(z) = \frac{q_0 + q_1 z^2 + q_2 z^3 + q_3 z^2}{1 - (p_1 z^{-1} + p_2 z^{-2} + p_3 z^{-3})}$  $1\,$   $\alpha$   $\frac{1}{2}$   $\alpha$   $\frac{1}{2}$  $0^{1}$   $q_1$   $q_2$   $q_3$  $1 \cdot 2 \cdot 3 = 3$  $G_R(z) = \frac{q_0 + q_1 z^{-1} + q_2 z^{-2} + q_3 z}{1 - (p_1 z^{-1} + p_2 z^{-2} + p_3 z^{-1})}$  $p_1 z^{-1} + p_2 z^{-2} + p_3 z$  $-1$   $\alpha$   $-2$   $\alpha$   $=\frac{q_0+q_1z^{-1}+q_2z^{-2}+q_3z^{-3}}{1-(p_1z^{-1}+p_2z^{-2}+p_3z^{-3})}$  a vypočtené parametry mají hodnoty  $q_0$ =1,1671,  $q_1$ =

0,8840,  $q_2$ =0,0139,  $q_3$ =0,0364,  $p_1$ =0,5440,  $p_2$ =0,4020,  $p_3$ =0,0540.

 Pomocí kvadratického kritéria regulační plochy byla vypočtena velikost regulační plochy 10,33.

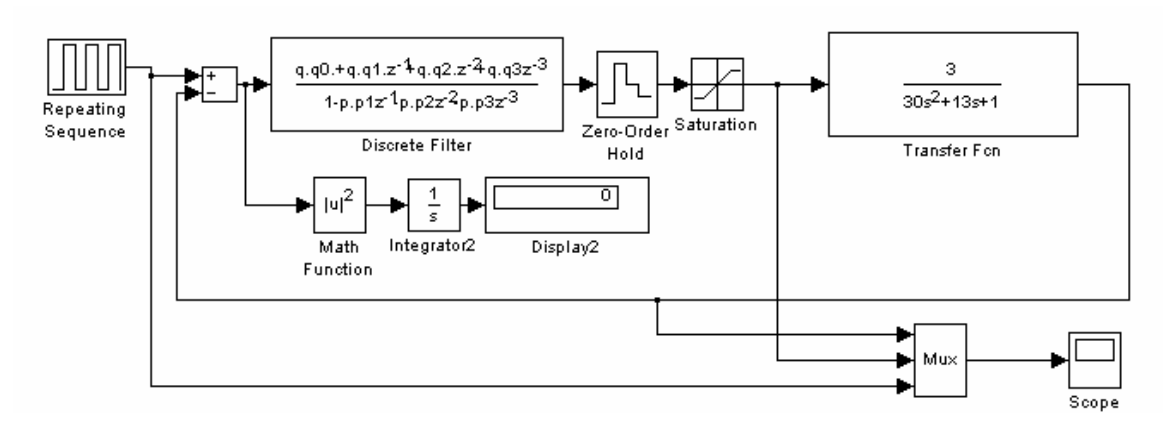

Obr. 6.19 Simulační schéma metody konečného počtu kroků s omezením akční veličiny

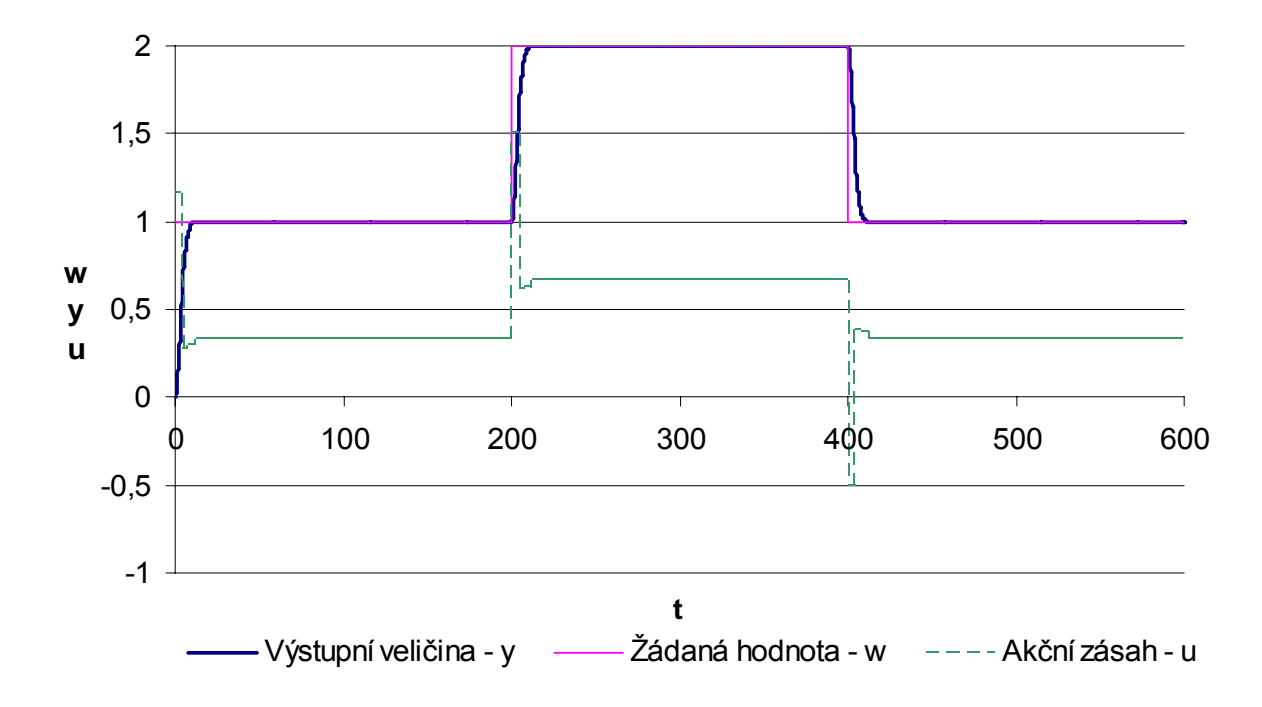

Obr. 6.20 Simulační průběh regulačního pochodu s použitím metody konečného počtu kroků s omezením akční veličiny

## **6.6.2 Simulace pro regulovanou soustavu č. 2 s hodnotami regulátoru navrženými pro soustavu č. 1**

 V této kapitole je srovnávána schopnost metod syntézy regulovat obvod, ve kterém byla v průběhu měření změněna soustava bez dopravního zpoždění na soustavu s dopravním zpožděním. Algoritmy návrhu hodnot regulátorů jsou stejné jako v předchozím bodě, stejně jako vypočtené parametry jednotlivých regulátorů. Simulační schémata jsou ekvivalentní se schématy v minulé kapitole. V obvodu je změněna regulovaná soustava č. 1 na regulovanou soustavu č. 2.

#### **6.6.2.1 Metoda Zieglera-Nicholse – Takahashiho modifikace**

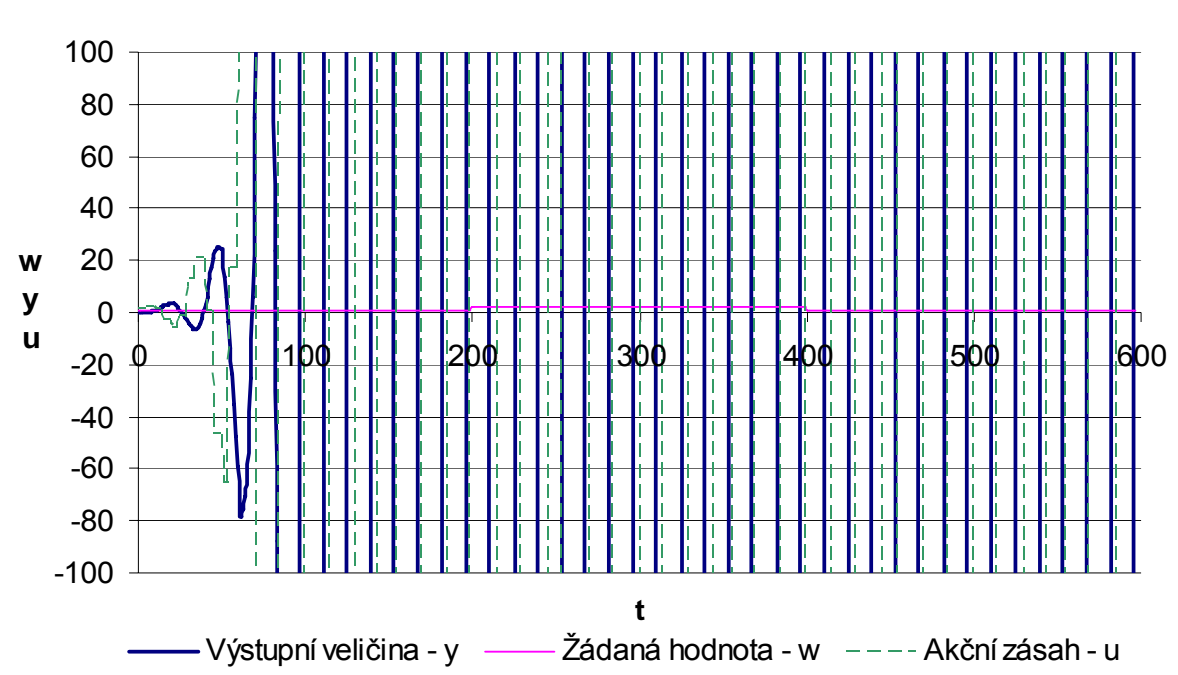

 Pomocí kvadratického kritéria regulační plochy byla vypočtena velikost regulační plochy ∞.

Obr. 6.21 Simulační průběh regulačního pochodu s použitím Takahashiho modifikace metody

## **6.6.2.2 Metoda požadovaného modelu (inverze dynamiky)**

 Pomocí kvadratického kritéria regulační plochy byla vypočtena velikost regulační plochy 36,26.

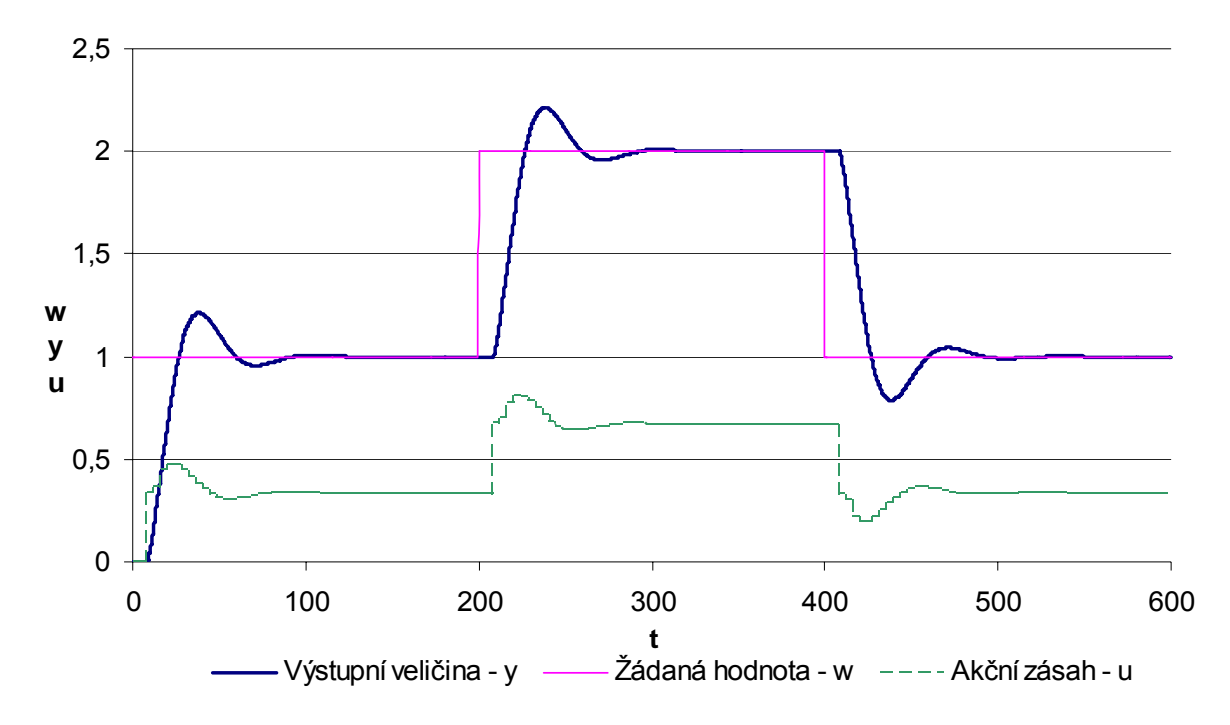

Obr. 6.22 Simulační průběh regulačního pochodu s použitím metody požadovaného modelu pro soustavu 2. řádu

 Pomocí kvadratického kritéria regulační plochy byla vypočtena velikost regulační plochy 187,80.

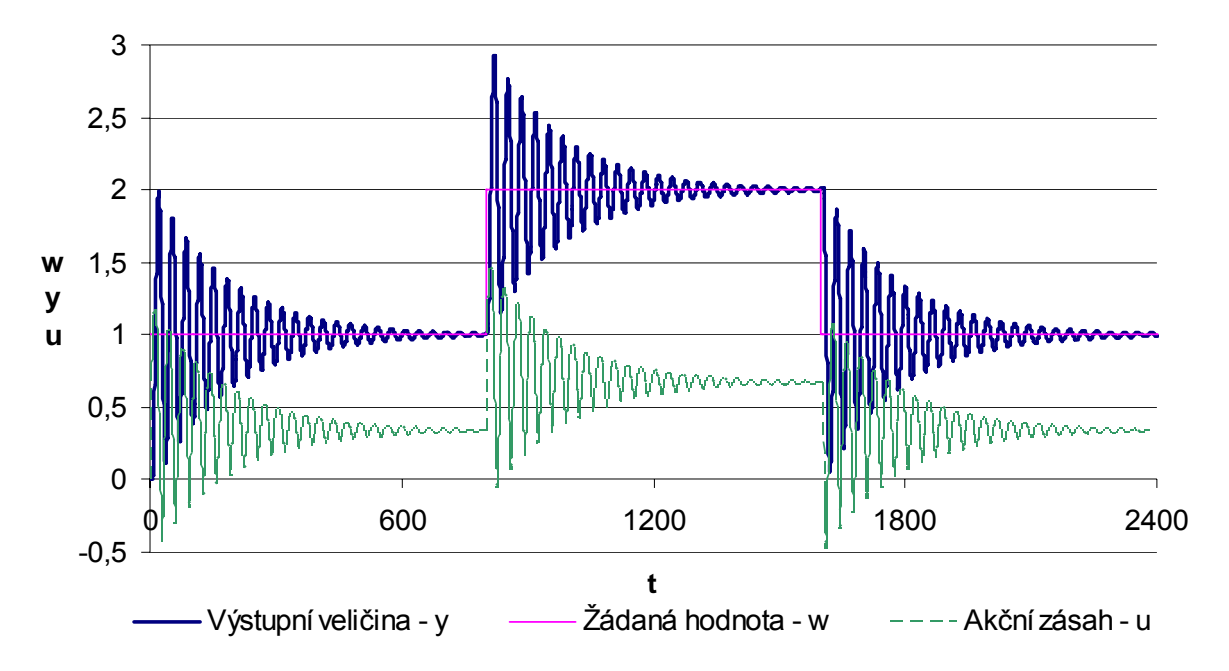

Obr. 6.23 Simulační průběh regulačního pochodu s použitím metody požadovaného modelu pro soustavu 1. řádu s dopravním zpožděním

### **6.6.2.3 Metoda konečného počtu kroků**

 Pomocí kvadratického kritéria regulační plochy byla vypočtena velikost regulační plochy 102,40.

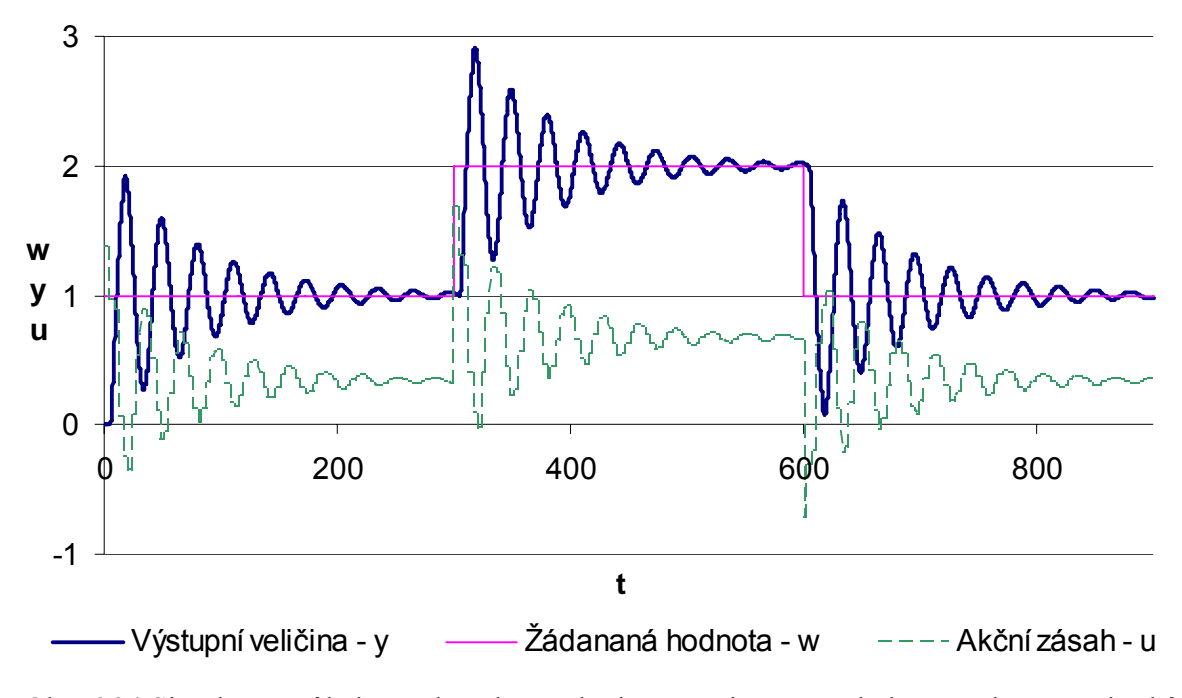

Obr. 6.24 Simulační průběh regulačního pochodu s použitím metody konečného počtu kroků bez omezení akční veličiny

 Pomocí kvadratického kritéria regulační plochy byla vypočtena velikost regulační plochy 52,88.

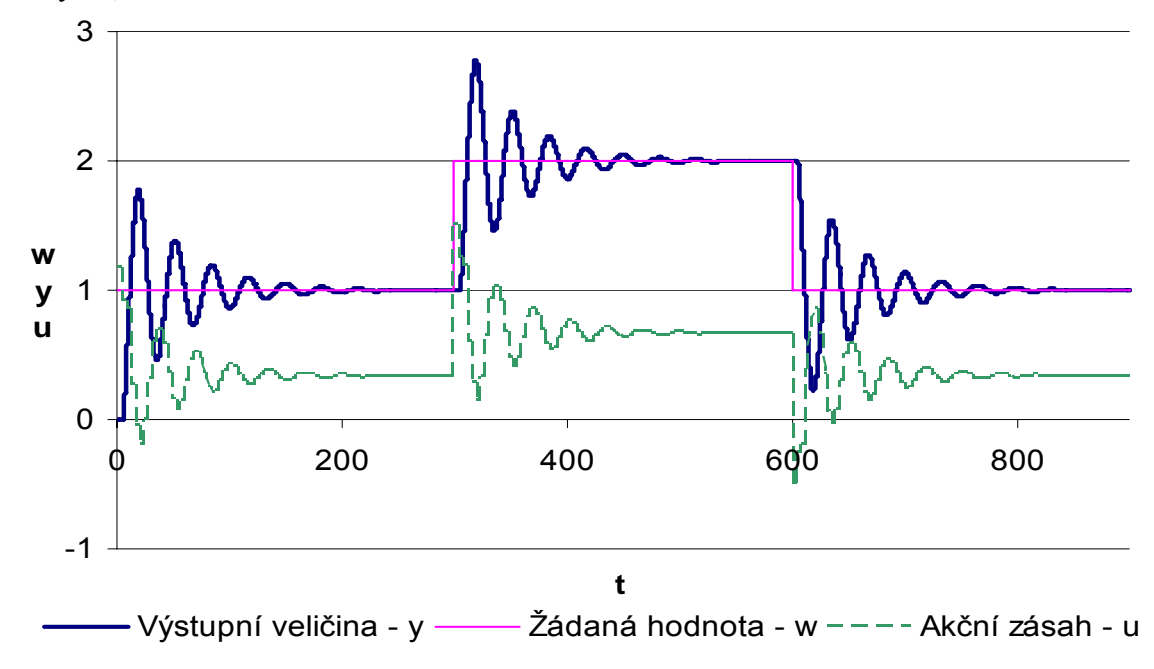

Obr. 6.25 Simulační průběh regulačního pochodu s použitím metody konečného počtu kroků s omezením akční veličiny

#### **6.6.3 Simulace pro regulovanou soustavu č. 2**

 Pro většinu návrhu regulátorů ze zvolených metod syntézy je třeba počítat parametry regulátoru pro soustavu bez dopravního zpoždění. Proto bylo dopravní zpoždění aproximováno pomocí Taylorovy aproximace čitatele (jen první člen rozvoje) a pomocí vztahu

$$
e^{-Ts} = (1 + Ts + ...) \approx \sum_{n=0}^{\infty} \frac{(-1)^n}{n!} (Ts)^n \qquad \text{pro } n = 1, 2, 3, ... \qquad (6.66)
$$

byla získána aproximovaná soustava  $G_s(s) = \frac{-15s + 3}{(10s + 1)(3s + 1)}$  $=\frac{-15s+3}{(10s+1)(3s+1)}$ .

 S touto soustavou bylo počítáno při výpočtu jednotlivých parametrů regulátorů metodou Z-N, konečného počtu kroků a metody požadovaného modelu pro soustavu bez dopravního zpoždění. Při návrhu regulátorů pomocí metody požadovaného modelu pro soustavu s dopravním zpožděním nebylo třeba soustavu aproximovat. Algoritmus výpočtů byl proveden v prostředí MATLAB a je obdobný jako pro simulace pro regulovanou soustavu č. 1. Simulační schémata jsou ekvivalentní se schématy v předminulé kapitole, v obvodu je změněna regulovaná soustava č. 1 na regulovanou soustavu č. 2.

#### **6.6.3.1 Metoda Zieglera-Nicholse – Takahashiho modifikace**

Regulátor navržený metodou Z-N – Takahashiho modifikace – má obecný tvar

$$
\nabla u(k) = u(k) - u(k-1) = K_P \bigg[ \big[ y(k-1) - y(k) \big] + \frac{T}{T_I} \big[ w(k) - y(k) \big] + \frac{T_D}{T} \big[ -y(k-2) + 2y(k-1) - y(k) \big] \bigg].
$$

Vypočtené parametry mají hodnoty  $K_7=0.1261$ ,  $K_7=0.3726$ ,  $K_7=0.3763$ .

 Pomocí kvadratického kritéria regulační plochy byla vypočtena velikost regulační plochy 46,88.

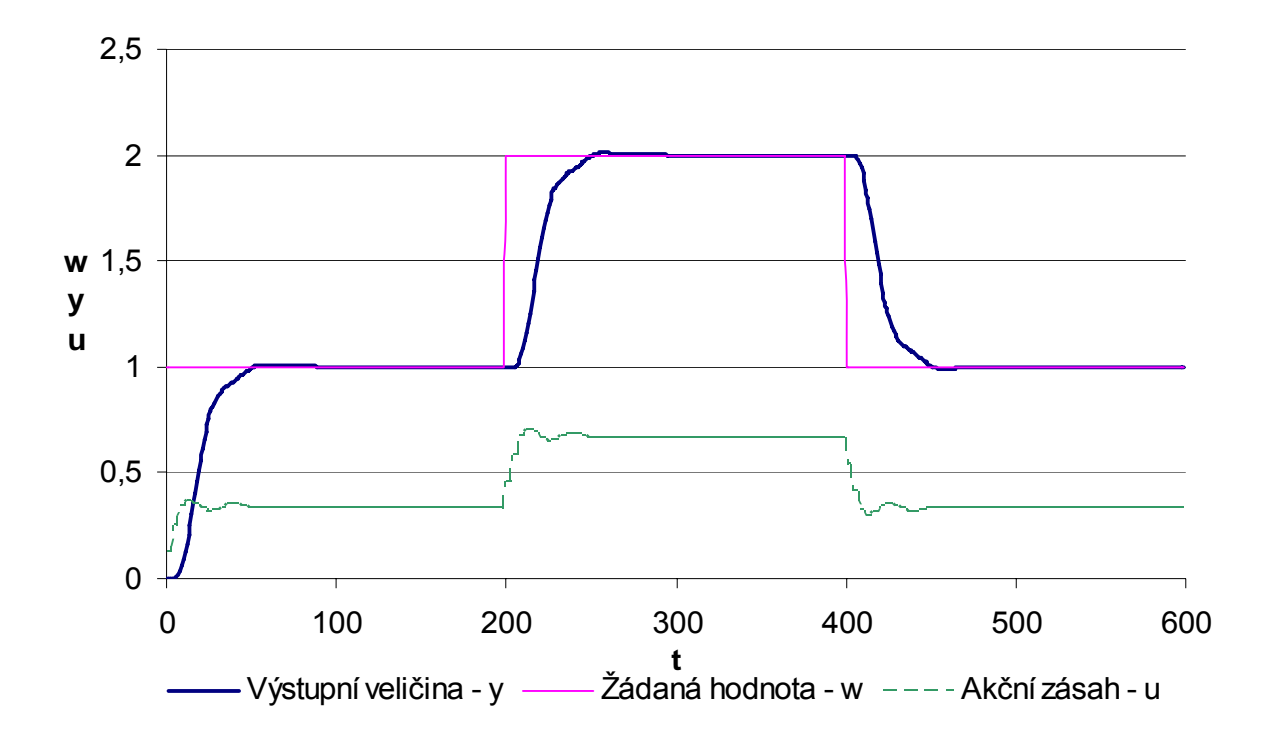

Obr. 6.26 Simulační průběh regulačního pochodu s použitím Takahashiho modifikace metody Z-N

#### **6.6.3.2 Metoda požadovaného modelu (inverze dynamiky)**

 Regulátor navržený metodou požadovaného modelu pro soustavu 2. řádu bez dopravního zpoždění má obecný tvar  $1 \times 2^{-2}$  $G_R(s) = \frac{q_0 + q_1 z^{-1} + q_2 z}{1 - z^{-1}}$ *z*  $-1$   $\sim$   $=\frac{q_0+q_1z^{-1}+q_2z^{-2}}{1-z^{-1}}$  a vypočtené parametry mají hodnoty  $q_0$ =0,3412,  $q_1$ =-0,3187,  $q_2$ =0,0603.

 Pomocí kvadratického kritéria regulační plochy byla vypočtena velikost regulační plochy 36,03.

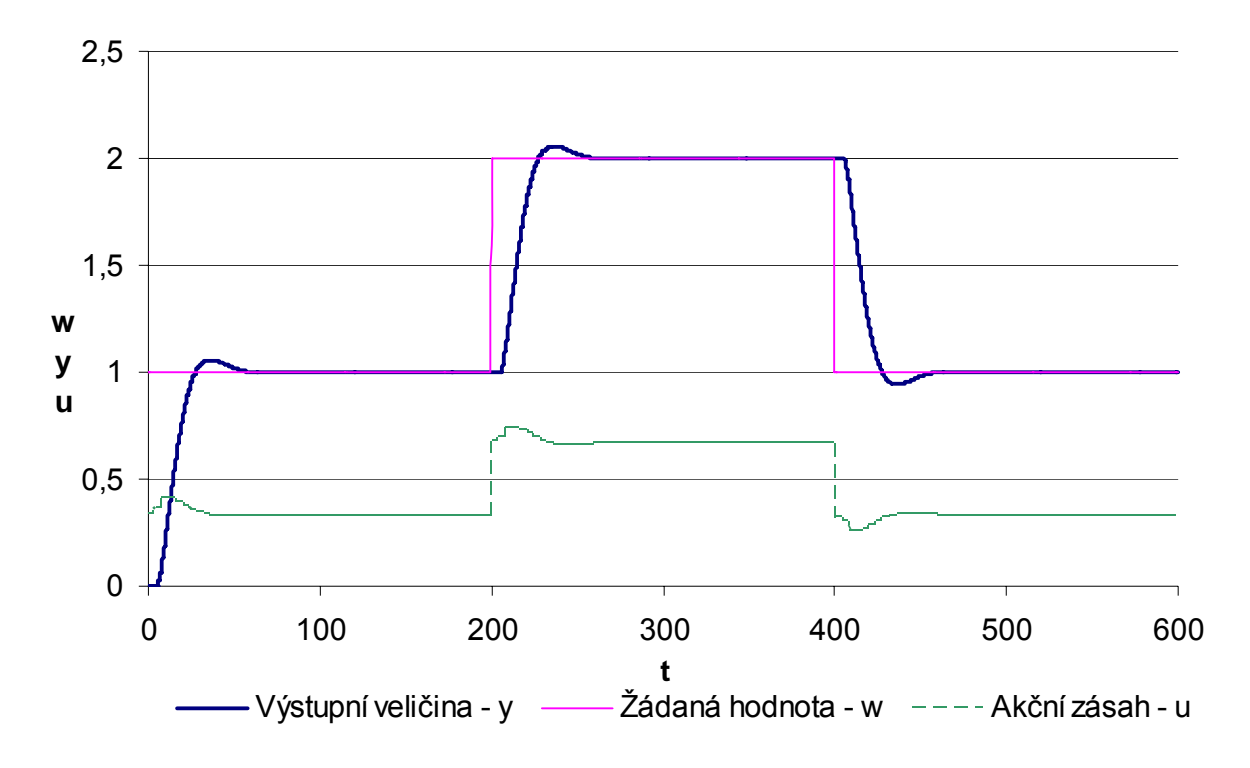

Obr. 6.27 Simulační průběh regulačního pochodu s použitím metody požadovaného modelu pro soustavu 2. řádu bez dopravního zpoždění

 Regulátor navržený metodou požadovaného modelu pro soustavu 2. řádu s dopravním zpožděním má obecný tvar  $1 \times -2$  $G_R(s) = \frac{q_0 + q_1 z^{-1} + q_2 z}{1 - z^{-1}}$ *z* −1 − − −−  $=\frac{q_0+q_1z^{-1}+q_2z^{-2}}{1-z^{-1}}$  a vypočtené parametry mají hodnoty *q*0=4,7438, *q*1=-8,5280, *q*2=3,8197.

 Pomocí kvadratického kritéria regulační plochy byla vypočtena velikost regulační plochy 34,35.

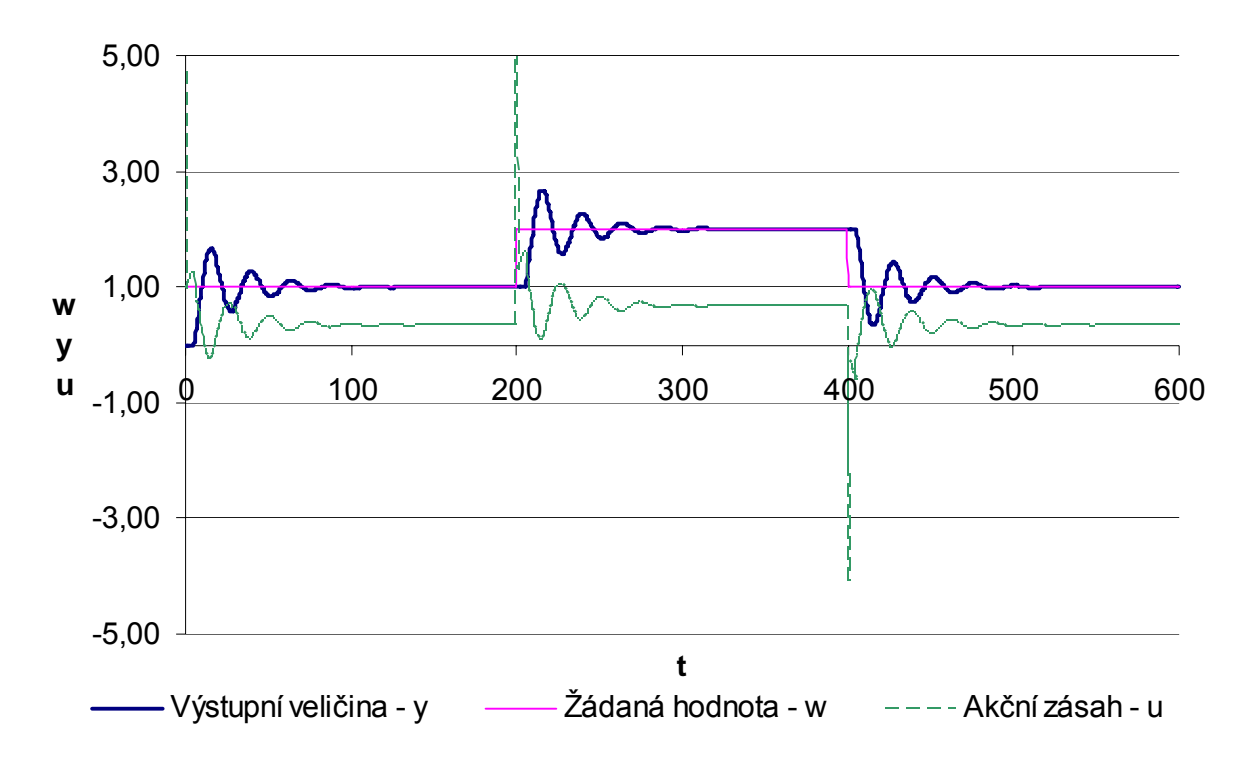

Obr. 6.28 Simulační průběh regulačního pochodu s použitím metody požadovaného modelu pro soustavu 2. řádu s dopravním zpožděním

#### **6.6.3.3 Metoda konečného počtu kroků**

Regulační obvod byl s Taylorovou aproximací dopravního zpoždění do čitatele soustavy nestabilní, a proto byla použita Taylorova aproximace jmenovatele. Díky tomu se zvýšil řád soustavy i řád regulátorů. Regulační pochod je stabilní.

 Regulátor navržený metodou konečného počtu kroků má obecný tvar  $\left( p_1 z^{-1} + p_2 z^{-2} + p_3 z^{-3} \right)$  $1\frac{1}{2}$   $2\frac{1}{2}$   $2\frac{1}{2}$  $0^{1}$   $q_1$   $q_2$   $q_3$  $1 \cdot 2 \cdot 3 = 3$  $G_R(z) = \frac{q_0 + q_1 z^{-1} + q_2 z^{-2} + q_3 z}{1 - (p_1 z^{-1} + p_2 z^{-2} + p_3 z^{-1})}$  $p_1 z^{-1} + p_2 z^{-2} + p_3 z$  $-1$   $\alpha$   $-2$   $\alpha$   $=\frac{q_0+q_1z^{-1}+q_2z^{-2}+q_3z^{-3}}{1-(p_1z^{-1}+p_2z^{-2}+p_3z^{-3})}$  a vypočtené parametry mají hodnoty  $q_0=2,4933$ ,  $q_1=$ 

3,4489, *q*2=1,4868, *q*3=-0,1980, *p*1=0,2892, *p*2=0,6292, *p*3=0,0815.

 Pomocí kvadratického kritéria regulační plochy byla vypočtena velikost regulační plochy 49,10.

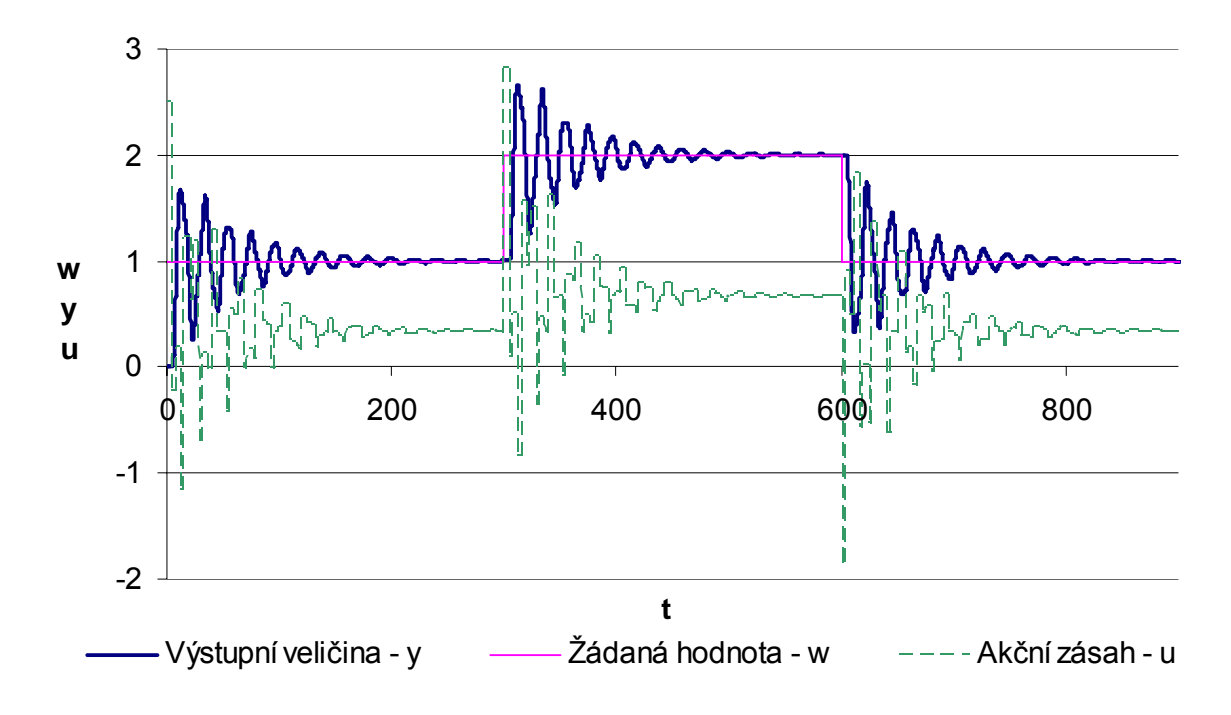

Obr. 6.29 Simulační průběh regulačního pochodu s použitím metody konečného počtu kroků bez omezení akční veličiny

Regulátor navržený metodou konečného počtu kroků s omezením akční veličiny má

obecný tvar 
$$
G_R(z) = \frac{q_0 + q_1 z^{-1} + q_2 z^{-2} + q_3 z^{-3} + q_4 z^{-4}}{1 - (p_1 z^{-1} + p_2 z^{-2} + p_3 z^{-3} + p_4 z^{-4})}
$$
 a vypočtené parametry mají hodnoty

*q*0=2,1193, *q*1=-2,5575, *q*2=0,7465, *q*3=0,0548, *q*4=-0,0297, *p*1=0,2458, *p*2=0,5782, *p*3=0,1637, *p*4=0,0122.

 Pomocí kvadratického kritéria regulační plochy byla vypočtena velikost regulační plochy 31,67.

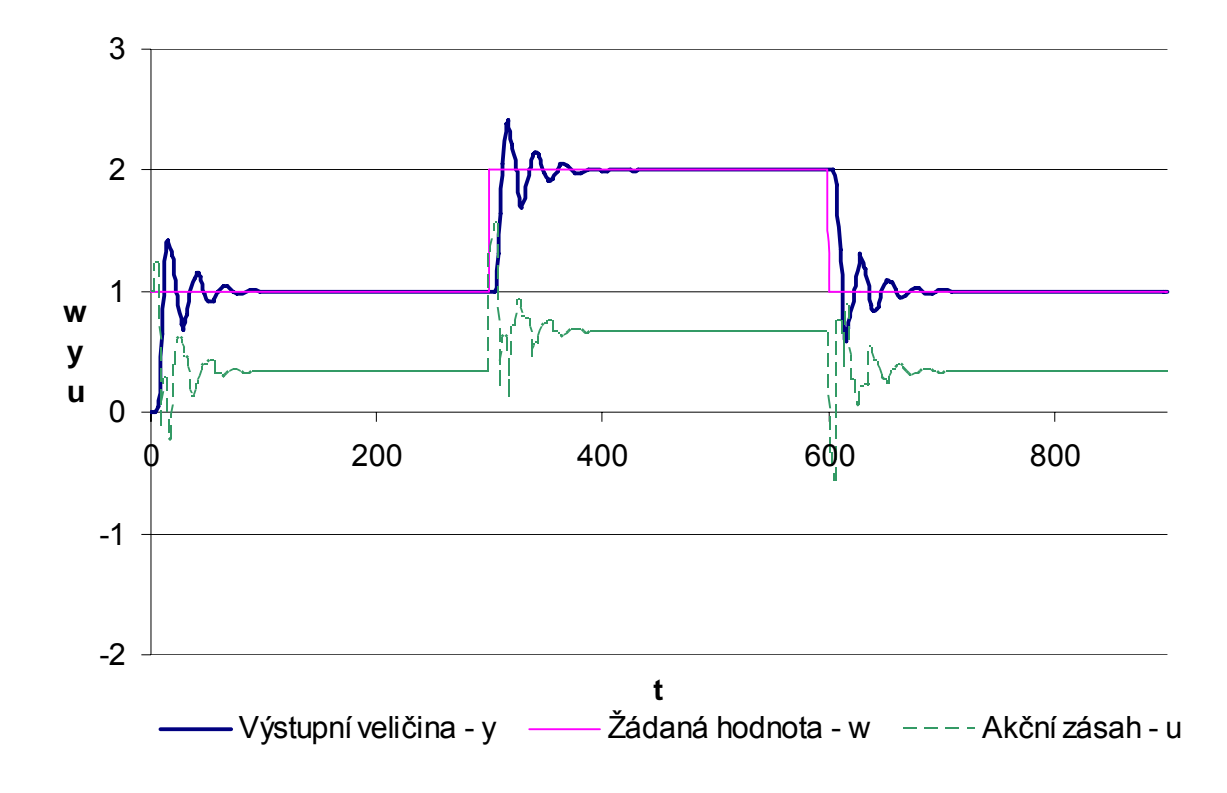

Obr. 6.30 Simulační průběh regulačního pochodu s použitím metody konečného počtu kroků s omezením akční veličiny

## **6.6.4 Srovnání metod syntézy**

Tab. 6.4 Hodnoty kvadratické regulační plochy zvolených metod syntézy

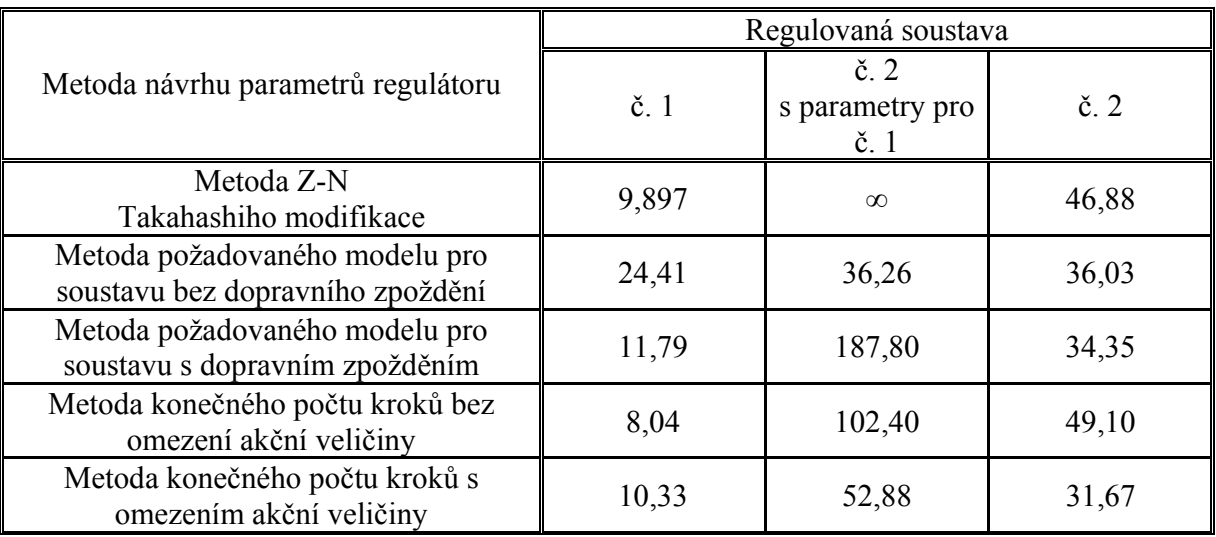

 Z průběhů regulačních pochodů zobrazených v předchozích kapitolách jsem dospěl k následujícím závěrům:

#### o *Metoda Zieglera-Nicholse (Takahashiho modifikace)*

Regulační průběh této metody má pro regulovanou soustavu č. 1 několik překmitů a ustaluje se delší dobu než regulační obvody ostatních zvolených metod syntézy. Při změně soustavy na regulovanou soustavu č. 2 při zachování původních parametrů se stal obvod nestabilním. Pro vypočítané parametry regulátoru pro aproximované dopravní zpoždění má regulační pochod pouze minimální překmit.

#### o *Metoda požadovaného modelu (inverze dynamiky)*

Návrh parametrů pro soustavu ve tvaru  $G_s(s) = \frac{k}{(T_1 s + 1)(T_2 s + 1)}$ 

Regulační průběh této metody probíhá bez překmitu žádané hodnoty, ale ustaluje se druhou nejdelší dobu a má největší regulační plochu ze zvolených metod syntézy. Na tyto vlastnosti má značný vliv velikost zvolené hodnoty  $T_W$ , která musí splňovat podmínku  $T_w \ge$ *round*  $(T/0, 286)$ . Při změně soustavy na regulovanou soustavu č. 2 při zachování původních parametrů regulátoru, má regulační pochod jeden překmit. Pro vypočítané parametry regulátoru pro aproximované dopravní zpoždění je regulační pochod opět s jedním překmitem, který je ovšem výrazně menší než při regulaci s parametry navrženými pro regulovanou soustavu č. 1.

#### Návrh parametrů pro soustavu ve tvaru  $G_s(s) = \frac{k}{T_1s + 1}e^{-T_2s} = \frac{k}{T_1s + 1}e^{-T_ds}$  $e^{-T_2 s} = \frac{k}{\pi}$  $T_1 s$  $G_S(s) = \frac{k}{T_1 s + 1} e^{-T_2 s} = \frac{k}{T_1 s + 1} e^{-t}$ 2

Regulační průběh této metody zajistí ustálení na žádané hodnotě s jedním překmitem. Překmit byl nastaven na hodnotu 20%, ale vlivem nepřesnosti aproximace menší časové konstanty ze jmenovatele soustavy za konstantu dopravního zpoždění je skutečný překmit 9,5%. Doba potřebná k ustálení na žádané hodnotě je asi poloviční oproti předchozí metodě. Při změně přenosu soustavy na regulovanou soustavu č. 2, dojde k výraznému rozkmitání regulačního pochodu a ustálení trvá delší dobu než u ostatních metod syntézy. Pro vypočítané parametry regulátoru pro regulovanou soustavu č. 2 se regulační obvod ustaluje s několika překmity žádané hodnoty. Při skokové změně žádané hodnoty způsobuje dopravní zpoždění velký akční zásah.

#### o *Metoda konečného počtu kroků (dead beat control)*

- Bez omezení počáteční hodnoty akční veličiny  $u(0)$ 
	- Regulační průběh této metody zajistí ustálení na žádané hodnotě ze zvolených metod syntézy za nejmenší dobu a s nejmenší regulační plochou. Regulační pochod je ukončen za 2 kroky regulace (dáno řádem regulované soustavy) bez překmitu žádané hodnoty. Při změně soustavy na regulovanou soustavu č. 2 při zachování původních parametrů regulátoru má regulační pochod několik překmitů a regulační pochod ztrácí schopnost regulace za konečný počet kroků. Pro vypočítané parametry regulátoru pro regulovanou soustavu č. 2 při aproximaci dopravního zpoždění do čitatele soustavy, se stal obvod nestabilním, a proto byla u této metody zvolena Taylorova aproximace dopravního zpoždění do jmenovatele soustavy. Obvod se tím stal stabilním, ale ustálení na žádané hodnotě trvá delší dobu než u ostatních zvolených metod syntézy. Navržený regulátor opět nereguluje s konečným počtem kroků.
- S omezením počáteční hodnoty akční veličiny *u*(0)

Regulační průběh této metody zajistí ustálení na žádané hodnotě v čase jen o málo delším než předchozí metoda. Regulační pochod je ukončen za 3 kroky regulace (dáno řádem regulované soustavy + 1) bez překmitu žádané hodnoty. Při změně soustavy na regulovanou soustavu č. 2 při zachování původních parametrů regulátoru je regulační průběh kmitavý a ztrácí schopnost regulovat s konečným počtem kroků. Tato metoda se ustálí na žádané hodnotě rychleji než předchozí metoda. Pro vypočítané parametry regulátoru pro regulovanou soustavu č. 2 je regulační pochod výrazně méně kmitavý, ale regulace opět neprobíhá s konečným počtem kroků. Tato metoda mé pro regulovanou soustavu č. 2 nejmenší regulační plochou ze zvolených metod syntézy.

#### **Poznámka:**

Z výše uvedených popisů jednotlivých metod syntézy, které byly zvoleny v této práci, se jako nejvhodnější (nejméně nedostatků, snadnost výpočtu, možnost nastavit si žádaný průběh přechodového děje řízení – parametry  $T_W$  a  $\kappa$ ) metodou jeví metoda požadovaného modelu.

## **7 Tvorba programu pro simulace laboratorních úloh**

 Tvořený program EPLAR – Elektronická Podpora Laboratoří Automatického Řízení – navazuje na předešlý program, který sloužil pro podporu laboratoří. Program využívá funkcí a strukturovaných proměnných z důvodu, aby se do pracovního prostředí MATLABu dostalo jen nezbytné minimum proměnných. Ukázky kódu programu jsou uvedeny v přílohách PI, PII a PIII.

 Program slouží k identifikaci regulované soustavy 2. řádu bez dopravního zpoždění a k návrhu regulátoru pomocí zvolených metod syntézy – metoda Zieglera-Nicholse (Takahashiho modifikace), metoda požadovaného modelu (inverze dynamiky), metoda konečného počtu kroků (dead beat control) a dvoupolohové regulace s pásmem působnosti penalizace nebo bez pásma působnosti penalizace. Uvedené metody je možno v programu simulovat pro různé velikosti periody vzorkování T tak, aby studenti dostali vhodné parametry k vlastnímu měření v laboratorních úlohách. Pro učitele navíc program obsahuje simulační schémata, kde nenachází blokové schéma sloužící pro výpočet kvadratické regulační odchylky.

Úvodní okno programu je zobrazeno na obrázku 7.1 a obsahuje 3 menu. V menu

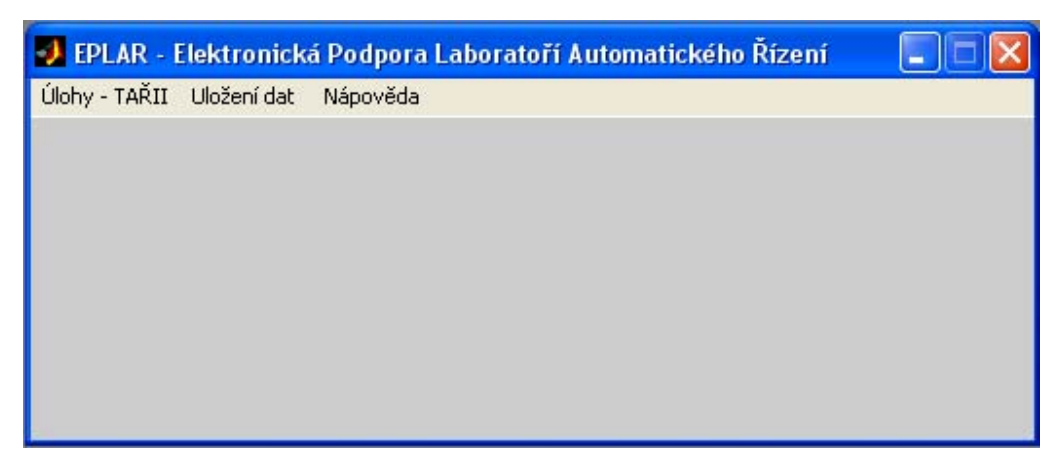

#### Obr. 7.1 Úvodní okno programu EPLAR

**Úlohy - TAŘII** se nachází hlavní část programu, kde je možno identifikovat soustavu a navrhovat hodnoty parametrů regulátorů. Menu **Uložení dat** slouží k uložení průběhu žádané veličiny *w*, akčního zásahu *u* a výstupní veličiny *y* získaných simulací a v menu **Nápověda** se nachází stručný popis programu a nápověda k hlavnímu oknu programu.

 Více informací k programu EPLAR se nachází v příloze CD-ROM v adresáři EPLAR\NAPOVEDA.

## **8 Závěr**

Náplní této bakalářské práce bylo vytvořit elektronickou učební pomůcku pro cvičení z předmětu "Teorie automatického řízení II". Byly vytvořeny podklady pro semináře, které by měly studentům pomoci zejména při výpočtu příkladů zabývající se diskrétní formou automatického řízení a vypracována ukázková seminární práce, která se zabývá identifikací zadané soustavy, převodem spojité přenosové funkce do diskrétní roviny "Z" a návrhem parametrů regulátorů pomocí zvolených metod syntézy. Dále byly vytvořeny podklady pro laboratoře, které obsahují naměřené laboratorní úlohy spolu s jejich ukázkovým vypracováním a program EPLAR, sloužící k návrhu parametrů regulátoru pomocí zvolených diskrétních metod syntézy. Program byl vytvořen v prostředí MATLAB a slouží k návrhu velikosti parametrů regulátorů pro soustavu 2. řádu bez dopravního zpoždění. Vybrané části programu jsou uvedeny v přílohách PI, PII a PIII. Pro všechny tyto podklady byly vytvořeny webové stránky z důvodu snadné přístupnosti tvořených elektronických podkladů.

 Součástí této práce bylo také srovnat zvolené metody syntézy pro regulovanou soustavu s přenosem s dopravním zpožděním a bez dopravního zpoždění. Pro porovnání byla mj. použita metoda kvadratické regulační plochy. V tabulce 6.4 jsou zobrazeny hodnoty kvadratické regulační plochy pro simulace regulované soustavy č. 1

Soustava č. 1 
$$
G_s(s) = \frac{3}{(10s+1)(3s+1)}
$$
 (8.1)

a regulované soustavy č. 2

Soustava č. 
$$
2 G_s(s) = \frac{3}{(10s+1)(3s+1)} e^{-5s}
$$
. (8.2)

Pro návrh parametrů regulátorů, kromě metody požadovaného modelu, bylo třeba aproximovat dopravní zpoždění, k čemuž byla použita Taylorova aproximace čitatele. Ze zvolených metod syntézy se jako nejvhodnější metodou jeví metoda požadovaného modelu.
## **SEZNAM POUŽITÉ LITERATURY**

- [1] BALÁTĚ, J. *Automatické řízení*. 2. přeprac. vyd. Praha : BEN technická literatura, 2004. 664 s. ISBN 80-7300-148-9.
- [2] BALÁTĚ, J. *Vybrané statě z automatického řízení*. 2003. vyd. Zlín : [s.n.], 2003. 360 s. ISBN 80-7318-120-7.
- [3] BOBÁL, V., VAŠEK, V. *Teorie automatického řízení I.* 1. vyd. [s.l.] : Rektorát vysokého učení technického v Brně, 1989. 147 s. ISBN 80-214-0065-x.
- [4] KOZÁK, Š. *Lineárne číslicové systémy I*. Bratislava: STU v Bratislave 1993. 241 s. ISBN 80-227-0435-0.
- [5] NAVRÁTIL, P. *Informační systém CAAC počítačová podpora automatického řízení*. Zlín, 2004. 133 s., 1 CD-ROM. Vedoucí dizertační práce Jaroslav Balátě.
- [6] PIVOŇKA, P. *Fyzikální pohled na nastavení parametrů PID regulátru metodou Zieglera a Nicholse*. Automa. 2003, č. 3, s. 70-75. Dostupný z WWW: <http://www.automa.cz/download/au030370.pdf >
- [7] RŮČKA, P. *Počítačová podpora předmětu "Teorie automatického řízení I"*. Zlín, 2005. 66 s., P 1 : Podpora cvičení z předmětu Teorie automatického řízení I, CD-ROM. UTB ve Zlíně, Fakulta technologická. Vedoucí bakalářské práce P. Navrátil
- [8] ŠULC, B., VÍTEČKOVÁ, M. *Teorie a praxe návrhu regulačního obvodu*. 1. vyd. Praha : ČVUT, 2004. 333 s. ISBN 80-01-03007-5.
- [9] VAŠEK, V. *Teorie automatického řízení II*. [s.l.] : Rektorát Vysokého učení technického v Brně, 1990. 139 s. ISBN 80-214-0115-X.

# **SEZNAM POUŽITÝCH SYMBOLŮ A ZKRATEK**

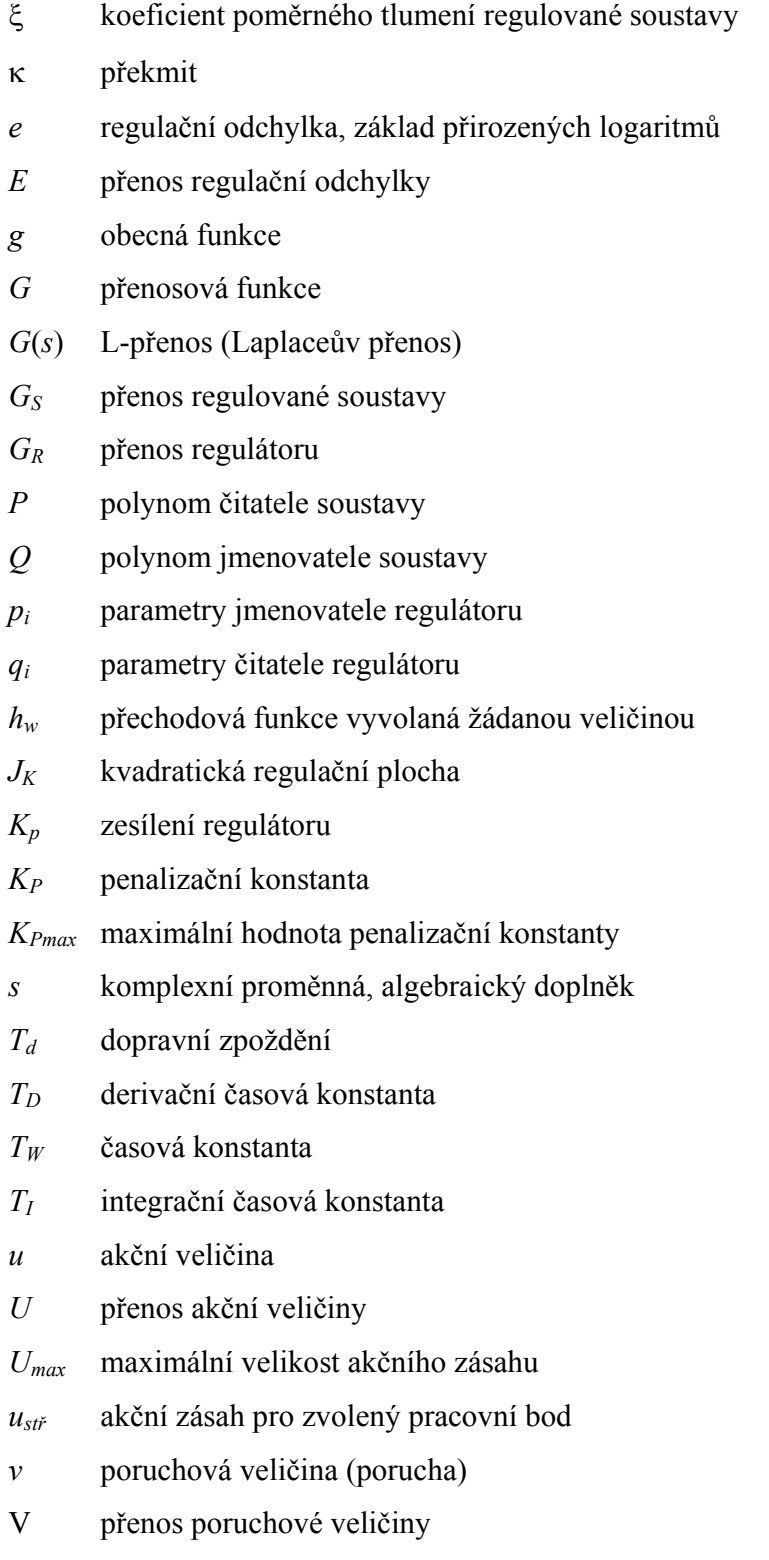

- *w* řídící veličina (žádaná hodnota)
- *W* přenos řídicí veličiny
- *y* výstupní veličina (regulovaná veličina)
- *Y* přenos výstupní veličiny
- *ppp* pásmo působnosti penalizace
- *res* residuum

# **SEZNAM OBRÁZKŮ**

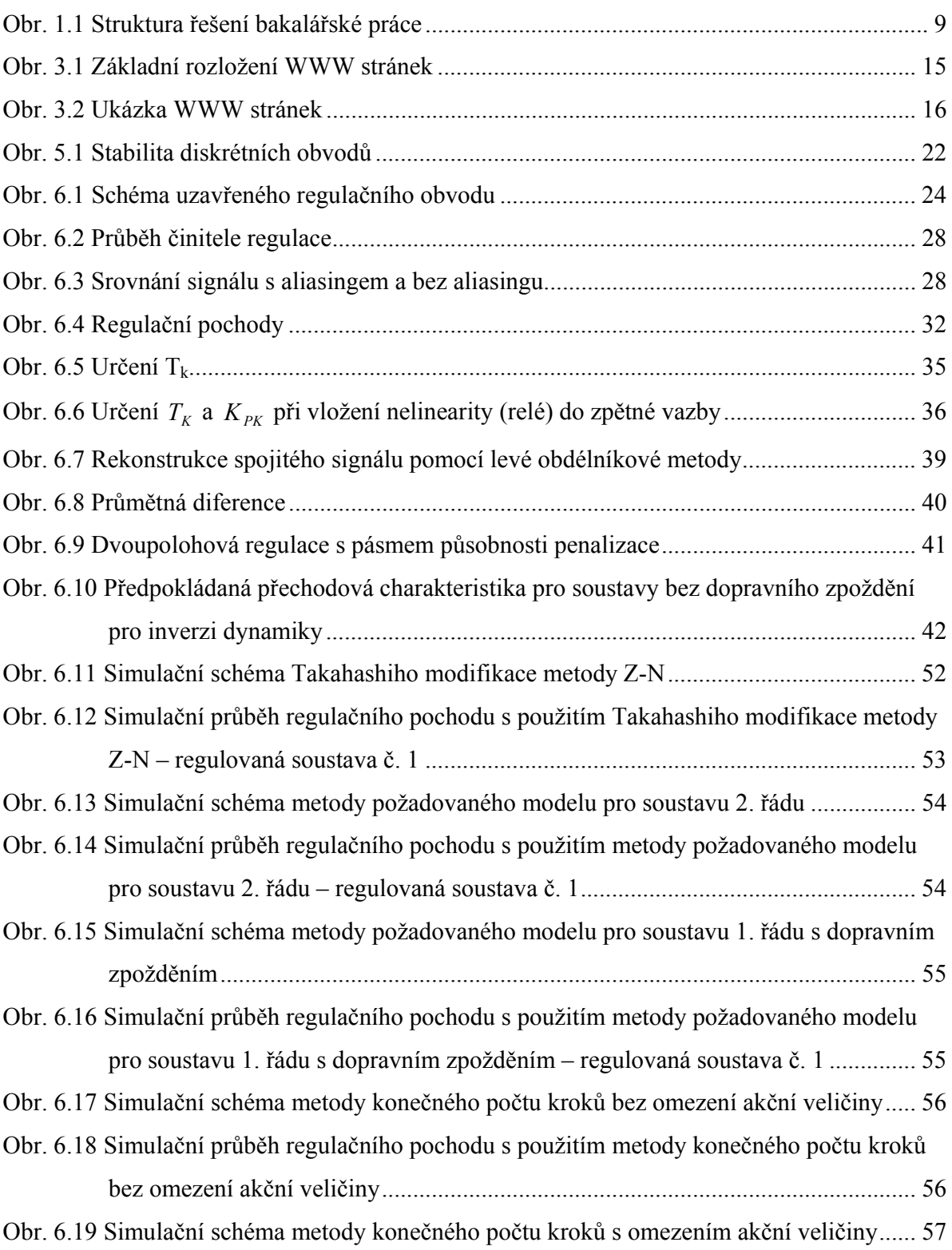

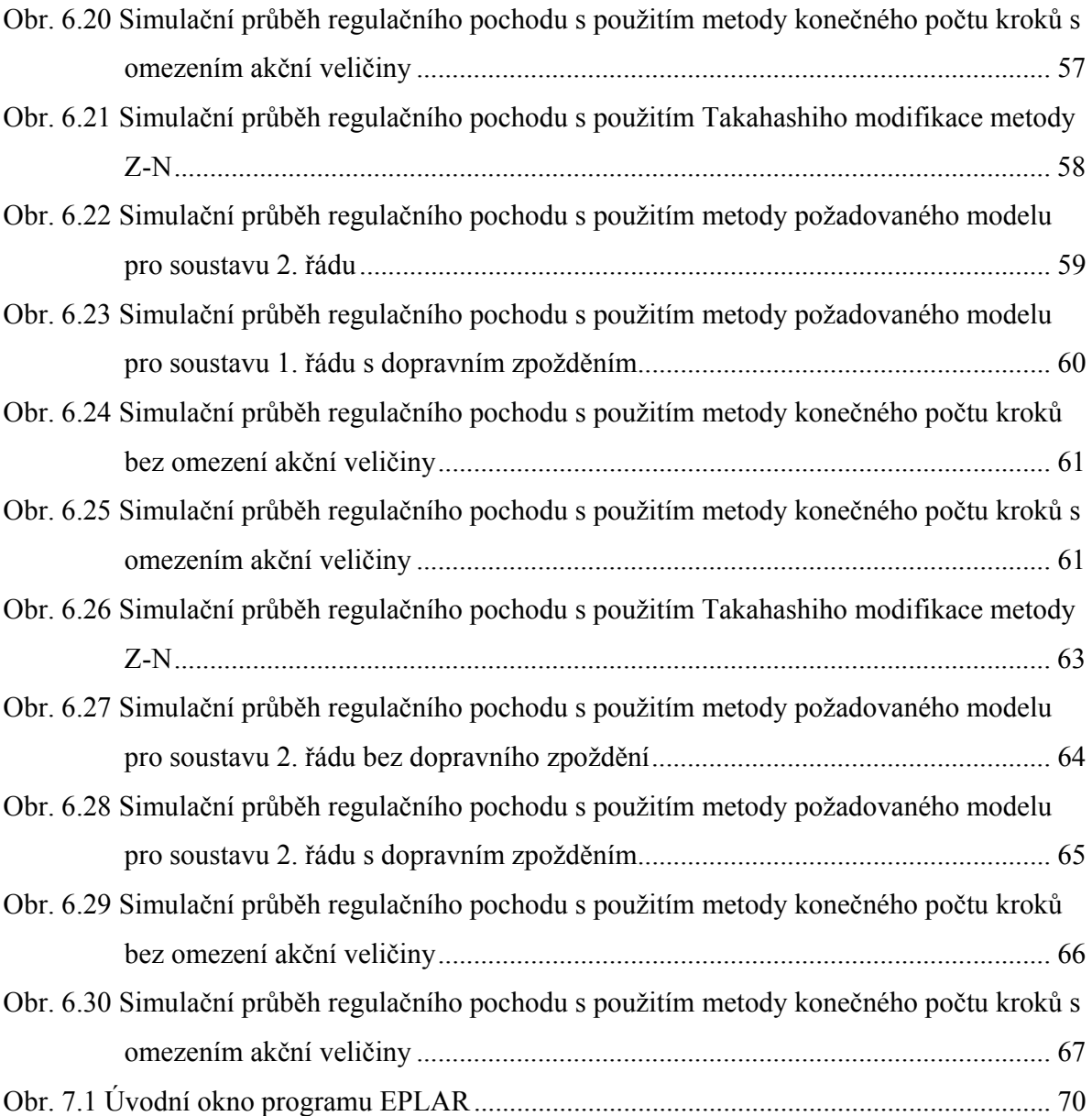

## **SEZNAM TABULEK**

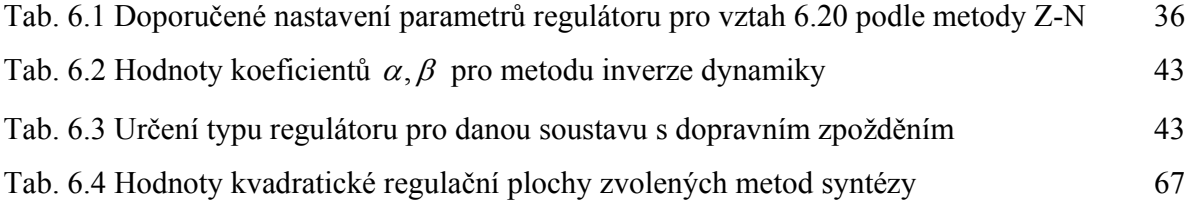

# **SEZNAM PŘÍLOH**

- PI Algoritmus výpočtu parametrů regulátoru pomocí Takahashiho modifikace metody Z-N
- PII Algoritmus výpočtu parametrů regulátoru pomocí metody požadovaného modelu (inverze dynamiky)
- PIII Algoritmus výpočtu parametrů regulátoru pomocí metody konečného počtu kroků
- PIV Podklady pro semináře předmětu "Teorie automatického řízení II"
- PV Vzorové protokoly, seminární práce
- PVI CD-ROM

## **Příloha PI: Algoritmus výpočtu parametrů regulátoru pomocí Takahashiho modifikace metody Z-N pro regulovanou soustavu č. 1**

```
function [s,q]=tak(s,q) 
PI=3.141592654; 
spoj=tf([s.prenos.k],[s.prenos.T1*s.prenos.T2 s.prenos.T1+s.prenos.T2 1]); 
diskr=c2d(spoj,s.T); 
[cit,jmen]=tfdata(diskr,'v' 
al=jmen(2);a2 = jmen(3);bl=cit(2);b2=cit(3);r1=(1-a2)/b2;r2=(a1-a2-1)/(b2-b1); 
b=b1*r1+a1; 
c=b2*r1+a2;if((b^2-4*c) < 0)
   wk=(1/s.T)*(acos(-b/2));Tk=(2*PI)/wk;else 
   Tk=2*s.T;end 
if(b^2-4*c)<=0
    r0=r1; 
else 
    r0=r2; 
end 
q.Ki = (1.2*r0*s.T)/(Tk);q.Kp=(0.6*r0)-(q.Ki/2);q.Kd=(3*r0*rk)/(40*s.T);q.Kp=q.Kp+(q.zmenaKp/100)*q.Kp; 
q.Ki=q.Ki+(q.zmenaKi/100)*q.Ki; 
q.Kd=q.Kd+(q.zmenaKd/100)*q.Kd;
```
## **Příloha PII: Algoritmus výpočtu parametrů regulátoru pomocí metody požadovaného modelu (inverze dynamiky) regulovanou soustavu č. 1**

#### **a) pro soustavu bez dopravního zpoždění**

```
function [q,parametry]=bdz(s,q,parametry) 
Tw=ceil(s.T/0.286);c1=exp(-s.T/s.prenos.T1); 
c2=exp(-s.T/s.prenos.T2); 
cw=exp(-s.T/Tw);T.Ti=(c1+c2-2*c1*c2)/(1-c1-c2+c1*c2)*s.T; 
T.r0= ((1-cw)*T.Ti)/(s.prenos.k*s.T);
T.Td=(c1*c2*s.T)/(c1+c2-2*c1*c2); 
q.q0=T.r0*(1+(s.T/T.Ti)+T.Td/s.T);q.q1=-T.r0*(1+2*T.Td/s.T);q.q2=T.r0*T.Td/s.T;
```
#### **b) pro soustavu s dopravním zpožděním**

```
function [s,q,parametry]=sdz(s,q,parametry) 
m=[];
i=[];
tabulka=[0.0 0.05 0.10 0.15 0.20 0.25 0.30 0.35 0.40 0.45 0.50 ; 
         1.282 0.984 0.8840.832 0.763 0.697 0.669 0.640 0.618 0.599 0.577; 
        2.718 1.944 1.7201.561 1.437 1.337 1.248 1.172 1.104 1.045 0.992]; 
parametry.prekmit=parametry.prekmit/100; 
[m,i]=min((tabulka(1,:)-parametry.prekmit).^2);
parametry.prekmit=tabulka(1,i); 
alfa=tabulka(2,i); 
beta=tabulka(3,i); 
if(s.prenos.T1>s.prenos.T2) 
     Td=s.prenos.T2; 
else Td=s.prenos.T1; 
end; 
s.\texttt{T=fix}(0.318* \texttt{Td})a=(1)/(a1fa*s.T+beta*Td);c1=exp(-s.T/s.prenos.T1); 
Ti = ((c1)/(1-c1))^*s.T;
r0=(a*Ti)/(s.prenos.k);q.q0=r0*(1+(s.T/Ti));q. q1 = -r0;
```
## **Příloha PIII: Algoritmus výpočtu parametrů regulátoru pomocí metody konečného počtu kroků pro regulovanou soustavu č. 1**

#### **a) bez omezení akční veličiny**

```
function [s,q]=kpkb(s,q) 
spoj=tf([s.prenos.k],[s.prenos.T1*s.prenos.T2 s.prenos.T1+s.prenos.T2 1]); 
diskr=c2d(spoj,s.T); 
[c,j]=tfdata(diskr,'v'); 
b1=c(2);b2 = c(3);a1 = j(2);a2=j(3);q.q0=1/(b1+b2); 
q.q1=a1*q.q0; 
q.q2=a2*q.q0; 
q.p1=-b1*q.q0; 
q.p2=-b2*q.q0;
```
#### **b) s omezením akční veličiny**

```
function [s,q,parametry]=kpks(s,q,parametry) 
spoj=tf([s.prenos.k],[s.prenos.T1*s.prenos.T2 s.prenos.T1+s.prenos.T2 1]); 
diskr=c2d(spoj,s.T); 
[c,j]=tfdata(diskr,'v'); 
bl=c(2);b2=c(3);a1 = j(2);a2=j(3);q.q1=(a1-1)*q.q0+1/(b1+b2);q.q2=(a2-a1)*q.q0+a1/(b1+b2);q.q3=a2*(-q.q0+1/(b1+b2)); 
q.p1=-b1*q.q0; 
q.p2=-( (b2-b1)*q.q0+b1/(b1+b2));q.p3=b2*(q.q0-1/(b1+b2));
```
## **Příloha PIV: Podklady pro semináře předmětu "Teorie automatického řízení II"**

Tato příloha je externí součástí této práce a je přiložena jako tištěný dokument.

## **Příloha PV: Vzorové protokoly, seminární práce**

Tato příloha je externí součástí této práce a je přiložena jako tištěný dokument.

### **Příloha PVI: CD-ROM**

#### Obsah CD-ROMu:

- o adresář "EPLAR"
	- obsahuje soubory (m-soubory a mdl-soubory) potřebné k běhu programu EPLAR, vytvořeného v programovém prostředí MATLAB verze 6.5, sloužícímu k návrhu parametrů regulátorů pomocí zvolených diskrétních metod syntézy (spouštěcí soubor: *eplar.m*)),
- o adresář, SEMINARE"
	- obsahuje učební pomůcku, která zahrnuje mimo příkladů počítaných v seminářích předmětu "Teorie automatického řízení II" i teorii potřebnou k jejich úspěšnému pochopení,
- o adresář "LABORATORE"
	- obsahuje vytvořené vzorové protokoly laboratorních úloh předmětu "Teorie automatického řízení II" společně s jejich zadáním,
- o adresář "SEMINARNI PRACE"
	- obsahuje vytvořenou vzorovou seminární práci z předmětu "Teorie automatického řízení II",
- o adresář "WWW"
	- obsahuje jednoduché webové stránky sloužící ke stažení tvořených podkladů předmětu "Teorie automatického řízení II".

# Podpora seminářů předmětu "Teorie automatického řízení II"

Ing. Pavel Navrátil, Ph.D. Vladimír Gerlich

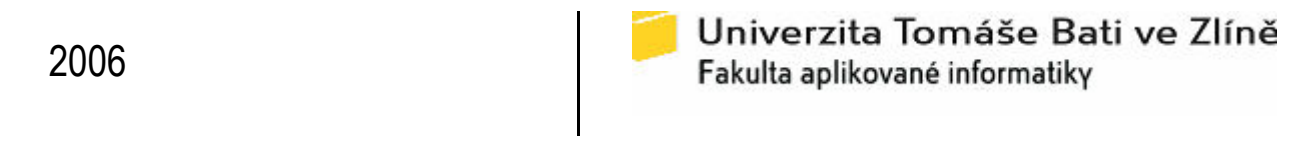

## Obsah

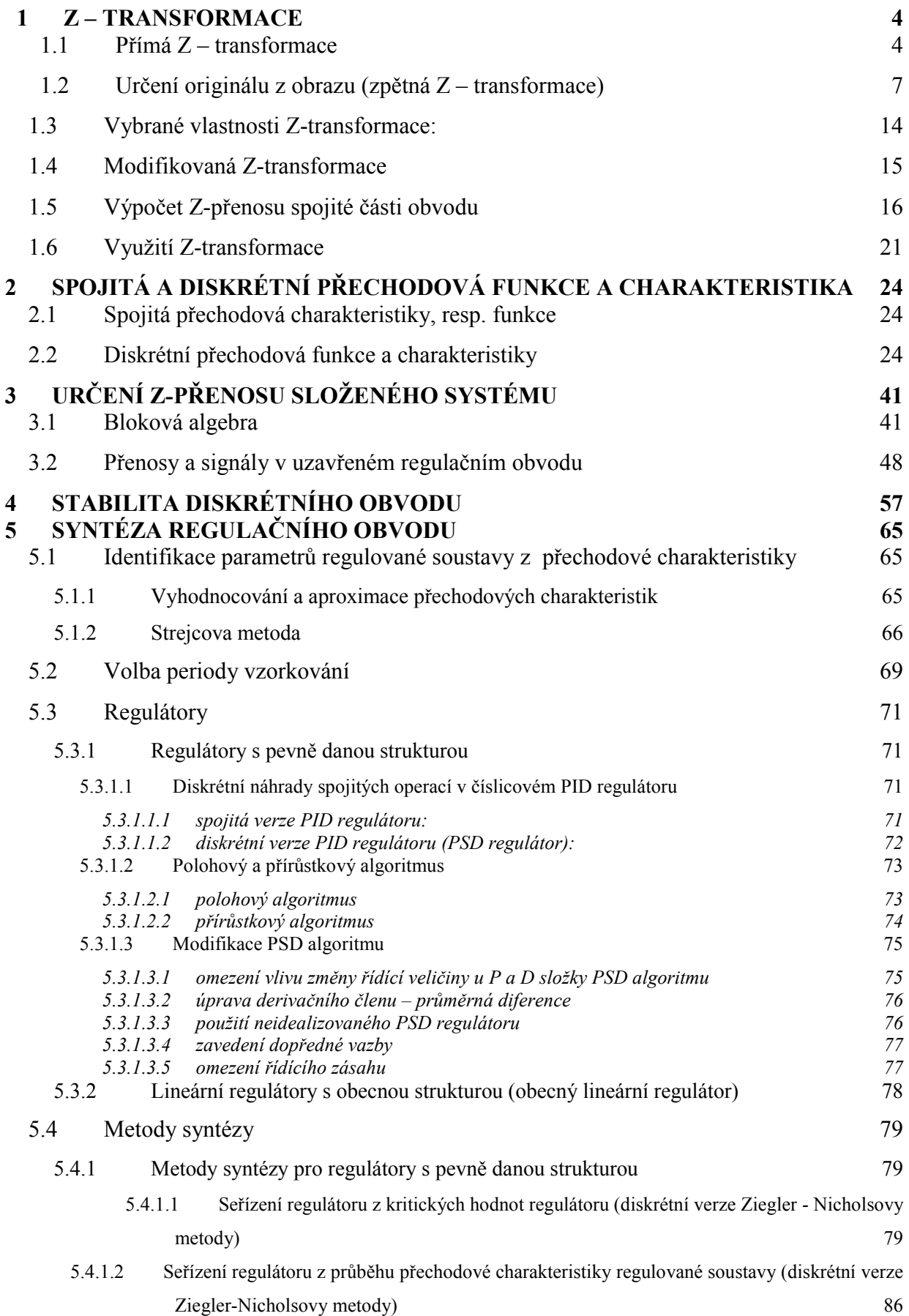

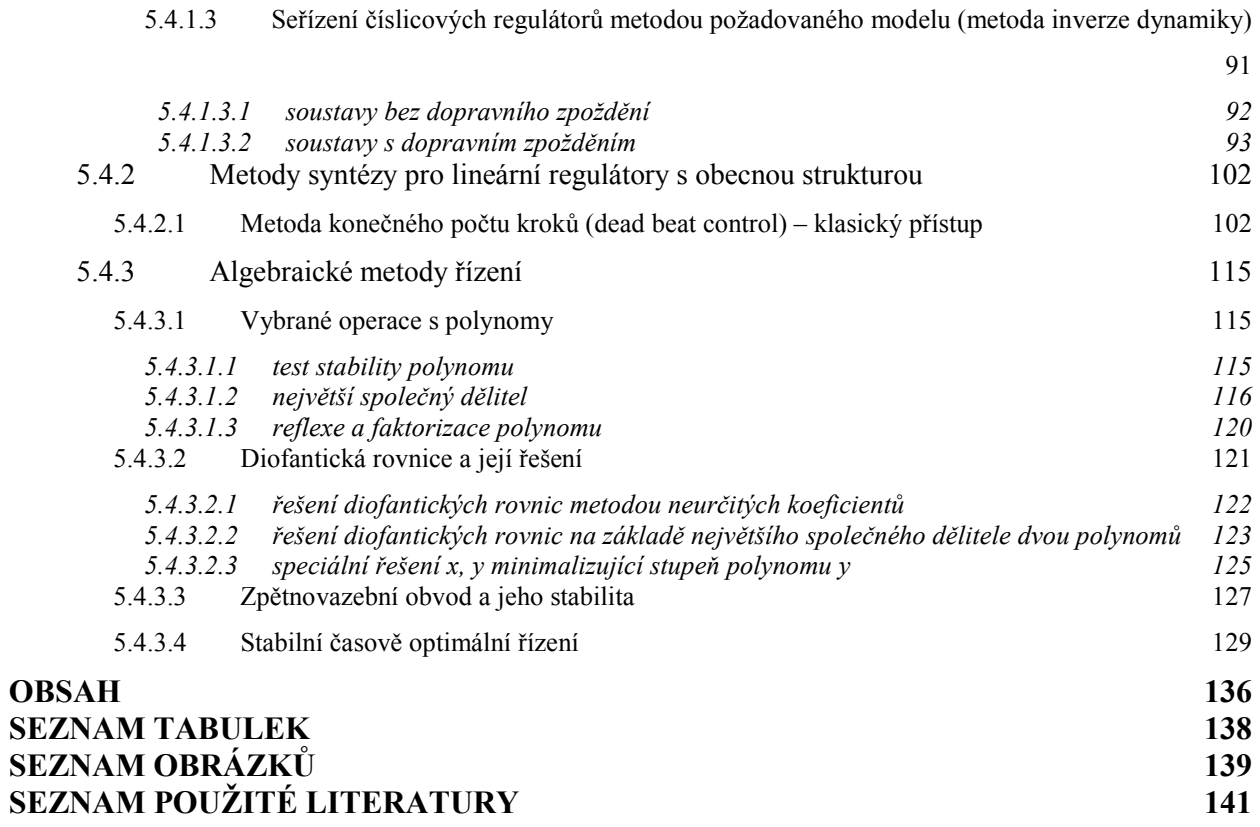

# <span id="page-88-0"></span>1 Z – transformace

Z-transformace slouží k popisu, analýze a syntéze diskrétních lineárních dynamických systémů.

## 1.1 Přímá Z – transformace

Laplaceův obraz spojité funkce  $f(t)$  je dán vztahem:

$$
F(s) = \int_{0}^{\infty} f(t) e^{-st} dt
$$
 (1.1)

Laplaceův obraz diskrétní funkce  $f(kT)$  dostaneme dosazením impulsů  $f(kT)$  a přechodem od integrálu k sumě

$$
Z\{f(kT)\} = \sum_{k=0}^{\infty} f(kT) e^{-skT}
$$
 (1.2)

Po zavedení proměnné  $z = e^{sT}$  dostaneme:

$$
F(z) = Z\{f(kT)\} = \sum_{k=0}^{\infty} f(kT) z^{-k} = f(0) + f(T)z^{-1} + f(zT)z^{-2} + \dots = \sum_{k=0}^{\infty} f_k z^{-k}
$$
 (1.3)

kde

z – komplexní proměnná

 $kT$  – diskrétní reálná proměnná (diskrétní čas)

 $F(z)$  – diskrétní obraz – komplexní funkce definovaná v oblasti komplexní proměnné

Diskrétní časová funkce f(kT) musí splňovat:

- je nulová pro záporné k (lze splnit vynásobením dané diskrétní časové funkce diskrétním Heavisideovým jednotkovým skokem)

$$
f(kT) \begin{cases} f(kT) & \text{pro } k = 0, 1, 2, 3, ... \\ 0 & \text{pro } k = -1, -2, -3, ... \end{cases}
$$

- musí být exponenciálního řádu

$$
|f(T)| \le Me^{\alpha_0 kT}
$$
, kde  $M > 0$ ;  $\alpha_0 \in (-\infty, \infty)$ ;  $k = 0, 1, 2,...$ 

Příklad: Určeme pomocí definičního vzorce přímé Z-transformace obrazy diskrétních časových funkcí (originálů)

- a)  $\delta (kT)$  diskrétní Diracův impuls
- b)  $\eta(kT)$  jednotková funkce
- c)  $\eta[(k-d)T]$  jednotková funkce zpožděná o d kroků
- d)  $kT$  rampa
- e)  $e^{-akT}$
- f)  $sin(\omega kT)$

ad a)

$$
\delta(kT) = \begin{cases} 1 & k = 0 \\ 0 & k \neq 0 \end{cases}
$$
  
Z{ $\delta(kT)$ } =  $\sum^{\infty} \delta(kT)z^{-k} = 1 + 0 + 0 + 0 + ...$   
Z{ $\delta(kT)$ }  $\approx 1$ 

ad b)

$$
Z\{\eta(kT)\} = \sum_{k=0}^{\infty} \eta(kT) z^{-k} = 1 + z^{-1} + z^{-2} + z^{-3} + \dots
$$

jedná se nekonečnégeometrické řadu, jejížsoučet je dán vztahem

$$
s = \frac{a_1}{1 - q} \qquad \qquad a_0 = 1 \qquad \qquad \Rightarrow \qquad \qquad Z\{\eta(kT)\} = \frac{1}{1 - z^{-1}} = \frac{z}{z - 1}
$$

Ad c)

$$
Z\{\eta[(k-d)T]\} = \sum_{k=0}^{\infty} \eta[(k-d)T]z^{-k} = \sum_{k=0}^{\infty} z^{-k} = z^{-d} + z^{-(d+1)} + z^{-(d+2)} + \dots =
$$
  

$$
a_1 = 1 \; ; \; q = z^{-1}
$$
  

$$
= z^{-d}(1 + z^{-1} + z^{-2} + z^{-3} + \dots) = \frac{1}{1 - z^{-1}} z^{-d} = \frac{z}{z - 1} z^{-d}
$$

ad d)

$$
Z\{kT\} = \sum_{k=0}^{\infty} kTz^{-k} = 0 + Tz^{-1} + 2Tz^{-2} + 3Tz^{-3} + \dots = T(z^{-1} + 2z^{-2} + 3z^{-3} + \dots)
$$
  
\n
$$
Z\{kT\} = T(z^{-1} + 2z^{-2} + 3z^{-3} + \dots)
$$
 vynásobíme levou i pravou stranu z<sup>-1</sup>  
\n
$$
z^{-1}Z\{kT\} = T(z^{-2} + 2z^{-3} + 3z^{-4} + \dots)
$$
odečteme od\*  
\n
$$
Z\{kT\} - z^{-1}Z\{kT\} = T(z^{-1} + 2z^{-2} + 3z^{-3} + \dots) - T(z^{-2} + 2z^{-3} + 3z^{-4} + \dots) = T(z^{-1} + z^{-2} + z^{-3} + \dots) =
$$
  
\n
$$
= Tz^{-1}(1 + z^{-1} + z^{-2} + \dots)
$$
  
\n
$$
Z\{kT\}(1 - z^{-1}) = Tz^{-1}(1 + z^{-1} + z^{-2} + \dots)
$$
  $a_1 = 1$ ;  $q = z^{-1}$   
\n
$$
Z\{kT\} = Tz^{-1} \frac{1}{1 - z^{-1}} \frac{1}{1 - z^{-1}} = \frac{Tz^{-1}}{(1 - z^{-1})^2}
$$

ad e)

$$
Z\{e^{-akT}\} = \sum_{k=0}^{\infty} e^{-akT} z^{-k} = 1 + e^{-aT} z^{-1} + e^{-2aT} z^{-2} + \dots * \text{ vynásobíme pravou ilevou stranu} e^{-aT} z^{-1}
$$
  
\n
$$
e^{-aT} z^{-1} Z\{e^{-akT}\} = e^{-aT} z^{-1} + e^{-2aT} z^{-2} + e^{-3aT} z^{-3} + \dots \text{ odečteme od*}
$$
  
\n
$$
Z\{e^{-akT}\} - e^{-aT} z^{-1} Z\{e^{-akT}\} = 1
$$
  
\n
$$
(1 - e^{-aT} z^{-1}) Z\{e^{-akT}\} = 1
$$
  
\n
$$
Z\{e^{-akT}\} = \frac{1}{(1 - e^{-aT} z^{-1})}
$$
  
\n
$$
Z\{e^{-akT}\} = \sum_{k=0}^{\infty} e^{-akT} z^{-k} = \sum_{k=0}^{\infty} (e^{-aT} z^{-1})^{k} = 1 + (e^{-aT} z^{-1})^{1} + (e^{-aT} z^{-1})^{2} + \dots
$$
  
\ngeometrická řada  $a_{0} = 1$   $q = e^{-aT} z^{-1}$   
\n
$$
Z\{e^{-akT}\} = \frac{1}{1 - e^{-aT} z^{-1}}
$$

ad f)

$$
Z\{\sin(\omega kT)\} = Z\left\{\frac{1}{2j}\left(e^{j\omega kT} - e^{-j\omega kT}\right)\right\} = \frac{1}{2j}\left[\sum_{k=0}^{\infty} e^{j\omega kT} z^{-k} - \sum_{k=0}^{\infty} e^{-j\omega kT} z^{-k}\right] =
$$
  
=  $\frac{1}{2j}\left(\frac{z}{z - e^{j\omega T}} - \frac{z}{z - e^{-j\omega T}}\right) = \frac{z\left(e^{j\omega T} - e^{-j\omega T}\right)}{2j[z^2 - \left(e^{j\omega T} + e^{-j\omega T}\right)z + 1]} = \frac{z\sin(\varpi T)}{z^2 - 2z\cos(\varpi T) + 1}$ 

Eulerovy vztahy použité při výpočtu:

$$
\sin(\omega T) = \frac{1}{2j} \left( e^{j\omega kT} - e^{-j\omega kT} \right)
$$

$$
\cos(\omega T) = \frac{1}{2} \left( e^{j\omega kT} + e^{-j\omega kT} \right)
$$

## <span id="page-91-0"></span>1.2 Určení originálu z obrazu (zpětná Z – transformace)

Definice zpětné Z-transformace:  $f(kT) = Z^{-1} \{ F(z) \} = \frac{1}{2} \oint F(z) z^{k-1}$ 2 k L  $f(kT) = Z^{-1}\{F(z)\} = \frac{1}{2\pi\epsilon_0}\Phi F(z)z^{k-1}dz$  $\pi j$  $= Z^{-1}\left\{F(z)\right\} = \frac{1}{2\pi i} \oint F(z) z^{k-1}$ (1.4)

## Určení zpětné Z-transformace

a) pomocí residuí

$$
f(kT) = \sum_{i=1}^{n} \text{res}\left[F(z)z^{k-1}\right] \quad k = 0, 1, 2 \tag{1.5}
$$

Pro násobné póly platí:

$$
\underset{z=z_i}{res} \Big[ F(z) z^{k-1} \Big] = \frac{1}{(n-1)!} \lim_{z \to z_i} \frac{d^{n-1}}{dz^{n-1}} \Big[ (z - z_i)^n F(z) z^{k-1} \Big] \tag{1.6}
$$

Pro jednoduché póly platí:

$$
res[F(z)z^{k-1}] = \lim_{z \to z_i} (z - z_i)^n F(z)z^{k-1}
$$
\n(1.7)

b) rozvojem v mocninnou řadu

$$
G(z) = \frac{Q(z)}{P(z)} = g(0) + g(T)z^{-1} + g(2T)z^{-2} + ...
$$
  
\n
$$
g(kT) = Q(z)/P(z)
$$
\n(1.8)

c) rozkladem na parciální zlomky a použitím slovníku Z-transformace

d) rekurentní formule – Piercův algoritmus

$$
G(z) = \frac{Y(z)}{U(z)} = \frac{b_m z^m + \dots + b_1 z + b_0}{a_n z^n + \dots + a_1 z + a_0} \implies
$$
  
\n
$$
y(kT) + a_1 y[(k-1)T] + \dots + a_n y[(k-n)T] = b_0 u[(k-v)T] + \dots + b_m u[(k-v-m)T]
$$
  
\n
$$
u[(k-j)T] = 0 \qquad \text{proj}(k-j)T] \neq 0
$$
  
\n
$$
u[(k-j)T] = 1 \qquad \text{proj}(k-j)T] = 0 \qquad j = v, \dots, v+m
$$
 (1.9)

Příklad: Určeme originál funkce zadaného Z-obrazu

$$
G(z) = \frac{z - 0.5}{z^2 - 0.3z + 0.02}
$$

a) pomocí residuí

$$
G(z) = \frac{z - 0.5}{z^2 - 0.3z + 0.02}
$$
  
\n
$$
g(kT) = \sum_{i=1}^{n} \frac{res}{z - z_i} \Big[ F(z) z^{k-1} \Big]
$$
  
\n
$$
g(kT) = \sum_{i=1}^{n} \frac{res}{z - z_i} \Big[ F(z) z^{k-1} \Big]
$$
  
\n
$$
\frac{res}{z - 0.2} \Big[ G(z) z^{k-1} \Big] = \lim_{z \to 0.2} (z - 0.2) \frac{z - 0.5}{(z - 0.2)(z - 0.1)} z^{k-1} = \lim_{z \to 0.2} \frac{z - 0.5}{(z - 0.1)} z^{k-1} = -3 \cdot 0.2^{k-1}
$$
  
\n
$$
\frac{res}{z - 0.1} \Big[ G(z) z^{k-1} \Big] = \lim_{z \to 0.1} (z - 0.1) \frac{z - 0.5}{(z - 0.2)(z - 0.1)} z^{k-1} = \lim_{z \to 0.1} \frac{z - 0.5}{(z - 0.2)} z^{k-1} = 4 \cdot 0.1^{k-1}
$$
  
\n
$$
g(kT) = 4 \cdot 0.1^{k-1} - 3 \cdot 0.2^{k-1}
$$
  
\n
$$
\implies \text{uzavřený tvar výsledku}
$$

počáteční hodnota:

$$
g(0) = \lim_{k \to 0} x(k) = \lim_{z \to \infty} x(z) = \lim_{z \to \infty} \frac{z - 0.5}{z^2 - 0.3z + 0.02} = \lim_{z \to \infty} \frac{1}{2z - 0.3} = 0
$$

koncová hodnota:

$$
g(\infty) = \lim_{k \to \infty} x(k) = \lim_{z \to 1} x(z)(z-1) = \lim_{z \to 1} \frac{(z-1)(z-0,5)}{z^2 - 0, 3z + 0, 02} = 0
$$

po dosazení za k=0,1,2,3,... dostanemečleny řady g(0T)=0 g(1T)=1 g(2T)=-0,2 g(3T)=-0,308 g(4T)=-0,02 .....

b) rozvoj obrazu v mocninnou řadu

$$
G(z) = \frac{Q(z)}{P(z)}; \quad g(kT) = Q(z): P(z) = g(0) + g(T)z^{-1} + g(2T)z^{-2} + \dots
$$

$$
G(z) = \frac{z - 0.5}{z^2 - 0.3z + 0.02} = \frac{Q(z)}{P(z)} = \frac{Y(z)}{U(z)} \Rightarrow Y(z) = G(z)U(z)
$$

$$
(z-0,5): (z^2-0,3z+0,02) = 0 + z^{-1} - 0, 2z^{-2} - 0, 08z^{-3} - \dots \implies \text{otevřený tvar výsledku}
$$
  
\n
$$
\frac{-(z^2-0,3z+0,02)}{0 - 0,2 - 0,02z^{-1}}
$$
  
\n
$$
\frac{-(-0,2+0,06z^{-1}-0,004z^{-2})}{0 - 0,08z^{-1} - 0,004z^{-2}}
$$
  
\n
$$
\frac{-(-0,08z^{-1} + 0,024z^{-2} - 0,0016z^{-3})}{0 - 0,02z^{-2} - 0,0016z^{-3}}
$$
  
\n
$$
\vdots
$$

počáteční hodnota:

$$
g(0) = \lim_{k \to 0} z(k) = \lim_{k \to \infty} G(z) = \lim_{k \to \infty} \frac{z - 0.5}{z^2 - 0.3z + 0.02} = \lim_{k \to \infty} \frac{1}{2z - 0.3} = 0
$$

koncová hodnota:

$$
g(\infty) = \lim_{k \to \infty} z(kT) = \lim_{z \to 1} z(z)(z - 1) = \lim_{z \to 1} \frac{(z - 1)(z - 0, 5)}{z^2 - 0, 3z + 0, 02} = 0
$$

jednotlivé členy řady jsou

g(0T)=0; g(1T)=1; g(2T)=-0,2; g(3T)=-0,08; g(4T)=-0,02; .....

c) rozklad na parciální zlomky

$$
G(z) = \frac{z - 0.5}{z^2 - 0.3z + 0.02} = \frac{A}{z - 0.1} + \frac{B}{z - 0.2} = \frac{4}{z - 0.1} - \frac{3}{z - 0.2}
$$
  
\nz - 0.5 = Az - 0.2A + Bz - 0.1B  
\nz<sup>0</sup>: -0.5 = -0.2A - 0.1B  
\nz<sup>1</sup>: 1 = A + B ⇒ A = 1 - B  
\n-0.5 = -0.2(1 - B) - 0.1B  
\n-0.5 = -0.2 + 0.2B - 0.1B  
\nB = -3 A = 4  
\nG(z) = 4\frac{z}{z - 0.1}z^{-1} - 3\frac{z}{z - 0.2}z^{-1}  
\ng(kT) = 4 \cdot 0.1^{k-1} - 3 \cdot 0.2^{k-1} ⇒ uzavřený tvar výsledku  
\nRovnice v časové oblasti má stejný tvar jako při výpočtu v bodě a)

d) rekurentní tvar

$$
G(z) = \frac{z - 0.5}{z^2 - 0.3z + 0.02} = \frac{z^{-1} - 0.5z^{-2}}{1 - 0.3z^{-1} + 0.02z^{-2}} = \frac{Y(z)}{U(z)}
$$

$$
u[(k-1)T] - 0, 5u[(k-2)T] = y[(kT)] - 0, 3y[(k-1)T] + 0, 02y[(k-2)T] \rightarrow y(kT)
$$
  
\n
$$
y(kT) = u[(k-1)T] - 0, 5u[(k-2)T] + 0, 3y[(k-1)T] - 0, 02y[(k-2)T]
$$
  
\n
$$
k = 0: y(0) = 0
$$
  
\n
$$
k = 1: y(T) = u(0T) + 0, 3y(0T) = 1 + 0, 3 \cdot 0 = 1
$$
  
\n
$$
k = 2: y(2T) = u(T) - 0, 5u(0T) + 0, 3y(T) - 0, 02y(0T) = 0 - 0, 5 \cdot 1 + 0, 3 \cdot 1 - 0, 02 \cdot 0 = -0, 2
$$
  
\n
$$
k = 3: y(3T) = u(2T) - 0, 5u(T) + 0, 3y(2T) - 0, 02y(T) = 0 - 0, 5 \cdot 0 + 0, 3 \cdot (-0, 2) - 0, 02 \cdot 1 =
$$
  
\n
$$
= -0, 06 - 0, 02 = -0, 08
$$
  
\n
$$
k = 4: y(4T) = u(3T) - 0, 5u(2T) + 0, 3y(3T) - 0, 02y(2T) =
$$
  
\n
$$
= 0 - 0, 5 \cdot 0 + 0, 3 \cdot (-0, 08) - 0, 02 \cdot (-0, 2) = -0, 024 + 0, 004 = -0, 02
$$
  
\n
$$
y(kT)=g(kT)
$$
  
\n
$$
g(0T)=0 \quad g(1T)=1 \quad g(2T)=0, 2 \quad g(3T)=0, 08 \quad g(4T)=0, 02 \quad ....
$$
  
\n
$$
\Rightarrow \quad \text{otevšený tvar výsledku}
$$

Příklad: Určeme libovolným způsobem originál funkce zadaných Z-přenosů

1) 
$$
G(z) = \frac{z - 0.8}{z^2 - 1.5z + 0.5}
$$
  
2)  $G(z) = \frac{1}{(z - 1)(z - 0.2)}$ 

#### Přenos 1)

a) pomocí residuí

$$
G(z) = \frac{z - 0.8}{z^2 - 1.5z + 0.5}
$$
  
\n
$$
z_{1,2} = \frac{-b \pm \sqrt{b^2 - 4ac}}{2a} = \frac{1.5 \pm \sqrt{1.5^2 - 4 \cdot 0.5}}{2} = \langle \frac{z_1}{z_2} = 0.5
$$
  
\n
$$
res\left[G(z)z^{k-1}\right] = \lim_{z \to 1} (z - 1) \frac{z - 0.8}{(z - 1)(z - 0.5)} z^{k-1} = 0.4 \cdot 1^{k-1}
$$
  
\n
$$
res\left[G(z)z^{k-1}\right] = \lim_{z \to 0.5} (z - 0.5) \frac{z - 0.8}{(z - 1)(z - 0.5)} z^{k-1} = 0.6 \cdot 0.5^{k-1}
$$

$$
g(kT) = \sum_{i=1}^{2} \sum_{z=2}^{res} \left[ F(z) z^{k-1} \right]
$$
  
\n
$$
g(kT) = 0, 4 \cdot 1^{k-1} + 0, 6 \cdot 0, 5^{k-1} = 0, 4 + 0, 6 \cdot 0, 5^{k-1}
$$
 uzavřený tvar výsledku  
\n
$$
x(\infty) = \lim_{k \to \infty} x(kT) = \lim_{z \to 1} \frac{z-1}{z} x(z) = \lim_{z \to 1} (z-1) x(z) = \lim_{z \to 1} (z-1) \frac{z-0, 8}{(z-1)(z-0, 5)} = 0, 4
$$
  
\n
$$
g(0T)=1, 6 \quad g(1T)=1 \quad g(2T)=0, 7 \quad g(3T)=0, 55 \quad g(4T)=0, 475 \quad g(5T)=0, 4375 \quad \dots
$$

b) rozvoj v mocninnou řadu

$$
G(z) = \frac{z - 0.8}{z^2 - 1.5z + 0.5} = \frac{Q(z)}{P(z)}
$$
  
(z - 0.8) : (z<sup>2</sup> - 1.5z + 0.5) = 0 + z<sup>-1</sup> + 0.7z<sup>-2</sup> + 0.55z<sup>-3</sup> + 0.475z<sup>-4</sup> + ... otevřený tvar výsledku  
-(z - 1.5 + 0.5z<sup>-1</sup>)  
0 0.7 - 0.5z<sup>-1</sup>  

$$
\frac{Q(kT) = Q(z) : P(z)}{- (0.7 - 1.05z-1 + 0.35z-2)}
$$
  
0 0.55z<sup>-1</sup> - 0.35z<sup>-2</sup>  

$$
\frac{-(0.55z-1 - 0.825z-2 + 0.275z-3)}{0.00000000000000000000000}
$$

počáteční hodnotu zjistíme z věty o počáteční hodnotě:

0  $0,475z^{-2}-0,275z^{-3}$  $\frac{1}{2}$ 

$$
g(0)=\lim_{z\to\infty}G(z)=\lim_{z\to\infty}\frac{z-0.8}{z^2-1.5z+0.5}=\lim_{z\to\infty}\frac{1}{2z-1.5}=0
$$

jednotlivé členy řady jsou  $g(0)=0$   $g(1 T) = 1$   $g(2 T) = 0,7$   $g(3 T) = 0,55$   $g(4 T) = 0,475$  ...

c) rozklad na parciální zlomky

$$
G(z) = \frac{z - 0.8}{z^2 - 1.5z + 0.5} = \frac{A}{z - 1} + \frac{B}{z - 0.5}
$$
  
z - 0.8 = A(z - 0.5) + B(z - 1)  
z - 0.8 = Az - 0.5A + Bz - B

$$
z^{1}: \t 1 = A + B
$$
  
\n
$$
z^{0}: \t -0, 8 = -0, 5A - B
$$
  
\n
$$
A = 0, 4 \t B = 0, 6
$$
  
\n
$$
G(z) = \frac{0, 4}{z - 1} + \frac{0, 6}{z - 0, 5} = 0, 4\frac{z}{z - 1}z^{-1} + 0, 6\frac{z}{z - 0, 5}z^{-1}
$$
  
\n
$$
g(kT) = 0, 4 \cdot 1^{k-1} + 0, 6 \cdot 0, 5^{k-1} = 0, 4 + 0, 6 \cdot 0, 5^{k-1}
$$

Rovnice v časové oblasti má stejný tvar jako při výpočtu v bodě a)

d) rekurentní tvar

$$
G(z) = \frac{z - 0.8}{z^2 - 1.5z + 0.5} = \frac{z^{-1} - 0.8z^{-2}}{1 - 1.5z^{-1} + 0.5z^{-2}} = \frac{Y(z)}{U(z)} \Rightarrow
$$
  
u[(k-1)T] - 0.8u[(k-2)T] = y(kT) - 1.5y[(k-1)T] + 0.5y[(k-2)T]  
y(kT) = u[(k-1)T] - 0.8u[(k-2)T] + 1.5y[(k-1)T] - 0.5y[(k-2)T]

$$
k = 0: y(0) = 0
$$
  
\n
$$
k = 1: y(T) = u(0) + 1, 5y(0) = 1
$$
  
\n
$$
k = 2: y(2T) = u(T) - 0, 8u(0) + 1, 5y(T) - 0, 5y(0) = 0 - 0, 8 \cdot 1 + 1, 5 \cdot 1 - 0, 5 \cdot 0 = 0, 7
$$
  
\n
$$
k = 3: y(3T) = u(2T) - 0, 8u(T) + 1, 5y(2T) - 0, 5y(T) = 0 - 0, 8 \cdot 0 + 1, 5 \cdot 0, 7 - 0, 5 \cdot 1 = 0, 55
$$
  
\n
$$
k = 4: y(4T) = u(3T) - 0, 8u(2T) + 1, 5y(3T) - 0, 5y(2T) = 0 - 0, 8 \cdot 0 + 1, 5 \cdot 0, 55 - 0, 5 \cdot 0, 7 = 0, 475
$$
  
\n
$$
g(kT) = y(kT)
$$

Přenos 2)

a) pomocí residuí

$$
G(z) = \frac{1}{(z-1)(z-0,2)}
$$
  
\n
$$
G(z) = \frac{1}{z^2-1,2z+0,2}
$$
  
\n
$$
g(kT) = \sum_{i=1}^{2} \underset{z=z_i}{res} \Big[ F(z) z^{k-1} \Big]
$$
  
\n
$$
res \Big[ G(z) z^{k-1} \Big] = \lim_{z \to 1} (z-1) \frac{1}{(z-1)(z-0,2)} z^{k-1} = 1,25 \cdot 1^{k-1}
$$
  
\n
$$
res \Big[ G(z) z^{k-1} \Big] = \lim_{z \to 0,2} (z-0,2) \frac{1}{(z-1)(z-0,2)} z^{k-1} = -1,25 \cdot 0,2^{k-1}
$$

 $g(kT) = 1, 25 - 1, 25 \cdot 0, 2^{k-1}$ 

$$
g(0) = \lim_{k \to 0} x(kT) = \lim_{z \to \infty} G(z) = \lim_{z \to \infty} \frac{1}{(z-1)(z-0,2)} = 0
$$
  

$$
g(\infty) = \lim_{k \to \infty} x(kT) = \lim_{z \to 1} (z-1)G(z) = \lim_{z \to 1} (z-1) \frac{1}{(z-1)(z-0,2)} = 1,25
$$

g(0T)=0 g(1T)=0 g(2T)=1 g(3T)=1,2 g(4T)=1,24 g(5T)=1,248 .....

b) rozvoj v mocninnou řadu

$$
G(z) = \frac{1}{z^2 - 1, 2z + 0, 2} = \frac{Q(z)}{P(z)}
$$
  
\n1:  $(z^2 - 1, 2z + 0, 2) = 0 + 0z^{-1} + z^{-2} + 1, 2z^{-3} + 1, 24z^{-4} + 1, 248z^{-5}...$   
\n
$$
\frac{-(1-1, 2z^{-1} + 0, 2z^{-2})}{(1, 2z^{-1} - 0, 2z^{-2})}
$$
  
\n
$$
\frac{Q(kT) = Q(z) : P(z)}{Q(kT) = Q(z) : P(z)}
$$
  
\n
$$
\frac{-(1, 2z^{-1} - 1, 44z^{-2} + 0, 24z^{-3})}{(1, 24z^{-2} - 0, 24z^{-3})}
$$
  
\n
$$
\frac{0}{(1, 24z^{-2} - 1, 488z^{-3} + 0, 248z^{-4})}
$$
  
\n
$$
\vdots
$$
  
\n
$$
g(0)=0 \quad g(1T) = 0 \quad g(2T) = 1 \quad g(3T) = 1, 2 \quad g(4T) = 1, 24 \quad g(5T) = 1, 248 \quad ...
$$

c) rozklad na parciální zlomky

$$
G(z) = \frac{1}{z^2 - 1, 2z + 0, 2} = \frac{A}{z - 1} + \frac{B}{z - 0, 2}
$$
  
\n
$$
1 = A(z - 0, 2) + B(z - 1)
$$
  
\n
$$
1 = Az - 0, 2A + Bz - B
$$
  
\n
$$
z^1: \quad 0 = A + B \Rightarrow A = -B
$$
  
\n
$$
z^0: \quad \frac{1 = -0, 2A - B}{A = 1, 25}
$$
  
\n
$$
G(z) = \frac{1, 25}{z - 1} - \frac{1, 25}{z - 0, 2} = 1, 25 \frac{z}{z - 1} z^{-1} - 1, 25 \frac{z}{z - 0, 2} z^{-1}
$$
  
\n
$$
g(kT) = 1, 25 \cdot 1^{k-1} - 1, 25 \cdot 0, 2^{k-1} = 1, 25 - 1, 25 \cdot 0, 2^{k-1}
$$

Rovnice v časové oblasti má stejný tvar jako při výpočtu v bodě a)

<span id="page-98-0"></span>d) rekurentní tvar

$$
G(z) = \frac{1}{z^2 - 1, 2z + 0, 2} = \frac{z^{-2}}{1 - 1, 2z^{-1} + 0, 2z^{-2}} = \frac{Y(z)}{U(z)}
$$
  
\n
$$
u[(k - 2)T] = y(kT) - 1, 2y[(k - 1)T] + 0, 2y[(k - 2)T]
$$
  
\n
$$
y(kT) = u[(k - 2)T] + 1, 2y[(k - 1)T] - 0, 2y[(k - 2)T]
$$
  
\n
$$
k = 0: y(0) = 0
$$
  
\n
$$
k = 1: y(T) = 1, 2y(0) = 1, 2 \cdot 0 = 0
$$
  
\n
$$
k = 2: y(2T) = u(0) + 1, 2y(1) - 0, 2y(0) = 1 + 1, 2 \cdot 0 - 0, 2 \cdot 0 = 1
$$
  
\n
$$
k = 3: y(3T) = u(1) + 1, 2y(2) - 0, 2y(1) = 0 + 1, 2 \cdot 1 - 0, 2 \cdot 0 = 1, 2
$$
  
\n
$$
k = 4: y(4T) = u(2) + 1, 2y(3) - 0, 2y(2) = 0 + 1, 2 \cdot 1, 2 - 0, 2 \cdot 1 = 1, 24
$$
  
\n
$$
k = 5: y(5T) = u(3) + 1, 2y(4) - 0, 2y(3) = 0 + 1, 2 \cdot 1, 24 - 0, 2 \cdot 1, 2 = 1, 248
$$

## 1.3 Vybrané vlastnosti Z-transformace:

1) Věta o linearitě

$$
Z{a1f1(kT) ± a2f2(kT)} = a1F1(z) ± a2F2(z)
$$

2) Násobení exponenciální funkcí v časové oblasti

 $Z{f(kT)e^{\mp akT}} = F(ze^{\pm aT})$ 

3) Posunutí v časové oblasti vpravo (zpoždění)

$$
Z\{f[(k-m)T]\} = z^{-m}F(z) \quad m \ge 0
$$

4) Posunutí v časové oblasti vlevo (předstih)

$$
Z\{f[(k+m)T]\} = z^{m}[F(z) - \sum_{i=0}^{m-1} f(iT)z^{-i}] \qquad m \ge 0
$$

5) Derivace – diference v časové oblasti

- dopředná diference 1. řádu: 
$$
Z{\Delta f(kT)} = (z-1)F(z) - zf_0
$$

$$
f[(k+1)T] - f(kT) = z(F(z) - f_0) - F(z)
$$

- zpětná diference 1. řádu:

$$
Z\{\nabla f(kT)\} = \frac{z-1}{z}F(z)
$$
  
 
$$
f(kT) - f[(k-1)T] = F(z) - z^{-1}F(z) = F(z)(1 - z^{-1})
$$

6) Integrál – sumace v časové oblasti

- dopředná difference: 
$$
Z\{\sum_{i=0}^{k-1} f(iT)\} = \frac{1}{z-1}F(z)
$$

<span id="page-99-0"></span>-pětná diferente: 
$$
Z\{\sum_{i=0}^{k} f(iT)\} = \frac{z}{z-1}F(z)
$$

7) Počáteční a koncová hodnota v časové oblasti

- počáteční hodnota

$$
f(0) = \lim_{k \to 0} f(kT) = \lim_{z \to \infty} \frac{z - 1}{z} F(z) = \lim_{z \to \infty} F(z)
$$

- koncová hodnota

$$
f(\infty) = \lim_{k \to \infty} f(kT) = \lim_{z \to 1} \frac{z - 1}{z} F(z) = \lim_{z \to 1} (z - 1) F(z)
$$

## 1.4 Modifikovaná Z-transformace

Modifikovaná Z-transformace se využívá k určení funkčních hodnot mimo okamžiky vzorkování a má smysl ji použít u spojitě pracující části regulačního obvodu

$$
F(z,\varepsilon) = Z_m \{ f(kT) \} = \sum_{k=0}^{\infty} f[(k+\varepsilon)T] z^{-k}
$$
\n(1.10)

ε - relativní posun  $\leq$   $\varepsilon$   $<$ 

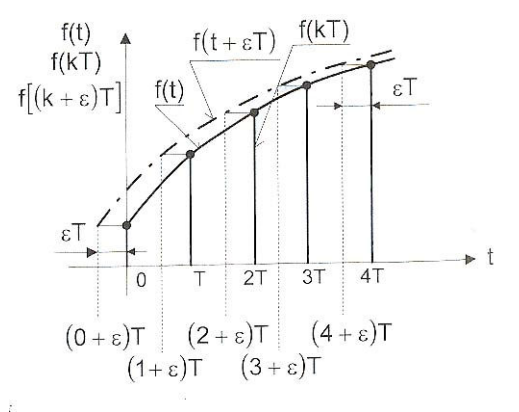

Obrázek 1.1 – Modifikované Z-transformace

<span id="page-100-0"></span>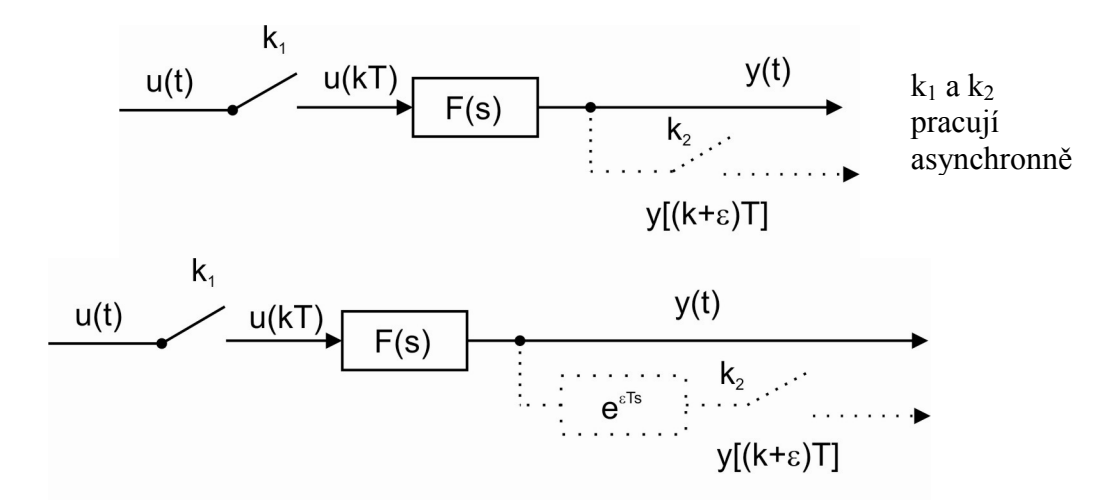

Obrázek 1.2 – Vzorkování s posunem okamžiků vzorkování fiktivního vzorkovače a vzorkování se zpožďujícím členem u fiktivního vzorkovače

## 1.5 Výpočet Z-přenosu spojité části obvodu

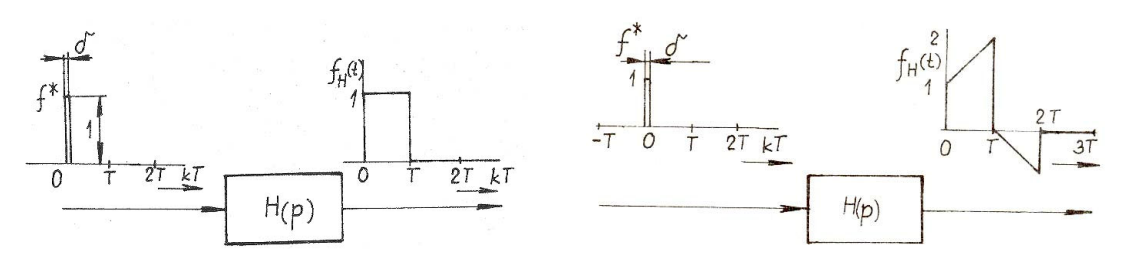

Obrázek 1.3 – Odezva tvarovače nultého a prvního řádu na jednotkový impuls

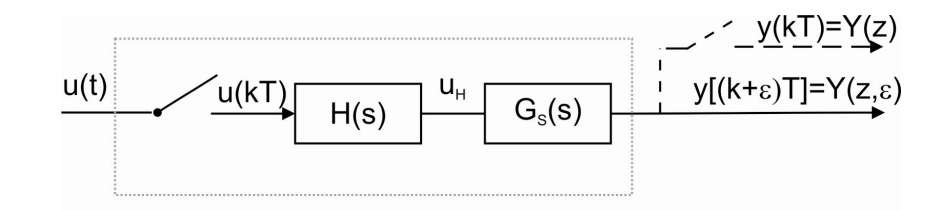

Obrázek 1.4 – Spojitě pracující část regulačního obvodu

$$
Y(z,\varepsilon) = Z_m \{ G_s(s) U_H(s) \}
$$
\n(1.11)

$$
U_{H}(s) = H(s)U^{*}(s)
$$
\n(1.12)

$$
Y(z,\varepsilon) = Z_m \left\{ G_s(s) U_H(s) \right\} = Z_m \left\{ G_s(s) H(s) U^*(s) \right\} = U(s) Z_m \left\{ G_s(s) H(s) \right\} \tag{1.13}
$$

$$
G(z,\varepsilon) = \frac{Y(z,\varepsilon)}{U(z)} = Z_m \left\{ G_s(s)H(s) \right\}
$$
\n(1.14)

$$
\text{pro } H(s) = \frac{1 - e^{-sT}}{s} = \frac{1 - z^{-1}}{s} \quad \text{což je tvarovač nultého řádu}
$$
\n
$$
G(z, \varepsilon) = Z_m \left\{ G_s(s) \frac{1 - z^{-1}}{s} \right\} = (1 - z^{-1}) Z_m \left\{ \frac{G_s(s)}{s} \right\} \tag{1.15}
$$

Příklad: Určeme Z-přenos spojitě pracující části regulačního obvodu pro zadané spojité přenosy regulované soustavy  $G_S(s)$ , zadané periody vzorkování  $T$ 

1) 
$$
G(s) = \frac{0, 4}{s + 0, 2}
$$
  
\n $T = 2, 5s$   $\varepsilon = 0$   $a \varepsilon = 0, 5$   
\n2)  $G(s) = \frac{2}{(5s + 1)(s + 1)}$   
\n $T = 5s$   $\varepsilon = 0$   $a \varepsilon = 0, 5$ 

1) 
$$
G(z) = \frac{z-1}{z} Z \left\{ \frac{G(s)}{s} \right\}
$$
  $T = 0, 5s \ \varepsilon = 0 \ a \ \varepsilon = 0, 5$   
\n $G(z, \varepsilon) = \frac{z-1}{z} Z_m \left\{ \frac{0, 4}{s(s+0, 2)} \right\}$   
\n $\frac{0, 4}{s(s+0, 2)} = \frac{A}{s} + \frac{B}{s+0, 2}$   
\n $0, 4 = As + 0, 2A + Bs$   
\n $s^0$ :  $0, 4 = 0, 2A \implies A = 2$   
\n $s^1$ :  $0 = A + B \implies B = -2$   
\n $G(z, \varepsilon) = \frac{z-1}{z} Z \left\{ \frac{2}{s} - \frac{2}{s+0, 2} \right\} = \frac{z-1}{z} \left( 2 \frac{z}{z-1} - 2 \frac{ze^{-0, 2Ts}}{z - e^{-0, 2T}} \right)$ obecně

$$
\varepsilon = 0: G(z, 0) = \frac{z - 1}{z} \left( 2 \frac{z}{z - 1} - 2 \frac{z e^{-0.27 \cdot 0}}{z - e^{-0.27}} \right) = \frac{z - 1}{z} \left( 2 \frac{z}{z - 1} - 2 \frac{z}{z - e^{-0.22 \cdot 5}} \right) =
$$

$$
= \frac{z - 1}{z} \left( 2 \frac{z}{z - 1} - 2 \frac{z}{z - 0.6065} \right) = 2 - \frac{2(z - 1)}{z - 0.6065} = \frac{2z - 1.2131 - 2z + 2}{z - 0.6065}
$$

$$
G(z, 0) = \frac{0.7869}{z - 0.6065}
$$

$$
\frac{Y(z)}{U(z)} = \frac{0,7869z^{-1}}{1-0,6065z^{-1}} \implies Y(z)(1-0,6065z^{-1}) = U(z)(0,7869z^{-1})
$$

Diferenční rovnice

$$
y(kT) - 0,6065y[(k-1)T] = 0,7869u[(k-1)T]
$$

$$
y(kT) = 0,6065y[(k-1)T] + 0,7869u[(k-1)T]
$$

$$
\varepsilon = 0, 5: G(z, 0, 5) = \frac{z - 1}{z} \left( \frac{2z}{z - 1} - \frac{2ze^{-0.2*2.5*0.5}}{z - e^{-0.2*2.5}} \right) = \frac{z - 1}{z} \left( \frac{2z}{z - 1} - \frac{1,5576z}{z - 0,6065} \right)
$$
  
\n
$$
G(z, 0, 5) = 2 - \frac{1,5576(z - 1)}{z - 0,6065} = 2 + \frac{-1,5576z + 1,5576}{z - 0,6065} = \frac{2z - 1,213 - 1,5576z + 1,5576}{z - 0,6065}
$$
  
\n
$$
G(z, 0, 5) = \frac{0,4424z + 0,3446}{z - 0,6065}
$$
  
\n
$$
\frac{Y(z)}{Y(z)} = \frac{0,4424 + 0,3446z^{-1}}{1,0,6065z^{-1}} \Rightarrow Y(z)(1 - 0,6065z^{-1}) = U(z)(0,4424 + 0,3446z^{-1})
$$

$$
f_{\rm{max}}
$$

−

Diferenční rovnice

 $(z)$  1-0,6065

−

 $U(z)$  1-0,6065 $z^{-}$ 

$$
y(kT) - 0,6065y[(k-1)T] = 0,4424u(kT) + 0,3446u[(k-1)T]
$$

$$
y(kT) = 0,6065y[(k-1)T] + 0,4424u(kT) + 0,3446u[(k-1)T]
$$

$$
2) G(s) = \frac{2}{(5s+1)(s+1)}
$$
  
\n
$$
T = 5s \quad \varepsilon = 0 \quad a \quad \varepsilon = 0, 5
$$
  
\n
$$
G(z, \varepsilon) = (1 - z^{-1})Z_m \left\{ \frac{G(s)}{s} \right\} = (1 - z^{-1})Z_m \left\{ \frac{2}{(5s+1)(s+1)s} \right\}
$$
  
\n
$$
G(z, \varepsilon) = (1 - z^{-1}) \frac{2}{5} Z_m \left\{ \frac{1}{(s + \frac{1}{5})(s+1)s} \right\} = \frac{A}{s} + \frac{B}{s+0,2} + \frac{C}{s+1}
$$
  
\n
$$
\frac{1}{(s + \frac{1}{5})(s+1)s} = \frac{A}{s} + \frac{B}{s+0,2} + \frac{C}{s+1}
$$
  
\n
$$
1 = A(s^2 + 1, 2s + 0, 2) + B(s^2 + s) + C(s^2 + 0, 2s)
$$
  
\n
$$
s^0: \quad 1 = 0, 2A \implies A = 5
$$
  
\n
$$
s^1: \quad 0 = 1, 2A + B + 0, 2C \implies 0 = 1, 2A - A - C + 0, 2C = 0, 2A - 0, 8C \implies C = 1, 25
$$
  
\n
$$
s^2: \quad 0 = A + B + C \implies B = -A - C \implies B = -6, 25
$$

$$
G(z, \varepsilon) = (1 - z^{-1}) \frac{2}{5} \left( \frac{5z}{z-1} - \frac{6z}{z-1} \frac{5z}{z-1} + \frac{1}{z-1} \frac{25z e^{-7z}}{z-1} \right) = \frac{z-1}{z} \frac{2}{5} z \left( \frac{5}{z-1} - \frac{6z}{z-1} \frac{5z}{z-1} + \frac{1}{z-1} \frac{25e^{-7z}}{z-1} \right)
$$
  
\n
$$
= \frac{2}{5} \left( 5 - \frac{6z}{z-1} \frac{5z}{z-1} + \frac{1}{z-1} \frac{25z e^{-7z}}{z-1} \right) = 2 - 2, 5 \frac{e^{-5z}}{z-1} + 0, 5 \frac{e^{-7z}(z-1)}{z-1} + \frac{1}{z-1} \frac{25z}{z-1} \right)
$$
  
\n
$$
G(z, \varepsilon) = \frac{2 \left( z - e^{-\frac{1}{5}z} \right) \left( z - e^{-z} \right) - 2, 5 \left( e^{-\frac{1}{5}z} \left( z - 1 \right) \left( z - e^{-z} \right) \right) + 0, 5 \left( e^{-7z} \left( z - 1 \right) \left( z - e^{-\frac{1}{5}z} \right) \right]
$$
  
\n
$$
G(z, \varepsilon) = \frac{2 \left[ z^2 + z \left( -e^{-7} - e^{-\frac{1}{5}z} \right) + e^{-\frac{1}{5}z - 1} \right] - 2, 5 e^{-\frac{1}{5}z} \left[ z^2 + z \left( - e^{-7} - 1 \right) + e^{-7} \right] + \frac{1}{5} \left( z^2 + z \left( - e^{-7} - e^{-\frac{1}{5}z} \right) + e^{-\frac{1}{5}z - 1} \right)
$$
  
\n
$$
G(z, \varepsilon) = \frac{2 \left[ z^2 + z \left( -e^{-\frac{1}{5}z} - 1 \right) + e^{-\frac{1}{5}z} \right]}{z^2 + z \left( -e^{-7} - e^{-\frac{1}{5}z} \right) + e^{-\frac{1}{5}z - 1} \right]}
$$
  
\n
$$
G(z
$$

$$
\varepsilon = 0: G(z, 0) = \frac{z^2 \left[2 - \frac{5}{2} + \frac{1}{2}\right] + z \left[2 \left(-e^{-5} - e^{-\frac{1}{5}z}\right) - 2, 5 \left(-e^{-5} - 1\right) \cdot 1 + 0, 5 \left(-e^{-\frac{1}{5}z} - 1\right) \cdot 1\right] + z^2 + z \left(-e^{-5} - e^{-\frac{1}{5}z}\right) + e^{-\frac{6}{5}z}
$$

$$
+\left[2e^{-\frac{6}{5}\cdot s}-\frac{5}{2}e^{-5}\cdot 1+\frac{1}{2}e^{-\frac{1}{5}\cdot s}\cdot 1\right]
$$
  
\n
$$
z^{2}+z\left(-e^{-5}-e^{-\frac{1}{5}\cdot s}\right)+e^{-\frac{6}{5}\cdot s}
$$
  
\n
$$
G(z,0)=\frac{z(-0,7492+2,5168-0,6839)+(4,9575\cdot 10^{-3}-1,6845+0,1839)}{z^{2}+z(-0,3746)+2,4788\cdot 10^{-3}}
$$
  
\n
$$
G(z,0)=\frac{1,0837z+0,1721}{z^{2}-0,3746z+2,478\cdot 10^{-3}}
$$
  
\n
$$
G(z,0)=\frac{1,0837z^{-1}+0,1721z^{-2}}{1-0,3746174z^{-1}+2,478\cdot 10^{-3}z^{-2}}=\frac{Y(z)}{U(z)}
$$

Diferenční rovnice

$$
y(kT) - 0,3746y[(k-1)T] + 2,478 \cdot 10^{-3}y[(k-2)T] = 1,0837u[(k-1)T] + 0,1721u[(k-2)T]
$$
  

$$
y(kT) = 0,3746y[(k-1)T] - 2,478 \cdot 10^{-3}y[(k-2)T] + 1,0837u[(k-1)T] + 0,1721u[(k-2)T]
$$

$$
\varepsilon = 0,5: G(z,0,5) = \frac{z^2 \left[2 - \frac{5}{2}e^{-\frac{1}{5}\cdot5\cdot0,5} + \frac{1}{2}e^{-5\cdot0,5}\right] + z \left[2\left(-e^{-5} - e^{-\frac{1}{5}\cdot5}\right) - 2,5\left(-e^{-5} - 1\right)e^{-\frac{1}{5}\cdot5\cdot0,5} + \frac{z^2 + z\left(-e^{-5} - e^{-\frac{1}{5}\cdot5}\right) + e^{-\frac{6}{5}\cdot5} + \frac{z^2 + z\left(-e^{-5} - e^{-5\cdot0,5}\right)}{2}\right] + z^2 + z\left(-e^{-5} - e^{-5\cdot0,5}\right) + z^2 + z\left(-e^{-5} - e^{-\frac{1}{5}\cdot5}\right) + e^{-\frac{6}{5}\cdot5} + \frac{1}{2}e^{-\frac{1}{5}\cdot5}e^{-5\cdot0,5}\right]}{z^2 + z\left(-e^{-5} - e^{-\frac{1}{5}\cdot5}\right) + e^{-\frac{6}{5}\cdot5}}
$$

$$
G(z,0,5) = \frac{0,5247z^{2} + z(-0,7492 + 1,5265 - 0,0561) + (4,958 \cdot 10^{-3} - 1,022 \cdot 10^{-2} + 1,510 \cdot 10^{-2})}{z^{2} + z(-0,3746) + 2,478 \cdot 10^{-3}}
$$
  

$$
G(z,0,5) = \frac{0,5247z^{2} + 0,7212z + 9,839 \cdot 10^{-3}}{z^{2} - 0,3746z + 2,478 \cdot 10^{-3}}
$$
  
0.5247 + 0.7212z<sup>-1</sup> + 0.839 \cdot 10^{-3}z<sup>-2</sup> = Y(z)

$$
G(z,0,5) = \frac{0,5247 + 0,7212z^{-1} + 9,839 \cdot 10^{-3} z^{-2}}{1 - 0,3746z^{-1} + 2,478 \cdot 10^{-3} z^{-2}} = \frac{Y(z)}{U(z)}
$$

Diferenční rovnice

$$
y[(k+\varepsilon)T]-0,3746y[(k+\varepsilon-1)T]-2,478\cdot 10^{-3}y[(k+\varepsilon-2)T]=0,5247u[(k+\varepsilon)T]+
$$

<span id="page-105-0"></span>
$$
+0,7212u[(k+\varepsilon-1)T]+9,839\cdot 10^{-3}u[(k+\varepsilon-2)T]
$$

$$
y[(k+\varepsilon)T] = 0,3746y[(k+\varepsilon-1)T]+2,478\cdot 10^{-3}y[(k+\varepsilon-2)T]+0,5247u[(k+\varepsilon)T]+
$$

$$
+0,7212u[(k+\varepsilon-1)T]+9,839\cdot 10^{-3}u[(k+\varepsilon-2)T]
$$

## 1.6 Využití Z-transformace

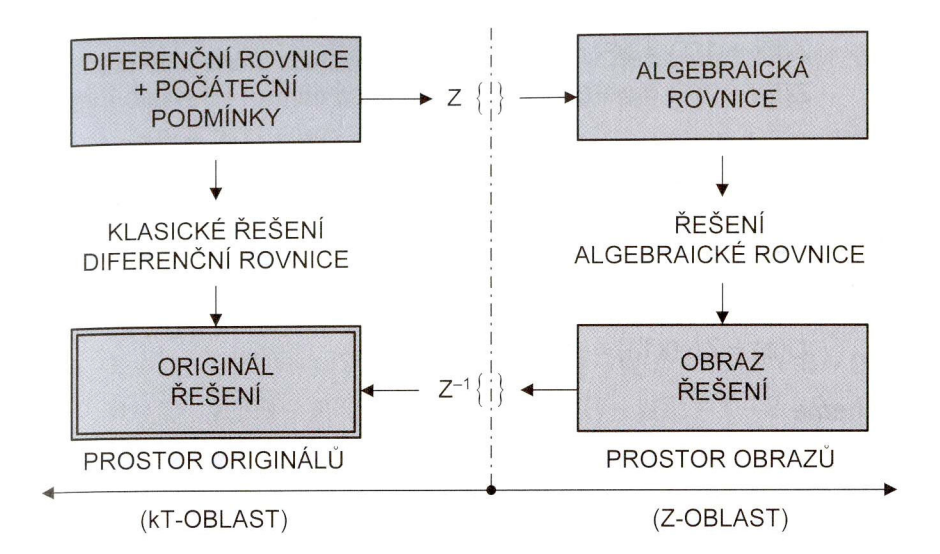

Obrázek 1.5 – Obecné schéma řešení diferenčních rovnic pomocí Z-transformace

Příklad: Máme řešit diferenční rovnici 1. řádu  $u(kT)=2y(kT)+y[(k-1)T]$ , kde  $u(kT) = \eta(kT)$  a dále jsou uvažovány nulové počáteční podmínky

a) pomocí Z-transformace

$$
u(kT) = 2y(kT) + y[(k-1)T]
$$
  
\n
$$
u(kT) = \eta(kT)
$$
  
\n
$$
Z\{u(kT)\} = Z\{2y(kT) + y[(k-1)T]\}
$$
  
\n
$$
U(z) = Z\{\eta(kT)\} = \frac{1}{1-z^{-1}}
$$
  
\n
$$
U(z) = 2Y(z) + z^{-1}Y(z)
$$

bylo použito věty a posunutí v časové oblasti vpravo

$$
Z\left\{f(k-m)T\right\}=z^{-m}F(z)
$$

tedy

$$
Y(z)\left(2+z^{-1}\right) = U(z)
$$
  
\n
$$
Y(z) = \frac{1}{2+z^{-1}}\frac{1}{1-z^{-1}} = \frac{z}{2z+1}\frac{z}{z-1} = \frac{z^2}{2z^2-z-1} = \frac{0,5z^2}{(z+0,5)(z-1)}
$$

originál se poté určí např. pomocí residuí

$$
y(kT) = \mathop{res}\limits_{z=1} \left[ Y(z)z^{k-1} \right] + \mathop{res}\limits_{z=0,5} \left[ Y(z)z^{k-1} \right]
$$
\n
$$
y(kT) = \lim_{z \to 1} \left[ (z-1) \frac{0,5z^2}{(z+0,5)(z-1)} z^{k-1} \right] + \lim_{z \to -0,5} \left[ (z+0,5) \frac{0,5z^2}{(z+0,5)(z-1)} z^{k-1} \right]
$$
\n
$$
\lim_{z \to 1} \left[ (z-1) \frac{0,5z^2}{(z+0,5)(z-1)} z^{k-1} \right] = \frac{0,5}{1,5} = \frac{1}{3}
$$
\n
$$
\lim_{z \to -0,5} \left[ (z+0,5) \frac{0,5z^2}{(z+0,5)(z-1)} z^{k-1} \right] = \frac{0,5 \cdot (-0,5)^2}{-1,5} z^{-0.5} = -\frac{1}{12} (-0,5)^{k-1}
$$

$$
y(kT) = \frac{1}{3} - \frac{1}{12} (-0.5)^{k-1}
$$

určení počáteční hodnoty

$$
y(0) = \lim_{z \to \infty} Y(z) = \lim_{z \to \infty} \frac{0, 5z^2}{(z+0, 5)(z-1)} = 0, 5
$$

určení dalších hodnot (členů řady) pro  $k=1, 2, 3,...$  $y(0)=0,5$   $y(T)=0,25$   $y(2T)=0,375$   $y(3T)=0,3125$   $y(4T)=0,3438$  $y(5T)=0,3281$ 

b) numerické řešení (rekurentní způsob)

$$
u(kT) = 2y(kT) + y[(k-1)T]
$$
  
\n
$$
u(kT) = \eta(kT) = 1 \text{ pro } k = 0, 1, 2, 3, ...
$$
  
\n
$$
y(kT) = 0, 5u(kT) - 0, 5y[(k-1)T]
$$
  
\n
$$
y(kT) = 0 \text{ pro } k < 0
$$

$$
y(0) = 0, 5u(0) = 0, 5
$$
  

$$
y(T) = 0, 5u(T) - 0, 5y(0) = 0, 5 - 0, 5 \cdot 0, 5 = 0, 25
$$
  

$$
y(2T) = 0, 5u(2T) - 0, 5y(1T) = 0, 5 - 0, 5 \cdot 0, 25 = 0, 375
$$

$$
y(3T) = 0,5u(3T) - 0,5y(2T) = 0,5 - 0,5 \cdot 0,375 = 0,3125
$$
  

$$
y(4T) = 0,5u(4T) - 0,5y(3T) = 0,5 - 0,5 \cdot 0,3125 = 0,3438
$$
  

$$
y(5T) = 0,5u(5T) - 0,5y(4T) = 0,5 - 0,5 \cdot 0,3438 = 0,3281
$$
# 2 Spojitá a diskrétní přechodová funkce a charakteristika

### 2.1 Spojitá přechodová charakteristiky, resp. funkce

Způsoby řešení spojité přechodové charakteristiky ve spojité oblasti:

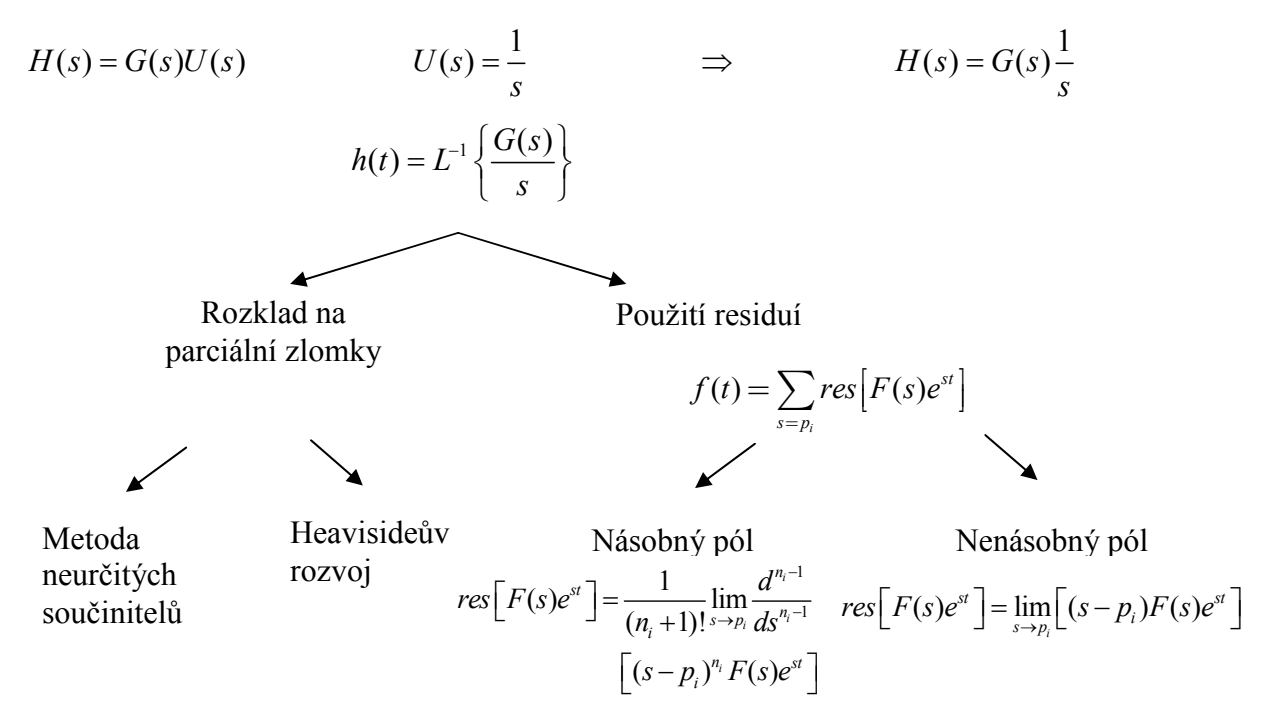

### 2.2 Diskrétní přechodová funkce a charakteristiky

Způsoby řešení diskrétní přechodové charakteristiky:

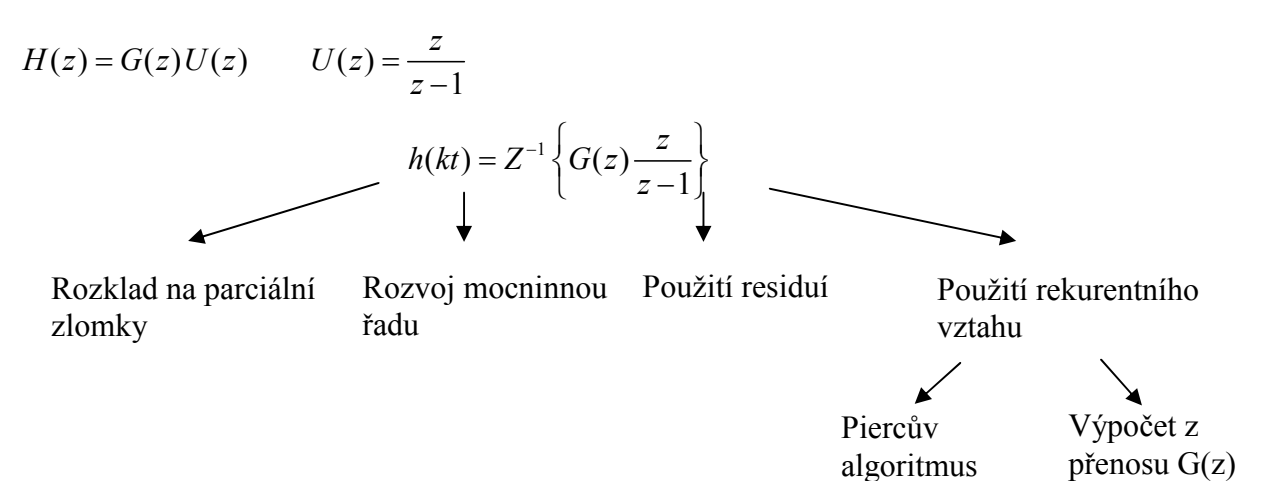

Příklad: Máme vypočítat spojitou a diskrétní přechodovou funkci a dále pak vykreslit spojitou a diskrétní přechodovou charakteristiku pro zadané spojité přenosy soustavy. Přičemž máme zadanou periodu vzorkování a relativní posun ε.

1) 
$$
G(s) = \frac{0, 4}{s + 0, 2}
$$
  
\n2)  $G(s) = \frac{2}{(5s + 1)(s + 1)}$   
\n
$$
u(t) = 1 \qquad \rightarrow \qquad U(s) = \frac{1}{s}
$$
\n
$$
U(z, \varepsilon) = \frac{z}{z - 1}
$$
\n
$$
U(z, \varepsilon) = \frac{z}{z - 1}
$$
\n
$$
U(z, \varepsilon) = \frac{z}{z - 1}
$$
\n
$$
U(z, \varepsilon) = \frac{z}{z - 1}
$$
\n
$$
U(z, \varepsilon) = \frac{z}{z - 1}
$$

ad 1)

$$
G(s) = \frac{0, 4}{s + 0, 2} \qquad T = 2, 5s \qquad \varepsilon = 0 \qquad \varepsilon = 0, 5
$$
  
\n
$$
h(t) = L^{-1} \left\{ \frac{G(s)}{s} \right\} = L^{-1} \left\{ \frac{0, 4}{s (s + 0, 2)} \right\} = L^{-1} \left\{ \frac{A}{s} + \frac{B}{s + 0, 2} \right\}
$$
  
\n
$$
\frac{0, 4}{s (s + 0, 2)} = \frac{A}{s} + \frac{B}{s + 0, 2}
$$
  
\n
$$
0, 4 = A(s + 0, 2) + Bs
$$
  
\n
$$
s^{0}: \qquad 0, 4 = 0, 2A \qquad \Rightarrow \qquad A = 2
$$
  
\n
$$
s^{1}: \qquad 0 = A + B \qquad \Rightarrow \qquad B = -2
$$
  
\n
$$
h(t) = L^{-1} \left\{ \frac{2}{s} - \frac{2}{s + 0, 2} \right\} = 2 - 2e^{-0, 2t}
$$

$$
H(z) = \frac{0,7869}{z - 0,6065} \frac{z}{z - 1}
$$
  
\n
$$
H(z, 0, 5) = \frac{0,4424z + 0,3446}{z - 0,6065} \frac{z}{z - 1}
$$
  
\n
$$
H(z) = G(z)U(z)
$$
 resp. 
$$
H(z, \varepsilon) = G(z, \varepsilon)U(z, \varepsilon)
$$
  
\n
$$
G(z) = \frac{0,7869}{z - 0,6065}
$$
  
\n
$$
G(z, 0, 5) = \frac{0,4424z + 0,3446}{z - 0,6065}
$$

$$
\varepsilon = 0
$$
:  $H(z) = \frac{0,7869}{z - 0,6065} \frac{z}{z - 1} = \frac{0,7869z}{z^2 - 1,6065z + 0,6065}$ 

$$
\varepsilon = 0, 5: \qquad H(z, 0, 5) = \frac{0,4424z + 0,3446}{z - 0,6065} \frac{z}{z - 1} = \frac{0,4424z^{2} + 0,3446z}{z^{2} - 1,6065z + 0,6065}
$$

#### Výpočet diskrétní přechodové funkce

a) použití residuí

$$
h(kT) = \sum_{i=1}^{n} \underset{z=z_i}{res} \Big[ H(z) z^{k-1} \Big] \qquad \qquad h\big[ (k+\varepsilon)T \big] = \sum_{i=1}^{n} \underset{z=z_i}{res} \Big[ H(z,\varepsilon) z^{k-1} \Big]
$$

$$
\varepsilon = 0: \quad H(z) = \frac{0,7869}{z - 0,6065} \frac{z}{z - 1} = \frac{0,7869z}{z^2 - 1,6065z + 0,6065}
$$
\n
$$
\operatorname{res}_{z = 0,6065} \left[ H(z) z^{k-1} \right] = \lim_{z \to 0,6065} (z - 0,6065) \frac{0,7869z}{(z - 0,6065)(z - 1)} z^{k-1} = \frac{0,4773}{-0,3935} 0,6065^{k-1} = -1,213 \cdot 0,6065^{k-1}
$$

 $1\left[\frac{1}{2}\right]$  1  $\left[\frac{1}{2}\right]$  1  $\left[\frac{0}{2}\right]$   $\left[\frac{0.70072}{1}\right]$   $\left[\frac{k-1}{2}\right]$   $\left[\frac{0.7007}{1}\right]$  $\left[ H(z) z^{k-1} \right] = \lim_{z \to 1} (z-1) \frac{0,7869z}{(z-0.6065)(z-1)} z^{k-1} = \frac{0,7869}{0.3935} 1^{k-1} = 1,9997 \pm 2$  $(z-0,6065)(z-1)$  0,3935  $k-1 = \lim_{k \to \infty} (1 - 1)$   $\lim_{k \to \infty} \frac{1}{k}$   $\lim_{k \to \infty} \frac{1}{k}$   $\lim_{k \to \infty} \frac{1}{k}$   $\lim_{k \to \infty} \frac{1}{k}$  $z=1$   $\vdash$   $\qquad \qquad$   $\qquad$   $\qquad$   $\qquad$   $\qquad$   $z$  $res\left[H(z)z^{k-1}\right] = \lim(z-1) \frac{0,7869z}{(z-0.6865)(z-1)^2}z^k$  $z$  –  $0,6065$ )( $z$  - $-1 = \lim_{k \to \infty} (-1)$   $0, 7002 = 1$   $k-1 = 0, 7002 + 1$  $\lim_{z \to 1} [H(z)z^{k-1}] = \lim_{z \to 1} (z-1) \frac{0,76052}{(z-0,6065)(z-1)} z^{k-1} = \frac{0,7605}{0,3935} 1^{k-1} = 1,9997 \doteq$ 

$$
h(kT) = 2 - 1,213 \cdot 0,6065^{k-1}
$$

počáteční hodnota:

$$
h(0) = \lim_{k \to 0} h(k) = \lim_{z \to \infty} H(z) = \lim_{z \to \infty} \frac{0,7869z}{z^2 - 1,6065z + 0,6065} = \lim_{z \to \infty} \frac{0,7869}{2z - 1,6065} = 0
$$

koncová hodnota:

$$
h(\infty) = \lim_{k \to \infty} h(k) = \lim_{z \to 1} H(z)(z - 1) = \lim_{z \to 1} \frac{0,7869z(z - 1)}{(z - 1)(z - 0,6065)} = 1,9997 \pm 2
$$

$$
\varepsilon = 0,5 : H(z,0,5) = \frac{0,4424z^{2} + 0,3446z}{z^{2} - 1,6065z + 0,6065}
$$
\n
$$
\text{res}\left[H(z,0,5)z^{k-1}\right] = \lim_{z \to 0,6065} (z - 0,6065) \frac{0,4424z^{2} + 0,3446z}{(z - 0,6065)(z - 1)} z^{k-1} = -0,9447 \cdot 0,6065^{k-1}
$$

$$
\begin{aligned} \n\operatorname{res}\left[H(z,0,5)z^{k-1}\right] &= \lim_{z \to 1} (z-1) \frac{0,4424z^2 + 0,3446z}{(z-0,6065)(z-1)} z^{k-1} = 2 \cdot 1^{k-1} = 2\\ \nh\left[(k+0,5)T\right] &= 2 - 0,9447 \cdot 0,6065^{k-1} \n\end{aligned}
$$

počáteční hodnota:

$$
h[(0+0,5)T] = \lim_{k \to 0} h[(k+0,5)T] = \lim_{z \to \infty} H(z,0,5) = \lim_{z \to \infty} \frac{0,4424z^{2} + 0,3446z}{z^{2} - 1,6065z + 0,6065} =
$$

$$
= \lim_{z \to \infty} \frac{0,8848z + 0,3446}{2z - 1,6065} = \lim_{z \to \infty} \frac{0,8848}{2} = 0,4424
$$

koncová hodnota:

$$
h(\infty) = \lim_{k \to \infty} h[(k+0,5)T] = \lim_{z \to 1} H(z, 0, 5)(z-1) = \lim_{z \to 1} \frac{0,4424z^2 + 0,3446z}{z^2 - 1,6065z + 0,6065}(z-1)) =
$$
  
= 
$$
\lim_{z \to \infty} \frac{0,8848z + 0,3446}{z - 0,6065} = \frac{0,8848 + 0,3446}{1 - 0,6065} \approx 2
$$

$$
h(0) = 2 - 2e^{-0.2 \cdot 0} = 2 - 2 = 0
$$
  
\n
$$
h(1, 25) = 2 - 2e^{-0.2 \cdot 1, 25} = 2 - 1,558 = 0,442
$$
  
\n
$$
h(2, 5) = 2 - 2e^{-0.2 \cdot 2, 5} = 2 - 1,213 = 0,787
$$
  
\n
$$
\vdots
$$

$$
h(0T) = 2 - 1,213 \cdot 0,6065^{0-1} = 2 - 1,213 \cdot 1,649 = 0
$$
  
\n
$$
h(1T) = 2 - 1,213 \cdot 0,6065^{1-1} = 2 - 1,213 = 0,787
$$
  
\n
$$
h(2T) = 2 - 1,213 \cdot 0,6065^{2-1} = 2 - 0,736 = 1,264
$$
  
\n
$$
\vdots
$$

$$
h[(0+0,5)T] = 2-0,9447 \cdot 0,6065^{0-1} = 2-0,9447 \cdot 1,649 = 0,442
$$
  
\n
$$
h[(1+0,5)T] = 2-0,9447 \cdot 0,6065^{1-1} = 2-0,945 = 1,055
$$
  
\n
$$
h[(2+0,5)T] = 2-0,9447 \cdot 0,6065^{2-1} = 2-0,573 = 1,427
$$
  
\n
$$
\vdots
$$

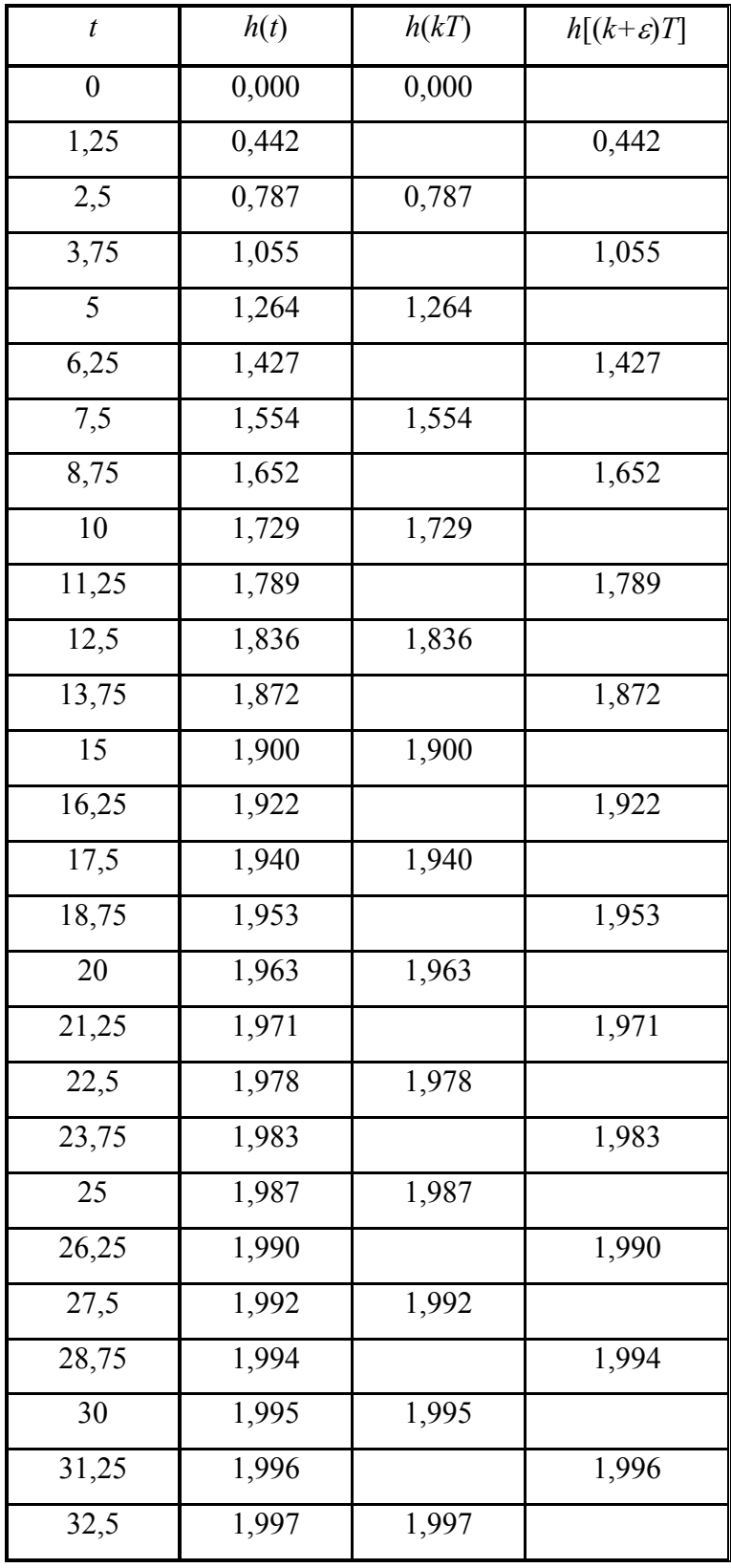

Tabulka 2.1 – Srovnání spojité a diskrétní přechodové charakteristiky pro daný přenos

b) rozvoj obrazu v mocninnou řadu

$$
\varepsilon = 0: \quad H(z) = \frac{0,7869z}{z^2 - 1,6065z + 0,6065} = \frac{Q(z)}{P(z)}
$$

$$
h(kT) = Q(z): P(z) = h(0) + h(1)z^{-1}h(2)z^{-2} + \dots
$$

$$
(0,7869z) : (z^2-1,6065z+0,6065) = 0,7869z^{-1}+1,2642z^{-2}+1,5536z^{-3}+\dots
$$

$$
\begin{array}{r}\n-(0,7869z - 1,2642 + 0,4773z^{-1}) \\
0 \qquad 1,2642 - 0,4773z^{-1} \\
- (1,2642 - 2,0309z^{-1} + 0,7667z^{-2}) \\
0 \qquad 1,5536z^{-1} - 0,7667z^{-2} \\
- (1,5536z^{-1} - 2,4959z^{-2} + 0,9423z^{-3}) \\
0 \qquad 1,7292z^{-2} - 0,9423z^{-3} \\
\vdots\n\end{array}
$$

počáteční hodnota:

0  $h(0)=\lim_{k\to 0} h(kT)=\ldots=0$  nebo hodnota koeficientu před  $z^0=0$ 

koncová hodnota:

$$
h(\infty) = \lim_{k \to \infty} h(k) = \lim_{z \to 1} H(z)(z - 1) = \lim_{z \to 1} \frac{0,7869z(z - 1)}{(z - 1)(z - 0,6065)} = 1,9997 \pm 2
$$

Členy řady (hodnoty přechodvé charakteristiky) : h(0)=0 h(T)=0,7869 h(2T)=1,2642 h(3T)=1,5536 … Diskrétní přechodové funkce určenou touto metodou odpovídají diskrétním přechodovým funkcím určeným použitím residuí

2 2 0, 4424 0,3446 ( , ) 0,5 : ( ,0,5) 1,6065 0,6065 ( , ) z z Q z H z z z P z ε ε ε + = = = − + ( ) ( ) ( ) ( ) 1 2 k k T Q z P z k k z k z <sup>ε</sup> <sup>ε</sup> <sup>ε</sup> <sup>ε</sup> <sup>ε</sup> <sup>ε</sup> ( , ) : ( , ) 0 1 2 − − + = = + + + + + + … 2 2 -1 -2 (0, 4424 0,3446 ) : ( -1,6065 0,6065) 0,4424 1,0553 1,427 z z z z z z + + = + + +… 2 -(0,4424 0,7107 0, 2683) 0 1,0553 -0,2683 z z z − +

$$
\frac{-(1,0553z-1,6953+0,64z^{-1})}{0}
$$
  
0 1,4270-0,64z<sup>-1</sup>  

$$
\frac{-(1,4270-2,2925z^{-1}+0,8655z^{-2})}{0}
$$
  
0 1,6525z<sup>-1</sup>-0,8655z<sup>-2</sup>  
:

 $h[(0+0.5)T]=0,4424$   $h[(1+0.5)T]=1,0553$   $h[(2+0.5)T]=1,427$  ... Členy řady (hodnoty přechodové charakteristiky) : Diskrétní přechodové funkce určenou touto metodou odpovídají diskrétním přechodovým funkcím určeným použitím residuí

c) rozklad na parciální zlomky

$$
\varepsilon = 0: \quad H(z) = \frac{0,7869z}{z^2 - 1,6065z + 0,6065} = \frac{A}{(z-1)} + \frac{B}{(z-0,6065)} = \frac{2}{z-1} - \frac{1,213}{z-0,6065}
$$
\n
$$
0,7869z = A(z-0,6065) + B(z-1)
$$
\n
$$
z = 1: \qquad 0,7869 = 0,3935A \qquad \Rightarrow \qquad A \doteq 2
$$
\n
$$
z = 0,6065: \qquad 0,4773 = -0,3935B \qquad \Rightarrow \qquad B \doteq -1,213
$$
\n
$$
H(z) = 2\frac{z}{z-1}z^{-1} - 1,213\frac{z}{z-0,6065}z^{-1}
$$
\n
$$
h(kT) = 2 \cdot 1^{k-1} - 1,213 \cdot 0,6065^{k-1} = 2 - 1,213 \cdot 0,6065^{k-1}
$$

$$
\varepsilon = 0, 5: H(z, 0, 5) = \frac{0,4424z^{2} + 0,3446z}{z^{2} - 1,6065z + 0,6065} = \frac{A}{(z - 1)} + \frac{B}{(z - 0,6065)} = \frac{2}{z - 1} - \frac{0,9447}{z - 0,6065}
$$
  
0,4424z<sup>2</sup> + 0,3446z = A(z - 0,6065) + B(z - 1)  
z = 1: 0,7870 = 0,3935A  $\Rightarrow$  A = 2  
z = 0,6065: 0,3717 = -0,3935B  $\Rightarrow$  B = -0,9447  

$$
H(z, 0, 5) = 2\frac{z}{z - 1}z^{-1} - 0,9447\frac{z}{z - 0,6065}z^{-1}
$$
  

$$
h[(k + \varepsilon)T] = 2 \cdot 1^{k-1} - 0,9447 \cdot 0,6065^{k-1} = 2 - 0,9447 \cdot 0,6065^{k-1}
$$

Diskrétní přechodové funkce určenou touto metodou odpovídají diskrétním přechodovým funkcím určeným použitím residuí

d) rekurentní tvar

Při určení hodnot diskrétní přechodové charakteristiky vyjdeme přímo ze zadaného přenosu  $G(z)$ , resp.  $G(z, 0, 5)$ , přičemž platí:

 $y(vT) = 1$  pro  $v \ge 0$  a pro  $u(vT) = 0$  pro  $v < 0$ 

$$
y(\nu T) = 0 \text{ pro } \nu < 0
$$

$$
\varepsilon = 0: \quad G(z) = \frac{0,7869}{z - 0,6065}
$$
\n
$$
G(z) = \frac{0,7869z^{-1}}{1 - 0,6065z^{-1}} = \frac{Y(z)}{U(z)}
$$
\n
$$
0,7869u[(k-1)T] = y(kT) - 0,6065y[(k-1)T]
$$
\n
$$
y(kT) = 0,7869u[(k-1)T] + 0,6065y[(k-1)T]
$$

$$
k = 0: y(0T) = 0
$$
  
\n
$$
k = 1: y(1T) = 0,7869u(0T) + 0,6065y(0T) = 0,7869 \cdot 1 + 0,6065 \cdot 0 = 0,7869
$$
  
\n
$$
k = 2: y(2T) = 0,7869u(1T) + 0,6065y(1T) = 0,7869 \cdot 1 + 0,6065 \cdot 0,7869 = 1,2642
$$
  
\n
$$
k = 3: y(3T) = 0,7869u(2T) + 0,6065y(2T) = 0,7869 \cdot 1 + 0,6065 \cdot 1,2642 = 1,5536
$$
  
\n
$$
k = 4: y(4T) = 0,7869u(3T) + 0,6065y(3T) = 0,7869 \cdot 1 + 0,6065 \cdot 1,5536 = 1,7292
$$
  
\n
$$
\vdots
$$

Diskrétní přechodové funkce určenou touto metodou odpovídají diskrétním přechodovým funkcím určeným použitím residuí

$$
\varepsilon = 0, 5: G(z, 0, 5) = \frac{0,4424z + 0,3446}{z - 0,6065}
$$

$$
G(z, 0, 5) = \frac{0,4424 + 0,3446z^{-1}}{1 - 0,6065z^{-1}} = \frac{Y(z, 0, 5)}{U(z, 0, 5)} = \frac{Y(z, \varepsilon)}{U(z, \varepsilon)}
$$

$$
0,4424u[(k+0,5)T]+0,3446u\{[(k+0,5)-1]T\} = y[(k+0,5)T]-0,6065y\{[(k+0,5)-1]T\}
$$
  
\n
$$
y[(k+0,5)T] = 0,4424u[(k+0,5)T]+0,3446u\{[(k+0,5)-1]T\}+0,6065y\{[(k+0,5)-1]T\}
$$
  
\n
$$
k = 0: y(0T+0,5) = 0,4424u(0T+0,5) = 0,4423 \cdot 1 = 0,4423
$$
  
\n
$$
k = 1: y(1T+0,5) = 0,4424u(1T+0,5) + 0,3446u(0T+0,5) + 0,6065y(0T+0,5) = 0,4424 \cdot 1 + 0,3446 \cdot 1 + 0,6065 \cdot 0,4423 = 1,0552
$$

$$
k = 2: y(2T + 0, 5) = 0,4424u(2T + 0, 5) + 0,3446u(1T + 0, 5) + 0,6065y(1T + 0, 5) =
$$
  
= 0,4424 · 1 + 0,3446 · 1 + 0,6065 · 1,0552 = 1,4269

$$
k = 3: \ y(3T + 0, 5) = 0,4424u(3T + 0, 5) + 0,3446u(2T + 0, 5) + 0,6065y(2T + 0, 5) =
$$
  
= 0,4424 · 1 + 0,3446 · 1 + 0,6065 · 1,4269 = 1,6523

$$
k = 4: \ y(4T + 0, 5) = 0,4424u(4T + 0, 5) + 0,3446u(3T + 0, 5) + 0,6065y(3T + 0, 5) =
$$
  
= 0,4424 · 1 + 0,3446 · 1 + 0,6065 · 1,6523 = 1,7892

$$
k = 5: \ y(5T + 0, 5) = 0,4424u(5T + 0, 5) + 0,3446u(4T + 0, 5) + 0,6065y(4T + 0, 5) =
$$
  
= 0,4424 · 1 + 0,3446 · 1 + 0,6065 · 1,7892 = 1,8723

Diskrétní přechodové funkce určenou touto metodou odpovídají diskrétním přechodovým funkcím určeným použitím residuí

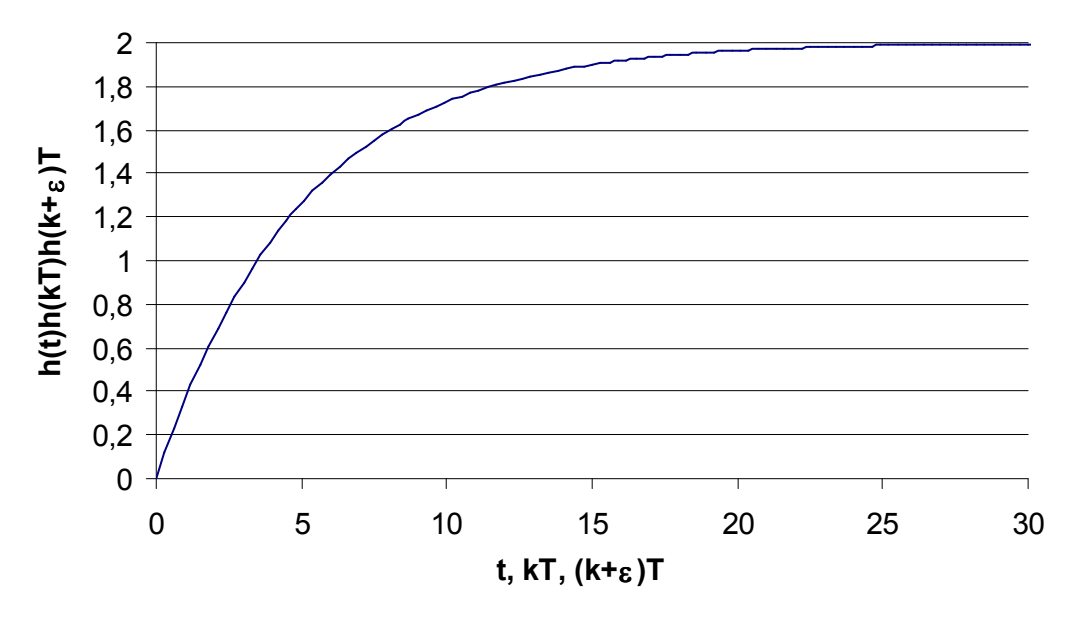

Obrázek 2.1 – Přechodová charakteristika zadaného přenosu č. 1

ad 2)

$$
G(s) = \frac{2}{(5s+1)(s+1)}
$$
  $T = 5s$   $\varepsilon = 0$   $\varepsilon = 0,5$ 

$$
h(t) = L^{-1} \left\{ \frac{G(s)}{s} \right\} = L^{-1} \left\{ \frac{2}{s(5s+1)(s+1)} \right\} = L^{-1} \left\{ \frac{A}{s} + \frac{B}{5s+1} + \frac{C}{s+1} \right\}
$$
  

$$
\frac{2}{s(5s+1)(s+1)} = \frac{A}{s} + \frac{B}{5s+1} + \frac{C}{s+1}
$$
  

$$
2 = A(5s+1)(s+1) + Bs(s+1) + Cs(5s+1)
$$
  

$$
s^{0} : 2 = A
$$

$$
s1: 0 = 6A + B + C = 12 + B + C \implies B = -12 - C = -12,5
$$
  
\n
$$
s2: 0 = 5A + B + 5C = 10 - 12 - C + 5C = -2 + 4C \implies C = 0,5
$$
  
\n
$$
h(t) = L-1 \left\{ \frac{2}{s} - \frac{12,5}{5s + 1} + \frac{0,5}{s + 1} \right\} = L-1 \left\{ \frac{2}{s} - \frac{2,5}{s + 0,2} + \frac{0,5}{s + 1} \right\} = 2 - 2,5e^{-0,2t} + 0,5e^{-t}
$$

$$
H(z) = G(z)U(z) \qquad \text{resp.} \quad H(z,\varepsilon) = G(z,\varepsilon)U(z,\varepsilon)
$$
  
\n
$$
H(z) = \frac{1,0837z + 0,1721}{z^2 - 0,3746z + 2,478 \cdot 10^{-3} z - 1}
$$
  
\n
$$
H(z,0,5) = \frac{0,5247z^2 + 0,7312z + 9,839 \cdot 10^{-3} z}{z^2 - 0,3746z + 2,478 \cdot 10^{-3} z - 1}
$$
  
\n
$$
G(z) = \frac{1,0837z^2 + 0,1721z}{z^3 - 1,3746z^2 + 0,3771z - 2,478 \cdot 10^{-3}}
$$
  
\n
$$
G(z,0,5) = \frac{0,5247z^3 + 0,7312z^2 + 9,839 \cdot 10^{-3} z}{z^3 - 1,3746z^2 + 0,3771z - 2,478 \cdot 10^{-3}}
$$

a) použití residuí

$$
h(kT) = \sum_{i=1}^{n} \text{res}\Big[H(z,\varepsilon)z^{k-1}\Big]
$$
  

$$
\varepsilon = 0: H(z,0) = \frac{1,0837z^2 + 0,1721z}{z^3 - 1,3746z^2 + 0,3771z - 2,478 \cdot 10^{-3}}
$$

$$
h(kT) = \lim_{z \to 0,3679} (z - 0,3679) \frac{1,0837z^{2} + 0,1721z}{(z - 1)(z - 6,738 \cdot 10^{-3})(z - 0,3679)} z^{k-1} +
$$
  
+ 
$$
\lim_{z \to 6,738*10^{-3}} (z - 6,738 \cdot 10^{-3}) \frac{1,0837z^{2} + 0,1721z}{(z - 1)(z - 6,738 \cdot 10^{-3})(z - 0,3679)} +
$$
  
+ 
$$
\lim_{z \to 1} (z - 1) \frac{1,0837z^{2} + 0,1721z}{(z - 1)(z - 6,738 \cdot 10^{-3})(z - 0,3679)} z^{k-1}
$$

 $h(kT) = -0.9199 \cdot 0.3679^{k-1} + 3.3689 \cdot 10^{-3} * (6.738 \cdot 10^{-3})^{k-1} + 2 \cdot 1^{k-1}$  $h(kT) = -0.9199 \cdot 0.3679^{k-1} + 3.3689 \cdot 10^{-3} * (6.738 \cdot 10^{-3})^{k-1} + 2$ 

počáteční hodnota:

$$
h(0) = \lim_{z \to \infty} H(z, 0) = \lim_{z \to \infty} \frac{1,0837z^2 + 0,1721z}{(z-1)(z^2 - 0,3746z + 2,479 \cdot 10^{-3})} =
$$
  
= 
$$
\lim_{z \to \infty} = \frac{z^2 (1,0837 + 0,1721z^{-1})}{z^3 (1-1,3746z^{-1} + 0,3771z^{-2} - 2,479 \cdot 10^{-3}z^{-3})} = \frac{1,0837}{\infty} = 0
$$

koncová hodnota:

$$
h(\infty) = \lim_{z \to 1} H(z, 0) = \lim_{z \to 1} (z - 1) \frac{1,0837z^2 + 0,1721z}{(z - 1)(z^2 - 0,3746z + 2,479 \cdot 10^{-3})} =
$$
  
= 
$$
\lim_{z \to 1} = \frac{1,0837z^2 + 0,1721z}{z^2 - 0,3746z + 2,479 \cdot 10^{-3}} = 2
$$

$$
\varepsilon = 0, 5 : H(z, 0, 5) = \frac{0,5247z^{3} + 0,7312z^{2} + 9,839 \cdot 10^{-3}z}{(z-1)(z-0,3979)(z-6,736 \cdot 10^{-3})}
$$

$$
h[(k+0,5)T] = \lim_{z \to 0,3979} (z-0,3979) \frac{0,5247z^3 + 0,7312z^2 + 9,839 \cdot 10^{-3}z}{(z-1)(z-0,3979)(z-6,736 \cdot 10^{-3})} z^{k-1} +
$$
  
+ 
$$
\lim_{z \to 6,736^{*}10^{-3}} (z-6,736 \cdot 10^{-3}) \frac{0,5247z^3 + 0,7312z^2 + 9,839 \cdot 10^{-3}z}{(z-1)(z-0,3979)(z-6,736 \cdot 10^{-3})} z^{k-1} +
$$
  
+ 
$$
\lim_{z \to 1} (z-1) \frac{0,5247z^3 + 0,7312z^2 + 9,839 \cdot 10^{-3}z}{(z-1)(z-0,3979)(z-6,736 \cdot 10^{-3})} z^{k-1}
$$
  

$$
h[(k+0,5)T] = -0,5579 \cdot 0,3679^{k-1} + 2,7653 \cdot 10^{-4} \cdot (6,736 \cdot 10^{-3})^{k-1} + 2 \cdot 1^{k-1}
$$
  

$$
h[(k+0,5)T] = -0,5579 \cdot 0,3679^{k-1} + 2,7653 \cdot 10^{-4} \cdot (6,736 \cdot 10^{-3})^{k-1} + 2
$$

počáteční hodnota:

$$
h(0) = \lim_{z \to \infty} \frac{0,5247z^3 + 0,7312z^2 + 9,839 \cdot 10^{-3}z}{(z-1)(z^2 - 0,3746z + 2,4788 \cdot 10^{-3})}
$$
  
= 
$$
\lim_{z \to \infty} \frac{z^3 (0,5247 + 0,7312z^{-1} + 9,839 \cdot 10^{-3}z^{-2})}{z^3 (1 - 1,3746z^{-1} + 0,3771z^{-2} - 2,4788 \cdot 10^{-3}z^{-3})} = \frac{0,5247}{1} = 0,5247
$$

konečná hodnota:

$$
h(\infty) = \lim_{z \to 1} (z-1) \frac{0,5247z^3 + 0,7312z^2 + 9,839 \cdot 10^{-3}z}{(z-1)(z^2 - 0,3746z + 2,4788 \cdot 10^{-3})}
$$

$$
= \lim_{z \to 1} \frac{0,5247z^{3} + 0,7312z^{2} + 9,839 \cdot 10^{-3} z}{z^{2} - 0,3746z + 2,4788 \cdot 10^{-3}} = \frac{1,2657}{0,6279} = 2
$$

| $\boldsymbol{t}$  | h(t)               | h(kT) | $h[(k+\varepsilon)T]$ |
|-------------------|--------------------|-------|-----------------------|
| $\boldsymbol{0}$  | 0,000              | 0,000 |                       |
| 2,5               | $\overline{0,525}$ |       | 0,525                 |
| $\overline{5}$    | 1,084              | 1,083 |                       |
| 7,5               | 1,442              |       | 1,442                 |
| 10                | 1,662              | 1,662 |                       |
| 12,5              | 1,795              |       | 1,795                 |
| $\overline{15}$   | 1,876              | 1,875 |                       |
| $\overline{17,5}$ | 1,925              |       | 1,924                 |
| $\overline{20}$   | 1,954              | 1,954 |                       |
| 22,5              | 1,972              |       | 1,972                 |
| 25                | $\overline{1,}983$ | 1,983 |                       |
| $\overline{27,5}$ | 1,990              |       | 1,990                 |
| 30                | 1,994              | 1,994 |                       |
| 32,5              | 1,996              |       | 1,996                 |
| $\overline{35}$   | 1,998              | 1,998 |                       |
| $\overline{37,5}$ | 1,999              |       | 1,999                 |
| 40                | 1,999              | 1,999 |                       |
| 42,5              | 1,999              |       | 1,999                 |
| 45                | 2,000              | 2,000 |                       |
| 47,5              | 2,000              |       | 2,000                 |
| 50                | 2,000              | 2,000 |                       |

Tabulka 2.2 – Srovnání spojité a diskrétní přechodové charakteristiky

b) rozvoj obrazu v mocninnou řadu

$$
\varepsilon = 0: \quad H(z) = \frac{1,0837z^2 + 0,1721z}{z^3 - 1,3746z^2 + 0,3771z - 2,478 \cdot 10^{-3}} = \frac{Q(z)}{P(z)}
$$

$$
h(kT) = Q(z): P(z) = h(0) + h(1)z^{-1}h(2)z^{-2} + \dots
$$

$$
(1,0837z^{2}+0,1721z):(z^{3}-1,3746z^{2}+0,3771z-2,478\cdot 10^{-3}) = 0z^{-0}+1,0837z^{-1}++1,6618z^{-2}+1,8756z^{-3}+...
$$
  
\n
$$
\frac{-(1,0837z^{2}-1,4897z+0,4087-2,69\cdot 10^{-3}z^{-1})}{1,6618z-0,4087+2,69\cdot 10^{-3}z^{-1}}
$$
  
\n
$$
\frac{-(1,6618z-2,2843+0,6267z^{-1}-4,12\cdot 10^{-3}z^{-2})}{0}
$$
  
\n0 1,8756-0,6240z^{-1}-4,12\cdot 10^{-3}z^{-2}  
\n...

počáteční hodnota:

h(0)= $\lim h(kT) = ... = 0$  nebo hodnota koeficientu před  $z^0 = 0$  $k\rightarrow 0$ 

koncová hodnota:

$$
h(\infty) = \lim_{k \to \infty} h(k) = \lim_{z \to 1} H(z)(z - 1) = \lim_{z \to 1} (z - 1) \frac{1,0837z^{2} + 0,1721z}{(z - 1)(z - 6,738 \cdot 10^{-3})(z - 0,3679)} = \lim_{z \to 1} \frac{1,0837z^{2} + 0,1721z}{(z - 6,738 \cdot 10^{-3})(z - 0,3679)} = \frac{1,2558}{0,6278} = 2
$$

Členy řady (hodnoty přechodvé charakteristiky) : h(0)=0 h(T)=1,0837 h(2T)=1,6618 h(3T)=1,8756 … Diskrétní přechodové funkce určenou touto metodou odpovídají diskrétním přechodovým funkcím určeným použitím residuí

$$
\varepsilon = 0,5: H(z,0,5) = \frac{0,5247z^3 + 0,7312z^2 + 9,839 \cdot 10^{-3}z}{z^3 - 1,3746z^2 + 0,3771z - 2,478 \cdot 10^{-3}} = \frac{Q(z,\varepsilon)}{P(z,\varepsilon)}
$$
  
\n
$$
k[(k+\varepsilon)T] = Q(z,\varepsilon): P(z,\varepsilon) = k(0+\varepsilon) + k(1+\varepsilon)z^{-1} + k(2+\varepsilon)z^{-2} + ...
$$
  
\n
$$
(0,5247z^3 + 0,7312z^2 + 9,839 \cdot 10^{-3}z): (z^3 - 1,3746z^2 + 0,3771z - 2,478 \cdot 10^{-3}) = 0,5247 + 1,4525z^{-1} + 1,809z^{-2} + ...
$$
  
\n
$$
(0,5247z^3 - 0,7213z^2 + 0,1970z - 1,30,10^{-3})
$$

 $\vdots$ 

$$
\frac{-(0,5247z^3 - 0,7213z^2 + 0,1979z - 1,30 \cdot 10^{-3})}{0}
$$
  
0 1,4525z<sup>2</sup> - 0,1881z + 1,30 \cdot 10<sup>-3</sup>  

$$
\frac{-(1,4525z^2 - 1,9966z - 0,5479 + 3,599 \cdot 10^{-3}z^{-1})}{0}
$$
  
0 1,809z + 0,5492z<sup>-1</sup> - 3,599 \cdot 10<sup>-3</sup>z<sup>-1</sup>

počáteční hodnota:

h(0)=
$$
\lim_{k\to 0} h(kT)
$$
 = ... = 0,5247 nebo hodnota koeficientu před  $z^0$  = 0

koncová hodnota:

$$
h(\infty) = \lim_{k \to \infty} h(k) = \lim_{z \to 1} H(z)(z - 1) = \lim_{z \to 1} (z - 1) \frac{0,5247z^3 + 0,7312z^2 + 9,839 \cdot 10^{-3}z}{(z - 1)(z - 0,3979)(z - 6,736 \cdot 10^{-3})} = \lim_{z \to 1} \frac{0,5247z^3 + 0,7312z^2 + 9,839 \cdot 10^{-3}z}{(z - 0,3979)(z - 6,736 \cdot 10^{-3})} = \frac{1,2657}{0,5980} = 2
$$

Členy řady (hodnoty přechodvé charakteristiky) : h(0)=0 h(T)=1,0837 h(2T)=1,6618 h(3T)=1,8756 …

Diskrétní přechodové funkce určenou touto metodou odpovídají diskrétním přechodovým funkcím určeným použitím residuí

c) rozklad na parciální zlomky

$$
\varepsilon = 0: \quad H(z) = \frac{1,0837z^2 + 0,1721z}{(z-1)(z-6,738 \cdot 10^{-3})(z-0,3679)} = \frac{A}{z-1} + \frac{B}{z-6,738 \cdot 10^{-3}} + \frac{C}{z-0,3679}
$$
  

$$
1,0837z^2 + 0,1721z = A(z-6,738 \cdot 10^{-3})(z-0,3679) + B(z-1)(z-0,3679) + C(z-1)(z-6,738 \cdot 10^{-3})
$$

 $1,0837z^{2} + 0,1721z = Az^{2} - 0,3746Az + 0,0024A + Bz^{2} - 1,3679Bz + 0,3679B +$  $+Cz^2-1,0067Cz+6,738\cdot 10^{-3}C$ 

$$
z = 1:
$$
 1,2558 = A-0,3746A+0,0024A  $\Rightarrow$  A = 2

$$
z = 6,738 \cdot 10^{-3} : 1,0837 \left(6,738 \cdot 10^{-3}\right)^{2} + 0,1721 \left(6,738 \cdot 10^{-3}\right) = B \left(6,738 \cdot 10^{-3}\right)^{2} - 1,3679B \left(6,738 \cdot 10^{-3}\right) + 0,3679B \implies B = 3,3697 \cdot 10^{-3}
$$

 $z = 0,3679:1,0837 (0,3679)^2 + 0,1721 (0,3679) = C (0,3679)^2 - 1,0067 C (0,3679) +$  $+6,738 \cdot 10^{-3}$ C  $\implies$  C = -0,9199

$$
H(z) = 2\frac{z}{z-1}z^{-1} + 3,3697 \cdot 10^{-3} \frac{z}{z-6,738 \cdot 10^{-3}}z^{-1} - 0,9199 \frac{z}{z-0,3679}z^{-1}
$$

 $h(kT) = 2 + 3,3697 \cdot 10^{-3} \cdot (6,738 \cdot 10^{-3})^{k-1} - 0,9199 \cdot 0,3679^{k-1}$ 

Diskrétní přechodové funkce určenou touto metodou odpovídají diskrétním přechodovým funkcím určeným použitím residuí

$$
\varepsilon = 0, 5: H(z, 0, 5) = \frac{0,5247z^3 + 0,7312z^2 + 9,839 \cdot 10^{-3}z}{(z-1)(z-0,3979)(z-6,736 \cdot 10^{-3})} = \frac{A}{z-1} + \frac{B}{z-0,3979} + \frac{C}{z-6,736 \cdot 10^{-3}}
$$
  
\n
$$
0,5247z^3 + 0,7312z^2 + 9,839 \cdot 10^{-3}z = A(z-0,3979)(z-6,736 \cdot 10^{-3}) +
$$
\n
$$
+ B(z-1)(z-6,736 \cdot 10^{-3}) + C(z-1)(z-0,3979)
$$
\n
$$
z = 1: \qquad 0,5247 + 0,7312 + 9,839 \cdot 10^{-3}z = A(1-0,3979)(1-6,736 \cdot 10^{-3}) \implies A = 2
$$
\n
$$
z = 0,3979: \qquad 0,5247(0,3979)^3 + 0,7312(0,3979)^2 + 9,839 \cdot 10^{-3}(0,3979) =
$$
\n
$$
= B(0,3979 - 1)(0,3979 - 6,736 \cdot 10^{-3}) \implies B = -0,5622
$$
\n
$$
z = 6,736 \cdot 10^{-3}: \qquad 0,5247(6,736 \cdot 10^{-3})^3 + 0,7312(6,736 \cdot 10^{-3})^2 + 9,839 \cdot 10^{-3}(6,736 \cdot 10^{-3}) =
$$
\n
$$
= C(6,736 \cdot 10^{-3} - 1)(6,736 \cdot 10^{-3} - 0,3979) \implies C = 2,6638 \cdot 10^{-4}
$$
\n
$$
H(z, 0, 5) = 2\frac{z}{z-1}z^{-1} - 0,5622\frac{z}{z-0,6065}z^{-1} + 2,6638 \cdot 10^{-4}\frac{z}{z-6,736 \cdot 10^{-3}}z^{-1}
$$
\n
$$
h
$$

Diskrétní přechodové funkce určenou touto metodou odpovídají diskrétním přechodovým funkcím určeným použitím residuí

#### d) rekurentní tvar

Při určení hodnot diskrétní přechodové charakteristiky vyjdeme přímo ze zadaného přenosu  $G(z)$ , resp.  $G(z, 0, 5)$ , přičemž platí:

$$
y(\nu)
$$
 = 1 pro  $\nu \ge 0$  a pro  $u(\nu)$  = 0 pro  $\nu < 0$ 

$$
y(\nu T) = 0 \text{ pro } \nu < 0
$$

$$
\varepsilon = 0: G(z) = \frac{1,0837z + 0,1721}{z^2 - 0,3746z + 2,478 \cdot 10^{-3}} \rightarrow G(z) = \frac{1,0837z^{-1} + 0,1721z^{-2}}{1 - 0,3746z^{-1} + 2,478 \cdot 10^{-3}z^{-2}} = \frac{Y(z)}{U(z)}
$$
  
\n1,0837*u*[(*k* - 1)*T*] + 0,1721*u*[(*k* - 2)*T*] = *y*(*kT*) - 0,3746*y*[(*k* - 1)*T*] + 2,478 · 10<sup>-3</sup> *y*[(*k* - 2)*T*]  
\n*y*(*kT*) = 1,0837*u*[(*k* - 1)*T*] + 0,1721*u*[(*k* - 2)*T*] + 0,3746*y*[(*k* - 1)*T*] - 2,478 · 10<sup>-3</sup> *y*[(*k* - 2)*T*]  
\n*k* = 0: *y*(0*T*) = 0  
\n*k* = 1: *y*(1*T*) = 1,0837*u*(0*T*) + 0,3746*y*(0*T*) = 1,0837 · 1 + 0,3746 · 0 = 1,0837  
\n*k* = 2: *y*(2*T*) = 1,0837*u*(1*T*) + 0,1721*u*(0*T*) + 0,3746*y*(1*T*) – 2,478 · 10<sup>-3</sup> *y*(0*T*) =  
\n= 1,0837 · 1 + 0,1721 · 1 + 0,3746 · 1,0837 – 2,478 · 10<sup>-3</sup> *y*(1*T*) =  
\n= 1,0837 · 1 + 0,1721 · 1 +

$$
k = 5: \ y(5T) = 1,0837u(4T) + 0,1721u(3T) + 0,3746y(4T) - 2,478 \cdot 10^{-3}y(3T) =
$$
  
= 1,0837 \cdot 1 + 0,1721 \cdot 1 + 0,3746 \cdot 1,9543 - 2,478 \cdot 10^{-3} \cdot 1,8756 = 1,9832  

$$
k = 6: \ y(6T) = 1,0837u(5T) + 0,1721u(4T) + 0,3746y(5T) - 2,478 \cdot 10^{-3}y(4T) =
$$
  
= 1,0837 \cdot 1 + 0,1721 \cdot 1 + 0,3746 \cdot 1,9832 - 2,478 \cdot 10^{-3} \cdot 1,9543 = 1,9939

⋮

Diskrétní přechodové funkce určenou touto metodou odpovídají diskrétním přechodovým funkcím určeným použitím residuí

$$
\varepsilon = 0, 5: G(z, 0, 5) = \frac{0, 5247z^{2} + 0, 7212z + 9, 839 \cdot 10^{-3}}{z^{2} - 0, 3746z + 2, 478 \cdot 10^{-3}} \rightarrow
$$
  
\n
$$
G(z, 0, 5) = \frac{0, 5247 + 0, 7212z^{-1} + 9, 839 \cdot 10^{-3}z^{-2}}{1 - 0, 3746z^{-1} + 2, 478 \cdot 10^{-3}z^{-2}} = \frac{Y(z)}{U(z)}
$$
  
\n
$$
0, 5247u[(k + \varepsilon)T] + 0, 7212u\{[(k + \varepsilon) - 1]T\} + 9, 839 \cdot 10^{-3}u\{[(k + \varepsilon) - 2]T\} =
$$
  
\n
$$
= y[(k + \varepsilon)T] - 0, 3746y\{[(k + \varepsilon) - 1]T\} + 2, 478 \cdot 10^{-3}y\{[(k + \varepsilon) - 2]T\}
$$

$$
y[(k+0,5)T] = 0,5247u[(k+0,5)T] + 0,7212u[(k+0,5-1)T] + 9,839 \cdot 10^{-3}u[(k+0,5-2)T] + 0,3746y[(k+0,5-1)T] - 2,478 \cdot 10^{-3}y[(k+0,5-2)T]
$$
  
\n
$$
k = 0: \quad y[(0+0,5)T] = 0,5247u[(k+0,5)T] = 0,5247 \cdot 1 = 0,5247
$$
  
\n
$$
k = 1: \quad y[(1+0,5)T] = 0,5247u[(1+0,5)T] + 0,7212u[(1+0,5-1)T] + 0,3746y[(1+0,5-1)T] = 0,5247 \cdot 1 + 0,7212 \cdot 1 + 0,3746 \cdot 0,5247 = 1,4425
$$
  
\n
$$
k = 2: \quad y[(2+0,5)T] = 0,5247u[(2+0,5)T] + 0,7212u[(2+0,5-1)T] + 0,3746y[(2+0,5-1)T] - 2,478 \cdot 10^{-3}y[(2+0,5-2)T] = 0,5247 \cdot 1 + 0,7212 \cdot 1 + 0,7212 \cdot 1 + 0,3746 \cdot 1,4425 - 2,478 \cdot 10^{-3} \cdot 0,5247 = 1,7948
$$
  
\n
$$
k = 3: \quad y[(3+0,5)T] = 0,5247u[(3+0,5)T] + 0,7212u[(3+0,5-1)T] + 0,7212u[(3+0,5-1)T] + 0,939 \cdot 10^{-3}u[(3+0,5-2)T] + 0,3746y[(3+0,5-1)T] - 2,478 \cdot 10^{-3}y[(3+0,5-2)T] = 0,5247 \cdot 1 + 0,7212 \cdot 1 + 0,7212 \cdot 1 + 0,939 \cdot 10^{-3}u[(4+0,5-2)T] = 0,5247 \cdot 1
$$

Diskrétní přechodové funkce určenou touto metodou odpovídají diskrétním přechodovým funkcím určeným použitím residuí

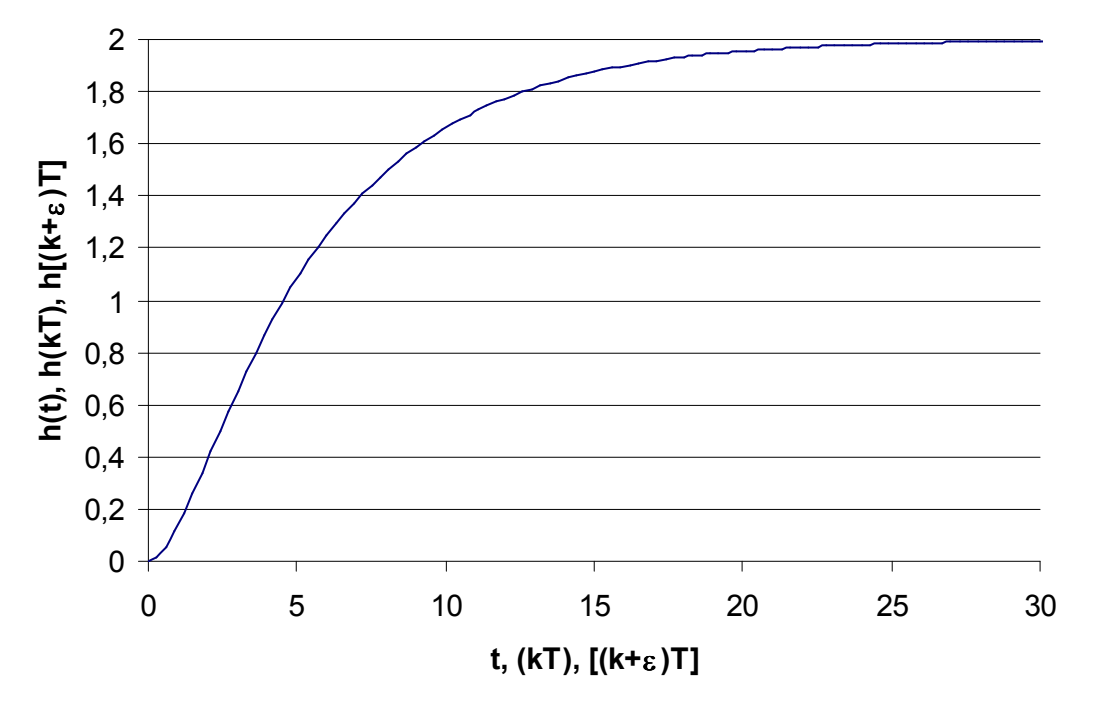

Obrázek 2.2 – Přechodová charakteristika

## 3 Určení Z-přenosu složeného systému

### 3.1 Bloková algebra

- podobně jako u spojitých obvodů lze diskrétní obvod rozkreslit na jednotlivé přenosové bloky
- zapojení může být: sériové, paralelní, zpětnovazební

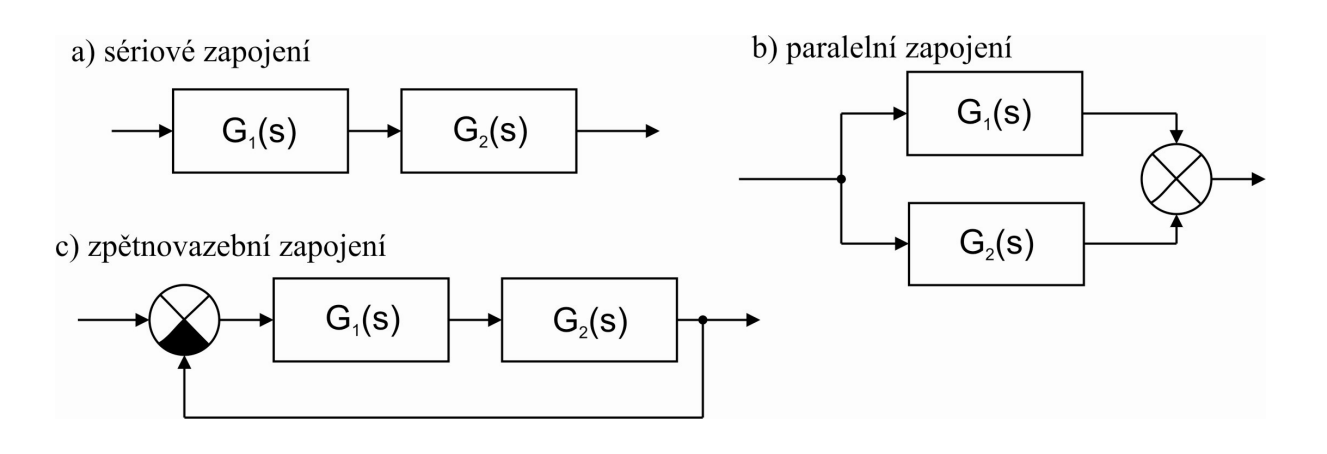

určení přenosových funkcí je u diskrétních systémů složitější, neboť se musí brát v úvahu umístění vzorkovacích členů

Jestliže vstupní signál některého členu je spojitý a nevzorkuje se, pak nemůžeme Z-obraz výstupního signálu vypočítat násobením Z-přenosu tohoto členu a Z-obrazu vstupního signálu

Podobně jako u spojitých obvodů můžeme i diskrétní obvod rozkreslit nejednotlivé přenosové bloky zapojené sériově, paralelně a zpětnovazebně. Pro výpočet výsledného Z-přenosu platí určitá pravidla, která si ukážeme na několika příkladech zapojení. Přitom si zavedeme význam značení:

 $y(t)$ ,  $u(t)$  - spojité veličiny (signály),

- $y(kT), u(kT)$  diskrétní veličiny (signály), jež nabývají hodnot v okamžicích vzorkování pro  $t = kT$  (výběrem z průběhu spojitého signálu  $y(t),u(t)$ ). Mají hodnoty v okamžicích vzorkování. Mimo okamžiky vzorkování jsou  $y(kT)$ ,  $u(kT)$  rovné 0,
- $Y(z,\varepsilon),G(z,\varepsilon)$  Z-obraz výstupních veličin, resp. Z-přenos spojitých bloků mimo okamžiky vzorkování,

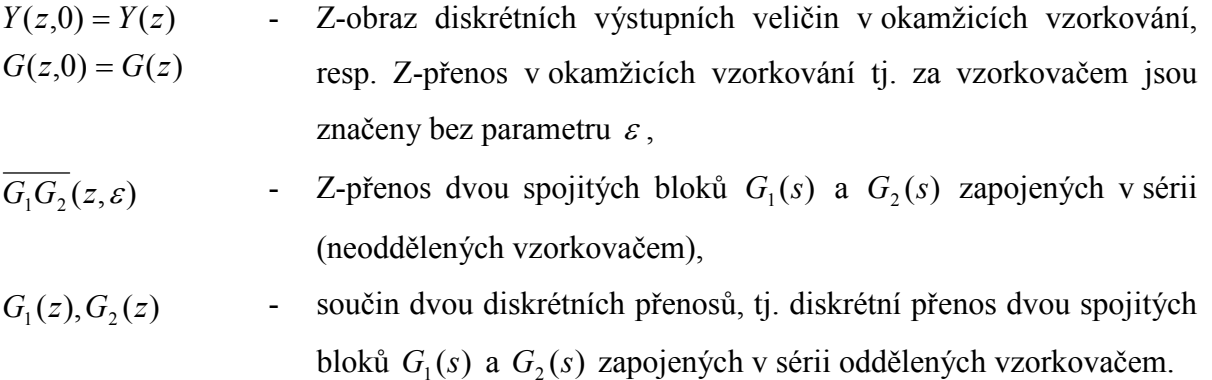

Je třeba si uvědomit, že diskrétní přenos se týká části obvodu se vzorkovačem na vstupu. Za vzorkovačem může být člen obvodu buď spojitý nebo pracující jen s diskrétními signály.

Poznámka: V další části se bude uvažovat, že do spojitého přenosu vstupuje signál po vzorkování (impulsy), předpokládá se, že se tyto impulsy tvarují na spojitý signál pomocí tvarovače nultého řádu. Pokud do diskrétního přenosu vstupuje signál po vzorkování (impulsový), předpokládá se, že se tyto impulsy převedou pomocí A/D signálu na číslo.

1) Paralelně řazené členy

a)

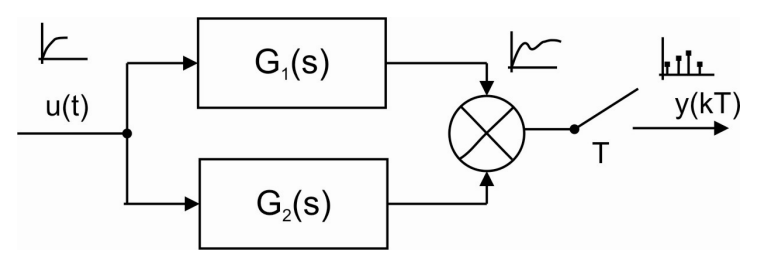

$$
Y(z) = \overline{UG_1}(z) + \overline{UG_2}(z)
$$

b)

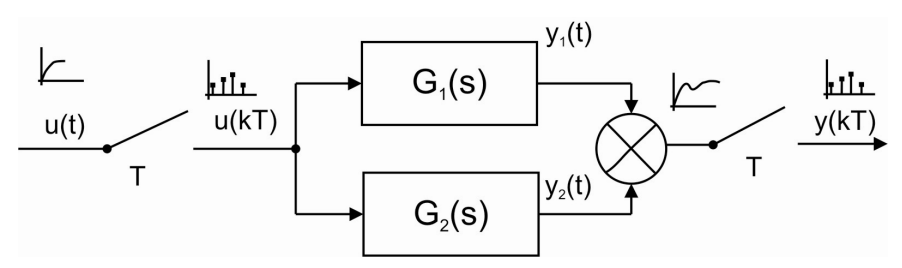

 $Y(z) = U(z)G_1(z) + U(z)G_2(z)$ 

$$
Y(z) = U(z) (G_1(z) + G_2(z))
$$
  

$$
G(z) = \frac{Y(z)}{U(z)} = G_1(z) + G_2(z)
$$

2) Sériově řazené členy

a)

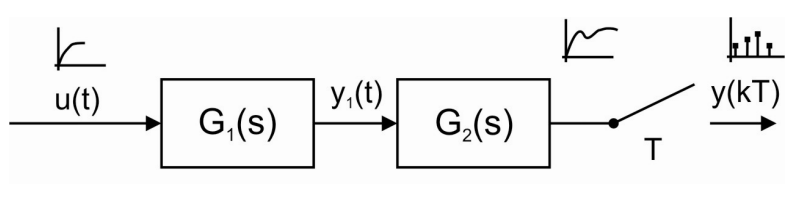

 $Y(z) = \overline{UG_1G_2}(z)$ 

b)

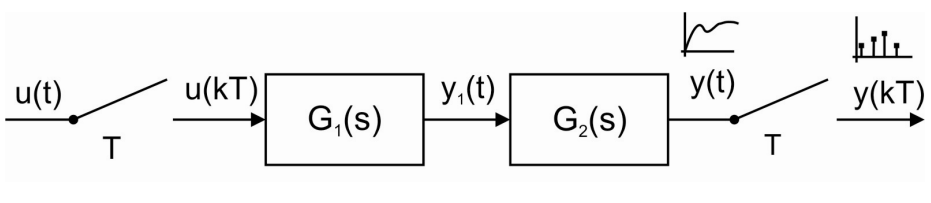

$$
Y(z) = \overline{G_1G}(z)U(z)
$$

c)  $\sim$ حلتا  $\sqrt{ }$  $\mu$ kii r  $y_1(t)$  $y(t)$  $u(kT)$  $y_1(kT)$  $u(t)$  $y(kT)$  $G_2(s)$  $G_1(s)$ ✔<br>T  $\bar{T}$  $Y(z) = G_1(z)G_2(z)U(z)$ 

3) Zpětnovazebně řazené členy

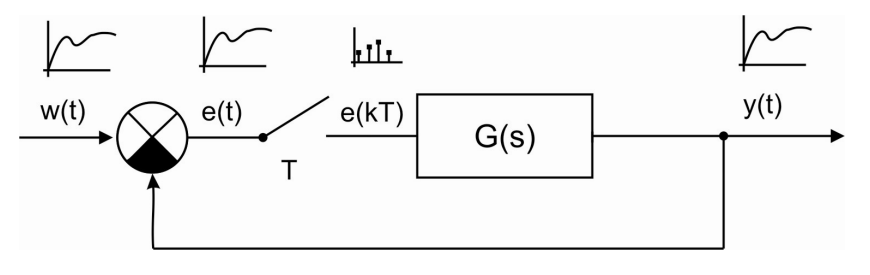

$$
Y(z, \varepsilon) = G(z, \varepsilon)E(z)
$$

$$
E(z) = W(z) - Y(z)
$$

 $Y(z, \varepsilon) = G(z, \varepsilon) (W(z) - Y(z))$  $Y(z, \varepsilon) = G(z, \varepsilon) W(z) - G(z, \varepsilon) Y(z)$ 

Vyjádřeme Y(z) tím, že položíme  $\varepsilon$ =0  $Y(z) = G(z)W(z) - G(z)Y(z)$  $Y(z) + G(z)Y(z) = G(z)W(z)$  $(z)(1+G(z)) = G(z)W(z) \Rightarrow Y(z) = \frac{G(z)W(z)}{1+G(z)}$  $1 + G(z)$  $Y(z)(1+G(z)) = G(z)W(z) \Rightarrow Y(z) = \frac{G(z)W(z)}{1-G(z)}$  $G(z)$  $+ G(z)$ ) =  $G(z)W(z) \Rightarrow Y(z)$  = +  $(z,\varepsilon) = G(z,\varepsilon)W(z) - G(z,\varepsilon)\frac{G(z)W(z)}{1 - G(z)}$  $1+G(z)$  $Y(z,\varepsilon) = G(z,\varepsilon)W(z) - G(z,\varepsilon)\frac{G(z)W(z)}{1-G(z)}$  $G(z)$  $\varepsilon$  =  $G(z,\varepsilon)W(z) - G(z,\varepsilon)$ +  $Y(z, \varepsilon)(1+G(z)) = G(z, \varepsilon)W(z)(1+G(z)) - G(z, \varepsilon)G(z)W(z)$  $Y(z,\varepsilon)+G(z)Y(z,\varepsilon)=G(z,\varepsilon)W(z)+G(z)G(z,\varepsilon)W(z)-G(z,\varepsilon)G(z)W(z)$  $(z, \varepsilon) = \frac{G(z, \varepsilon)}{1 - G(z)} W(z)$  $1 + G(z)$  $Y(z,\varepsilon) = \frac{G(z,\varepsilon)}{1-G(z)}W(z)$  $G(z)$  $\mathcal{E} = \frac{G(z, \mathcal{E})}{1 - \mathcal{E}(\mathcal{E})}$ +

#### Příklad: Určeme výsledný Z-obraz, případně přenos složeného systému

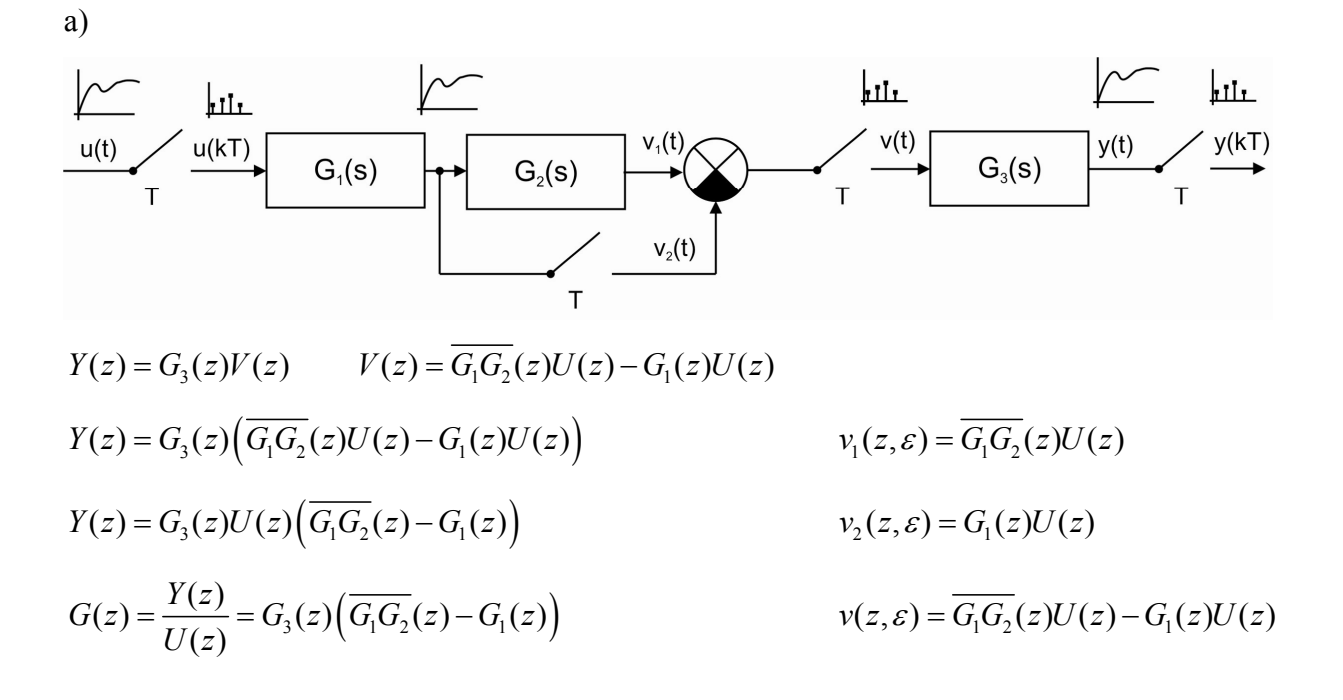

b)

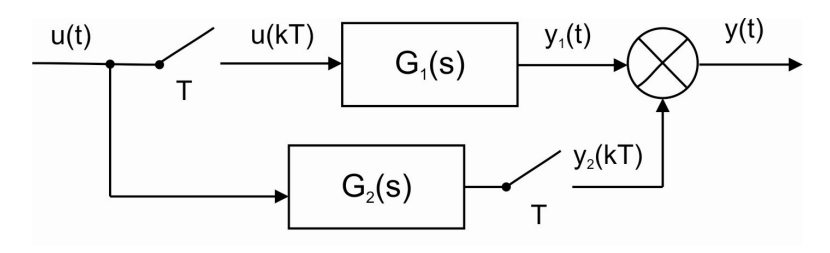

$$
Y_1(z, \varepsilon) = G_1(z, \varepsilon)U(z)
$$
  
\n
$$
Y_2(z) = \overline{G_2U}(z)
$$
  
\n
$$
Y(z, \varepsilon) = G_1(z, \varepsilon)U(z) + \overline{G_2U}(z)
$$

c)

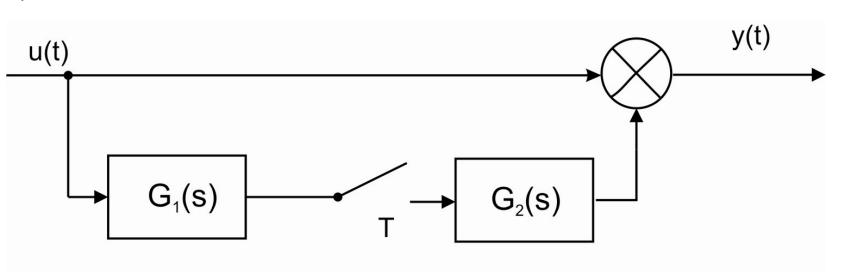

$$
Y(z,\varepsilon) = U(z,\varepsilon) + G_2(z,\varepsilon)\overline{G_1U}(z)
$$

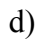

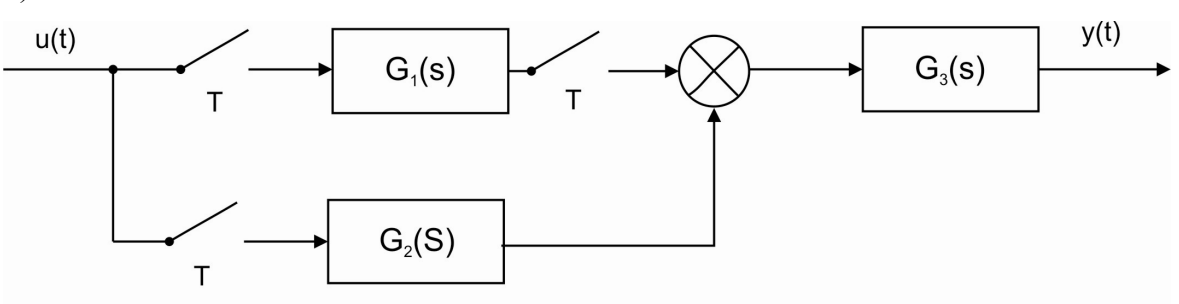

$$
Y(z,\varepsilon) = G_3(z,\varepsilon)G_1(z)U(z) + \overline{G_3G_2}(z,\varepsilon)U(z)
$$

$$
G(z,\varepsilon) = \frac{Y(z,\varepsilon)}{U(z)} = G_3(z,\varepsilon)G_1(z) + \overline{G_3G_2}(z,\varepsilon)
$$

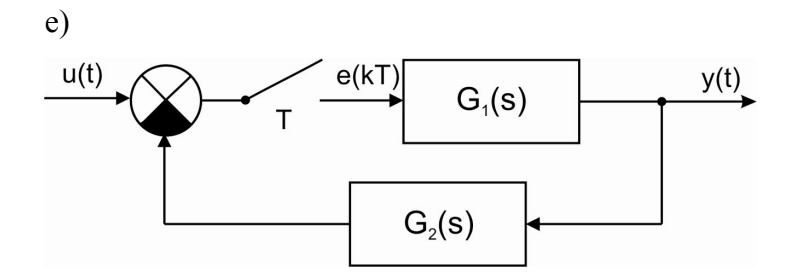

$$
Y(z, \varepsilon) = G_1(z, \varepsilon)E(z)
$$
  
\n
$$
E(z) = U(z) - \overline{G_2 G_1}(z)E(z) \implies E(z) = \frac{U(z)}{1 + \overline{G_2 G_1}(z)}
$$
  
\n
$$
G(z, \varepsilon) = \frac{Y(z, \varepsilon)}{U(z)} = \frac{G_1(z, \varepsilon)}{1 + \overline{G_2 G_1}(z)}
$$

f)

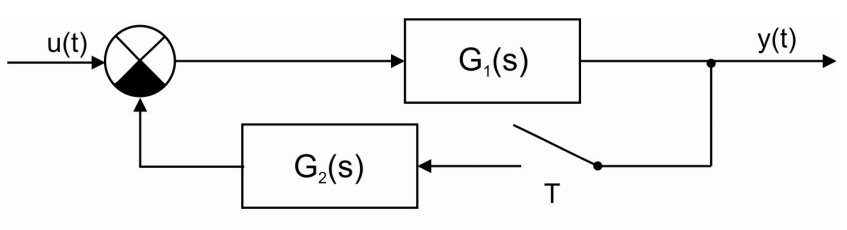

 $Y(z, \varepsilon) = \overline{G_1 U}(z, \varepsilon) - \overline{G_1 G_2}(z, \varepsilon) Y(z)$ 

 $Y_1U(z) - G_1G_2(z)Y(z) \implies Y(z) = \frac{G_1}{1+\overline{C_1}}$  $1\mathbf{v}_2$ pro  $\varepsilon=0$   $Y(z) = \overline{G_1U}(z) - \overline{G_1G_2}(z)Y(z)$   $\Rightarrow$   $Y(z) = \frac{G_1U(z)}{\sqrt{G_1Z(z)}}$  $1 + G_1 G_2(z)$  $Y(z) = \overline{G_1U}(z) - \overline{G_1G_2}(z)Y(z) \Rightarrow Y(z) = \frac{G_1U(z)}{\sqrt{G_1Z_2}}$  $G_1G_2(z)$  $= G_1U(z) - G_1G_2(z)Y(z)$   $\Rightarrow$   $Y(z) =$ +

$$
\text{potom} \qquad Y(z,\varepsilon) = \overline{G_1 U}(z,\varepsilon) - \overline{G_1 G_2}(z,\varepsilon) \frac{\overline{G_1 U}(z)}{1 + \overline{G_1 G_2}(z)}
$$

g)

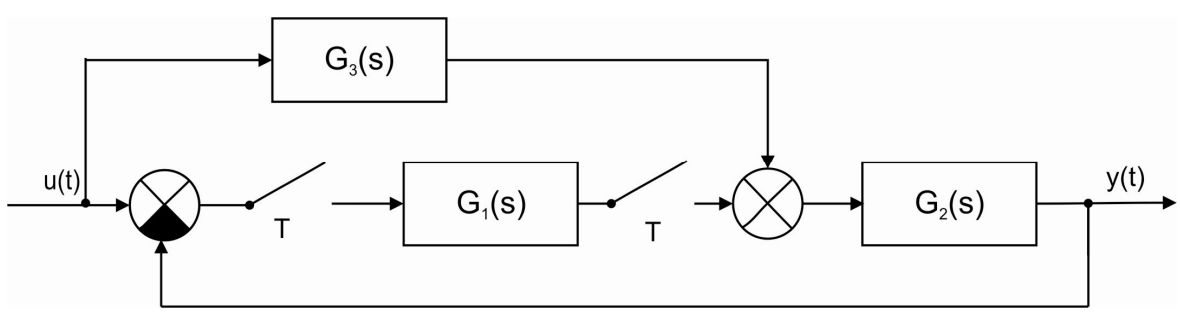

 $Y(z,\varepsilon) = \overline{G_2G_3U}(z,\varepsilon) + G_2(z,\varepsilon)G_1(z)U(z) - G_2(z,\varepsilon)G_1(z)Y(z)$ 

$$
pro ε=0
$$
 
$$
Y(z) = \overline{G_2 G_3 U}(z) + G_2(z)G_1(z)U(z) - G_2(z)G_1(z)Y(z)
$$

$$
Y(z) = \frac{\overline{G_2 G_3 U}(z) + G_2(z) G_1(z) U(z)}{1 + G_2(z) G_1(z)}
$$

potom

$$
Y(z,\varepsilon) = \overline{G_2 G_3 U}(z,\varepsilon) + G_2(z,\varepsilon)G_1(z)U(z) -
$$
  
-
$$
G_2(z,\varepsilon)G_1(z) \frac{\overline{G_2 G_3 U}(z) + G_2(z)G_1(z)U(z)}{1 + G_2(z)G_1(z)}
$$

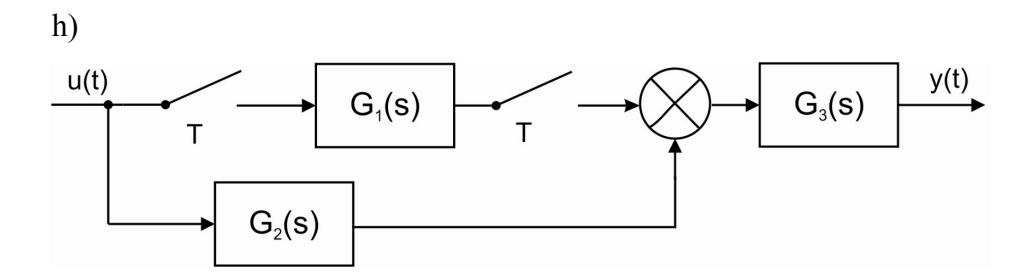

$$
Y(z,\varepsilon) = \overline{G_3 G_2 U}(z,\varepsilon) + G_3(z,\varepsilon) G_1(z) U(z)
$$

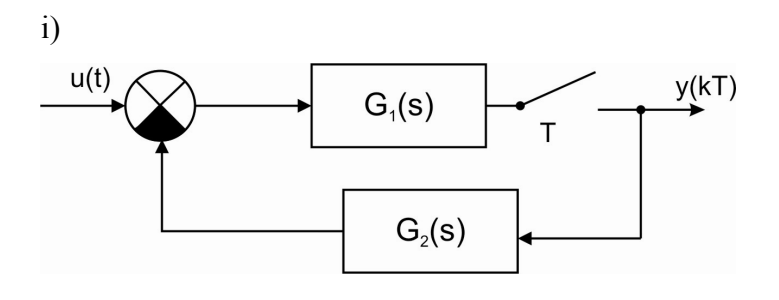

$$
Y(z) = \overline{G_1U}(z) - \overline{G_1G_2}(z)Y(z)
$$

$$
Y(z) = \frac{\overline{G_1U}(z)}{1 + \overline{G_1G_2}(z)}
$$

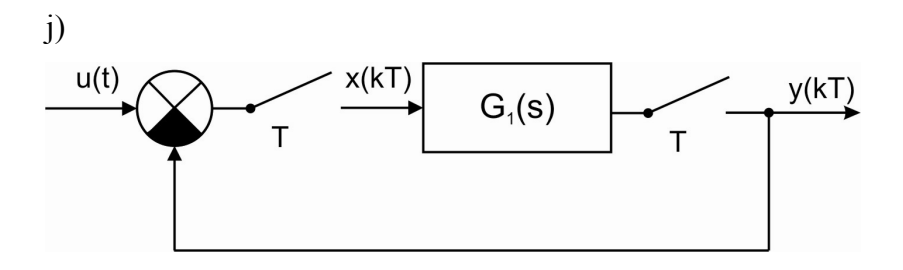

$$
Y(z) = G_1(z)X(z)
$$
  
\n
$$
X(z) = U(z) - Y(z)
$$
  
\n
$$
Y(z) = G_1(z)U(z) - G_1(z)Y(z) \implies Y(z) = \frac{G_1(z)U(z)}{1 + G_1(z)} \implies G(z) = \frac{Y(z)}{U(z)} = \frac{G_1(z)}{1 + G_1(z)}
$$

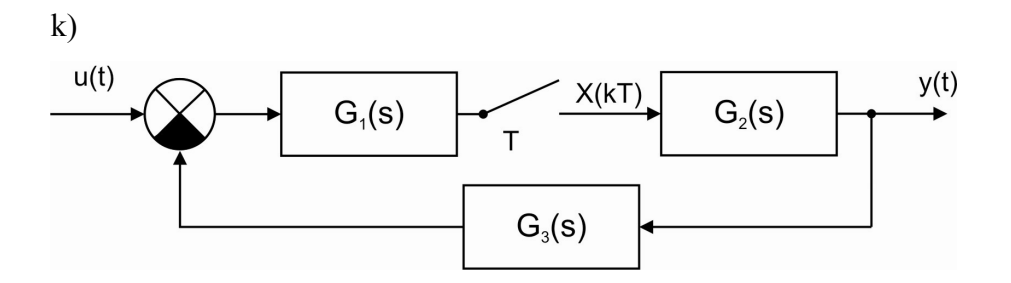

$$
Y(z, \varepsilon) = G_2(z, \varepsilon) X(z)
$$
  
\n
$$
X(z) = \overline{G_1 U(z)} - \overline{G_1 G_2 G_3}(z) X(z)
$$
  
\n
$$
X(z) = \frac{\overline{G_1 U(z)}}{1 + \overline{G_1 G_2 G_3}(z)}
$$
  
\n
$$
Y(z, \varepsilon) = G_2(z, \varepsilon) \frac{\overline{G_1 U(z)}}{1 + \overline{G_1 G_2 G_3}(z)}
$$

l)

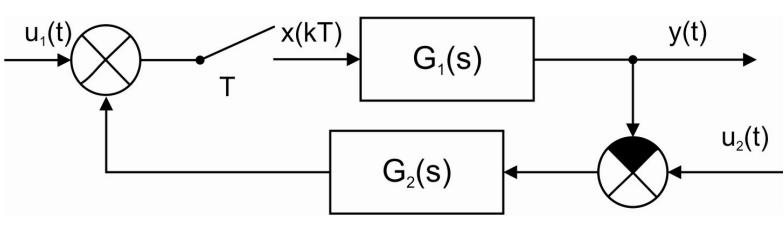

$$
Y(z,\varepsilon) = G_1(z,\varepsilon)X(z)
$$
  
\n
$$
X(z) = U_1(z) + \overline{G_2U_2}(z) - \overline{G_1G_2}(z)X(z)
$$
  
\n
$$
X(z) = \frac{U_1(z) + \overline{G_2U_2}(z)}{1 + \overline{G_1G_2}(z)}
$$
  
\n
$$
Y(z,\varepsilon) = G_1(z,\varepsilon) \frac{U_1(z) + \overline{G_2U_2}(z)}{1 + \overline{G_1G_2}(z)}
$$

### 3.2 Přenosy a signály v uzavřeném regulačním obvodu

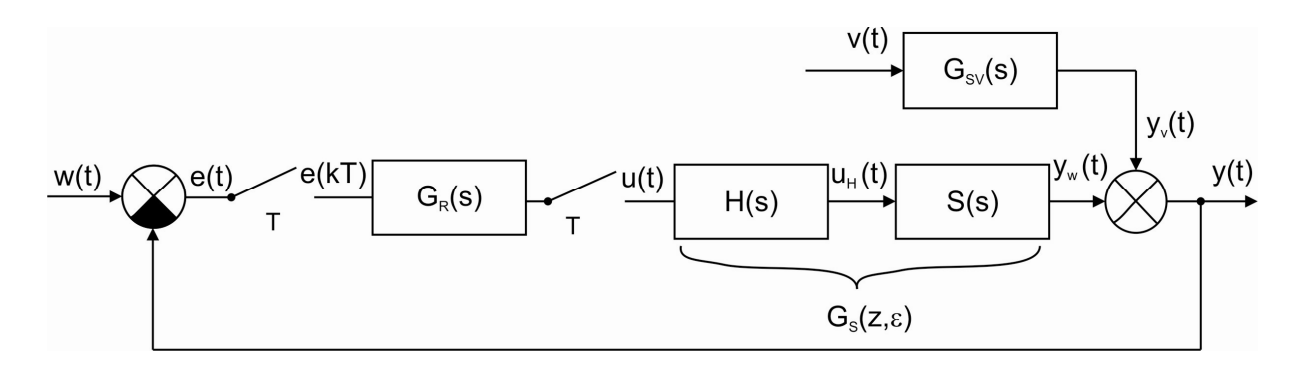

Obrázek 3.1 – Přenosy a signály v URO

Za předpokladu, že v=0 (na obvod nepůsobí porucha) platí:

Přenos otevřeného obvodu:

$$
G_{E/Y}(z,\varepsilon) = \frac{Y(z,\varepsilon)}{E(z)} = G_R(z)G_S(z,\varepsilon)
$$
\n(3.1)

Přenos řízení:

$$
G_{W/Y}(z,\varepsilon) = \frac{Y(z,\varepsilon)}{W(z)} = \frac{G_R(z)G_S(z,\varepsilon)}{1 + G_R(z)G_S(z)} = \frac{G_{E/Y}(z,\varepsilon)}{1 + G_{E/Y}(z)} = G_{E/Y}(z,\varepsilon)G_{W/E}(z)
$$
(3.2)

Přenos odchylky:

$$
G_{W/E}(z,\varepsilon) = \frac{E(z)}{W(z)} = \frac{1}{1 + G_R(z)G_S(z)} = \frac{1}{1 + G_{E/Y}(z)}
$$
(3.3)

Obecně platí:

$$
G(z) = \frac{\sum \text{ přenosů přímých větví} }{1 + \sum \text{celkových přenosů uzavřených smyček}}
$$
 (3.4)

Tento vztah platí pouze tehdy, pokud jsou jednotlivé členy v obvodu odděleny vzorkovačem. Záporné znaménko je přiřazeno smyčce s kladnou zpětnou vazbou, kladné znaménko smyčce se zápornou zpětnou vazbou.

#### Pokud je v≠0 platí:

$$
Y(z,\varepsilon) = Y_W(z,\varepsilon) + Y_V(z,\varepsilon)
$$
\n(3.5)

$$
\text{kde} \qquad Y_V(z,\varepsilon) = \overline{VG_{SV}}(z,\varepsilon) \tag{3.6}
$$

$$
Y_W(z,\varepsilon) = G_{W/Y}(z,\varepsilon)W(z) - G_{W/Y}(z,\varepsilon)\overline{VG_{SV}}(z)
$$
\n(3.7)

$$
Y(z,\varepsilon) = G_{W/Y}(z,\varepsilon)W(z) - G_{W/Y}(z,\varepsilon)\overline{VG_{SV}}(z) + \overline{VG_{SV}}(z,\varepsilon)
$$
\n(3.8)

Příklad: Pro zadaný spojitý přenos soustavy a diskrétní přenos regulátoru máme určit:

- a) přenos  $G_{E/Y}(z,\varepsilon)$ ,  $G_{W/Y}(z,\varepsilon)$ ,  $G_{W/E}(z)$
- b) signál  $e(k)$ ,  $y(k)$ ,  $u(k)$  pro  $k=0, 1, 2, ...9$ ,  $\infty$ ; přičemž  $u(k) = 0$  pro  $k < 0$ ,  $y(k) = 0$  pro  $k \le 0$

relativní posun ε je uvažován roven 0, perioda vzorkování T=2,5 a žádaná hodnota w je uvažována ve tvaru jednotkového skoku

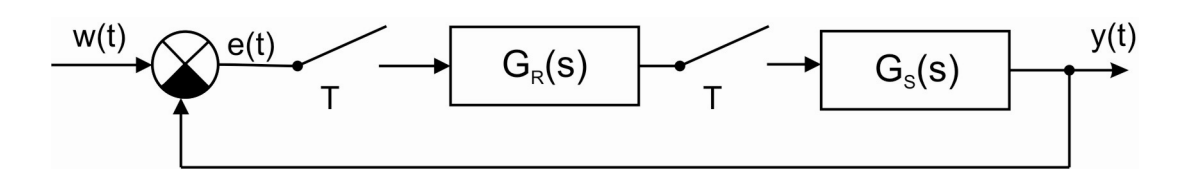

Zadaný přenos soustavy  $G<sub>S</sub>(s)$ :

$$
G_s(s) = \frac{0,2}{s+0,2}
$$
  $T = 2,5$   $\varepsilon = 0$ 

Diskrétní přenos soustavy  $G<sub>S</sub>(z)$ :

$$
G_S(z) = \frac{0,3935}{z - 0,6065} = \frac{Y(z)}{U(z)} = \frac{0,3935z^{-1}}{1 - 0,6065z^{-1}}
$$

Regulátor  $G_R(z)$  je uvažován ve tvaru (PS regulátor):

$$
G_R(z) = k_P \left( 1 + \frac{T}{T_I} \frac{z}{z - 1} \right) = \frac{2z - 1}{z - 1} = \frac{U(z)}{E(z)} = \frac{2 - z^{-1}}{1 - z^{-1}}
$$

tedy  $k_P = 1$  a  $T_I = T$ 

Žádaná hodnota:

$$
w(t) = 1 \qquad \qquad W(z) = \frac{z}{z - 1}
$$

ad a) Určení přenosů 
$$
G_{E/Y}(z, \varepsilon)
$$
,  $G_{W/Y}(z, \varepsilon)$ ,  $G_{W/E}(z)$   
\n
$$
G_{E/Y}(z, \varepsilon) = G_R(z)G_S(z, \varepsilon) = \frac{2z-1}{z-1} \frac{0,3935}{z-0,6065} = \frac{0,7870z-0,3935}{z^2-1,6065z+0,6065} = \frac{0,7870z-0,3935}{1-1,6065z^{-1}+0,6065z^{-2}}
$$
\n
$$
G_{W/Y}(z, \varepsilon) = \frac{Y(z, \varepsilon)}{W(z)} = \frac{G_{E/Y}(z, \varepsilon)}{1+G_{E/Y}(z, \varepsilon)} = \frac{\frac{0,7870z-0,3935}{z^2-1,6065z+0,6065}}{1+\frac{0,7870z-0,3935}{z^2-1,6065z+0,6065}} = \frac{0,7870z-0,3935}{\frac{0,7870z-0,3935}{z^2-0,8195z+0,2130}} = \frac{0,7870z-0,3935}{z^2-0,8195z+0,2130} = \frac{0,7870z^{-1}-0,3935z^{-2}}{1-0,8195z^{-1}+0,2130z^{-2}}
$$

$$
G_{W/E}(z) = \frac{E(z)}{W(z)} = \frac{1}{1 + G_{E/Y}(z)} = \frac{1}{1 + \frac{0,7870z - 0,3935}{z^2 - 1,6065z + 0,6065}} = \frac{z^2 - 1,6065z + 0,6065}{z^2 - 1,6065z + 0,6065 + 0,7870z - 0,3935} = \frac{z^2 - 1,6065z + 0,6065}{z^2 - 0,8195z + 0,2130} = \frac{1 - 1,6065z^{-1} + 0,6065z^{-2}}{1 - 0,8195z^{-1} + 0,2130z^{-2}}
$$

ad b) Určení signálů  $e(k)$ ,  $y(k)$ ,  $u(k)$  pro jednotkový skok

Určení odchylky  $e(k)$  z přenosu  $G_{W/E}$ 

$$
G_{W/E}(z) = \frac{E(z)}{W(z)} = \frac{1 - 1,6065z^{-1} + 0,6065z^{-2}}{1 - 0,8195z^{-1} + 0,2130z^{-2}}
$$

$$
e(k) - 0,8195e(k-1) + 0,2130e(k-2) = w(k) - 1,6065w(k-1) + 0,6065w(k-2)
$$
  

$$
e(k) = 0,8195e(k-1) - 0,2130e(k-2) + w(k) - 1,6065w(k-1) + 0,6065w(k-2)
$$

$$
e(0) = w(0) = 1
$$
  
\n
$$
e(1) = 0,8195e(0) + w(1) - 1,6065w(0) = 0,8195 \cdot 1 + 1 - 1,6065 \cdot 1 = 0,2130
$$
  
\n
$$
e(2) = 0,8195e(1) - 0,2130e(0) + w(2) - 1,6065w(1) + 0,6065w(0) =
$$
  
\n
$$
= 0,8195 \cdot 0,2130 - 0,2130 \cdot 1 + 1 - 1,6065 \cdot 1 + 0,6065 \cdot 1 = -0,0384
$$
  
\n
$$
e(3) = 0,8195e(2) - 0,2130e(1) + w(3) - 1,6065w(2) + 0,6065w(1) =
$$
  
\n
$$
= 0,8195 \cdot (-0,0384) - 0,2130 \cdot 0,2130 + 1 - 1,6065 \cdot 1 + 0,6065 \cdot 1 = -0,0769
$$
  
\n
$$
e(4) = -0,0548
$$

- $e(5) = -0,0285$  $e(6) = -0,0117$
- $e(7) = -0,0035$
- 
- $e(8) = -0,0004$
- $e(9) = 0,0004$

$$
e(\infty) = \lim_{z \to 1} \frac{z^2 - 1,6065z + 0,6065}{z^2 - 0,8195z + 0,2130} \frac{z}{z - 1} (z - 1) = \lim_{z \to 1} \frac{z^2 - 1,6065z + 0,6065}{z^2 - 0,8195z + 0,2130} z = 0
$$

Určení výstupní veličiny  $y(k)$  z přenosu  $G_{W/Y}$ 

$$
G_{W/Y}(z,\varepsilon) = \frac{Y(z,\varepsilon)}{W(z)} = \frac{0,7870z^{-1} - 0,3935z^{-2}}{1 - 0,8195z^{-1} + 0,2130z^{-2}}
$$

$$
y(k) - 0,8195y(k-1) + 0,2130y(k-2) = 0,7870w(k-1) - 0,3935w(k-2)
$$
  

$$
y(k) = 0,8195y(k-1) - 0,2130y(k-2) + 0,7870w(k-1) - 0,3935w(k-2)
$$

$$
y(0) = 0
$$
  
y(1) = 0,8195y(0) + 0,7870w(0) = 0,8195 \cdot 0 + 0,7870 \cdot 1 = 0,7870  
y(2) = 0,8195y(1) - 0,2130y(0) + 0,7870w(1) - 0,3935w(0) =  
0,8195 \cdot 0,7870 - 0,2130 \cdot 0 + 0,7870 \cdot 1 - 0,3935 \cdot 1 = 1,0384

$$
y(3) = 0,8195y(2) - 0,2130y(1) + 0,7870w(2) - 0,3935w(1) =
$$
  
= 0,8195.1,0384 - 0,2130.0,7870 + 0,7870.1 - 0,3935.1 = 1,0769

- $y(4) = 1,0548$
- $y(5) = 1,0285$
- $y(6) = 1,0117$
- $y(7) = 0,0035$
- $y(8) = 0,0004$
- $y(9) = 0,9996$

$$
y(\infty) = \lim_{z \to 1} \frac{0,7870z^{1} - 0,3935}{z^{2} - 0,8195z^{1} + 0,2130} \frac{z}{z - 1}(z - 1) = \lim_{z \to 1} \frac{0,7870z^{1} - 0,3935}{z^{2} - 0,8195z^{1} + 0,2130} z = 1
$$

Určení akčního zásahu  $u(k)$  z přenosu  $G_{W/U}$ 

$$
U(z) = E(z)GR(z)
$$
  
 
$$
U(z) = GW/E(z)W(z)GR(z)
$$

$$
U(z) = \frac{z^2 - 1,6065z^1 + 0,6065}{z^2 - 0,8195z^1 + 0,2130} \frac{z}{z - 1} - \frac{z}{z - 1} = \frac{z^2 - 1,6065z^1 + 0,6065}{z^2 - 0,8195z^1 + 0,2130} \frac{z^2 - z}{(z - 1)^2} =
$$
\n
$$
= \frac{2z^4 - 4,213z^3 + 2,8195z^2 - 0,6065z}{z^4 - 2,8195z^3 + 2,852z^2 - 1,2455z + 0,2130} =
$$
\n
$$
= \frac{2 - 4,213z^{-1} + 2,8195z^{-2} - 0,6065z^{-3}}{1 - 2,8195z^{-1} + 2,852z^{-2} - 1,2455z^{-3} + 0,2130z^{-4}}
$$

$$
W(z) = \frac{z}{z - 1}
$$
  
\n
$$
G_{W/U}(z) = \frac{U(z)}{W(z)} \frac{1 - 2,8195z^{-1} + 2,8195z^{-2} - 0,6065z^{-3}}{1}
$$
  
\n
$$
= \frac{2 - 6,213z^{-1} + 7,0325z^{-2} - 3,4260z^{-3} + 0,6065z^{-4}}{1 - 2,8195z^{-1} + 2,852z^{-2} - 3,4260z^{-3} + 0,6065z^{-4}}
$$
  
\n
$$
= \frac{2 - 6,213z^{-1} + 7,0325z^{-2} - 3,4260z^{-3} + 0,6065z^{-4}}{1 - 2,8195z^{-1} + 2,852z^{-2} - 1,2455z^{-3} + 0,2130z^{-4}}
$$

$$
u(k)-2,8195u(k-1)+2,852u(k-2)-1,2455u(k-3)+0,2130u(k-4)=
$$
  
=2w(k)-6,213w(k-1)+7,0325w(k-2)-3,4260w(k-3)+0,6065w(k-4)

$$
u(k) = 2,8195u(k-1)-2,852u(k-2)+1,2455u(k-3)-0,2130u(k-4)++2w(k)-6,213w(k-1)+7,0325w(k-2)-3,4260w(k-3)+0,6065w(k-4)
$$

$$
u(0) = 2w(0) = 2 \cdot 1 = 2
$$
  
\n
$$
u(1) = 2,8195u(0) + 2w(1) - 6,213w(0) = 2,8195 \cdot 2 + 2 \cdot 1 - 6,213 \cdot 1 = 1,426
$$
  
\n
$$
u(2) = 2,8195u(1) - 2,852u(0) + 2w(2) - 6,213w(1) + 7,0325w(0) = 2,8195 \cdot 1,426 - 2,852 \cdot 2 + 2 \cdot 1 - 6,213 \cdot 1 + 7,0325 \cdot 1 = 1,1361
$$
  
\n
$$
u(3) = 2,8195u(2) - 2,852u(1) + 1,2455u(0) + 2w(3) - 6,213w(2) + 7,0325w(1) - 3,4260w(0) = 2,8195u(2) - 2,852u(1) + 1,2455u(0) + 2w(3) - 6,213w(2) + 7,0325w(1) - 3,4260w(0) = 2,8195u(1) + 2,852u(1) + 2,852u(
$$

$$
= 2,8195 \cdot 1,1361 - 2,852 \cdot 1,4260 + 1,2455 \cdot 2 + 2 \cdot 1 - 6,213 \cdot 1 + 7,0325 \cdot 1 - 3,4260 \cdot 1 =
$$
  
= 1,0208

$$
u(4)=0,9881
$$

- $u(5) = 0,9858$
- $u(6) = 0,9909$
- $u(7) = 0,9956$
- $u(8) = 0,9983$
- $u(9) = 0,9996$

$$
u(\infty) = \lim_{z \to 1} U(z)(z - 1) = \lim_{z \to 1} \frac{2z - 1}{z - 1} \frac{z^2 - 1}{z^2 - 0.8195z + 0.6065} \frac{z}{z - 1} (z - 1) =
$$
  
= 
$$
\lim_{z \to 1} \frac{2z - 1}{z - 1} \frac{z(z - 1)(z - 0.6065)}{z^2 - 0.8195z + 0.2130} = \lim_{z \to 1} \frac{z(2z - 1)(z - 0.6065)}{z^2 - 0.8195z + 0.2130} = \frac{0.3935}{0.3935} = 1
$$

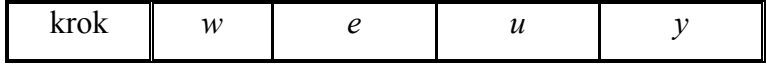

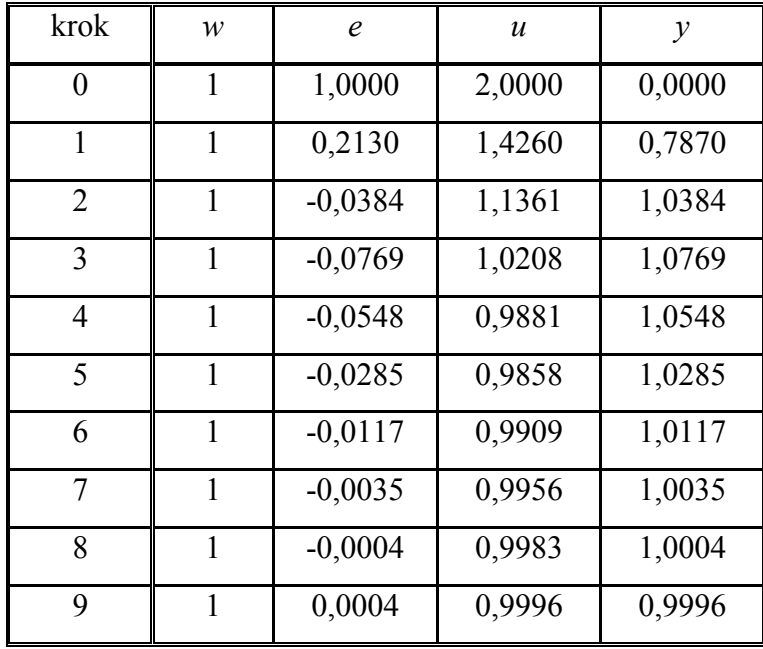

Poznámka: Určení akčního zásahu  $u(k)$  přímo z přenosu  $G_R(z)$ 

$$
G_R(z) = \frac{U(z)}{E(z)} = \frac{2 - z^{-1}}{1 - z^{-1}}
$$
  
u(k) - u(k - 1) = 2e(k) - e(k - 1)  
u(k) = u(k - 1) + 2e(k) - e(k - 1)

$$
u(0) = 2e(0) = 2
$$
  
\n
$$
u(1) = u(0) + 2e(1) - e(0) = 2 + 2 \cdot 0,213 - 1 = 1,4260
$$
  
\n
$$
u(2) = u(1) + 2e(2) - e(1) = 1,4260 + 2 \cdot (-0,0384) - 0,2130 = 1,1361
$$
  
\n
$$
u(3) = u(2) + 2e(3) - e(2) = 1,1361 + 2 \cdot (-0,0769) - (-0,0384) = 1,0208
$$
  
\n
$$
u(4) = 0,9881
$$
  
\n
$$
u(5) = 0,9858
$$
  
\n
$$
u(6) = 0,9909
$$
  
\n
$$
u(7) = 0,9956
$$
  
\n
$$
u(8) = 0,9996
$$

Určení výstupní veličiny  $y(k)$  přímo z přenosu $\,G_{\mbox{\tiny S}}(z)$ 

$$
G_S(z) = \frac{0,3935}{z - 0,6065} = \frac{Y(z)}{U(z)} = \frac{0,3935z^{-1}}{1 - 0,6065z^{-1}}
$$
  

$$
y(k) - 0,6065y(k - 1) = 0,3935u(k - 1)
$$
  

$$
y(k) = 0,6065y(k - 1) + 0,3935u(k - 1)
$$

 $y(0) = 0$  $y(1) = 0,6065y(0) + 0,3935u(0) = 0,6065 \cdot 0 + 0,3935 \cdot 2 = 0,7870$  $y(2) = 0,6065y(1) + 0,3935u(1) = 0,6065 \cdot 0,7870 + 0,3935 \cdot 1,4260 = 1,0384$  $y(3) = 0,6065y(2) + 0,3935u(2) = 0,6065 \cdot 1,0384 + 0,3935 \cdot 1,1361 = 1,0769$  $y(4) = 1,0548$  $y(5) = 1,0285$  $y(6) = 1,0117$  $y(7) = 1,0035$  $y(8) = 1,0004$  $y(9) = 0,9996$ 

Určení odchylky  $e(k)$  ze vztahu  $E = W - Y$  $e(k) = w(k) - y(k)$ 

$$
e(0) = w(0) - y(0) = 1 - 0 = 1
$$
  
\n
$$
e(1) = w(1) - y(1) = 1 - 0{,}7870 = 0{,}2130
$$
  
\n
$$
e(2) = w(2) - y(2) = 1 - 1{,}0384 = -0{,}0384
$$
  
\n
$$
e(3) = w(3) - y(3) = 1 - 1{,}0769 = -0{,}0769
$$
  
\n
$$
e(4) = -0{,}0548
$$
  
\n
$$
e(5) = -0{,}0285
$$
  
\n
$$
e(6) = -0{,}0117
$$
  
\n
$$
e(7) = -0{,}0035
$$
  
\n
$$
e(8) = -0{,}0004
$$
  
\n
$$
e(9) = 0{,}0004
$$

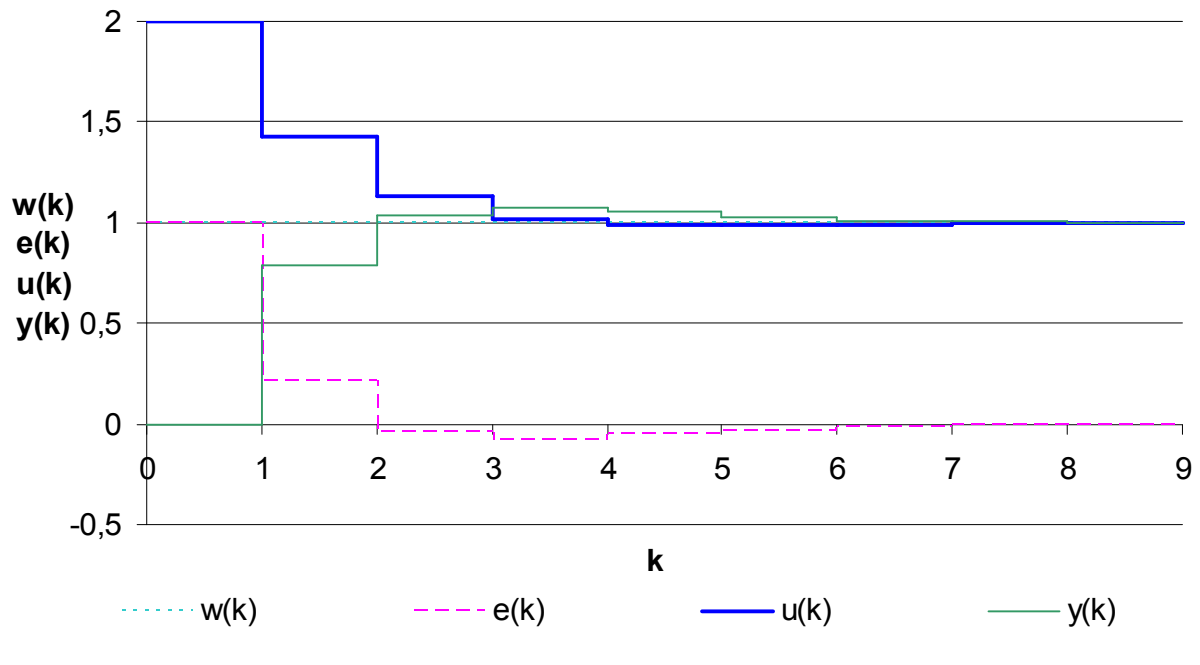

Obrázek 3.2 – Průběh signálů  $u(k)$ ,  $w(k)$ ,  $e(k)$ ,  $y(k)$ 

### 4 Stabilita diskrétního obvodu

Definice: Diskrétní systém je stabilní, leží-li kořeny jeho charakteristické rovnice uvnitř jednotkové kružnice v množině "z"

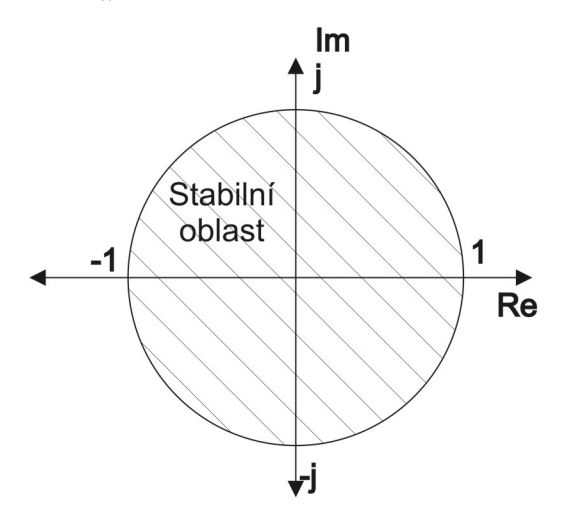

Obrázek 4.1 – Stabilita diskrétních obvodů

Pro posouzení stability obvodu je tedy nutno znát rozložení kořenů a podle jejich polohy rozhodnout o stabilitě

$$
z = e^{sT} \rightarrow s = \frac{1}{T} \ln(z) \Rightarrow
$$
 převod kružnice do roviny (4.1)

#### Způsoby určení stability diskrétního obvodu:

- 1) Přímý výpočet kořenů (pokud to jde, tj. snadno lze určit do 2. řádu kvadratická rovnice).
- 2) Pomocí bilineární transformace, tj. převedení charakteristického polynomu z roviny "z" do roviny "s" a poté řešení stability pomocí spojitých kritérií stability.
- 3) Pomocí diskrétních kritérií stability.
- 1) Přímý výpočet kořenů

$$
G_{W/Y}(z) = \frac{Y(z)}{W(z)} = A_1 \frac{z}{z - a_1} + A_2 \frac{z}{z - a_2} + \dots + A_n \frac{z}{z - a_n}
$$
(4.2)

rozklad na parciální zlomky

kde

 $a_n$  jsou kořeny charakteristické rovnice.

platí: 
$$
Z{a^k} = \frac{z}{z-a} \rightarrow f_z = f(kT) = A_1 a_1^k + A_2 a_2^k + \dots + A_n a_n^k \Rightarrow |a_n| < 1
$$
  
v nekonečnu se ustálí na konečné hodnotě

Pokud všechny kořeny leží uvnitř jednotkové kružnice⇒ systém stabilní

Příklad: Určeme stabilitu systému, jehož přenos řízení  $G_{W/Y}(z)$ je ve tvaru

Poznámka: Pokud není možné snadno určit kořeny, je možné získat informaci o tom zda systém je nebo není stabilní pomocí kritérií stability (viz. body 2 a 3). Kritéria stability je možno využít i při návrhu parametrů regulátoru.

V další části jsou uvedeny spojité kritéria stability, po použití bilineární transformace, a diskrétní kritéria stability.

$$
G_{W/Y}(z) = \frac{0,7870z - 0,3935}{z^2 - 0,8195z + 0,2130} = \frac{B(z)}{A(z)} \Rightarrow A(z) = 0: \qquad z^2 - 0,8195z + 0,2130 = 0 \quad \Rightarrow \quad z_{1,2}
$$
\n
$$
z_{1,2} = \frac{0,8195 \pm \sqrt{0,8195^2 - 4 \cdot 1 \cdot 0,2130}}{2} = \frac{0,8195 \pm \sqrt{-0,18042}}{2} = \frac{0,8195 \pm i\sqrt{0,18042}}{2} = \frac{0,8195 \pm i\sqrt{0,18042}}{2} = \frac{0,8195 \pm 0,4247i}{2} = \frac{0,4098 + 0,2124i}{0,4098 - 0,2124i}
$$

Kořeny leží uvnitř jednotkové kružnice ⇒ systém je stabilní

2) Použití kritérií známých ze spojitých obvodů

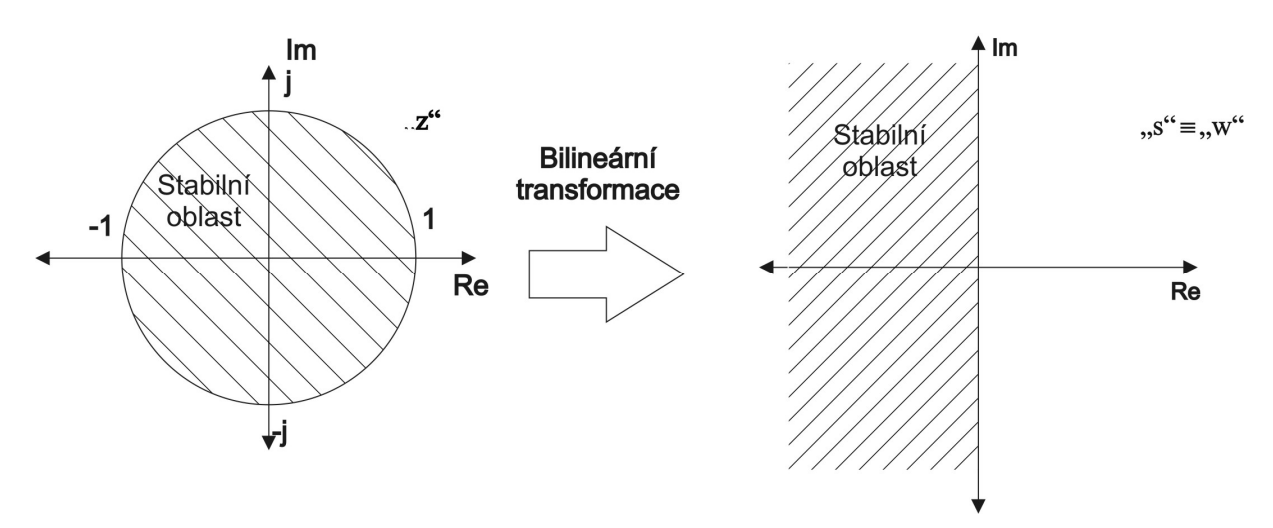

Obrázek 4.2 – Bilineární transformace

Bilineární transformace je definována vztahem

$$
z = \frac{w+1}{w-1}
$$
\n
$$
(4.3)
$$

Je-li přenosová funkce uzavřeného regulačního obvodu definován vztahem

$$
G_{W/Y}(z) = \frac{B(z)}{A(z)}\tag{4.4}
$$

Pro posouzení stability je třeba vyšetřovat kořeny charakteristické rovnice

$$
A(z) = 0 \tag{4.5}
$$

kterou bilineární transformací převedeme do tvaru

$$
A(w) = 0 \tag{4.6}
$$

V rovině "w" na tuto rovnici aplikujeme některé z algebraických kritérií známých pro spojité obvody (Routh-Schurovo kritérium, Hurwitzovo kritérium, aj)

Příklad: Určeme stabilitu systému s využitím bilineární transformace, jehož přenos řízení  $G_{W/Y}(z)$  je ve tvaru

$$
G_{W/Y}(z) = \frac{0,7870z - 0,3935}{z^2 - 0,8195z + 0,2130} = \frac{B(z)}{A(z)}
$$
  
\n
$$
A(z) = z^2 - 0,8195z + 0,2130 = 0
$$
 charakteristická rovnice  
\ndosadíme
$$
z = \frac{w+1}{w-1}
$$
  
\n
$$
\left(\frac{w+1}{w-1}\right)^2 - 0,8195\left(\frac{w+1}{w-1}\right) + 0,2130 = 0
$$
  
\n
$$
\frac{w^2 + 2w + 1}{w^2 - 2w + 1} - \frac{0,8195(w+1)}{w-1} + 0,2130 = 0
$$
  
\n
$$
w^2 + 2w + 1 - 0,8195(w+1)(w-1) + 0,2130(w^2 - 2w + 1) = 0
$$
  
\n
$$
w^2 + 2w + 1 - 0,8195w^2 + 0,8195 + 0,2130w^2 - 0,4260w + 0,2130 = 0
$$
  
\n0,3935w<sup>2</sup> + 1,574w + 2,033 = 0

není nutné používat kritérium stability, protože je vidět,že je splněna nutná podmínka, která je v tomto případě zárověn i postačující podmínkou stability  $\Rightarrow$  systém je stabilní

• použijeme Hurwitzovo kritérium stability
$$
H = \begin{bmatrix} a_{n-1} & a_{n-3} & a_{n-5} & \dots & 0 & 0 \\ a_n & a_{n-2} & a_{n-4} & \dots & 0 & 0 \\ 0 & a_{n-1} & a_{n-3} & \dots & 0 & 0 \\ 0 & a_n & a_{n-2} & \dots & 0 & 0 \\ \vdots & \vdots & \vdots & \ddots & \vdots & \vdots \\ 0 & 0 & 0 & \dots & a_2 & a_0 \end{bmatrix}
$$
 (4.7)

Hurwitzova matice je stejného řádu jako je stupeň charakteristického polynomu. Regulační obvod je stabilní, když subdeterminant  $H_{n-1} > 0$  a další subdeterminanty jsou kladné.

$$
H = \begin{bmatrix} 1,574 & 0 \\ 0,3935 & 2,033 \end{bmatrix}
$$
  $H_1 = 1,574 > 0$  system jestabilní  
  $H_2 = 1,574 \cdot 2.033 - 0.3935 \cdot 0 > 0$ 

Příklad: Určeme stabilitu systému s využitím bilineární transformace, jehož přenos řízení  $G_{W/Y}(z)$  je ve tvaru

$$
G_{W/Y}(z) = \frac{0,7z^2 + 1,199z + 0,099}{z^3 - 1,261z^2 + 0,479z - 0,018} = \frac{B(z)}{A(z)}
$$
  
z<sup>3</sup> - 1,261z<sup>2</sup> + 0,479z - 0,018 = 0  

$$
\left(\frac{w+1}{w-1}\right)^3 - 1,261\left(\frac{w+1}{w-1}\right)^2 + 0,479\left(\frac{w+1}{w-1}\right) - 0,018 = 0
$$

$$
\frac{w^3 + 3w^2 + 3w + 1}{w^3 - 3w^2 + 3w - 1} - 1,261 \frac{w^2 + 2w + 1}{w^2 - 2w + 1} + 0,479 \frac{w + 1}{w - 1} - 0,018 = 0
$$
  

$$
w^3 + 3w^2 + 3w + 1 - 1,261(w^2 + 2w + 1)(w - 1) + 0,479(w + 1)(w^2 - 2w + 1) -
$$

$$
-0,018(w^3 - 3w^2 + 3w - 1) = 0
$$

 $w^3 + 3w^2 + 3w + 1 - 1,261w^3 - 1,261w^2 + 1,261 + 0,479w^3 - 0,479w^2 - 0,479w + 0,479 -0.018w^3 + 0.054w^2 - 0.054w + 0.018 = 0$ 

 $3.201w^3 + 1,315w^2 + 3,727w + 2,757 = 0$ 

#### a) Hurwitzovo kritérium

$$
H = \begin{bmatrix} 1,315 & 2,757 & 0 \\ 0,201 & 3,727 & 0 \\ 0 & 1,315 & 2,757 \end{bmatrix}
$$
  

$$
H_2 = 1,315 \cdot 3,727 - 0,201 \cdot 2,757 = 4,347 > 0
$$

systém je stabilní, jelikož Hurwitzovy subdeterminanty jsou větší než 0

#### b) Routh-Schurovo kritérium

 $0.201w^3 + 1.315w^2 + 3.727w + 2.757 = 0$ 

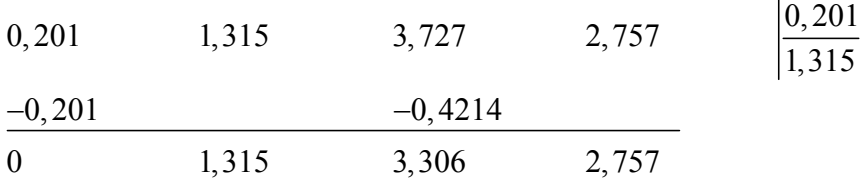

poslední 3 koeficienty mají stejné znaménko  $\Rightarrow$  systém je stabilní

3) Řešení stability přímo z charakteristické rovnice

#### a) kritérium

Předpokládejme přenos řízení ve tvaru  $G_{W/Y}(z) = \frac{B(z)}{A(z)}$  $W/Y^{(2)} = A(z)$  $G_{W/Y}(z) = \frac{B(z)}{A(z)}$  $A(z)$  $=\frac{B(2)}{16}$   $\Rightarrow$  zajímají nás kořeny charakteristické rovnice  $A(z)$ 

Vyjádření charakteristické rovnice  $A(z)$ :  $A(z) = a_n z^n + ... + a_1 z + a_0 = 0$ 

- všechny kořeny jsou stabilní tehdy, platí-li  $|a_n| > |a_0|$  a kořeny rovnice  $(n-1)$  řádu leží uvnitř jednotkové kružnice
- redukci řádu provedeme pomocí následujícího vztahu

$$
a_{n-1-i} = a_n a_{n-i} - a_0 a_i \qquad i = 0, 1, ..., n-1
$$

Čímž získáme redukovaný polynom  $A_1(z)$  další redukcí nového polynomu  $A_1(z)$  získáme polynom snížený o 1. řád, redukci opakujeme až dostaneme redukovaný polynom An-1(z), tj. polynom 1. řádu

Příklad: Určeme stabilitu systému, přičemž je zvolen charakteristický polynom uzavřeného regulačního obvodu  $A(z)$ , pomocí diskrétních kritérií stability

$$
A(z) = z3 - 0,8z2 + 0,6z - 0,1
$$
   
  $n = 3$ 

 $|a_n| > |a_0|$   $|1| > |-0,1|$   $\Rightarrow$  podmínka splněna - pokračujeme v redukci  $n=3$   $i=0$ :  $a_{3-1-0} = a_2 = a_3 a_3 - a_0 a_0$  $a_2 = 1 \cdot 1 - (-0,1) \cdot (-0,1) = 0,99$  $n = 3$   $i = 0$ :  $i = 1:$   $a_{3-1-1} = a_1 = a_3 a_2 - a_0 a_1$  $a_1 = 1 \cdot (-0.8) - (-0.1) \cdot 0.6 = -0.74$  $i=1$ :  $i = 2:$   $a_{3-i-2} = a_0 = a_3 a_1 - a_0 a_2$  $a_0 = 1.0, 6 - (-0, 1) \cdot (-0, 8) = 0,52$  $i = 2$ :  $A_1(z) = 0.99z^2 - 0.74z + 0.52 = 0$  $|a_n| > |a_0|$   $|0,99| > |0,52| \Rightarrow$  podmínka splněna - pokračujeme v redukci

$$
A_1(z) = 0,99z^2 - 0,74z + 0,52
$$
  
\n
$$
n = 2 \quad i = 0: \qquad a_{2-1-0} = a_1 = a_2a_2 - a_0a_0
$$
  
\n
$$
a_1 = 0,99 \cdot 0,99 - 0,52 \cdot 0,52 = 0,7097
$$
  
\n
$$
i = 1: \qquad a_{2-1-1} = a_0 = a_2a_1 - a_0a_1
$$
  
\n
$$
a_0 = 0,99 \cdot (-0,74) - 0,52 \cdot (-0,74) = -0,3478
$$

$$
A_2(z) = 0,7097z - 0,3478
$$
  

$$
|a_n| > |a_0|
$$
 
$$
|0,7097| > |-0,3478|
$$

vypočítáme kořen:

0,7097z − 0,3478 = 0 
$$
\Rightarrow
$$
 z =  $\frac{0,3478}{0,7097}$  = 0,49  
leží uvnitř jednotkové kružnice ⇒  
system je stabilní

b) Test stability polynomů dle Nekolného

Je uvažován charakteristický polynom v záporných mocninách z (je tedy uvažován pseudocharakteristický polynom)

$$
A(z^{-1}) = a_0 + a_1 z^{-1} + a_2 z^{-2} + a_3 z^{-3} + \dots + a_n z^{-n}
$$
 ps

eudocharakteristický polynom

$$
\begin{array}{ccccccccc}\n\text{Postup} & a_0 & a_1 & a_2 & \dots & a_n \\
\hline\na_n & a_{n-1} & a_{n-2} & \dots & a_0\n\end{array}
$$

Na 1. řádek napíšeme koeficienty pseudocharakteristického polynomu Na 2. řádek napíšeme koeficienty pseudocharakteristického polynomu

$$
s_i = -\frac{a_n}{a_0} \qquad i = 0, 1, \dots, n-1
$$

Vypočítáme s<sup>i</sup> , kterým vynásobíme druhý řádek a přičteme k prvnímu ⇒ polynom  $A(z^{-1})$  se sníží o 1 řád

Musí platit  $|s_i|$ <1 polynom je stabilní

Příklad: Pomocí testu stability dle Nekolného máme určit stabilitu systému, přičemž je znám pseudocharakteristický polynom  $A(z^{-1})$  $A(z^{-1}) = 1 - 0,8z^{-1} + 0,6z^{-2} - 0,1z^{-3}$  pseudocharakteristický polynom

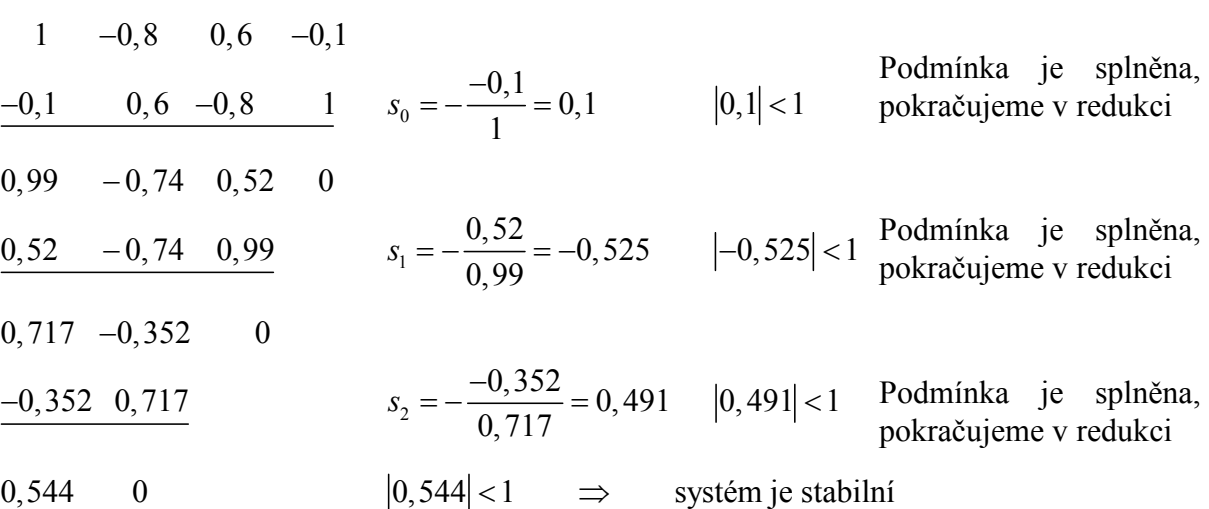

#### c) Schurovo kritérium

Vycházíme z charakteristické rovnice A(z):  $A(z) = a_n z^n + ... + a_1 z + a_0$ 

Sestavíme n-determinantů podle následujícího schématu

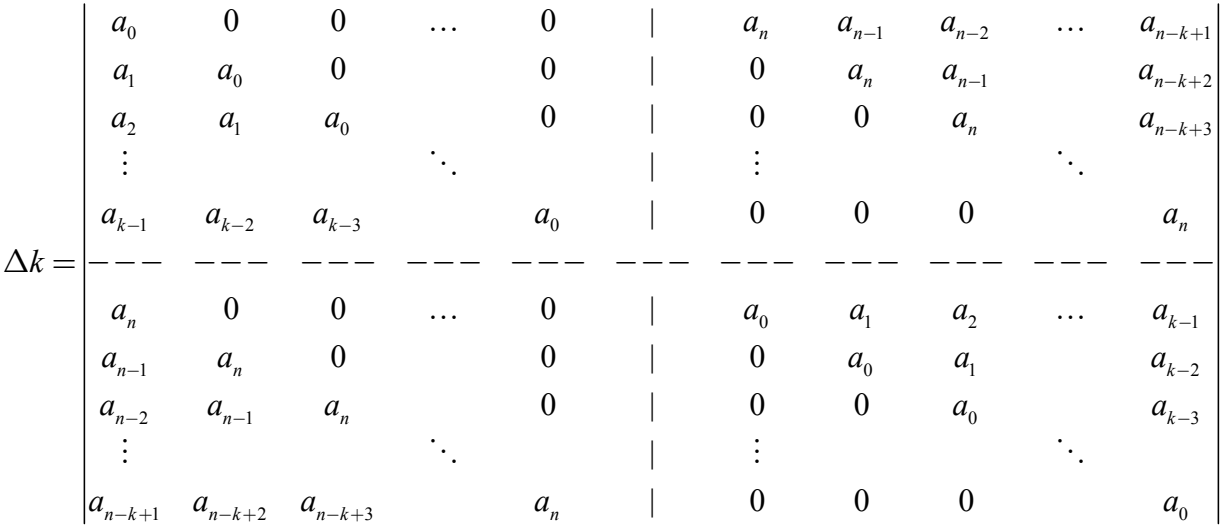

Charakteristický polynom nemá kořeny na jednotkové kružnici, jsou-li všechny determinanty až do řádu "n" různé od nuly

Počet kořenů uvnitř jednotkové kružnice je roven počtu změn znaménka v posloupnosti:  $1, \Delta 1, \Delta 2, \ldots, \Delta n$ 

Příklad: Pomocí Rauthova kritéria stability musíme určit stabilitu zadaného systému, jehož charakteristický polynom  $A(z)$  je ve tvaru

$$
A(z) = z^{3} - 1, 2z^{2} + 0, 45z - 0, 05
$$
\n
$$
\Delta 1 = \begin{vmatrix} a_{0} & a_{n} \\ a_{n} & a_{0} \end{vmatrix} = \begin{vmatrix} -0, 05 & 1 \\ 1 & -0, 05 \end{vmatrix} = -0, 9975
$$
\n
$$
\Delta 2 = \begin{vmatrix} a_{0} & 0 & a_{n} & a_{n-1} \\ a_{1} & a_{0} & 0 & a_{n} \\ a_{n} & 0 & a_{0} & a_{1} \\ a_{n} & a_{n} & 0 & a_{0} \end{vmatrix} = \begin{vmatrix} -0, 05 & 0 & 1 & -1, 2 \\ 0, 45 & -0, 05 & 0 & 1 \\ 1 & 0 & -0, 05 & 0, 45 \\ -1, 2 & 1 & 0 & -0, 05 \end{vmatrix} = 0, 822
$$
\n
$$
\Delta 3 = \begin{vmatrix} a_{0} & 0 & 0 & a_{n} & a_{n-1} & a_{n-2} \\ a_{1} & a_{0} & 0 & 0 & a_{n} & a_{n-1} \\ a_{2} & a_{1} & a_{0} & 0 & 0 & a_{0} \\ a_{n-2} & a_{n-1} & a_{n} & 0 & 0 & a_{0} \\ a_{n-2} & a_{n-1} & a_{n} & 0 & 0 & a_{0} \end{vmatrix} =
$$
\n
$$
= \begin{vmatrix} -0, 05 & 0 & 0 & 1 & -1, 2 & 0, 45 \\ 0, 45 & -0, 05 & 0 & 0 & 1 & -1, 2 \\ -1, 2 & 0, 45 & -0, 05 & 0 & 0 & 1 & -1, 2 \\ 1 & 0 & 0 & -0, 05 & 0, 45 & -1, 2 \\ -1, 2 & 1 & 0 & 0 & -0, 05 & 0, 45 \\ 0, 45 & -1, 2 & 1 & 0 & 0 & -0, 05 \end{vmatrix} = -0, 199
$$
\n
$$
= \begin{vmatrix} -0, 05 & 0 & 0 & 1 & -1, 2 & 0, 45 \\ 0, 45 & -0, 05 & 0 &
$$

Determinanty jsou nenulové → kořeny nejsou na hranici stability (na jednotkové kružnici). Počet změn znaménka v posloupnosti je 3, tj. (+, -, +, -) → uvnitř jednotkové kružnice jsou 3 kořeny ⇒ systém je stabilní

# 5 Syntéza regulačního obvodu

# 5.1 Identifikace parametrů regulované soustavy z přechodové charakteristiky

Mnohdy nemusí být znám přenos soustavy, proto je ho potřeba nejprve získat, aby bylo možno provádět syntézu regulovaného obvodu. Tzn., že je třeba aproximovat přechodovou charakteristiku řízeného systému nějakým vhodným modelem (přenosem). Identifikace přechodové charakteristiky je jednoduchá, neboť přechodová charakteristika se měří snadno, tzn. objekt se uvede do ustáleného stavu a poté vstupní veličinu změníme skokem na jinou hodnotu. Časový průběh výstupní veličiny přepočítaný na jednotkovou změnu vstupní veličiny je přechodovou charakteristikou.

Postup pro vyhodnocení a aproximaci přechodové charakteristiky jsou uvedeny v dalších podkladech (Strejc, numerické metody – metoda nejmenších čtverců, …)

### 5.1.1 Vyhodnocování a aproximace přechodových charakteristik

Obecný postup při vyhodnocování a aproximaci přechodových charakteristik:

- 0) Ze statické charakteristiky určit oblast, ve které je chování řízeného systému lineární. V lineární oblasti poté provést měření přechodových charakteristik.
- 1) Úprava naměřených dat přechodové charakteristiky, tj. posunutí počáteční hodnoty přechodové charakteristiky do počátku souřadnicového systému, resp. normování přechodové charakteristiky (přechodová charakteristika se upraví tak, aby se ustálená hodnota výstupního signálu rovnala jedné, tj.  $\Delta y(t) = y(\infty) - y(0) = 1$ , ….

Pokud je naměřených přechodových charakteristik více, je možno provést příp. sloučení těchto měření, tj. sloučení více přechodových charakteristik do výsledné přechodové charakteristiky, čímž je možno zajistit, že výsledek identifikace nebude výrazně zkreslený případnými šumy.

Pro stanovení pořadnic výsledné přechodové charakteristiky je možné použít vztah

$$
f_i = \frac{\sum_{k=1}^{N} sign(\Delta u_k) y_{ik}}{\sum_{k=1}^{N} |\Delta u_k|}
$$
(5.1)

kde

N je počet opakovaných měření přechodové charakteristiky při obecně nestejně velkých změnách vstupní veličiny objektu,

 $\Delta u_k$  je skoková změna vstupní veličiny při k - tém měření přechodové charakteristiky,

 $f_i$ je pořadnice výsledné přechodové charakteristiky v čase  $t = i\Delta t$ , kde  $\Delta t$  je perioda vzorkování,

 $y_{ik}$  je hodnota odezvy výstupní veličiny objektu v i - tém intervalu vzorkování při k-tém měření,

i je pořadí vzorkovaných bodů přechodové charakteristiky,  $i = 0, 1, 2, \dots, m$ .

Vzorec je vhodný pro eliminaci náhodných poruch v tom případě, když změny vstupního signálu se navzájem příliš neliší. Použití tohoto vzorce je omezeno pro změny vstupní veličiny je v rozsahu přibližně 1:2. Pro větší změny rozsahu je pak potřeba použít složitějšího vzorce.

Přesné určení dynamických vlastností řízeného objektu podle průběhu přechodových charakteristik je prakticky nemožné. Proto vyhodnocováním přechodových charakteristik se určuje většinou pouze přibližný (aproximační) přenos objektu.

2) Aproximace (sloučené) přechodové charakteristiky

Je možno aproximovat soustavy statické i astatické prvního i vyššího řádu, s dopravním zpožděním i bez dopravního zpoždění. V další části bude popsána již jen aproximace statických řízených systémů vyšších řádů.

Parametry řízené soustavy je možné určit např. pomocí Strejcovy metody. Pro přesnější výsledky je možno použít nějaké numerické metody, přičemž jako počátečních odhadů parametrů jsou použity hodnoty získané Strejcovou metodou.

### 5.1.2 Strejcova metoda

Jednou z nejjednodušších metod a prakticky snadno použitelných metod aproximace přechodových charakteristik pro statické soustavy navrhl V. Strejc. Je vhodná pro objekty, které můžeme považovat za statické soustavy. Předpokládáme přitom, že kořeny charakteristické rovnice jsou reálné a záporné. Metoda umožňuje aproximovat naměřené data soustavami n-tého

řádu se stejnými časovými konstantami, nebo soustavami druhého řádu s různě velkými časovými konstantami. O způsobu aproximace se rozhodne podle úseků, které vytíná na časové ose tečna, sestrojená v inflexním bodě aproximované přechodové charakteristiky, resp. podle poměru  $\tau_u = T_u/T_n$ , přičemž úsek  $T_u$  je doba průtahu a úsek  $T_n$  je doba náběhu.

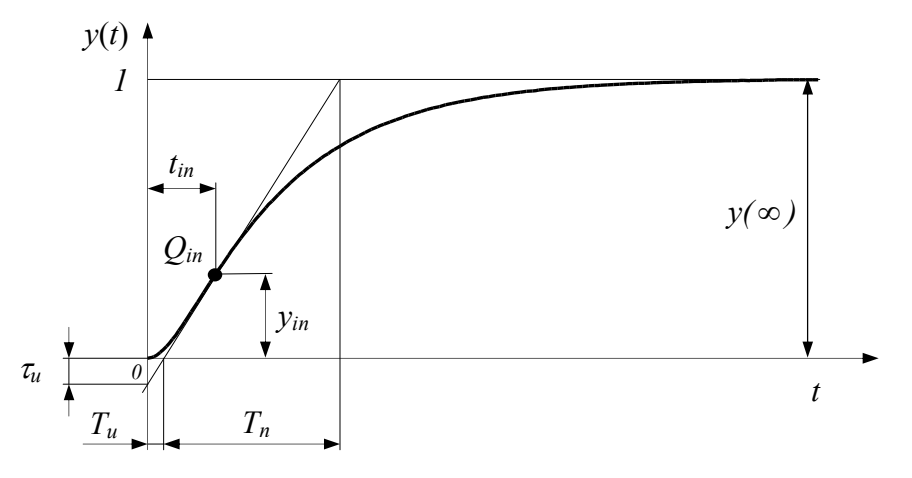

Obrázek 5.1 – Normovaná přechodová charakteristika statické soustavy vyššího řádu

Postup pro učení aproximační funkce vyšetřované soustavy, je následující:

- 1) Sestrojíme tečnu v inflexním bodě přechodové charakteristiky a určíme hodnotu  $\tau_u = T_u/T_n$ . Tečnu, tedy i hodnoty  $T_u, T_u$  potřebné pro určení  $\tau_u$ , můžeme určit nejenom graficky, ale také numericky, a to následujícím postupem:
	- Inflexní bod výsledné přechodové charakteristiky se určí pomocí vztahu

$$
\frac{y(t^{i}) - y(t^{i-1})}{t^{i} - t^{i-1}} = \max, \qquad \text{pro } i = 0, 1, 2, \dots, m
$$
 (5.2)

• Pomocí několika bodové lineární regrese v okolí inflexního bodu se určí rovnice tečny k inflexnímu bodu  $Q_{in}$ 

$$
y_t = a + bt \tag{5.3}
$$

• Parametry a, b se určí regresním výpočtem. Dále se určí doba průtahu a dobu náběhu podle vztahů

$$
T_u = -\frac{a}{b}, \ T_n = \frac{1}{b} \tag{5.4}
$$

- 2) Je-li  $\tau_u \ge 0.104$ , zvolíme pro aproximaci soustavu n-tého řádu se stejnými časovými konstantami.
	- a) Z podílu  $T_u/T_n$  určíme z tabulky (viz. [Tabulka 5.1\)](#page-152-0) nejbližší řád n aproximačního přenosu.
	- b) Z tabulky (viz. [Tabulka 5.1\)](#page-152-0) také stanovíme pro určený řád aproximačního přenosu hodnoty  $T_n/T$ ,  $T_u/T$  příp. t<sub>in</sub>/T, ze kterých určíme průměrnou neznámou časovou konstantu T
	- c) Přenos aproximační soustavy má tvar

<span id="page-152-0"></span>
$$
G(s) = \frac{K}{(Ts+1)^n} \tag{5.5}
$$

- 3) Je-li  $\tau_u \le 0.104$ , zvolíme pro aproximaci soustavu druhého řádu s různě velkými časovými úseky  $t_1$  a vypočítáme součet časových konstant.
	- a) Pro pořadnici  $y(t_1) = 0,720$  odečteme z přechodové charakteristiky časový úsek  $t_1$  a vypočítáme součet konstant

$$
T_1 + T_2 = \frac{t_1}{1,2564} \tag{5.6}
$$

b) Vypočítáme časový úsek

$$
t_2 = 0.3574 (T_1 + T_2) \tag{5.7}
$$

a z naměřené přechodové charakteristiky odečteme příslušnou pořadnici  $y(t_2)$ .

c) Z grafu závislosti  $y(t_2) = f(\tau)$  na obrázku (viz. Obrázek [5.2\)](#page-153-0) určíme poměr časových konstant

$$
\tau = \frac{T_2}{T_1} \tag{5.8}
$$

- d) Z rovnic (5.6) a (5.8) se určí hledané časové konstanty.
- e) Přenos aproximační soustavy má tvar

$$
G(s) = \frac{K}{(T_1s + 1)(T_2s + 1)}
$$
\n(5.9)

4) Zesílení K se v obou případech určí podle vztahu

$$
K = \frac{y(\infty) - y(0)}{\Delta u(t)} = \frac{\Delta y(t)}{\Delta u(t)}
$$
\n(5.10)

Tabulka 5.1 – Tabulka hodnot pro vyhodnocování statických soustav n-tého řádu se stejnými časovými konstantami

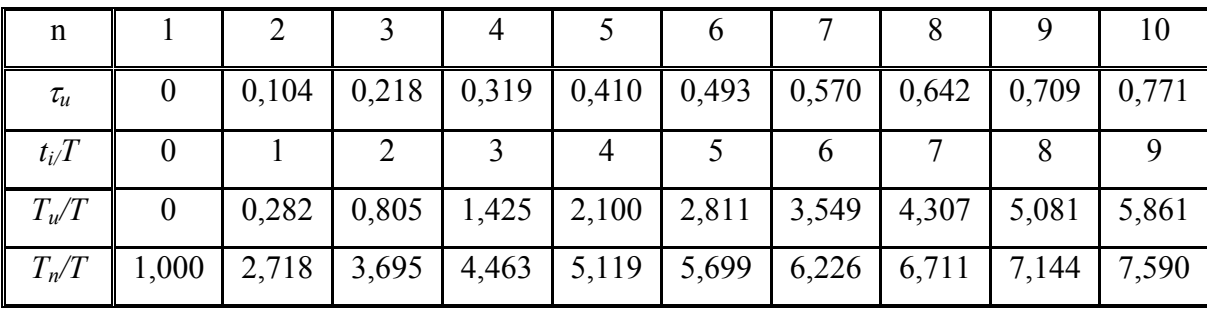

<span id="page-153-0"></span>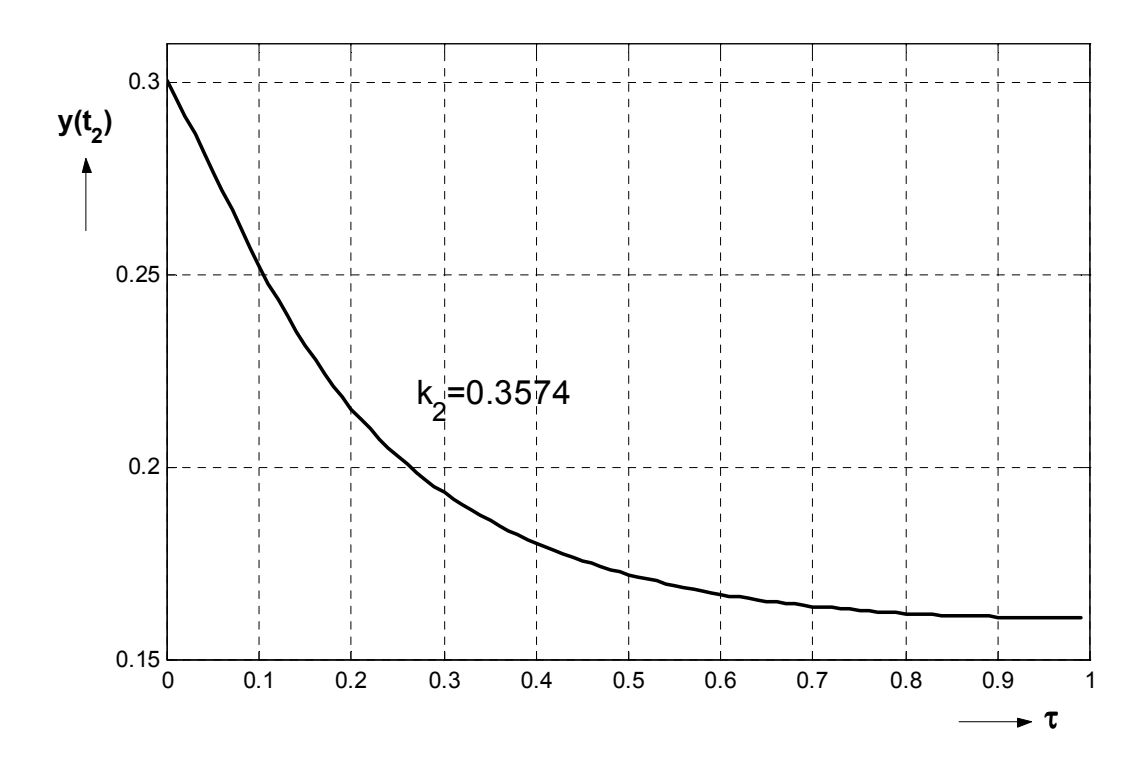

Obrázek 5.2 – Graf pro určení poměru časových konstant  $\tau = T_2/T_1$  pro normovanou přechodovou charakteristiku

## 5.2 Volba periody vzorkování

Obecně platí Shannon-Kotelnikovův teorém ⇒ abychom úplně poznali signál, jehož nejvyšší frekvence je  $\omega_n$ , postačuje měřit jeho hodnoty v časových okamžicích vzdálených od sebe o

$$
\omega_{\nu} > 2\omega_n; \ \omega_{\nu} = \frac{2\pi}{T}
$$

$$
T = \frac{2\pi}{\varpi_{\nu}} = \frac{1}{2} \cdot \frac{2\pi}{\varpi_n} \tag{5.11}
$$

Tj. o půl periody nejvyšší frekvence

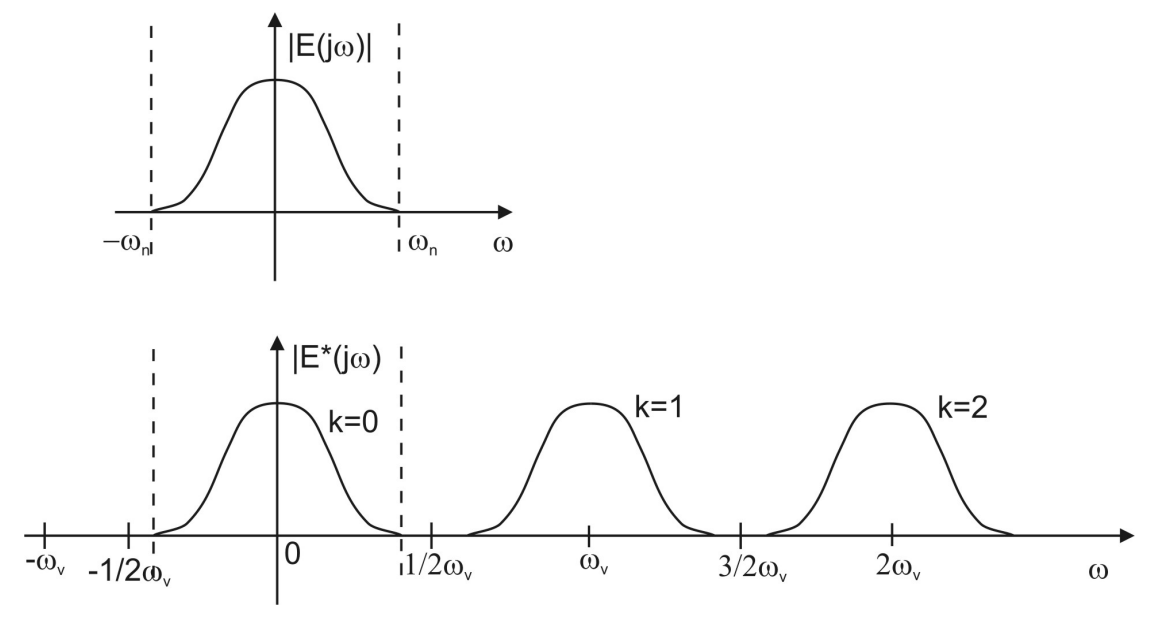

Obrázek 5.3 – Volba periody vzorkování

Amplitudové kmitočtové spektrum

$$
\left|E^*(j\varpi)\right|\text{pro}\,\varpi_n\leq\frac{\varpi_v}{2}\tag{5.12}
$$

$$
\left|E^*(j\varpi)\right| = \frac{1}{T} \sum_{k=-\infty}^{\infty} E(j\varpi + j k \varpi_0)
$$
amplitudové kmitočtové spektrum (5.13)

Přibližné určení vzorkovací periody:

• Proporciální nekmitavá soustava:  $T = \left(\frac{1}{15} \div \frac{1}{6}\right)t_{0.95}$ 15  $T = \left(\frac{1}{15} \div \frac{1}{6}\right)t$ J  $\left(\frac{1}{15} \div \frac{1}{6}\right)$  $\setminus$  $=\left(\frac{1}{1} \pm \frac{1}{6}\right) t_{0.95}$  (5.14)

(6-15vzorků za čas, kdy přechodová charakteristika dosáhne95% svého ustáleného stavu)

- Pro kmitavé soustavy  $\left| \omega_0 = \frac{1}{T} \right|$ :  $T = \left| \frac{1}{5} \div \frac{1}{2} \right| T_0$ 0  $\left(\frac{1}{r}\right)$ :  $T = \left(\frac{1}{r} \div \frac{1}{r}\right)$ 5 2  $T = \frac{1}{7} \div \frac{1}{2}$   $T_0$  $\omega_0 = \frac{1}{T}$  $\left(\omega_0 = \frac{1}{T_0}\right): T = \left(\frac{1}{5} \div \frac{1}{2}\right) T_0$  (5.15)
- Soustavy s dominantním dopravním zpožděním:  $T = \left(\frac{1}{2} \div \frac{1}{2}\right)$  $T = \left(\frac{1}{3} \div \frac{1}{8}\right) T_d$  (5.16)
- Regulátor s diferenční složkou:  $T = (0,1 \div 0.5) T_D$ (5.17)

Výše uvedené volby pro přibližné určení T jsou navržené podle dynamiky regulované soustavy. Je možné, opět přibližně, volit T i podle například měřené veličiny.

Shrnutí: Volba periody vzorkování má velký vliv na stabilitu obvodu, proto je vždy třeba brát vždy ohled na tento požadavek. Nelze totiž jednoduše říci jaká vzorkovací perioda je vhodná pro danou regulovanou soustavu.

Poznámka: Přibližné metody určení diskrétního popisu spojité části

Pro malé periody vzorkování (malé vzhledem k dynamice řízené soustavy, resp. k časovým konstantám spojitého systému) nemůžeme určit přibližnou metodou integrace diskrétního přenosu spojité části systému  $G(s)$ , tedy bez tvarovače  $H_0(s)$ .

DOBD (dopředná obdélníková metoda nebo pravá obdélníková metoda) :  $s \to \frac{1}{\pi}(z-1)$  ( T  $s \to \frac{1}{\pi}(z-1)$  (5.18)

ZPDB (zpětná obdélníková metoda nebo levá obdélníková metoda) : z z T  $s \to \frac{1}{\pi} \frac{z-1}{(5.19)}$ 

LICHO (lichoběžníková metoda): 
$$
s \rightarrow \frac{1}{T} \frac{z-1}{z+1}
$$
 (5.20)

Další možností jak převést diskrétní přenos na spojitý a naopak je použití bilineární transformace

(viz. stabilita diskrétního obvodu) tj  $s = \frac{z+1}{1}$ 1  $s = \frac{z}{x}$ z  $=\frac{z+}{}$ − (5.21)

resp. 
$$
z = \frac{s+1}{s-1}
$$
 (5.22)

## 5.3 Regulátory

#### 5.3.1 Regulátory s pevně danou strukturou

Regulátory s pevně danou strukturou mají předem známý tvar popsaný rovnicí nebo přenosem. Typickými představiteli jsou číslicové (diskrétní) analogie spojitých PID regulátorů, tedy PSD (proporcionálně-sumačně-diferenciální) regulátory (diskrétní PID regulátory)

#### 5.3.1.1 Diskrétní náhrady spojitých operací v číslicovém PID regulátoru

#### 5.3.1.1.1 spojitá verze PID regulátoru:

$$
u(t) = K_P \left[ e(t) + \frac{1}{T_I} \int_0^\infty e(\tau) d\tau + T_D \frac{de(t)}{dt} \right] \quad \Rightarrow \tag{5.23}
$$

$$
G_R(s) = \frac{U(s)}{E(s)} = K_P \left[ 1 + \frac{1}{T_I s} + T_D s \right] = K_P + \frac{K_I}{s} + K_D s \tag{5.24}
$$

při nulových počátečních podmínkách

kde  $K_p$  je zesílení regulátoru

 $K_{\rho}$ 

$$
T_I = \frac{K_P}{K_I}
$$
 je integrační časová konstanta  

$$
T_D = \frac{K_D}{K}
$$
 je derivační časová konstanta

#### 5.3.1.1.2 diskrétní verze PID regulátoru (PSD regulátor):

$$
u(kT) = K_{P}e(t) + \frac{K_{P}}{T_{I}}I(kT) + K_{P}T_{D}D(kT) + u(0)
$$
\n(5.25)

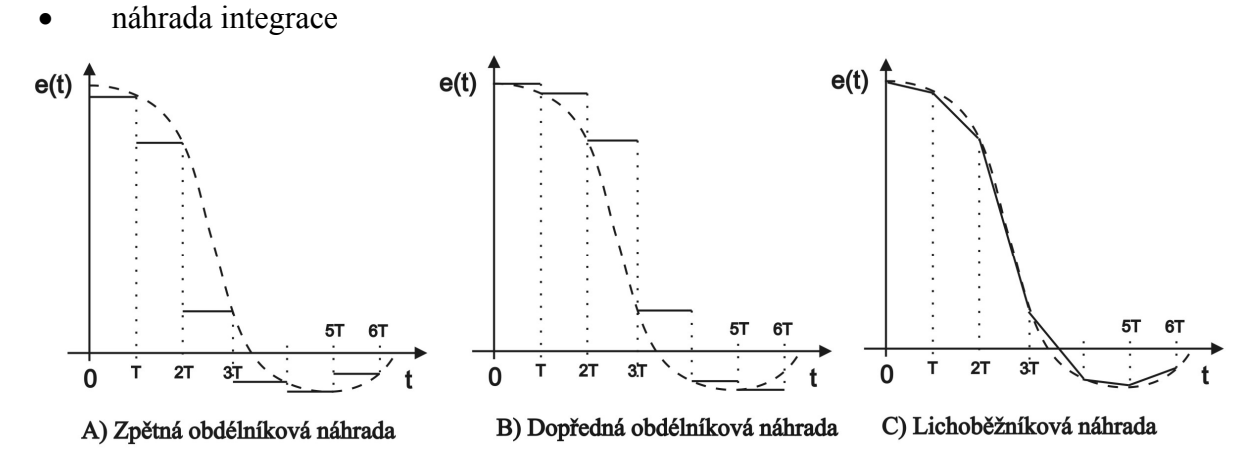

Obrázek 5.4 – Diskrétní náhrady integrace spojitého signálu

Zpětná obdélníková náhrada (ZOBD)

$$
I(kT) = \int_{0}^{t} e(\tau)d\tau \approx T \sum_{i=1}^{k} e(iT) = \frac{Tz}{z-1}
$$
 (5.26)

Dopředná obdélníková náhrada (POBD)

$$
I(kT) = \int_{0}^{t} e(\tau) d\tau \approx T \sum_{i=0}^{k-1} e(iT) = \frac{T}{z-1}
$$
 (5.27)

Lichoběžníková náhrada (LICHO)

$$
I(kT) = \int_{0}^{t} e(\tau) d\tau \approx T \sum_{i=1}^{k} \frac{e(iT) + e[(i-1)T]}{2} = \frac{T}{2} \frac{z+1}{z-1}
$$
(5.28)

• náhrada derivace

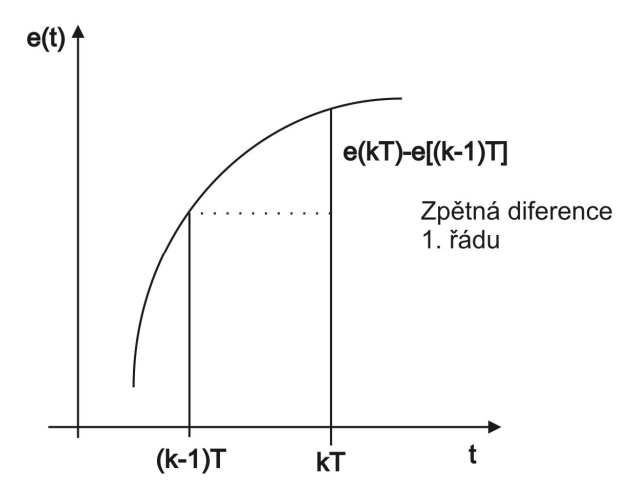

Obrázek 5.5 – Diskrétní náhrady derivace spojitého signálu

$$
D(kT) = \frac{de(t)}{dt} \approx \frac{e(kT) - e\left[\left(k-1\right)T\right]}{T} = \frac{z-1}{T \cdot z} \tag{5.29}
$$

#### 5.3.1.2 Polohový a přírůstkový algoritmus

#### 5.3.1.2.1 polohový algoritmus

Diferenční rovnice polohového algoritmu PSD regulátoru při využití integrační náhrady (ZOBD náhrada) a derivační náhrady integrační a derivační složky

$$
u(kT) = K_P \left\{ e(kT) + \frac{T}{T_I} \sum_{i=0}^{k} e(iT) + \frac{T_D}{T} \left\{ e(kT) - e[(k-1)T] \right\} \right\} + u(0)
$$
(5.30)

Z-přenos polohového algoritmu PSD regulátoru (při použití zpětní obdélníkové náhrady)

$$
G_R(z) = \frac{U(z)}{E(z)} = K_P \left[ 1 + \frac{T}{T_I} \frac{z}{z - 1} + \frac{T_D}{T} \frac{z - 1}{z} \right]
$$
(5.31)

při nulových počátečních podmínkách

⇒ z tohoto diskrétního přenosu lze vytvořit další diskrétní regulátory jako P, S, PS, PD

Nevýhodou polohového (nerekurentního) algoritmu je uchovávat v paměti všechny hodnoty  $e(iT)$  pro výpočet sumy odchylky a z ní plynoucího akčního zásahu, což je nevýhodné. Vhodnější je proto pracovat s regulátorem v přírůstkovém, tzn. rekurentním tvaru, tj. neurčuje se celá hodnota akčního zásahu, ale jen její změna (přírůstek)  $\nabla u(kT) = u(kT) - u[(k-1)T]$ 

#### 5.3.1.2.2 přírůstkový algoritmus

$$
\nabla u(kT) = u(kT) - u[(k-1)T] = k_p \nabla e(kT) + \frac{k_p}{T_I} \nabla I(kT) + k_p T_D \nabla D(kT)
$$
\n(5.32)  
\n<sub>pfirûstek</sub>  
\n<sub>knokuk</sub>  
\n<sub>knokuk</sub>

Tabulka 5.2 – Určení  $\nabla I(kT)$ ,  $\nabla D(kT)$  u přírůstkového algoritmu

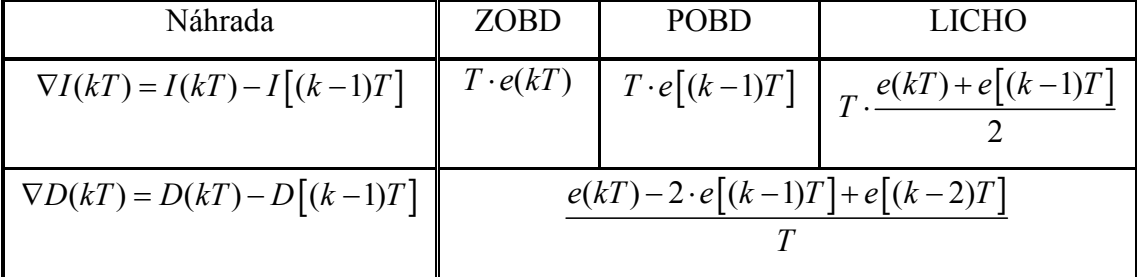

Obecný zápis přírůstkového algoritmu PSD regulátoru

$$
\nabla u(kT) = q_0 e(kT) + q_1 e[(k-1)T] + q_2 e[(k-2)T] = u(kT) - u[(k-1)T]
$$
\n(5.33)

kde parametry  $q_0, q_1, q_2$  jsou určeny v závislosti na použité náhradě integrace v diskrétním PID algoritmu

$$
G_R(z) = \frac{\nabla U(z)}{E(z)} = q_0 + q_1 z^{-1} + q_2 z^{-2} \quad resp. \quad G_R(z) = \frac{U(z)}{E(z)} = \frac{q_0 + q_1 z^{-1} + q_2 z^{-2}}{1 - z^{-1}} \quad (5.34)
$$

Tabulka 5.3 – Přepočty parametrů  $k_p, T_i, T_p$  spojitého PID regulátoru na parametry

přírůstkového diskrétního PID regulátoru

|                                  | $q_{\scriptscriptstyle 0}^{}$                             | $q_{1}$                                                  | $q_{2}$             |
|----------------------------------|-----------------------------------------------------------|----------------------------------------------------------|---------------------|
| Zpětná - ZOBD                    | $\left\{1+\frac{T}{T_t}+\frac{T_D}{T}\right\}$<br>$k_{P}$ | $-k_P\left\{1+2\cdot\frac{I_D}{T}\right\}$               |                     |
| Dopředná - DOBD                  | $k_P\left\{1+\frac{I_D}{I}\right\}$                       | $-k_P\left\{1-\frac{I}{T_t}+2\cdot\frac{I_D}{T}\right\}$ | $k_P \frac{I_D}{T}$ |
| Lichoběžníková -<br><b>LICHO</b> | $1+\frac{I}{2 \cdot T_I}+\frac{T_D}{T}$<br>$k_{P}$        | $-k_P\left\{1-\frac{I}{T_t}+2\cdot\frac{I_D}{T}\right\}$ |                     |

#### 5.3.1.3 Modifikace PSD algoritmu

U diskrétních regulátorů dochází l velkým změnám akční veličiny vždy, když se výrazně změní regulační odchylky, což je dáno zejména vlivem proporcionální a derivační složky v PSD algoritmu. Na velikost změny regulační odchylky má vliv i šum, kterým je zatíženo měření regulované veličiny. Změna regulační odchylky je tedy ovlivňována nejen změnou řídící veličiny, ale i šumem. Jedním ze způsobů jak čelit prudkým a velkým změnám regulační odchylky a tím i akčního zásahu je modifikace standardního číslicového PSD algoritmu.

$$
\text{Plati:} \quad \nabla u(k) = K_P \nabla e(k) + \frac{K_P}{T_I} \nabla I(k) + K_P T_D \nabla D(k) \quad \implies \quad (5.35)
$$

polohový algoritmus

$$
u(kT) = K_{P}e(kT) + \frac{K_{P}}{T_{I}}I(kT) + K_{P}T_{D}D(kT)
$$
\n(5.36)

#### 5.3.1.3.1 omezení vlivu změny řídící veličiny u P a D složky PSD algoritmu

Uvažujeme 
$$
w(kT) = w[(k-1)T] = w[(k-2)T] = w
$$
 (5.37)

$$
\nabla e(kT) = e(kT) - e[(k-1)T] = w(kT) - y(kT) - \{w[(k-1)T] - y[(k-1)T]\} =
$$
  
=  $y[(k-1)T] - y(kT)$  (5.38)

$$
\nabla D(kT) = \frac{e(kT) - 2 \cdot e[(k-1)T] + e[(k-2)T]}{T} =
$$
  
= 
$$
\frac{w(kT) - y(kT) - 2 \cdot \{w[(k-1)T] - y[(k-1)T]\} + w[(k-2)T] - y[(k-2)T]}{T} =
$$

$$
=\frac{-y(kT)+2\cdot y\left[(k-1)T\right]-y\left[(k-2)T\right]}{T}
$$
\n(5.39)

Pro ZOBD platí:

$$
\nabla u(kT) = k_P \left\{ e(kT) - e\left[ (k-1)T \right] \right\} + \frac{k_P T}{T_I} e(kT) +
$$
  
+ 
$$
\frac{k_P T_D}{T} \left\{ -y(kT) + 2 \cdot y \left[ (k-1)T \right] - y \left[ (k-2)T \right] \right\}
$$
(5.40)

Omezení D složky

$$
\nabla u(kT) = k_P \left\{ -y(kT) + y[(k-1)T] \right\} + \frac{k_P T}{T_I} e(kT) +
$$
  
+ 
$$
\frac{k_P T_D}{T} \left\{ -y(kT) + 2 \cdot y[(k-1)T] - y[(k-2)T] \right\}
$$
 (5.41)

#### Omezení P a D složky:

Změna řídící veličiny " $w^*$  je zohledněna v integrační (sumační složce), tím je zaručena nulová regulační odchylka. P i D složka může být tedy nulová, i když neplatí  $w(kT)=y(kT)$ .

Řídící algoritmus č. 2, tj. omezení jak D tak i P složky je označovaná jako Takahashiho algoritmus.

#### 5.3.1.3.2 úprava derivačního členu – průměrná diference

Přírůstek průměrné rychlosti pro přírůstkový algoritmus bude ve tvaru

$$
\nabla D(kT) = \frac{e(kT) + 2e[(k-1)T] - 6e[(k-2)T] + 2e[(k-3)]T + e[(k-4)T]}{6T}
$$
(5.42)

Pro ZOBD platí

$$
\nabla u(kT) = k_P \left\{ e(kT) - e[(k-1)T] \right\} + \frac{k_P T}{T_I} e(kT) + \frac{k_P T_D}{T} \nabla D_K =
$$
\n
$$
= q_0 e(kT) + q_1 e[(k-1)T] + q_2 e[(k-2)T] + q_3 e[(k-3)T] + q_4 e[(k-4)T]
$$
\n(5.43)

kde

$$
q_0 = k_P + \frac{k_P T}{T_I} + \frac{k_P T_D}{6T} \qquad q_1 = -k_P + \frac{k_P T_D}{3T} \qquad q_2 = -\frac{k_P T_D}{T} \qquad q_3 = \frac{k_P T_D}{3T} \qquad q_4 = \frac{k_P T_D}{6T}
$$

#### 5.3.1.3.3 použití neidealizovaného PSD regulátoru

Pro spojitý přenos PID regulátoru platí

$$
G_R(s) = k_P \left[ 1 + \frac{1}{T_I s} + \frac{T_D s}{1 + T_f s} \right]
$$
\n(5.44)

kde

 $1+T_f s$  je setrvačný člen 1. řádu.

Z-obraz s použitím tvarovače nultého řádu

$$
G_R(z) = k_P \left[ 1 + \frac{1}{T_I} \frac{1}{z - 1} + \frac{T_D}{T_f} \frac{z - 1}{z + D_1} \right] = \dots = \frac{q_0 + q_1 z^{-1} + q_2 z^{-2}}{1 + p_1 z^{-1} + p_2 z^{-2}}
$$
(5.45)

kde

$$
D_1 = -e^{-\frac{T}{T_f}} \quad p_1 = D_1 - 1 \quad p_2 = -D_1 \quad q_0 = k_P \left[ 1 + \frac{T_D}{T_f} \right] \quad q_1 = -k_P \left[ 1 - D_1 + \frac{2T_D}{T_f} - \frac{T}{T_f} \right]
$$

$$
q_2 = k_P \left[ \frac{T_D}{T_f} + \left( \frac{T_D}{T_i} - 1 \right) D_1 \right]
$$

Rekurentní forma (je určena z přenosové funkce)

$$
u(kT) = -p_1 u [(k-1)T] - p_2 u [(k-2)T] + q_0 e(kT) + q_1 e [(k-1)T] + q_2 e [(k-2)T]
$$
 (5.46)

Poznámka: Mimo použití tvarovače nultého řádu a poté provedení, resp. určení Z-obrazu je možné využít transformační vzorce pro převod z roviny "s" do roviny "z", např. použít Tustinovu aproximaci

$$
s = \frac{2}{T} \frac{z - 1}{z + 1} \tag{5.47}
$$

#### 5.3.1.3.4 zavedení dopředné vazby

Dopředná regulace je vhodná zejména v řízení takových procesů, při kterých je požadováno, aby změny řídící proměnné se "dopředu" co nejdříve zohlednily v řídícím zásahu PSD regulátoru.

#### 5.3.1.3.5 omezení řídícího zásahu

Diskrétní regulátory mohou dávat také řídící zásahy, které vak nejdou z technického hlediska realizovat (omezení průtoku, tlaků, teplot, ...). To znamená, že řídící zásah nemůže dále růst nebo klesat a drží se na horní maximální nebo dolní minimální hranici. Vypočítaný akční zásah se liší od skutečného zásahu, který realizuje akční člen. Z lineárního obvodu se stává nelineární obvod (nelinearitou je omezení výstupu akčního členu), čímž vzniká neřízené chování v regulačním obvodě. Tento jev se označuje "wind-up" a je způsoben zejména integrační (sumační) složkou PSD regulátoru, integrační složka je stále v činnosti (i po dosažení řídícího zásahu hodnoty nasycení), čímž může v obvodě vzniknout velké přeregulování a zároveň se prodlouží čas regulace. U polohových algoritmů se integrace zastaví zavedením nulové regulační odchylky na vstup integrátoru při podmínce

$$
u(t) > u_{\text{max}} \qquad \text{pi } e(t) > 0 \quad \to \quad \text{zavést } e(t) = 0 \tag{5.48}
$$

$$
u(t) < u_{\min} \qquad \text{pi } e(t) < 0 \quad \to \quad \text{zavést } e(t) = 0 \tag{5.49}
$$

U přírůstkových algoritmů lze provést omezení vypočtené hodnoty akční veličiny na intervalu  $(u_{\min}, u_{\max})$  a v časech  $u[(k-1)T]$  uchovávat hodnoty pouze z tohoto intervalu. Je-li  $u(kT)$ rovno některé z mezních hodnot setrvá na této hodnotě, dokud se nezmění znaménko přírůstků  $\nabla u(kT)$ , které přivedly akční veličinu na mezní hodnotu. Protože změna znaménka  $\nabla u(kT)$  je zapříčiněna změnou znaménka regulační odchylky, "odpoutá" se hodnota  $u(kT)$  od mezní hodnoty v tom kroku, ve kterém dojde ke změně znaménka regulační odchylky.

#### 5.3.2 Lineární regulátory s obecnou strukturou (obecný lineární regulátor)

U regulátorů typu PSD, tedy u regulátorů označovaných jako regulátory s pevně danou strukturou (struktura regulátoru je dána pevně stanovenými složkami P, S, D), je úkolem syntézy najít vhodné parametry jeho složek. Maximální počet hledaných parametrů u takového typu regulátoru je tedy tři.

V nemálo případech je však vhodné tzv. obecný číslicový regulátor (lineární regulátor s obecnou strukturou), který může být např. ve tvaru přenosu

$$
G_R(z) = \frac{Q(z)}{P(z)} = \frac{q_0 + q_1 z^{-1} + \dots + q_q z^{-q}}{1 + p_1 z^{-1} + \dots + p_p z^{-p}} = \frac{U(z)}{E(z)}
$$
(5.50)

Z-přenos je dán tedy poměrem polynomů  $P(z)$  a  $Q(z)$ . Diferenční rovnice tohoto přenosu je ve tvaru

$$
u(kT) + p_1 u [(k-1)T] + ... p_p u [(k-p)T] =
$$
  
=  $q_0 e(kT) + q_1 e [(k-1)T] + ... q_q e [(k-q)T]$  (5.51)

U těchto typů regulátorů, tj. lineárních regulátorů s obecnou strukturou, je úkolem syntézy určit jednak strukturu daného regulátoru, tj. stupně polynomů  $P(z)$  a  $O(z)$  a jednak jeho parametry, tj. koeficienty těchto polynomů. Tento postup umožňuje do procesu syntézy zapracovat nejen základní požadavky na chování v uzavřeném regulačním obvodu (např. fyzikální realizovatelnost, stabilitu), ale také další již ne zcela běžné požadavky, kterými se může přechodový děj podle zvoleného kritéria optimalizovat (např. ukončení přechodového děje za co nejmenší počet kroků - tj. časově optimální řízení, dalším je způsob řízení s omezením akční veličiny, další je možnost řízení s minimální kvadratickou regulační plochou odchylky, atd.).

## 5.4 Metody syntézy

V této části jsou zmíněny metody syntézy pro regulátory s pevně danou strukturou a pro regulátory s obecnou strukturou, kde se kromě parametrů regulátorů určuje i jejich struktura, tzn., jedná se o tzv. regulátory s obecnou strukturou (lineární obecné regulátory). Mezi způsoby návrhu sloužící k nastavení těchto typů regulátorů tedy lineárních regulátorů s obecnou strukturou, lze také mimo jiné zařadit také i tzv. algebraické metody syntézy. Schéma regulačního obvodu pro jednoduché metody syntézy je uvažováno především podle následujícího schématu.

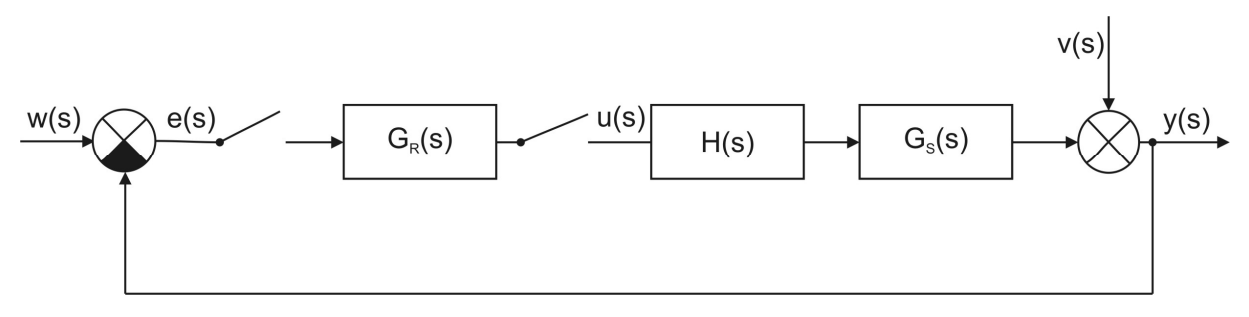

Obrázek 5.6 – Schéma regulačního obvodu

kde

 $y(s)$ - výstupní veličina,  $u(s)$  - akční zásah,  $v(s)$  - porucha,  $w(s)$ - žádaná hodnota,  $G_R(z)$ - diskrétní přenos regulátoru,  $G<sub>S</sub>(s)$  - spojitý přenos soustavy,  $H(s)$ - tvarovač nultého

řádu,

### 5.4.1 Metody syntézy pro regulátory s pevně danou strukturou

# 5.4.1.1 Seřízení regulátoru z kritických hodnot regulátoru (diskrétní verze Ziegler - Nicholsovy metody)

Seřizování stavitelných parametrů PSD regulátoru z kritických hodnot regulátoru vychází z její spojité verze návrhu PID regulátoru metodou kritického zesílení regulátoru, kde se nejprve vyřadí integrační a derivační složky PID regulátoru a následně se zvyšuje zesílení proporcionální složky až do okamžiku, kdy regulační obvod kmitá netlumeně. Tomuto kritickému nastavení pak odpovídá zesílení P složky  $k_{PK}$  a periody kmitů  $T_K$ . Z těchto dvou hodnot jsou pak určeny hodnoty parametrů P, I a D složky, resp. P, S a D složky diskrétního regulátoru.

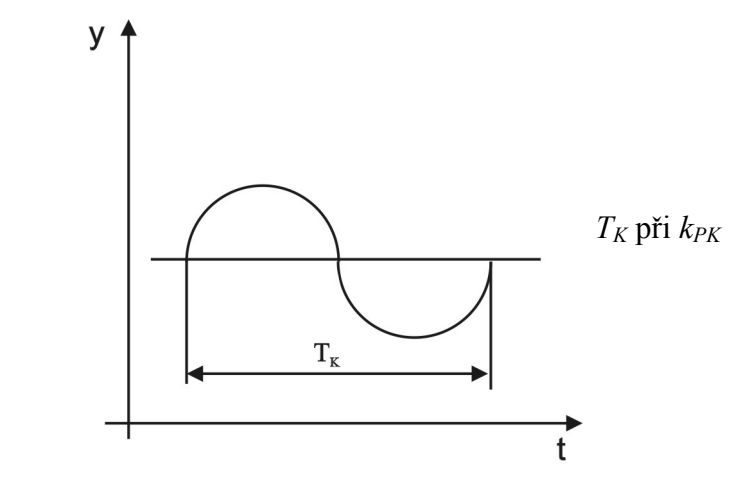

Obrázek 5.7 – Seřízení regulátoru z kritických hodnot regulátoru

Stavitelné parametry diskrétního PID regulátoru se určí z kritických hodnot pomocí následující tabulky

| Typ        | $k_{p}$                                            | $T_{I}$                                             | $T_D$<br>$\tau$                           |
|------------|----------------------------------------------------|-----------------------------------------------------|-------------------------------------------|
|            | $0, 5 \cdot k_{PK}$                                |                                                     |                                           |
| <b>PS</b>  | 0, $45 \cdot k_{PK} - \frac{0,27T}{T_K}$           | $\frac{1}{k_{P}}$ 0,54 · $k_{PK}$ $\frac{1}{T_{K}}$ |                                           |
| <b>PSD</b> | $0, 6 \cdot k_{PK} \left(1 - \frac{T}{T_K}\right)$ | $\frac{1}{k_{P}}$ 1, 2 · $k_{PK}$ $\frac{1}{T_{K}}$ | $\frac{1}{k_{P}}k_{pK}\frac{3T_{K}}{40T}$ |

Tabulka 5.4 – Seřízení PSD regulátoru z kritických hodnot

Uvedené vzorce platí pro  $T \leq 2T_u$  $T_{u}$  - doba průtahu Nedoporučují se pro  $T \approx T_u$ 

Struktura regulátoru je uvažována pro Takahashiho algoritmus (modifikace přírůstkového PSD algoritmu

$$
\nabla u(kT) = k_P \left\{ -y(kT) + y[(k-1)T] \right\} + \frac{k_P T}{T_I} e(kT) + \frac{k_P T_D}{T} \left\{ -y(kT) + 2y[(k-1)T] - y[(k-2)T] \right\} =
$$
  
=  $k_P \left\{ -y(kT) + y[(k-1)T] \right\} + k_I e(kT) + k_D \left\{ -y(kT) + 2y[(k-1)T] - y[(k-2)T] \right\} =$   
=  $u(kT) - u[(k-1)T]$  (5.52)

Poznámka: Pro soustavu se setrvačností 2. řádu je možno použít níže uvedené schéma pro určení kritických parametrů regulátoru PSD

Z-přenos regulované soustavy je uvažován ve

$$
G(s) \to G(z) = \frac{b_1 z^{-1} + b_2 z^{-2}}{1 + a_1 z^{-1} + a_2 z^{-2}}
$$
\n
$$
(5.53)
$$

Na následujícím schématu je uveden princip výpočtu kritických hodnot  $T_K$  a  $k_{PK}$  z Z-přenosu soustavy

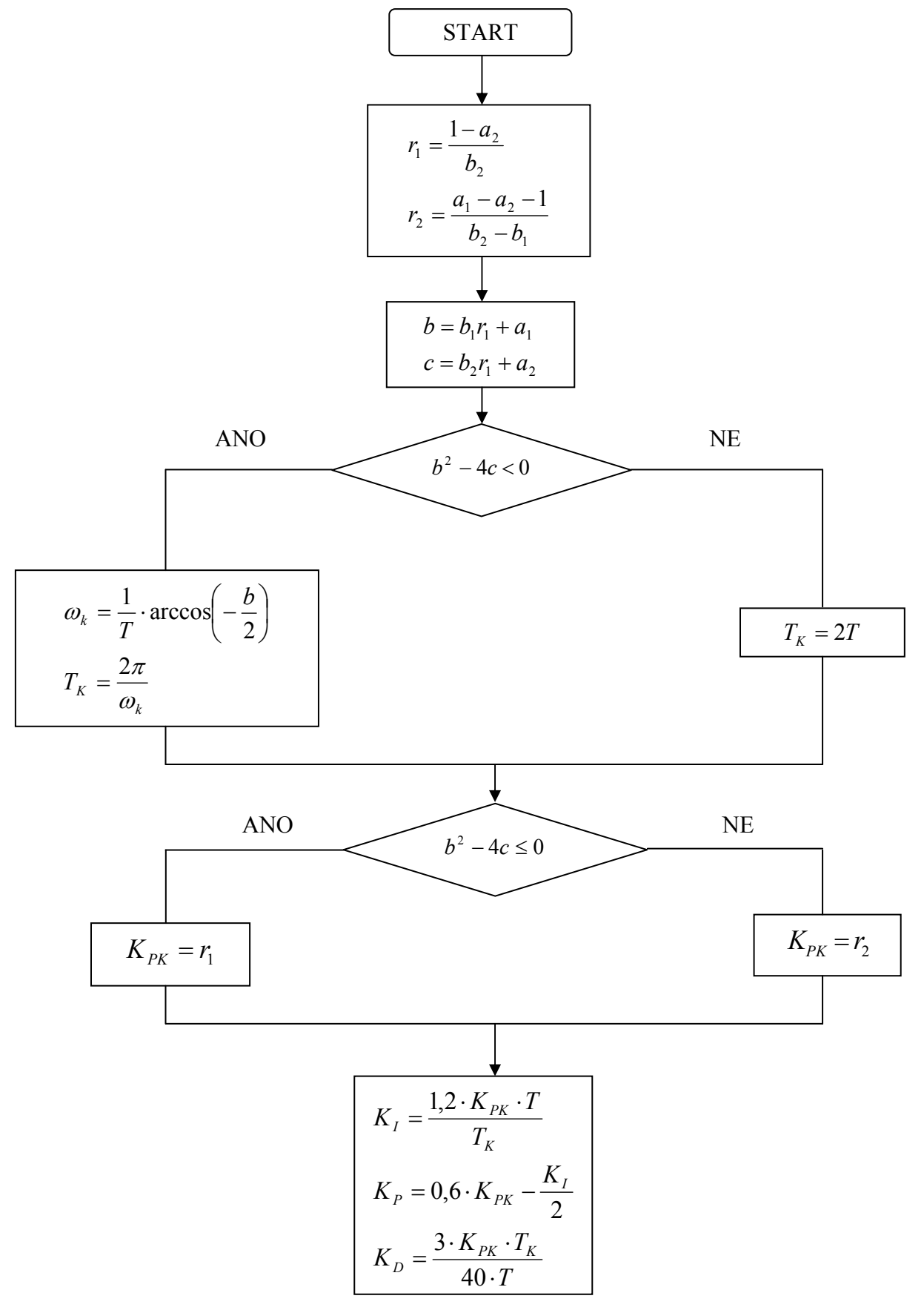

Obrázek 5.8 – Schéma určení kritických parametrů regulátoru pro určení parametrů PSD regulátoru pro soustavu 2. řádu

Příklad: Určeme nastavení PSD regulátoru danou metodou, pokud přenos regulované soustavy je dán ve tvaru  $G_s(s) = \frac{2}{(10s+1)(2s+1)}$   $T = 5$  a  $\varepsilon = 0$  $(s) = \frac{2}{(10-1)(2-1)}$   $T = 5$  a  $\varepsilon =$  $+1)(2s +$  $=\frac{2}{(10-1)(2-1)}$   $T=5$  a  $\varepsilon$  $G_s(s) = \frac{2}{(10s+1)(2s+1)}$   $T = 5$  a  $\varepsilon = 0$ . Tvarovač uvažujeme nultého řádu

$$
H(s) = \frac{1-z^{-1}}{s}.
$$

• Diskrétní přenos soustavy:

$$
G_S(z) = \frac{0,5247z + 0,1976}{z^2 - 0,6886z + 0,0498} = \frac{0,5247z^{-1} + 0,1976z^{-2}}{1 - 0,6886z^{-1} + 0,0498z^{-2}} = \frac{b_1z^{-1} + b_2z^{-2}}{1 + a_1z^{-1} + a_2z^{-2}}
$$

• Dosazováním do schématu pro určení kritických hodnot dostaneme

$$
r_1 = \frac{1 - a_2}{b_2} = \frac{1 - 0.0498}{0.1976} = 4.8088
$$
  
\n
$$
r_2 = \frac{a_1 - a_2 - 1}{b_2 - b_1} = \frac{-0.6886 - 0.0498 - 1}{0.1976 - 0.5247} = 5.3146
$$
  
\n
$$
b = b_1 r_1 + a_1 = 0.5247 \cdot 4.8088 - 0.6886 = 1.8346
$$
  
\n
$$
c = b_2 r_1 + a_2 = 0.1976 \cdot 4.8088 + 0.0498 = 1
$$
  
\n
$$
b^2 - 4c = 1.8346^2 - 4 \cdot 1 = -0.6354 < 0 \implies \text{určení } T_K \text{ a } k_{PK}
$$
  
\n
$$
T_K \text{ se učí ze vztahů}
$$
  
\n
$$
\omega_k = \frac{1}{T} \cdot \arccos(-\frac{b}{2}) = \frac{1}{5} \cdot \arccos(-\frac{1.8346}{2}) = 0.5464
$$

$$
\omega_k = \frac{1}{T} \cdot \arccos\left(-\frac{1}{2}\right) = \frac{1}{5} \cdot \arccos\left(-\frac{1}{2}\right) = 0.5464
$$
  

$$
T_k = \frac{2\pi}{\omega_k} = \frac{2\pi}{0.5464} = 11.5
$$
  

$$
k_{PK} = r_1 = 4.8088
$$

• Výsledné parametry PSD regulátoru ,0 8295  $40 \cdot 5$  $3.4,8088.11,5$ 40  $\frac{3 \cdot k_{PK} \cdot T_k}{40.75} = \frac{3 \cdot 4,8088 \cdot 11,5}{40.75} =$ 1,6308 2  $0.6 \cdot 4,8088 - \frac{2,5089}{2}$ 2  $K_p = 0.6 \cdot k_{PK} - \frac{K_I}{2} = 0.6 \cdot 4.8088 - \frac{2.5089}{2} =$ 2,5089 11,5  $=\frac{1,2 \cdot k_{PK} \cdot T}{T} = \frac{1,2 \cdot 4,8088 \cdot 5}{T} =$ ⋅  $=\frac{3.4,8088 \cdot}{10}$ ⋅  $=\frac{3\cdot k_{PK}}{12\pi}$ T  $K_D = \frac{3 \cdot k_{PK} \cdot T_k}{40 T}$ T  $K_I = \frac{1, 2 \cdot k_{PK} \cdot T}{T}$ k  $I = \frac{1.2 R p_K}{T}$ 

• Vypočítané parametry se dosadí do modifikovaného přírůstkového algoritmu PSD regulátoru (Takahashiho algoritmus)

$$
\nabla u(kT) = k_P \{ -y(kT) + y[(k-1)T] \} + k_I e(kT) + k_D \{ -y(kT) + 2y[(k-1)T] - y[(k-2)T] \} =
$$
  
= 1,6308 { $-y(kT) + y[(k-1)T]$ } + 2,5089e(kT) +  
+0,8295 { $-y(kT) + 2y[(k-1)T] - y[(k-2)T]$ }

výpočet prvních třech kroků regulačního pochodu

$$
u(k) = u[(k-1)T] + 1,6308\{-y(kT) + y[(k-1)T]\} + 2,5089e(kT) +
$$
  
+0,8295\{-y(kT) + 2y[(k-1)T] - y[(k-2)T]\}

$$
G_{S}(z) = \frac{0,5247z^{-1} + 0,1976z^{-2}}{1 - 0,6886z^{-1} + 0,0498z^{-2}} = \frac{Y(z)}{U(z)}
$$
  
0,5247u(k-1) + 0,1976u(k-2) = y(k) - 0,6886y(k-1) + 0,0498y(k-2)  
y(k) = 0,5247u(k-1) + 0,1976u(k-2) + 0,6886y(k-1) - 0,0498y(k-2)  
e(k) = w(k) - y(k)

$$
y(0) = 0
$$
  
\n
$$
y(1) = 0,5247u(0) + 0,6886y(0) = 0,5247 \cdot 2,5089 = 1,3164
$$
  
\n
$$
y(2) = 0,5247u(1) + 0,1976u(0) + 0,6886y(1) - 0,0498y(0) = 0,5247 \cdot (-1,5238) +
$$
  
\n
$$
+0,1976 \cdot 2,5089 + 0,6886 \cdot 1,3164 - 0,0498 \cdot 0 = 0,6027
$$
  
\n
$$
y(3) = 0,5247u(2) + 0,1976u(1) + 0,6886y(2) - 0,0498y(1) = 0,5247 \cdot 2,3208 +
$$
  
\n
$$
+0,1976 \cdot (-1,5238) + 0,6886 \cdot 0,6027 - 0,0498 \cdot 1,3164 = 1,2661
$$
  
\n
$$
u(0) = 1,6308\{-y(0)\} + 2,5089e(0) + 0,8295\{-y(0)\} = 1,6308 \cdot 0 + 2,5089 \cdot 1 + 0,8295 \cdot 0 =
$$
  
\n
$$
= 2,5089
$$
  
\n
$$
u(1) = u(0) + 1,6308\{-y(1) + y(0)\} + 2,5089 \cdot e(1) + 0,8295\{-y(1) + 2y(0)\} =
$$
  
\n
$$
= 2,5089 + 1,6308(-1,3164 + 0) + 2,5089 \cdot (-0,3164) + 0,8295\{-1,3164 + 2 \cdot 0\} =
$$
  
\n
$$
= -1,5238
$$
  
\n
$$
u(2) = u(1) + 1,6308\{-y(2) + y(1)\} + 2,5089e(2) + 0,8295\{-y(2) + 2y(1) - y(0)\} =
$$
  
\n $$ 

 ${u(3) = u(2) + 1,6308\{-y(3) + y(2)\} + 2,5089e(3) + 0,8295\{-y(3) + 2y(2) - y(1)\}} =$  $= 2,3208 + 1,6308 \{-1,2661 + 0,6027\} + 2,5089(-0,2661) +$  $+0,8295\{-1,2661+2.0,6027-1,3164\}=0,5710$ 

$$
e(0) = w(0) - y(0) = 1 - 0 = 1
$$

- $e(1) = w(1) y(1) = 1 1,3164 = -0,3164$
- $e(2) = w(2) y(2) = 1 0,6027 = 0,3973$

$$
e(3) = w(3) - y(3) = 1 - 1,2661 = -0,2661
$$

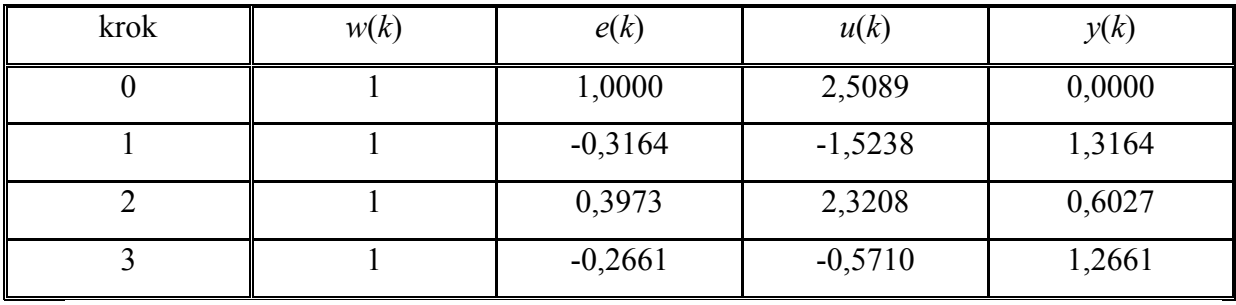

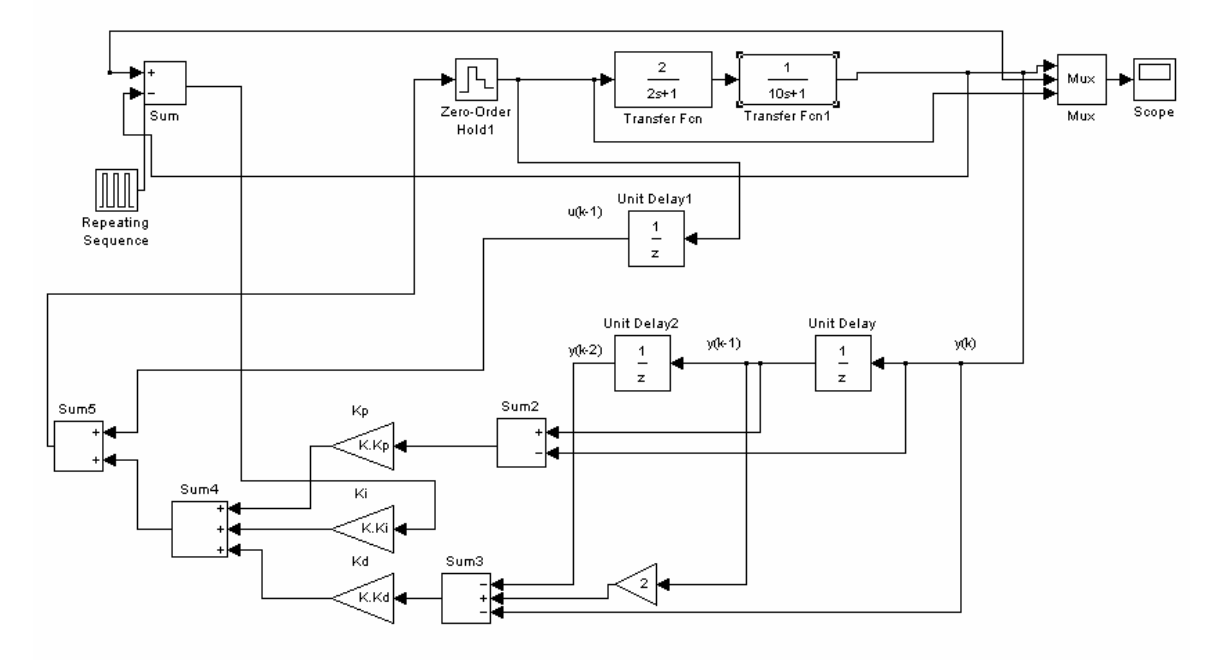

Obrázek 5.9 – Simulační schéma diskrétního regulačního obvodu s využitím modifikovaného přírůstkového algoritmu PSD regulátoru (Takahashiho algoritmus)

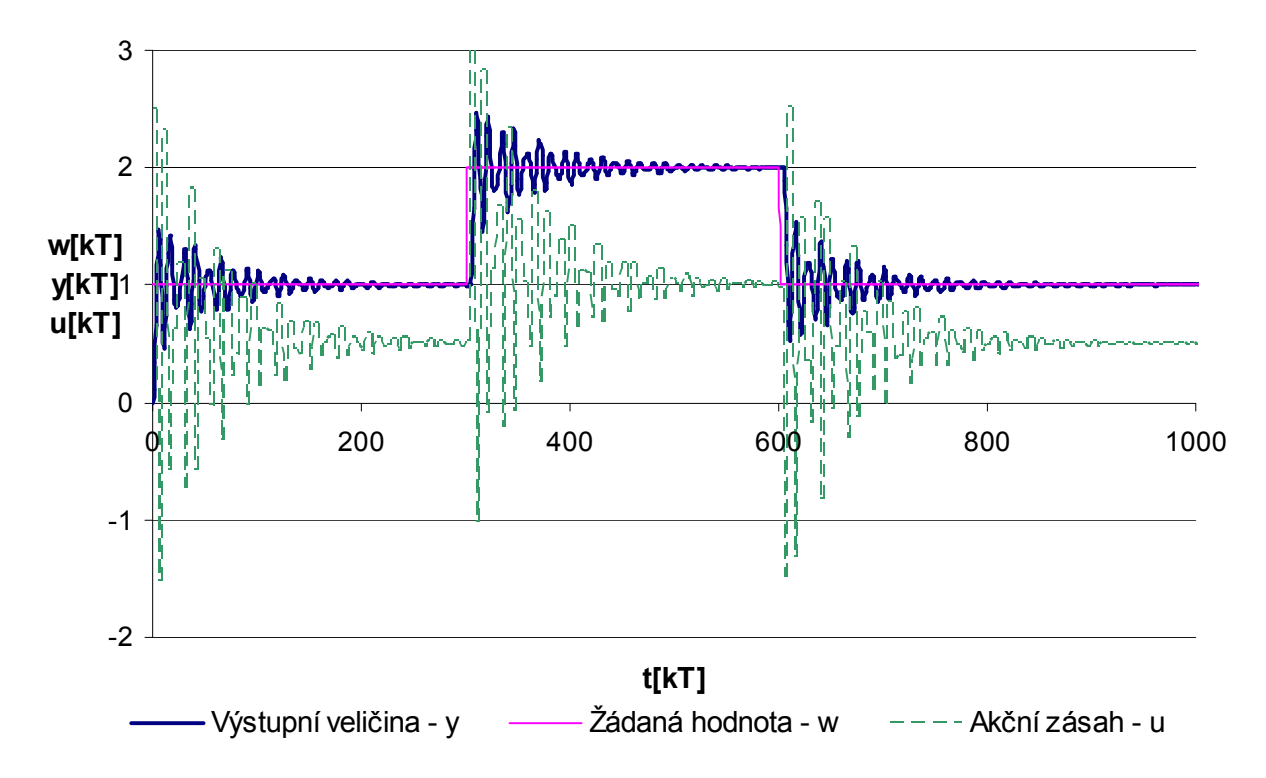

Obrázek 5.10 – Průběh regulačního pochodu pro nastavení parametrů regulátoru diskrétního obvodu verzí Ziegler-Nichols - metoda kritických hodnot regulátoru

# 5.4.1.2 Seřízení regulátoru z průběhu přechodové charakteristiky regulované soustavy (diskrétní verze Ziegler-Nicholsovy metody)

U tohoto způsobu nastavení parametrů PSD regulátoru se vychází ze spojité verze PID regulátoru pro metodu vycházející ze znalosti spojité přechodové charakteristiky regulované soustavy, jejíž tečna vedené inflexním bodem vymezuje na časové ose dobu průtahu  $T_u$  a dobu náběhu  $T_n$ . Z těchto hodnot jsou pak určeny hodnoty parametrů P, I a D složky spojitého regulátoru, resp. P, S a D složky diskrétního regulátoru.

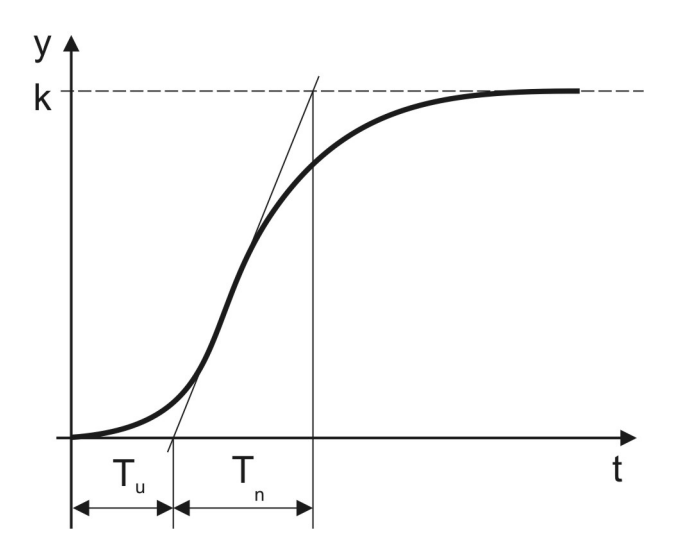

Obrázek 5.11 – Vyznačení doby průtahu  $T_u$ a doby náběhu  $T_n$ 

Stavitelné parametry diskrétního PID regulátoru se určí z hodnot  $T_u$ ,  $T_n$  pomocí tabulky

Tabulka 5.5 – Seřízení PSD regulátoru z průběhu přechodové charakteristiky regulované soustavy

| Typ        | $k_{p}$                                                                | $\boldsymbol{T}$<br>$T_{I}$                        | $T_{D}$<br>$\overline{T}$     |  |
|------------|------------------------------------------------------------------------|----------------------------------------------------|-------------------------------|--|
| P          | $T_n$<br>$T_u + T$                                                     |                                                    |                               |  |
| <b>PS</b>  | $0, 9T_n$<br>$0,135T_nT$<br>$\left  T_u + 0.5T \right  (T_u + 0.5T)^2$ | $0,27T_nT$<br>$k k_{P} (T_{u} + 0.5T)^{2}$         |                               |  |
| <b>PSD</b> | $1, 2T_n$<br>$0, 3T_n T$<br>$T_u + T$ $(T_u + 0.5T)^2$                 | $0,67T_{n}T$<br>$\bar{k} k_{P} (T_{u} + 0.5T)^{2}$ | 1 $0, 5T_n$<br>$k k_{P}$<br>T |  |

Tabulka platí pokud  $\frac{T_u}{T} \neq 0$ T ≠

Struktura regulátoru je uvažována pro modifikovaný přírůstkový algoritmus PSD regulátoru (Takahashiho algoritmus)

$$
\nabla u(kT) = u(kT) - u[(k-1)T] = k_P \{-y(kT) + y[(k-1)T]\} + \frac{k_P T}{T_I} e(kT) +
$$
  
+ 
$$
\frac{k_P T_D}{T} \{-y(kT) + 2y[(k-1)T] - y[(k-2)T]\}
$$
(5.54)

Příklad: Určeme parametry PSD regulátoru danou metodou pro regulovanou soustavu zadanou průběhem přechodové charakteristiky, kde  $T_n = 14,95$ ,  $T_u = 1,07$ ,  $k = 2$ , periodu vzorkování budeme uvažovat  $T = 5$ 

$$
k_p = \frac{1}{T_u + T} - \frac{0.3 T_n T}{(T_u + 0.5T)^2} = \frac{1.2 \cdot 14.95}{1.07 + 5} - \frac{0.3 \cdot 14.95 \cdot 5}{(1.07 + 0.5 \cdot 5)^2} = 1,1960
$$
  

$$
\frac{T}{T_l} = \frac{1}{kk_p} \frac{0.67 T_n T}{(T_u + 0.5T)^2} = \frac{1}{2 \cdot 1.196} \frac{0.67 \cdot 14.95 \cdot 5}{(1.07 + 0.5 \cdot 5)^2} = 1,6428
$$
  

$$
\frac{T_D}{T} = \frac{1}{2 \cdot 1.196} \frac{0.5 \cdot 14.95}{5} = 0,6250
$$

Vypočtené parametry se dosadí do modifikovaného přírůstkového algoritmu PSD regulátoru (Takahashiho algoritmus)

$$
\nabla u(kT) = k_P \left\{ -y(kT) + y[(k-1)T] \right\} + \frac{k_P T}{T_I} e(kT) + \frac{k_P T_D}{T} \left\{ -y(kT) + 2y[(k-1)T] - y[(k-2)T] \right\} =
$$
  
= 1,1960  $\left\{ -y(kT) + y[(k-1)T] \right\} + 1,9648e(kT) +$   
+ 0,7475  $\left\{ -y(kT) + 2y[(k-1)T] - y[(k-2)T] \right\}$ 

výpočet prvních třech kroků regulačního pochodu

$$
u(k) = u[(k-1)T] + 1,1960\{-y(kT) + y[(k-1)T]\} + 1,9648e(kT) +
$$
  
\n
$$
+ 0,7475\{-y(kT) + 2y[(k-1)T] - y[(k-2)T]\}
$$
  
\n
$$
G_{s}(z) = \frac{0,5247z^{-1} + 0,1976z^{-2}}{1 - 0,6886z^{-1} + 0,0498z^{-2}} = \frac{Y(z)}{U(z)}
$$
  
\n
$$
0,5247u(k-1) + 0,1976u(k-2) = y(k) - 0,6886y(k-1) + 0,0498y(k-2)
$$
  
\n
$$
y(k) = 0,5247u(k-1) + 0,1976u(k-2) + 0,6886y(k-1) - 0,0498y(k-2)
$$
  
\n
$$
e(k) = w(k) - y(k)
$$

$$
y(0) = 0
$$
  
\n
$$
y(1) = 0,5247u(0) + 0,6886y(0) = 0,5247 \cdot 1,9648 = 1,0309
$$
  
\n
$$
y(2) = 0,5247u(1) + 0,1976u(0) + 0,6886y(1) - 0,0498y(0) = 0,5247 \cdot (-0,0996) + 0,1976 \cdot 1,9648 +
$$
  
\n
$$
+0,6886 \cdot 1,0309 - 0,0498 \cdot 0 = 1,0459
$$
  
\n
$$
y(3) = 0,5247u(2) + 0,1976u(1) + 0,6886y(2) - 0,0498y(1) = 0,5247 \cdot 0,5518 +
$$
  
\n
$$
+0,1976 \cdot (-0,0996) + 0,6886 \cdot 1,0459 - 0,0498 \cdot 1,0309 = 0,9387
$$

$$
u(0) = 1,1960 \cdot (-y(0)) + 1,9648e(0) + 0,7475 \cdot (-y(0)) = 1,1960 \cdot (-0) + 1,9648 \cdot 1 + 0,7475 \cdot (-0) =
$$
  
\n
$$
= 1,9648
$$
  
\n
$$
u(1) = u(0) + 1,1960 \cdot (-y(1) + y(0)) + 1,9648e(1) + 0,7475(-y(1) + 2y(0)) = 1,9648 +
$$
  
\n
$$
+ 1,1960 \cdot (-1,0309 + 0) + 1,9648 \cdot (-0,0309) + 0,7475 \cdot (-1,0309 + 2 \cdot 0) = 0,0309
$$
  
\n
$$
u(2) = u(1) + 1,1960 \cdot (-y(2) + y(1)) + 1,9648e(2) + 0,7475 \cdot \{-y(2) + 2y(1) - y(0)\} = -0,0996 +
$$
  
\n
$$
+ 1,1960 \cdot (-1,0459 + 1,0309) + 1,9648 \cdot (-0,0459) + 0,7475 \cdot (-1,0459 + 2 \cdot 1,0309 - 0) =
$$
  
\n
$$
= 0,5518
$$
  
\n
$$
u(3) = u(2) + 1,1960 \cdot (-y(3) + y(2)) + 1,9648e(3) + 0,7475 \cdot (-y(3) + 2y(2) - y(1)) = 0,5518 +
$$
  
\n
$$
+ 1,1960 \cdot (-0,9387 + 1,0459) + 1,9648 \cdot 0,0613 + 0,7475 \cdot (-0,9387 + 2 \cdot 1,0459 - 1,0309) =
$$
  
\n
$$
= 0,8917
$$
  
\n
$$
e(0) = w(0) - y(0) = 1 - 0 = 1
$$
  
\n
$$
e(1) = w(1) - y(1) = 1 - 1,0309 = -0,0309
$$

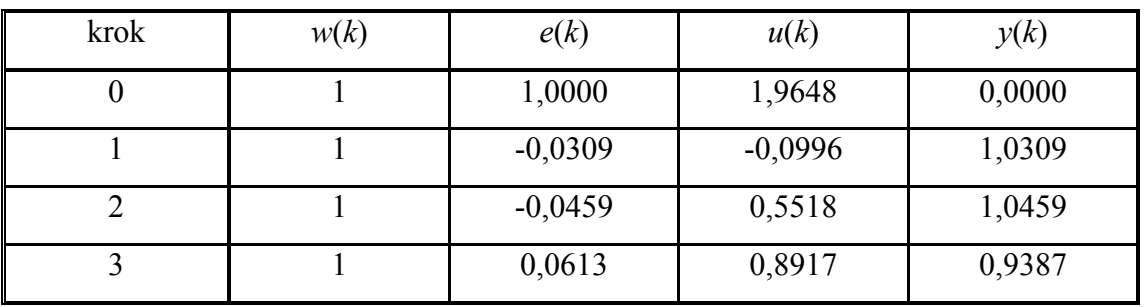

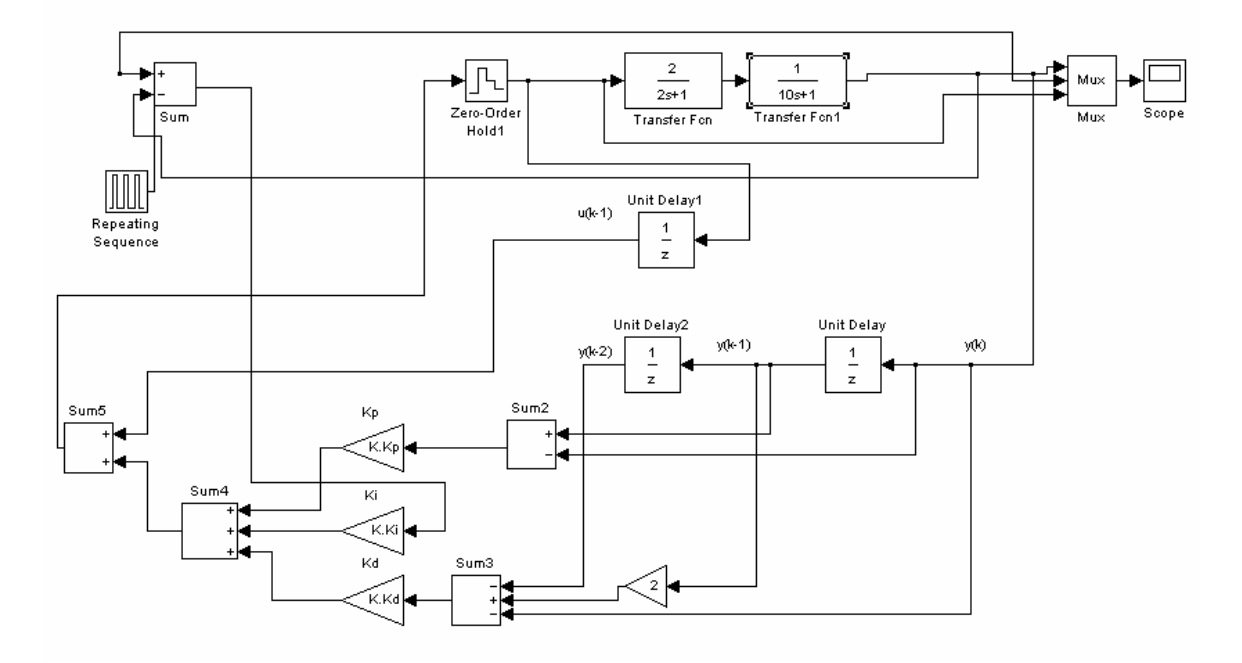

Obrázek 5.12 – Simulační schéma diskrétního regulačního obvodu s využitím modifikovaného přírůstkového algoritmu PSD regulátoru (Takahashiho algoritmus)

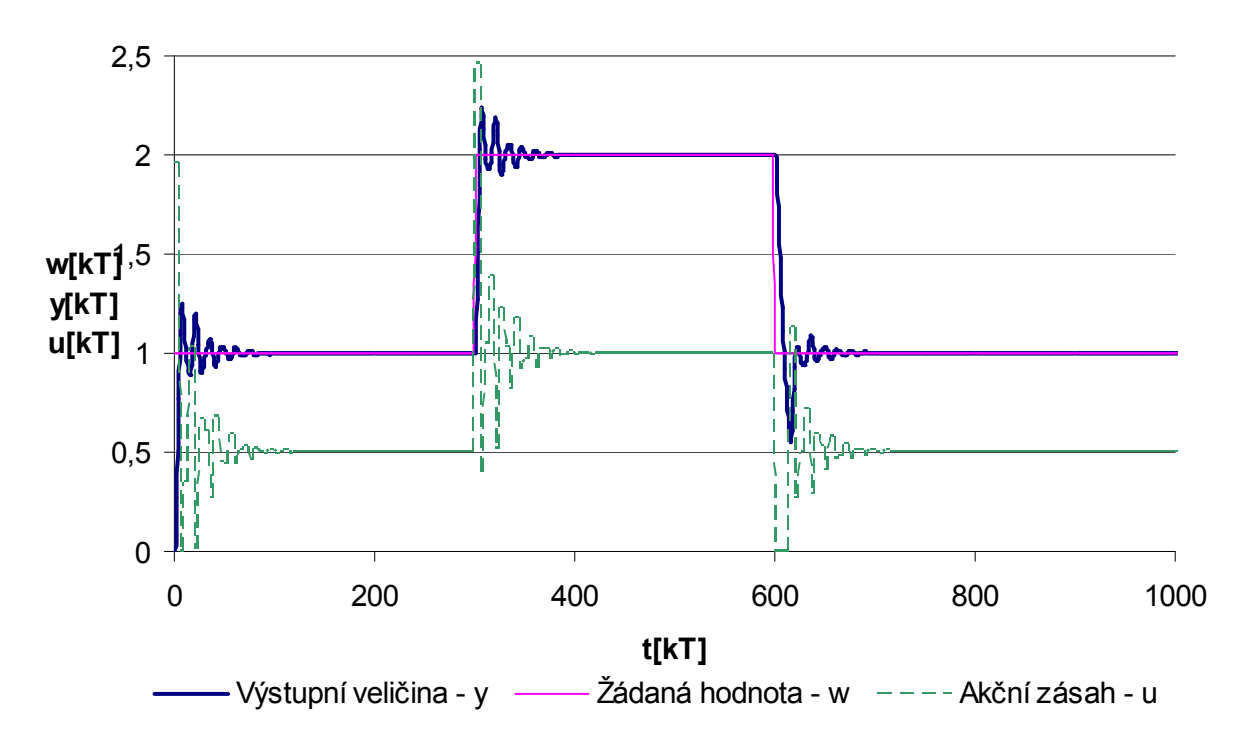

Obrázek 5.13 – Průběh regulačního pochodu pro nastavení parametrů regulátoru z přechodové charakteristiky regulované soustavy

# 5.4.1.3 Seřízení číslicových regulátorů metodou požadovaného modelu (metoda inverze dynamiky)

Tato metoda syntézy je navržena jak pro diskrétní regulační obvody, tak i pro spojité obvody. Při určování a seřizování číslicového regulátoru se vychází z blokového schématu diskrétního regulačního obvodu.

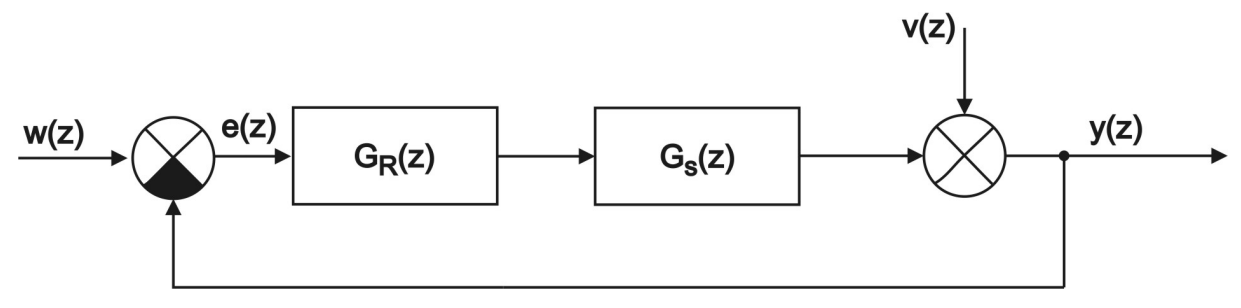

Obrázek 5.14 – Blokové schéma diskrétního regulačního obvodu uvažované pro metody požadovaného modelu

Tabulka 5.6 – Přenosy konvenčních číslicových regulátorů

| Typ        | Přenos číslicového regulátoru                                             |
|------------|---------------------------------------------------------------------------|
| P          | $k_{p}$                                                                   |
| <b>PS</b>  | $k_P\left(1+\frac{T}{T_I}\frac{z}{z-1}\right)$                            |
| PD         | $k_P\left(1+\frac{T_D}{T}\frac{z-1}{z}\right)$                            |
| <b>PSD</b> | $k_P\left(1+\frac{T}{T_I}\frac{z}{z-1}+\frac{T_D}{T}\frac{z-1}{z}\right)$ |

 $k_p$  - zesílení,

- $T<sub>I</sub>$  integrační časová konstanta,
- $T_D$  derivační časová konstanta,

Přenos doporučeného číslicového konvenčního regulátoru je dán vztahem

$$
G_R(z) = \frac{1}{G_S(z)} \frac{G_W(z)}{1 - G_W(z)}
$$
(5.55)

Přičemž požadovaný přenos řízení  $G_w(z)$  se uvažuje ve tvaru

pro periodické systémy pro aperiodické systémy

$$
G_W(z) = \frac{k_o T}{z - 1 + k_o T z^{-d}} z^{-d}
$$
\n
$$
G_W(z) = \frac{1 - c_W}{z_o - c_W}
$$
\n
$$
G_W(z) = \frac{1 - c_W}{z_o - c_W}
$$
\n
$$
G_W(z) = \frac{1 - c_W}{z_o - c_W}
$$
\n
$$
G_W(z) = \frac{1 - c_W}{z_o - c_W}
$$
\n
$$
G_W(z) = \frac{1 - c_W}{z_o - c_W}
$$
\n
$$
G_W(z) = \frac{1 - c_W}{z_o - c_W}
$$
\n
$$
G_W(z) = \frac{1 - c_W}{z_o - c_W}
$$
\n
$$
G_W(z) = \frac{1 - c_W}{z_o - c_W}
$$
\n
$$
G_W(z) = \frac{1 - c_W}{z_o - c_W}
$$
\n
$$
G_W(z) = \frac{1 - c_W}{z_o - c_W}
$$
\n
$$
G_W(z) = \frac{1 - c_W}{z_o - c_W}
$$
\n
$$
G_W(z) = \frac{1 - c_W}{z_o - c_W}
$$
\n
$$
G_W(z) = \frac{1 - c_W}{z_o - c_W}
$$
\n
$$
G_W(z) = \frac{1 - c_W}{z_o - c_W}
$$
\n
$$
G_W(z) = \frac{1 - c_W}{z_o - c_W}
$$
\n
$$
G_W(z) = \frac{1 - c_W}{z_o - c_W}
$$
\n
$$
G_W(z) = \frac{1 - c_W}{z_o - c_W}
$$
\n
$$
G_W(z) = \frac{1 - c_W}{z_o - c_W}
$$
\n
$$
G_W(z) = \frac{1 - c_W}{z_w - c_W}
$$
\n
$$
G_W(z) = \frac{1 - c_W}{z_w - c_W}
$$
\n
$$
G_W(z) = \frac{1 - c_W}{z_w - c_W}
$$
\n
$$
G_W(z) = \frac{1 - c_W}{z_w - c_W}
$$
\n
$$
G_W(z) = \frac{1 - c_W}{z_w - c_W}
$$

kde

 $k_{o}$  - je zesílení otevřeného regulačního obvodu s číslicovým regulátorem,

d - diskrétní dopravní zpoždění,

 $T_d$  - dopravní zpoždění,

 $T_w$  - požadovaná časová konstanta regulačního obvodu,

T - perioda vzorkování.

Přenos regulované soustavy  $G_s(z)$  se získá ze základních přenosů, pro které jsou touto metodou navrženy parametry uvedených regulátorů, za předpokladu vzorkovače a tvarovače nultého řádu, tedy

$$
G_{S}(z) = \frac{z-1}{z} Z \left\{ \frac{G(s)}{s} \right\} \tag{5.58}
$$

Pomocí této metody je možné navrhnout parametry regulátoru jak pro soustavy bez dopravního zpoždění, tak i pro soustavy s dopravním zpožděním (platí pro základní typy přenosů, pro které je možno provést nastavení parametrů regulačního obvodu touto metodou).

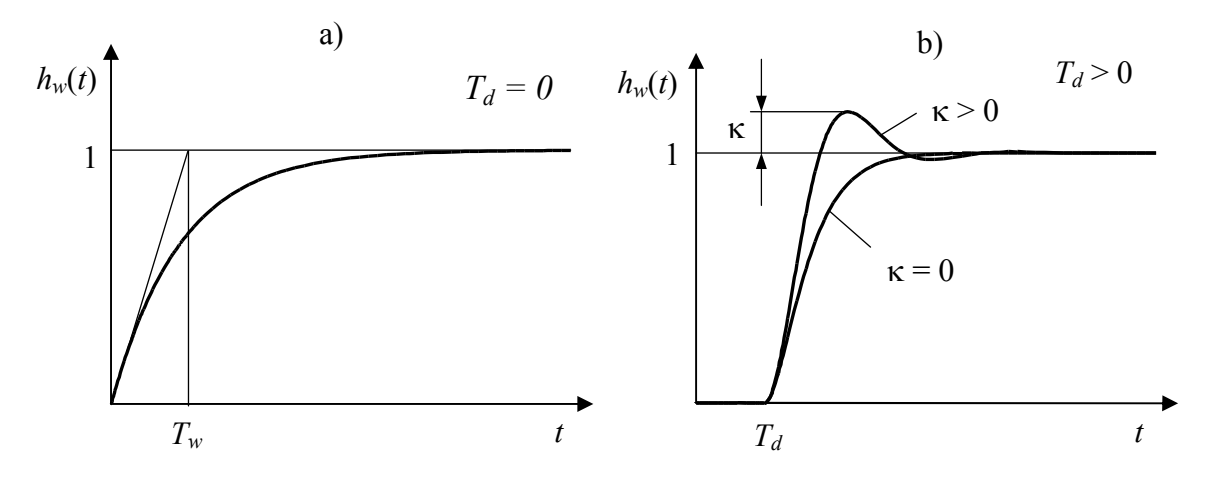

Obrázek 5.15 – Přechodové charakteristiky regulačního obvodu a) pro  $T_d = 0$ , b) pro  $T_d > 0$ 

#### 5.4.1.3.1 soustavy bez dopravního zpoždění

Přenos řízení  $G_W(s)$  je uvažovaný pro soustavy bez dopravního zpoždění je ve tvaru

$$
G_W(s) = \frac{1}{T_W s + 1} \approx G_W(z) = \frac{1 - c_W}{z - c_W} \quad c_W = e^{-\frac{T}{T_W}}
$$
(5.59)

kde

 $T_W$  - požadovaná časová konstanta regulačního obvodu.

Výsledný přenos regulátoru  $G_R(z)$  bude pro daný přenos řízení  $G_W(z)$  ve tvaru

$$
G_R(z) = \frac{1}{G_S(z)} \frac{1 - cw}{z - 1}
$$
\n(5.60)

Regulační obvod je v tomto případě nekmitavý (aperiodický), přičemž časovou konstantu  $T_w$  je třeba volit s ohledem na omezení akční veličiny a maximální nastavitelnou hodnotu zesílení regulátoru  $K_{P\text{max}}$ 

Perioda vzorkování se volí ze vztahu

$$
\frac{T}{T_W} \le 0.286\tag{5.61}
$$

#### 5.4.1.3.2 soustavy s dopravním zpožděním

Přenos řízení  $G_W(z)$  uvažovaný ve tvaru s dopravním zpožděním je ve tvaru

$$
G_W(z) = \frac{k_o T}{z - 1 + k_o T z^{-d}} z^{-d} = \frac{aT}{z - 1 + aT z^{-d}} z^{-d}
$$

$$
d = \frac{T_d}{T}
$$

$$
G_W(z) = \frac{k_o T}{z - 1 + k_o T z^{-d}} z^{-d} = \frac{aT}{z - 1 + aT z^{-d}} z^{-d}
$$
(5.62)

kde

 $a \approx k_o$  je zesílení otevřeného regulačního obvodu.

Výsledný přenos regulátoru  $G_R(z)$  pro daný přenos řízení bude ve tvaru

$$
G_R(z) = \frac{a}{(z-1)G_S(z)} z^{-d}
$$
\n(5.63)

Regulační obvod v tomto případě může být kmitavý (periodický), přičemž zesílení otevřeného regulačního obvodu " $a^{\prime\prime}$  se určuje ze vztahu

$$
a = \frac{1}{\alpha T + \beta T_d} \tag{5.64}
$$

kde parametry  $\alpha$ ,  $\beta$  se určí podle požadovaného překmitu, který může být v rozsahu 0-50 %

| $\kappa$ |  |  | $0 \mid 0.05 \mid 0.10 \mid 0.15 \mid 0.20 \mid 0.25 \mid 0.30 \mid 0.35 \mid 0.40 \mid 0.45 \mid 0.50$                               |  |  |  |
|----------|--|--|----------------------------------------------------------------------------------------------------|--|--|--|
| $\alpha$ |  |  | $\vert 1,282 \vert 0,984 \vert 0,884 \vert 0,832 \vert 0,763 \vert 0,697 \vert 0,669 \vert 0,640 \vert 0,618 \vert 0,559 \vert 0,577$ |  |  |  |
| β        |  |  | 2,718   1,944   1,720   1,561   1,437   1,337   1,248   1,172   1,104   1,045   0,992                                                 |  |  |  |

Tabulka 5.7 – Závislost koeficientů  $\alpha, \beta$  na relativním překmitu  $\kappa$ 

Perioda vzorkování se určí ze vztahu

$$
\frac{T}{T_d} \le 0,318\tag{5.65}
$$

Doporučené nastavení konvenčních typů diskrétních regulátorů včetně jemu odpovídajícím přenosům regulovaných soustav a to jak pro soustavy s dopravním zpožděním, tak i pro soustavy bez dopravního zpoždění, je zobrazena v následující tabulce

Tabulka 5.8 – Doporučené typy regulátorů a hodnoty jejich stavitelných parametrů

|                     |                                                                               | Regulátor    |                       |                    |                                                                                                    |                      |  |
|---------------------|-------------------------------------------------------------------------------|--------------|-----------------------|--------------------|----------------------------------------------------------------------------------------------------|----------------------|--|
| Regulovaná soustava |                                                                               | Typ          | $k_{p}$               |                    | $T_{I}$                                                                                                    | $T_D$                |  |
|                     |                                                                               |              | $T_d = 0$             | $T_d > 0$          |                                                                                                    |                      |  |
| $\overline{1}$      | $\frac{k}{s}e^{-T_d s}$                                                       | $\mathbf{P}$ | $\frac{1-c_w}{kT}$    | $rac{a}{k}$        |                                                                                                    |                      |  |
| $\overline{2}$      | $\frac{k}{T_1s+1}e^{-T_d s}$                                                  | <b>PS</b>    | $\frac{1-c_w}{kT}T_I$ | $\frac{aT_{I}}{k}$ | $\frac{c_1}{1-c_1}T$                                                                                                    |                      |  |
| $\overline{3}$      | $\frac{k}{s(T_1s+1)}e^{-T_d s}$                                               | PD           | $\frac{1-c_w}{kT}$    | $rac{a}{k}$        |                                                                                                    | $\frac{c_1}{1-c_1}T$ |  |
|                     | 4 $\left  \frac{k}{(T_1s+1)(T_2s+1)}e^{-T_d s} \right $ PSD<br>$T_1 \geq T_2$ |              |                       |                    | $\left  \frac{1-c_w}{kT}T_1 \right  \frac{aT_1}{k} \left  \frac{c_1+c_2-2c_1c_2}{1-c_1-c_2+c_1c_2}T \right  \frac{c_1c_2}{c_1+c_2-2c_1c_2}T$                                                           |                      |  |
| 5 <sup>1</sup>      | $rac{k}{T_0 s^2 + 2 \xi T_0 s + 1} e^{-T_d s}$<br>$0, 5 < \xi \leq 1$         | PSD          |                       |                    | $\left[\begin{array}{c c} 1-c_w \ \hline kT \end{array}\right]$ $\left[\begin{array}{c c} aT_I \ \hline k \end{array}\right]$ $\left[\begin{array}{c c} 2c(b-c) \ \hline 1-2bc+c^2 \end{array}\right]$ | $\frac{c}{2(b-c)}T$  |  |

$$
c_i = e^{-\frac{T}{T_i}} \quad i = 1, 2, w \qquad c = e^{-\xi \frac{T}{T_0}} \qquad b = \cos\left(\frac{\sqrt{1 - \xi^2}}{T_0} T\right) \qquad a = \frac{1}{\alpha T + \beta T_d}
$$

kde

 $T_w$  je časová konstanta uzavřeného regulačního obvodu,

 $T_0, T_1, T_2$  jsou časové konstanty regulované soustavy,

k je zesílení regulované soustavy,

ξ je koeficient poměrného tlumení,

 $T_d$  je dopravní zpoždění,

T je perioda vzorkování,

 $k_p, T_I, T_D$  jsou zesílení regulátoru, integrační a derivační časová konstanta.

Poznámka: Pokud zadaný přenos regulované soustavy neodpovídá jednou z pěti uvedených základních typů přenosů regulovaných soustav, pro něž jsou navrženy parametry jemu odpovídajícími konvenčních typů regulátorů je nutno nejprve takovýto přenos upravit do požadovaného tvoru, např.

Tabulka 5.9 – Statické (proporcionální) soustavy

|    | 1) $\left  \frac{\kappa}{(T_1s+1)\prod_{i=2}^n(T_is+1)} \right  \approx \frac{n}{(T_1s+1)(T_xs+1)}$                                | $T_x = \sum_{i=2} T_i$ $T_1 >> T_i$ $i = 2, 3, , n$     |  |
|----|----------------------------------------------------------------------------------------------------|---------------------------------------------------------|--|
|    | 2) $\left  \frac{k}{(T_1s+1)\prod_{i=2}^n(T_is+1)} \right  \approx \frac{k}{T_1s+1}e^{-T_as}$                                      | $T_d = \sum_{i=2}^{n} T_i$ $T_1 >> T_i$ $i = 2, 3, , n$ |  |
| 3) | $\frac{k}{(T_1s+1)(T_2s+1)\Pi_{i=3}^n(T_is+1)} \approx \frac{k}{(T_is+1)(T_2s+1)}e^{-T_is}$                                        | $T_d = \sum_{i=1}^{n} T_i$ $T_1 >> T_i$ $i = 3, 4, , n$ |  |
|    | $\overline{(T_0 s^2 + 2\xi T_0 s + 1) \Pi_{i=1}^n (T_i s + 1)} \approx$<br>$\approx \frac{k}{T_0 s^2 + 2\xi T_0 s + 1} e^{-T_d s}$ | $T_d = \sum_{i=1}^{n} T_i$ $T_0 >> T_i$ $i = 1, 2, , n$ |  |

Tabulka 5.10 – Astatické (integrační) soustavy

$$
\boxed{1} \frac{k}{s \prod_{i=1}^{n} (T_i s + 1)} \approx \frac{k}{s (T_s s + 1)}
$$
  $T_x = \sum_{i=1}^{n} T_i$   $i = 1, 2, ..., n$
$$
\begin{array}{|c|c|c|c|}\n\hline\n2) & \hline\n\frac{k}{s\prod_{i=2}^{n} (T_i s + 1)} \approx \frac{k}{s} e^{-T_d s} & T_d = \sum_{i=1}^{n} T_i & i = 1, 2, \dots, n \\
\hline\n3) & \hline\n\frac{k}{s(T_i s + 1)\prod_{i=2}^{n} (T_i s + 1)} \approx \frac{k}{s(T_i s + 1)} e^{-T_d s} & T_d = \sum_{i=2}^{n} T_i & T_i > T_i & i = 2, 3, \dots, n \\
\hline\n\end{array}
$$

Příklad: Pro soustavu se setrvačností 2. řádu navrhněme vhodný konveční regulátor

- a) pro aperiodický průběh regulačního pochodu
- b) pro periodický průběh regulačního pochodu (překmit 20%)

Přenos soustavy: 
$$
G_s(s) = \frac{2}{(10s+1)(2s+1)} = \frac{2}{(T_1s+1)(T_2s+1)}
$$
perioda vzorkování je *T*=5s

ad a) aperiodický průběh regulačního pochodu

- určení typu konvenčního regulátoru k zadané regulované soustavě

Danému typu regulované soustavy odpovídá z tabulky uvedené výše regulátor PSD (typ soustavy č. 4)

- určení časové konstanty uzavřeného regulačního obvodu  $T_w$ 

$$
\frac{T}{T_w} \le 0,286 \qquad \Rightarrow \qquad T_w \ge \frac{T}{0,286} = \frac{5}{0,286} = 17,48 \quad \to \qquad \text{volume } T_w = 20 \text{s}
$$

- výpočet pomocných parametrů

$$
c_w = e^{\frac{T}{T_w}} = e^{\frac{5}{20}} = 0,7788
$$
  

$$
c_1 = e^{\frac{T}{T_1}} = e^{\frac{5}{10}} = 0,6065
$$
  

$$
c_2 = e^{\frac{T}{T_2}} = e^{\frac{5}{2}} = 0,0820
$$

- výpočet parametrů PSD regulátoru

$$
T_{I} = \frac{c_{1} + c_{2} - 2c_{1}c_{2}}{1 - c_{1} - c_{2} + c_{1}c_{2}}T = \frac{0,6065 + 0,0820 - 2 \cdot 0,6065 \cdot 0,0820}{1 - 0,6065 - 0,0820 + 0,6065 \cdot 0,0820}5 = 8,1531
$$
  
\n
$$
k_{P} = \frac{1 - c_{w}}{kT}T_{I} = \frac{1 - 0,7788}{2 \cdot 5}8,1531 = 0,1803
$$
  
\n
$$
T_{D} = \frac{c_{1}c_{2}}{c_{1} + c_{2} - 2c_{1}c_{2}}T = \frac{0,6065 \cdot 0,0820}{0,6065 + 0,0820 - 2 \cdot 0,6065 \cdot 0,0820}5 = 0,4222
$$

- přenos regulátoru

$$
G_R(z) = k_P \left( 1 + \frac{T}{T_I} \frac{z}{z - 1} + \frac{T_D}{T} \frac{z - 1}{z} \right) = \frac{q_0 z^2 + q_1 z^1 + q_2}{z^2 - z} = \frac{q_0 + q_1 z^{-1} + q_2 z^{-2}}{1 - z^{-1}}
$$
  
\n
$$
q_0 = k_P + k_P \frac{T}{T_I} + k_P \frac{T_D}{T} = 0,1803 \left( 1 + \frac{5}{8,1531} + \frac{0,4222}{5} \right) = 0,3061
$$
  
\n
$$
q_1 = -k_P - 2k_P \frac{T_D}{T} = -0,1803 - 2 \cdot 0,1803 \frac{0,4222}{5} = -0,2107
$$
  
\n
$$
q_2 = k_P \frac{T_D}{T} = 0,1803 \frac{0,4222}{5} = 0,0152
$$

$$
G_R(z) = \frac{0,3061 - 0,2107z^{-1} + 0,0152z^{-2}}{1 - z^{-1}}
$$

výpočet prvních třech kroků regulačního pochodu

$$
G_R(z) = \frac{0,3061 - 0,2107z^{-1} + 0,0152z^{-2}}{1 - z^{-1}} = \frac{U(z)}{E(z)}
$$
  
u(k) = 0,3061e(k) - 0,2107e(k-1) + 0,0152e(k-2) + u(k-1)  

$$
G_S(z) = \frac{0,5247z^{-1} + 0,1976z^{-2}}{1 - 0,6886z^{-1} + 0,0498z^{-2}} = \frac{Y(z)}{U(z)}
$$
  
0,5247u(k-1) + 0,1976u(k-2) = y(k) - 0,6886y(k-1) + 0,0498y(k-2)  
y(k) = 0,5247u(k-1) + 0,1976u(k-2) + 0,6886y(k-1) - 0,0498y(k-2)  
e(k) = w(k) - y(k)

$$
y(0) = 0
$$

- $y(1) = 0,5247u(0) + 0,6886y(0) = 0,5247.$   $0,3061 = 0,1606$
- $y(2) = 0,5247u(1) + 0,1976u(0) + 0,6886y(1) 0,0498y(0) = 0,5247.0,3523 + 0,1976.0,3061 +$  $+0,6886 \cdot 0,1606 - 0,0498 \cdot 0 = 0,3560$  $y(3) = 0,5247u(2) + 0,1976u(1) + 0,6886y(2) - 0,0498y(1) = 0,5247.0,3878 +$

$$
+0,1976 \cdot 0,3523 + 0,6886 \cdot 0,3560 - 0,0498 \cdot 0,1606 = 0,5102
$$

$$
u(0) = 0,3061e(0) = 0,3061
$$
  

$$
u(1) = 0,3061e(1) - 0,2107e(0) + u(0) = 0,3061 \cdot 0,8394 - 0,2107 \cdot 1 + 0,3061 = 0,3523
$$

$$
u(2) = 0,3061e(2) - 0,2107e(1) + 0,0152e(0) + u(1) = 0,3061 \cdot 0,6440 - 0,2107 \cdot 0,8394 +
$$
  
+0,0152 \cdot 1 + 0,3523 = 0,3878

 $u(3) = 0,3061e(3) - 0,2107e(2) + 0,0152e(1) + u(2) = 0,3061 \cdot 0,4898 - 0,2107 \cdot 0,6440 +$  $+0,0152 \cdot 0,8394 + 0,3560 = 0,4148$ 

$$
e(0) = w(0) - y(0) = 1 - 0 = 1
$$
  
\n
$$
e(1) = w(1) - y(1) = 1 - 0,1606 = 0,8394
$$
  
\n
$$
e(2) = w(2) - y(2) = 1 - 0,3560 = 0,6440
$$
  
\n
$$
e(3) = w(3) - y(3) = 1 - 0,5102 = 0,4898
$$

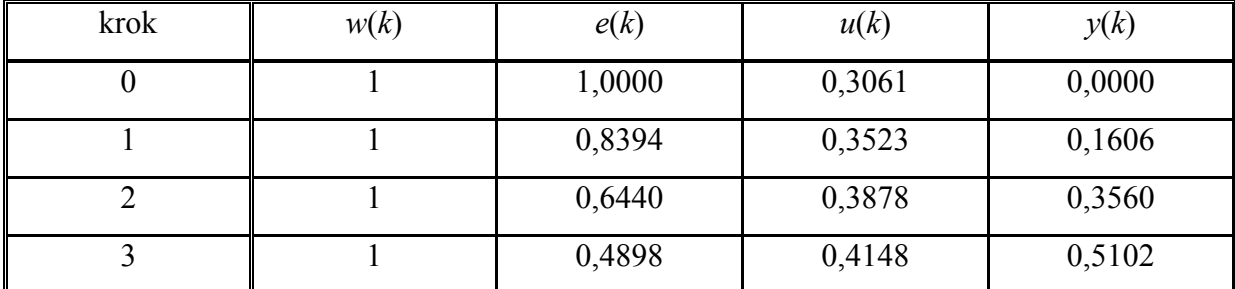

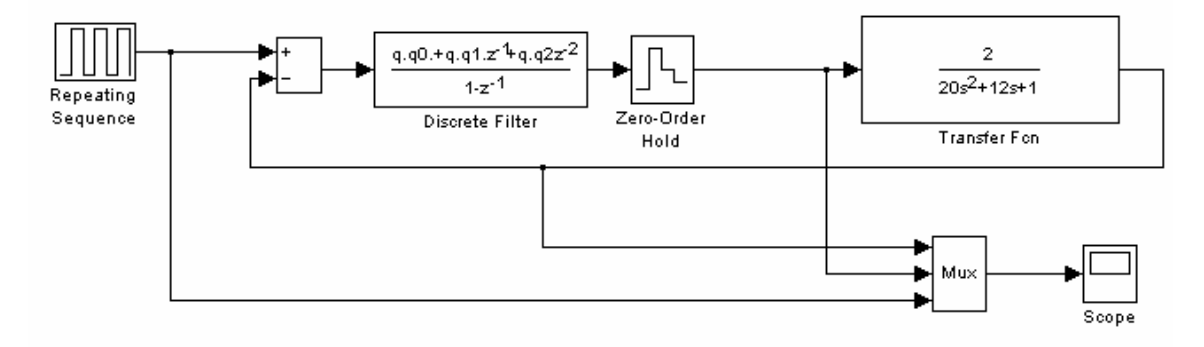

Obrázek 5.16 – Simulační schéma diskrétního regulačního obvodu s využitím modifikovaného PSD regulátoru

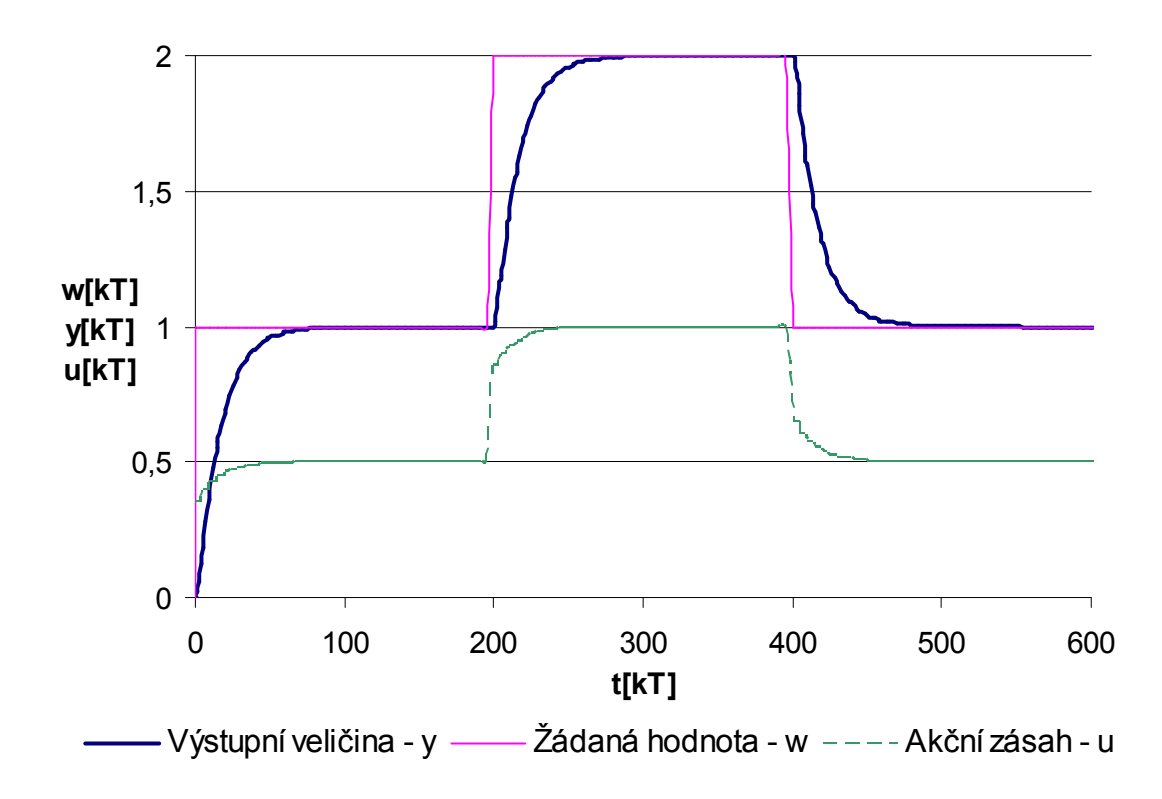

Obrázek 5.17 – Průběh regulačního pochodu pro nastavení parametrů PSD regulátoru metodou požadovaného modelu (metoda inverze dynamiky)

ad b) periodický průběh regulačního pochodu (překmit 20%)

- úprava přenosu na tvar, pro něž je možno navrhnout požadovaný překmit

Jedním ze způsobů úpravy přenosu na tvar přenosu s dopravním zpožděním, pro zajištění žádaného překmitu, je upravit tento přenos tak, že se menší časová konstanta nahradí dopravním zpožděním

$$
G_S(s) = \frac{2}{(10s+1)(2s+1)} \approx \frac{2}{10s+1} e^{-T_d s}
$$

• určení typu konvenčního regulátoru k upravené regulační soustavě

Danému typu upravené regulované soustavy odpovídá z tabulky uvedené výše regulátor PS (typ soustavy č. 2)

• výpočet pomocných parametrů

Zadané, příp. určené hodnoty:  $k = 2, T_1 = 10s, T_d = 2s$ 

Určení periody vzorkování:

$$
\frac{T}{T_d} \le 0.318 \Rightarrow T \le 0.318 \cdot T_d = 0.318 \cdot 2 = 0.636 \Rightarrow T = 0.5
$$

Zesílení otevřeného obvodu:  $a = \frac{1}{\sqrt{2}} = \frac{1}{2.562 \times 1.432 \times 2} = 0,3072$  $\int_{d}$  0,763 $\cdot$ 5+1,437 $\cdot$ 2 a  $\alpha T + \beta T_{d}$  $=\frac{1}{\sqrt{2}} = \frac{1}{2 \times 2 \times 2 \times 10000} =$  $+ \beta T_a \quad 0,763.5 + 1,437.2$ Pro  $\kappa = 0, 2$  (20%)  $\rightarrow \alpha = 0,763$   $\beta = 1,437$ Ostatní parametry:  $c_1 = e^{-T_1}$ 5  $e^{-\frac{t}{T_1}} = e^{-\frac{3}{10}} = 0,9512$ T  $c_1 = e^{-T_1} = e^{-T_2}$ 

• výpočet parametrů PS regulátoru:

$$
T_{I} = \frac{c_{1}}{1 - c_{1}} T = \frac{0.9512}{1 - 0.9512} 0, 5 = 9,7459
$$
  

$$
k_{P} = \frac{aT_{I}}{k} = \frac{0.3072 \cdot 9,7459}{2} = 1,4970
$$

• přenos regulátoru

$$
G_R(z) = k_P \left[ 1 + \frac{1}{T_I} \frac{z}{z - 1} \right] = \frac{q_0 z + q_1}{z - 1} = \frac{q_0 + q_1 z^{-1}}{1 - z^{-1}}
$$

$$
q_0 = k_P + k_P \frac{T}{T_I} = 1,497 + 1,497 \frac{0,5}{9,7459} = 1,5738
$$
  

$$
q_1 = -k_P = -1,4970
$$

$$
G_R(z) = \frac{1,5738 - 1,4970z^{-1}}{1 - z^{-1}}
$$

výpočet prvních třech kroků regulačního pochodu

$$
G_R(z) = \frac{1,5738 - 1,4970z^{-1}}{1 - z^{-1}} = \frac{U(z)}{E(z)}
$$
  
u(k) = 1,5738e(k) - 1,4970e(k - 1) + u(k - 1)  

$$
G_s(z) = \frac{0,5247z^{-1} + 0,1976z^{-2}}{1 - 0,6886z^{-1} + 0,0498z^{-2}} = \frac{Y(z)}{U(z)}
$$
  
0,5247u(k - 1) + 0,1976u(k - 2) = y(k) - 0,6886y(k - 1) + 0,0498y(k - 2)  
y(k) = 0,5247u(k - 1) + 0,1976u(k - 2) + 0,6886y(k - 1) - 0,0498y(k - 2)  
e(k) = w(k) - y(k)

 $y(0) = 0$ 

- $y(1) = 0,5247u(0) + 0,6886y(0) = 0,5247 \cdot 1,5738 = 0,8258$
- $y(2) = 0,5247u(1) + 0,1976u(0) + 0,6886y(1) 0,0498y(0) = 0,5247.0,3510 + 0,1976.1,5738 +$  $+0,6886 \cdot 0,8258 = 1,0638$
- $y(3) = 0,5247u(2) + 0,1976u(1) + 0,6886y(2) 0,0498y(1) = 0,5247 \cdot (-0,0102) +$  $+0,1976 \cdot 0,3510 + 0,6886 \cdot 1,0638 - 0,0498 \cdot 0,8258 = 0,7554$

$$
u(0) = 1,5738e(0) = 1,5738*1 = 1,5738
$$
  
\n
$$
u(1) = 1,5738e(1) - 1,4970e(0) + u(0) = 1,5738 \cdot 0,1742 - 1,4970 \cdot 1 + 1,5738 = 0,3510
$$
  
\n
$$
u(2) = 1,5738e(2) - 1,4970e(1) + u(1) = 1,5738 \cdot (-0,0638) - 1,4970 \cdot 0,1742 + 0,3510 = -0,0102
$$
  
\n
$$
u(3) = 1,5738e(3) - 1,4970e(2) + u(2) = 1,5738 \cdot 0,2446 - 1,4970 \cdot (-0,0638) - 0,0102 = 0,4702
$$

$$
e(0) = w(0) - y(0) = 1 - 0 = 1
$$
  
\n
$$
e(1) = w(1) - y(1) = 1 - 0,8258 = 0,1742
$$
  
\n
$$
e(2) = w(2) - y(2) = 1 - 1,0638 = -0,0638
$$
  
\n
$$
e(3) = w(3) - y(3) = 1 - 0,7554 = 0,2446
$$

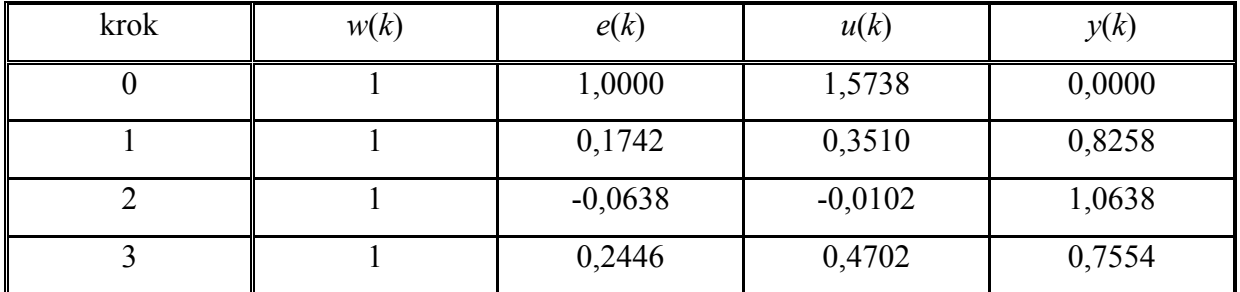

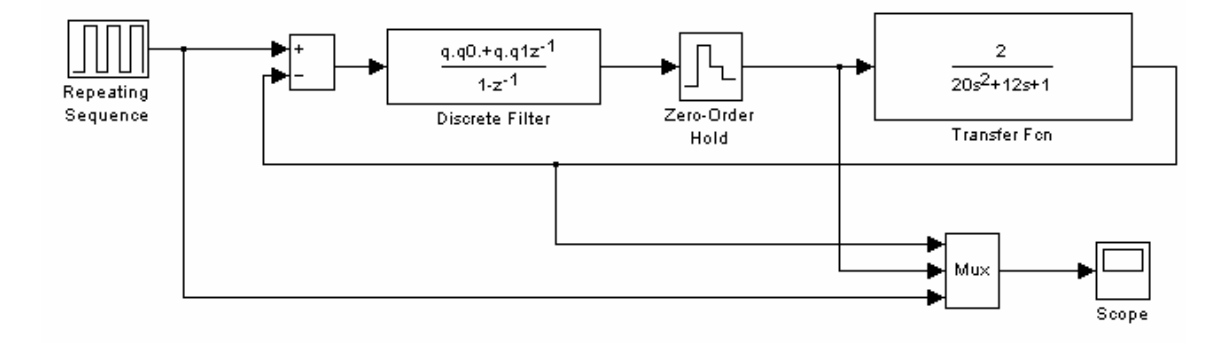

Obrázek 5.18 – Simulační schéma diskrétního regulačního obvodu s využitím modifikovaného PS regulátoru

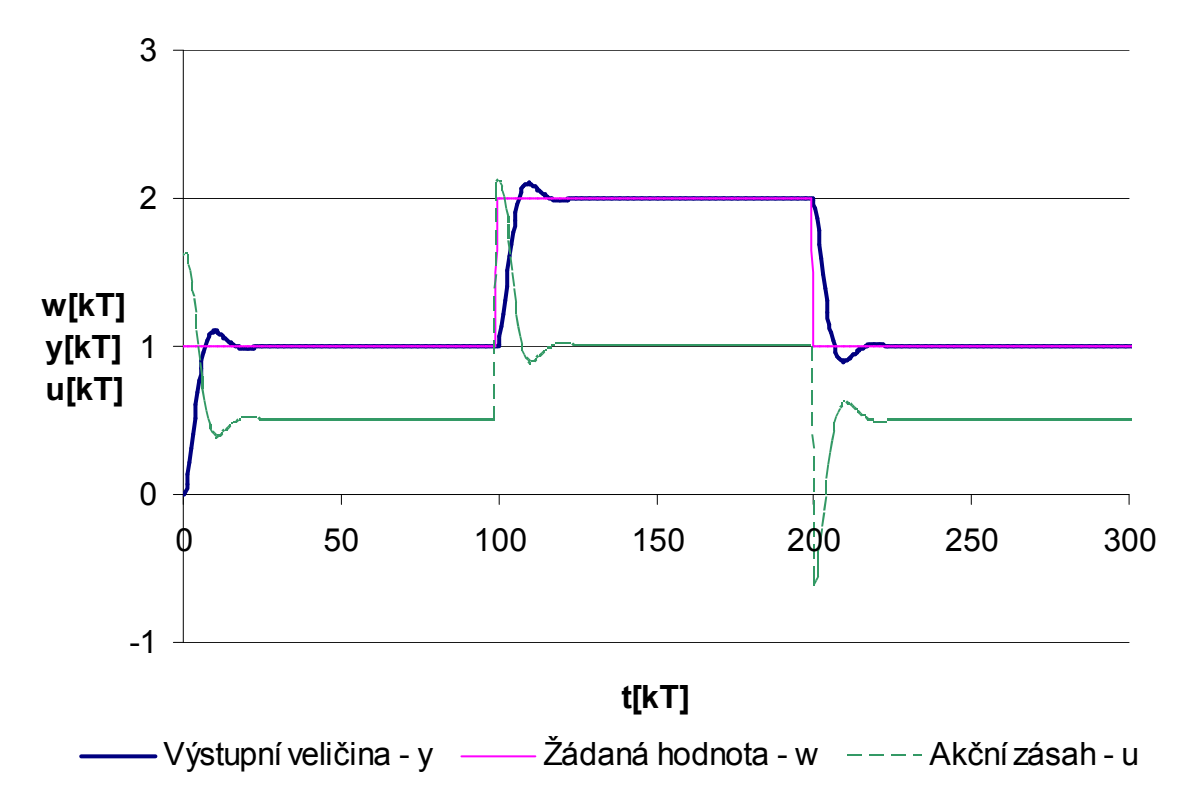

Obrázek 5.19 – Průběh regulačního pochodu pro nastavení parametrů PS regulátoru metodou požadovaného modelu (metoda inverze dynamiky)

Poznámka: Pomocí výše uvedených metod syntézy se navrhovaly parametry regulátorů, jejichž struktura již byla známa, jednalo se o regulátory s pevně danou strukturou, tj. regulátory typy PSD. Mimo těchto regulátorů lze také využít i regulátory s obecnou strukturou, tedy regulátory, u nichž je třeba nastavit nejen parametry regulátoru, ale také určit jejich strukturu. Některé způsoby návrhu těchto typů regulátorů jsou dále uvedeny.

# 5.4.2 Metody syntézy pro lineární regulátory s obecnou strukturou

# 5.4.2.1 Metoda konečného počtu kroků (dead beat control) – klasický přístup

Klasický přístup ukončení regulační pochodu za konečný počet kroků (konečné časově optimální řízení) poprvé formuloval E. I. Jury na dalších řádcích je odvozen klasický přístup využívající pro syntézu řízení jednoduchý způsob řešení.

Rozlišují se dvě verze ukončení regulačního pochodu – za konečný počet kroků a to verze slabá, tj. že regulační odchylka bude nulová od kroku  $k \geq k_{\min}$  pouze v okamžicích vzorkování, na <span id="page-187-0"></span>rozdíl od silné verze, kde regulační odchylka bude nulová od kroku  $k \ge k_{\text{min}}$  nejen v okamžicích vzorkování, ale i mimo okamžiky vzorkování.

Budeme uvažovat, že žádaná hodnota je ve tvaru jednotkového skoku, tj.  $w(t) = 1$ ,  $w(k) = 1$ . Pokud označíme minimální počet kroků, za který je regulační pochod ukončený,  $k_{\text{min}}$ , potom platí:

$$
y(k) = w(k) = 1
$$
 pro  $k \ge k_{\min}$   
 $u(k) = u(k_{\min})$  pro  $k \ge k_{\min}$ 

Z-obraz žádané veličiny  $w(k) = 1$  je

$$
W(z) = \frac{1}{1 - z^{-1}}\tag{5.66}
$$

Výstupní regulovaná veličina je vyjádřená posloupností

$$
Y(z) = y(1)z^{-1} + y(2)z^{-2} + \dots + y(k_{\min})z^{-k_{\min}} + y(k_{\min} + 1)z^{-(k_{\min} + 1)} + \dots
$$
  
=  $y(1)z^{-1} + y(2)z^{-2} + \dots + 1z^{-k_{\min}} + 1z^{-(k_{\min} + 1)} + \dots$  (5.67)

a akční zásah  $U(z)$ 

$$
U(z) = u(0) + u(1)z^{-1} + \dots + u(k_{\min})z^{-k_{\min}} + u(k_{\min} + 1)z^{-(k_{\min} + 1)} + \dots =
$$
  
=  $u(0) + u(1)z^{-1} + \dots + u(k_{\min})z^{-k_{\min}} + u(k_{\min})z^{-(k_{\min} + 1)} + \dots$  (5.68)

Podělením Y(z) a W(z) dostaneme

$$
\frac{Y(z)}{W(z)} = y(1)z^{-1} - y(1)z^{-2} + y(2)z^{-2} - y(2)z^{-3} + \dots =
$$
  
=  $p_1 z^{-1} + p_2 z^{-2} + \dots + p_{k_{\min}} z^{-k_{\min}} = P(z)$  (5.69)

Srovnáním koeficientů levé a pravé strany této rovnice dostaneme

$$
p_1 = y(1)
$$
  
\n
$$
p_2 = y(2) - y(1)
$$
  
\n
$$
\vdots
$$
  
\n
$$
p_{k_{\min}} = y(k_{\min}) - y(k_{\min} - 1) = 1 - y(k_{\min} - 1)
$$
\n(5.70)

Platí

$$
\sum_{i=1}^{k_{\min}} p_i = p_1 + p_2 + \dots + p_{k_{\min}} = 1 \tag{5.71}
$$

Podělením  $U(z)$  a  $W(z)$  dostaneme

$$
\frac{U(z)}{W(z)} = u(0) - u(0)z^{-1} + u(1)z^{-1} - u(1)z^{-2} + \dots =
$$
\n
$$
= q_0 + q_1 z^{-1} + \dots + q_{k_{\min}} z^{-k_{\min}} = Q(z)
$$
\n(5.72)

Srovnáním koeficientů levé a pravé strany této rovnice dostaneme

<span id="page-188-0"></span>
$$
q_0 = u(0)
$$
  
\n
$$
q_1 = u(1) - u(0)
$$
  
\n
$$
\vdots
$$
  
\n
$$
q_{k_{\min}} = u(k_{\min}) - u(k_{\min} - 1)
$$
\n(5.73)

Platí

$$
\sum_{i=1}^{k_{\min}} q_i = q_1 + q_2 + \dots + q_{k_{\min}} = u(k_{\min}) = 1/K
$$
\n(5.74)

kde K je zesílení soustavy, pro nějž platí

$$
K = \frac{y(k_{\min})}{u(k_{\min})} = \frac{1}{u(k_{\min})}
$$
\n(5.75)

Přenosová funkce uzavřeného regulačního obvodu je

$$
G_{W/Y}(z) = \frac{G_R(z)G_S(z)}{1 + G_R(z)G_S(z)} = \frac{Y(z)}{W(z)}
$$
(5.76)

Srovnáním (5.75) a [\(5.69](#page-187-0)) je zřejmé, že

$$
G_{W/Y}(z) = p_1 z^{-1} + p_2 z^{-2} + \dots + p_{k_{\min}} z^{-k_{\min}} = P(z)
$$
\n(5.77)

Přenos diskrétního regulátoru bude

$$
G_R(z) = \frac{1}{G_S(z)} \frac{G_{W/Y}(z)}{1 - G_{W/Y}(z)}
$$
(5.78)

Přenos regulované soustavy

$$
G_S(z) = \frac{B(z)}{A(z)} = \frac{b_1 z^{-1} + b_2 z^{-2} + \dots + b_{k_{\min}} z^{-k_{\min}}}{1 + a_1 z^{-1} + a_2 z^{-2} + \dots + a_{k_{\min}} z^{-k_{\min}}} = \frac{Y(z)}{U(z)} = \frac{W(z)}{\frac{U(z)}{W(z)}} = \frac{P(z)}{Q(z)}
$$
(5.79)

Dosazením za  $P(z)$  a  $Q(z)$  z rovnice [\(5.69\)](#page-187-0) a [\(5.72\)](#page-187-0) dostaneme

$$
G_{S}(z) = \frac{P(z)}{Q(z)} = \frac{p_{1}z^{-1} + p_{2}z^{-2} + \dots + p_{k_{\min}}z^{-k_{\min}}}{q_{0} + q_{1}z^{-1} + \dots + q_{k_{\min}}z^{-k_{\min}}} = \frac{\left(p_{1}z^{-1} + \dots + p_{k_{\min}}z^{-k_{\min}}\right) \cdot \frac{1}{q_{0}}}{1 + \frac{q_{1}}{q_{0}}z^{-1} + \dots + \frac{q_{k_{\min}}}{q_{0}}z^{-k_{\min}}}
$$
\n(5.80)

Srovnáním čitatele a jmenovatele rovnic (5.79) a (5.80) dostaneme podmínky pro výpočet koeficientů  $q_i$  a  $p_i$   $\big(i \in \langle 1, k_{\min} \rangle,$ resp.  $i \in \langle 1, n \rangle\big)$  jako funkce parametrů  $a_i, b_i$ 

<span id="page-189-0"></span>
$$
q_1 = a_1 q_0 \t p_1 = b_1 q_0 \n q_2 = a_2 q_0 \t p_2 = b_2 q_0 \n \vdots \t p_{k_{\min}} = a_{k_{\min}} q_0 \t p_{k_{\min}} = b_{k_{\min}} q_0
$$
\n(5.81)

s využitím rovnice [\(5.71\)](#page-187-0) určíme člen  $q_0$ 

$$
\sum_{i=1}^{k_{\min}} p_i = 1 \Longrightarrow \sum_{i=1}^{k_{\min}} b_i q_0 = 1 \Longrightarrow q_0 = \frac{1}{\sum_{i=1}^{k_{\min}} b_i} = \frac{1}{b_1 + b_2 + \cdots + b_{k_{\min}}} = u(0)
$$
(5.82)

Přenos diskrétního regulátoru [\(5.78\)](#page-188-0) bude po úpravě s využitím rovnic [\(5.69\),](#page-187-0) [\(5.72\)](#page-187-0), [\(5.79\)](#page-188-0)  v tomto tvaru

$$
G_R(z) = \frac{1}{P(z)/Q(z)} \frac{P(z)}{1 - P(z)} = \frac{Q(z)}{1 - P(z)} = \frac{q_0 + q_1 z^{-1} + \dots + q_{k_{\text{min}}} z^{-k_{\text{min}}}}{1 - (p_1 z^{-1} + p_2 z^{-2} + \dots + p_{k_{\text{min}}} z^{-k_{\text{min}}})}
$$
(5.83)

Přenosová funkce uzavřeného regulačního obvodu [\(5.77\)](#page-188-0) bude po úpravě ve tvaru

$$
G_{W/Y}(z) = p_1 z^{-1} + p_2 z^{-2} + \dots + p_{k_{\min}} z^{-k_{\min}} =
$$
  
= 
$$
\frac{p_1 z^{k_{\min}-1} + p_2 z^{k_{\min}-2} + \dots + p_{k_{\min}} z^0}{z^{k_{\min}}}
$$
 (5.84)

kde z $^{kmin}$  je charakteristická rovnice uzavřeného diskrétního obvodu, tj.  $k_{min}$  pólů je v počátku Zroviny. Regulovaná veličina dosáhne tedy žádanou hodnotu za  $k_{min}$  kroků, kde  $k_{min}$  je řád soustavy.

 První vypočítaná hodnota řídicího zásahu má největší hodnotu, je však možno její velikost výpočtově ovlivnit a zmenšit. Ukončení regulačního pochodu pak nebude za  $k_{min}$  kroků, ale za  $(k_{min}+1)$  kroků.

V souladu s výše uvedeným i polynom  $P(z)$  a  $Q(z)$  bude mít  $(k_{min}+1)$  členů, tedy

$$
P(z) = p_1 z^{-1} + p_2 z^{-2} + \dots + p_{k_{\min}+1} z^{-(k_{\min}+1)}
$$
  
\n
$$
Q(z) = q_0 + q_1 z^{-1} + \dots + q_{k_{\min}+1} z^{-(k_{\min}+1)}
$$
\n(5.85)

Diskrétní přenos regulované soustavy bude

$$
G_{S}(z) = \frac{B(z)}{A(z)} = \frac{b_{1}z^{-1} + b_{2}z^{-2} + \dots + b_{k_{\min}}z^{-k_{\min}}}{1 + a_{1}z^{-1} + a_{2}z^{-2} + \dots + a_{k_{\min}}z^{-k_{\min}}} =
$$
\n
$$
= \frac{p_{1}z^{-1} + p_{2}z^{-2} + \dots + p_{k_{\min}+1}z^{-\left(k_{\min}+1\right)}}{q_{0} + q_{1}z^{-1} + \dots + q_{k_{\min}+1}z^{-\left(k_{\min}+1\right)}} = \frac{P(z)}{Q(z)}
$$
\n(5.86)

Uvedená rovnost však platí pouze tehdy, pokud čitatel a jmenovatel polynomu  $P(z)$  a  $Q(z)$  má ten samý kořen  $z=z_1^{-1}$  (tedy můžeme krátit čitatele a jmenovatele výrazem  $(z_1 - z^{-1})$ ).

$$
\frac{P(z)}{Q(z)} = \frac{\left(p_1' z^{-1} + p_2' z^{-2} + \dots + p_{k_{\min}}' z^{-k_{\min}}\right)\left(z_1 - z^{-1}\right)}{\left(q_0' + q_1' z^{-1} + \dots + q_{k_{\min}}' z^{-k_{\min}}\right)\left(z_1 - z^{-1}\right)} = \frac{\left(p_1' z^{-1} + p_2' z^{-2} + \dots + p_{k_{\min}}' z^{-k_{\min}}\right)\frac{1}{q_0'}}{\left(1 + \frac{q_1'}{q_0'} z^{-1} + \dots + \frac{q_{k_{\min}}'}{q_0'} z^{-k_{\min}}\right)}
$$
\n(5.87)

Srovnáním čitatele a jmenovatele rovnic [\(5.86\)](#page-189-0) a (5.87) dostaneme koeficienty regulátoru  $q_i$ ',  $p_i$ ' pro  $i \in \langle 1, k_{\min} \rangle$ , resp.  $i \in \langle 1, n \rangle$ 

$$
q'_{1} = a_{1}q'_{0}
$$
  
\n
$$
q'_{2} = a_{2}q'_{0}
$$
  
\n
$$
p'_{1} = b_{1}q'_{0}
$$
  
\n
$$
p'_{2} = b_{2}q'_{0}
$$
  
\n
$$
\vdots
$$
  
\n
$$
q'_{k_{\min}} = a_{k_{\min}}q'_{0}
$$
  
\n
$$
p'_{k_{\min}} = b_{k_{\min}}q'_{0}
$$
  
\n(5.88)

Dalším srovnáním vztahů [\(5.86\)](#page-189-0) a (5.87) se získá přepočet koeficientů  $p_i' \rightarrow p_i$ ,  $q_i' \rightarrow q_i$ , tedy

$$
q_{0} = z_{1}q_{0}'
$$
  
\n
$$
q_{1} = (z_{1}q_{1}'-q_{0}')
$$
  
\n
$$
\vdots
$$
  
\n
$$
q_{k_{\min}} = (z_{1}q_{k_{\min}}' - q_{k_{\min}-1}')
$$
  
\n
$$
q_{k_{\min}} = (z_{1}q_{k_{\min}}' - q_{k_{\min}-1}')
$$
  
\n
$$
q_{k_{\min}+1} = -q_{k_{\min}}'
$$
  
\n
$$
p_{k_{\min}} = (z_{1}p_{k_{\min}}' - p_{k_{\min}-1}')
$$
  
\n
$$
p_{k_{\min}+1} = p_{k_{\min}}'
$$
  
\n(5.89)

Velikost první hodnoty řízení  $u(0)$  bude menší o součin

$$
q_0 = z_1 q'_0 \tag{5.90}
$$

Další postup je pak takový, že první hodnota řízení  $u(0)$  se volí  $u(0)=q_0$ , kde  $q_0$  se určí ze vztahu

$$
q'_{0} = q_{0} - \frac{1}{b_{1} + b_{2} + \cdots + b_{k_{\min}}} = q_{0} - \frac{1}{\sum_{i=1}^{k_{\min}}} b_{i}
$$
\n(5.91)

Dosazením rovnic (5.91) a (5.88) do rovnice (5.89) dostaneme modifikované hodnoty koeficientů regulátoru vzhledem k omezení první hodnoty  $u(0)$ , tedy

$$
q_0 = u(0) (u(0) \text{ se voli})
$$
  
\n
$$
q_1 = z_1 q'_1 - q'_0 = z_1 a_1 q'_0 - q'_0 = a_1 q_0 - q_0 + 1/\sum b_i = (a_1 - 1)q_0 + 1/\sum b_i
$$
  
\n
$$
q_2 = z_1 q'_2 - q'_1 = z_1 a_2 q'_0 - a_1 q'_0 = (a_2 - a_1)q_0 + a_1 \cdot 1/\sum b_i
$$
  
\n
$$
\vdots
$$
  
\n
$$
q_{k_{\min}} = (a_{k_{\min}} - a_{k_{\min}-1})q_0 + a_{k_{\min}-1} \cdot 1/\sum b_i
$$
  
\n
$$
q_{k_{\min}+1} = a_{k_{\min}} (-q_0 + 1/\sum b_i)
$$
\n(5.92)

Koeficienty jmenovatele diskrétního regulátoru

$$
p_{1} = z_{1}p'_{1} = z_{1}b_{1}q'_{0} = z_{1}b_{1}q_{0} / z_{1} = b_{1}q_{0}
$$
  
\n
$$
p_{2} = z_{1}p'_{2} - p'_{1} = z_{1}b_{2}q'_{0} - b_{1}q'_{0} = z_{1}b_{2}q_{0} / z_{1} - b_{1}(q_{0} - 1/\sum b_{i}) =
$$
  
\n
$$
= q_{0}(b_{2} - b_{1}) + b_{1} \cdot 1/\sum b_{i}
$$
  
\n
$$
\vdots
$$
  
\n
$$
p_{k_{min}} = q_{0}(b_{k_{min}} - b_{k_{min}-1}) + b_{k_{min}-1} \cdot 1/\sum b_{i}
$$
  
\n
$$
p_{k_{min}+1} = -b_{k_{min}}(-q_{0} - 1/\sum b_{i})
$$
\n(5.93)

Přenos diskrétního regulátoru bude ve tvaru

$$
G_R(z) = \frac{Q(z)}{1 - P(z)} = \frac{q_0 + q_1 z^{-1} + \dots + q_{k_{\min} + 1} z^{-(k_{\min} + 1)}}{1 - (p_1 z^{-1} + p_2 z^{-2} + \dots + p_{k_{\min} + 1} z^{-(k_{\min} + 1)})}
$$
(5.94)

Příklad: K soustavě dané přenosem  $G_s(s)$  máme určit regulátor, který zajistí ukončení regulačního pochodu za minimální počet kroků. Žádaná hodnota je uvažována ve tvaru skokové veličiny  $w(k) = 1$ , tzn.  $w(z) = \frac{1}{1 - z^{-1}}$  $(z) = \frac{1}{1 - z^{-1}}$ = z  $w(z$ 

- a) Výpočet parametrů regulátoru bez omezení počáteční hodnoty akční veličiny
- b) Výpočet parametrů regulátoru s omezením počáteční hodnoty akční veličiny

přenos soustavy  $G_s(s) = \frac{2}{(18-1)}$  $G_s(s) = \frac{2}{(10s+1)(2s+1)}$ =  $+1)(2s +$ perioda vzorkování je zvolena  $T = 5$ 

pro zadaný přenos soustavy  $G_S(s)$  a pro danou periodu vzorkování s ohledem na použití tvarovače nultého řádu je diskrétní přenos soustavy  $G_{\rm s}(s)$  ve tvaru

$$
G_S(s) = \frac{0,5247z + 0,1976}{z^2 - 0,6886z + 0,04979} = \frac{0,5247z^{-1} + 0,1976z^{-2}}{1 - 0,6886z^{-1} + 0,04979z^{-2}} = \frac{b_1z^{-1} + b_26z^{-2}}{1 + a_1z^{-1} + a_2z^{-2}}
$$

ad a) výpočet parametrů regulátoru bez omezení počáteční hodnoty akční veličiny

struktura regulátoru

$$
G_R(z) = \frac{Q(z)}{1 - P(z)} = \frac{q_0 + q_1 z^{-1} + q_2 z^{-2}}{1 - (p_1 z^{-1} + p_2 z^{-2})}
$$

• koeficienty diskrétního regulátoru

$$
q_0 = \frac{1}{\sum_{i=1}^{k_{\text{min}}} b_i} = \frac{1}{\sum_{i=1}^{2} b_i} = \frac{1}{b_1 + b_2} = \frac{1}{0,5247 + 0,1976} = 1,3845 = u(0)
$$
  

$$
q_1 = a_1 \cdot q_0 = -0,6886 \cdot 1,3845 = -0,9534
$$
  

$$
q_2 = a_2 \cdot q_0 = 0,0498 \cdot 1,3845 = 0,0689 = u(0)
$$

 $p_1 = b_1 \cdot q_0 = 0,5247 \cdot 1,3845 = 0,7264$  $p_2 = b_2 \cdot q_0 = 0,1976 \cdot 1,3845 = 0,2736$ 

• přenos diskrétního regulátoru

$$
G_R(z) = \frac{Q(z)}{1 - P(z)} = \frac{q_0 + q_1 z^{-1} + q_2 z^{-2}}{1 - (p_1 z^{-1} + p_2 z^{-2})} = \frac{1,3845 - 0,9534z^{-1} + 0,0689z^{-2}}{1 - 0,7264z^{-1} - 0,2736z^{-2}} = \frac{U(z)}{E(z)}
$$

• řídící zásah

$$
u(k) = 1,3845e(k) - 0,9534e(k-1) + 0,0689e(k-2) + 0,7264u(k-1) + 0,2736u(k-2)
$$

• přenos řízení 
$$
G_{W/Y}(z)
$$

$$
G_{W/Y}(z) = P(z) = 0,7264z^{-1} + 0,2736z^{-2} = \frac{0,7264z + 0,2736}{z^2} = \frac{Y(z)}{W(z)}
$$

charakteristický polynom uzavřeného regulačního obvodu (jmenovatel přenosu  $G_{W/Y}(z)$ ) obsahuje dvojnásobný pól v počátku, tj.  $z^2$ , tzn., že regulační pochod bude ukončený za dva regulační kroky

Z-obraz výstupní veličiny  $Y(z)$ 

$$
Y(z) = G_{W/Y}(z)W(z) = (0,7264z^{-1} + 0,2736z^{-2})\frac{1}{1-z^{-1}} = 0,7264z^{-1} + z^{-2} + z^{-3} + \dots
$$

• Z-obraz regulační odchylky  $E(z)$ 

$$
E(z) = W(z) - Y(z) = \frac{1}{1 - z^{-1}} - (0.7264z^{-1} + z^{-2} + z^{-3} + ...) = 1 + 0.2736z^{-1} + 0.2z^{-2} + 0.2z^{-3} + ...
$$

Ze Z-obrazu regulační odchylky lze stejně jako z charakteristického polynomu uzavřeného regulačního obvodu, určit počet kroků regulačního pochodu, tj. deg $(E(z)) + 1 = 1 + 1 = 2$  kroky

výpočet prvních třech kroků regulačního pochodu

$$
u(k) = 1,3845e(k) - 0,9534e(k-1) + 0,0689e(k-2) + 0,7264u(k-1) + 0,2736u(k-2)
$$

$$
G_{s}(z) = \frac{0,5247z^{-1} + 0,1976z^{-2}}{1 - 0,6886z^{-1} + 0,0498z^{-2}} = \frac{Y(z)}{U(z)}
$$
  
0,5247*u*(*k* - 1) + 0,1976*u*(*k* - 2) = *y*(*k*) - 0,6886*y*(*k* - 1) + 0,0498*y*(*k* - 2)  
*y*(*k*) = 0,5247*u*(*k* - 1) + 0,1976*u*(*k* - 2) + 0,6886*y*(*k* - 1) - 0,0498*y*(*k* - 2)  
*e*(*k*) = *w*(*k*) - *y*(*k*)  

 $y(0) = 0$ 

$$
y(1) = 0,5247u(0) + 0,6886y(0) = 0,5247.1,38450,7264
$$

- $y(2) = 0,5247u(1) + 0,1976u(0) + 0,6886y(1) 0,0498y(0) = 0,5247.0,4310 + 0,1976.1,3845 +$  $+0,6886 \cdot 0,7264 = 1$
- $y(3) = 0,5247u(2) + 0,1976u(1) + 0,6886y(2) 0,0498y(1) = 0,5247 \cdot 0,5+$  $+0,1976 \cdot 0,4310 + 0,6886 \cdot 1 - 0,0498 \cdot 0,7264 = 1$

$$
u(0) = 1,3845e(0) = 1,3845 \cdot 1 = 1,3845
$$

 $u(1) = 1,3845 e(1) - 0,9534 e(0) + 0,7264 u(0) = 1,3845 \cdot 0,2736 - 0,9534 \cdot 1 + 0,7264 \cdot 1,3845 =$  $= 0,4310$ 

- $u(2) = 1,3845 e(2) 0,9534 e(1) + 0,0689 e(0) + 0,7264 u(1) + 0,2736 u(0) = 1,3845 \cdot 0 -0.9534 \cdot 0.2736 + 0.0689 \cdot 1 + 0.7264 \cdot 0.4310 + 0.2736 \cdot 1.3845 = 0.5$
- $u(3) = 1,3845 e(3) 0,9534 e(2) + 0,0689 e(1) + 0,7264 u(2) + 0,2736 u(1) = 1,3845 \cdot 0 0,9534 \cdot 0 +$  $+0,0689 \cdot 0,2736 + 0,7264 \cdot 0,5 + 0,2736 \cdot 0,4310 = 0,5$

$$
e(0) = w(0) - y(0) = 1 - 0 = 1
$$

$$
e(1) = w(1) - y(1) = 1 - 0{,}7264 = 0{,}2736
$$

$$
e(2) = w(2) - y(2) = 1 - 1 = 0
$$

$$
e(3) = w(3) - y(3) = 1 - 1 = 0
$$

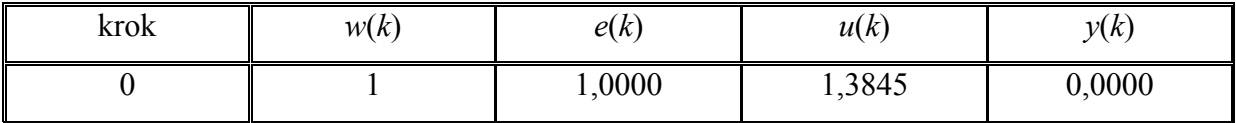

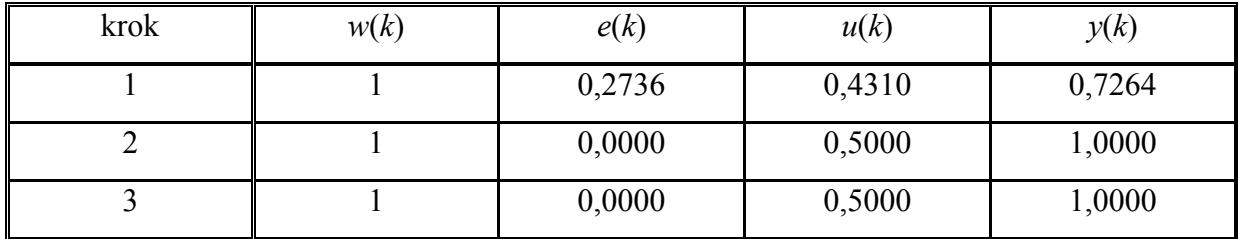

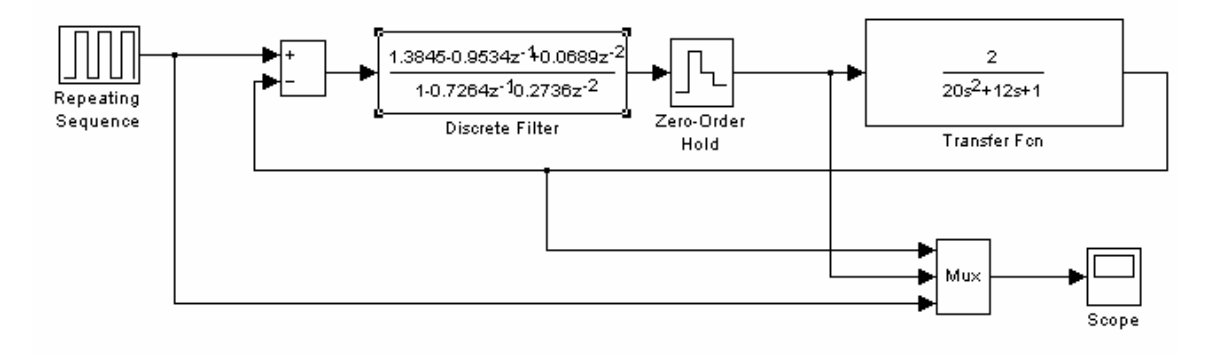

Obrázek 5.20 – Simulační schéma diskrétního regulačního obvodu s regulátorem získaným pomocí metody konečného počtu kroků

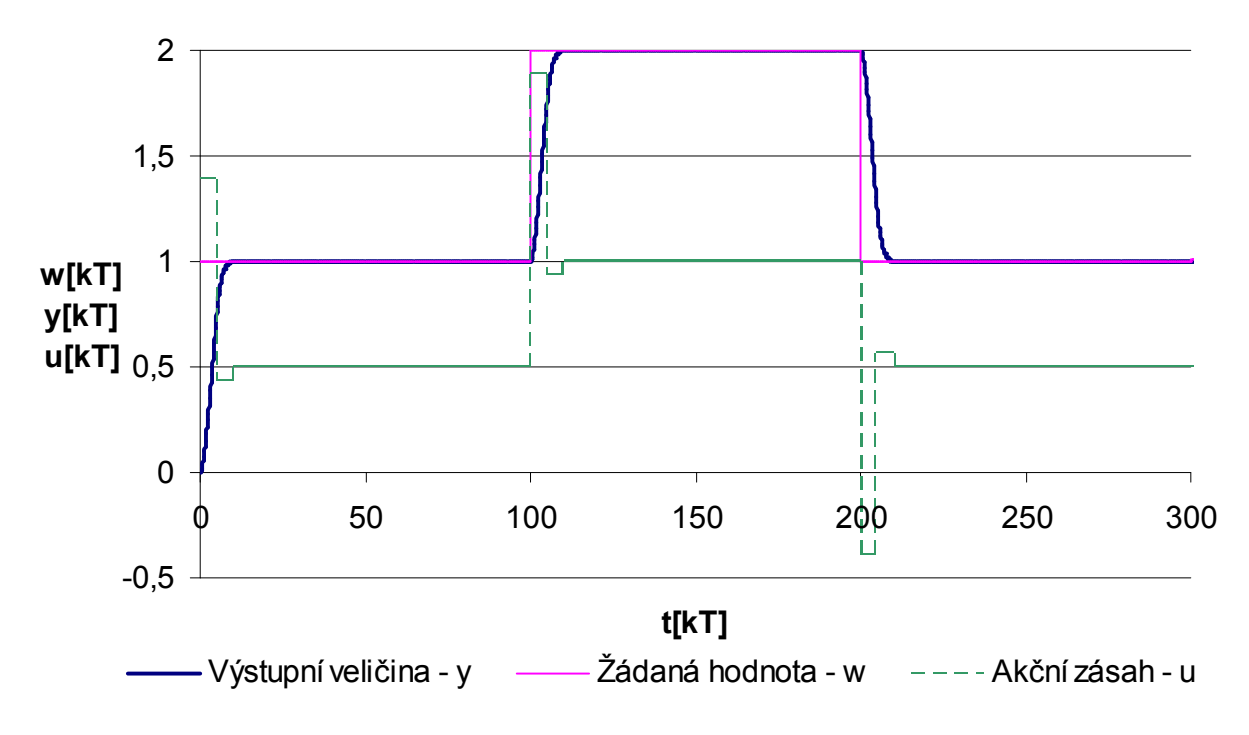

Obrázek 5.21 – Průběh regulačního pochodu pro nastavení regulátoru pomocí metody konečného počtu kroků

ad b) výpočet parametrů regulátoru s omezením hodnoty akční veličiny

V reálných procesech nemůže řídící zásah nabývat neomezené hodnoty, a proto je třeba ho při návrhu algoritmu výpočtově omezit. První hodnota řídícího zásahu bývá při stabilním řešení obvykle největší. Její velikost ohraničit mimo jiné i volbou periody vzorkování (pokud zmenšujeme periodu vzorkování, zmenší se koeficienty  $b_i$ , ze kterých se vychází při určení počáteční hodnoty  $u(0)$  - viz bod a)).

Dále budeme uvažovat, že řídící zásah je shora ohraničený  $u \le u_{\text{max}} = 1$ .

Z předchozího výpočtu (bod a)), vyšel řídící zásah  $u(0) = 1,3845$ , to znamená, že není splněné zadané ohraničení, proto musíme výpočet koeficientů regulátoru modifikovat.

struktura regulátoru

$$
G_R(z) = \frac{Q(z)}{1 - P(z)} = \frac{q_0 + q_1 z^{-1} + q_2 z^{-2} + q_3 z^{-3}}{1 - (p_1 z^{-1} + p_2 z^{-2} + p_3 z^{-3})}
$$

• koeficienty diskrétního regulátoru hodnota  $u(0)$  se předepíše, tj.  $u(0) = u_{\text{max}} = 1$ 

$$
q_{0} = 1 = u(0)
$$
\n
$$
q_{1} = (a_{1} - 1) \cdot q_{0} + \frac{1}{\sum_{i=1}^{k_{\text{min}}} b_{i}} = (a_{1} - 1) \cdot q_{0} + \frac{1}{\sum_{i=1}^{2} b_{i}} = (a_{1} - 1) \cdot q_{0} + \frac{1}{b_{1} + b_{2}} =
$$
\n
$$
= (-0,6886 - 1) \cdot 1 + \frac{1}{0,5247 + 0,1976} = -0,3041
$$
\n
$$
q_{2} = (a_{2} - a_{1}) \cdot q_{0} + a_{1} \frac{1}{\sum_{i=1}^{k_{\text{min}}} b_{i}} = (a_{2} - a_{1}) \cdot q_{0} + a_{1} \frac{1}{\sum_{i=1}^{2} b_{i}} = (a_{2} - a_{1}) \cdot q_{0} + a_{1} \frac{1}{\sum_{i=1}^{2} b_{i}} =
$$
\n
$$
= (0,04979 + 0,6886) \cdot 1 - 0,6886 \cdot \frac{1}{0,5247 + 0,1976} = -0,2150
$$
\n
$$
q_{3} = a_{k_{\text{min}}} \left( -q_{0} + \frac{1}{\sum_{i=1}^{k_{\text{min}}} b_{i}} \right) = a_{2} \left( -q_{0} + \frac{1}{\sum_{i=1}^{2} b_{i}} \right) = a_{2} \left( -q_{0} + \frac{1}{b_{1} + b_{2}} \right) =
$$
\n
$$
= 0,04979 \cdot \left( -1 + \frac{1}{0,5247 + 0,1976} \right) = 0,0191
$$
\n
$$
p_{1} = b_{1} \cdot q_{0} = 0,5247 \cdot 1 = 0,5247
$$

$$
p_2 = (b_2 - b_1) \cdot q_0 + b_1 \frac{1}{\sum_{i=1}^{k_{\text{min}}} b_i} = (b_2 - b_1) \cdot q_0 + b_1 \frac{1}{\sum_{i=1}^{2} b_i} = (b_2 - b_1) \cdot q_0 + b_1 \frac{1}{b_1 + b_2} =
$$
  
\n
$$
= (0,1976 - 0,5247) \cdot 1 + 0,5247 \cdot \frac{1}{0,5247 + 0,1976} = 0,3993
$$
  
\n
$$
p_3 = -b_{k_{\text{min}}} \left( q_0 - \frac{1}{\sum_{i=1}^{k_{\text{min}}} b_i} \right) = -b_2 \left( q_0 - \frac{1}{\sum_{i=1}^{2} b_i} \right) = -b_2 \left( q_0 - \frac{1}{b_1 + b_2} \right) =
$$
  
\n
$$
= -0,1976 \cdot \left( 1 - \frac{1}{0,5247 + 0,1976} \right) = 0,0760
$$

• přenos diskrétního regulátoru

$$
G_R(z) = \frac{Q(z)}{1 - P(z)} = \frac{q_0 + q_1 z^{-1} + q_2 z^{-2} + q_3 z^{-3}}{1 - (p_1 z^{-1} + p_2 z^{-2} + p_3 z^{-3})} = \frac{1 - 0.3041 z^{-1} - 0.2150 z^{-2} + 0.0191 z^{-3}}{1 - 0.5247 z^{-1} - 0.3993 z^{-2} - 0.0760 z^{-3}} = \frac{U(z)}{E(z)}
$$

• řídící zásah

$$
u(k) = e(k) - 0,3041e(k-1) - 0,2150e(k-2) + 0,0191e(k-3) +
$$
  
+0,5247u(k-1) + 0,3993u(k-2) + 0,0760u(k-3)

• přenos řízení 
$$
G_{W/Y}(z)
$$

$$
G_{W/Y}(z) = P(z) = 0,5247z^{-1} + 0,3993z^{-2} + 0,0760z^{-3} = \frac{0,5247z^{2} + 0,3993z + 0,0760}{z^{3}} = \frac{Y(z)}{W(z)}
$$

charakteristický polynom uzavřeného regulačního obvodu (jmenovatel přenosu  $G_{W/Y}(z)$ ) obsahuje trojnásobný pól v počátku, tj.  $z^3$ , tzn., že regulační pochod bude ukončený za tři regulační kroky

Z-obraz výstupní veličiny  $Y(z)$ 

$$
Y(z) = G_{W/Y}(z)W(z) = (0,5247z^{-1} + 0,3993z^{-2} + 0,0760z^{-3})\frac{1}{1 - z^{-1}} =
$$
  
= 
$$
\frac{0,5247z^{-1} + 0,3993z^{-2} + 0,0760z^{-3}}{1 - z^{-1}} = 0,5247z^{-1} + 0,9240z^{-2} + z^{-3} + z^{-4} + ...
$$

• Z-obraz regulační odchylky  $E(z)$ 

$$
E(z) = W(z) - Y(z) = \frac{1}{1 - z^{-1}} - (0.5247z^{-1} + 0.9240z^{-2} + z^{-3} + z^{-4} + ...) =
$$
  
= 
$$
\frac{1 - 0.5247z^{-1} - 0.3993z^{-2} - 0.0760z^{-3}}{1 - z^{-1}} + 0.4753z^{-1} + 0.0760z^{-2} + 0.0z^{-3} + ...
$$

Ze Z-obrazu regulační odchylky lze stejně jako z charakteristického polynomu uzavřeného regulačního obvodu, určit počet kroků regulačního pochodu, tj. deg $(E(z)) + 1 = 2 + 1 = 3$  kroky

výpočet prvních třech kroků regulačního pochodu

$$
u(k) = e(k) - 0,3041e(k-1) - 0,2150e(k-2) + 0,0191e(k-3) +
$$
  
+0,5247u(k-1) + 0,3993u(k-2) + 0,0760u(k-3)

$$
G_{s}(z) = \frac{0,5247z^{-1} + 0,1976z^{-2}}{1 - 0,6886z^{-1} + 0,0498z^{-2}} = \frac{Y(z)}{U(z)}
$$
  
0,5247*u*(*k* – 1) + 0,1976*u*(*k* – 2) = *y*(*k*) – 0,6886*y*(*k* – 1) + 0,0498*y*(*k* – 2)  
*y*(*k*) = 0,5247*u*(*k* – 1) + 0,1976*u*(*k* – 2) + 0,6886*y*(*k* – 1) – 0,0498*y*(*k* – 2)  
*e*(*k*) = *w*(*k*) – *y*(*k*)

$$
y(0) = 0
$$
  
\n
$$
y(1) = 0,5247u(0) + 0,6886y(0) = 0,5247 \cdot 1 = 0,5247
$$
  
\n
$$
y(2) = 0,5247u(1) + 0,1976u(0) + 0,6886y(1) - 0,0498y(0) = 0,5247 \cdot 0,6959 + 0,1976 \cdot 1 +
$$
  
\n
$$
+0,6886 \cdot 0,5247 = 0,9240
$$
  
\n
$$
y(3) = 0,5247u(2) + 0,1976u(1) + 0,6886y(2) - 0,0498y(1) = 0,5247 \cdot 0,4809 +
$$
  
\n
$$
+0,1976 \cdot 0,6959 + 0,6886 \cdot 0,9240 - 0,0498 \cdot 0,5247 = 1
$$

$$
u(0)=e(0)=1
$$

$$
u(1) = e(1) - 0,3041e(0) + 0,5247u(0) = 0,4753 - 0,3041 \cdot 1 + 0,5247 \cdot 1 = 0,6959
$$

- $u(2) = e(2) 0,3041e(1) 0,2150e(0) + 0,5247u(1) + 0,3993u(0) = 0,0760 0,3041 \cdot 0,4753 -0$ ,  $2150 \cdot 1 + 0$ ,  $5247 \cdot 0$ ,  $6959 + 0$ ,  $3993 \cdot 1 = 0$ ,  $4809$
- $u(3) = e(3) 0,3041e(2) 0,2150e(1) + 0,0191e(0) + 0,5247u(2) + 0,3993u(1) + 0,0760u(0) =$  $= 0 - 0,3041 \cdot 0,0760 - 0,2150 \cdot 0,4753 + 0,0191 \cdot 1 + 0,5247 \cdot 0,4809 +$  $+0,3993 \cdot 0,6959 + 0,0760 \cdot 1 = 0,5$

 $e(0) = w(0) - y(0) = 1 - 0 = 1$ 

 $e(1) = w(1) - y(1) = 1 - 0,5247 = 0,4753$  $e(2) = w(2) - y(2) = 1 - 0,9240 = 0,0760$  $e(3) = w(3) - y(3) = 1 - 1 = 0$ 

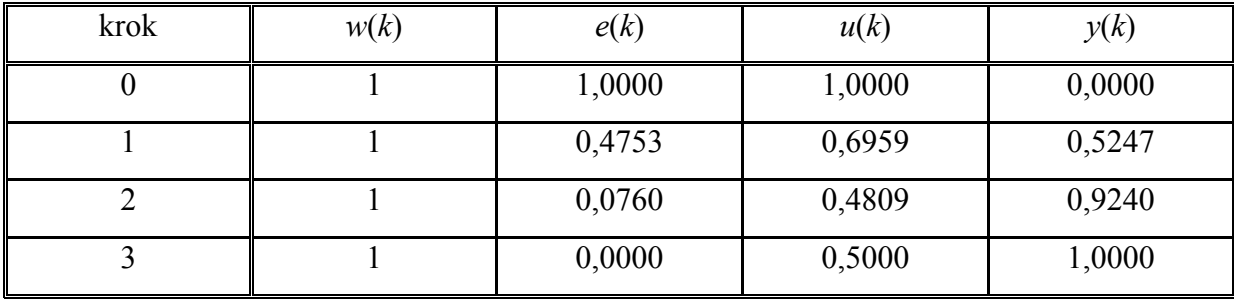

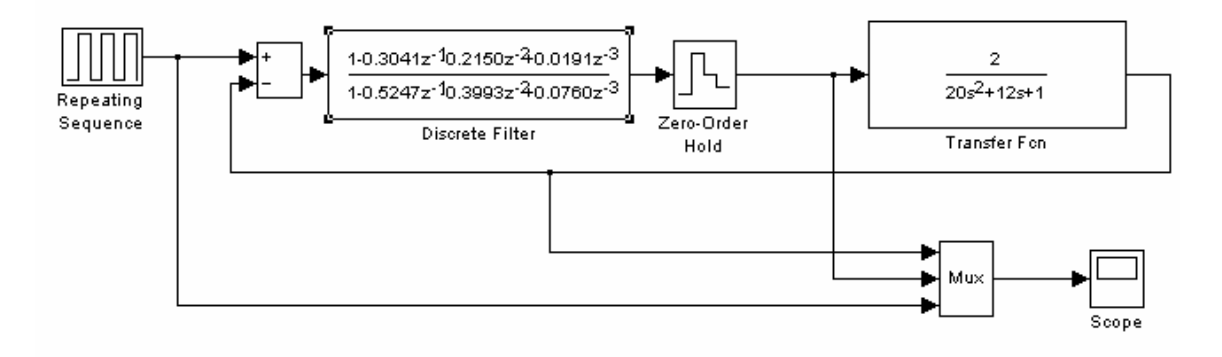

Obrázek 5.22 – Simulační schéma diskrétního regulačního obvodu s regulátorem získaným pomocí metody konečného počtu kroků s omezením akční veličiny

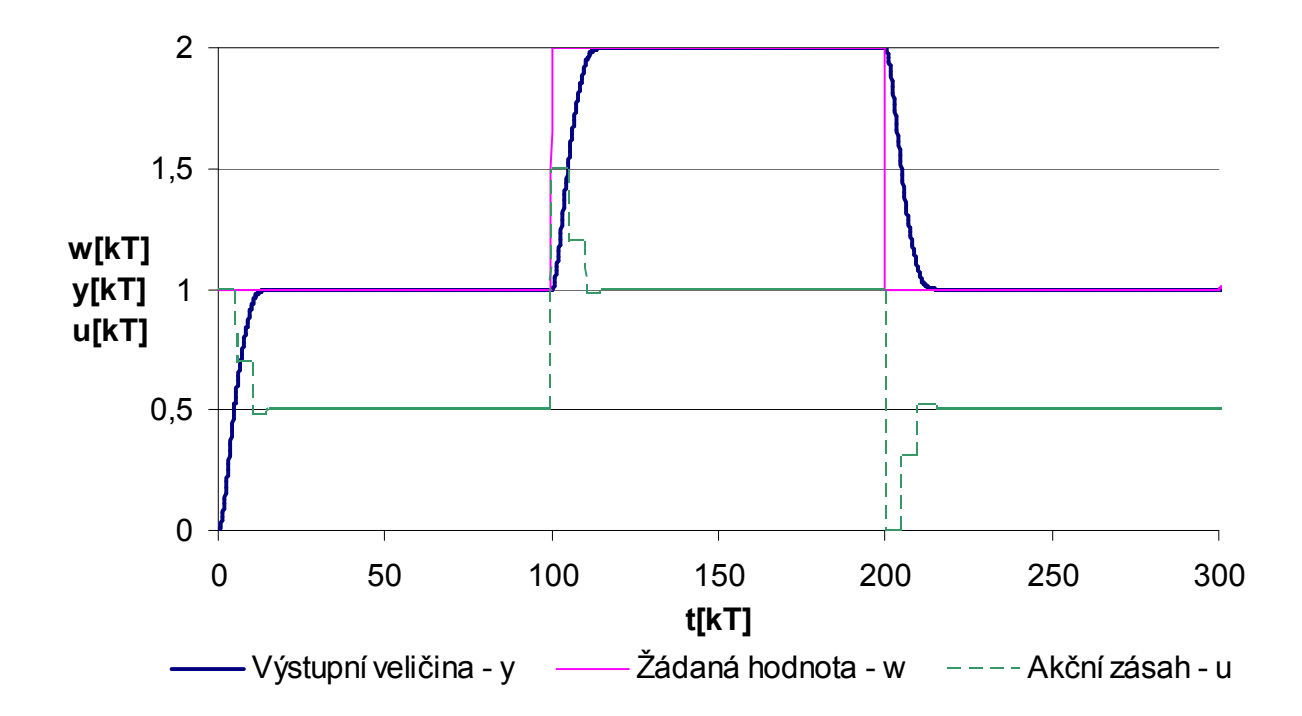

Obrázek 5.23 – Průběh regulačního pochodu pro nastavení regulátoru pomocí metody konečného počtu kroků s omezením akční veličiny

# 5.4.3 Algebraické metody řízení

Algebraické metody řízení vycházejí z vnějšího popisu řízeného systému. Přenos lineárního řízeného systému je vyjádřen jako podíl dvou polynomů v kladných nebo záporných mocninách z, tedy jako racionální lomená funkce

$$
G_{S}(z) = \frac{b_{0} + b_{1}z^{-1} + b_{2}z^{-2} + b_{3}z^{-3} + \dots + b_{m}z^{-m}}{a_{0} + a_{1}z^{-1} + a_{2}z^{-2} + a_{3}z^{-3} + \dots + a_{n}z^{-n}}
$$
(5.95)

stupeň polynomu b:  $\delta b = m$ 

stupeň polynomu a:  $\delta a = n$ 

Základním nástrojem popisu jsou polynomy, které jsou chápány nikoli jako funkce, ale jako konečné posloupnosti čísel - koeficientů polynomů.

Základní myšlenka algebraické metody syntézy optimálního řízení využívá skutečnosti, že s polynomy je možno manipulovat zcela samostatně a algebra racionálních přenosů je převedena na jednodušší algebru polynomů. Tímto způsobem se syntéze optimálního řízení redukuje na řešení lineární polynomiální rovnice. Všechny úlohy lineárního řízení lze převést na rovnici téhož typu, pouze koeficienty rovnice závisí na povaze dané úlohy.

Metoda je vhodná i pro řešení mnohorozměrných soustav. Přenos soustavy je pak nutno chápat jako součin polynomiální matice a inverze jiné polynomiální matice s ohledem na pořadí. Teorie řízení mnohorozměrných soustav je na tomto základě zobecněním teorie řízení jednorozměrných soustav, pouze místo s polynomy se pracuje s polynomiálními maticemi.

V další části se budou z hlediska řízení pomocí algebraických metod syntézy uvažovat jednorozměrové deterministické soustavy.

# 5.4.3.1 Vybrané operace s polynomy

### 5.4.3.1.1 test stability polynomu

kontrola stability polynomu  $a \in R$ , který je dán ve tvaru

$$
a = a_0 + a_1 z^{-1} + a_2 z^{-2} + a_3 z^{-3} + \dots + a_n z^{-n} \qquad \text{kde } n \ge 0
$$

je provedena pomocí rekurentního schématu sestaveného z koeficientů polynomu a

$$
a_{0} \t a_{1} \t a_{2} \t \ldots \t a_{n-1} \t a_{n} \t | \t \lambda_{0} = -\frac{a_{n}}{a_{0}}
$$
  
\n
$$
a_{n} \t a_{n-1} \t a_{n-2} \t \ldots \t a_{1} \t a_{0} \t | \t \lambda_{0} = -\frac{a_{n}}{a_{0}}
$$
  
\n
$$
a_{1,0} \t a_{1,1} \t a_{1,2} \t \ldots \t a_{1,n-2} \t a_{1,n-1} \t | \t \lambda_{1} = -\frac{a_{1,n-1}}{a_{1,0}}
$$
  
\n
$$
a_{1,n-1} \t a_{1,n-2} \t a_{1,n-3} \t \ldots \t a_{1,1} \t a_{1,0} \t | \t \lambda_{1} = -\frac{a_{1,n-1}}{a_{1,0}}
$$
  
\n
$$
a_{n-1} \t a_{n-1} \t a_{n-1,1} \t a_{n-1,0}
$$
  
\n
$$
a_{n-1,1} \t a_{n-1,0}
$$
  
\n
$$
a_{n-2} \t a_{n-1,1} \t a_{n-1,0}
$$
  
\n
$$
a_{n-1,2} \t a_{n-1,2}
$$
  
\n
$$
a_{n,0}
$$
  
\n
$$
(5.96)
$$

Ve schématu je řádek 2k+1 součtem řádku 2k-1 a řádku 2k násobeného  $\lambda_{k-1}$ ,

$$
kde k = 1, 2, ..., n.
$$

Polynom *a* je stabilní pokud platí  $|\lambda_i|$  < 1 pro  $i = 0, 1, 2, ..., n - 1$ 

#### 5.4.3.1.2 největší společný dělitel

K libovolným polynomům  $a, b \in R$  existuje vždy jejich největší společný dělitel (NSD)  $d = (a,b)$ . Pokud platí  $(a,b) = 1$  znamená to, že polynomy jsou nesoudělné. Jsou-li polynomy  $a,b$  ve tvaru kořenových činitelů, NSD se určí jako součin všech společných kořenových činitelů obsažených v polynomech  $a,b$ . V opačném případě je možno najít NSD např. způsobem splňující

$$
ap + bq = d \tag{5.97}
$$

$$
ar + bs = 0 \tag{5.98}
$$

kde  $p, q, r, s$  jsou pomocné polynomy

Algoritmus:

0) Definujeme uspořádání polynomů  $a,b,p,q,r,s$  do matic  $Q, L$ 

1) 
$$
Q = \begin{bmatrix} p & q \\ r & s \end{bmatrix}
$$
 (5.99)  $L = \begin{bmatrix} a \\ b \end{bmatrix}$  (5.100)

- 2) Položíme  $p = 1, q = 0, r = 0, s = 1$
- 3) Určíme nenulový polynom menšího stupně v matici L . Jsou-li oba polynomy nulové konec
- 4) Je-li polynom nižšího stupně ve druhém řádku matice  $L$  zaměníme řádky matic  $Q, L$
- 5) Je-li polynom v druhém řádku matice L nulový konec
- 6) Určíme číslo  $\lambda$  jako podíl u koeficientů nejvyšších mocnin  $z^{-i}$  a číslo  $\rho$  jako rozdíl stupňů polynomů v druhém a prvním řádku matice L
- 7) Odečteme první řádek vynásobený  $\lambda \cdot z^{-\rho}$  od druhého řádku v maticích  $Q, L$
- 8) Postup opakujeme od bodu 2

Po ukončení algoritmu je  $d = (a, b)$  na místě polynomu a v matici L, na místě polynomu b je nula, polynomy  $p, q, r, s$  jsou na svém místě v matici  $Q$ . Největší společný dělitel d je dán jednoznačně, až na násobek konstantou. Vypočteme-li,  $d = d_0$ ,  $\partial d = 0$ , upravíme obvykle násobením  $1/d_0$  všechny vypočtené polynomy. Pak  $(a,b) = 1$ .

Příklad: Máme určit největší společný dělitel d a polynomy  $p, q, r, s$ , přičemž polynomy  $a, b$ jsou ve tvaru

a)  $a = -2z^{-1} + z^{-2}$   $b = 2 - z^{-1} - 2z^{-2} + z^{-3}$ b)  $a = 1 - 5z^{-1} + 6z^{-2}$   $b = 1 - 3z^{-1}$  $b = 1 - 3z^{-1}$ c)  $a = 2 - z^{-1} - 2z^{-2} + z^{-3}$   $b = -2z^{-1} + z^{-2}$ 

ad a)

$$
Q = \begin{bmatrix} 1 & 0 \\ 0 & 1 \end{bmatrix} \qquad L = \begin{bmatrix} -2z^{-1} + z^{-2} \\ 2 - z^{-1} - 2z^{-2} + z^{-3} \end{bmatrix} \qquad \lambda = 1 \quad \rho = 1 \implies z^{-1}
$$
  
\n
$$
Q = \begin{bmatrix} 1 & 0 \\ -z^{-1} & 1 \end{bmatrix} \qquad L = \begin{bmatrix} -2z^{-1} + z^{-2} \\ 2 - z^{-1} \end{bmatrix} \qquad \text{záměna řádků}
$$
  
\n
$$
Q = \begin{bmatrix} -z^{-1} & 1 \\ 1 & 0 \end{bmatrix} \qquad L = \begin{bmatrix} 2 - z^{-1} \\ -2z^{-1} + z^{-2} \end{bmatrix} \qquad \lambda = -1 \qquad \rho = 1 \implies -z^{-1}
$$
  
\n
$$
Q = \begin{bmatrix} -z^{-1} & 1 \\ 1 - z^{-2} & z^{-1} \end{bmatrix} \qquad L = \begin{bmatrix} 2 - z^{-1} \\ 0 \end{bmatrix}
$$

$$
Q = \begin{bmatrix} p & q \\ r & s \end{bmatrix} \qquad L = \begin{bmatrix} d \\ 0 \end{bmatrix}
$$

Největší společný dělitel zadaných polynomů  $a,b$  a pomocné polynomy  $p, q, r, s$  jsou tedy

$$
d = (a, b) = 2 - z^{-1}
$$
  
 
$$
p = -z^{-1}
$$
  
 
$$
q = 1
$$
  
 
$$
r = 1 - z^{-2}
$$
  
 
$$
s = z^{-1}
$$

kontrola:

$$
ap + bq = d
$$
  
LS: 
$$
(-2z^{-1} + z^{-2}) \cdot (-z^{-1}) + (2 - z^{-1} - 2z^{-2} + z^{-3}) \cdot 1 =
$$

$$
= 2z^{-2} - z^{-3} + 2 - z^{-1} - 2z^{-2} + z^{-3} = 2 - z^{-1}
$$
  
PS: 
$$
2 - z^{-1}
$$
  
LS = PS

$$
ar + bs = 0
$$
  
\nLS: 
$$
(-2z^{-1} + z^{-2}) \cdot (1 - z^{-2}) + (2 - z^{-1} - 2z^{-2} + z^{-3}) \cdot z^{-1} =
$$
  
\n
$$
= -2z^{-1} + z^{-2} + 2z^{-3} - z^{-4} + 2z^{-1} - z^{-2} - 2z^{-3} + z^{-4} = 0
$$
  
\nPS: 0

 $LS = PS$ 

ad b)

$$
Q = \begin{bmatrix} 1 & 0 \\ 0 & 1 \end{bmatrix}
$$
  
\n
$$
L = \begin{bmatrix} 1 - 5z^{-1} + 6z^{-2} \\ 1 - 3z^{-1} \end{bmatrix}
$$
  
\n
$$
Q = \begin{bmatrix} 0 & 1 \\ 1 & 0 \end{bmatrix}
$$
  
\n
$$
L = \begin{bmatrix} 1 - 3z^{-1} \\ 1 - 5z^{-1} + 6z^{-2} \end{bmatrix}
$$
  
\n
$$
\lambda = -2
$$
  
\n
$$
\rho = 1 \implies -2z^{-1}
$$
  
\n
$$
Q = \begin{bmatrix} 0 & 1 \\ 1 & 2z^{-1} \end{bmatrix}
$$
  
\n
$$
L = \begin{bmatrix} 1 - 3z^{-1} \\ 1 - 3z^{-1} \end{bmatrix}
$$
  
\n
$$
\lambda = 1
$$
  
\n
$$
\rho = 0 \implies z^{-0}
$$
  
\n
$$
Q = \begin{bmatrix} 0 & 1 \\ 1 & 2z^{-1} - 1 \end{bmatrix}
$$
  
\n
$$
L = \begin{bmatrix} 1 - 3z^{-1} \\ 0 \end{bmatrix}
$$
  
\n
$$
L = \begin{bmatrix} d \\ 0 \end{bmatrix}
$$

Největší společný dělitel zadaných polynomů  $a,b$  a pomocné polynomy  $p, q, r, s$  jsou tedy  $(a,b)=1-3z^{-1}$  $d = (a,b) = 1-3z^{-1}$   $p = 0$   $q = 1$   $r = 1$   $s = 2z^{-1} - 1$ 

kontrola:

$$
ap + bq = d
$$
  
LS: 
$$
(1 - 5z^{-1} + 6z^{-2}) \cdot 0 + (1 - 3z^{-1}) \cdot 1 = 1 - 3z^{-1}
$$
  
PS: 
$$
1 - 3z^{-1}
$$
  
LS = PS

$$
ar + bs = 0
$$
  
\nLS: 
$$
(1 - 5z^{-1} + 6z^{-2}) \cdot 1 + (1 - 3z^{-1}) \cdot (2z^{-1} - 1) =
$$
  
\n
$$
= 1 - 5z^{-1} + 6z^{-2} + 2z^{-1} - 1 - 6z^{-2} + 3z^{-1} = 0
$$
  
\nPS: 0  
\nLS = PS

ad c)

$$
Q = \begin{bmatrix} 1 & 0 \\ 0 & 1 \end{bmatrix}
$$
  
\n
$$
L = \begin{bmatrix} 2 - z^{-1} - 2z^{-2} + z^{-3} \\ -2z^{-1} + z^{-2} \end{bmatrix}
$$
  
\n
$$
Q = \begin{bmatrix} 0 & 1 \\ 1 & 0 \end{bmatrix}
$$
  
\n
$$
L = \begin{bmatrix} -2z^{-1} + z^{-2} \\ 2 - z^{-1} - 2z^{-2} + z^{-3} \end{bmatrix}
$$
  
\n
$$
Q = \begin{bmatrix} 0 & 1 \\ 1 & -z^{-1} \end{bmatrix}
$$
  
\n
$$
L = \begin{bmatrix} -2z^{-1} + z^{-2} \\ 2 - z^{-1} \end{bmatrix}
$$
  
\n
$$
L = \begin{bmatrix} -2z^{-1} + z^{-2} \\ 2 - z^{-1} \end{bmatrix}
$$
  
\n
$$
L = \begin{bmatrix} 2 - z^{-1} \\ -2z^{-1} + z^{-2} \end{bmatrix}
$$
  
\n
$$
L = \begin{bmatrix} 2 - z^{-1} \\ -2z^{-1} + z^{-2} \end{bmatrix}
$$
  
\n
$$
L = \begin{bmatrix} 2 - z^{-1} \\ 0 \end{bmatrix}
$$
  
\n
$$
L = \begin{bmatrix} 2 - z^{-1} \\ 0 \end{bmatrix}
$$
  
\n
$$
L = \begin{bmatrix} 2 - z^{-1} \\ 0 \end{bmatrix}
$$
  
\n
$$
L = \begin{bmatrix} d \\ 0 \end{bmatrix}
$$
  
\n
$$
L = \begin{bmatrix} d \\ 0 \end{bmatrix}
$$

Největší společný dělitel zadaných polynomů  $a,b$  a pomocné polynomy  $p, q, r, s$  jsou tedy  $d = (a, b) = 2 - z^{-1}$  $p=1$   $q=-z^{-1}$   $r=z^{-1}$   $s=1-z^{-2}$ 

kontrola:

$$
ap + bq = d
$$
  
\nLS:  $(2 - z^{-1} - 2z^{-2} + z^{-3}) \cdot 1 + (-2z^{-1} + z^{-2}) \cdot (-z^{-1}) =$   
\n
$$
= 2 - z^{-1} - 2z^{-2} + z^{-3} + 2z^{-2} - z^{-3} = 2 - z^{-1}
$$
  
\nPS:  $2 - z^{-1}$   
\nLS = PS  
\n $ar + bs = 0$   
\nLS:  $(2 - z^{-1} - 2z^{-2} + z^{-3}) \cdot z^{-1} + (-2z^{-1} + z^{-2}) \cdot (1 - z^{-2}) =$   
\n
$$
= 2z^{-1} - z^{-2} - 2z^{-3} + z^{-4} - 2z^{-1} + z^{-2} + 2z^{-3} - z^{-4} = 0
$$
  
\nPS: 0  
\nLS = PS  
\n $LS = PS$ 

## 5.4.3.1.3 reflexe a faktorizace polynomu

budeme uvažovat polynom a ve tvaru

$$
a = a_0 + a_1 z^{-1} + a_2 z^{-2} + a_3 z^{-3} + \dots + a_n z^{-n}
$$
 (5.101)

sdružený polynom (přiřazený, doprovodný)  $\overline{a}$ 

$$
\overline{a} = a_0 + a_1 z + a_2 z^2 + a_3 z^3 + \dots + a_n z^n
$$
\n(5.102)

reciproký polynom (protější vzájemný, obrácený)  $\tilde{a}$ 

$$
\widetilde{a} = z^{-n} \overline{a} = a_n + a_{n-1} z^{-1} + a_{n-2} z^{-2} + a_{n-3} z^{-3} + \dots + a_0 z^{-n}
$$
\n(5.103)

Platí  $\delta \tilde{a} \leq \delta a$ , přičemž rovnost nastává, pokud je polynom  $a$  kauzální  $(a_0 \neq 0)$ 

# Reflexe polynomu

Reflexí polynomu a nazveme kauzální polynom  $a * v$  záporných mocninách z se stabilním faktorem nejvyššího stupně splňující vztah

$$
a^*a^* = aa \tag{5.104}
$$

platí  $\delta a^* \leq \delta a$ , přičemž rovnost nastává, pokud je polynom a kauzální

Reflexi je možno (aktorizace určit: 2) pomocí iterační Newtonovy metody

#### Faktorizace (rozklad) polynomu

Faktorizací polynomu a se rozumí nalezení dvojic nesoudělných polynomů  $a^+, a^-,$  tak že platí

$$
a = a^+ a^- \tag{5.105}
$$

kde  $a^+$  je stabilní polynom největšího stupně obsažený v polynomu a

a<sup>-</sup> zbývající část (nemusí být nestabilní)

 $a=1-0,5z^{-1} \Rightarrow a^+=1-0,5z^{-1} \qquad a^-=1$ 

Faktorizaci je možno určit: 1) pomocí reflexe

2) pomocí kořenových činitelů (pokud je polynom a ve tvaru kořenových činitelů)

Vztahy mezi reflexí a faktorizací polynomu:

 $a^* = (a, a^*)$  $a^* = a^+ \widetilde{a}$  $a = 1 - 2z^{-1}$   $\overline{a} = 1 - 2z$   $\tilde{a} = z^{-1} - 2$ nestabilní stabilní

Operace reflexe ( a \*) ponechává stabilní činitele polynomu nezměněné, zatímco nestabilní mění na reciproké, a tím stabilní činitelé na mezi stability zůstávají

Je-li polynom a zadán ve tvaru kořenových činitelů, lze provést snadno faktorizaci i reflexi polynomu a .

# 5.4.3.2 Diofantická rovnice a její řešení

V případě jednorozměrových úloh je možno syntézu optimálního řízení převést na řešení lineární neurčité (diofantické) polynomiální rovnice zpravidla ve tvaru

$$
ax + by = c \tag{5.106}
$$

kde  $a, b, c$  jsou známé polynomy a  $x, y$  jsou hledané polynomy

Je-li d největší společný dělitel polynomů a,b pak platí

$$
d(a_0x + b_0y) = c \tag{5.107}
$$

z čehož plyne, že diofantická rovnice bude mít řešení, pokud platí d dělí  $c \left( d \setminus c \right)$ .

Obecné řešení lineární diofantické rovnice je dáno součtem partikulárního řešení úplné rovnice a obecného řešení zkrácené rovnice, tedy

$$
x = x_p + \frac{b}{(a,b)}t
$$
 (5.108)

$$
y = y_p - \frac{a}{(a, b)}t
$$
 (5.109)

$$
\Rightarrow \quad ax + by = c \quad \rightarrow \quad ax_p + a \frac{b}{(a,b)} t + by_p + b \frac{a}{(a,b)} t = c
$$
\n
$$
ax_p + by_p + c \tag{5.110}
$$

kde  $x_p, y_p$  je partikulární řešení diofantické rovnice a t je libovolný polynom.

Řešení diofantické rovnice tedy představuje nalezení některého partikulárního řešení a nalezení koeficientů vyjadřujících neurčitost obecného řešení.

## 5.4.3.2.1 řešení diofantických rovnic metodou neurčitých koeficientů

Touto metodou je možno určit pouze partikulární řešení. Porovnáváním koeficientů u mocnin  $z^{-i}$  se získá soustava lineárních rovnic, jejímž řešením se určí koeficienty hledaných polynomů. Pro sestavení diofantické rovnice je nutno nejprve určit stupně hledaných koeficientů, přičemž obvykle vyhovuje následující volba:

$$
\begin{aligned}\n\frac{\partial a + \partial b > \partial c & \frac{\partial a + \partial b \le \partial c}{\partial x = \partial b - 1} \\
\frac{\partial y = \partial a - 1 & \frac{\partial y = \partial a - 1}{\partial x = \partial c - \partial b} & \frac{\partial z = \partial c - \partial a}{\partial x = \partial c - \partial b}\n\end{aligned}
$$

Soustava lineárních rovnic má řešení, pokud  $d \nc$  a má jediné řešení, pokud  $(a, b) = 1$  tedy pokud jsou polynomy a,b nesoudělné.

Příklad: Najděme metodou neurčitých koeficientů partikulární řešení rovnice

$$
(1-2z^{-1}+z^{-2})x+(1-2z^{-1})y=2-z^{-1}-z^{-2}
$$

• Určení stupňů x, y

 $\partial a + \partial b = 3 > \partial c = 2$  $\partial x = \partial b - 1 = 1 - 1 = 0$   $\partial y = \partial a - 1 = 1 - 1 = 1$  $\partial x = \partial b - 1 = 1 - 1 = 0$ 

• Výsledný tvar diofantické rovnice

$$
(1-2z^{-1}+z^{-2})x_0+(1-2z^{-1})(y_0+y_1z^{-1})=2-z^{-1}-z^{-2}
$$

• Úprava diofantické rovnice a srovnání koeficientů u záporných mocnin

$$
x_0 - 2x_0 z^{-1} + x_0 z^{-2} + y_0 - 2y_0 z^{-1} + y_1 z^{-1} - 2y_1 z^{-2} = 2 - z^{-1} - z^{-2}
$$

$$
z^{0}: \t x_{0} + y_{0} = 2 \t\t\rightarrow \t x_{0} = 2 - y_{0}
$$
  
\n
$$
z^{1}: \t -2x_{0} - 2y_{0} + y_{1} = -1
$$
  
\n
$$
z^{2}: \t x_{0} - 2y_{1} = -1 \t\t\rightarrow \t y_{1} = \frac{x_{0} + 1}{2} = \frac{2 - y_{0} + 1}{2} = \frac{3 - y_{0}}{2}
$$
  
\n
$$
-2(2 - y_{0}) - 2y_{0} + \frac{3 - y_{0}}{2} = -1
$$
  
\n
$$
-8 + 4y_{0} - 4y_{0} + 3 - y_{0} = -2 \t\t x_{0} = 5
$$
  
\n
$$
y_{1} = 3
$$
  
\n
$$
x_{1} = 3
$$
  
\n
$$
y_{2} = -3
$$
  
\n
$$
y_{2} = 3
$$
  
\n
$$
y_{1} = 3
$$
  
\n
$$
y_{2} = 3
$$

Výsledné řešení je tedy jen jedno co plyne také z toho, že  $d = (a, b) = 1$ 

$$
x_p = 5 \qquad \qquad y_p = -3 + 3z^{-1}
$$

čímž bylo získáno partikulární řešení zadané diofantické rovnice (polynomy  $x_p, y_p$ )

## 5.4.3.2.2 řešení diofantických rovnic na základě největšího společného dělitele dvou polynomů

K polynomům  $a,b$  najdeme, pomocí algoritmu pro určení největšího společného dělitele, největšího společného dělitele  $d = (a, b)$  a současně polynomy  $p, q, r, s$  takové, že platí

$$
ap + bq = d \tag{5.111}
$$

$$
ar + bs = 0 \tag{5.112}
$$

• Pro partikulární řešení  $x_p, y_p$  má diofantické rovnice tvar

$$
ax_p + by_p = c \tag{5.113}
$$

vynásobením rovnice výrazem d / c

$$
ax_p \frac{d}{c} + by_p \frac{d}{c} = d \qquad \rightarrow \qquad (ap + bq = d) \tag{5.114}
$$

porovnáním a úpravou dostaneme

$$
x_p = \frac{c}{d}p \tag{5.115}
$$

$$
y_p = \frac{c}{d}q \tag{5.116}
$$

• Obecná zkrácená rovnice

$$
ax + by = 0 \tag{5.117}
$$

řešení tedy bude

$$
\frac{a}{b} = -\frac{y}{x} = \frac{a_0 d}{b_0 d} \tag{5.118}
$$

$$
\Rightarrow y = -a_0 \qquad x = b_0
$$
  
 
$$
ab_0 - ba_0 = 0 \qquad \rightarrow \qquad (ar + bs = 0)
$$

kde  $a_0$ , $b_0$  jsou nesoudělné polynomy

porovnáním a úpravou dostaneme

$$
r = b_0 = \frac{b}{(a, b)}
$$
(5.119)

$$
s = -a_0 = -\frac{a}{(a,b)}
$$
(5.120)

• Obecné řešení je ve tvaru

$$
x = x_p + \frac{b}{(a,b)}t = p\frac{c}{d} + rt
$$
\n(5.121)

$$
y = y_p - \frac{a}{(a, b)}t = q\frac{c}{d} + st
$$
\n(5.122)

kde

t je libovolný polynom.

Diofantická rovnice bude mít obecné řešení, když  $c/d$  bude polynomem, tj. pokud  $d \setminus c$ 

Příklad: Určeme obecné řešení x, y dané rovnice

$$
(2 - z-1 - 2z-2 + z-3)x + (-2z-1 + z-2)y = -2 + z-1 + 4z-3 - 4z-4 + z-5
$$

• určení polynomů  $d, p, q, r, s$  pomocí algoritmu na hledání největšího společného dělitele

$$
Q = \begin{bmatrix} p & q \\ r & s \end{bmatrix}
$$
  
\n
$$
L = \begin{bmatrix} a \\ b \end{bmatrix}
$$
  
\n
$$
L = \begin{bmatrix} 2 - z^{-1} - 2z^{-2} + z^{-3} \\ -2z^{-1} + z^{-2} \end{bmatrix}
$$
záměna řádků

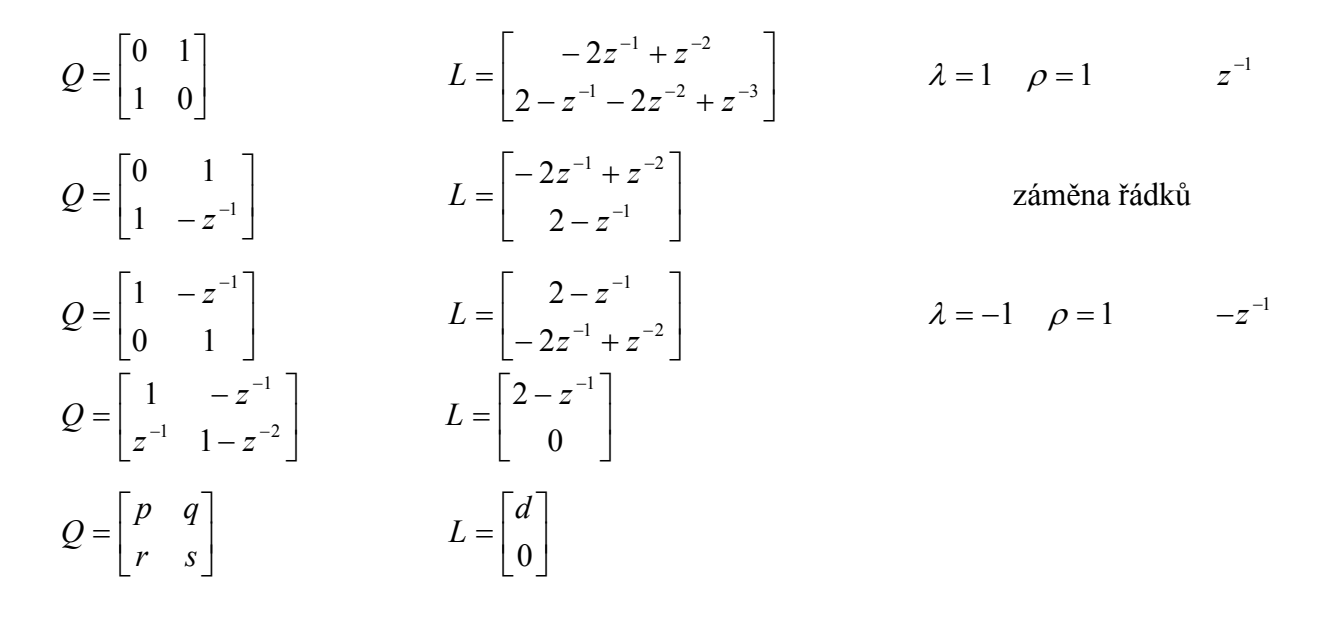

Největší společný dělitel zadaných polynomů  $a,b$  a polynomy  $p, q, r, s$  jsou tedy

 $d = (a, b) = 2 - z^{-1}$  $p=1$   $q=-z^{-1}$   $r=z^{-1}$   $s=1-z^{-2}$ 

• ověření podmínky řešitelnosti rovnice

 $1 + 2z^{-3} - z^{-4}$   $d \setminus c$  beze zbytku, tj.  $c / d$  je polynom 2  $2 + z^{-1} + 4z^{-3} - 4z^{-4} + z^{-5} = 1 + 2z^{-3} = -4$ 1  $1 \cdot 1 =^{-3}$   $1 =^{-4}$   $=^{-5}$ z  $z^{-1} + 4z^{-3} - 4z^{-4} + z$ d  $c \quad -2 + z^{-1} + 4z^{-3} - 4z^{-4} + z^{-5} \quad 1 \quad 2z^{-3} \quad -z^{-5}$ −  $-1$   $A = -3$   $A = -4$   $=-1+2z^{-3}$  – −  $=\frac{-2+z^{-1}+4z^{-3}-4z^{-4}+1}{2}$ 

• obecné řešení

$$
x = p\frac{c}{d} + rt = 1 \cdot \left( -1 + 2z^{-3} - z^{-4} \right) + z^{-1}t = -1 + 2z^{-3} - z^{-4} + z^{-1}t
$$
  

$$
y = q\frac{c}{d} + st = -z^{-1} \cdot \left( -1 + 2z^{-3} - z^{-4} \right) + \left( 1 - z^{-2} \right)t = z^{-1} - 2z^{-4} + z^{-5} + \left( 1 - z^{-2} \right)t
$$

### 5.4.3.2.3 speciální řešení x, y minimalizující stupeň polynomu y

Obvykle je třeba najít mezi nekonečně mnoho řešeními diofantické rovnice partikulární řešení, které by splňovalo další předem stanovené požadavky podle povahy úlohy. Jedním z těchto požadavků je dosažení minimálního stupně polynomu y.

Je-li  $x_p$ ,  $y_p$  libovolné partikulární řešení diofantické rovnice, pak její obecné řešení je ve tvaru

$$
x = x_p + \frac{b}{(a,b)}t\tag{5.123}
$$

$$
y = y_p - \frac{a}{(a,b)}t\tag{5.124}
$$

kde

 $t$  je libovolný polynom.

Podělíme-li  $y_p$  polynomem  $a/(a,b)$  dostaneme podíl  $p$  a zbytek  $q$  ve tvaru

$$
y_p = \frac{a}{(a,b)} p + q \tag{5.125}
$$

pak

$$
y = y_p - \frac{a}{(a,b)}t = \frac{a}{(a,b)}p + q - \frac{a}{(a,b)}t = \frac{a}{(a,b)}(p-t) + q = q - \frac{a}{(a,b)}(t-p) \tag{5.126}
$$

volbou  $t = p$  bude řešení

$$
x = x_p + \frac{b}{(a,b)}p \tag{5.127}
$$

$$
y = q \tag{5.128}
$$

Řešení je jednoznačné a dává polynom y s minimálním možným stupněm

Příklad: Určeme řešení zadané rovnice tak, aby polynom y byl minimální  $(2 - z^{-1} - 2z^{-2} + z^{-3})x + (-2z^{-1} + z^{-2})y = -2 + z^{-1} + 4z^{-3} - 4z^{-4} + z^{-5}$ 

• určení polynomu  $d = (a,b)$  a podílů  $a/(a,b)$ ,  $b/(a,b)$ 

Z předchozího příkladu byl určen NSD, tedy  $d = 2 - z^{-1}$ 

$$
\frac{a}{(a,b)} = \frac{2 - z^{-1} - 2z^{-2} + z^{-3}}{2 - z^{-1}} = 1 - z^{-2}
$$

$$
\frac{b}{(a,b)} = \frac{-2z^{-1} + z^{-2}}{2 - z^{-1}} = -z^{-1}
$$

#### • obecné řešení

vyjdeme z řešení z minulého příkladu, kde byla uvažována stejná diofantické rovnice

$$
x = xp + \frac{b}{(a,b)}t = -1 + 2z-3 - z-4 - z-1t
$$
  

$$
y = yp - \frac{a}{(a,b)}t = z-1 - 2z-4 - z-5 - (1 - z-2)t
$$

• dělení polynomu  $y_p$  a určení podílu  $p$  a zbytku  $q$ 

$$
y_p = z^{-1} - 2z^{-4} - z^{-5}
$$
  
\n
$$
\frac{a}{(a,b)} = 1 - z^{-2}
$$
  
\ntedy  
\n
$$
\frac{y_p}{a/(a,b)} = \frac{z^{-1} - 2z^{-4} - z^{-5}}{1 - z^{-2}}
$$

 $a/(a,b)$   $1-z$ 

kde podíl  $p = 2 - z^{-1} + 2z^{-2} - z^{-3}$  a zbytek  $q = 2 + 2z^{-1}$ 

• určení specielního řešení s minimálním stupněm polynomu y

$$
x = xp + \frac{b}{(a,b)}t = -1 + 2z-3 - z-4 - z-1(2 - z-1 + 2z-2 - z-3)
$$
  

$$
y = q = 2 + z-1
$$

# 5.4.3.3 Zpětnovazební obvod a jeho stabilita

Je uvažován následující regulační obvod

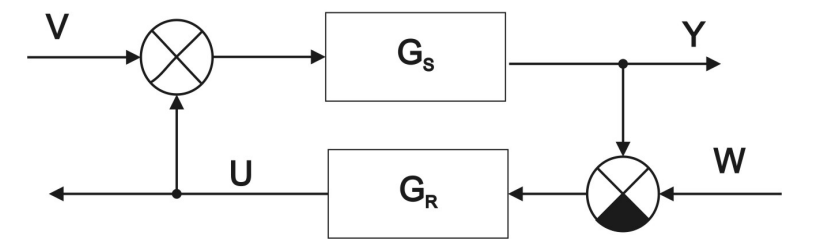

Obrázek 5.24 – Jednorozměrový diskrétní regulační obvod

kde  $G_s$  je přenos soustavy v záporných mocninách z

$$
G_s = \frac{b}{a} \tag{5.129}
$$

a  $G_R$  je přenos regulátoru v záporných mocninách z

$$
G_R = \frac{m}{n} \tag{5.130}
$$

Obecně se jedná o syntézu se dvěma vstupy a dvěma výstupy, je tedy možné napsat přenosové funkce

$$
G_{V/Y}(z) = \frac{Y(z)}{U(z)} = \frac{G_s}{1 + G_s G_R} = \frac{\frac{b}{a}}{1 + \frac{b}{a} \frac{m}{n}} = \frac{\frac{b}{a}}{\frac{an + bm}{an}} = \frac{bn}{an + bm}
$$
(5.131)

$$
G_{W/Y}(z) = \frac{Y(z)}{W(z)} = \frac{G_S G_R}{1 + G_S G_R} = \frac{\frac{b}{a} \frac{m}{n}}{1 + \frac{b}{a} \frac{m}{n}} = \frac{\frac{b}{a} \frac{m}{n}}{\frac{an + bm}{an}} = \frac{bm}{an + bm}
$$
(5.132)

$$
G_{V/U}(z) = \frac{U(z)}{V(z)} = \frac{-G_s G_R}{1 + G_s G_R} = \frac{-\frac{b}{a} \frac{m}{n}}{1 + \frac{b}{a} \frac{m}{n}} = \frac{-\frac{b}{a} \frac{m}{n}}{\frac{an + bm}{an}} = \frac{-bm}{an + bm}
$$
(5.133)

$$
G_{W/U}(z) = \frac{U(z)}{W(z)} = \frac{G_R}{1 + G_S G_R} = \frac{\frac{m}{n}}{1 + \frac{b}{a} \frac{m}{n}} = \frac{\frac{m}{n}}{\frac{an + bm}{an}} = \frac{am}{an + bm}
$$
(5.134)

Aby byl systém stabilní (BIBO stabilní – BIBO stabilita zajišťuje omezený výstupní signál při omezeném vstupním signálu) musí být přenos stabilní a ryzí. Tato podmínka bude splněna, pokud pro pseudocharateristický polynom bude roven

$$
an + bm = 1 \tag{5.135}
$$

což je diofantická rovnice, která je podmínkou stability regulačního obvodu Obecné řešení této rovnice

$$
n = nP + bt \tag{5.136}
$$

$$
m = m_p - at \tag{5.137}
$$

kde

t je libovolný parametr,

 $n_P, m_P$  jsou partikulární řešení,

a,b jsou polynomy jmenovatele a čitatele soustavy.

Přenosy všech stabilních regulátorů

$$
G_R = \frac{m_P - at}{n_P + bt} \qquad n_P + bt \neq 0 \tag{5.138}
$$

tvaru

Výhodou tohoto přístupu je, že najdeme všechny stabilizující regulátory a pokud potřebujeme regulátory, které mimo základní podmínky stability mají splňovat další požadavky, je možné tyto podmínky splnit vhodnou volbou t

Poznámka: Jednotlivé přenosy uvedené výše je možno přepsat za použití vztahu  $an + bm = 1$  do

$$
G_{V/Y}(z) = bn = -G_{V/E} \tag{5.139}
$$

$$
G_{W/Y}(z) = bm \tag{5.140}
$$

$$
G_{V/U}(z) = -bm \tag{5.141}
$$

$$
G_{W/U}(z) = am \tag{5.142}
$$

Pokud se bude uvažovat  $E = W - Y$  při stejné podmínce uvedené výše, pak

$$
G_{W/E}(z) = \frac{E(z)}{W(z)} = \frac{1}{1 + G_s G_R} = \frac{an}{an + bm} = an
$$
\n(5.143)

## 5.4.3.4 Stabilní časově optimální řízení

Cílem je nalézt regulátor  $G_R$ , který obvod stabilizuje a přitom vytváří takovou posloupnost řídících zásahů, že odchylka e je konečná posloupnost trvale nulová po uplynutí minimální doby  $k_{\text{min}}$ . Tento způsob řízení je nazýván slabou verzí ukončení regulačního pochodu za konečný počet kroků.

• Předpoklady

Přenos soustavy: a  $G_s = \frac{b}{s}$  (5.144)  $(a,b) = 1$ 

Žádaná posloupnost: p q  $(5.145)$ 

$$
(p,q)=1
$$

Přenos regulátoru: n  $G_R = \frac{m}{m}$  (5.146)

 $m, n$  - libovolné řešení rovnice  $an + bm = 1$ 

• Zavedeme

$$
a_0 = \frac{a}{(a, p)}\tag{5.147}
$$

$$
p_0 = \frac{p}{(a, p)}\tag{5.148}
$$

 $a_0, p_0$  - nesoudělné polynomy

Lineární diofantická rovnice:

• Výsledné vztahy (po odvození)

$$
b^- x + p a_0^- y = q^+ \tag{5.149}
$$

 $x, y$  jsou hledané polynomy, je uvažováno, že polynom  $y$  je minimálního stupně,

kauzální polynomy *m*, *n* regulátoru 
$$
G_R
$$
:  $m = \frac{x}{b^+q^+}$  (5.150)

$$
n = \frac{y}{q^+ a_0^+}
$$
 (5.151)

$$
\text{Ridící posloupnost: } u = m \frac{qa_0}{p_0} \tag{5.152}
$$

 $p_0$  musí být stabilní, aby posloupnost  $u$  byla stabilní, čili  $p^- \setminus a$ 

Regulační odchylka:  $e = q^- a_0^- y$ (5.153)

Konečný počet kroků: 
$$
k_{\min} = \partial e + 1
$$
 (5.154)

∂e - stupeň polynomu e

Příklad: Mějme soustavu  $G_s$ , která je minimální realizací přenosu

$$
G_S(z) = \frac{b(z)}{a(z)} = \frac{z^{-1} - 2.5z^{-2} + z^{-3}}{1 - 5z^{-1} + 4z^{-2}}
$$
\n
$$
(a, b) = 1
$$

Najdeme stabilní časově optimální řízení pro žádanou posloupnost

$$
w = \frac{q(z)}{p(z)} = \frac{1}{1 - z^{-1}}
$$

• určení polynomů potřebných k dosazení do diofantické rovnice

o největší společný dělitel polynomů a, p

$$
d = (a, p) = 1 - z^{-1}
$$
  
\n
$$
Q = \begin{bmatrix} 1 & 0 \\ 0 & 1 \end{bmatrix}
$$
  
\n
$$
L = \begin{bmatrix} 1 - 5z^{-1} + 4z^{-2} \\ 1 - z^{-1} \end{bmatrix}
$$
  
\n
$$
L = \begin{bmatrix} 1 - 5z^{-1} + 4z^{-2} \\ 1 - z^{-1} \end{bmatrix}
$$
  
\n
$$
L = \begin{bmatrix} 1 - z^{-1} \\ 1 - 5z^{-1} + 4z^{-2} \end{bmatrix}
$$
  
\n
$$
L = \begin{bmatrix} 1 - z^{-1} \\ 1 - 5z^{-1} + 4z^{-2} \end{bmatrix}
$$
  
\n
$$
\lambda = -4 \quad \rho = 1 \quad -4z^{-1}
$$
  
\n
$$
\lambda = 1 \quad \rho = 0 \quad z^{-0}
$$

$$
Q = \begin{bmatrix} 0 & 1 \\ 1 & 4z^{-1} - 1 \end{bmatrix} \qquad L = \begin{bmatrix} 1 - z^{-1} \\ 0 \end{bmatrix} \qquad \Rightarrow \qquad d = (a, p)
$$

o další polynomy

$$
a_0 = \frac{a}{(a, p)} = \frac{1 - 5z^{-1} + 4z^{-2}}{1 - z^{-1}} = 1 - 4z^{-1} \qquad \Rightarrow \qquad a_0^+ = 1 \qquad a_0^- = 1 - 4z^{-1}
$$
\n
$$
p_0 = \frac{p}{(a, p)} = \frac{1 - z^{-1}}{1 - z^{-1}} = 1 \qquad \Rightarrow \qquad p_0^+ = 1 \qquad p_0^- = 1
$$
\n
$$
q = 1 \qquad \Rightarrow \qquad q_0^+ = 1 \qquad q_0^- = 1
$$
\n
$$
b = z^{-1} - 2, 5z^{-2} + z^{-3} = z^{-1}(1 - 2, 5z^{-1} + z^{-2})
$$
\n
$$
z_{1,2} = \frac{2, 5 \pm \sqrt{2, 5^2 - 4 \cdot 1 \cdot 1}}{2} = \frac{2, 5 \pm 1, 5}{2} = \begin{cases} 2 \\ 0, 5 \end{cases}
$$
\n
$$
b = z^{-1}(z^{-1} - 2)(z^{-1} - 0, 5) \Rightarrow -2z^{-1}(1 - 0, 5z^{-1})(-0, 5)(1 - 2z^{-1}) = z^{-1}(1 - 0, 5z^{-1})(1 - 2z^{-1})
$$
\n
$$
\Rightarrow \qquad b^+ = 1 - 0, 5z^{-1} \qquad b_0^- = z^{-1}(1 - 2z^{-1})
$$

• řešení diofantické rovnice

$$
b^{-}x + pa_{0}^{-}y = q^{+}
$$
  
\n
$$
(z^{-1} - 2z^{-2})x + (1 - z^{-1})(1 - 4z^{-1})y = 1
$$
  
\n
$$
h = a \quad o = b
$$

o partikulární řešení

$$
\partial x = \partial o - 1 = 2 - 1 = 1 \qquad \qquad \partial y = \partial h - 1 = 2 - 1 = 1 \qquad \qquad \partial o + \partial h > \partial c
$$

$$
(z^{-1} - 2z^{-2})(x_0 + x_1z^{-1}) + (1 - 5z^{-1} + 4z^{-2})(y_0 + y_1z^{-1}) = 1
$$
  
\n
$$
x_0z^{-1} - 2x_0z^{-2} + x_1z^{-2} - 2x_1z^{-3} + y_0 - 5y_0z^{-1} + 4y_0z^{-2} + y_1z^{-1} - 5y_1z^{-2} + 4y_1z^{-3} = 1
$$
  
\n
$$
z^{-0}: \t y_0 = 1
$$
  
\n
$$
z^{-1}: \t x_0 - 5y_0 + y_1 = 0 \t \rightarrow \t x_0 = 5y_0 - y_1
$$
  
\n
$$
z^{-2}: \t -2x_0 + x_1 + 4y_0 - 5y_1 = 0 \t \rightarrow \t \frac{-2x_0 + x_1 + 4y_0}{5} = y_1
$$
  
\n
$$
z^{-3}: \t -2x_1 + 4y_1 = 0 \t \rightarrow \t x_1 = 2y_1
$$
$$
y_1 = \frac{-2(5y_0 - y_1) + 2y_1 + 4y_0}{5} = \frac{-10y_0 + 2y_1 + 2y_1 + 4y_0}{5} = \frac{-10 + 4y_1 + 4}{5} =
$$
  
\n
$$
= \frac{4y_1 - 6}{5} = 0,8y_1 - 1,2
$$
  
\n
$$
0,2y_1 = -1,2
$$
  
\n
$$
y_1 = -6
$$
  
\n
$$
x_0 = 5y_0 - y_1 = 5 - (-6)
$$
  
\n
$$
x_0 = 11
$$
  
\n
$$
x_1 = 2y_1 = 2 \cdot (-6)
$$
  
\n
$$
x_1 = -12
$$

$$
xP = x0 + x1z-1 = 11 - 12z-1
$$
  

$$
yP = y0 + y1z-1 = 1 - 6z-1
$$

o obecné řešení

$$
x = x_{P} + \underbrace{\frac{b}{(a,b)}}_{\frac{b}{(h,o)}} t
$$
\n
$$
y = y_{P} - \underbrace{\frac{a}{(a,b)}}_{\frac{h}{(h,o)}} t
$$
\n
$$
(a,b) = 1, \text{ resp. } (h,o) = 1
$$
\n
$$
x = 11 - 12z^{-1} + (1 - 5z^{-1} + 6z^{-2})t
$$
\n
$$
y = 1 - 6z^{-1} - (z^{-1} - 2z^{-2})t
$$

 $\circ$  hledání minimálního stupně polynomu y

partikulární řešení polynomu  $y_p$  se podělí výrazem  $a/(a,b)$ , přičemž zde  $(a,b) = 1$ 

$$
\frac{y_p}{a} = \frac{y_p}{h} = \frac{1 - 6z^{-1}}{z^{-1} - 2z^{-2}}
$$
\n
$$
\frac{a}{(a,b)} = \frac{h}{(h,o)}
$$
\n
$$
y_0 = a \cdot l + j \implies l = 0 \quad j = 1 - 6z^{-1} \equiv y_0 = ap + q \quad l \equiv q \quad j \equiv q
$$
\nkde

\n
$$
l \text{ je podíl},
$$
\n
$$
j \text{ je zbytek po dělení}.
$$
\ntzn.:  $j = t = 0$ 

\nzaručí minimální stupeň

$$
x = 11 - 12z^{-1}
$$
  $y_{\min} = 1 - 6z^{-1}$ 

• určení parametrů regulátoru

$$
G_R(z) = \frac{m}{n}
$$
  
\n
$$
m = \frac{x}{b^+q^+} = \frac{11 - 12z^{-1}}{(1 - 0.5z^{-1}) \cdot 1} = \frac{11 - 12z^{-1}}{1 - 0.5z^{-1}}
$$
  
\n
$$
n = \frac{p_0 y}{b^+ a_0^+} = \frac{1 \cdot (1 - 6z^{-1})}{1 \cdot 1} = 1 - 6z^{-1}
$$
  
\n
$$
G_R(z) = \frac{m}{n} = \frac{\frac{11 - 12z^{-1}}{1 - 0.5z^{-1}}}{1 - 6z^{-1}} = \frac{11 - 12z^{-1}}{(1 - 6z^{-1})(1 - 0.5z^{-1})} = \frac{11 - 12z^{-1}}{1 - 6.5z^{-1} + 3z^{-2}}
$$

 $\bullet$  určení signálů  $u, e$  a počet kroků

$$
u = m \frac{qa_0}{p_0} = \frac{11 - 12z^{-1}}{1 - 0.5z^{-1}} \frac{1 \cdot (1 - 4z^{-1})}{1} = \frac{11 - 56z^{-1} + 48z^{-2}}{1 - 0.5z^{-1}}
$$
  

$$
e = q^- a_0^- y = 1 \cdot (1 - 4z^{-1})(1 - 6z^{-1}) = 1 - 10z^{-1} + 24z^{-2}
$$
  

$$
k_{\min} = \partial e + 1 = 2 + 1 = 3
$$

Signál u není konečné posloupnosti, proto bude výstupní signál splňovat pouze slabou podmínku konečného počtu kroků tj., že výstupní veličina dosáhne žádané hodnoty, zde po třech krocích regulace, odchylka bude nulová jen v okamžicích vzorkování.

• výpočet několika hodnot signálů  $u, e$  a výstupní veličiny

$$
G_S(z) = \frac{z^{-1} - 2.5z^{-2} + z^{-3}}{1 - 5z^{-1} + 4z^{-2}} = \frac{Y(z)}{U(z)}
$$
  

$$
G_R(z) = \frac{11 - 12z^{-1}}{1 - 6.5z^{-1} + 3z^{-2}} = \frac{U(z)}{E(z)}
$$
  

$$
E = W - Y
$$

$$
u(k-1) - 25u(k-2) + u(k-3) = y(k) - 5y(k-1) + 4y(k-2)
$$
  

$$
y(k) = u(k-1) - 25u(k-2) + u(k-3) + 5y(k-1) - 4y(k-2)
$$

$$
11e(k) - 12e(k-1) = u(k) - 6,5u(k-1) + 3u(k-2)
$$
  

$$
u(k) = 11e(k) - 12e(k-1) + 6,5u(k-1) - 3u(k-2)
$$

<span id="page-218-0"></span>
$$
e(k) = w(k) - y(k)
$$

$$
y(0) = 0
$$
  
y(1) = u(0) + 5y(0) = 11 + 5 \cdot 0 = 11  
y(2) = u(1) - 2,5u(0) + 5y(1) - y(0) = -50,5 - 2,5 \cdot 11 + 5 \cdot 11 - 0 = -23  
y(3) = u(2) - 2,5u(1) + u(0) + 5y(2) - 4y(1) = 22,75 - 2,5 \cdot (-50,5) + 11 + 5 \cdot (-23) - 4 \cdot 11 = 1

$$
u(0) = 11e(0) = 11
$$
  
\n
$$
u(1) = 11e(1) - 12e(0) + 6,5u(0) = 11 \cdot (-10) - 12 \cdot 1 + 6,5 \cdot 11 = -50,5
$$
  
\n
$$
u(2) = 11e(2) - 12e(1) + 6,5u(1) - 3u(0) = 11 \cdot 24 - 12 \cdot (-10) + 6,5 \cdot (-50,5) - 3 \cdot 11 = 22,75
$$
  
\n
$$
u(3) = 11e(3) - 12e(2) + 6,5u(2) - 3u(1) = 11 \cdot 0 - 12 \cdot 24 + 6,5 \cdot 22,75 - 3 \cdot (-50,5) = 11,375
$$

$$
e(0) = w(0) - y(0) = 1 - 0 = 1
$$
  
\n
$$
e(1) = w(1) - y(1) = 1 - 11 = -10
$$
  
\n
$$
e(2) = w(2) - y(2) = 1 - (-23) = 24
$$
  
\n
$$
e(3) = w(3) - y(3) = 1 - 1 = 0
$$

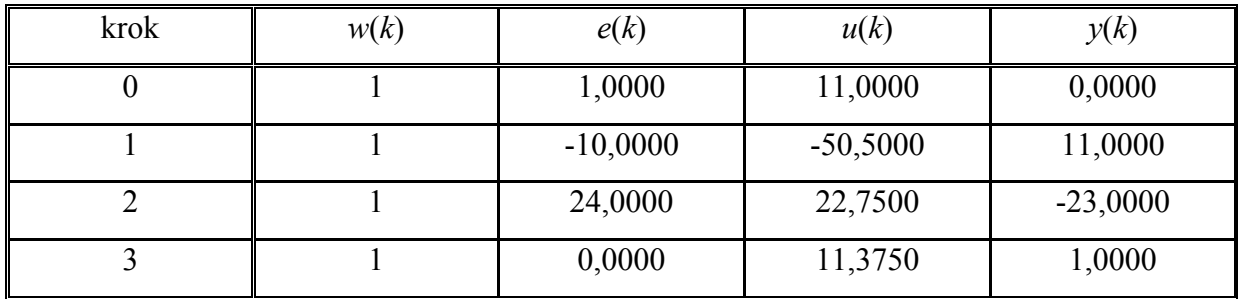

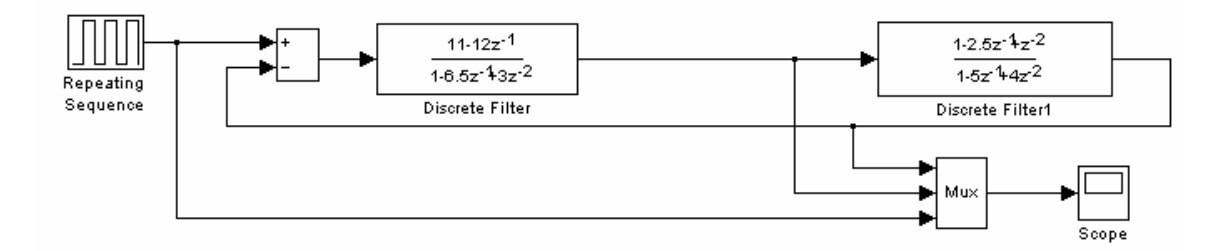

Obrázek 5.25 – Simulační schéma diskrétního regulačního obvodu s regulátorem získaným pomocí metody stabilního časově optimálního řízení

<span id="page-219-0"></span>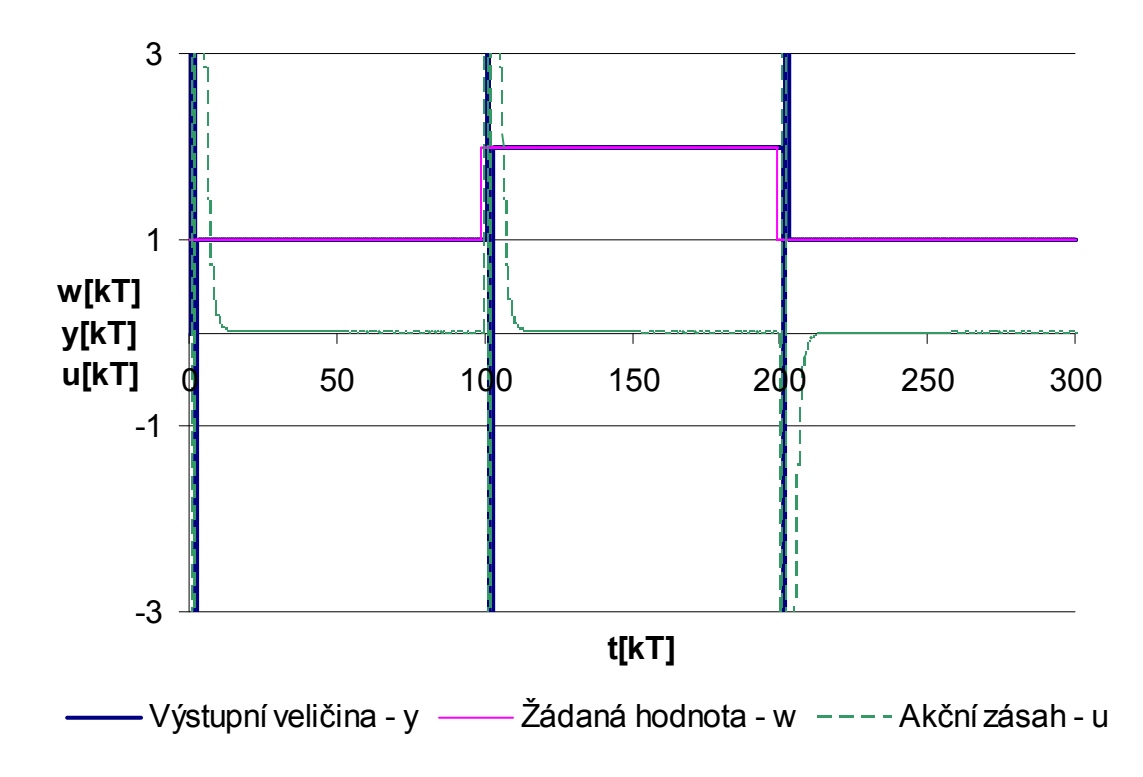

Obrázek 5.26 – Průběh regulačního pochodu pro nastavení regulátoru pomocí metody stabilního časově optimálního řízení

Poznámka: Maximální (minimální) hodnota akční veličiny  $u(kT)$  při simulaci regulačního obvodu získaného pomocí metody stabilního časově optimálního řízení je rovna ± 50,5. Hodnoty výstupní veličiny  $y(kT)$  se pohybují v rozmezí 25 a -23.

## <span id="page-220-0"></span>OBSAH

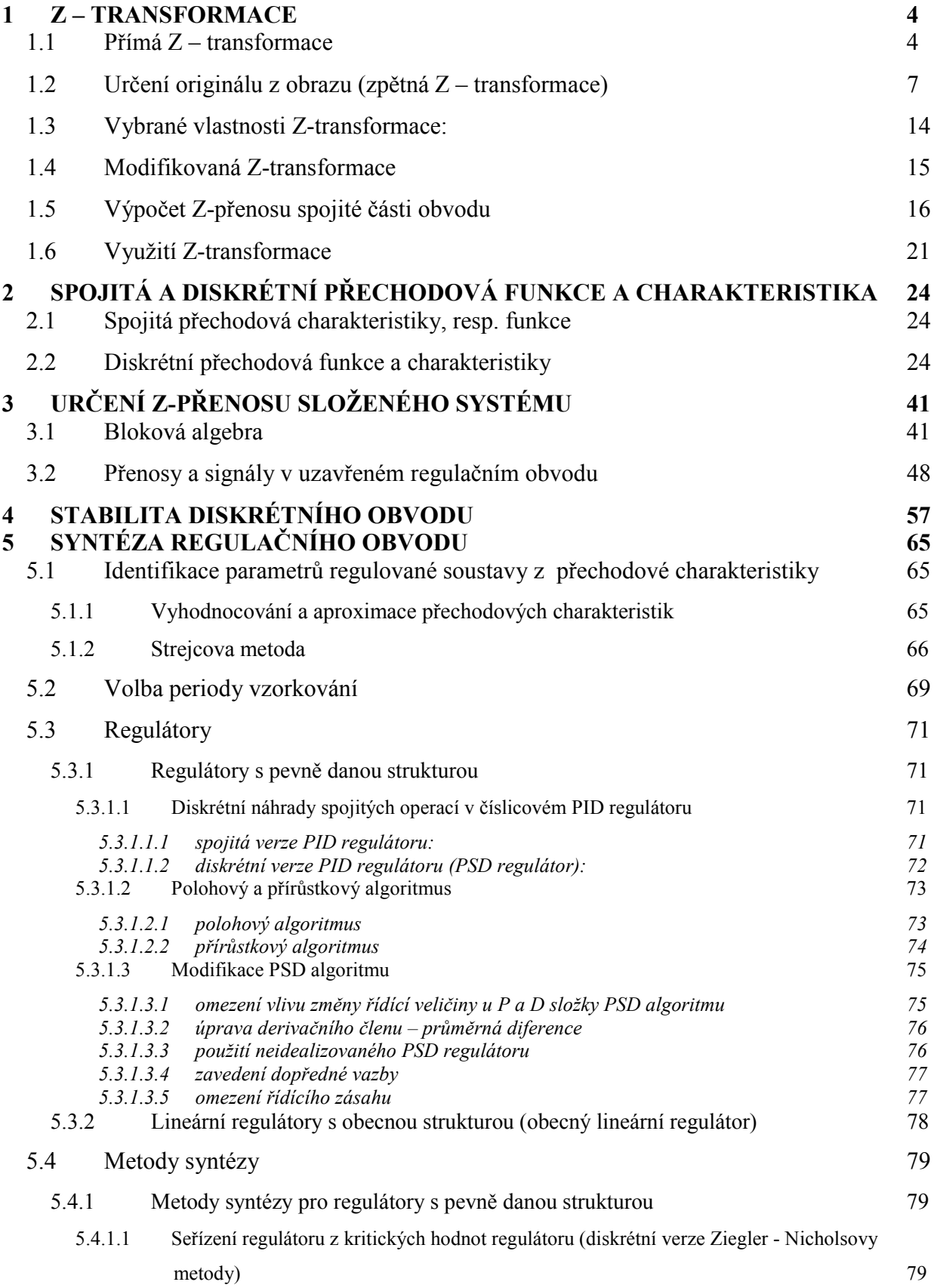

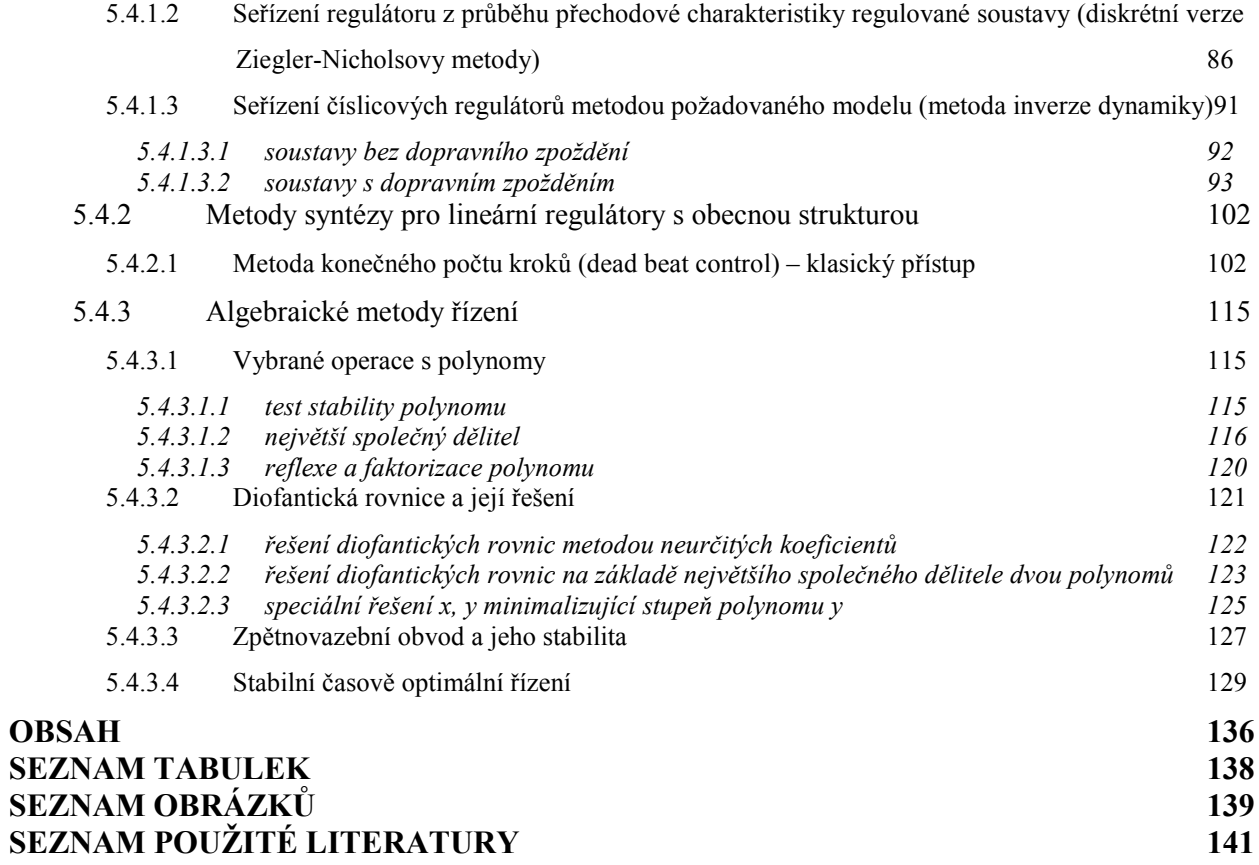

#### 137

## <span id="page-222-0"></span>SEZNAM TABULEK

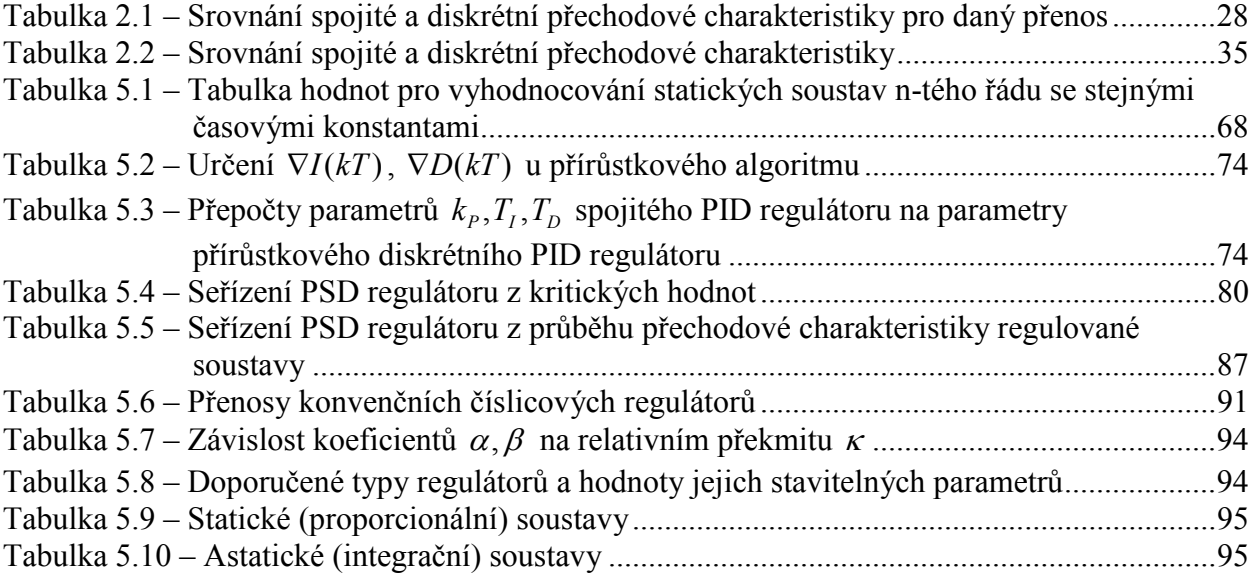

# <span id="page-223-0"></span>SEZNAM OBRÁZKŮ

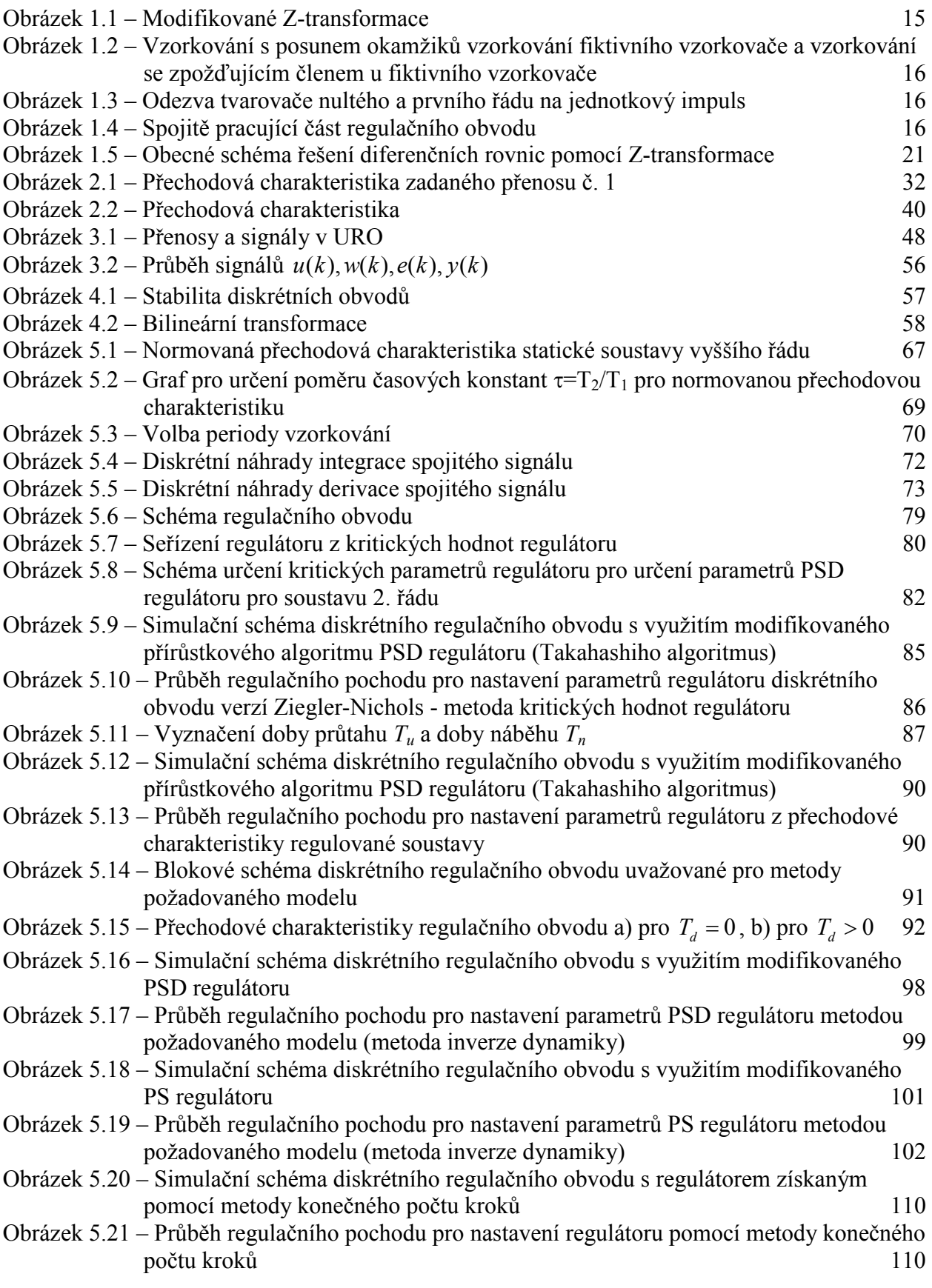

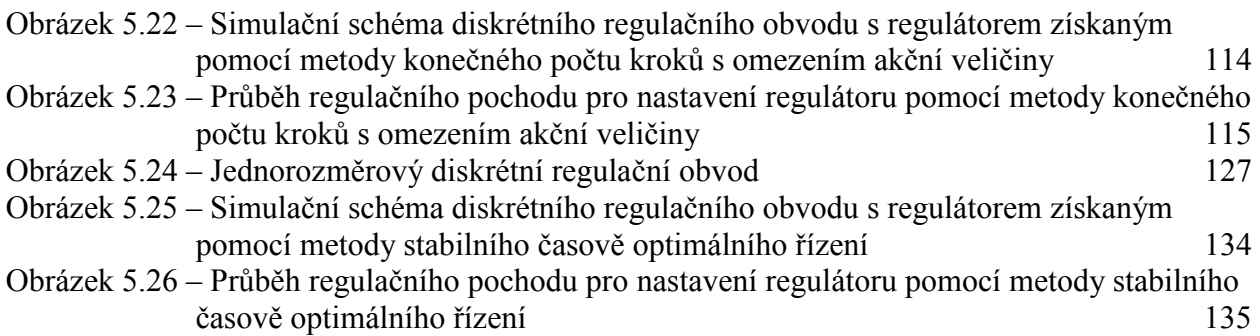

# <span id="page-225-0"></span>SEZNAM POUŽITÉ LITERATURY

- [1] BALÁTĚ, J. Automatické řízení. 2. přeprac. vyd. Praha : BEN technická literatura, 2004. 664 s. ISBN 80-7300-148-9.
- [2] BALÁTĚ, J. Vybrané statě z automatického řízení. 2003. vyd. Zlín : [s.n.], 2003. 360 s. ISBN 80-7318-120-7.
- [3] KOZÁK, Š. Lineárne číslicové systémy I. Bratislava: STU v Bratislave 1993. 241 s. ISBN 80-227-0435-0.
- [4] ŠULC, B., VÍTEČKOVÁ, M.. Teorie a praxe návrhu regulačního obvodu. 1. vyd. Praha : ČVUT, 2004. 333 s. ISBN 80-01-03007-5.
- [5] VAŠEK, V. Teorie automatického řízení II. [s.l.] : Rektorát Vysokého učení technického v Brně, 1990. 139 s. ISBN 80-214-0115-X.

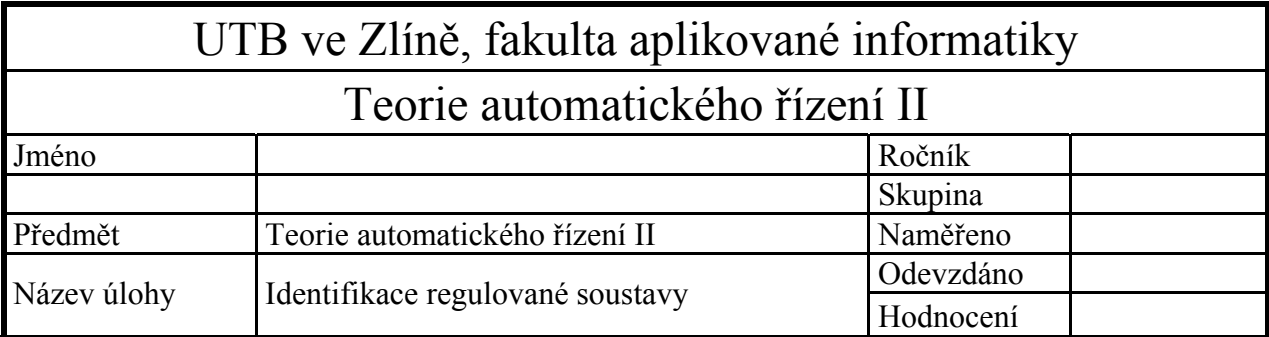

- 1) Zapojte regulační obvod s reálnou tepelnou soustavou a seznamte se s monitorovacím a řídicím programovým systémem "WCONTROL".
- 2) Změřte statickou charakteristiku regulované soustavy tak, že na vstup soustavy postupně přivedete 25 %, 50 %, 70 % a 90 % maximální hodnoty akční veličiny.
- 3) Změřte třikrát přechodovou charakteristiku regulované soustavy při změně akční veličiny o např. 20%, přičemž rozsah volte v lineární oblasti statické charakteristiky, např. z 50% na 70%. Přechodové charakteristiky archivujte s vhodnou periodou, slučte je a výslednou přechodovou charakteristiku aproximujte pomocí metody nejmenších čtverců (pro určení počátečních odhadů parametrů regulované soustavy použijte Strejcovu metodu). Sestavte matematický model regulované soustavy.
- 4) Naměřené hodnoty vyhodnoťte a do protokolu uveďte:
	- vykreslete statickou charakteristiku,
	- vyjádřete tuto závislost rovnicí,
	- vykreslete naměřenou přechodovou charakteristiku,
	- proveďte aproximaci přechodové charakteristiky a určete spojitý přenos  $G_S(s)$ , specifikujte parametry včetně fyzikálních jednotek,
	- ověřte získaný model pomocí programu MATLAB/SIMULINK a porovnejte s naměřenou charakteristikou (v jednom grafu),
	- určete Z přenos soustavy, předpokládejte tvarovací člen nultého řádu, vzorkovací periodu volte tak, aby připadlo 8-14 vzorků na přechodový děj,
	- proveďte výpočet diskrétní přechodové charakteristiky a porovnejte ji v jednom grafu s přechodovou charakteristikou spojitou.
	- porovnejte přechodové charakteristiky v tabulce

## *Vypracování*

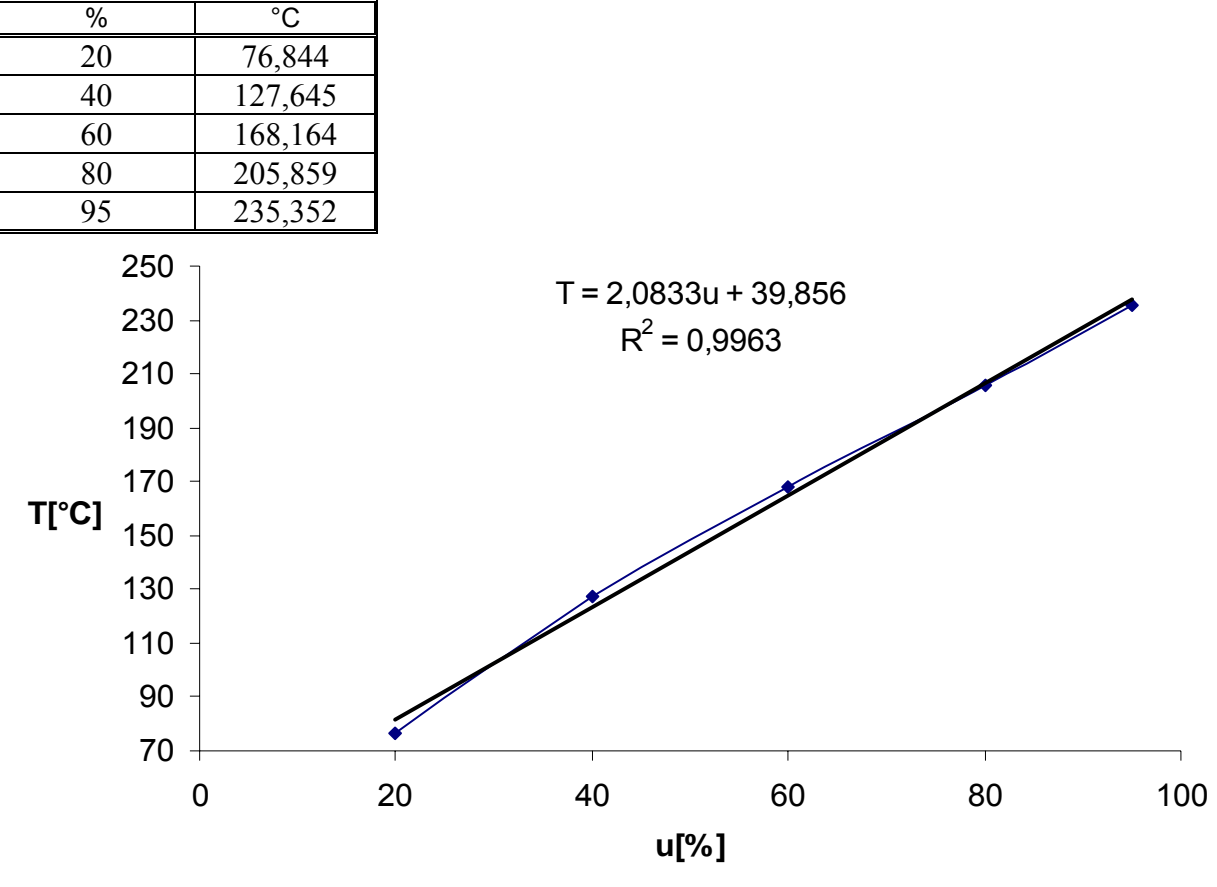

Tabulka 1 – Hodnoty statické charakteristiky

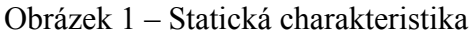

rovnice statické charakteristiky je *T=*2,0833*u+*39,856, lineární průběh je od 20% do 90% akční veličiny, pro měření byl zvolen skok z 20% na 70%

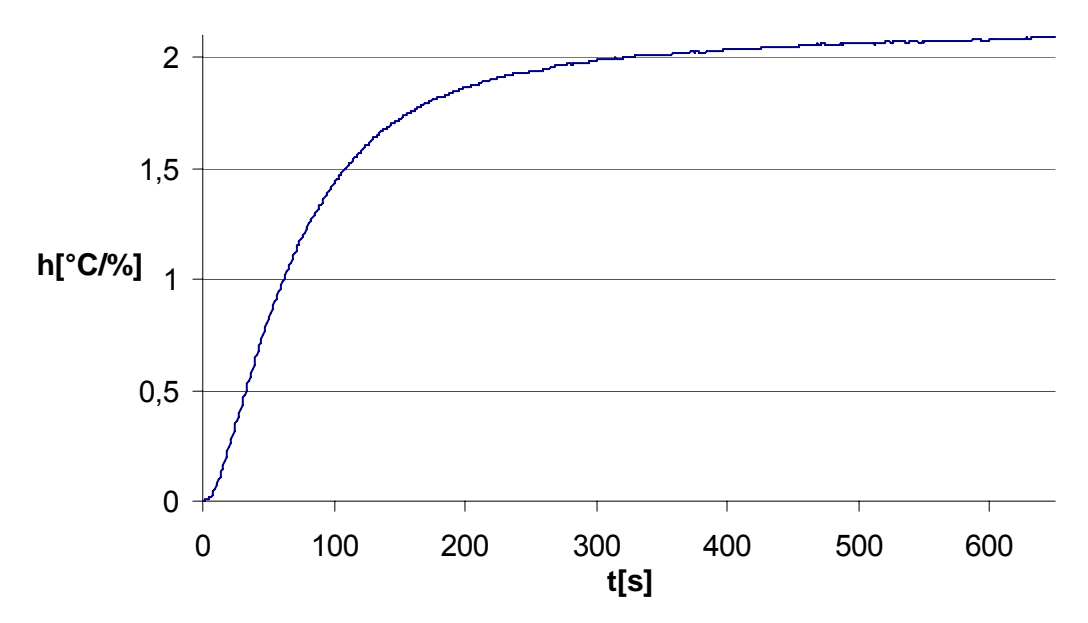

Obrázek 2 – Přechodová charakteristika měření

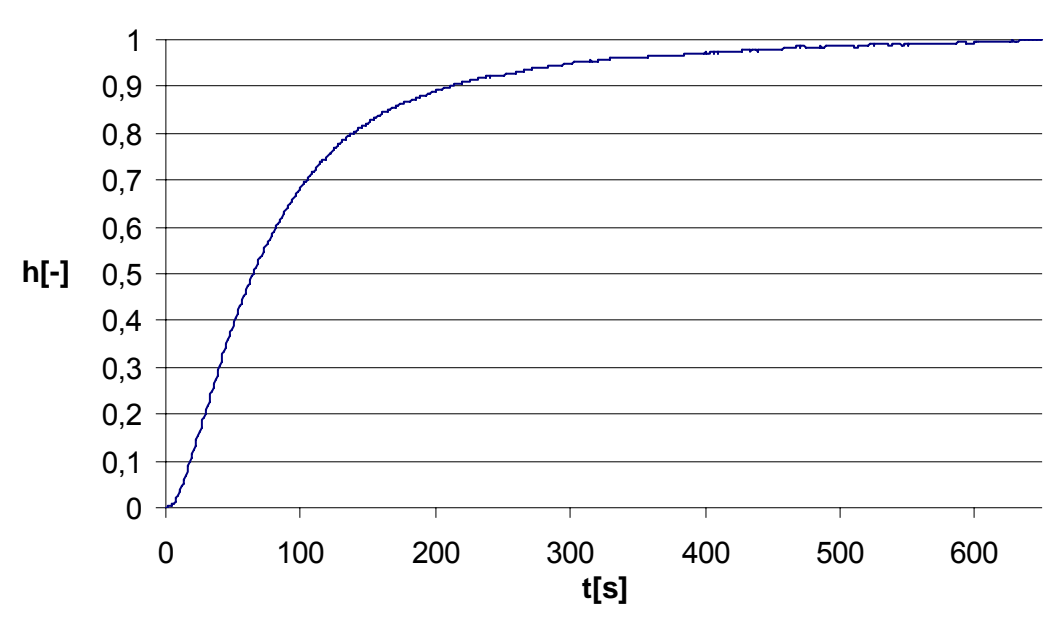

Obrázek 3 – Normovaná přechodová charakteristiky měření

#### **Strejcova metoda**

V obrázku 3 byl numericky určen inflexní bod *y*(*tinf*) pomocí vztahu

$$
\frac{y(t^{i}) - y(t^{i-1})}{t^{i} - t^{i-1}} = \max
$$

*n*

Okolních deset hodnot inflexního bodu bylo aproximováno přímkou a z její rovnice ve tvaru *y* = *a* + *bt* byla získána pomocí vztahů *b T*  $T_u = -\frac{a}{b}$ ,  $T_n = \frac{1}{b}$  doba náběhu a doba průtahu *y* = 0,0093*x* − 0,071 107,26 0,0093 7,61  $T_n = \frac{1}{1} = \frac{1}{2.25}$  $= -\frac{a}{b} = -\frac{-0.071}{0.0093} = 7.61$   $T_n = \frac{1}{b} = \frac{1}{0.0093} =$  $T_u = -\frac{a}{b} = -\frac{-0.071}{0.0093} = 7.61$   $T_n$  $v_u = \frac{I_u}{T} = 0,07 \le 0,104$ *T T*  $\tau_u = \frac{t_u}{T} = 0.07 \leq 0.104$   $\implies$  nenásobné kořeny

Z obrázku 3 byl odečten čas t<sub>1</sub>=111 s pro y(t<sub>1</sub>)=0,72

$$
T_1 + T_2 = \frac{t_1}{1,2564}
$$
  
\n
$$
T_1 + T_2 = 88,34s
$$
  
\n
$$
y(t_2) = 0,216
$$
  
\n
$$
t_2 = 0,3574 (T_1 + T_2)
$$
  
\n
$$
t_2 = 31,57s
$$

Z grafu pro závislost  $y(t_2)$  na  $\tau$  byla odečtena pro  $y(t_2) = 0.216$  hodnota  $\tau = 0.208$ 

$$
\tau = 0,208 = \frac{T_2}{T_1} \implies 0,208T_1 = T_2
$$
  
\n
$$
T_1 + 0,208T_1 = 88,34
$$
  
\n
$$
1,208T_1 = 88,34
$$
  
\n
$$
T_1 = 73,13s
$$
  
\n
$$
T_2 = 15,21s
$$

$$
K = \frac{y(\infty) - y(0)}{\Delta u(t)} = \frac{\Delta y(t)}{\Delta u(t)} = \frac{122,323 - 96,378}{50}
$$
  
K = 1,297°C / %

$$
K = \frac{y(\infty) - y(0)}{\Delta u(t)} = \frac{\Delta y(t)}{\Delta u(t)} = \frac{104,5573 - 0}{50}
$$
  
K = 2,09°C / %

$$
G(s) = \frac{K}{(T_1s + 1)(T_2s + 1)} = \frac{2,09}{(73,13s + 1)(15,21s + 1)}
$$

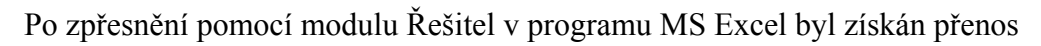

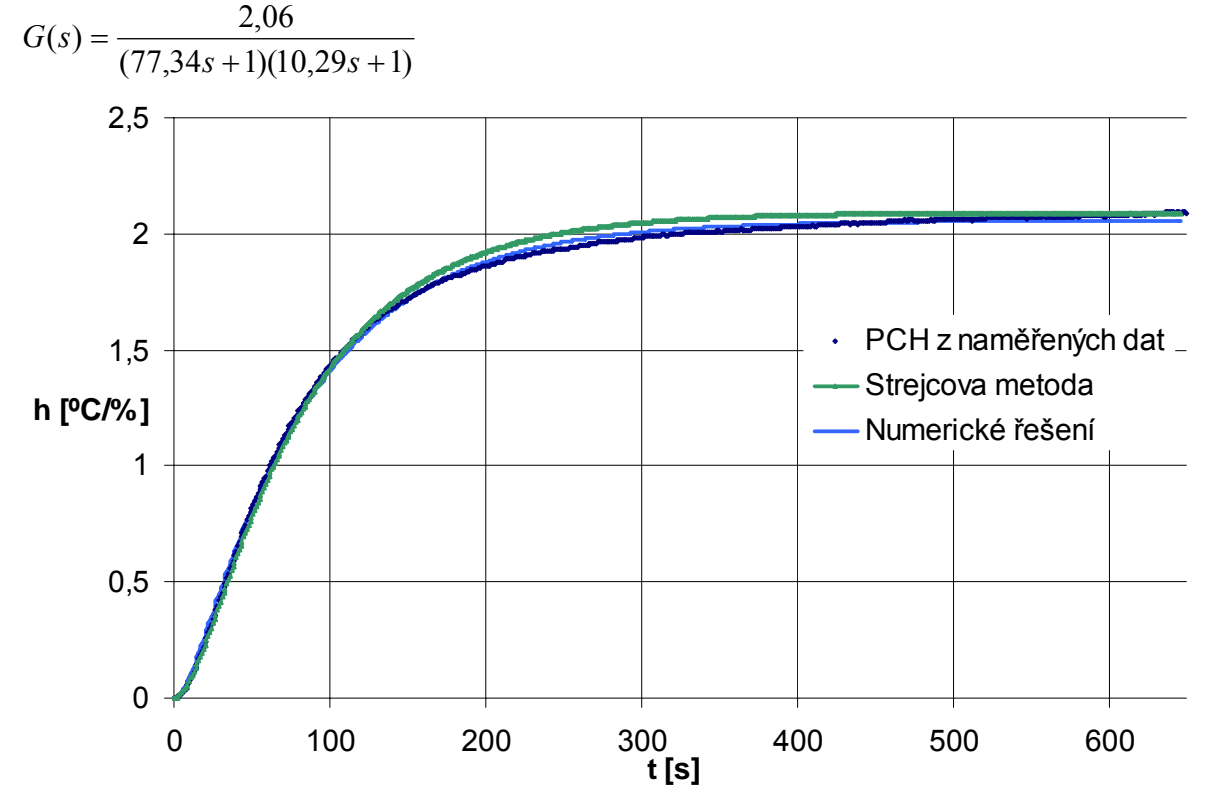

Obrázek 4 – Porovnání tří přechodových charakteristik získaných třemi různými metodami

výpočet Z přenosu soustavy pomocí tvarovače nultého řádu

$$
G(z,\varepsilon) = \frac{z-1}{z} Z_m \left\{ \frac{G(s)}{s} \right\} = \frac{z-1}{z} Z_m \left\{ \frac{2,06}{s(77,34s+1)(10,29s+1)} \right\} =
$$
  
\n
$$
= \frac{z-1}{z} Z_m \left\{ \frac{2,06}{s} - \frac{183,7709}{77,34s+1} + \frac{3,2531}{10,29s+1} \right\} =
$$
  
\n
$$
= \frac{z-1}{z} Z_m \left\{ \frac{2,06}{s} - \frac{2,3761}{s+0,0129} + \frac{0,3161}{s+0,0972} \right\} =
$$
  
\n
$$
= \frac{z-1}{z} \left( \frac{2,06z}{z-1} - 2,3761 \frac{ze^{-0,0129 \cdot T \cdot \varepsilon}}{z - e^{-0,0129 \cdot T \cdot \varepsilon}} + 0,3161 \frac{ze^{-0,0972 \cdot T \cdot \varepsilon}}{z - e^{-0,0972 \cdot T \cdot \varepsilon}} \right) =
$$
  
\n
$$
= 2,06 - 2,3761(z-1) \frac{e^{-0,0129 \cdot T \cdot \varepsilon}}{z - e^{-0,0129 \cdot T \cdot \varepsilon}} + 0,3161(z-1) \frac{e^{-0,0972 \cdot T \cdot \varepsilon}}{z - e^{-0,0972 \cdot T \cdot \varepsilon}}
$$

perioda vzorkování byla zvolena pro 95% ustálené hodnoty tak, abych dostal během přechodového děje 8-14 vzorků T=25s

$$
G(z,0) = 2,06-2,3761(z-1)\frac{1}{z-e^{-0,0129\cdot 25}} + 0,3161(z-1)\frac{1}{z-e^{-0,0972\cdot 25}}
$$
  
\n
$$
G(z,0) = 2,06-2,3761(z-1)\frac{1}{z-0,7243} + 0,3161(z-1)\frac{1}{z-0,0880}
$$
  
\n
$$
G(z,0) = \frac{2,06(z-0,7243)(z-0,0880)-2,3761(z-1)(z-0,0880)+ (z-0,7243)(z-0,0880)}
$$
  
\n+ 0,3161(z-1)(z-0,7243)  
\n
$$
\frac{(z-0,7243)(z-0,0880)}{(z-0,7243)(z-0,0880)}
$$
  
\n
$$
G(z,0) = \frac{2,06z^2-1,6733z+0,1313-2,3761z^2+2,5852z-0,2091+2,2290}{z^2-0,8123z+0,0637}
$$
  
\n+ 0,3161z^2-0,5451z+0,2290  
\n
$$
\frac{+0,3161z^2-0,5451z+0,2290}{z^2-0,8123z+0,0637}
$$
  
\n
$$
G(z,0) = \frac{0,3680z+0,1509}{z^2-0,8119z+0,0638}
$$

>> spoj=tf([2.06],[795.8286 87.63 1])

Transfer function: 2.06

kontrola:

\_\_\_\_\_\_\_\_\_\_\_\_\_\_\_\_\_\_\_\_\_\_\_\_\_\_\_ dosazením za z=1 by výsledná hodnota přenosu 795.8  $s^2 + 87.63 s + 1$ G(z,0) měla být rovna zesílení soustavy K  $G(1,0) = 2,06 = K$ >> diskr=c2d(spoj,25) pomocí příkazů programu Matlab je možno provést kontrolu výpočtu pro daný spojitý přenos a danou Transfer function: periodu vzorkování  $0.368 z + 0.1509$ -----------------------spoj=tf([2.06],[795.8586 87.63 1])  $z^2$  - 0.8119  $z$  + 0.06375 diskr=c2d(spoj,25) Sampling time: 25

$$
G(z,0) = \frac{0,3680z^{-1} + 0,1509z^{-2}}{1 - 0,8119z^{-1} + 0,0638z^{-2}} = \frac{Y(z)}{U(z)}
$$
  
y(k) - 0,8119y(k-1) + 0,0638y(k-2) = 0,3680u(k-1) + 0,1509u(k-2)  
y(k) = 0,8119y(k-1) - 0,0638y(k-2) + 0,3680u(k-1) + 0,1509u(k-2)

vstupní signál u(k) je ve tvaru jednotkového skoku → výstupní funkce je přechodová fce

$$
u(kT) = 1 \text{ pro } k = 1,2,3,... \quad t > 0
$$
  
\n
$$
h(0) = 0 \qquad h(5T) = 1,5865
$$
  
\n
$$
h(T) = 0,3668 \qquad h(6T) = 1,7172
$$
  
\n
$$
h(2T) = 0,8160 \qquad h(7T) = 1,8118
$$
  
\n
$$
h(3T) = 1,1574 \qquad h(8T) = 1,8803
$$
  
\n
$$
h(4T) = 1,4062 \qquad h(9T) = 1,9300
$$

$$
G(z,0,5) = 2,06 - 2,3761(z-1)\frac{e^{-0,0129 \cdot 25 \cdot 0.5}}{z - e^{-0,0129 \cdot 25}} + 0,3161(z-1)\frac{e^{-0,0972 \cdot 25 \cdot 0.5}}{z - e^{-0,0972 \cdot 25}} =
$$
\n
$$
= 2,06 - 2,3761(z-1)\frac{0,8511}{z - 0,7243} + 0,3161(z-1)\frac{0,2967}{z - 0,0880} =
$$
\n
$$
= \frac{2,06(z-0,7243)(z-0,0880) - 2,3761 \cdot 0,8511(z-1)(z-0,0880) + (z-0,7243)(z-0,0880)}
$$
\n
$$
+ 0,3161 \cdot 0,2967(z-1)(z-0,7243) =
$$
\n
$$
(z-0,7243)(z-0,0880)
$$
\n
$$
= \frac{2,06z^2 - 1,6733z + 0,1313 - 2,0223z^2 + 2,2003z - 0,1780 + (z-0,7243)(z-0,0880)}
$$
\n
$$
+ 0,0938z^2 - 0,1617z + 0,0679 =
$$
\n
$$
(z-0,7243)(z-0,0880)
$$
\n
$$
G(z,0,5) = \frac{0,1315z^2 + 0,3653z + 0,0212}{z^2 - 0,8123z + 0,0637}
$$

kontrola :

dosazením za z=1 by výsledná hodnota přenosu G(z,0,5) měla být rovna zesílení soustavy K  $G(1,0) = 2,06 = K$ 

$$
G(z,0,5) = \frac{0,1315 + 0,3653z^{-1} + 0,0212z^{-2}}{1 - 0,8123z^{-1} + 0,0637z^{-2}} = \frac{Y(z)}{U(z)}
$$

$$
y(k+0,5)-0,8123y(k+0,5-1)+0,0637y(k+0,5-2) =
$$
  
= 0,1315u(k+0,5)+0,3653u(k+0,5-1)+0,0212u(k+0,5-2)  

$$
y(k+0,5)=0,8123y(k+0,5-1)-0,0637y(k+0,5-2)+
$$
  
+0,1315u(k+0,5)+0,3653u(k+0,5-1)+0,0212u(k+0,5-2)

vstupní signál u(k) je ve tvaru jednotkového skoku → výstupní fce je přechodová fce

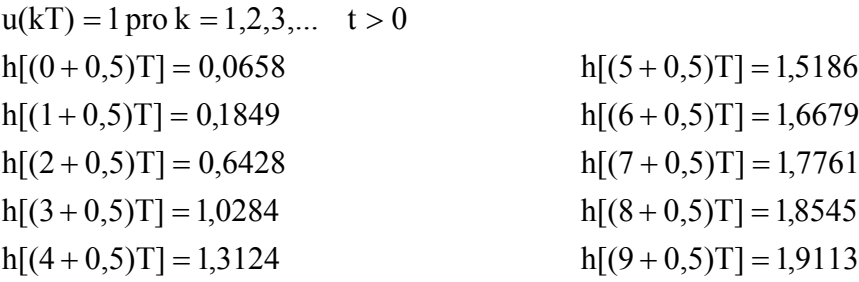

| čas              | h(t)   | kT     | $(k+\varepsilon)T$ |
|------------------|--------|--------|--------------------|
| $\boldsymbol{0}$ | 0,0000 | 0,0000 |                    |
| 12,5             | 0,1327 |        | 0,1327             |
| 25               | 0,3684 | 0,3668 |                    |
| 37,5             | 0,6054 |        | 0,6036             |
| 50               | 0,8179 | 0,8160 |                    |
| 62,5             | 1,0019 |        | 0,9999             |
| 75               | 1,1594 | 1,1574 |                    |
| 87,5             | 1,2937 |        | 1,2918             |
| 100              | 1,4080 | 1,4062 |                    |
| 112,5            | 1,5053 |        | 1,5036             |
| 125              | 1,5881 | 1,5865 |                    |
| 137,5            | 1,6585 |        | 1,6571             |
| 150              | 1,7184 | 1,7172 |                    |
| 162,5            | 1,7694 |        | 1,7683             |
| 175              | 1,8128 | 1,8118 |                    |
| 187,5            | 1,8497 |        | 1,8488             |
| 200              | 1,8811 | 1,8803 |                    |
| 212,5            | 1,9078 |        | 1,9072             |
| 225              | 1,9305 | 1,9300 |                    |
| 237,5            | 1,9498 |        | 1,9494             |
| 250              | 1,9663 | 1,9628 |                    |
| 262,5            | 1,9802 |        | 1,9800             |
| 275              | 1,9922 | 1,9920 |                    |
| 287,5            | 2,0023 |        | 2,0022             |
| 300              | 2,0109 | 2,0109 |                    |

Tabulka 2 – Srovnání hodnot diskrétních a spojité přechodové charakteristiky

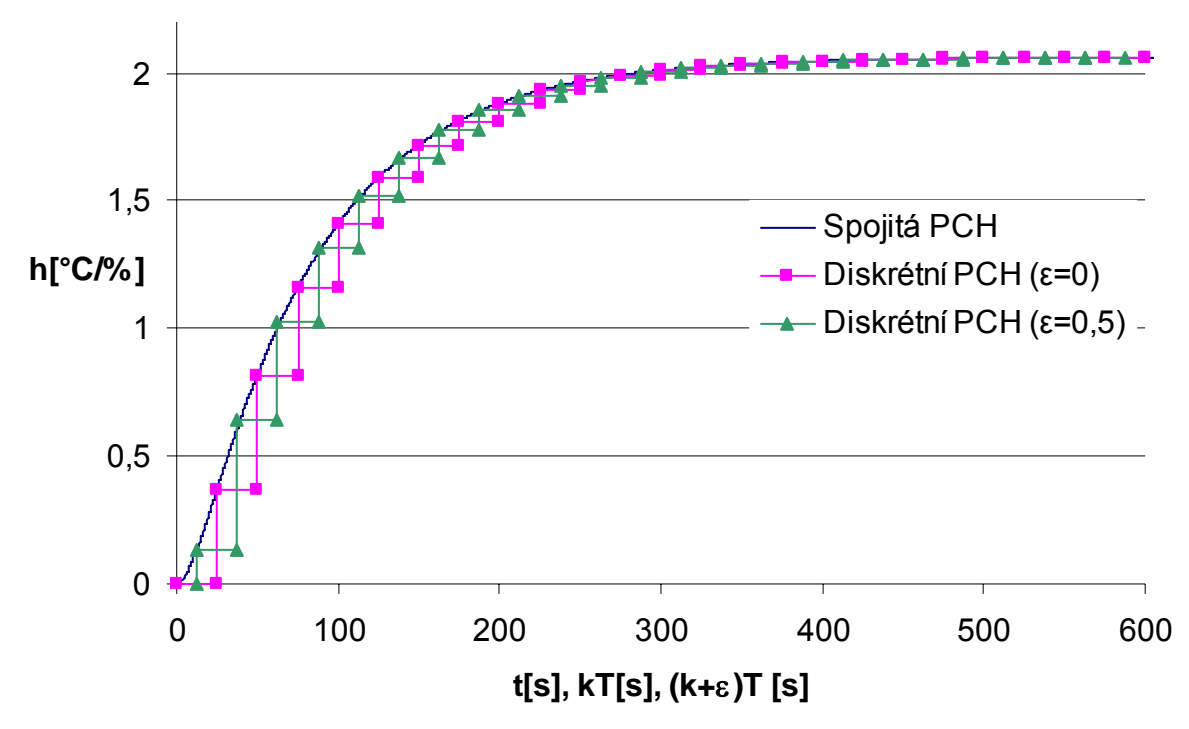

Obrázek 5 – Srovnání diskrétní přechodové charakteristiky se spojitou přechodovou charakteristikou

#### *Závěr*

Byla naměřena statická charakteristika, ze které pro lineární regresi byla zvolena oblast (20–90)% maximální hodnoty akční veličiny. Byla získána rovnice statické přechodové charakteristiky ve tvaru

*T[°C]=2*,0833*u[%]+*39,856.

Pro měření přechodových charakteristik byla zvolena oblast (20–70)% maximální hodnoty akční veličiny. Naměřené grafy byly posunuty do počátku a zprůměrovány. Poté byla tato výsledná přechodová charakteristika dělena velikostí skoku akční veličiny a znormována.

Z normované charakteristiky byly Strejcovou metodou získány parametry  $T_1$ = 73,13 s, *T2=* 15,21 s a *K=*2,09 °C/%. Pro zpřesnění parametrů byl použit modul Řešitel v programu MS Excel a po zpřesnění byly získány následující parametry soustavy  $T_1$ =77,34 s,  $T_2$ =10,29 s a *K=*2,06 °C/%. Poté je spojitý přenos soustavy roven

$$
G(s) = \frac{2,06}{(77,34s + 1)(10,29s + 1)}
$$

Byly vypočítány Z přenosy soustavy pro periodu vzorkování o velikosti *T =* 25s a relativním posunu  $\varepsilon=0$  a  $\varepsilon=0.5$ . Z těchto přenosů byly určeny rovnice přechodových charakteristik

$$
G(z,0) = \frac{0.3680z + 0.1509}{z^2 - 0.8119z + 0.0638}
$$
  

$$
G(z,0,5) = \frac{0.1315z^2 + 0.3653z + 0.0212}{z^2 - 0.8123z + 0.0637}
$$

a diferenční rovnice

$$
\varepsilon=0
$$
  
y(k) = 0,8119y(k-1)-0,0638y(k-2)+0,3680u(k-1)+0,1509u(k-2)

ε=0,5  $y(k+0,5) = 0,8123y(k+0,5-1) - 0,0637y(k+0,5-2) +$ 

 $+0,1315u(k+0,5)+0,3653u(k+0,5-1)+0,0212u(k+0,5-2)$ 

Přesnost Z-přenosu posunuté a neposunuté přechodové charakteristiky byla ověřena jejich srovnáním v jednom grafu společně se spojitou přechodovou charakteristikou. Společně s grafem lze vidět rozdíly mezi spojitou a diskrétní přechodovou charakteristikou v tabulce 2. Rozdíly mezi spojitou a diskrétní verzí přechodové charakteristiky jsou obvykle v řádu tisícin nebo desetitisícin.

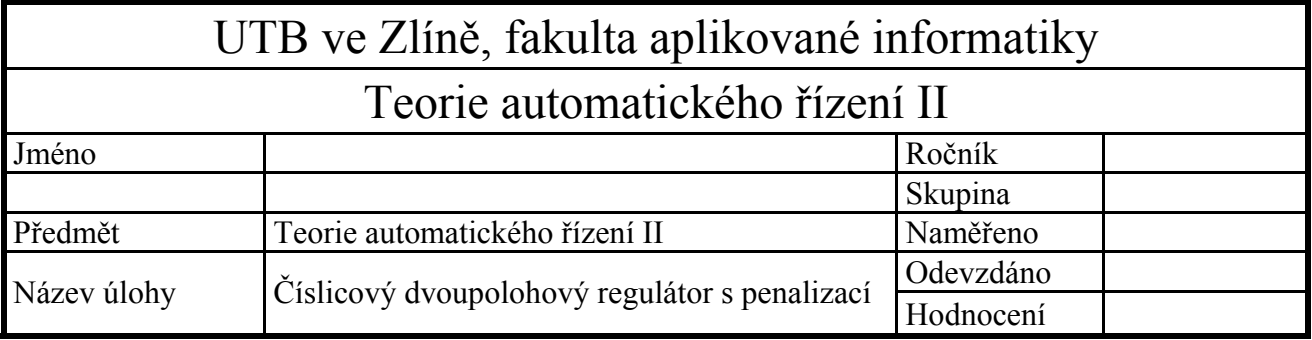

- 1. Změřte statickou charakteristiku regulované soustavy tak, že na vstup soustavy postupně přivedete 25%, 50%, 70% a 90% maximální hodnoty akční veličiny.
- 2. Zapojte reálný regulační obvod pro regulaci tepelné soustavy číslicovým dvoupolohovým regulátorem s penalizací.
- 3. Ověřte regulaci pro následující nastavení dvoupolohového regulátoru:

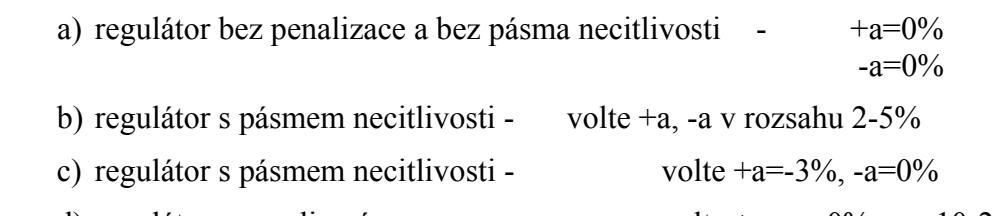

d) regulátor s penalizací - volte +a=-a=0%, pp=10-20%,

Kpmax určete ze statické charakteristiky pro hodnotu odpovídající vašemu pracovnímu bodu.

e) Ověřte vliv velikosti K<sub>pmax</sub> na kvalitu regulačního pochodu volbou

 $K_{pmax}$  =1,2⋅ $K_{pmax}$  z bodu d  $K_{\text{pmax}} = 0.8 \cdot K_{\text{pmax}}$  z bodu d

- f) Regulátorem nastaveným minimálně podle bodu d) zaznamenejte a zhodnoťte průběh regulačního pochodu i při lineární změně žádané veličiny.
- 4. Všechny realizované přechodové děje na reálné soustavě simulujte pomocí programu MATLAB/SIMULINK.

Při archivaci přechodových dějů zajistěte ustálení teploty na výchozí hodnotě w. Následně zvyšte hodnotu w o cca 20°C na hodnotu odpovídající vašemu pracovnímu bodu a ponechejte ji působit dostatečně dlouho tak, abychom mohli sledovat změnu chování regulované soustavy při nové žádané hodnotě. Pak změňte (snižte) opět skokem žádanou hodnotu o cca 20°C, než byla hodnota pracovního bodu a opět sledujte změnu chování soustavy.

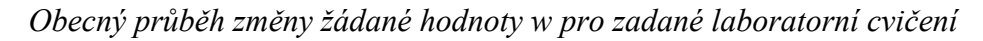

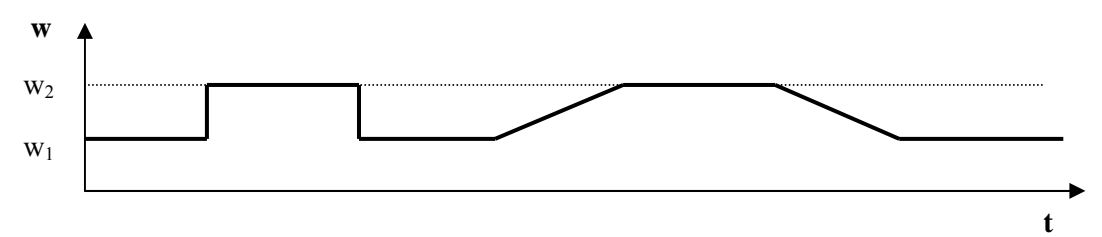

## *Vypracování*

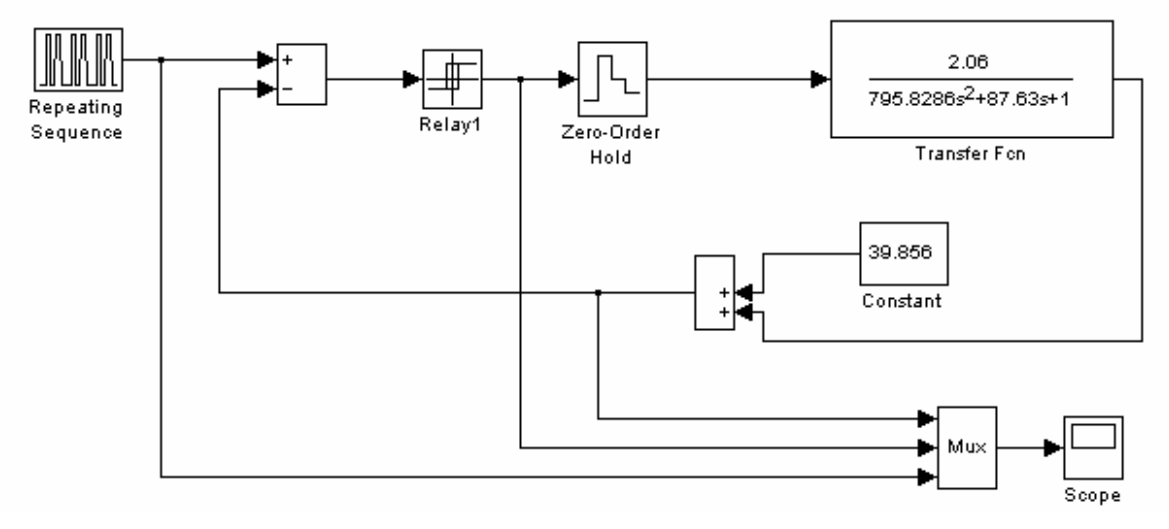

Obrázek 1 – Simulační schéma pro měření a), b), c)

*a) regulátor bez penalizace a bez pásma necitlivosti +-a=0%* 

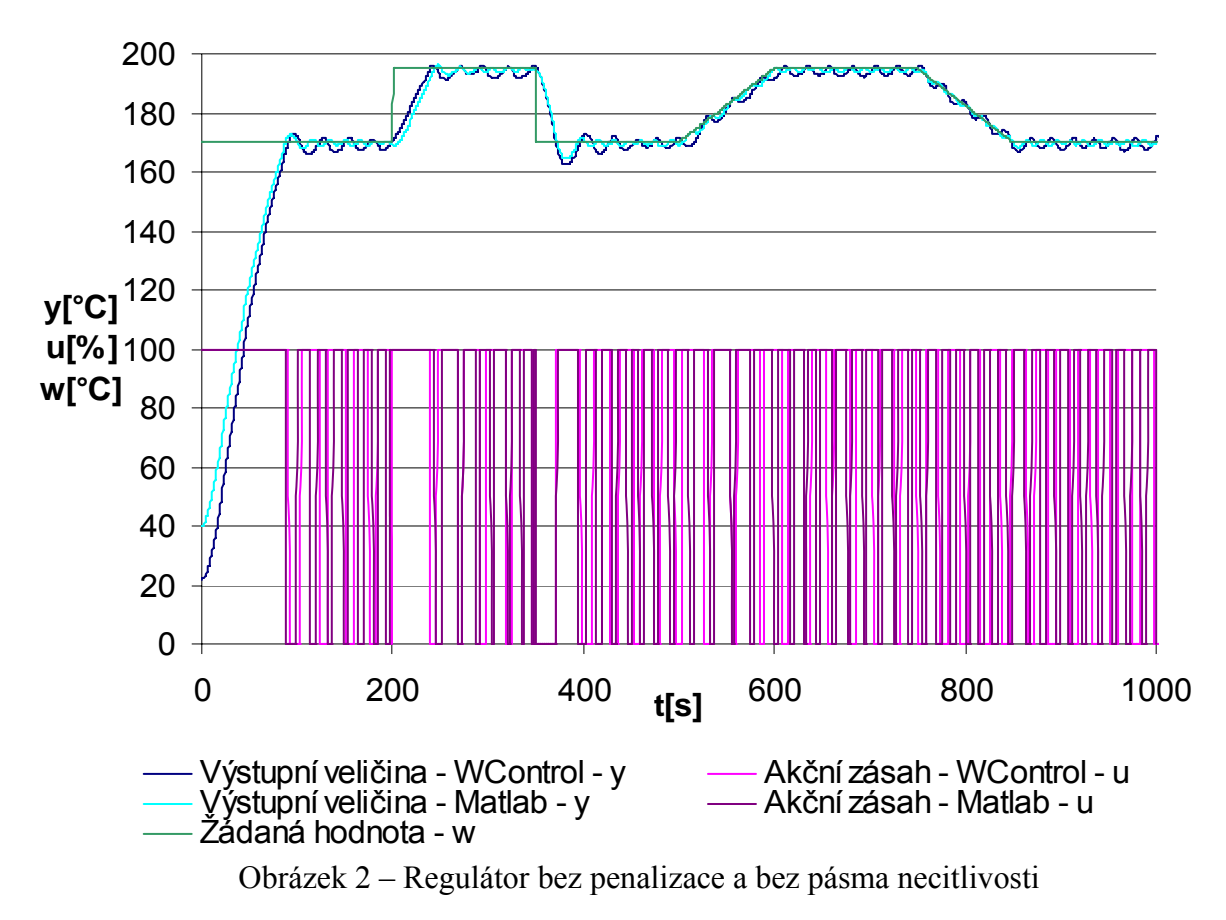

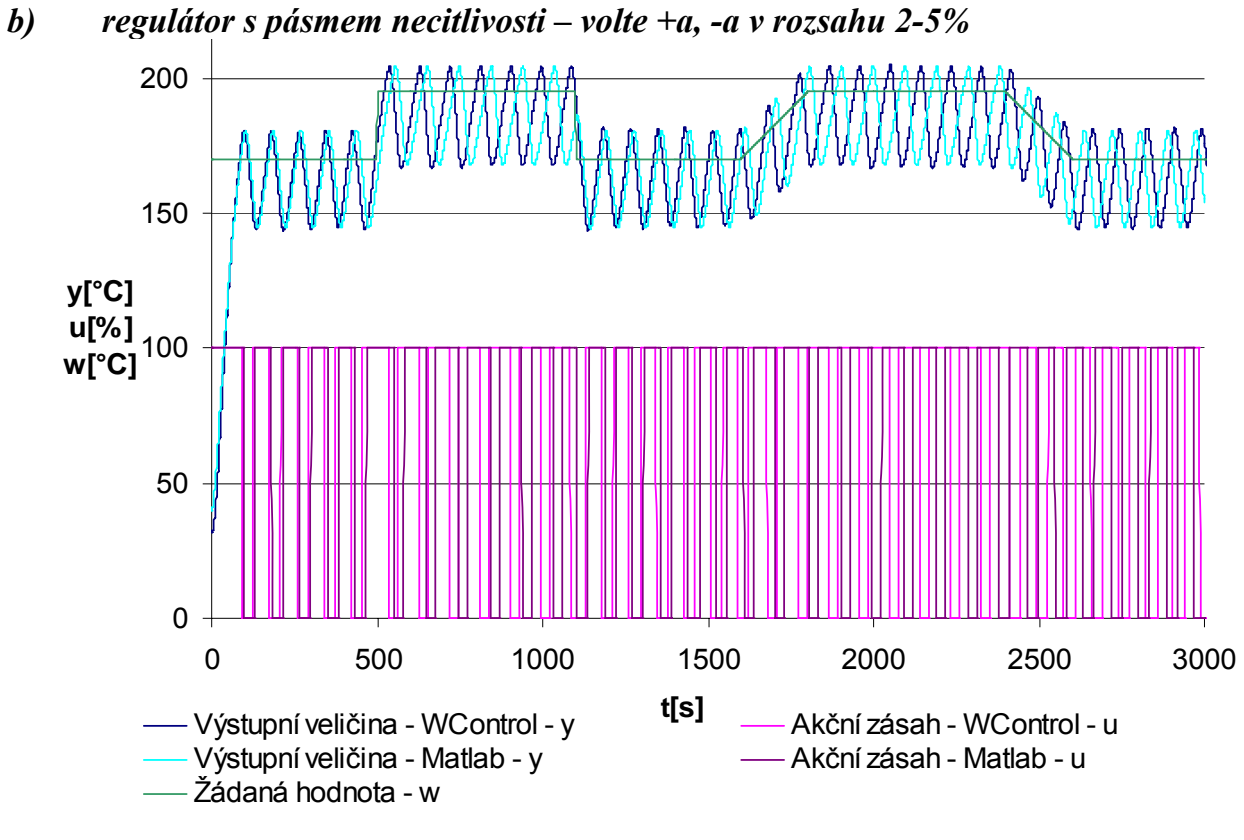

Obrázek 3 – Regulátor s pásmem necitlivosti

 $+a=2\% \approx 8,516^{\circ}$ C  $-a=5\% \approx 20,781^{\circ}$ C

*c) regulátor s pásmem necitlivosti – volte +a=-3%, -a=0%* 

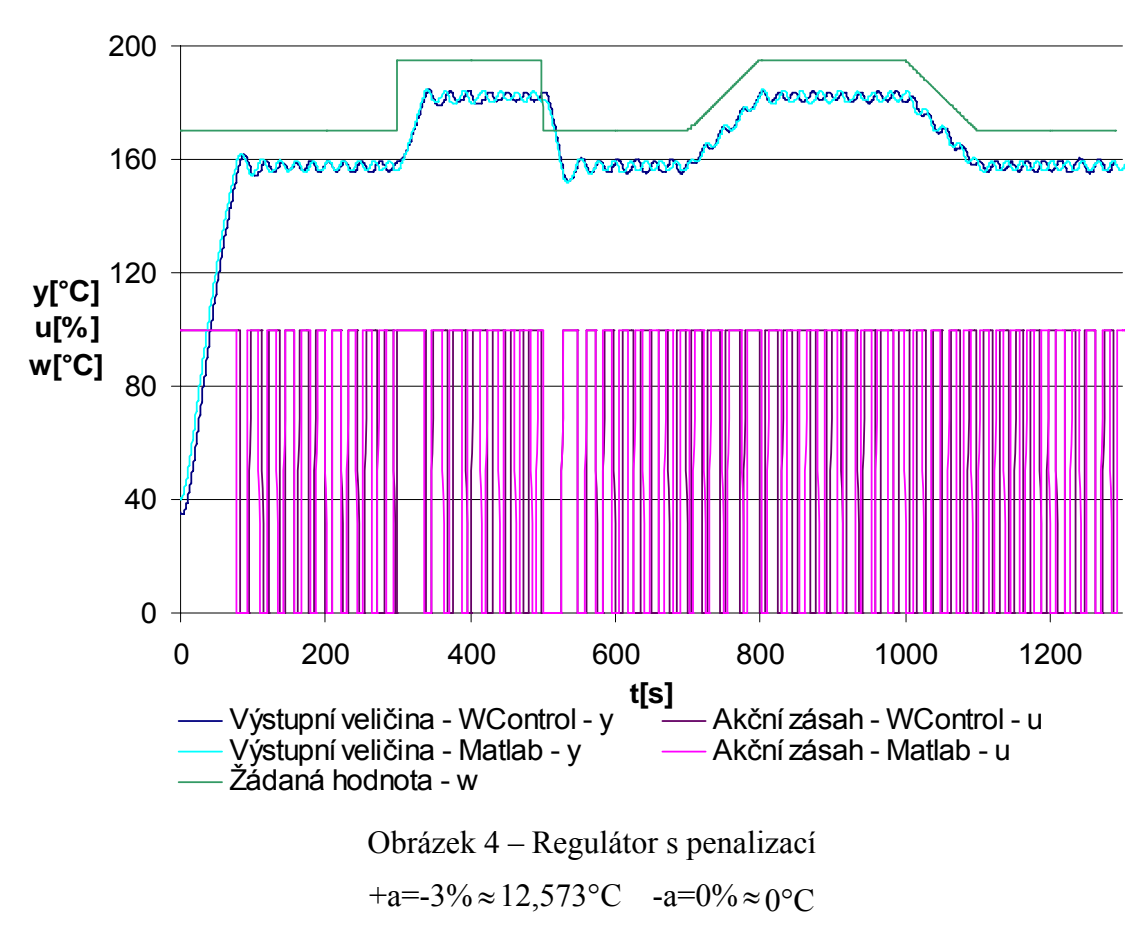

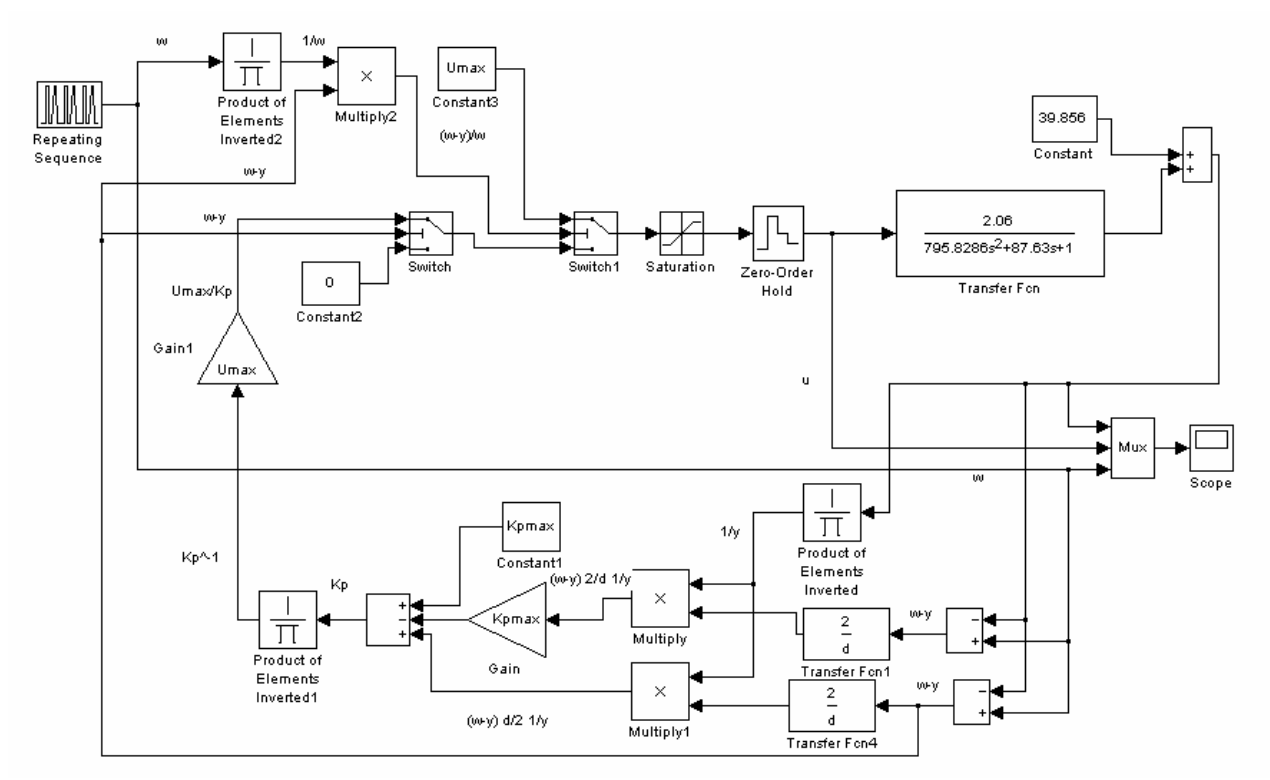

Obrázek 5 – Simulační schéma pro měření d), e), f)

*d) regulátor s penalizací – volte +a=-a=0%, pp=10-20%, Kpmax určete ze statické charakteristiky pro hodnotu odpovídající vašemu pracovnímu bodu.* 

rovnice statické charakteristiky je 
$$
T = 2,0833u + 39,856
$$

\n $T = 2,0833u + 39,856 \implies u = \frac{T - 39,856}{2,0833}$ 

\n $T$  bylo zvoleno  $195^{\circ}C \implies u = \frac{195 - 39,856}{2,0833} = 74,47\%$ 

\n $K_{pmax} = \frac{U_{max}}{U_{str}} = \frac{100}{74,47} = 1,3428$ 

pásmo působnosti penalizace bylo zvoleno o velikosti 20%

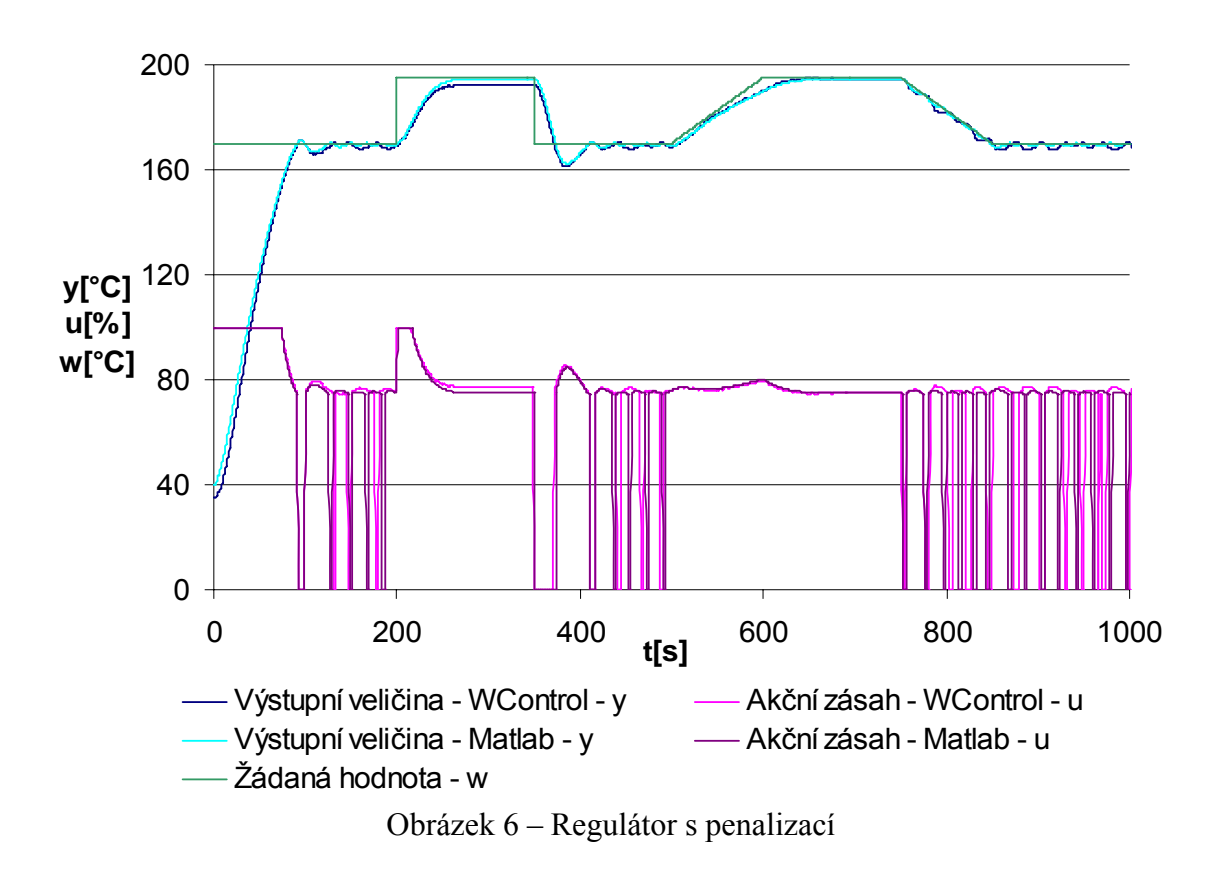

*e) Ověřte vliv velikosti Kpmax na kvalitu regulačního pochodu volbou Kpmax=1,2*⋅*Kpmax z bodu d*   $\overrightarrow{K}_{P_{\text{max}}}$  = 1, 2  $\overrightarrow{K}_{P_{\text{max}}}$  = 1, 2  $\cdot$  1, 3428 = 1, 6114

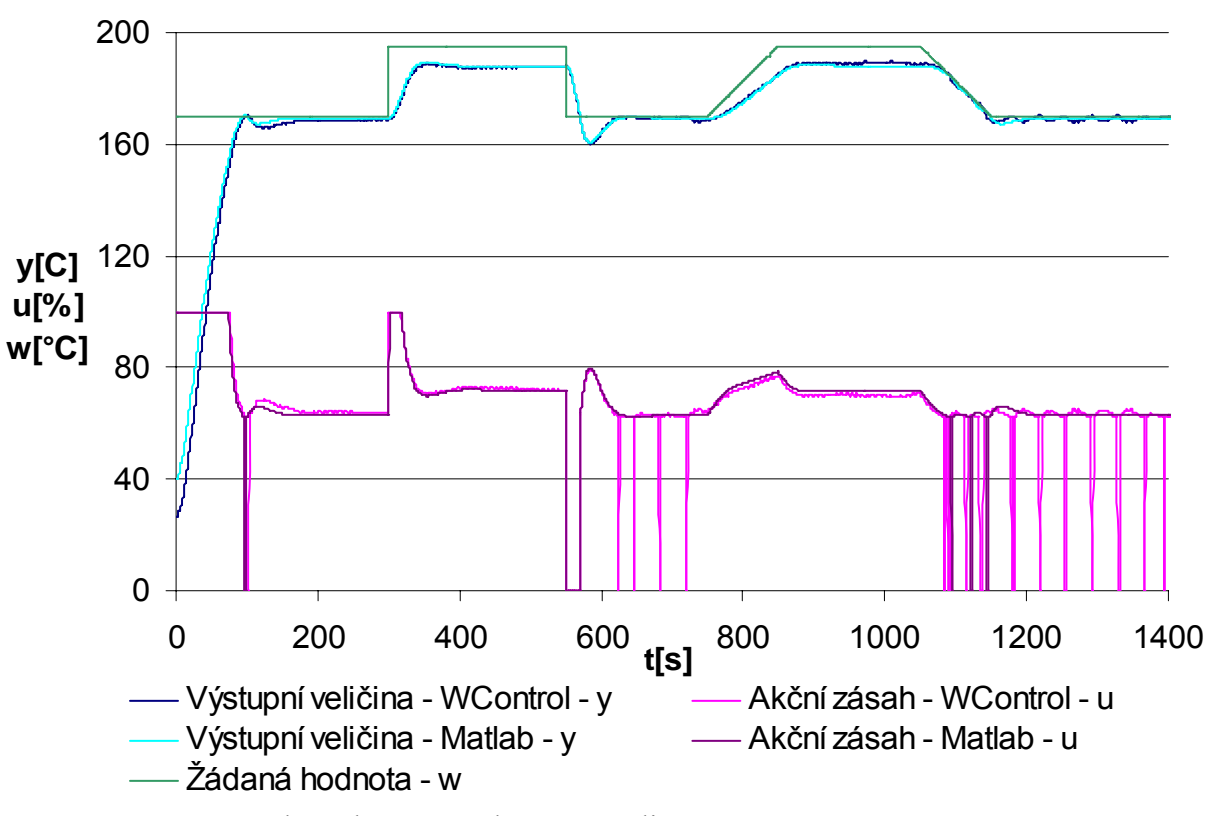

Obrázek 7 – Regulátor s penalizací pro 1,2⋅*Kpmax*

*f) Ověřte vliv velikosti Kpmax na kvalitu regulačního pochodu volbou*   $K_{pmax}=0,8\cdot K_{pmax}$  *z* bodu d

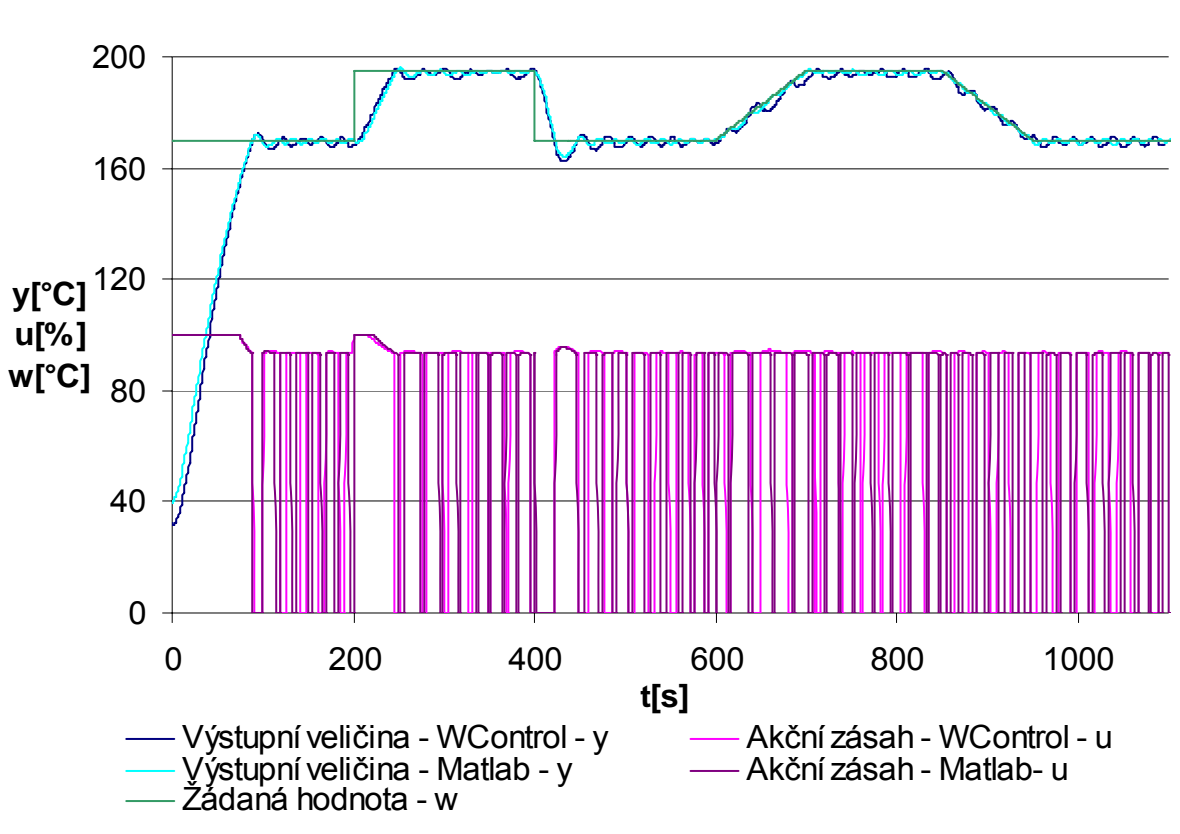

 $K_{P_{\text{max}}} = 0.8 \cdot K_{P_{\text{max}}} = 0.8 \cdot 1,3428 = 1,0742$ 

Obrázek 8 – Regulátor s penalizací pro 0,8⋅*Kpmax*

### *Závěr*

Byla získána rovnice statické přechodové charakteristiky ve tvaru *T=2,0833u+39,856*. Z ní bylo pro pracovní bod 195°C pomocí vzorců uvedených výše vypočteno *Kpmax=1,3428*.

V bodu a) byl regulátor nastaven bez penalizace a bez pásma necitlivosti. Rozdíl mezi naměřenými hodnotami a hodnotami získanými simulací v prostředí MATLAB byl minimální.

V bodu b) byl regulátor přenastaven bez penalizace a s pásmem necitlivosti +a=2%  $\approx$ 8,516°C a -a=5% ≈ 20,781°C. Průběh získaný simulací v prostředí MATLAB kmitá o něco rychleji než praktické měření, což se začne výrazněji projevovat po 500s měření.

V bodu c) byl regulátor nastaven bez penalizace a s pásmem necitlivosti +a=-3%  $\approx$ 12,573°C a -a=0%. Srovnání simulačních hodnot s hodnotami naměřenými nevykazuje významnější rozdíly.

V bodu d) byl regulátor nastaven s penalizací a bez pásma necitlivosti a bylo provedeno měření. Pásmo penalizace bylo zvoleno 20%. Měření bylo provedeno pro hodnoty *Kpmax* = 1,3428*, Kpmax =*1,2⋅*Kpmax =* 1,6114 (bod e)) a *Kpmax =* 0,8⋅*Kpmax =*1,0742 (bod f)). Při zvýšení *Kpmax* by mělo dojít k omezení akční veličiny. Tento teoretický předpoklad potvrzuje obrázek 7. Při snížení *Kpmax* dojde ke zvýšení akční veličiny, což má za následek rychlejší dosažení žádané hodnoty viz obrázek 8.

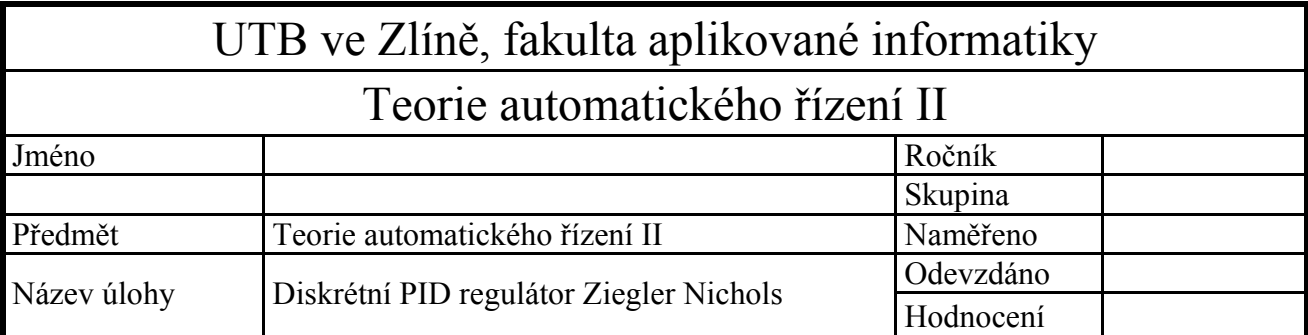

- 1) Zapojte reálný regulační obvod pro regulaci tepelné soustavy diskrétním PID regulátorem.
- 2) Ověřte regulaci pro následující nastavení parametrů PID regulátoru:
	- a) Na základě dynamických vlastností volte vhodnou periodu vzorkování.
	- b) Nastavení parametrů *KP*, *KI*, *KD* odhadem.
	- c) Nastavení parametrů  $K_P$ ,  $K_I$ ,  $K_D$  metodou Ziegler Nicholse.
	- d) Studujte vliv změny parametru regulátoru na průběh regulačního pochodu.

 Proveďte změnu: pracovistě 1,2,3 parametru *KP* pracovistě 4,5,6 parametru *KI* pracovistě  $7,8,9,10$  parametru  $K_D$ o +25% a o -25% a zaznamenejte průběh regulačního pochodu.

- e) Regulátorem nastaveným minimálně podle bodu c) zaznamenejte a zhodnoťte průběh regulačního pochodu i při lineární změně žádané veličiny.
- 3) Všechny realizované přechodové děje na reálné soustavě simulujte pomocí programu MATLAB/SIMULINK.

Při archivaci přechodových dějů zajistěte ustálení teploty na výchozí hodnotě w. Pak realizujte skokovou změnu žádané veličiny o cca  $20^{\circ}$ C a ponechejte ji působit dostatečně dlouho tak, abychom mohli sledovat změnu chování regulované soustavy při nové žádané hodnotě. Pak změňte opět skokem žádanou hodnotu na původní hodnotu. Po opětovné časové prodlevě, potřebné pro ustálení proveďte lineární změnu w směrem nahoru a po prodlevě směrem dolů na původní hodnotu w.

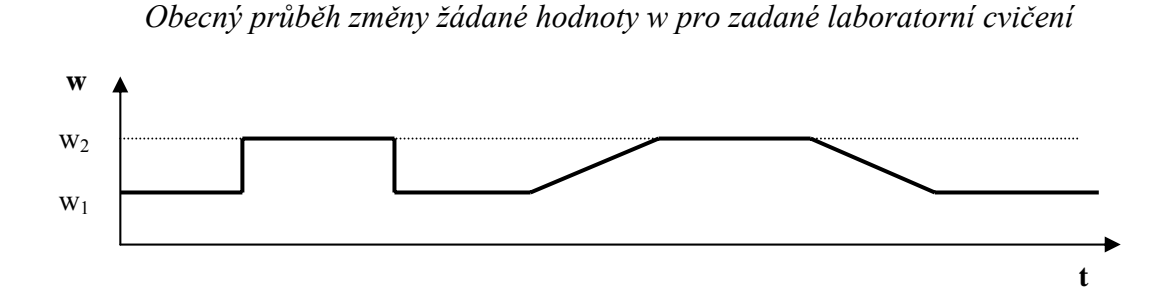

### *Vypracování*

2 a) Na základě dynamických vlastností volte vhodnou periodu vzorkování

Perioda vzorkování byla zvolena jednak s ohledem na dosažení žádané hodnoty v minimálním čase a jednak s požadavkem, aby se akční veličina nedostala na 0% ani 100% své velikosti (tento požadavek se nemusí dodržet při zapnutí simulačního obvodu, kdy je velký rozdíl mezi výstupní a žádanou veličinou)

2 b) byly nastaveny parametry *KI*, *KD*, *KP* regulátoru odhadem a perioda vzorkování *T* byla zvolena tak, aby nebylo dosaženo akčního zásahu 100% ani 0%

$$
K_{I} = 1 \t K_{P} = 1 \t K_{D} = 0,5
$$
  
\n
$$
T = 40s
$$
  
\n
$$
\nabla u(k) = u(k) - u(k-1) = K_{P} \left[ y(k-1) - y(k) \right] + \frac{T}{T_{I}} \left[ w(k) - y(k) \right] + \frac{T_{D}}{T} \left[ -y(k-2) + 2y(k-1) - y(k) \right]
$$
  
\n
$$
u(k) = u(k-1) + K_{P} \left[ y(k-1) - y(k) \right] + \frac{T}{T_{I}} \left[ w(k) - y(k) \right] + \frac{T_{D}}{T} \left[ -y(k-2) + 2y(k-1) - y(k) \right]
$$
  
\n
$$
r_{0} = K_{P}, T_{I} = \frac{K_{P}T}{K_{I}}, T_{D} = \frac{K_{D}T}{K_{P}}
$$
  
\n
$$
u(k) = u(k-1) + 1 \cdot [y(k-1) - y(k)] + 1 \cdot [w(k) - y(k)] + 0,5 \cdot [-y(k-2) + 2y(k-1) - y(k)]
$$

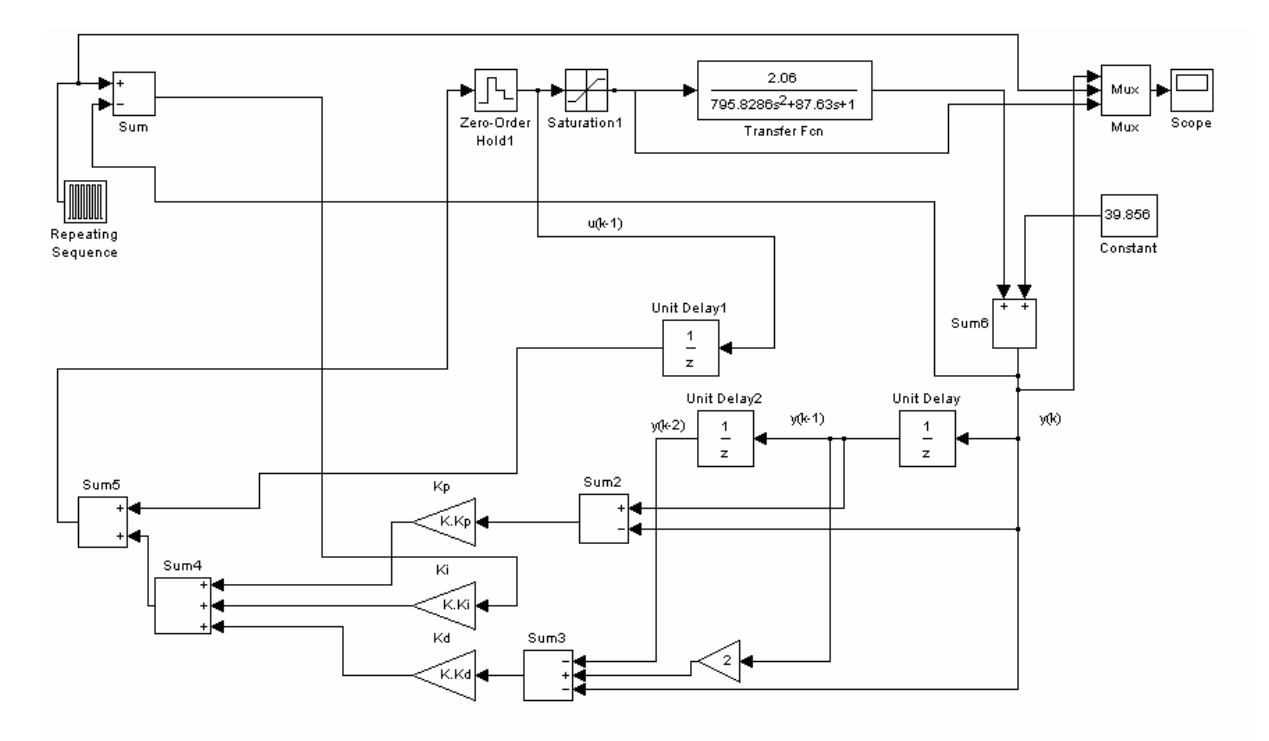

Obrázek 1 – Simulační schéma pro PID regulátor pomocí metody Ziegler-Nichols

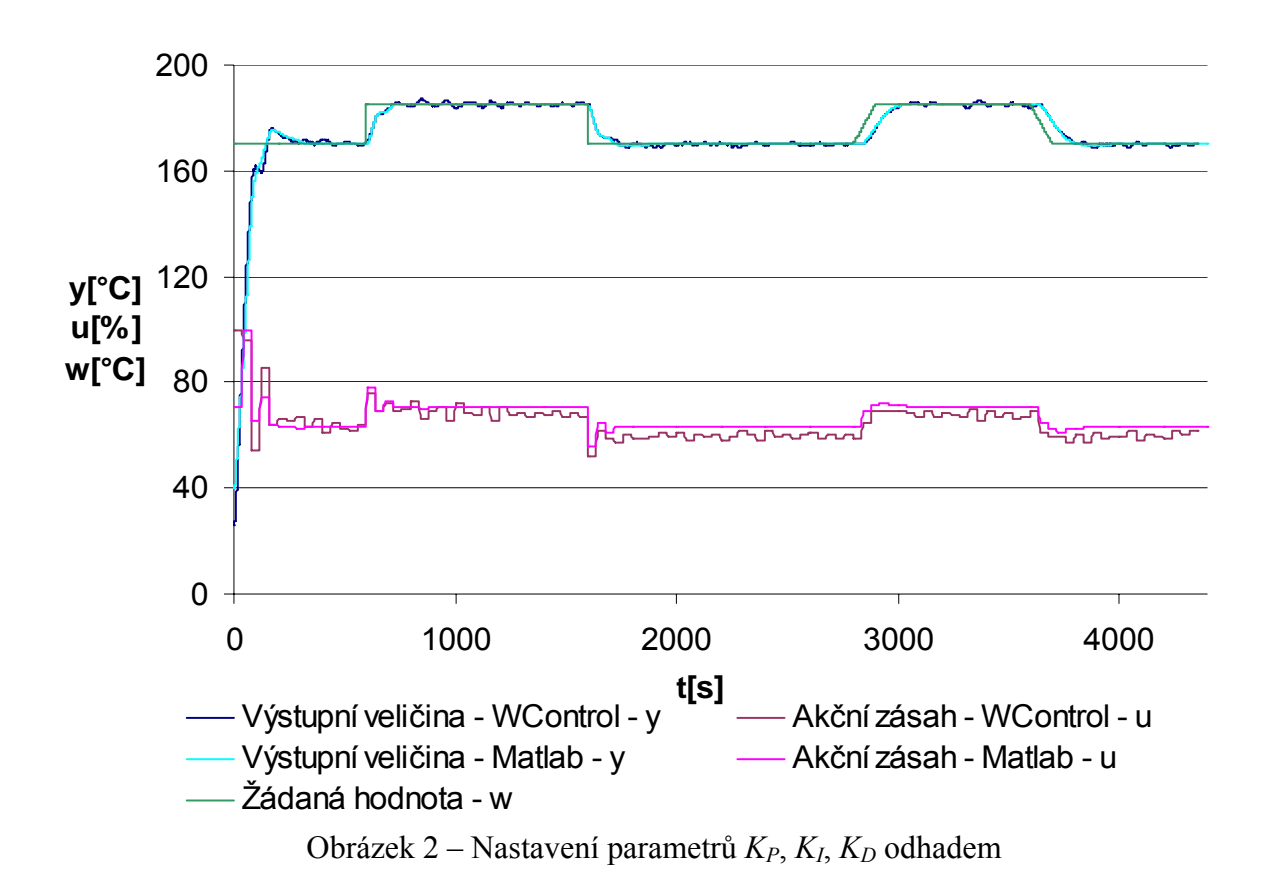

#### 2 c) Nastavení parametrů *KP*, *KI*, *KD* metodou Ziegler Nicholse

pro periodu vzorkování *T*=40s a pro identifikovaný spojitý přenos soustavy z úlohy 1  $(77,34s + 1)(10,29s + 1)$  $G(s) = \frac{2,06}{(77,34s+1)(10,29s+1)}$  dostaneme diskrétní Z-přenos (pro  $\varepsilon$ =0) ve tvaru  $G(z) = \frac{0,6498z+0,1649}{z^2-0,6167z+0,0122}$  $=\frac{0,6498z+0,1649}{z^2-0,6167z+0,0122}=\frac{0,6498z^{-1}+0,1649z^{-2}}{1-0,6167z^{-1}+0,0122z}$  $1 \cdot 0.0122 - 2$  $0,6498z^{-1}+0,1649$  $1 - 0,6167 z^{-1} + 0,0122$  $z^{-1}$  + 0,1649z  $z^{-1}$  + 0, 0122 $z$  $-1$  +  $0.1640 =\frac{0,6498z^{-1}+0,1649z^{-2}}{1-0,6167z^{-1}+0,0122z^{-2}}=\frac{b_1z^{-1}+b_2z^{-2}}{1+a_1z^{-1}+a_2z^{-2}}$  $v_1$ <sup>2</sup>  $v_2$  $1 + a_1 z^{-1} + a_2 z^{-2}$  $b_1z^{-1}+b_2z$  $a_1z^{-1} + a_2z$  $-1$  +  $\bf{L}$  - $-1$   $\sim$   $-$ +  $+ a_1 z^{-1} +$  $b_1 = 0,6498$   $b_2 = 0,1649$  $a_1 = -0,6167$   $a_2$  $a_2 = 0.6167$   $a_3 = 0.0122$  $\zeta_1 = \frac{1 - u_2}{1}$  $r_1 = \frac{1 - a_2}{b_2} = \frac{1 - 0,0122}{0,1649} = 5,9885$  $\dot{c}_2 = \frac{u_1 - u_2}{l}$  $r_2 = \frac{a_1 - a_2 - 1}{b_2 - b_1} = \frac{-0.6167 - 0.0122 - 1}{0.1649 - 0.6498} = 3.3592$ *b*  $=\frac{a_1 - a_2 - 1}{b_2 - b_1} = \frac{-0,6167 - 0,0122 - 1}{0,1649 - 0,6498} =$  $=\frac{1-a_2}{1}=\frac{1-0.0122}{0.00000}=$  $b = b_1 r_1 + a_1 = 0,6498 \cdot 5,9885 - 0,6167 = 3,2746$ 

 $c = b_2 r_1 + a_2 = 0,1649.5,9885 + 0,0122 = 1$ 

 $b^2 - 4c > 0$  $T_{K} = 2 \cdot T = 80$  $b^2 - 4c > 0$ 

$$
K_{PK} = r_2 = 3,3592
$$
  
\n
$$
K_I = \frac{1,2 \cdot K_{PK} \cdot T}{T_K} = \frac{1,2 \cdot 3,3592 \cdot 40}{80} = 2,0155
$$
  
\n
$$
K_P = 0,6 \cdot K_{PK} - \frac{K_I}{2} = 0,6 \cdot 3,3592 - \frac{2,0155}{2} = 1,0078
$$
  
\n
$$
K_D = \frac{3 \cdot K_{PK} \cdot T_K}{40 \cdot T} = \frac{3 \cdot 3,5292 \cdot 80}{40 \cdot 40} = 0,5039
$$
  
\n
$$
u(k) = u(k-1) + 1,0078 \cdot [y(k-1) - y(k)] + 2,0155 \cdot [w(k) - y(k)] + 0,5039 \cdot [-y(k-2) + 2y(k-1) - y(k)]
$$

Kontrola výpočtu parametrů *K<sub>P</sub>*, *K<sub>I</sub>*, *K<sub>D</sub>* probíhala pomocí programu vytvořeného v prostředí MATLAB ---------------------------------------------------------------------------------------------

```
PI=3.141592654; 
spoj=tf([2.06],[795.8286 87.63 1]); 
T=40;diskr=c2d(spoj,T); 
[v,j]=tfdata(diskr,'v'); 
a1 = j(2);a2=j(3);b1=v(2); 
b2=v(3);r1=(1-a2)/b2;r^2 = (a1-a2-1)/(b2-b1);
b=b1*r1+a1;c=b2*r1+a2; 
if((b^2-4*c) < 0)
     \texttt{wk=}\left(\left. 1 \middle/ \texttt{T} \right.\right) \star \left( \texttt{acos}\left(\left. -\texttt{b} \middle/ \texttt{2} \right.\right) \right) ;
     Tk=(2*PI)/wk;
else 
     Tk=2*Tv;
end 
if(b^2-4*c) <= 0
    r0=r1;else 
     r0=r2;end 
\mathtt{K.KI}\!=\!\mathtt{(1.2\!*\!r0*\!T)\,}/\mathtt{(Tk)} ;
K.KP = (0.6 * r0) - (K.KI/2);K.KD=(3*r0*rk)/(40*r)----------------------------------------------------------------------------------------------
```
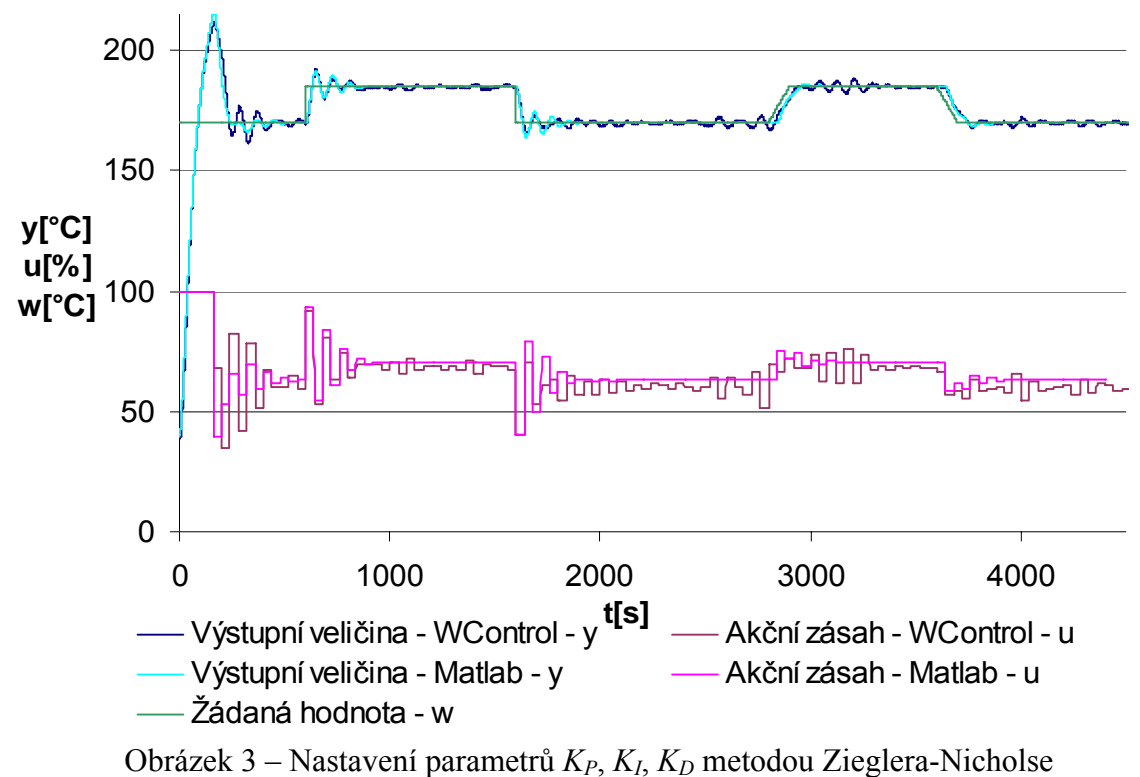

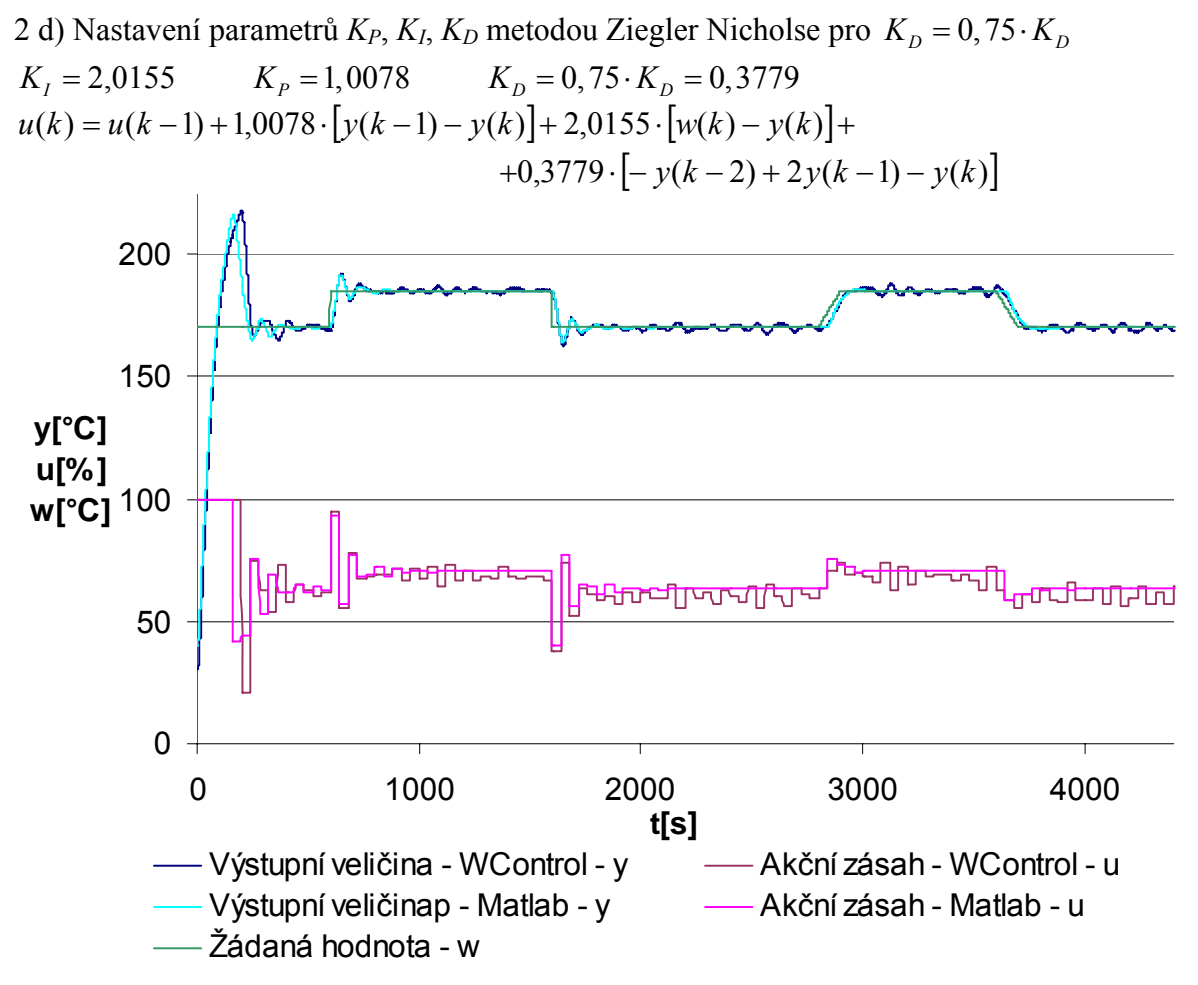

Obrázek 4 – Nastavení parametrů  $K_P$ ,  $K_I$ ,  $K_D$  metodou Zieglera-Nicholse pro  $K_D = 0.75 \cdot K_D$ 

2 e) Nastavení parametrů  $K_P$ ,  $K_I$ ,  $K_D$  metodou Ziegler-Nichols pro  $K_D = 1, 25 \cdot K_D$  $K_I = 2,0155$   $K_P = 1,0078$   $K_D = 1,25 \cdot K_D = 0,6299$  $u(k) = u(k-1) + 1,0078 \cdot |y(k-1) - y(k)| + 2,0155 \cdot |w(k) - y(k)| +$  $+0,6299 \cdot |-y(k-2)+2y(k-1)-y(k)|$ 

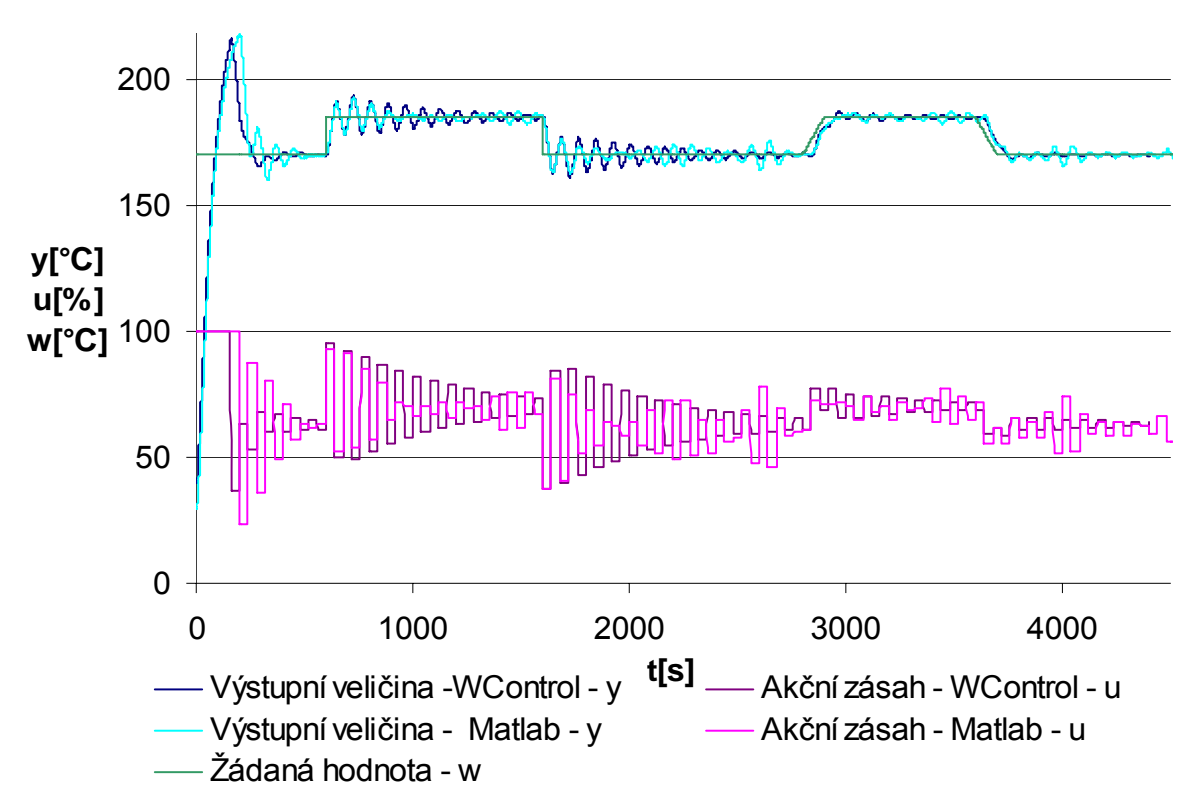

Obrázek 5 – Nastavení parametrů *K<sub>P</sub>*, *K<sub>I</sub>*, *K<sub>D</sub>* metodou Ziegler-Nichols pro  $K_D = 1,25 \cdot K_D$ 

### *Závěr*

V této úloze byla ověřena regulace s diskrétním PID regulátorem navrženým pomocí metody Zieglera-Nicholse. Perioda vzorkování byla zvolena *T* = 40*s* s ohledem na požadavek, aby při skokové změně žádané hodnoty neměla akční veličina 0% ani 100% své velikosti.

 V bodu 2 b) byly parametry regulátoru nastaveny odhadem na hodnoty  $K_I = 1, K_P = 1, K_D = 0.5$ . Regulační pochod má relativně malé překmity a simulační hodnoty se dobře shodují s hodnotami naměřenými.

 V bodu 2 c) byly nastaveny parametry pomocí metody Zieglera-Nicholse (Takahashivo modifikace) na hodnoty  $K_I = 2,0155$ ,  $K_P = 1,0078$ ,  $K_D = 0,5039$ . Srovnání hodnot mezi hodnotami získanými simulací a hodnotami naměřenými se trochu odlišují – rozdíly mohou být dány ne zcela přesnou identifikací soustavy v úloze č. 1.

V bodu 2 d) byl změněn parametr  $K<sub>D</sub>$  na tři čtvrtiny své původní hodnoty  $K_D = 0.75 \cdot K_D = 0.3779$ .

V bodu 2 e) byl změněn parametr  $K_D$  na pět čtvrtin své původní hodnoty  $K_D = 1,25 \cdot K_D = 0,6299$ .

Zmenšení parametru  $K<sub>D</sub>$  má za následek stabilizaci regulační pochodu a naopak při zvětšení  $K_D$  dojde k rozkmitání regulačního pochodu, kdy ustálení na žádané hodnotě trvá výrazně delší dobu.

 Metoda Ziegler-Nicholse je charakteristická velkým prvním překmitem a následující dlouhým ustalováním kolem žádané hodnoty. Oba dva předpoklady jsou vidět na simulačních pochodech na obrázcích 2 až 5.

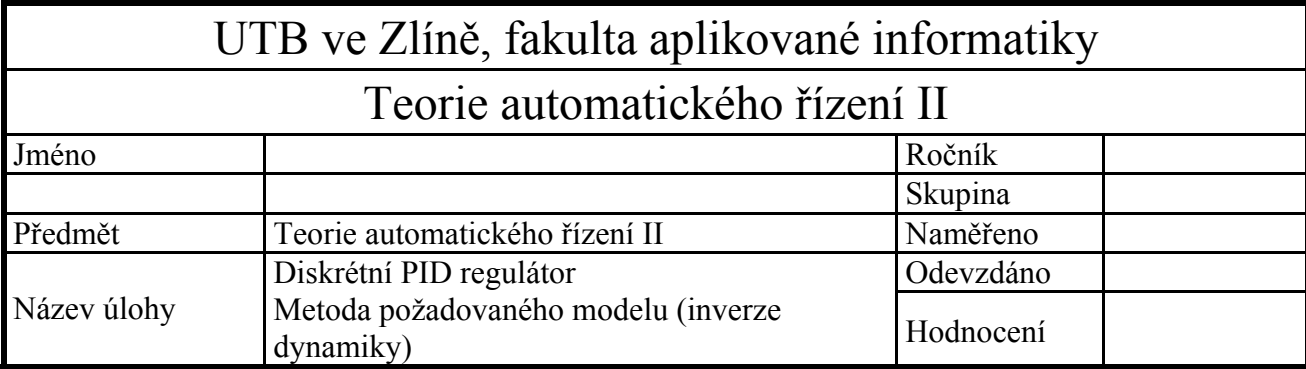

- 1) Zapojte reálný regulační obvod pro regulaci tepelné soustavy diskrétním PID regulátorem.
- 2) Ověřte regulaci pro následující nastavení parametrů PID regulátoru:
	- a) Na základě dynamických vlastností volte vhodnou periodu vzorkování.
	- b) Nastavení parametrů metodou inverze dynamiky pro soustavu 2. řádu bez dopravního zpoždění – PID regulátor, průběh aperiodický.
	- c) Nastavení parametrů metodou inverze dynamiky pro soustavu 1. řádu s dopravním zpožděním – PI regulátor, překmit volte 20%.
	- d) Regulátory nastavenými podle bodů b) a c) zaznamenejte a zhodnoťte průběh regulačního pochodu i při lineární změně žádané veličiny.
- 3) Všechny realizované přechodové děje na reálné soustavě simulujte pomocí programu MATLAB/SIMULINK.

Při archivaci přechodových dějů zajistěte ustálení teploty na výchozí hodnotě w. Pak realizujte skokovou změnu žádané veličiny o cca  $20^{\circ}$ C a ponechejte ji působit dostatečně dlouho tak, abychom mohli sledovat změnu chování regulované soustavy při nové žádané hodnotě. Pak změňte opět skokem žádanou hodnotu na původní hodnotu. Po opětovné časové prodlevě, potřebné pro ustálení proveďte lineární změnu w směrem nahoru a po prodlevě směrem dolů na původní hodnotu w.

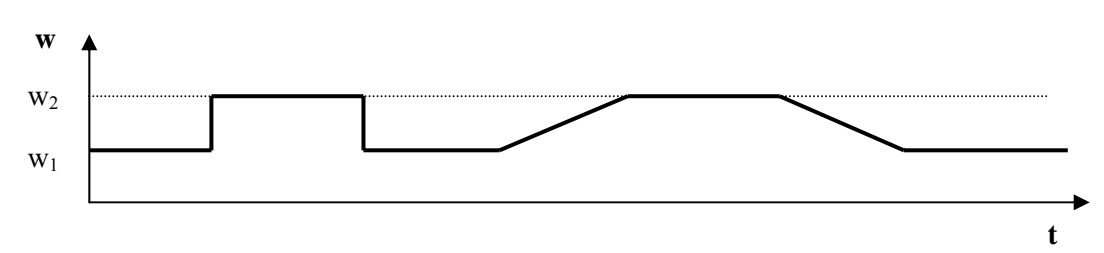

*Obecný průběh změny žádané hodnoty w pro zadané laboratorní cvičení* 

### *Vypracování*

2 a) Na základě dynamických vlastností volte vhodnou periodu vzorkování

Perioda vzorkování byla zvolena jednak s ohledem na dosažení žádané hodnoty v minimálním čase a jednak s požadavkem, aby se akční veličina nedostala na 0% ani 100% své velikosti (tento požadavek se nemusí dodržet při zapnutí simulačního obvodu, kdy je velký rozdíl mezi výstupní a žádanou veličinou). Při návrhu PI regulátoru, byla navíc uvažována podmínka  $T < 0.32T_d$ .

2 b) Nastavení parametrů metodou inverze dynamiky pro soustavu 2. řádu bez dopravního zpoždění – PID regulátor, průběh aperiodický

$$
G_S(s) = \frac{k}{(T_1s + 1)(T_2s + 1)} = \frac{2,06}{(77,34s + 1)(10,29s + 1)}
$$
  
\n
$$
G_R(s) = r_0 \left(1 + \frac{T}{T_1} \frac{z}{z - 1} + \frac{T_D}{T} \frac{z - 1}{z}\right) = \frac{q_0 + q_1 z^{-1} + q_2 z^{-2}}{1 - z^{-1}}
$$

perioda vzorkování byla zvolena *T*=25*s*

$$
T_w \ge round\left(\frac{T}{0,286}\right) \ge round\left(\frac{25}{0,286}\right) = 88
$$
  
\n
$$
c_1 = e^{-\frac{T}{T1}} = 0,7238
$$
  
\n
$$
c_2 = e^{-\frac{T}{Tv}} = 0,0881
$$
  
\n
$$
c_w = e^{-\frac{T}{Tw}} = 0,7527
$$
  
\n
$$
T_I = \frac{c_1 + c_2 - 2c_1c_2}{1 - c_1 - c_2 + c_1c_2} \cdot T = \frac{0,7238 + 0,0881 - 2 \cdot 0,7238 \cdot 0,0881}{1 - 0,7238 - 0,0881 + 0,7238 \cdot 0,0881} \cdot 25 = 67,9294
$$
  
\n
$$
r_0 = \frac{(1 - c_w)T_I}{kT} = \frac{(1 - 0,7527) \cdot 67,9294}{2,06 \cdot 25} = 0,3462
$$
  
\n
$$
T_D = \frac{c_1c_2}{c_1 + c_2 - 2c_1c_2} \cdot T = \frac{0,7238 \cdot 0,0881}{0,7238 + 0,0881 - 2 \cdot 0,7238 \cdot 0,0881} \cdot 25 = 2,3294
$$

$$
q_0 = r_0 \cdot \left(1 + \frac{T}{T_I} + \frac{T_D}{T}\right) = 0,3462 \cdot \left(1 + \frac{25}{67,9294} + \frac{2,3294}{25}\right) = 0,5059
$$
  
\n
$$
q_1 = -r_0 \cdot \left(1 + \frac{2 \cdot T_D}{T}\right) = -0,3462 \cdot \left(1 + \frac{2 \cdot 2,3294}{25}\right) = -0,4107
$$
  
\n
$$
q_2 = r_0 \cdot \frac{T_D}{T} = 0,3462 \cdot \frac{2,3294}{25} = 0,0323
$$
  
\n
$$
G_R(s) = \frac{0,5059 - 0,4107z^{-1} + 0,0323z^{-2}}{1 - z^{-1}}
$$

Kontrola výpočtu parametrů probíhala pomocí programu vytvořeného v prostředí MATLAB

---------------------------------------------------------------------------------------------  $T=25;$ k=2.06; T1=77.34; T2=10.29; if T2>T1 a=T2; T2=T1; T1=a; end; Tw=ceil(T/0.286);  $\verb|cl=exp(-T/T1)|;$  $c2 = exp(-T/T2);$  $cw=exp(-T/Tw);$ T.Ti=T\*(c1+c2-2\*c1\*c2)/(1-c1-c2+c1\*c2); T.Td=T\*(c1\*c2)/(c1+c2-2\*c1\*c2);  $T.r0=(T.Ti*(1-cw))/(k*T)$ q.q0=T.r0\*(1+T/T.Ti+T.Td/T);  $q.q1=-T.r0*(1+2*T.Td/T);$ q.q2=T.r0\*T.Td/T ----------------------------------------------------------------------------------------------

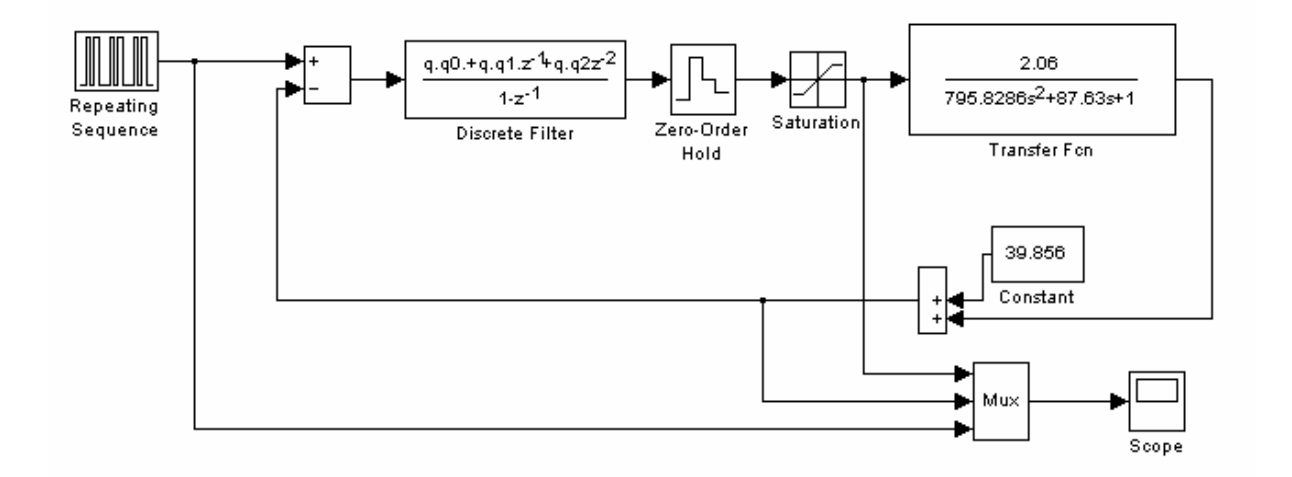

Obrázek 1 – Simulační schéma pro PID regulátor navržený metodou požadovaného modelu

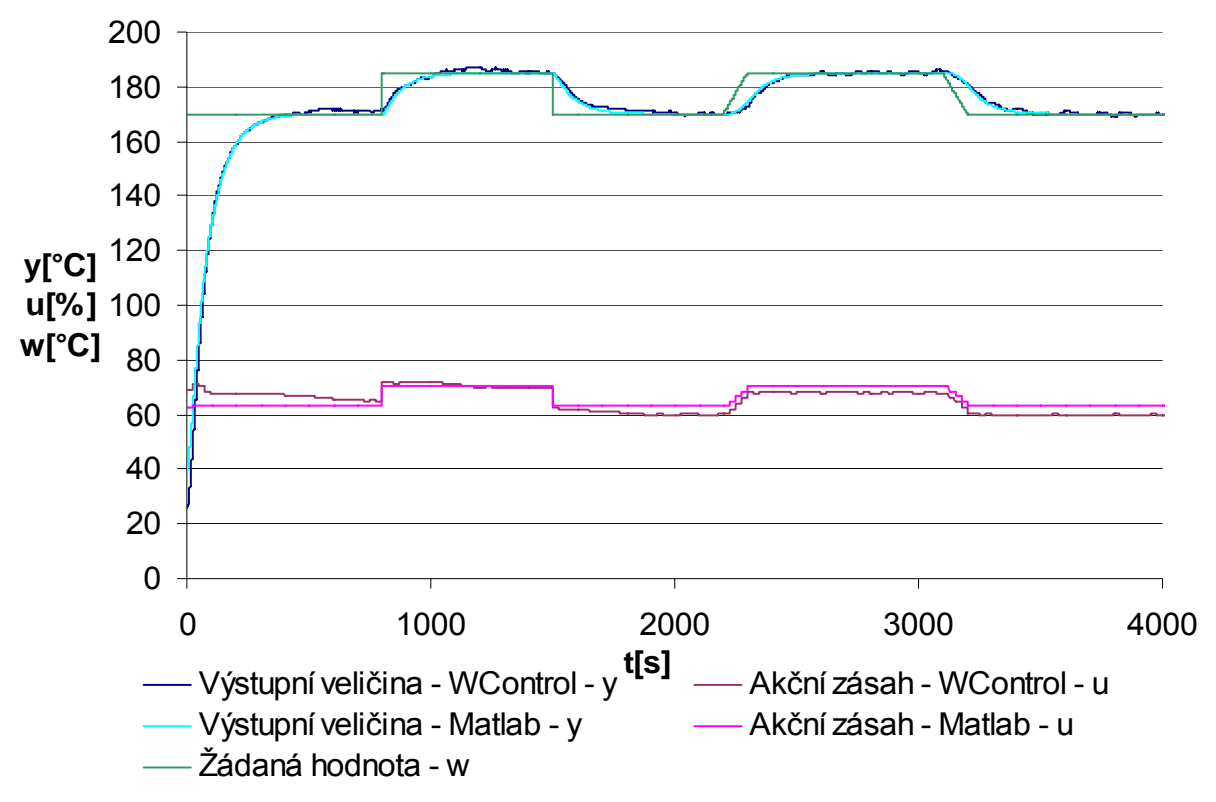

Obrázek 2 – Simulace nastavení parametrů PID regulátoru metodou požadovaného modelu

2 c) Nastavení parametrů metodou inverze dynamiky pro soustavu 1. řádu s dopravním zpožděním – PI regulátor, překmit volte 20%

$$
G_S(s) = \frac{k}{(T_1s + 1)(T_2s + 1)} = \frac{2,06}{(77,34s + 1)(10,29s + 1)}
$$
  
\n
$$
G_S(s) = \frac{k}{(T_1s + 1)}e^{-T_2s} = \frac{k}{(T_1s + 1)}e^{-T_3s} = \frac{2,06}{77,34s + 1}e^{-10,29s}
$$
  
\n
$$
G_R(s) = r_0 \left(1 + \frac{T}{T_1} \frac{z}{z - 1}\right) = \frac{q_0 + q_1 z^{-1}}{1 - z^{-1}}
$$

$$
T < 0.32T_d = 0.32 \cdot 10.29 = 3.2928
$$

perioda vzorkování byla zvolena *T*=3*s*

$$
c_1 = e^{-\frac{T}{T_1}} = e^{-\frac{3}{77,34}} = 0,9620
$$

pro zvolený překmit 20% jsou parametry α, β o velikostech α=0,763, β=1,437

$$
a = \frac{1}{\alpha T + \beta T_d} = \frac{1}{0.763 \cdot 3 + 1.437 \cdot 10.29} = 0.0586
$$
$$
T_{I} = \frac{c_{1}}{1 - c_{1}} \cdot T = \frac{0.9620}{1 - 0.9620} \cdot 25 = 75,8497
$$
  
\n
$$
r_{0} = \frac{aT_{I}}{k} = \frac{0.0586 \cdot 75,8497}{2,06} = 2,1577
$$
  
\n
$$
q_{0} = r_{0} \cdot \left(1 + \frac{T}{T_{I}}\right) = 2,1577 \cdot \left(1 + \frac{3}{75,8497}\right) = 2,2430
$$
  
\n
$$
q_{1} = -r_{0} = -2,1577
$$
  
\n
$$
G_{R}(s) = \frac{2,2430 - 2,1577z^{-1}}{1 - z^{-1}}
$$

Kontrola výpočtu parametrů probíhala pomocí programu vytvořeného v prostředí MATLAB

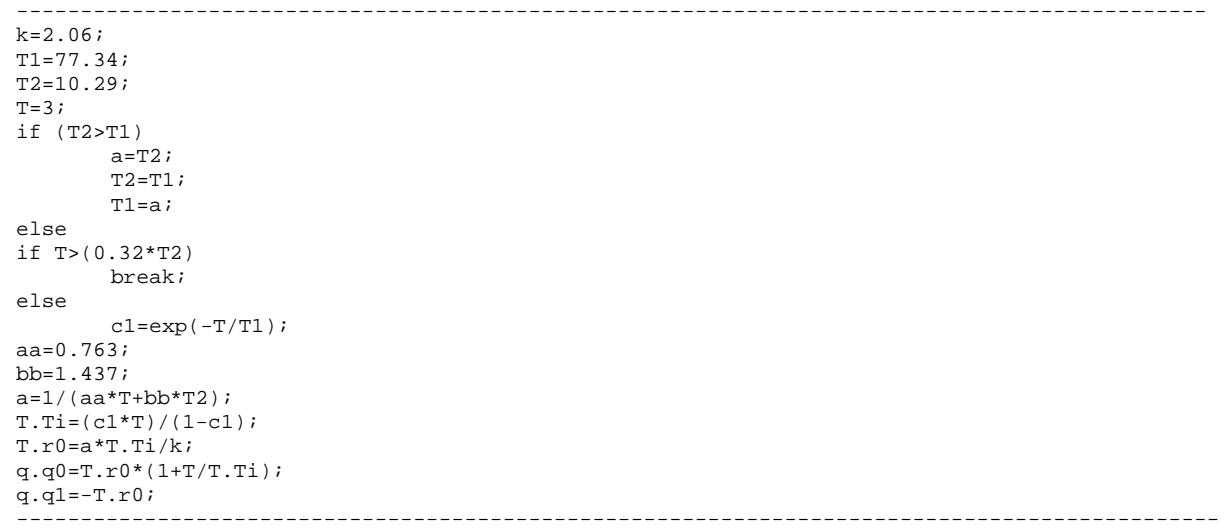

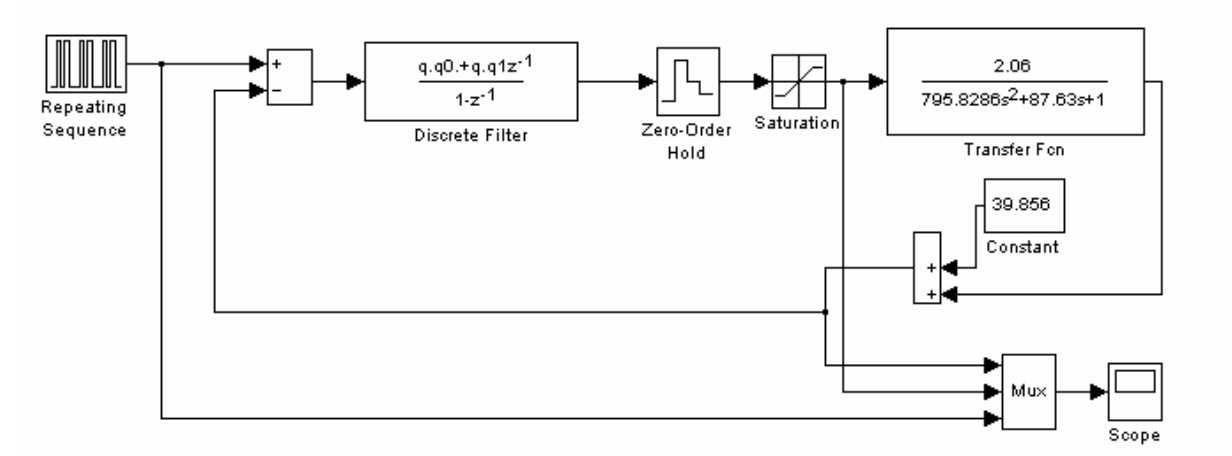

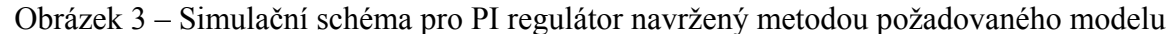

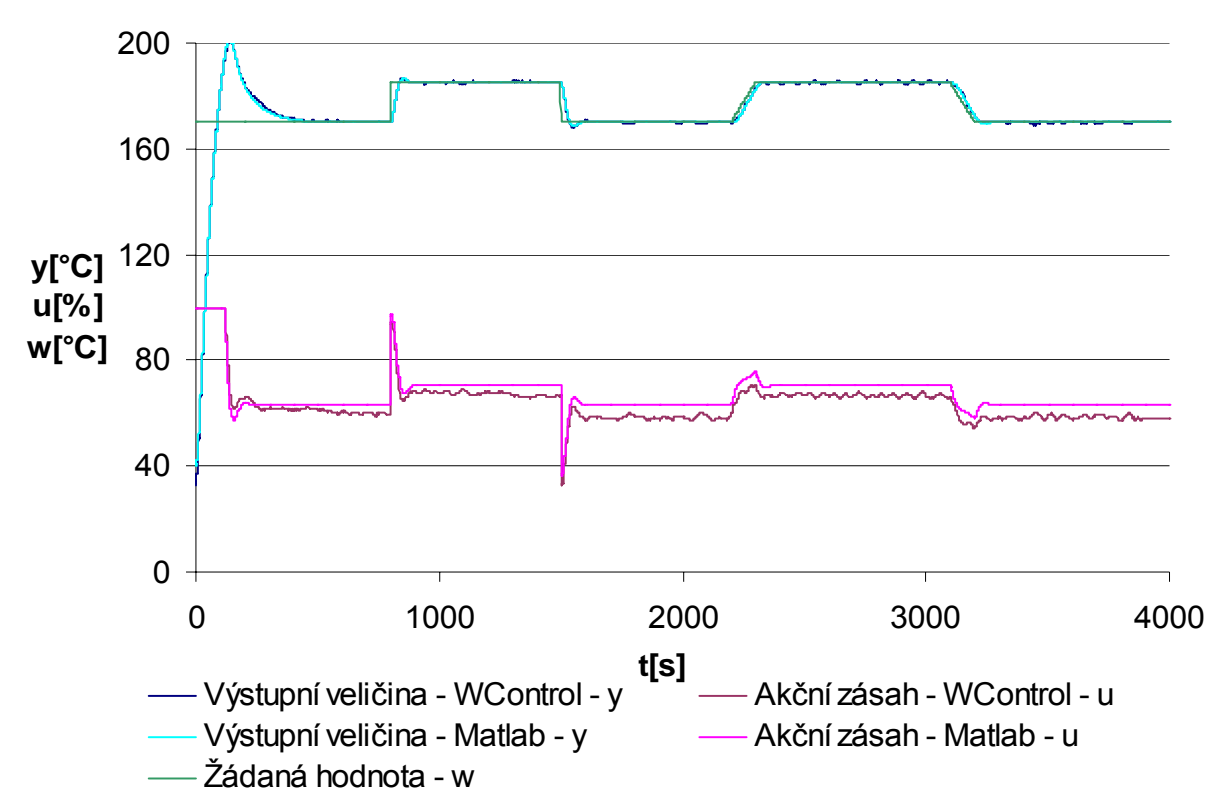

Obrázek 4 – Simulace nastavení parametrů PI regulátoru metodou požadovaného modelu

# *Závěr*

 V této úloze byla ověřena regulace pomocí metody požadovaného modelu (inverze dynamiky). Byl navrhován PID regulátor pro soustavu 2. řádu a PI regulátor pro soustavu 1. řádu s dopravním zpožděním (menší časová konstanta byla aproximována jako konstanta dopravního zpoždění).

 Při návrhu PID regulátoru vyšly hodnoty parametrů pro zvolenou periodu vzorkování *T*=25*s*  $q_0 = 0.5059$ ,  $q_1 = -0.4107$ ,  $q_2 = 0.0323$ . Data získaná simulací v prostředí programu MATLAB se dobře shodují s naměřenými hodnotami.

 Při návrhu PI regulátoru vyšly hodnoty parametrů pro zvolenou periodu vzorkování *T*=3*s* a zvolený překmit  $\kappa$ =0,2  $q_0$  = 2,2430,  $q_1$  = −2,1577. Data získaná simulací v prostředí programu MATLAB se shodují s naměřenými hodnotami. Relativní překmit vyšel o velikosti 11,46%. Je to dáno ne zcela přesnou aproximací soustavy bez dopravního zpoždění na soustavu s dopravním zpožděním při výpočtu návrhu regulátoru.

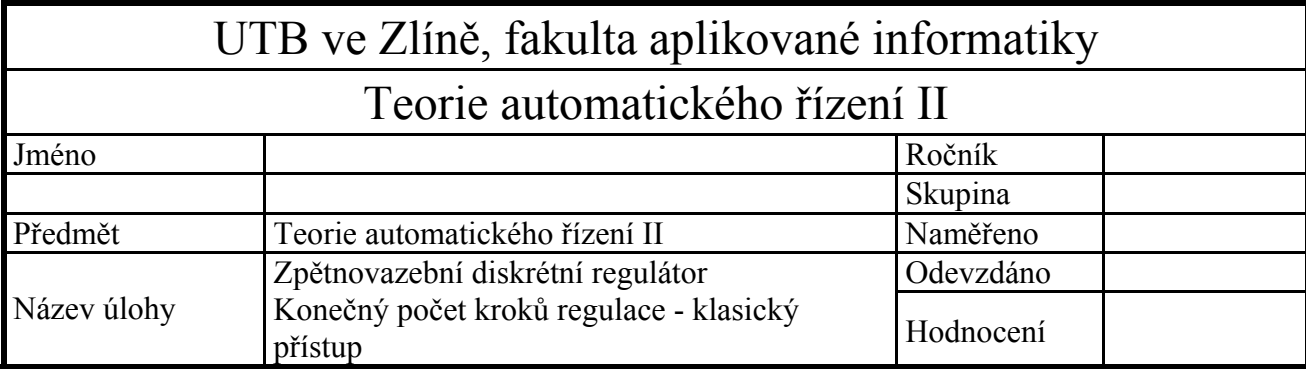

- 1) Zapojte reálný regulační obvod pro regulaci tepelné soustavy zpětnovazebním diskrétním regulátorem.
- 2) Ověřte regulaci pro následující nastavení parametrů regulátoru:
	- a) Nastavte parametry regulátoru tak, aby regulace uzavřeného obvodu probíhala s konečným počtem kroků regulace. Pro určení parametrů použijte metodu určení parametrů regulátoru z parametrů regulované soustavy.
	- b) Nastavte parametry regulátoru tak, aby regulace uzavřeného obvodu probíhala s konečným počtem kroků regulace a aby velikost akční veličiny při změně žádané hodnoty o 1 stupeň nepřesáhla 1% max. příkonu. Pro určení parametrů použijte metodu určení parametrů regulátoru z parametrů regulované soustavy.
	- c) Regulátory nastavenými podle bodů a) a b) zaznamenejte a zhodnoťte průběh regulačního pochodu při lineární změně žádané veličiny.
- 3) Všechny realizované přechodové děje na reálné soustavě simulujte pomocí programu MATLAB/SIMULINK.

Při archivaci přechodových dějů zajistěte ustálení teploty na výchozí hodnotě w. Pak realizujte skokovou změnu žádané veličiny o cca  $20^{\circ}$ C a ponechejte ji působit dostatečně dlouho tak, abychom mohli sledovat změnu chování regulované soustavy při nové žádané hodnotě. Pak změňte opět skokem žádanou hodnotu na původní hodnotu. Po opětovné časové prodlevě, potřebné pro ustálení proveďte lineární změnu w směrem nahoru a po prodlevě směrem dolů na původní hodnotu w.

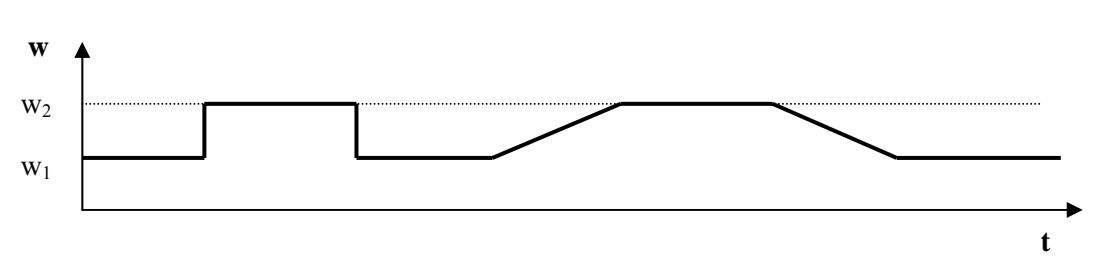

*Obecný průběh změny žádané hodnoty w pro zadané laboratorní cvičení* 

# *Vypracování*

2 a) Na základě dynamických vlastností volte vhodnou periodu vzorkování

Perioda vzorkování byla zvolena jednak s ohledem na dosažení žádané hodnoty v minimálním čase a jednak s požadavkem, aby se akční veličina nedostala na 0% ani 100% své velikosti (tento požadavek se nemusí dodržet při zapnutí simulačního obvodu, kdy je velký rozdíl mezi výstupní a žádanou veličinou).

2 b) Nastavte parametry regulátoru tak, aby regulace uzavřeného obvodu probíhala s konečným počtem kroků regulace. Pro určení parametrů použijte metodu určení parametrů regulátoru z parametrů regulované soustavy.

$$
T = 40s
$$

$$
G_{S}(z) = \frac{B(z)}{A(z)} = \frac{b_{1}z^{-1} + b_{2}z^{-2} + \dots + b_{k_{\text{min}}}z^{-k_{\text{min}}}}{1 + a_{1}z^{-1} + a_{2}z^{-2} + \dots + a_{k_{\text{min}}}z^{-k_{\text{min}}}} = \frac{b_{1}z^{-1} + b_{2}z^{-2} + \dots + b_{n}z^{-n}}{1 + a_{1}z^{-1} + a_{2}z^{-2} + \dots + a_{n}z^{-n}}
$$
  
\n
$$
G_{S}(z) = \frac{0,6498z + 0,1649}{z^{2} - 0,6167z + 0,0122} = \frac{0,6498z^{-1} + 0,1649z^{-2}}{1 - 0,6167z^{-1} + 0,0122z^{-2}}
$$
  
\n
$$
G_{R}(z) = \frac{Q(z)}{1 - P(z)} = \frac{q_{0} + q_{1}z^{-1} + \dots + q_{k_{\text{min}}}z^{-k_{\text{min}}}}{1 - (p_{1}z^{-1} + p_{2}z^{-2} + \dots + p_{k_{\text{min}}}z^{-k_{\text{min}}})}
$$
  
\n
$$
q_{0} = \frac{1}{\sum_{i=1}^{k_{\text{min}}} b_{i}} = \frac{1}{b_{1} + b_{2}} = \frac{1}{0,6498 + 0,1649} = 1,2273
$$
  
\n
$$
q_{1} = a_{1}q_{0} = -0,6167 \cdot 1,2273 = -0,7569
$$
  
\n
$$
q_{2} = a_{2}q_{0} = 0,0122 \cdot 1,2273 = 0,0150
$$
  
\n
$$
p_{1} = b_{1}q_{0} = 0,6498 \cdot 1,2273 = 0,7976
$$
  
\n
$$
p_{2} = b_{2}q_{0} = 0,1649 \cdot 1,2273 = 0,2024
$$

$$
G_R(z) = \frac{Q(z)}{1 - P(z)} = \frac{1,2273 - 0,7569z^{-1} + 0,0150z^{-2}}{1 - (0,7976z^{-1} + 0,2024z^{-2})}
$$

Kontrola výpočtu parametrů probíhala pomocí programu vytvořeného v prostředí MATLAB ---------------------------------------------------------------------------------------------

```
T=40;spoj=tf([2.06],[795.8286 87.63 1]); 
diskr=c2d(spoj,T); 
[c,j]=tfdata(diskr,'v');b1=c(2);b2=c(3);a1 = j(2);a2=j(3);q.q0=1/(b1+b2); 
q.q1=a1*q.q0;
```
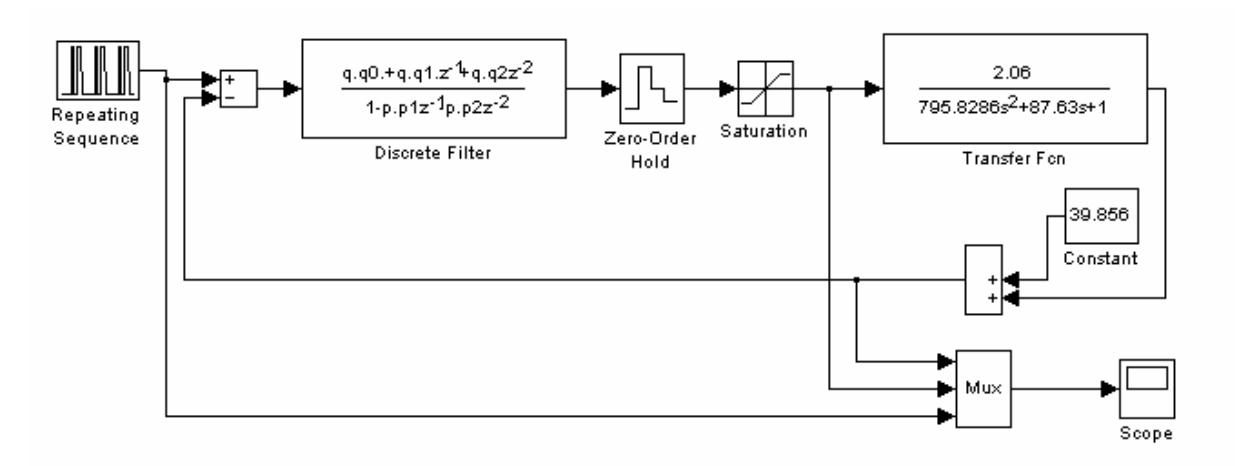

Obrázek 1 – Simulační schéma pro regulátor navržený metodou konečného počtu kroků

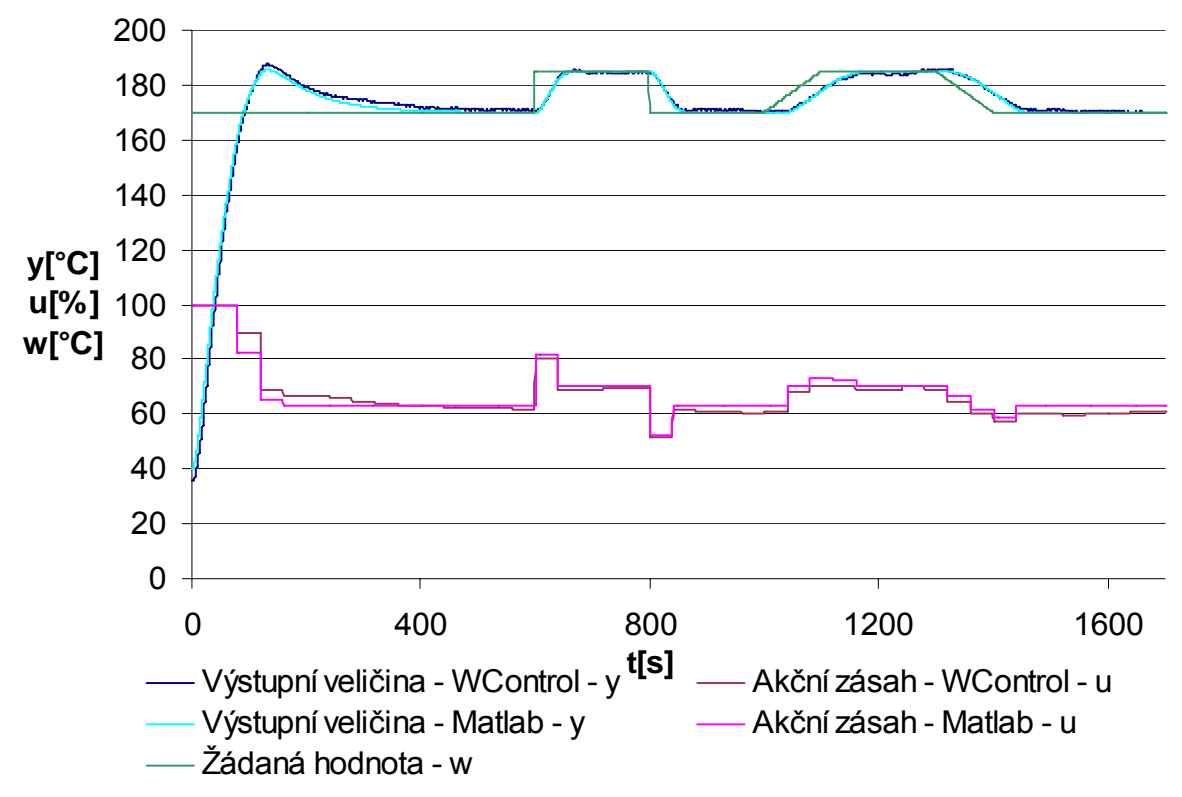

Obrázek 2 – Nastavení parametrů regulátoru navrženého metodou konečného počtu kroků

2 c) Nastavte parametry regulátoru tak, aby regulace uzavřeného obvodu probíhala s konečným počtem kroků regulace a aby velikost akční veličiny při změně žádané hodnoty o 1 stupeň nepřesáhla 1% max. příkonu. Pro určení parametrů použijte metodu určení parametrů regulátoru z parametrů regulované soustavy.

*T*=40*s* 

$$
G_{S}(z) = \frac{B(z)}{A(z)} = \frac{b_{1}z^{-1} + b_{2}z^{-2} + \dots + b_{k_{\min}}z^{-k_{\min}}}{1 + a_{1}z^{-1} + a_{2}z^{-2} + \dots + a_{k_{\min}}z^{-k_{\min}}} = \frac{p_{1}z^{-1} + p_{2}z^{-2} + \dots + p_{k_{\min}+1}z^{-(k_{\min}+1)}}{q_{0} + q_{1}z^{-1} + \dots + q_{k_{\min}+1}z^{-(k_{\min}+1)}} = \frac{P(z)}{Q(z)}
$$
  

$$
G_{S}(z) = \frac{0,6498z + 0,1649}{z^{2} - 0,6167z + 0,0122} = \frac{0,6498z^{-1} + 0,1649z^{-2}}{1 - 0,6167z^{-1} + 0,0122z^{-2}}
$$

$$
G_R(z) = \frac{Q(z)}{1 - P(z)} = \frac{q_0 + q_1 z^{-1} + \dots + q_{k_{\min} + 1} z^{-(k_{\min} + 1)}}{1 - (p_1 z^{-1} + p_2 z^{-2} + \dots + p_{k_{\min} + 1} z^{-(k_{\min} + 1)})}
$$

$$
q_0 = u(0) = 1 \qquad (u(0) \text{ se voli})
$$
  
\n
$$
q_1 = (a_1 - 1)q_0 + 1/\sum b_i = (-0, 6167 - 1) \cdot 1 + \frac{1}{0, 6498 + 0, 1649} = -0,3894
$$
  
\n
$$
q_2 = (a_2 - a_1)q_0 + a_1 \cdot 1/\sum b_i = (0, 0122 + 0, 6167) \cdot 1 + \frac{-0,6167}{0,6498 + 0,1649} = -0,1280
$$
  
\n
$$
q_3 = a_2(-q_0 + 1/\sum b_i) = 0,0122 \cdot \left(-1 + \frac{1}{0,6498 + 0,1649}\right) = 0,0028
$$

$$
p_1 = b_1 q_0 = 0,6498 \cdot 1 = 0,6498
$$
  
\n
$$
p_2 = q_0 (b_2 - b_1) + b_1 \cdot 1 / \sum_{i=1}^{n} b_i = 1 \cdot (0,1649 - 0,6498) + \frac{0,6498}{0,6498 + 0,1649} = 0,3127
$$
  
\n
$$
p_3 = -b_2 (q_0 - 1 / \sum_{i=1}^{n} b_i) = -0,1649 \cdot \left(1 - \frac{1}{0,6498 + 0,1649}\right) = 0,0375
$$

$$
G_R(z) = \frac{1 - 0.3894z^{-1} - 0.1280z^{-2} + 0.0028z^{-3}}{1 - \left(0.6498z^{-1} + 0.3127z^{-2} + 0.0375z^{-3}\right)}
$$

Kontrola výpočtu parametrů probíhala pomocí programu vytvořeného v prostředí MATLAB

```
T=40;spoj=tf([2.06],[795.8286 87.63 1]); 
diskr=c2d(spoj,T); 
[c,j]=tfdata(diskr,'v'); 
b1=c(2);b2=c(3);a1=j(2);a2=j(3);q.q0=1; 
q.q1=(a1-1)*q.q0+1/(b1+b2); 
q.q2=(a2-a1)*q.q0+a1/(b1+b2); 
q.q3=a2*(-q.q0+1/(b1+b2)); 
p.p1=b1*q.q0;p.p2=(b2-b1)*q.q0+b1/(b1+b2); 
p.p3=-b2*(q.q0-1/(b1+b2)); 
----------------------------------------------------------------------------------------------
```
---------------------------------------------------------------------------------------------

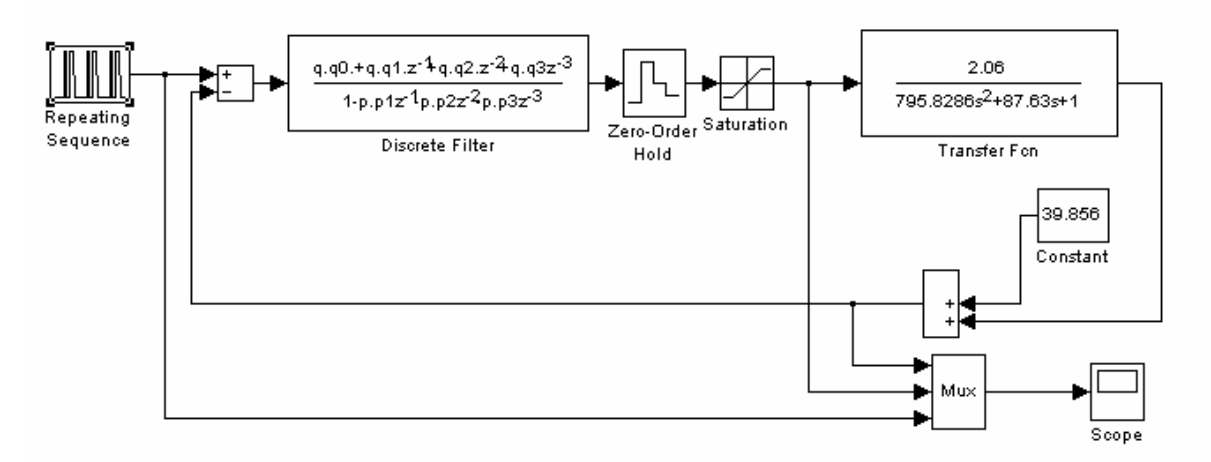

Obrázek 3 – Simulační schéma pro regulátor navržený metodou konečného počtu kroků s omezením akční veličiny

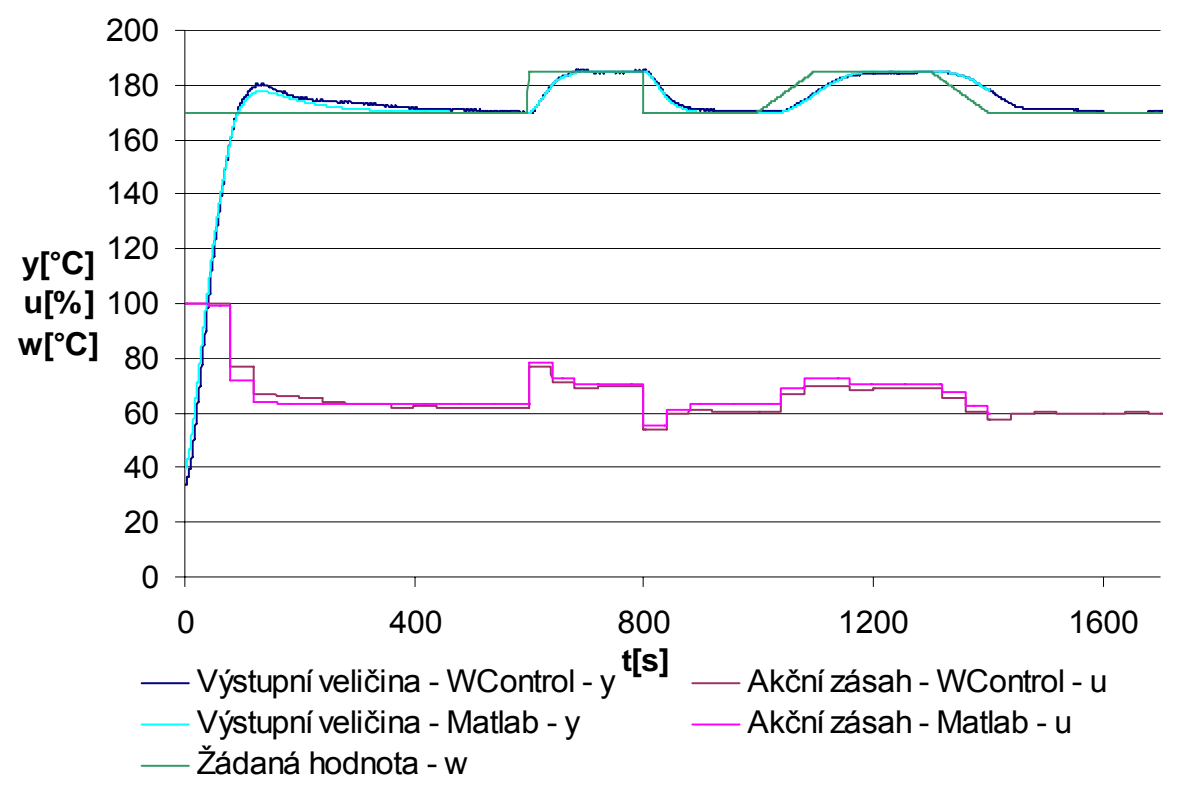

Obrázek 4 – Nastavení parametrů regulátoru navrženého metodou konečného počtu kroků s omezením akční veličiny

## *Závěr*

 V této úloze byla ověřena regulace pomocí metody konečného počtu kroků (dead beat control). Byl navrhován regulátor bez a s omezením akční veličiny.

 Při návrhu regulátoru bez omezení akční veličiny jsou parametry regulátoru rovny  $q_1 = 1,2273$ ,  $q_2 = -0,7569$ ,  $q_2 = 0,0150$ ,  $p_1 = 0,7976$ ,  $p_2 = 0,2024$ . Regulační pochod získaný simulací v prostředí programu MATLAB se dobře shoduje s naměřenými hodnotami. Regulační pochod by měl být ukončen za 2 kroky regulace, což je splněno (druhý krok regulace má jen nepatrně větší akční zásah, který je vidět až při zvětšení simulačního průběhu). Počet kroků regulace je dán stupněm jmenovatele soustavy.

 Při návrhu regulátoru s omezením akční veličiny jsou parametry regulátoru rovny  $q_1 = 1, q_2 = -0,3894, q_2 = -0,1280, q_3 = 0,0028, p_1 = 0,6498, p_2 = 0,3127, p_3 = 0,0375.$ Regulační pochod získaný simulací v prostředí programu MATLAB se dobře shoduje s naměřenými hodnotami. Regulační pochod by měl být ukončen za 3 kroky regulace, což je splněno (třetí krok regulace má jen nepatrně větší akční zásah než předchozí krok, který je vidět až při zvětšení simulačního průběhu). Počet kroků regulace je dán stupněm jmenovatele soustavy  $+1$ .

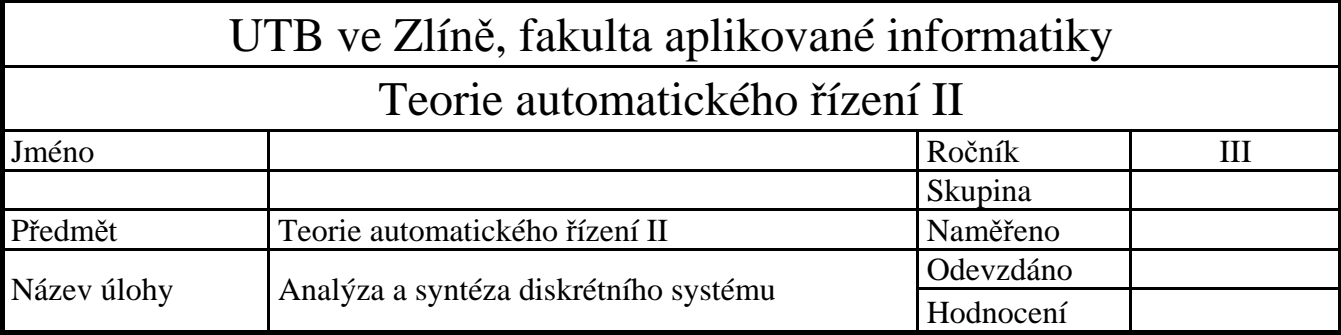

Spojitý lineární dynamický systém je dán přenosem  $G_s(s) = \frac{k}{(T_i s + 1)(T_i s + 1)}$  $T_1 s + 1$  $(T_2 s +$ =  $T_1s + 1(T_2s)$  $G_s(s) = \frac{k}{(s-1)(s-1)}$ 

Dosaďte hodnoty podle individuálního zadání a k tomuto systému vypracujte následující úkoly:

- 1) Určete body spojité přechodové charakteristiky pro časy volené tak, aby celý průběh přechodového děje pokrylo 6-15 bodů.
- 2) Určete Z-přenos pro  $\varepsilon = 0$  a periodu vzorkování podle bodu a). Použijte tvarovač nultého řádu a vypočtěte hodnoty diskrétní přenosové funkce.
- 3) stejné jako 2), ale pro  $\varepsilon = 0.5$ .
- 4) Graficky a tabelárně porovnejte spojitou a diskrétní přechodovou charakteristiku v okamžicích vzorkování a v bodech (*k*+ε)*T*.
- 5) Pro zadanou soustavu navrhněte PSD regulátor s nastavením konstant podle Ziegler-Nicholse, konstanty použijte pro Takahashiho PSD regulátor.
- 6) Pro zadanou soustavu navrhněte PSD a PS regulátor metodou požadovaného modelu (dříve značenou jako metoda inverze dynamiky). U PS regulátoru uvažujte maximální překmit regulované veličiny 20%.
- 7) Pro zadanou soustavu navrhněte parametry tak, aby regulace uzavřeného obvodu probíhala s konečným počtem kroků regulace:
	- a) bez omezení počáteční hodnoty akční veličiny *u*(0)
	- b) s omezením počáteční hodnoty akční veličiny *u*(0)

Pro určení parametrů použijte metodu určení parametrů regulátoru z parametrů regulované soustavy. Hodnotu *u*(0) v bodu 7b) volte o 10%-20% menší než byla hodnota *u*(0) určená v bodu 7a). Pro vypočítané regulátory určete prvních několik hodnot *e*,*u*, *y* pro žádanou hodnotu ve tvaru jednotkového skoku.

8) Proveďte simulační výpočty (MATLAB/SIMULINK) uzavřeného obvodu pro všechny navržené regulátory (viz. bod 5), 6), 7) ) a výsledky porovnejte. Průběh a hodnoty žádané veličiny uvažujte podle níže uvedeného obrázku, tj.

Pro vypočítané regulátory (viz. bod 5), 6), 7) ) určete diferenční rovnice a prvních několik hodnot *e*,*u*, *y* pro žádanou hodnotu ve tvaru jednotkového skoku.

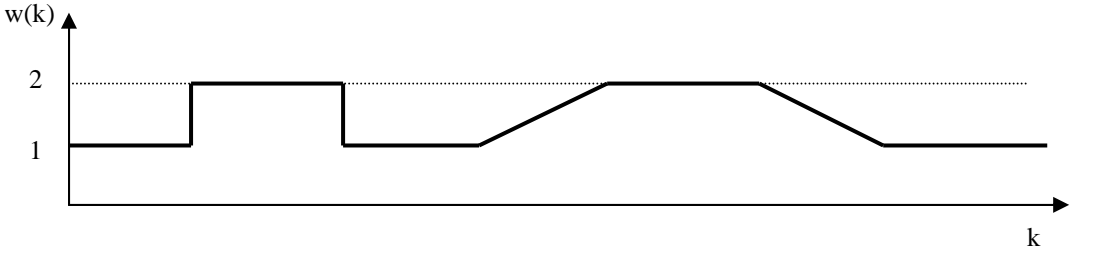

## *Poznámka:*

Při simulacích jednotlivých metod syntézy zobrazte v grafech regulačního pochodu, žádanou hodnotu - *w*, výstupní veličinu - *y* i akční veličinu - *u*.

$$
G(s) = \frac{2}{(2s+1)(4s+1)} = \frac{2}{2 \cdot 4(s+0,5)(s+0,25)} = \frac{0,25}{(s+0,5)(s+0,25)}
$$

## *1) Ur*č*ete body spojité p*ř*echodové charakteristiky pro* č*asy volené tak, aby celý pr*ů*b*ě*h p*ř*echodového d*ě*je pokrylo 6 - 15 bod*ů*.*

ke zjištění rovnice přechodové charakteristiky, požijeme větu o residuích pro nenásobné póly

$$
f(t) = \sum_{s=p_i} res \Big[ F(s)e^{st} \Big] = \sum_{s=p_i} \lim_{s \to p_i} \Big[ (s-p_i)F(s)e^{st} \Big]
$$
  
\n
$$
res \Big[ \frac{0,25}{s(s+0,5)(s+0,25)} (s-0)e^{st} \Big] = \frac{res}{s \to 0} \Big[ \frac{0,25}{(s+0,5)(s+0,25)} e^{st} \Big] =
$$
  
\n
$$
= \frac{0,25}{0,5 \cdot 0,25} = 2
$$
  
\n
$$
res \Big[ \frac{0,25}{s(s+0,5)(s+0,25)} (s+0,5)e^{st} \Big] = \frac{res}{s \to -0,5} \Big[ \frac{0,25}{s(s+0,25)} e^{st} \Big] =
$$
  
\n
$$
= \frac{0,25}{-0,5 \cdot (-0,25)} e^{-0,5t} = 2e^{-0,5t}
$$
  
\n
$$
res \Big[ \frac{0,25}{s(s+0,5)(s+0,25)} (s+0,25)e^{st} \Big] = \frac{res}{s \to -0,25} \Big[ \frac{0,25}{s(s+0,5)} e^{st} \Big] =
$$
  
\n
$$
= \frac{0,25}{-0,25 \cdot 0,25} e^{-0,25t} = -4e^{-0,25t}
$$

 $h(t) = 2 + 2e^{-0.5t} - 4e^{-0.25t}$ 

Počáteční a koncová hodnota:

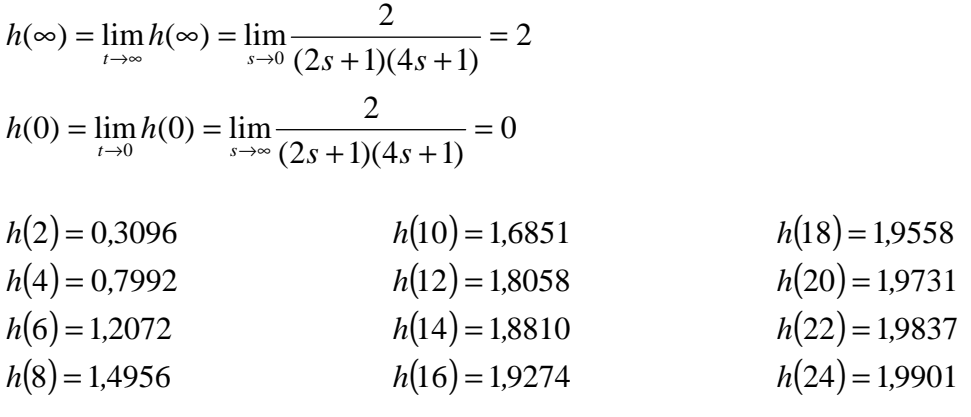

kontrola:

pomocí příkazů programu Matlab je možno provést kontrolu výpočtu pro daný spojitý přenos

syms s prechod\_fce=ilaplace(2/(8\*s^3+6\*s^2+s)) syms t prenos=laplace(2+2\*exp(-0.5\*t)-4\*exp(-0.25\*t))

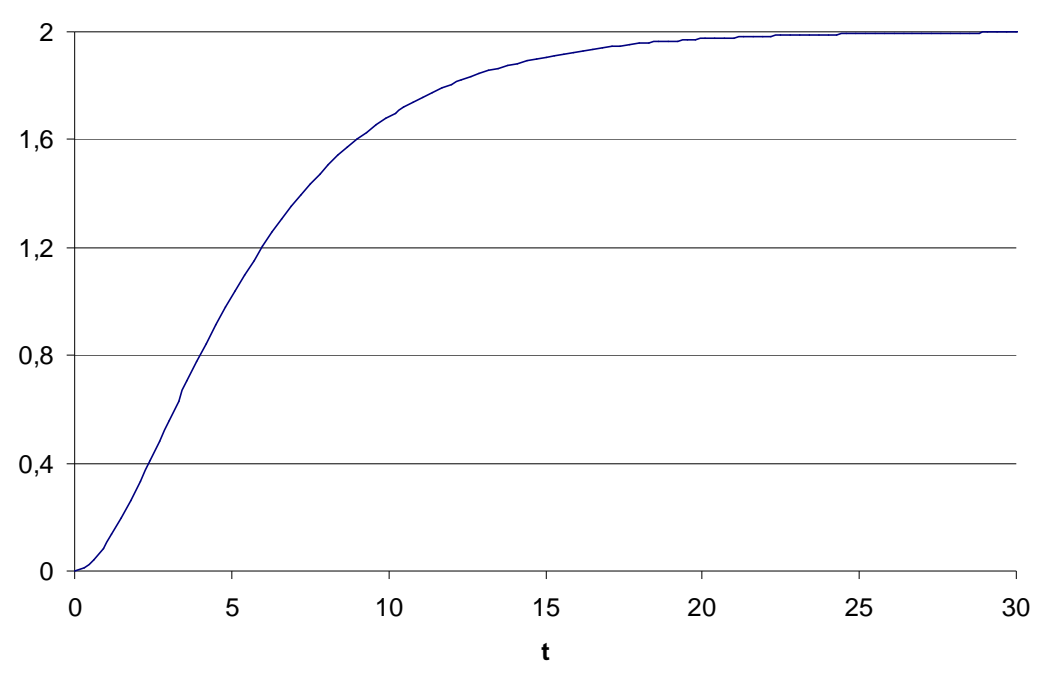

Obrázek 1 – Přechodová charakteristika

## *2) Ur*č*ete Z-p*ř*enos pro* ε *= 0 a periodu vzorkování podle bodu a). Použijte tvarova*č *nultého* ř*ádu a vypo*č*t*ě*te hodnoty diskrétní p*ř*enosové funkce.*

výpočet Z-přenosu soustavy pomocí tvarovače nultého řádu

$$
G(z,\varepsilon) = \frac{z-1}{z} Z_m \left\{ \frac{G(s)}{s} \right\} = \frac{z-1}{z} Z_m \left\{ \frac{2}{s(2s+1)(4s+1)} \right\} =
$$
  

$$
= \frac{z-1}{z} Z_m \left\{ \frac{2}{s} + \frac{4}{2s+1} - \frac{16}{4s+1} \right\} = \frac{z-1}{z} Z_m \left\{ \frac{2}{s} + \frac{2}{s+0,5} - \frac{4}{s+0,25} \right\} =
$$
  

$$
= \frac{z-1}{z} \left( \frac{2z}{z-1} + 2 \frac{ze^{-0.5T \cdot \varepsilon}}{z - e^{-0.5T}} - 4 \frac{ze^{-0.25T \cdot \varepsilon}}{z - e^{-0.25T}} \right) =
$$
  

$$
= 2 + 2(z-1) \frac{e^{-0.5T \cdot \varepsilon}}{z - e^{-0.5T}} - 4(z-1) \frac{e^{-0.25T \cdot \varepsilon}}{z - e^{-0.25T}}
$$

perioda vzorkování byla zvolena pro 95% ustálené hodnoty tak, abych dostal během přechodového děje 6–15 vzorků *T* = 5s

$$
G(z,0) = 2 + 2(z-1)\frac{1}{z - e^{-0.55}} - 4(z-1)\frac{1}{z - e^{-0.255}}
$$
  
\n
$$
G(z,0) = 2 + 2(z-1)\frac{1}{z - 0.0821} - 4(z-1)\frac{1}{z - 0.2865}
$$
  
\n
$$
G(z,0) = \frac{2(z-0.0821)(z-0.2865) + 2(z-1)(z-0.2865) - 4(z-1)(z-0.0821)}{(z-0.0821)(z-0.2865)}
$$

$$
G(z,0) = \frac{2z^2 - 0.7372z + 0.047 + 2z^2 - 2.573z + 0.573 - 4z^2 + 4.3284z - 0.3284z}{z^2 - 0.3686z + 0.0235}
$$
  

$$
G(z,0) = \frac{1.0182z + 0.2916}{z^2 - 0.3686z + 0.0235}
$$

kontrola:

dosazením za *z*=1 by výsledná hodnota přenosu *G*(*z*,0) měla být rovna zesílení soustavy *K*  $G(1,0) = 2 = K$ pomocí příkazů programu Matlab je možno provést kontrolu výpočtu pro daný spojitý přenos a danou periodu vzorkování

spoj=tf([2],[8 6 1]) diskret=c2d(spoj,5)

$$
G(z,0) = \frac{1,0182z^{-1} + 0,2916z^{-2}}{1 - 0,3686z^{-1} + 0,0235z^{-2}} = \frac{Y(z)}{U(z)}
$$

$$
y(kT) - 0,3686y[(k-1)T] + 0,0235y[(k-2)T] = 1,0182u[(k-1)T] + 0,2916u[(k-2)T]
$$
  

$$
y(kT) = 0,3686y[(k-1)T] - 0,0235y[(k-2)T] + 1,0182u[(k-1)T] + 0,2916u[(k-2)T]
$$

vstupní signál *u*( $kT$ ) je ve tvaru jednotkového skoku → výstupní funkce je přechodová fce

 $u(k) = 1$  pro  $k = 1, 2, 3, ...$   $t > 0$  $h(0) = 0$  $h(T) = 1,0182$   $h(6T) = 1,$  $h(2T) = 1{,}6851$   $h(7T) = 1,$  $h(3T) = 1,9070$   $h(8T) = 1,$  $h(9T) = 1,9999$  $h(8T) = 1,9998$  $h(7T) = 1,9994$  $h(6T) = 1,9978$  $h(0) = 0$   $h(5T) = 1,9923$  $h(4T) = 1.9731$   $h(9T) = 1,$ 

*3) Ur*č*ete Z-p*ř*enos pro* ε *= 0,5 a periodu vzorkování podle bodu a). Použijte tvarova*č *nultého* ř*ádu a vypo*č*t*ě*te hodnoty diskrétní p*ř*enosové funkce.* 

$$
G(z;0,5) = 2 + 2(z-1)\frac{e^{-0.55 \cdot 0.5}}{z - e^{-0.55}} - 4(z-1)\frac{e^{-0.25 \cdot 5 \cdot 0.5}}{z - e^{-0.25 \cdot 5}}
$$
  

$$
G(z;0,5) = 2 + 2(z-1)\frac{0.2865}{z - 0.0821} - 4(z-1)\frac{0.5353}{z - 0.2865}
$$

$$
G(z;0,5) = \frac{2(z-0.0821)(z-0.2865) + 2 \cdot 0.2865(z-1)(z-0.2865) - (z-0.6974)(z-0.7788)}{-4 \cdot 0.5353(z-1)(z-0.0821)}
$$
  

$$
\frac{-4 \cdot 0.5353(z-1)(z-0.0821)}{(z-0.0821)(z-0.2865)}
$$

$$
G(z;0,5) = \frac{2z^2 - 0.7372z + 0.047 + 0.573z^2 - 0.7372z + 0.1642 - 2.1412z^2 + 2.3170z - 0.1758}{z^2 - 1.3853z + 0.4723}
$$
  

$$
G(z;0,5) = \frac{0.4318z^2 + 0.8426z + 0.0354}{z^2 - 0.3686z + 0.0235}
$$

#### kontrola:

dosazením za z =1 by výsledná hodnota přenosu *G*(*z*,0) měla být rovna zesílení soustavy *K*  $G(1;0,5) = 2 = K$ 

$$
G(z;0,5) = \frac{0,4318+0,8426z^{-1}+0,0354}{1-0,3686z^{-1}+0,0235z^{-2}} = \frac{Y(z;0,5)}{U(z;0,5)}
$$

Diferenční rovnice

$$
y[(k+0,5)T] - 0,3686y[(k+0,5-1)T] + 0,0235y[(k+0,5-2)T] =
$$
  
= 0,4318u[(k+0,5)T] + 0,8426u[(k+0,5-1)T] + 0,0354u[(k+0,5-2)T]  

$$
y[(k+0,5)T] = 0,3686y[(k+0,5-1)T] - 0,0235y[(k+0,5-2)T] + 0,4318u[(k+0,5)T] +
$$
  
+0,8426u[(k+0,5-1)T] + 0,0354u[(k+0,5-2)T]

vstupní signál *u*(*kT*) je ve tvaru jednotkového skoku → výstupní funkce je přechodová fce

| $u(kT) = 1 \text{ pro } k = 1,2,3,...$ | $t > 0$                |
|----------------------------------------|------------------------|
| $h[(0+0,5)T] = 0,4318$                 | $h[(5+0,5)T] = 1,9959$ |
| $h[(1+0,5)T] = 1,4336$                 | $h[(6+0,5)T] = 1,9988$ |
| $h[(2+0,5)T] = 1,8281$                 | $h[(7+0,5)T] = 1,9997$ |
| $h[(3+0,5)T] = 1,9499$                 | $h[(8+0,5)T] = 1,9999$ |
| $h[(4+0,5)T] = 1,9856$                 | $h[(9+0,5)T] = 2$      |

*4) Graficky a tabelárn*ě *porovnejte spojitou a diskrétní p*ř*echodovou charakteristiku v okamžicích vzorkování a v bodech (k+*ε*)T* 

Tabulka 1 – Srovnání hodnot spojité přechodové charakteristiky s diskrétní posunutou a neposunutou přechodovou charakteristikou

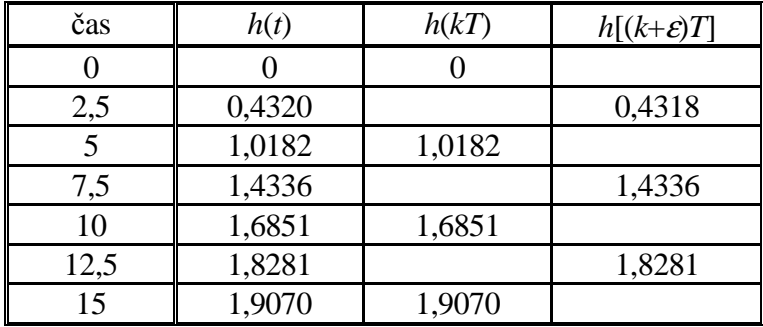

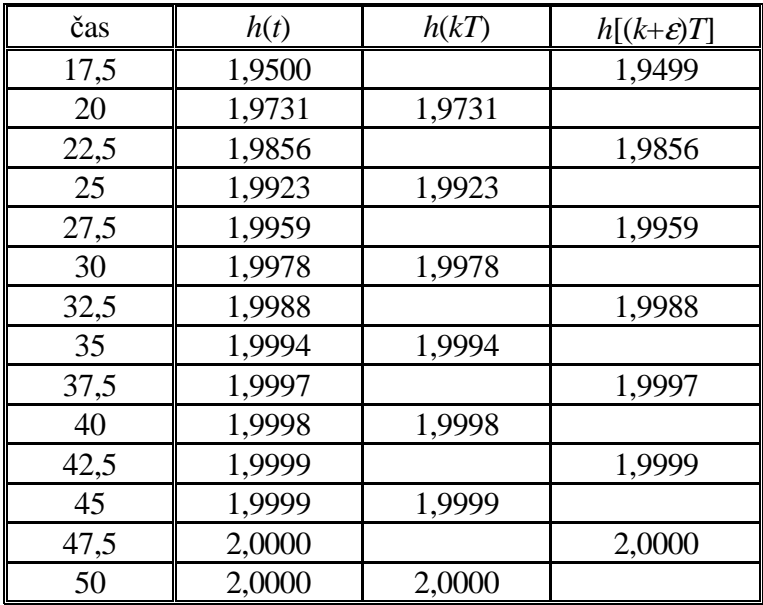

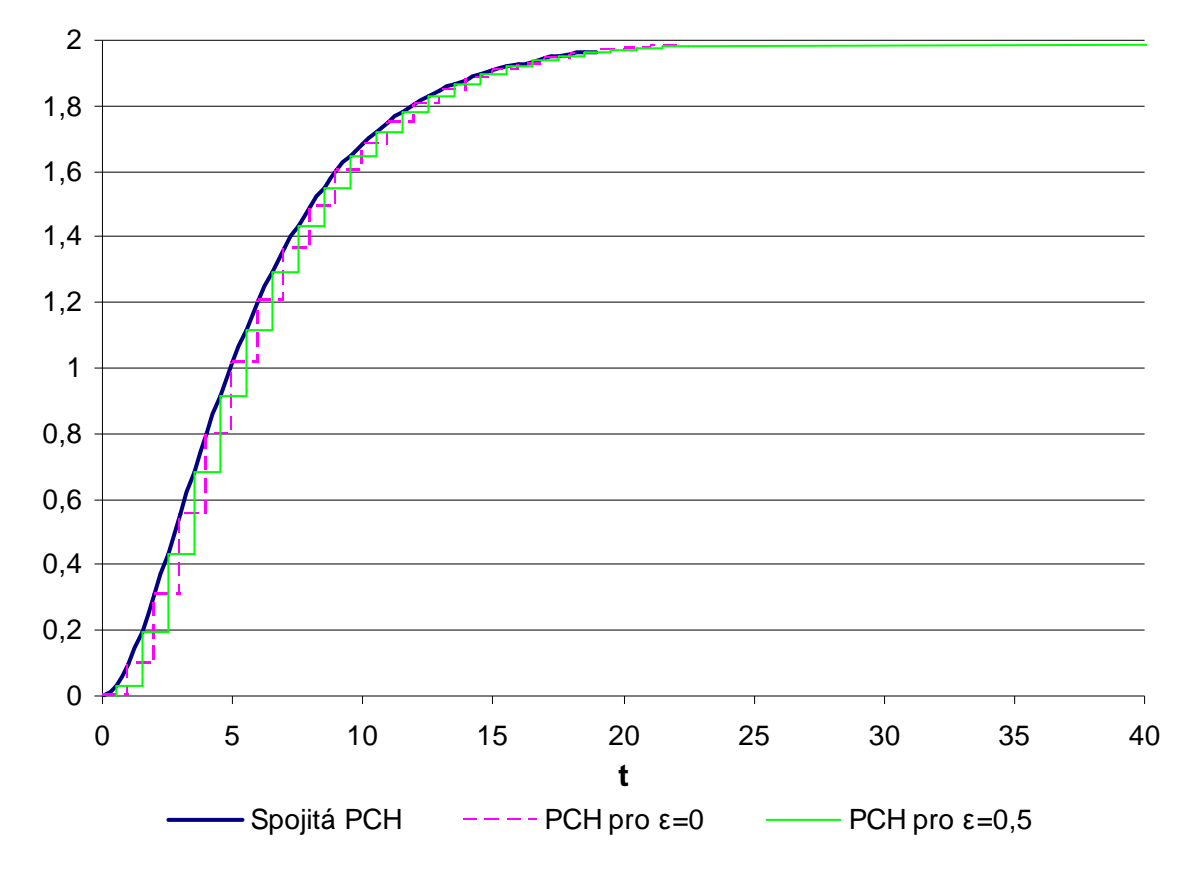

Obrázek 2 – Srovnání spojité a diskrétní přechodové charakteristiky

## *5) Pro zadanou soustavu navrhn*ě*te PSD regulátor s nastavením konstant podle Ziegler-Nicholse, konstanty použijte pro Takahashiho PSD regulátor.*

počítám s periodou vzorkování  $T = 5s$ 

$$
G(z) = \frac{b_1 z^{-1} + b_2 z^{-2}}{1 + a_1 z^{-1} + a_2 z^{-2}}
$$
\n
$$
B_1 = 1,018
$$
\n
$$
B_2 = 0,2917
$$
\n
$$
B_3 = 0,02917
$$
\n
$$
B_4 = -0,3686
$$
\n
$$
B_2 = 0,2917
$$
\n
$$
B_1 = \frac{1 - a_2}{b_2} = \frac{1 - 0,0235}{0,2917} = 3,3475
$$
\n
$$
r_2 = \frac{a_1 - a_2 - 1}{b_2 - b_1} = \frac{-0,3686 - 0,0235 - 1}{0,2917 - 1,018} = 1,9163
$$
\n
$$
b = b_1 x_1 + a_1 = 1,018 \times 3,3475 - 0,3686 = 3,0397
$$
\n
$$
c = b_2 x_1 + a_2 = 0,2917 \times 3,3475 + 0,0235 = 1
$$
\n
$$
T_{Krii} = 2 \cdot T = 2 \cdot 5 = 10
$$
\n
$$
r_{0k} = r_2 = 1,9163
$$
\n
$$
K_1 = \frac{1,2 \cdot r_{0k} \cdot T}{T_{kri1}} = \frac{1,2 \cdot 1,9163 \cdot 5}{10} = 1,1498
$$
\n
$$
K_p = 0,6 \cdot r_{0k} - \frac{K_f}{T_{kri1}} = \frac{3 \cdot 1,9163 \cdot 10}{40 \cdot T} = 0,2874
$$
\n
$$
\nabla u_k = u_k - u_{k-1} = r_0 \left( y(k-1) - y(k) + \frac{T}{T_i} (w(k) - y(k)) + \frac{T_b}{T} (-y(k-2) + 2y(k-1) - y(k)) \right)
$$
\n
$$
r_0 = K_p, T_i = \frac{r_0 T}{K_i}, T_p = \frac{K_p T}{r_0}
$$

Diferenční rovnice  $\nabla u_k = u_k - u_{k-1} = 0,5749 \cdot (y_{k-1} - y_k + 2 \cdot (w_k - y_k) + 0,4477 \cdot (-y_{k-2} + 2 y_{k-1} - y_k))$ 

Výpočet prvních několika kroků *y*, *u*, *e*  
\n
$$
u(k) = u(k-1) + 0,5749 \cdot (y(k-1) - y(k) + 2 \cdot (w(k) - y(k)) + 0,4477 \cdot (-y(k-2) + 2y(k-1) - y(k)))
$$
\n
$$
u(0) = 0,5749 \cdot (-y(0) + 2 \cdot (w(0) - y(0)) + 0,4477 \cdot (-y(0))) =
$$
\n
$$
= 0,5749 \cdot (-0 + 2 \cdot (1 - 0) + 0,4477 \cdot (-0)) = 0,5749 \cdot 2 = 1,1498
$$
\n
$$
u(1) = u(0) + 0,5749 \cdot (y(0) - y(1) + 2 \cdot (w(1) - y(1)) + 0,4477 \cdot (2y(0) - y(1))) =
$$
\n
$$
= 1,1498 + 0,5749 \cdot (0 - 1,1705 + 2 \cdot (1 - 1,1705) + 0,4477 \cdot (2 \cdot 0 - 1,1705)) =
$$
\n
$$
= 1,1498 + 0,5749 \cdot (-2,0355) = -0,0204
$$

$$
u(2) = u(1) + 0,5749 \cdot (y(1) - y(2) + 2 \cdot (w(2) - y(2)) + 0,4477 \cdot (-y(0) + 2y(1) - y(2))] =
$$
\n
$$
= -0,0204 + 0,5749 \cdot [1,1705 - 0,7461 + 2 \cdot (1 - 0,7461) + 0,4477 \cdot (-0 + 2 \cdot 1,1705 - 0,7461)] =
$$
\n
$$
= -0,0204 + 0,5749 \cdot (y(2) - y(3) + 2 \cdot (w(3) - y(3)) + 0,4477 \cdot (-y(1) + 2 \cdot y(2) - y(3))] =
$$
\n
$$
= 0,9261 + 0,5749 \cdot (0,7461 - 1,1843 + 2 \cdot (1 - 1,1843) + 0,4477 \cdot (-1,1705 + 2 \cdot 0,7461 -
$$
\n
$$
-1,1843) + 0,9261 + 0,5749 \cdot (-1,1930) = 0,2402
$$
\n
$$
u(4) = u(3) + 0,5749 \cdot (y(3) - y(4) + 2 \cdot (w(4) - y(4)) + 0,4477 \cdot (-y(2) + 2 \cdot y(3) - y(4))] =
$$
\n
$$
= 0,2402 + 0,5749 \cdot (1,1843 - 0,9337 + 2 \cdot (1 - 0,9337) + 0,4477 \cdot (-0,7461 + 2 \cdot 1,1843 -
$$
\n
$$
-0,9337) + 0,2402 + 0,5749 \cdot 0,6916 = 0,6379
$$
\n
$$
u(5) = u(4) + 0,5749 \cdot (y(4) - y(5) + 2 \cdot (w(5) - y(5)) + 0,4477 \cdot (-y(3) + 2 \cdot y(4) - y(5))] =
$$
\n
$$
= 0,6379 + 0,5749 \cdot (0,9337 - 1,0357 + 2 \cdot (1 - 1,0357) + 0
$$

 $= 1,018 \cdot 0,2402 + 0,2917 \cdot 0,9261 + 0,3686 \cdot 1,1843 - 0,0235 \cdot 0,7461 = 0,9337$  $y(5) = 1,018u(4) + 0,2917u(3) + 0,3686y(4) - 0,0235y(3) =$ 

 $= 1,018 \cdot 0,6379 + 0,2917 \cdot 0,2402 + 0,3686 \cdot 0,9337 - 0,0235 \cdot 1,1843 = 1,0357$ 

|  |  | Tabulka 2 – Výpočet prvních několika hodnot regulačního pochodu (metoda Zieglera-Nicholse) |
|--|--|--------------------------------------------------------------------------------------------|
|  |  |                                                                                            |

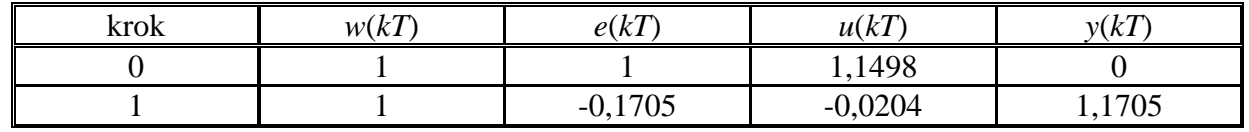

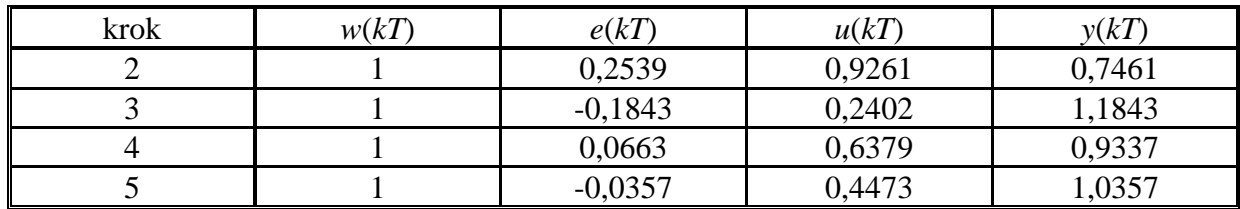

Pomocí souboru programu MATLAB jsem si provedl kontrolu vypočítaných parametrů  $K_I$ ,  $K_D$ ,  $K_P$ 

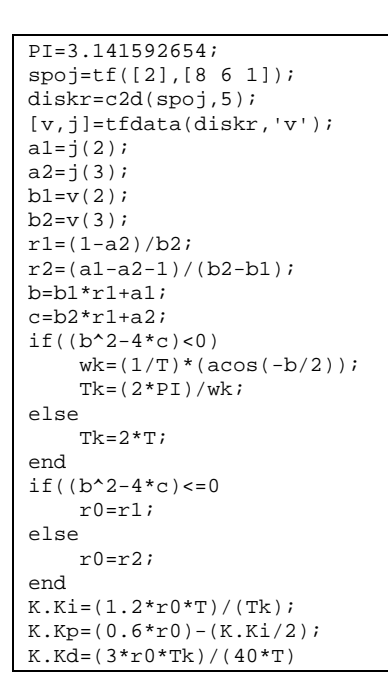

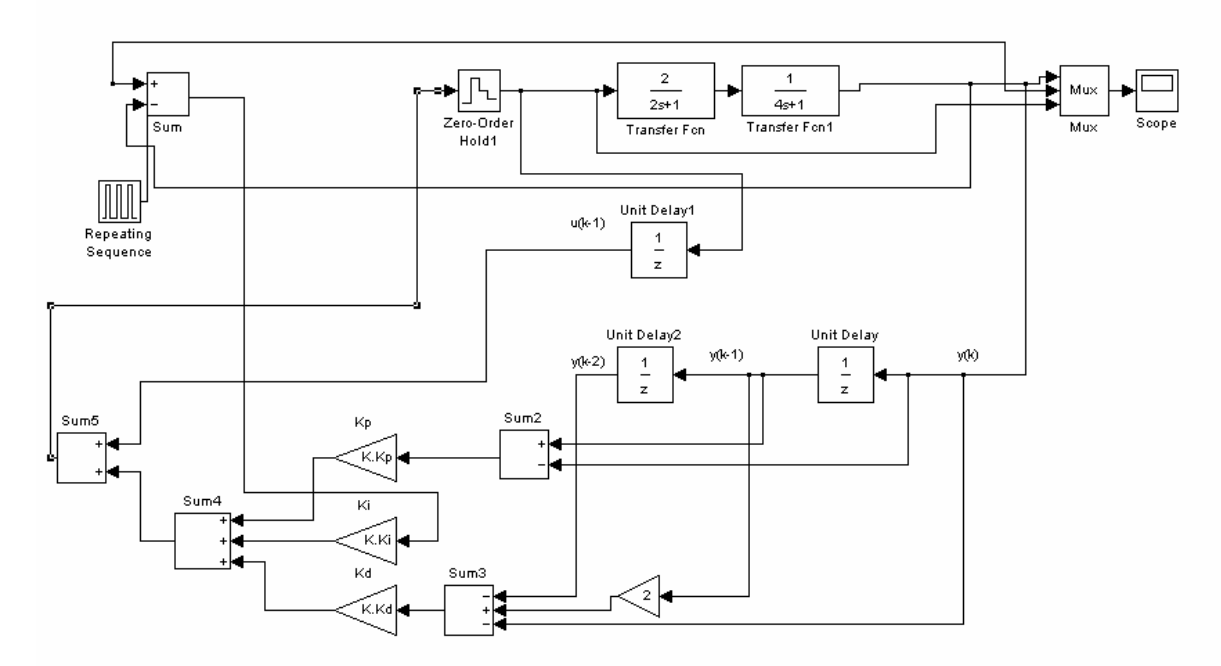

Obrázek 3 – Schéma regulačního obvodu pro regulaci pomocí metody Ziegler-Nichols

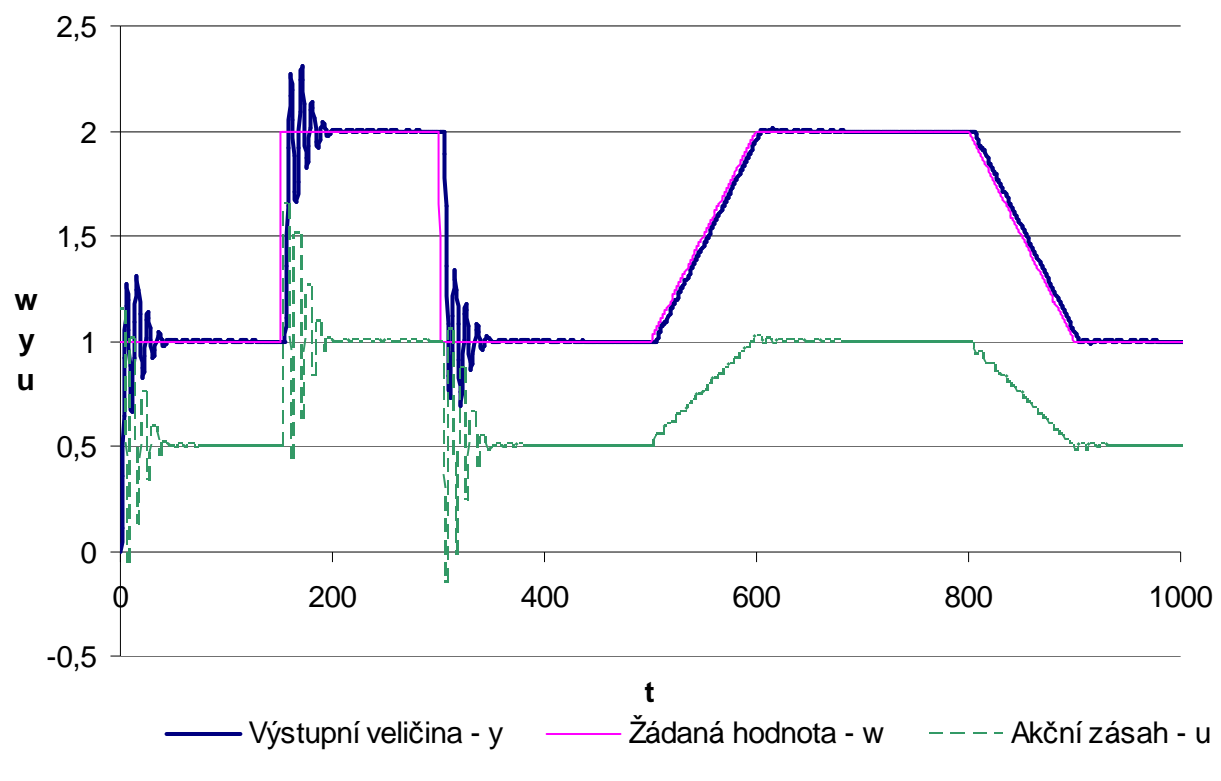

Obrázek 4 – PSD regulátor získaný pomocí metody Ziegler-Nichols

## *6) Pro zadanou soustavu navrhn*ě*te PSD a PS regulátor metodou požadovaného modelu (d*ř*íve zna*č*enou jako metoda inverze dynamiky). U PS regulátoru uvažujte maximální p*ř*ekmit regulované veli*č*iny 20%.*

*a) PSD regulátor získaný pomocí inverze dynamiky* 

$$
G(s) = \frac{2}{(2s+1)(4s+1)}
$$
  
\n
$$
G_S(s) = \frac{k}{(T_1s+1)(T_2s+1)}
$$
  
\n
$$
T_1 \ge T_2
$$
  
\n
$$
G_R(s) = r_0 \left(1 + \frac{T}{T_1} \frac{z}{z-1} + \frac{T_D}{T} \frac{z-1}{z}\right) = \frac{q_0 + q_1 z^{-1} + q_2 z^{-2}}{1 - z^{-1}}
$$

*T* = 5

$$
T_w = ceil\left(\frac{T}{0,286}\right) = ceil\left(\frac{5}{0,286}\right) = 17
$$

$$
c_1 = e^{-\frac{T}{T_1}} = e^{-\frac{5}{4}} = 0,2865
$$
  
\n
$$
c_2 = e^{-\frac{T}{T_2}} = e^{-\frac{5}{2}} = 0,0821
$$
  
\n
$$
c_w = e^{-\frac{T}{T_w}} = e^{-\frac{5}{17}} = 0,7452
$$

$$
T_{I} = \frac{c_{1} + c_{2} - 2c_{1}c_{2}}{1 - c_{1} - c_{2} + c_{1}c_{2}} \cdot T = \frac{0,2865 + 0,0821 - 2 \cdot 0,2865 \cdot 0,0821}{1 - c_{1} - c_{2} + c_{1}c_{2}} \cdot 5 = 2,4549
$$
\n
$$
r_{0} = \frac{(1 - c_{w})T_{I}}{kT} = \frac{(1 - 0,7452) \cdot 2,4549}{2 \cdot 5} = 0,0626
$$
\n
$$
T_{D} = \frac{c_{1}c_{2}}{c_{1} + c_{2} - 2c_{1}c_{2}} \cdot T = \frac{0,2865 \cdot 0,0821}{0,2865 + 0,0821 - 2 \cdot 0,2865 \cdot 0,0821} \cdot 5 = 0,3657
$$
\n
$$
q_{0} = r_{0} \cdot \left(1 + \frac{T}{T_{I}} + \frac{T_{D}}{T}\right) = 0,0626 \cdot \left(1 + \frac{5}{2,4549} + \frac{0,3657}{5}\right) = 0,1945
$$
\n
$$
q_{1} = -r_{0} \cdot \left(1 + \frac{2.T_{D}}{T}\right) = -0,0626 \cdot \left(1 + \frac{2 \cdot 0,3657}{5}\right) = -0,0717
$$
\n
$$
q_{2} = r_{0} \cdot \frac{T_{D}}{T} = 0,0626 \cdot \frac{0,3657}{5} = 0,0046
$$
\n
$$
G_{R}(z) = \frac{0,1945 - 0,0717z^{-1} + 0,0046z^{-2}}{1 - z^{-1}} = \frac{U(z)}{E(z)}
$$

Differentění rovnice  

$$
u(kT) = 0,1945e(kT) - 0,0717e[(k-1)T] + 0,0046e[(k-2)T] + u[(k-1)T]
$$

Výpočet prvních několika kroků *y*, *u*, *e*  
\n
$$
u(0) = 0,1945e(0) = 0,1945
$$
\n
$$
u(1) = 0,1945e(1) - 0,0717e(0) + u(0) = 0,2788
$$
\n
$$
u(2) = 0,1945e(2) - 0,0717e(1) + 0,0046e(0) + u(1) = 0,1945 \cdot 0,5865 - 0,0717 \cdot 0,8020 +\n+0,0046 \cdot 1 + 0,2788 = 0,3400
$$
\n
$$
u(3) = 0,1945e(3) - 0,0717e(2) + 0,0046e(1) + u(2) = 0,1945 \cdot 0,4248 - 0,0717 \cdot 0,5865 +\n+0,0046 \cdot 0,8020 + 0,3400 = 0,3842
$$
\n
$$
u(4) = 0,1945e(4) - 0,0717e(3) + 0,0046e(2) + u(3) = 0,1945 \cdot 0,3074 - 0,0717 \cdot 0,4248 +\n+0,0046 \cdot 0,5865 + 0,3842 = 0,4163
$$
\n
$$
u(5) = 0,1945e(5) - 0,0717e(4) + 0,0046e(3) + u(4) = 0,1945 \cdot 0,2224 - 0,0717 \cdot 0,3074 +\n+0,0046 \cdot 0,4248 + 0,4163 = 0,4394
$$

$$
E = W - Y
$$
  
\n
$$
e(0) = w(0) - y(0) = 1 - 0 = 1
$$
  
\n
$$
e(1) = w(1) - y(1) = 1 - 0,1980 = 0,8020
$$
  
\n
$$
e(2) = w(2) - y(2) = 1 - 0,4135 = 0,5865
$$
  
\n
$$
e(3) = w(3) - y(3) = 1 - 0,5752 = 0,4248
$$
  
\n
$$
e(4) = w(4) - y(4) = 1 - 0,6929 = 0,3074
$$
  
\n
$$
e(5) = w(5) - y(5) = 1 - 0,7776 = 0,2224
$$

$$
G(z,0) = \frac{1,018z^{-1} + 0,2917z^{-2}}{1 - 0,3686z^{-1} + 0,0235z^{-2}} = \frac{Y(z)}{U(z)}
$$

 $y(k) = 1,018u(k-1) + 0,2917u(k-2) + 0,3686y(k-1) - 0,0235y(k-2)$  $y(0) = 0$  $y(1) = 1,018u(0) + 0,3686y(0) = 1,018 \cdot 0,1945 + 0,3686 \cdot 0 = 0,1980$  $y(2) = 1,018u(1) + 0,2917u(0) + 0,3686y(1) - 0,0235y(0) =$  $= 1,018 \cdot 0,2788 + 0,2917 \cdot 0,1945 + 0,3686 \cdot 0,1980 - 0,0235 \cdot 0 = 0,4135$  $y(3) = 1,018u(2) + 0,2917u(1) + 0,3686y(2) - 0,0235y(1) =$  $= 1,018 \cdot 0,3400 + 0,2917 \cdot 0,2788 + 0,3686 \cdot 0,4135 - 0,0235 \cdot 0,1980 = 0,5752$  $y(4) = 1,018u(3) + 0,2917u(2) + 0,3686y(3) - 0,0235y(2) =$  $= 1,018 \cdot 0,3842 + 0,2917 \cdot 0,3400 + 0,3686 \cdot 0,5752 - 0,0235 \cdot 0,4135 = 0,6926$  $y(5) = 1,018u(4) + 0,2917u(3) + 0,3686y(4) - 0,0235y(3) =$  $= 1,018 \cdot 0,4163 + 0,2917 \cdot 0,3842 + 0,3686 \cdot 0,6926 - 0,0235 \cdot 0,5752 = 0,7776$ 

Tabulka 3 – Výpočet prvních několika hodnot regulačního pochodu (metoda požadovaného modelu pro soustavu druhého řádu)

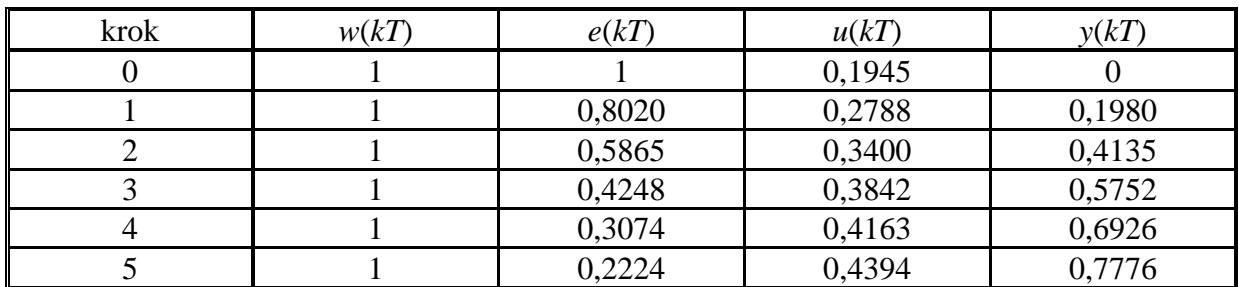

Kontrola výpočtu parametrů regulátoru proběhla pomocí uvedeného skriptu v programu MATLAB

```
Tw=ceil(s.T/0.286); 
c1=exp(-s.T/s.prenos.T1); 
c2 = exp(-s.T/s.prenos.T2);cw=exp(-s.T/Tw);T.Ti=(c1+c2-2*c1*c2)/(1-c1-c2+c1*c2)*s.T; 
T.r0=((1-cw)*T.Ti)/(s.prenos.k*s.T);T.Td=(c1*c2*s.T)/(c1+c2-2*c1*c2);q.q0=T.r0*(1+(s.T/T.Ti)+T.Td/s.T); 
q.q1=-T.r0*(1+2*T.Td/s.T);q.q2=T.r0*T.Td/s.T;
```
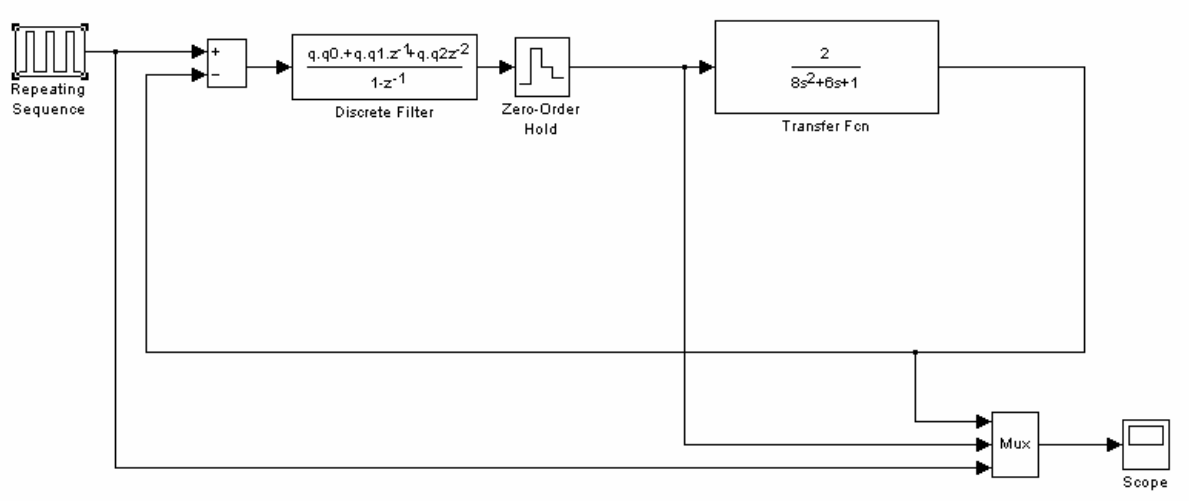

Obrázek 5 – Simulační schéma pro získání PSD regulátoru pomocí inverze dynamiky

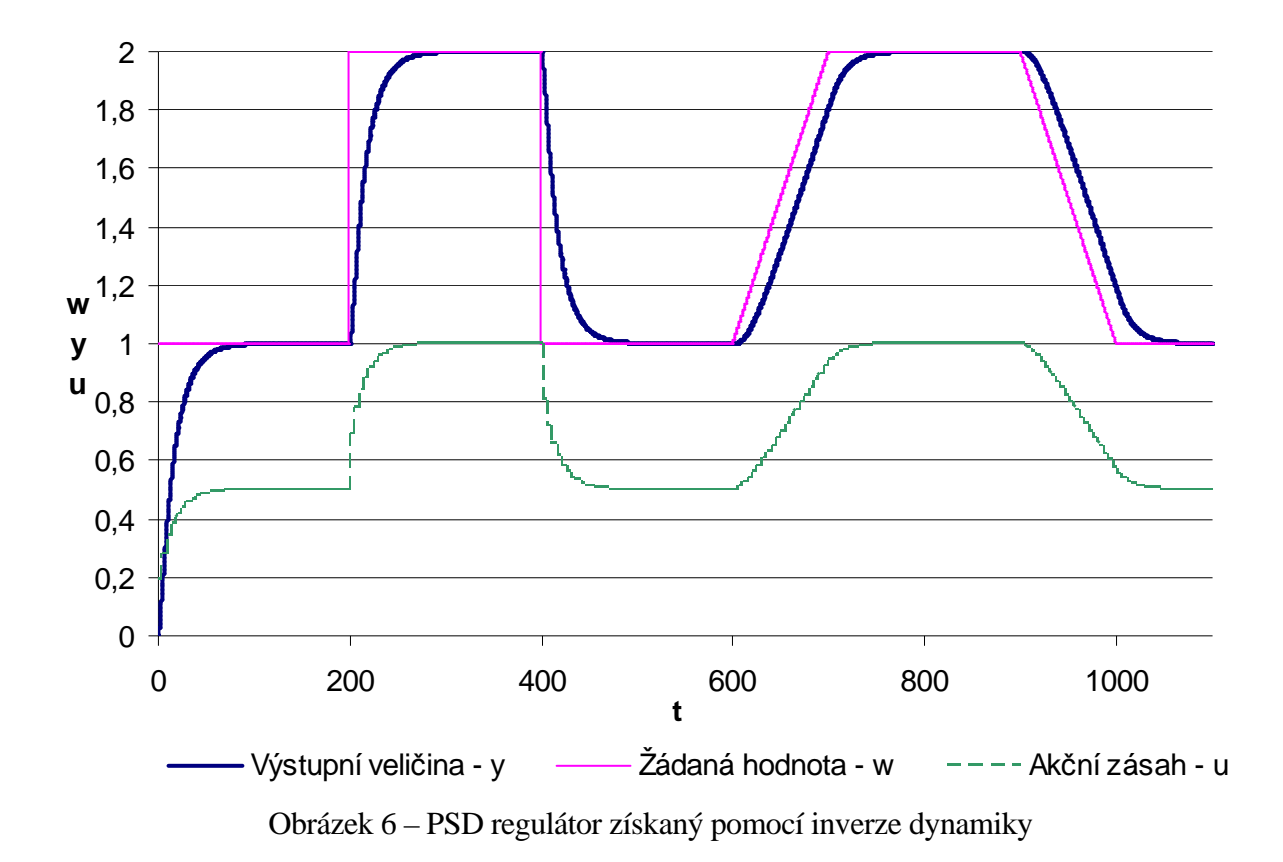

*b) PS regulátor získaný pomocí inverze dynamiky* 

$$
G_S(s) = \frac{k}{(T_1s + 1)(T_2s + 1)} = \frac{2}{(2s + 1)(4s + 1)} \qquad T_1 \ge T_2 \qquad \Rightarrow
$$
  
\n
$$
G_S(s) = \frac{k}{(T_1s + 1)} e^{-T_2s} = \frac{k}{(T_1s + 1)} e^{-T_2s} = \frac{2}{(4s + 1)} e^{-2s}
$$
  
\n
$$
G_R(s) = r_0 \left(1 + \frac{T}{T_1} \frac{z}{z - 1}\right) = \frac{q_0 + q_1 z^{-1}}{1 - z^{-1}}
$$

$$
T < 0,32T_d
$$
\n
$$
T=0,5
$$
\n
$$
c_1 = e^{-\frac{T}{T_1}} = e^{-\frac{5}{4}} = 0,8825
$$

Pro překmit 20% jsou parametry  $\alpha = 0.7630$   $\beta = 1.437$ 

$$
a = \frac{1}{\alpha T + \beta T_d} = \frac{1}{0.7630 \cdot 0.5 + 1.437 \cdot 2} = 0.763
$$

$$
T_{I} = \frac{c_{1}}{1 - c_{1}} \cdot T = \frac{0,8825}{1 - 0,8825} \cdot 0,5 = 3,7552
$$
  
\n
$$
r_{0} = \frac{aT_{I}}{k} = \frac{0,763 \cdot 3,7552}{2} = 0,5767
$$
  
\n
$$
q_{0} = r_{0} \cdot \left(1 + \frac{T}{T_{I}}\right) = 0,5767 \cdot \left(1 + \frac{0,5}{3,7552}\right) = 0,6535
$$
  
\n
$$
q_{1} = -r_{0} = -0,5767
$$

$$
G_R(z) = \frac{0.6535 - 0.5767z^{-1}}{1 - z^{-1}} = \frac{U(z)}{E(z)}
$$

Diferenční rovnice  $u(kT) = 0,6535e(kT) - 0,5767e[(k-1)T] + u[(k-1)T$ 

Výpočet prvních několika kroků *y*,*u*,*e*

 $u(0) = 0,6535e(0) = 0,6535$  $u(1) = 0,6535e(1) - 0,5767e(0) + u(0) = 0,6535 \cdot 0,3347 - 0,5767 \cdot 1 + 0,6535 = 0,2956$  $u(2) = 0.6535 e(2) - 0.5767 e(1) + u(1) = 0.6535 \cdot 0.2633 - 0.5767 \cdot 0.3347 + 0.2956 = 0.2746$  $u(3) = 0,6535e(3) - 0,5767e(2) + u(2) = 0,6535 \cdot 0,3784 - 0,5767 \cdot 0,2633 + 0,2746 = 0,3700$  $u(4) = 0.6535e(4) - 0.5767e(3) + u(3) = 0.6535 \cdot 0.3314 - 0.5767 \cdot 0.3784 + 0.3700 = 0.3684$  $u(5) = 0,6535e(5) - 0,5767e(4) + u(4) = 0,6535 \cdot 0,2852 - 0,5767 \cdot 0,3314 + 0,3654 = 0,3636$ 

$$
E = W - Y
$$

 $e(0) = w(0) - y(0) = 1 - 0 = 1$  $e(1) = w(1) - y(1) = 1 - 0,6653 = 0,3347$  $e(2) = w(2) - y(2) = 1 - 0,7367 = 0,2633$  $e(3) = w(3) - y(3) = 1 - 0,6216 = 0,3784$  $e(4) = w(4) - y(4) = 1 - 0,6686 = 0,3314$  $e(5) = w(5) - y(5) = 1 - 0,7148 = 0,2852$ 

$$
G(z,0) = \frac{1,018z^{-1} + 0,2917z^{-2}}{1-0,3686z^{-1} + 0,0235z^{-2}} = \frac{Y(z)}{U(z)}
$$
  
\n
$$
y(k) = 1,018u(k-1) + 0,2917u(k-2) + 0,3686y(k-1) - 0,0235y(k-2)
$$
  
\n
$$
y(0) = 0
$$
  
\n
$$
y(1) = 1,018u(0) + 0,3686y(0) = 1,018 \cdot 0,6535 + 0,3686 \cdot 0 = 0,6653
$$
  
\n
$$
y(2) = 1,018u(1) + 0,2917u(0) + 0,3686y(1) - 0,0235y(0) =
$$
  
\n
$$
= 1,018 \cdot 0,2956 + 0,2917 \cdot 0,6535 + 0,3686 \cdot 0,6653 - 0,0235 \cdot 0 = 0,7367
$$
  
\n
$$
y(3) = 1,018u(2) + 0,2917u(1) + 0,3686y(2) - 0,0235y(1) =
$$
  
\n
$$
= 1,018 \cdot 0,2746 + 0,2917 \cdot 0,2956 + 0,3686 \cdot 0,7367 - 0,0235 \cdot 0,6653 = 0,6216
$$
  
\n
$$
y(4) = 1,018u(3) + 0,2917u(2) + 0,3686y(3) - 0,0235y(2) =
$$
  
\n
$$
= 1,018 \cdot 0,3700 + 0,2917 \cdot 0,2746 + 0,3686 \cdot 0,6216 - 0,0235 \cdot 0,7367 = 0,6686
$$

 $y(5) = 1,018u(4) + 0,2917u(3) + 0,3686y(4) - 0,0235y(3) =$ 

 $= 1,018 \cdot 0,3684 + 0,2917 \cdot 0,3700 + 0,3686 \cdot 0,6686 - 0,0235 \cdot 0,6216 = 0,7148$ 

Tabulka 4 – Výpočet prvních několika hodnot regulačního pochodu (metoda požadovaného modelu pro soustavu prvního řádu s dopravním zpožděním)

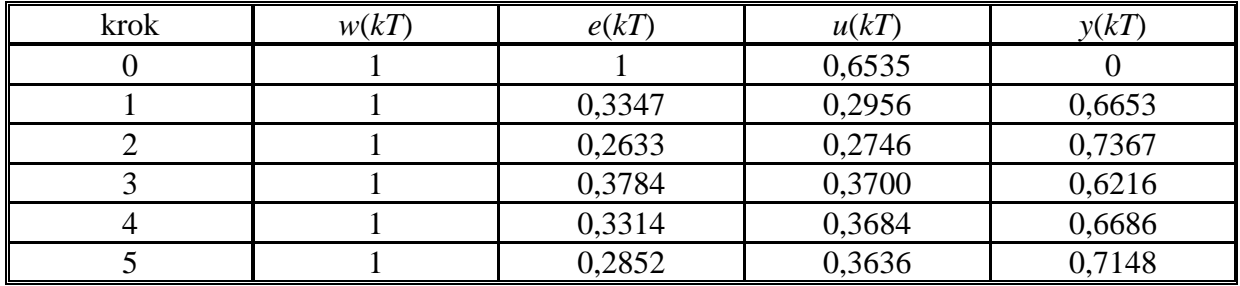

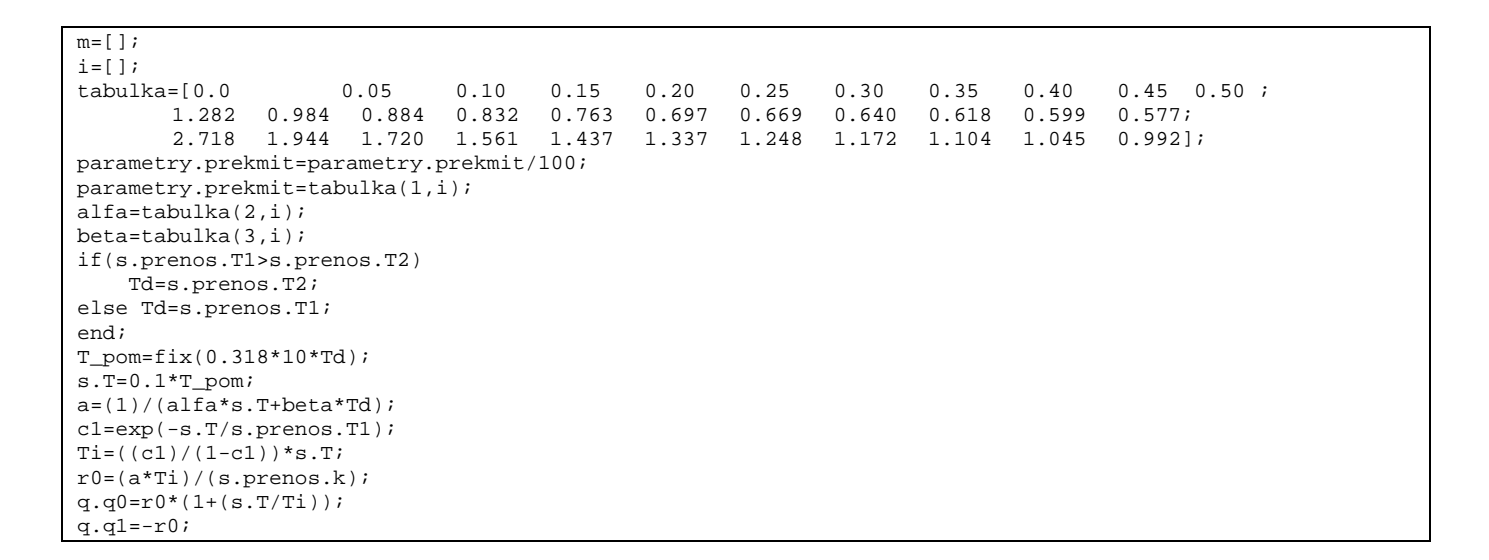

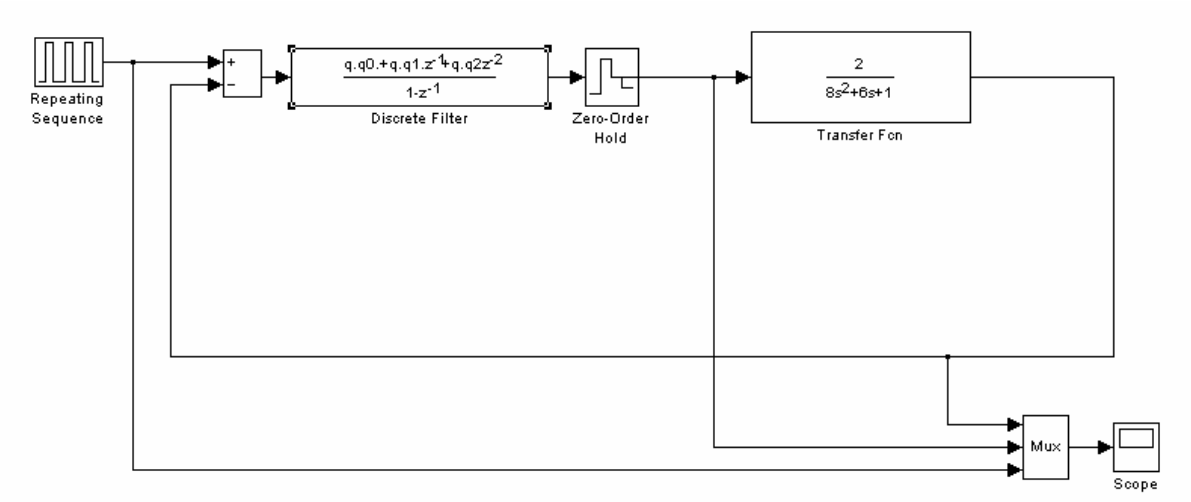

Obrázek 7 – Simulační schéma pro získání PS regulátoru pomocí inverze dynamiky

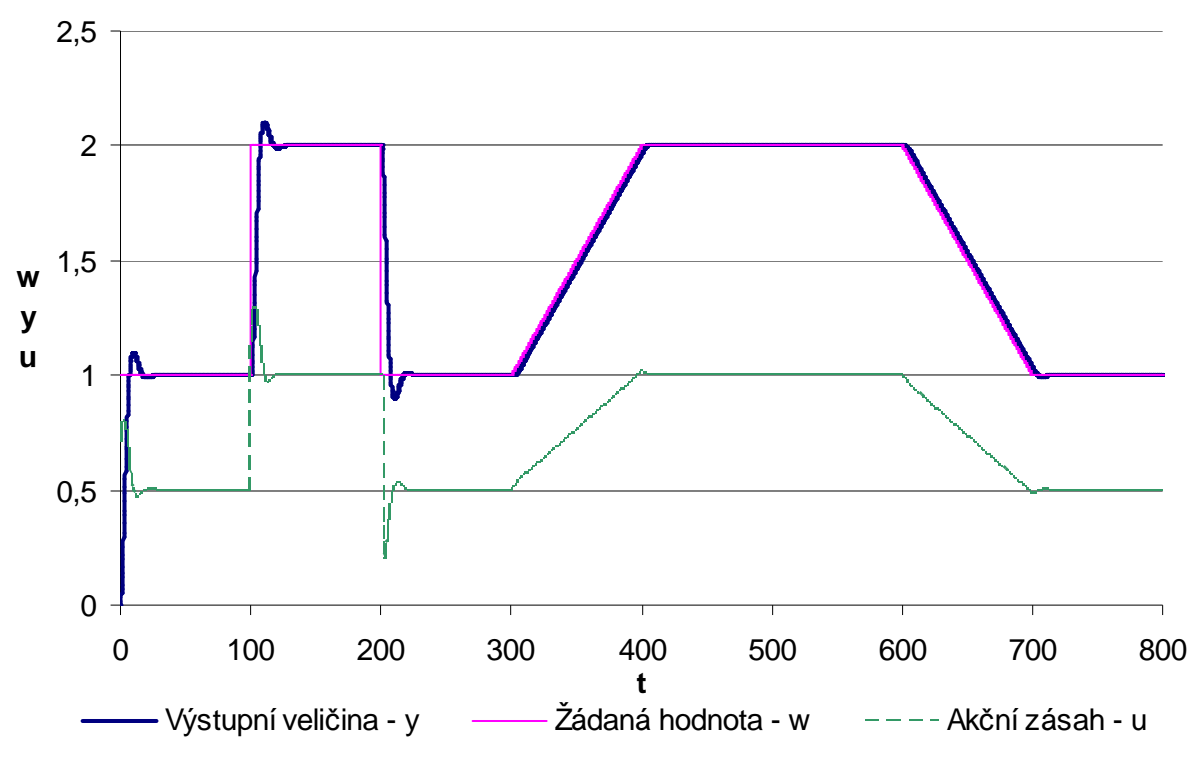

Obrázek 8 – PS regulátor získaný pomocí inverze dynamiky

*7)Pro zadanou soustavu navrhn*ě*te parametry tak, aby regulace uzav*ř*eného obvodu probíhala s kone*č*ným po*č*tem krok*ů *regulace:* 

*a)bez omezení po*č*áte*č*ní hodnoty ak*č*ní veli*č*iny u(0) b)s omezením po*č*áte*č*ní hodnoty ak*č*ní veli*č*iny u(0) Pro ur*č*ení parametr*ů *použijte metodu ur*č*ení parametr*ů *regulátoru z parametr*ů *regulované soustavy. Hodnotu u(0) v bodu 7b) volte o 10%-20% menší než byla hodnota u(0) ur*č*ená v bodu 7a).* 

*a) regulátor získaný pomocí metody kone*č*ného po*č*tu krok*ů *bez omezení ak*č*ní veli*č*iny* 

$$
G_{S}(s) = \frac{2}{(2s+1)(4s+1)}
$$
  
\n
$$
G_{S}(z) = \frac{1,018z+0,2917}{z^{2}-0,3686z+0,0235} = \frac{1,018z^{-1}+0,2917z^{-2}}{1-0,3686z^{-1}+0,0235z^{-2}}
$$
  
\n
$$
G_{S}(z) = \frac{B(z)}{A(z)} = \frac{b_{1}z^{-1}+b_{2}z^{-2}+\cdots+b_{k_{min}}z^{-k_{min}}}{1+a_{1}z^{-1}+a_{2}z^{-2}+\cdots+a_{k_{min}}z^{-k_{min}}} = \frac{b_{1}z^{-1}+b_{2}z^{-2}+\cdots+b_{n}z^{-n}}{1+a_{1}z^{-1}+a_{2}z^{-2}+\cdots+a_{n}z^{-n}} = \frac{b_{1}z^{-1}+b_{2}z^{-2}}{1+a_{1}z^{-1}+a_{2}z^{-2}}
$$
  
\n
$$
G_{R}(z) = \frac{Q(z)}{1-P(z)} = \frac{q_{0}+q_{1}z^{-1}+\cdots+q_{k_{min}}z^{-k_{min}}}{1-(p_{1}z^{-1}+p_{2}z^{-2}+\cdots+p_{k_{min}}z^{-k_{min}})} = \frac{q_{0}+q_{1}z^{-1}+q_{2}z^{-2}}{1-(p_{1}z^{-1}+p_{2}z^{-2})}
$$

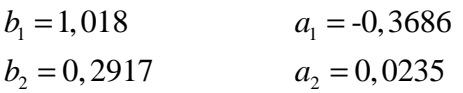

$$
q_0 = \frac{1}{\sum_{i=1}^{k_{\text{min}}} b_i} = \frac{1}{1,018 + 0,2917} = 0,7634
$$
  
\n
$$
q_1 = a_1 \cdot q_0 = -0,3686 \cdot 0,7634 = -0,2814
$$
  
\n
$$
q_2 = a_2 \cdot q_0 = 0,0235 \cdot 0,7634 = 0,0180
$$
  
\n
$$
p_1 = b_1 \cdot q_0 = 1,018 \cdot 0,7634 = 0,7773
$$
  
\n
$$
p_2 = b_2 \cdot q_0 = 0,2917 \cdot 0,7634 = 0,2227
$$

$$
G_R(z) = \frac{0,7634 - 0,2814z^{-1} + 0,018z^{-2}}{1 - (0,7773z^{-1} + 0,2227z^{-2})} = \frac{U(z)}{E(z)}
$$

Diferenční rovnice

$$
u(kT) = 0,7634e(kT) - 0,2814e[(k-1)T] + 0,018e[(k-2)T] + 0,7773u[(k-1)T] + 0,2227u[(k-2)T]
$$

Výpočet prvních několika kroků *y, u, e*  
\n
$$
u(0) = 0,7634e(0) = 0,7634
$$
  
\n $u(1) = 0,7634e(1) - 0,2814e(0) + 0,7773u(0) = 0,7634 \cdot 0,2229 - 0,2814 \cdot 1 + 0,7773 \cdot 0,7634 = 0,4821$   
\n $u(2) = 0,7634e(2) - 0,2814e(1) + 0,018e(0) + 0,7773u(1) + 0,2227u(0) = 0,7634 \cdot 0 -$   
\n $-0,2814 \cdot 0,2229 + 0,018 \cdot 1 + 0,7773 \cdot 0,4821 + 0,2227 \cdot 0,7634 = 0,5000$   
\n $u(3) = 0,7634e(3) - 0,2814e(2) + 0,018e(1) + 0,7773u(2) + 0,2227u(1) = 0,7634 \cdot 0 - 0,2814 \cdot 0 +$   
\n $+0,018 \cdot 0,2229 + 0,7773 \cdot 0,5000 + 0,2227 \cdot 0,4821 = 0,5000$   
\n $u(4) = 0,7634e(4) - 0,2814e(3) + 0,018e(2) + 0,7773u(3) + 0,2227u(2) = 0,7634 \cdot 0 - 0,2814 \cdot 0 +$   
\n $+0,018 \cdot 0 + 0,7773 \cdot 0,5000 + 0,2227 \cdot 0,5000 = 0,5000$   
\n $u(5) = 0,7634e(5) - 0,2814e(4) + 0,018e(3) + 0,7773u(4) + 0,2227u(3) = 0,7634 \cdot 0 - 0,2814 \cdot 0 +$   
\n $+0,018 \cdot 0 + 0,7773 \cdot$ 

$$
E = W - Y
$$
  
\n
$$
e(0) = w(0) - y(0) = 1 - 0 = 1
$$
  
\n
$$
e(1) = w(1) - y(1) = 1 - 0,7771 = 0,2229
$$
  
\n
$$
e(2) = w(2) - y(2) = 1 - 1 = 0
$$
  
\n
$$
e(3) = w(3) - y(3) = 1 - 1 = 0
$$
  
\n
$$
e(4) = w(4) - y(4) = 1 - 1 = 0
$$
  
\n
$$
e(5) = w(5) - y(5) = 1 - 1 = 0
$$
  
\n
$$
G(z, 0) = \frac{1,018z^{-1} + 0,2917z^{-2}}{1 - 0,3686z^{-1} + 0,0235z^{-2}} = \frac{Y(z)}{U(z)}
$$
  
\n
$$
y(k) = 1,018u(k-1) + 0,2917u(k-2) + 0,3686y(k-1) - 0,0235y(k-2)
$$
  
\n
$$
y(0) = 0
$$
  
\n
$$
y(1) = 1,018u(0) + 0,3686y(0) = 1,018 \cdot 0,7634 + 0,3686 \cdot 0 = 0,7771
$$
  
\n
$$
y(2) = 1,018u(1) + 0,2917u(0) + 0,3686y(1) - 0,0235y(0) = 1,018 \cdot 0,4821 + 0,2917 \cdot 0,7634 + 0,3686 \cdot 0,7771 - 0,0235 \cdot 0 = 1
$$
  
\n
$$
y(3) = 1,018u(2) + 0,2917u(1) + 0,3686y(2) - 0,0235y(1) = 1
$$

 $= 1,018 \cdot 0,5001 + 0,2917 \cdot 0,4821 + 0,3686 \cdot 1 - 0,0235 \cdot 0,7771 = 1$ 

 $y(4) = 1,018u(3) + 0,2917u(2) + 0,3686y(3) - 0,0235y(2) =$  $= 1,018 \cdot 0,5001 + 0,2917 \cdot 0,5001 + 0,3686 \cdot 1 - 0,0235 \cdot 1 = 1$  $y(5) = 1,018u(4) + 0,2917u(3) + 0,3686y(4) - 0,0235y(3) =$  $= 1,018 \cdot 0,5000 + 0,2917 \cdot 0,5001 + 0,3686 \cdot 1 - 0,0235 \cdot 1 = 1$ 

Tabulka 5 – Výpočet prvních několika hodnot regulačního pochodu (metoda konečného počtu korků)

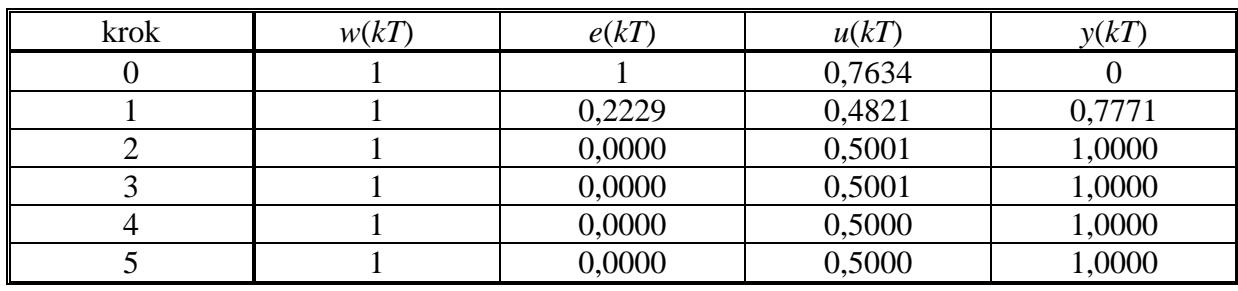

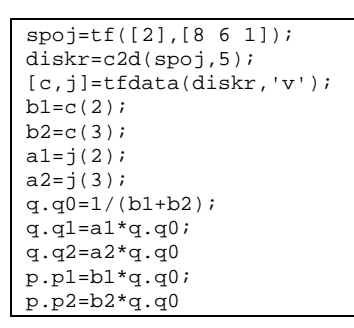

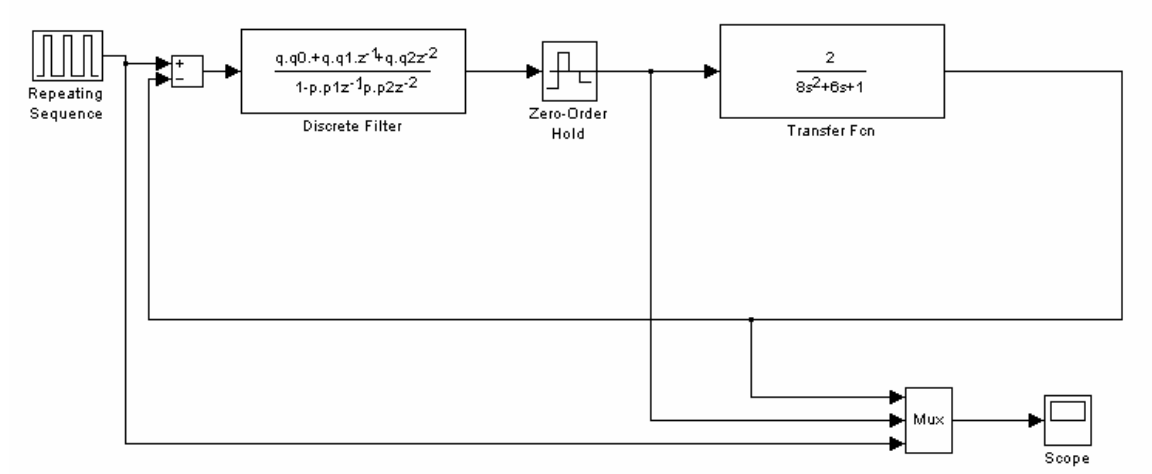

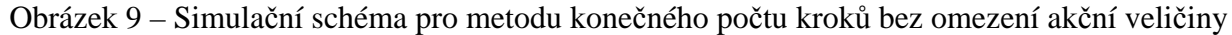

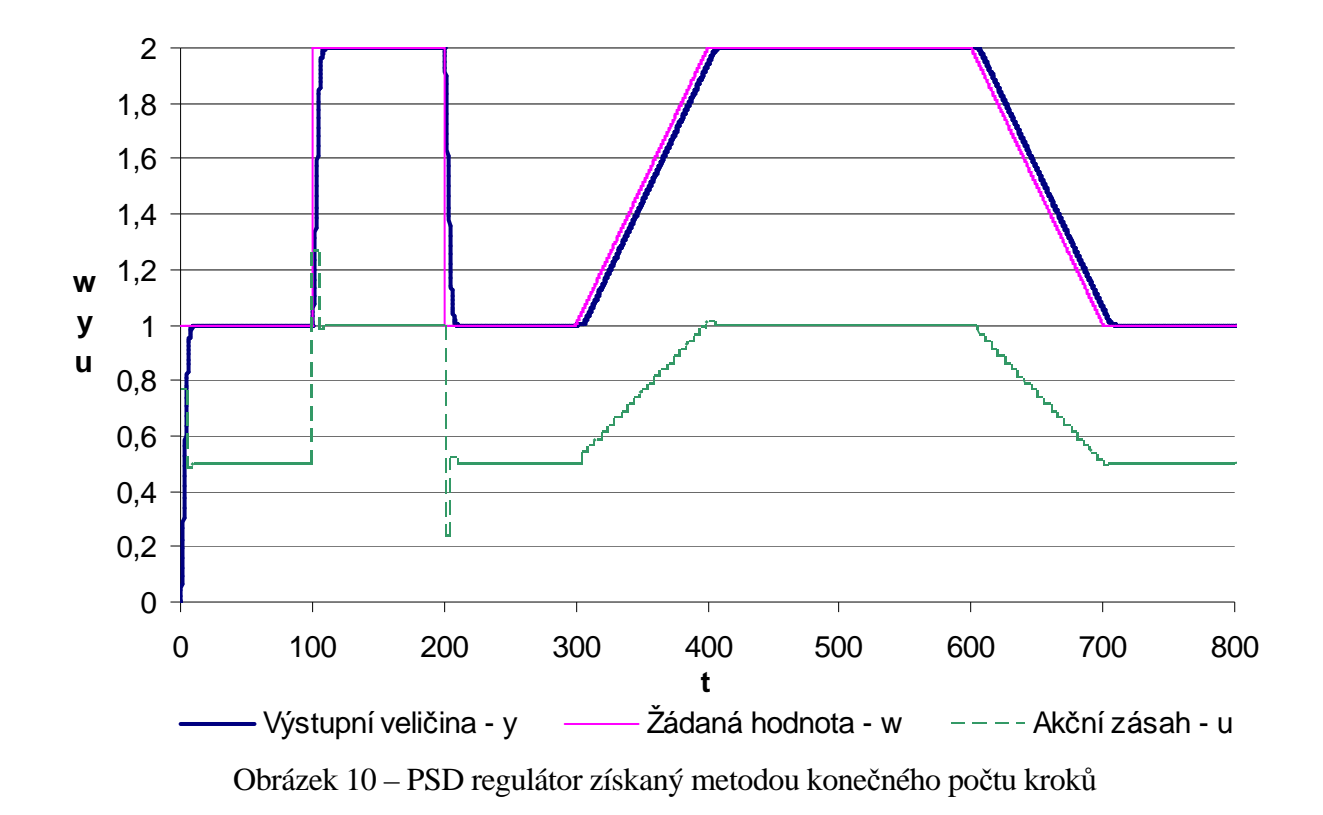

*b) regulátor získaný pomocí metody kone*č*ného po*č*tu krok*ů *s omezením ak*č*ní veli*č*iny* 

$$
G_S(s) = \frac{2}{(2s+1)(4s+1)}
$$
  $T=5$ 

$$
G_{S}(z) = \frac{1,018z + 0,2917}{z^{2} - 0,3686z + 0,0235} = \frac{1,018z^{-1} + 0,2917z^{-2}}{1 - 0,3686z^{-1} + 0,0235z^{-2}}
$$

$$
G_{R}(z) = \frac{Q(z)}{1 - P(z)} = \frac{q_{0} + q_{1}z^{-1} + q_{2}z^{-2} + q_{3}z^{-3}}{1 - (p_{1}z^{-1} + p_{2}z^{-2} + p_{2}z^{-3})}
$$

$$
b_1 = 1,018
$$
  $a_1 = -0,3686$   
\n $b_2 = 0,2917$   $a_2 = 0,0235$ 

 $q_0$  bylo voleno o (10-20)% menší než hodnota  $q_0$  z měření konečného počtu kroků bez omezení akční veličiny, nakonec jsem  $q_0$  zvolil jako 85%  $q_0$  $q_0 = 0,6489$ 

$$
q_1 = (a_1 - 1)q_0 + 1/\sum b_i = (-0,3686 - 1) \cdot 0,6486 + \frac{1}{1,018 + 0,2917} = -0,1245
$$
  
\n
$$
q_2 = (a_2 - a_1)q_0 + a_1 \cdot 1/\sum b_i = (0,0235 + 0,3686) \cdot 0,6486 + \frac{-0,3686}{1,018 + 0,2917} = -0,0270
$$
  
\n
$$
q_3 = a_{k_{min}}(-q_0 + 1/\sum b_i) = 0,0235 \cdot \left(-0,6489 + \frac{1}{1,018 + 0,2917}\right) = 0,00269
$$

 $p_1 = b_1 q_0 = 1,018 \cdot 0,6489 = 0,6606$  $\Delta_2 = q_0(b_2 - b_1) + b_1 \cdot 1/\sum b_i = (0, 2917 - 1, 018) \cdot 0, 6486 + \frac{1,018}{1,018 \pm 0,2017} = 0,3059$  $3 - \nu_2 \nu_0$  $p_2 = q_0(b_2 - b_1) + b_1 \cdot 1/\sum_{i=1}^{n} b_i = (0, 2917 - 1, 018) \cdot 0, 6486 + \frac{1,018}{1,018 + 0,2917} =$ 1 ( 1 ) 0,2917 0,6489 0,0334  $p_3 = -b_2(q_0 - 1/\sum b_i) = -0,2917 \cdot \left[ 0,6489 - \frac{1}{1,018 + 0,2917} \right]$  $\sum b_i = (0, 2917 - 1, 018) \cdot 0, 6486 + \frac{1,018}{1,018 + 1}$  $\begin{pmatrix} 0 & 1 & 0 \\ 0 & 0 & 1 \end{pmatrix}$  $=-b_2(q_0-1/\sum b_i) = -0,2917\cdot\left(0,6489-\frac{1}{1,018+0,2917}\right) =$  $\sqrt{(0.6606z^{-1}+0.3059z^{-2}+0.0334z^{-3})} = \frac{1}{E(z)}$  $(z)$  $1 - (0.6606z^{-1} + 0.3059z^{-2} + 0.0334)$  $\sigma(z) = \frac{0.6489 - 0.1245 z^{-1} - 0.0270 z^{-2} + 0.0027}{1 - 0.6606 z^{-1} + 0.2050 z^{-2} + 0.0334 z^{-3}}$  $1 \times 0.0270 = 2 + 0.0027 = 3$ *E z*  $U(z)$  $z^{-1}$  + 0,3059 $z^{-2}$  + 0,0334 $z$  $G_R(z) = \frac{0.6489 - 0.1245z^{-1} - 0.0270z^{-2} + 0.0027z^{-3}}{1 - (0.6606z^{-1} + 0.3059z^{-2} + 0.0334z^{-3})}$  $=\frac{0.6489-0.1245z^{-1}-0.0270z^{-2}+0.0027}{1\sqrt{0.6606z^{-1}+0.2050z^{-2}+0.0234z^{-2}}}$  $-1$   $0.0270 = -2$   $0.0027 = -1$ 

Diferenční rovnice

$$
u(kT) = 0,6489e(kT) - 0,1245e[(k-1)T] - 0,0270e[(k-2)T] + 0,0027e[(k-3)T] +
$$
  
+0,6606u[(k-1)T] + 0,3059u[(k-2)T] + 0,0334u[(k-3)T]

Výpočet prvních několika kroků *y*,*u*,*e u* )0( = ,0 6489*e* )0( = ,0 6489 (1) 0,6489 (1) 0,1245 (0) 0,6606 (0) 0,6489 0,3394 0,1245 1 0,6606 0,6489 0,5244 *u e e u* = − + = ⋅ − ⋅ + + ⋅ = (2) 0,6489 (2) 0,1245 (1) 0,0270 (0) 0,6606 (1) 0,3059 (0) 0,6489 0,0334 0,1245 0,3394 0,027 1 0,6606 0,5244 0,3059 0,6489 0, 4973 *u e e e u u* = − − + + = = ⋅ − ⋅ − ⋅ + ⋅ + = ⋅ = (3) 0,6489 (3) 0,1245 (2) 0,0270 (1) 0,0027 (0) 0,6606 (2) 0,3059 (1) 0,0334 (0) 0,6489 0 0,1245\*0,0334 0,0270 0,3394 0,0027 1 0,6606 0, 4973 0,3059 0,5244 0,0334 0,6489 0,5 *u e e e e u u u* = − − + + + + + = ⋅ − − ⋅ + + ⋅ + ⋅ + ⋅ + ⋅ = (4) 0,6489 (4) 0,1245 (3) 0,0270 (2) 0,0027 (1) 0,6606 (3) 0,3059 (2) 0,0334 (1) 0,6489 0 0,1245 0 0,027 0,0334 0,0027 0,3394 0,6606 0,5 0,3059 0,4973 0,0334 0,5244 0,5 *u e e e e u u u* = − − + + + + + = ⋅ − ⋅ − ⋅ + ⋅ + + ⋅ + ⋅ + ⋅ = (5) 0,6489 (5) 0,1245 (4) 0,0270 (3) 0,0027 (2) 0,6606 (4) 0,3059 (3) 0,0334 (2) 0,6489 0 0,1245 0 0,027 0 0,0027 0,0334 0,6606 0,5 0,3059 0,5 0,0334 0, 4973 0,5 *u e e e e u u u* = − − + + + + + = ⋅ − ⋅ − ⋅ + ⋅ + + ⋅ + ⋅ + ⋅ =

$$
E = W - Y
$$

 $e(0) = w(0) - y(0) = 1 - 0 = 1$  $e(1) = w(1) - y(1) = 1 - 0,6606 = 0,3394$  $e(2) = w(2) - y(2) = 1 - 0,9666 = 0,0334$  $e(3) = w(3) - y(3) = 1 - 1 = 0$  $e(4) = w(4) - y(4) = 1 - 1 = 0$  $e(5) = w(5) - y(5) = 1 - 1 = 0$ 

$$
G(z,0) = \frac{1,018z^{-1} + 0,2917z^{-2}}{1-0,3686z^{-1} + 0,0235z^{-2}} = \frac{Y(z)}{U(z)}
$$
  
y(k) = 1,018u(k-1) + 0,2917u(k-2) + 0,3686y(k-1) - 0,0235y(k-2)  
y(0) = 0

 $y(1) = 1,018u(0) + 0,3686y(0) = 1,018 \cdot 0,6489 + 0,3686 \cdot 0 = 0,6606$  $y(2) = 1,018u(1) + 0,2917u(0) + 0,3686y(1) - 0,0235y(0) =$  $= 1,018 \cdot 0,5244 + 0,2917 \cdot 0,6489 + 0,3686 \cdot 0,6606 - 0,0235 \cdot 0 = 0,9666$  $y(3) = 1,018u(2) + 0,2917u(1) + 0,3686y(2) - 0,0235y(1) =$  $= 1,018 \cdot 0,4973 + 0,2917 \cdot 0,5244 + 0,3686 \cdot 0,9666 - 0,0235 \cdot 0,6606 = 1$  $y(4) = 1,018u(3) + 0,2917u(2) + 0,3686y(3) - 0,0235y(2) =$  $= 1,018 \cdot 0, 5 + 0,2917 \cdot 0,4973 + 0,3686 \cdot 1 - 0,0235 \cdot 0,9666 = 1$  $y(5) = 1,018u(4) + 0,2917u(3) + 0,3686y(4) - 0,0235y(3) =$  $= 1,018 \cdot 0,5 + 0,2917 \cdot 0,5 + 0,3686 \cdot 1 - 0,0235 \cdot 1 = 1$ 

Tabulka 6 – Výpočet prvních několika hodnot regulačního pochodu (metoda konečného počtu korků s omezením akční veličiny)

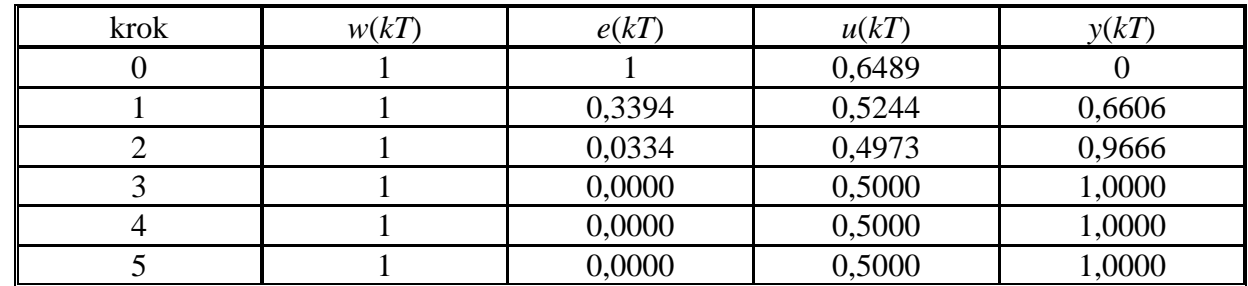

```
spoj=tf([2],[8 6 1]); 
diskr=c2d(spoj,5); 
[c,j]=tfdata(diskr,'v'); 
b1=c(2);b2=c(3);a1 = i(2);a2=j(3);q.q0=0.85*q.q0; 
q.q1=(a1-1)*q.q0+1/(b1+b2);q.q2=(a2-a1)*q.q0+a1/(b1+b2);q.q3=a2*(-q.q0+1/(b1+b2)) 
p.p1=b1*q.q0; 
p.p2=(b2-b1)*q.q0+b1/(b1+b2);p.p3=-b2*(q.q0-1/(b1+b2))
```
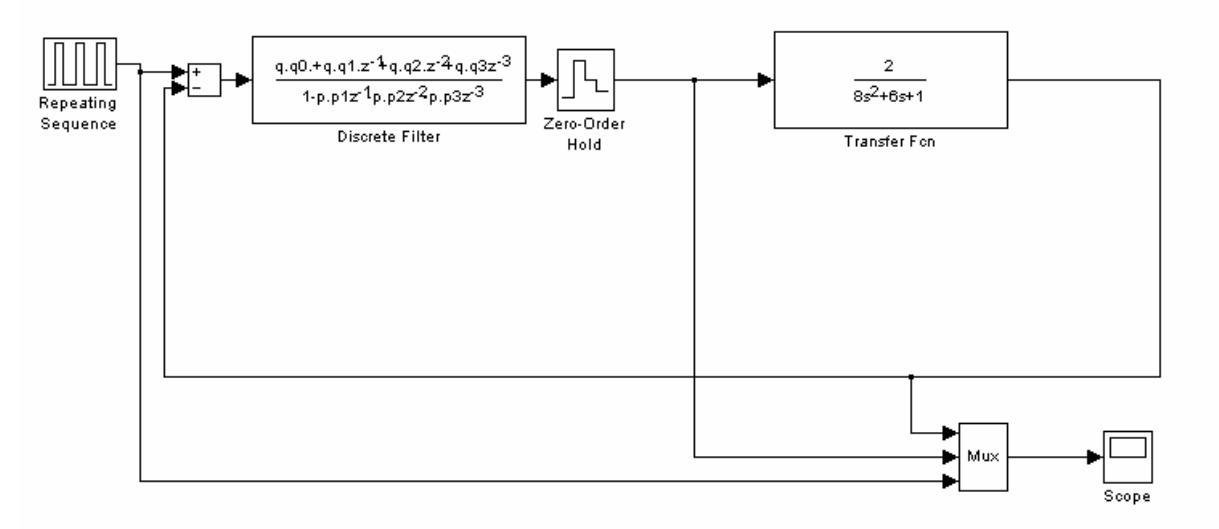

Obrázek 11 – Simulační schéma pro metodu konečného počtu kroků s omezením akční veličiny

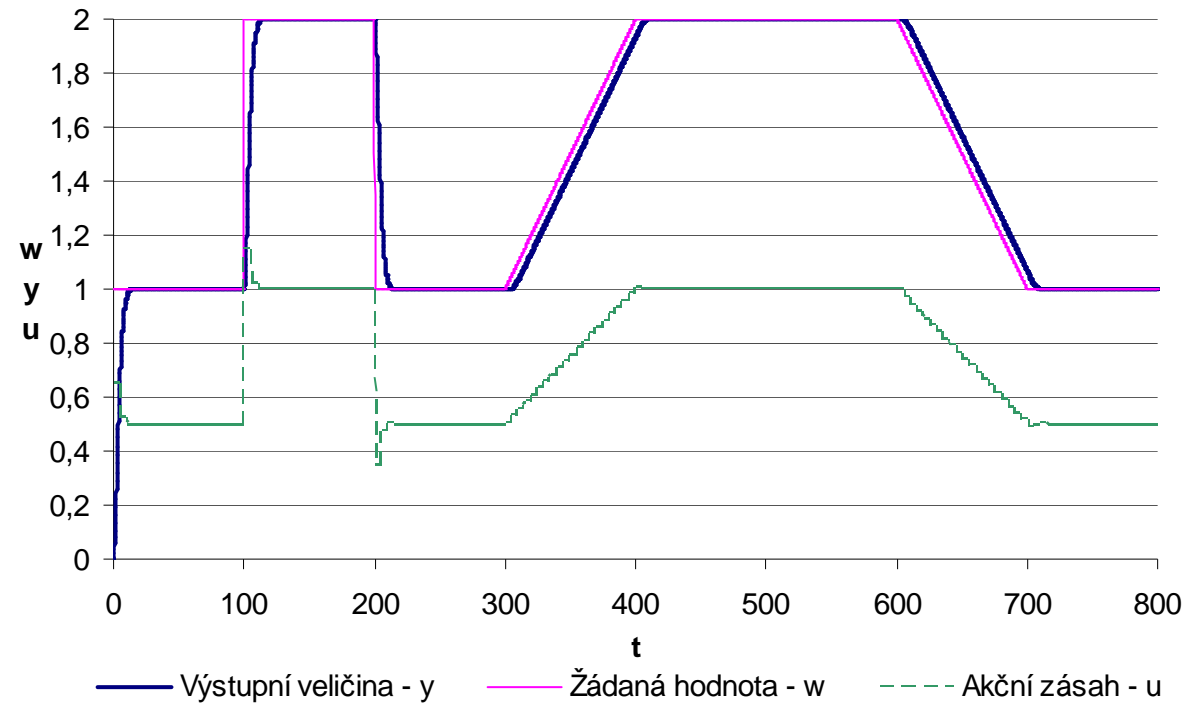

Obrázek 12 – PSD regulátor získaný metodou konečného počtu kroků s omezením akční veličiny

## *8)Prove*ď*te simula*č*ní výpo*č*ty (MATLAB/SIMULINK) uzav*ř*eného obvodu pro všechny navržené regulátory (viz. bod 5), 6), 7) ) a výsledky porovnejte. Pr*ů*b*ě*h a hodnoty žádané veli*č*iny uvažujte podle níže uvedeného obrázku, tj.*

Všechny výpočty byly kontrolovány průběžně a výsledky se shodují s ručními výpočty. Všechny kontrolní programy jsou uvedeny v předcházejících bodech.

## **Záv**ě**r**

Pro spojitý přenos  $(2s+1)(4s+1)$  $(s) = \frac{2}{(2-4)}$  $+1)(4s +$ = *s s*  $G(s) = \frac{2}{\sqrt{3}}$  byla získána rovnice přechodové charakteristiky ve tvaru  $h(t) = 2 + 2e^{-0.5t} - 4e^{-0.25t}$ .

Z grafu spojité přechodové charakteristiky byla zvolena perioda vzorkování *T*=5s a vypočítány Z-přenosy  $G(z,0)$  $(0) = \frac{1,0182z + 0,2916}{z^2 - 0,3686z + 0,0235}$  $=\frac{1,0182z+1}{2,0.25z+1}$ *z z*  $G(z,0) = \frac{1,0182z + 0,2916}{z^2 - 0.2525z - 0.2225}$  a  $G(z,0,5)$  $0,3686z +0,0235$  $(0,5) = \frac{0,4318z^{2} + 0,8426z + 0,0354z^{2}}{z^{2} - 0.3686z + 0.0335z^{2}}$ 2  $-0,3686z +$  $=\frac{0.4318z^2+0.8426z+0.8426z^2+0.8426z^2+0.8426z^2+0.8426z^2+0.8426z^2+0.8426z^2+0.8426z^2+0.8426z^2+0.8426z^2+0.8426z^2+0.8426z^2+0.8426z^2+0.8426z^2+0.8426z^2+0.8426z^2+0.8426z^2+0.8426z^2+0.8426z^2+0.8426z^2+0.8426z^2$ *z z*  $G(z;0,5) = \frac{0.4318z^2 + 0.8426z + 0.0354}{z}$ . Srovnání spojité a diskrétních přechodových charakteristik v jednom grafu potvrdilo jen zanedbatelný vliv zaokrouhlování na 4 desetinné místa pro následující výpočty.

Spočítaný PSD regulátor pomocí metody Zieglera-Nicholse vyšel s hodnotami parametrů  $K_i = 1,1498, K_p = 0,5749, K_p = 0,2874$ 

Pomocí metody požadovaného modelu byl spočítán PSD regulátor ve tvaru  $(z) = \frac{1,6285 - 2,256z^{-1} + 0,7692z^{-2}}{1-z}$ 1  $1,6285 - 2,256z^{-1} + 0,7692$  $G_R(z) = \frac{1,6285 - 2,256z^{-1} + 0,7692z}{1 - z^{-1}}$ *z*  $-1$  + 0.7602= −  $=\frac{1,6285-2,256z^{-1}+1}{1}$  $\frac{(6z^{-1} + 0.7692z^{-2}}{-z^{-1}}$  a PS regulátor ve tvaru  $G_R(z) = \frac{0.6535 - 0.5767z^{-1}}{1 - z^{-1}}$ 1  $0,6535 -0,5767$ − − −  $=\frac{0,6535-}{1}$ *z*  $G_R(z) = \frac{0.6535 - 0.5767z^{-1}}{1-z}$ . Pro PS regulátor byl uvažován překmit 20%. Překmit je ve skutečnosti jen 5%. Tento rozdíl způsobila ne zcela

přesnou aproximací soustavy bez dopravního zpoždění na soustavu s dopravním zpožděním. Použitím některého z přesnějších vztahů pro převod soustavy bez dopravního zpoždění na soustavu s dopravním zpožděním, by překmit byl blíže 20%.

Pro metodu konečného počtu kroků vyšel regulátor bez omezení akční veličiny ve tvaru  $(0,7773z^{-1}+0,2227z^{-2})$  $1 \cdot 0.019 - 2$  $1 - (0.7773z^{-1} + 0.2227)$  $(z) = \frac{0.7634 + 0.2814z^{-1} + 0.018}{\sqrt{0.7733z^{-1} + 0.2227z^{-2}}}$  $^{-1}$  +  $\Omega$   $\Omega$  1.9  $\pi$ <sup>-</sup>  $-(0,7773z^{-1} +$  $= \frac{0.7634 + 0.2814z^{-1} + 1.72814z^{-1}}{2.56251 + 0.2814z^{-1}}$  $z^{-1}$  + 0,2227  $z$  $G_R(z) = \frac{0.7634 + 0.2814z^{-1} + 0.018z^{-2}}{1 - 0.2772z^{-1} + 0.2227z^{-2}}$  a s omezením akční veličiny ve tvaru  $G_R(z) = \frac{0.0169 \times 0.12132}{1 - \left(0.6606z^{-1} + 0.3059z^{-2} - 0.0334z^{-3}\right)}$  $1 + 0.0270z^{-2} + 0.00260z^{-3}$  $1 - (0.6606z^{-1} + 0.3059z^{-2} - 0.0334)$  $(z) = \frac{0.6489 - 0.1245 z^{-1} + 0.0270 z^{-2} + 0.00269}{1 - 0.6606 z^{-1} + 0.2050 z^{-2} - 0.0234 z^{-3}}$  $-1$  + 0.0270 $z^{-2}$  + 0.00260 $z^{-}$  $-(0,6606z^{-1}+0,3059z^{-2} =\frac{0.6489-0.1245z^{-1}+0.0270z^{-2}+1}{4.6258z^{-1}+0.0270z^{-2}+0.0258z^{-2}+0.0258z^{-2}}$  $z^{-1}$  + 0,3059 $z^{-2}$  – 0,0334 $z$  $G_R(z) = \frac{0.6489 - 0.1245z^{-1} + 0.0270z^{-2} + 0.00269z^{-3}}{1 - 0.6666z^{-1} + 0.2050z^{-2} + 0.0234z^{-3}}$ 

Metoda Zieglera-Nicholse se projevila jako velice kmitavá metoda, kde dojde k ustálení na žádané hodnotě až po několika překmitech srovnatelných svou velikostí s prvním překmitem. Je to dáno stářím metody – 50. léta 20. stol. – kdy se 3-4 překmity pro skokovou změnu žádané hodnoty považovaly za optimální (lze matematicky dokázat, že při tomto regulačním pochodu dochází k minimální kvadratické regulační ploše).

Metoda inverze dynamiky bez dopravního zpoždění měla regulační pochod bez překmitu žádané hodnoty, ale doba regulace trvala asi 3x déle než regulace inverze dynamiky s dopravním zpožděním nebo metody konečného počtu kroků (metoda inverze dynamiky je na jednu stranu pomalá metoda, ale lze pomocí ní zajistit periodický i aperiodický pochod žádané hodnoty).

Metoda inverze dynamiky s dopravním zpožděním má jeden překmit následovaný malým podkmitem, po kterém se soustavy ustálí na požadované hodnotě.

Metody konečného počtu kroků mají grafy velice podobné. Metoda konečného počtu kroků bez omezení akční veličiny je o málo rychlejší než metoda konečného počtu kroků s omezením akční veličiny. Metoda konečného počtu kroků bez omezení akční veličiny se ustálí po dvou krocích regulace (dáno stupněm soustavy) a metoda konečného počtu korků s omezením akční veličiny se ustálí po třech krocích regulace (dáno stupněm soustavy +1).

Metoda konečného počtu kroků bez omezení akční veličiny vykazuje nejrychlejší regulační pochod, navíc je tato metoda pro mé parametry soustavy bez překmitu, a tak ji považuji za nejvhodnější k regulaci zadané soustavy s periodou vzorkování *T*=5s.